# enviro i fórum

Odborné fórum o dostupnosti environmentálnych informácií a využívaní informačných technológií pri ich spracovaní

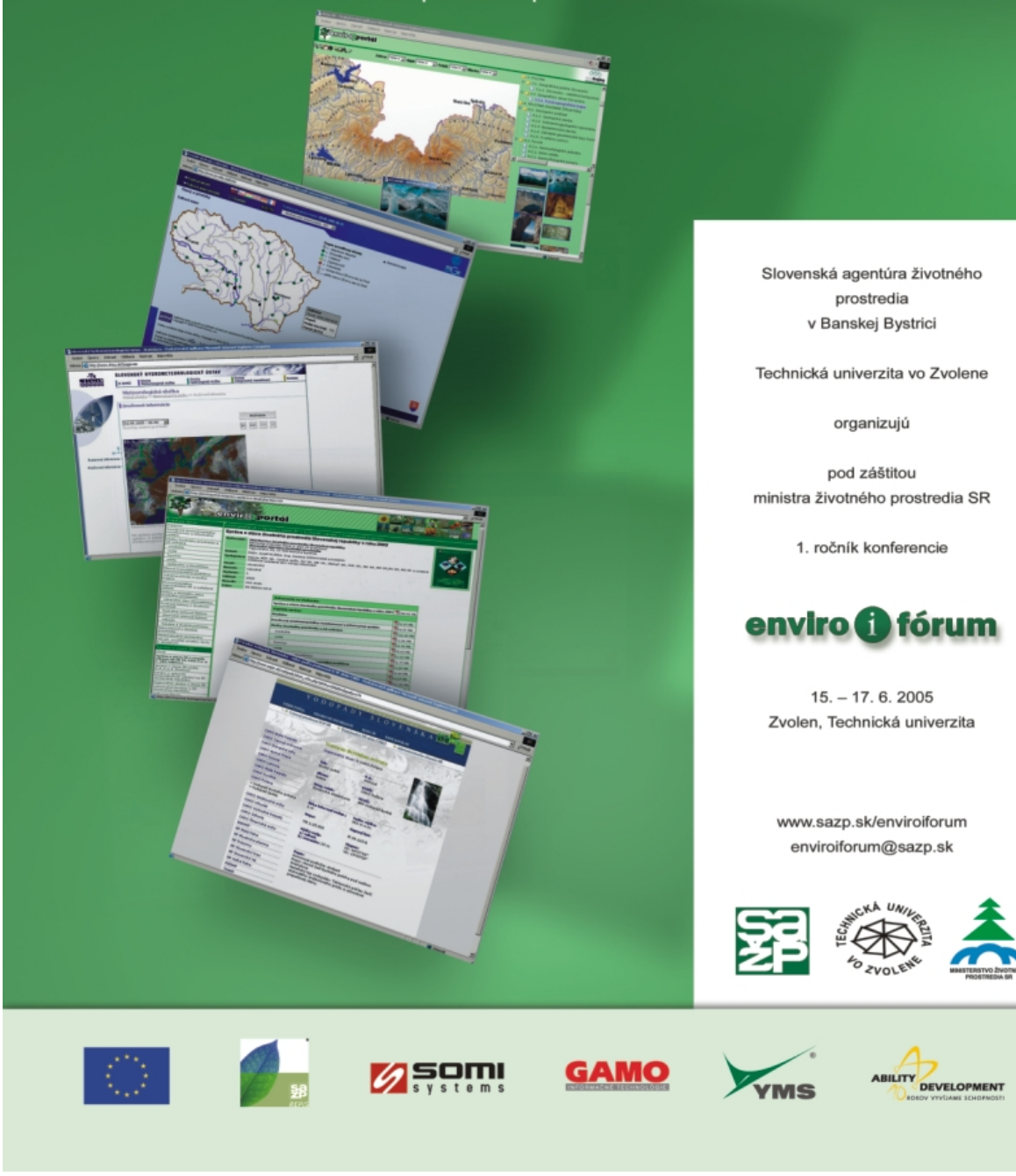

enviro O fórun 15. - 17. júna 2005, Zvolen

Vážené dámy, vážení páni,

vývoj v environmentálnej oblasti možno charakterizovať sústavným nárastom záujmu o životné prostredie a dianie okolo nás. Tieto informácie sú však potrebné aj pri príprave rôznych projektov, sú integrálnou súčasťou žiadostí o finančné prostriedky.

Vstupom Slovenska do Európskej únie sa rozšírili možnosti porovnávania stavu životného prostredia medzi krajinami EÚ 25. V zmysle novej legislatívy sa pripravujú viaceré projekty, ktoré by mali dostupnými environmentálnymi informáciami zlepšiť rozhodovacie procesy a umožniť lepšiu informovanosť verejnosti o týchto rozhodovacích procesoch, s možnosťou zasiahnuť do nich svojím vyjadrením.

Kde však tieto informácie nájsť? Kedy a ako sa môže občan zapojiť do rozhodovacích procesov? Ktoré inštitúcie poskytujú služby v oblasti spracovania environmentálnych informácií? Kto sú prevádzkovatelia takýchto informačných systémov? Čo poskytujú rôznym skupinám užívateľov? Na tieto a mnohé ďalšie otázky by mala odpovedať konferencia Enviro-i-Fórum, ktorej 1. ročník organizuje Slovenská agentúra životného prostredia v spolupráci s Technickou univerzitou vo Zvolene pod záštitou Ministerstva životného prostredia SR. Nie náhodou sa prvý ročník konferencie koná na akademickej pôde v priestoroch Technickej univerzity vo Zvolene. Jej štyri fakulty – lesnícka, drevárska, ekológie a environmentalistiky, environmentálnej a výrobnej techniky, pripravujú budúcich odborníkov pre rôzne oblasti životného prostredia.

Na Slovensku, na rozdiel od iných krajín, zatiaľ nie je podujatie, ktoré by odbornej aj laickej verejnosti prezentovalo dostupnosť environmentálnych informácií a umožnilo by vytvoriť priestor na výmenu poznatkov, skúseností i plánov širokému okruhu ľudí, ktorí sa venujú ich zbieraniu, spracovávaniu a sprístupňovaniu.

Práve Enviro-i-Fórum si kladie za cieľ prizvať ľudí pracujúcich v environmentálnej oblasti, aby prezentovali výsledky svojej práce a práce svojich inštitúcií. Prizvať tiež ľudí, ktorí sa zaujímajú o životné prostredie, predstaviť inštitúcie rezortu životného prostredia. Vítaní však sú aj všetci ostatní, ktorí sa venujú problematike práce s dátami v tejto oblasti a využívajú k tomu informačné technológie.

Našou snahou je, aby podujatie poskytlo priestor na výmenu skúseností a prezentáciu prevádzkovaných alebo pripravovaných informačných projektov a IT aplikácií na zber, spracovanie, analýzu, hodnotenie, publikovanie a sprístupňovanie environmentálnych informácií. Veríme že podujatie zvýši aj možnosti zahraničnej spolupráce, umožní oboznámiť sa s najnovšími trendmi technológií v danej oblasti, ako aj s medzinárodnou a národnou legislatívou v oblasti prístupu k informáciám o životnom prostredí.

Konferencia Enviro-i-Fórum je určená odbornej verejnosti, najmä zástupcom verejnej správy, samosprávy, vedeckých inštitúcií, univerzít, súkromných spoločností, tvorcom a správcom informačných systémov majúcich vzťah k životnému prostrediu a ich koncovým užívateľom.

Keď sme konferenciu plánovali mali sme trochu obavy, s akým záujmom sa na Slovensku stretne. Bezmála 80 nahlásených referátov a viac než 160 účastníkov nám potvrdilo, že takého podujatie je potrebné. A tak veríme a dúfame, že sa podarí vytvoriť tradíciu každoročne organizovaného fóra slúžiaceho na výmenu skúseností o dostupných informáciách o ŽP a používaných IT na ich spracovanie.

Prajeme Vám aby ste si z Enviro-i-fóra 2005 odniesli veľa informácií o ŽP a poznatkov ako a kde tieto informácie získať.

> Vladimír Benko predseda organizačného výboru konferencie riaditeľ Centra environmentalistiky a informatiky SAŽP

**The Co** 

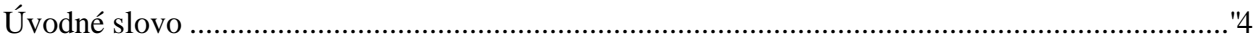

# **[Právny rámec informácií o ŽP](#page-131-0)**

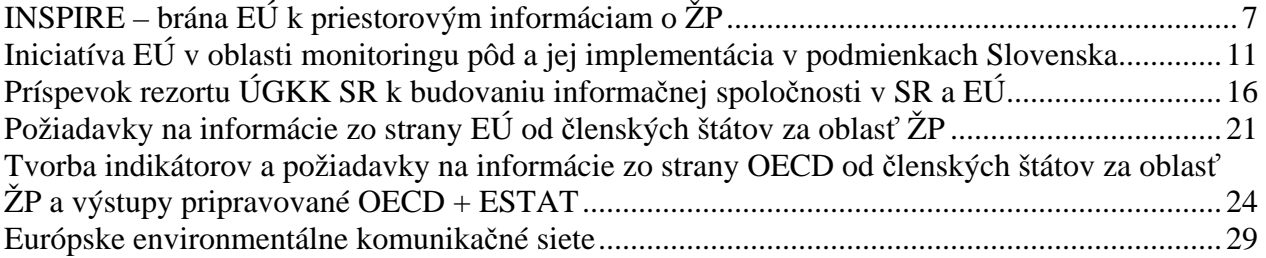

# **[I](#page-170-0)nformač[né systémy v životnom prostredí](#page-170-0)**

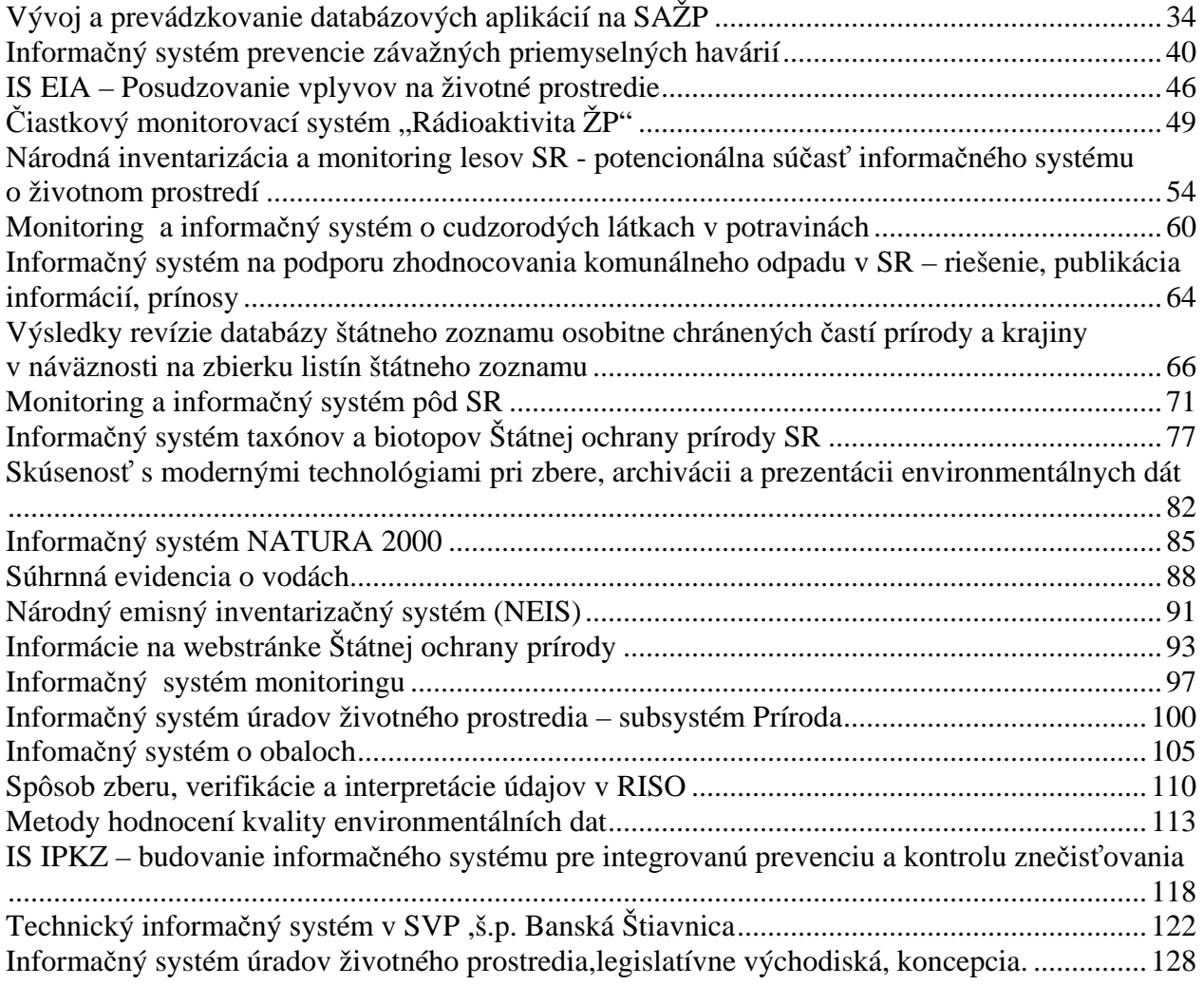

# **[GIS a DPZ](#page-263-0)**

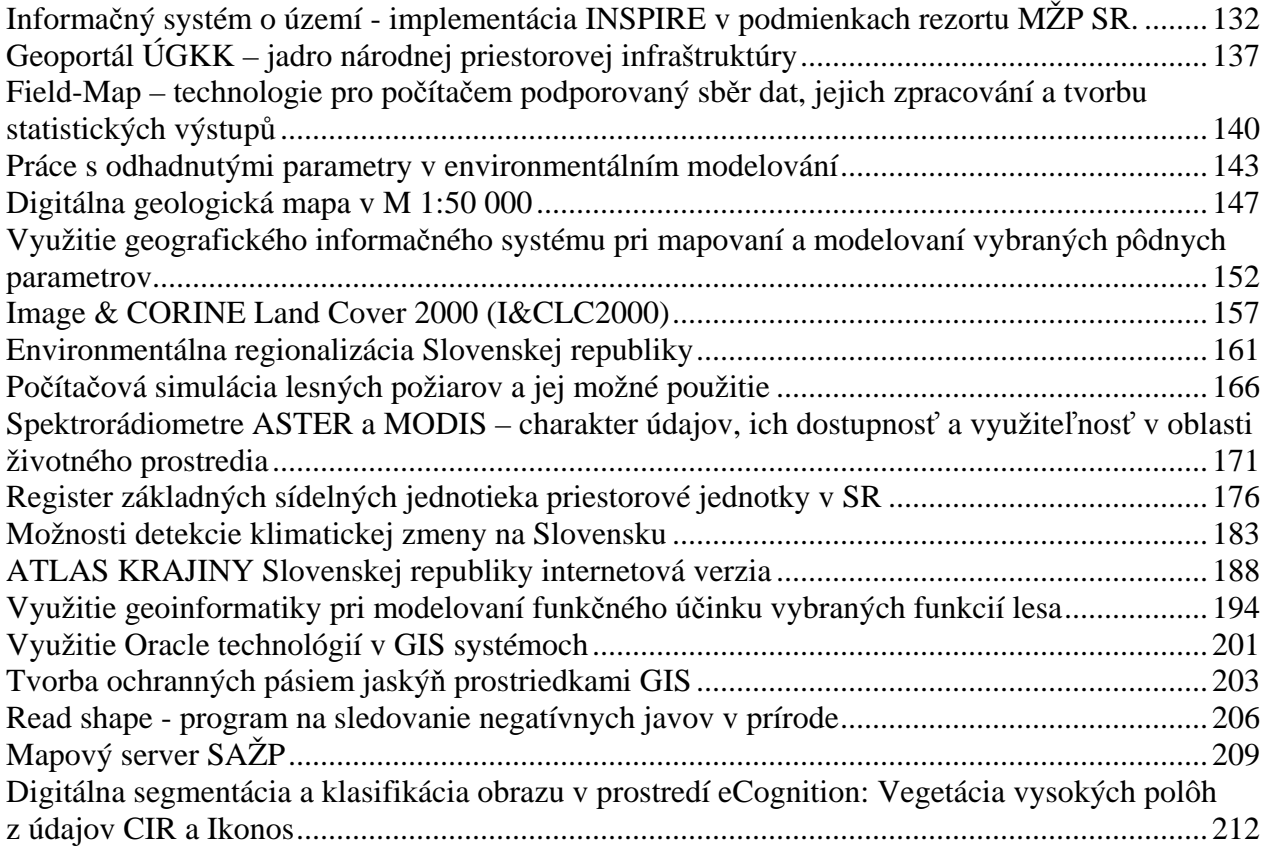

# **Informácie o ŽP na Internete**

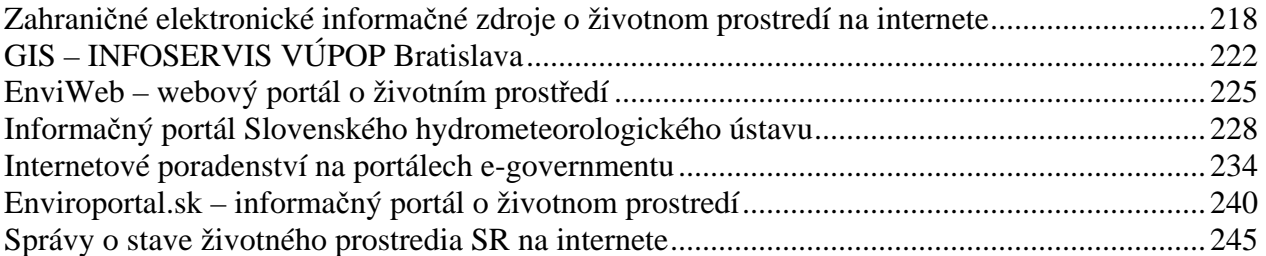

# **ýchova a vzdelávanie V**

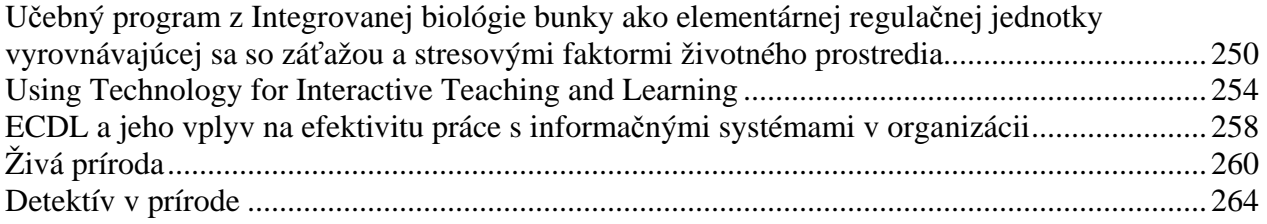

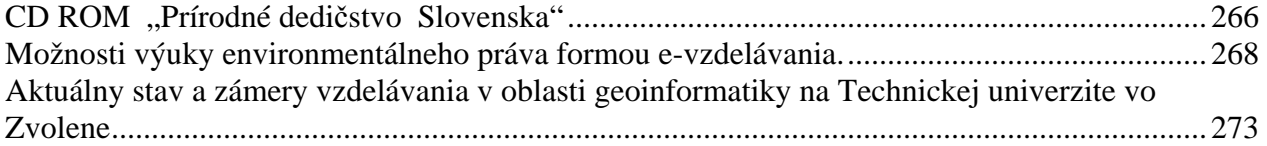

# **Posterové prezentácie**

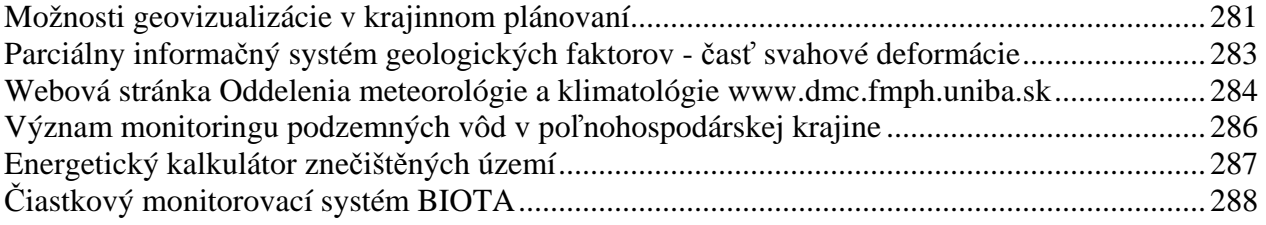

# **Program**

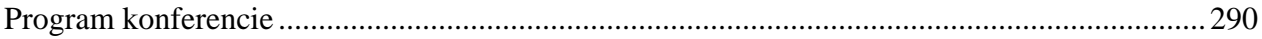

# **Adresár autorov**

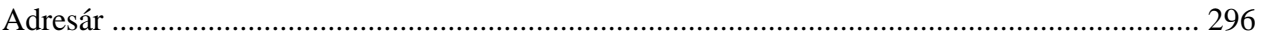

# **Organizátori a partneri**

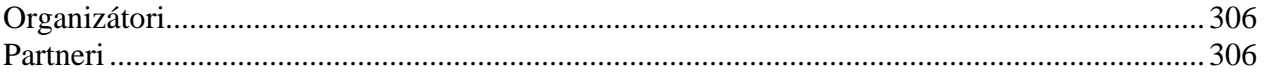

# <span id="page-6-0"></span>**INSPIRE – brána EÚ k priestorovým informáciam o ŽP**

*Ing. Martin Tuchyňa, Slovenská agentúra životného prostredia, Centrum environmentalistiky a informatiky, Banská Bystrica* 

Život človeka je plný okamihov, kedy sa potrebuje rozhodnúť a vybrať si tú najlepšiu voľbu. Každé takéto rozhodnutie by malo byť založené na čo najspoľahlivejších dostupných informáciách. Veľmi často sú pri takomto rozhodovaní potrebné i informácie, ktoré sa svojou povahou vzťahujú na určitý priestor, miesto, lokalitu. Medzi tieto informácie patria i geografické informácie, alebo údaje.

navrhnúť vhodnosť navrhovanej diaľnice v rámci územia, v ktorom je potrebné zohľadniť nespočetné požadovanej kvalite tak na lokálnej, národnej ako i globálnej úrovni je potrebné vytvoriť rámec a Správne rozhodnutie v oblastiach správy národného hospodárstva, starostlivosti o krajinu, manažéra o umiestnení obchodnej prevádzky vo väzbe na kúpnu silu potenciálnej klientely, odborníka ktorý má množstvo faktorov, ale i každého občana, ktorý sa potrebuje zorientovať v nejakom území, a vedieť čo najviac o objektoch a javoch jeho záujmu - všetky takéto rozhodnutia často závisia od kvality geografických informácií. Preto aby tieto informácie boli prístupné užívateľom rôzneho typu v podmienky pre organizovaný zber, aktualizáciu, správu a sprístupnenie informácií tohto charakteru.

Slovensko ako nový člen spoločenstva Európskej Únie dostalo možnosť participovať na spoločných projektoch a iniciatívach slúžiacich pre zefektívnenie práce s priestorovými informáciami a ich lepšie využitie.

Takúto participáciu ponúka i iniciatíva INSPIRE (Infrastructure for Spatial Information in Europe ( http://inspire.jrc.it/home.html) obr.č.1 ) iniciovaná v roku 2001 na podnet Európskej komisie v spolupráci s Európskym štatistickým úradom ESTAT a spoločným výskumným centrom JRC.

Obrázok č.1.: Webstránky projektu INSPIRE

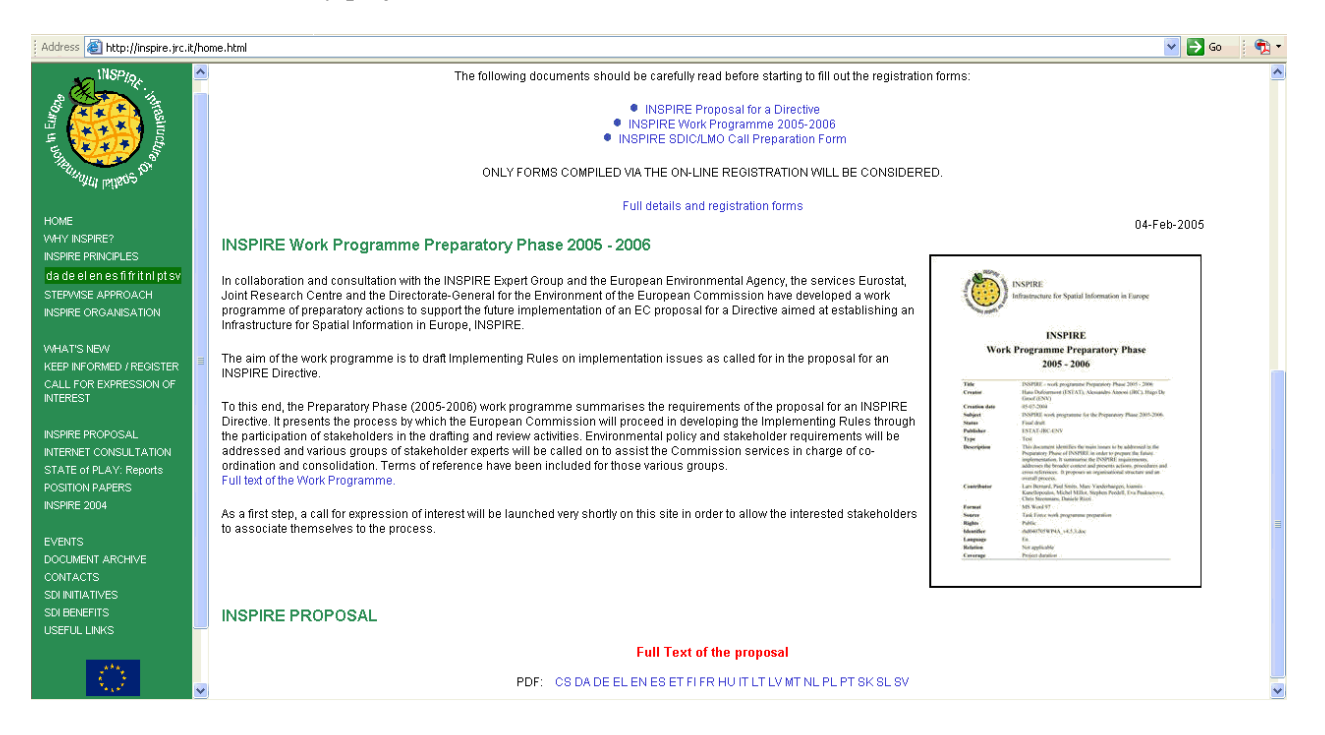

Hlavným cieľom uvedenej iniciatívy je urýchliť vytvorenie Európskej infraštruktúry priestorových informácií [SDI - spatial data infrastructure], ktorá by mala zabezpečiť dostupnosť integrovaných služieb s priestorovými informáciami pre širokú škálu užívateľov.

# **E poskytnúť ? Čo môže INSPIR**

Predovšetkým je to vytvorenie služieb, ktoré umožnia užívateľom identifikovať a dostať sa k priestorovým, alebo geografickým informáciám z rôznych zdrojov. Samotné služby predstavujú sprístupnenie, vizualizáciu informácií vztiahnutých k určitému konkrétnemu priestoru, ich prekrývanie, vykonávanie priestorových a časových analýz. Uvedené informácie by mali mať pokrytie od lokálnych až po globálne mierky. Cieľovými užívateľmi produktov INSPIRE by mali byť poslanci, manažment, lánovací a riadiaci pracovníci ako i samotná verejnosť. p

Realizácia uvedených cielov je podmienená existenciou legislatívneho základu, ktorý predstavuje pripravovaná smernica EU s rovnomerným názvom INSPIRE (http://inspire.jrc.it/proposal/SK.pdf), ktorej schválenie vytvorí rámec v ktorom každá členská krajina EU bude musieť prijať právne opatrenia na podporu tvorby vzniku národnej infraštruktúry.

Užívatelia si mnohokrát ani neuvedomia, že informácie, ktoré získavajú, by neboli vôbec dostupné bez existencie obdobných iniciatív, v rámci ktorých sa vytvára priestor na spoluprácu, tvorbu technických i organizačných väzieb, špecifikáciu štandardov a protokolov, definovanie dátovej politiky, zabezpečovanie správy geografických informácií a pod.

Dnešná situácia je charakterizovaná existenciou rozsiahleho množstva kvalitných informácií na rôznej rozdrobenosť, duplicitný zber informácií a nedostatok informácií o tom aké údaje existujú, ako sa dajú získať a za akých podmienok ich možno použiť. Práve odstránením týchto nedostatkov v rámci celej úrovni, avšak zároveň existuje i množstvo prekážok brániacich ich využívaniu. Medzi tieto prekážky patrí Európy sa zaoberá iniciatíva INSPIRE.

INSPIRE je prvým krokom multisektorálnej iniciatívy, ktorá sa vo svojich začiatkoch zameriava na priestorové informácie potrebné pre environmentálny sektor a jeho legislatívu, ale bude otvorená i pre ďalšie sektory ako poľnohospodárstvo, doprava, a pod.

Slovenská republika participovala na INSPIRE prostredníctvom rôznych projektov, workshopov a pracovných stretnutí slúžiacich hlavne na výmenu informácií, ale až začiatkom roku 2004 získala stabilné zastúpenie prostredníctvom "INSPIRE expert group".

Táto pracovná skupina sa zaoberá riešením otázok zastrešujúcich :

- \* definovanie potrieb užívateľov v oblasti životného prostredia
- \* prístup k údajom a súvisiace právne aspekty
- \* tzv. referenčné, alebo základné dáta a ich metadáta
- \* architektúru a štandardy
- \* samotnú implementáciu a financovanie
- \* analýzu dopadov

Situácia v Slovenskej republike v súvislosti s existenciou národnej SDI zďaleka nie je taká akú by sme si želali. Je možné zaregistrovať niekoľko existujúcich širokozáujmových projektov, no o skutočnej infraštruktúre priestorových dát nemožno hovoriť. Hoci povedomie o existencii geografických informačných systémoch (GIS) ako nástrojoch na prácu s priestorovými údajmi ako i používanie geoinformatickej terminológie zdá sa byť v rámci slovenských organizácií dosť rozšírené, povedomie o termíne SDI je ešte stále nízke. Viac informácií o stave a vývoji národnej infraštruktúry priestorových informácií v SR je možné získať z každoročne aktualizovanej správy s názvom "Spatial Data Infrastructures in the Slovak Republic: State of play Spring 2004" (http://inspire.jrc.it/reports/stateofplay2004/rcr04SKv6.pdf)

Prostredníctvom rôznych projektov, ktoré sa svojim charakterom približujú k myšlienkam a cieľom INSPIRE patria projekty tak organizácií verejného sektora ako i komerčnej sféry. Z prostredia verejného sektora významnú úlohu zohrávajú:

\* Úrad geodézie a katastra SR, ktorý má mandát zastupovať národnú SDI v rámci referenčných a hlavných tematických dátach

\* Ministerstvo životného prostredia Slovenskej republiky,

- \* Ministerstvo pôdohospodárstva Slovenskej republiky,
- \* Ministerstvo obrany Slovenskej republiky,
- \* Ministerstvo školstva Slovenskej republiky,
- \* Ministerstvo dopravy, pôšt a telekomunikácií Slovenskej republiky

Nemenej významú úlohu však zohráva i akademická sféra, i potenciál komerčného sektora.

# **INSPIRE Geo Portal**

V súčasnosti je k dispozícii pre záujemcov o priestorové informácie INSPIRE European Geo-Portal (obr.č.2), umožujúci vizualizáciu disponibilných prvkov existujúcich európskych infraštruktúr v jednotlivých krajinách (http://eu-geoportal.jrc.it).

#### Obrázok č.2.: INSPIRE European Geo-Portal

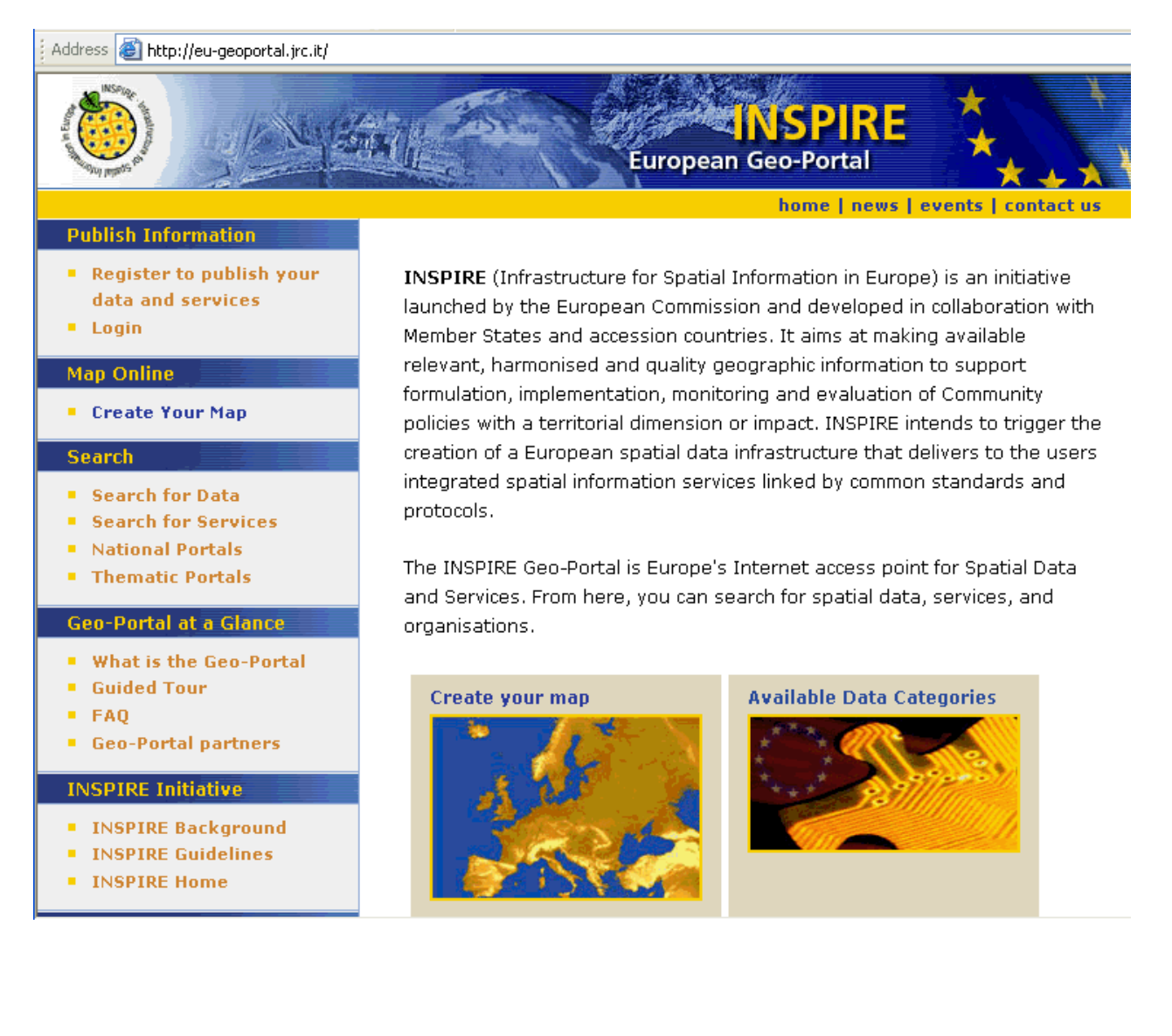

INSPIRE Geo- portal umožňuje záujemcom vizualizáciu priestorových informácií prostredníctvom mapových s lužieb z rôznych zdrojov (obr.č.3)

Obrázok č.3.: Kombinácia údajov prostredníctvom INSPIRE European Geo-Portalu

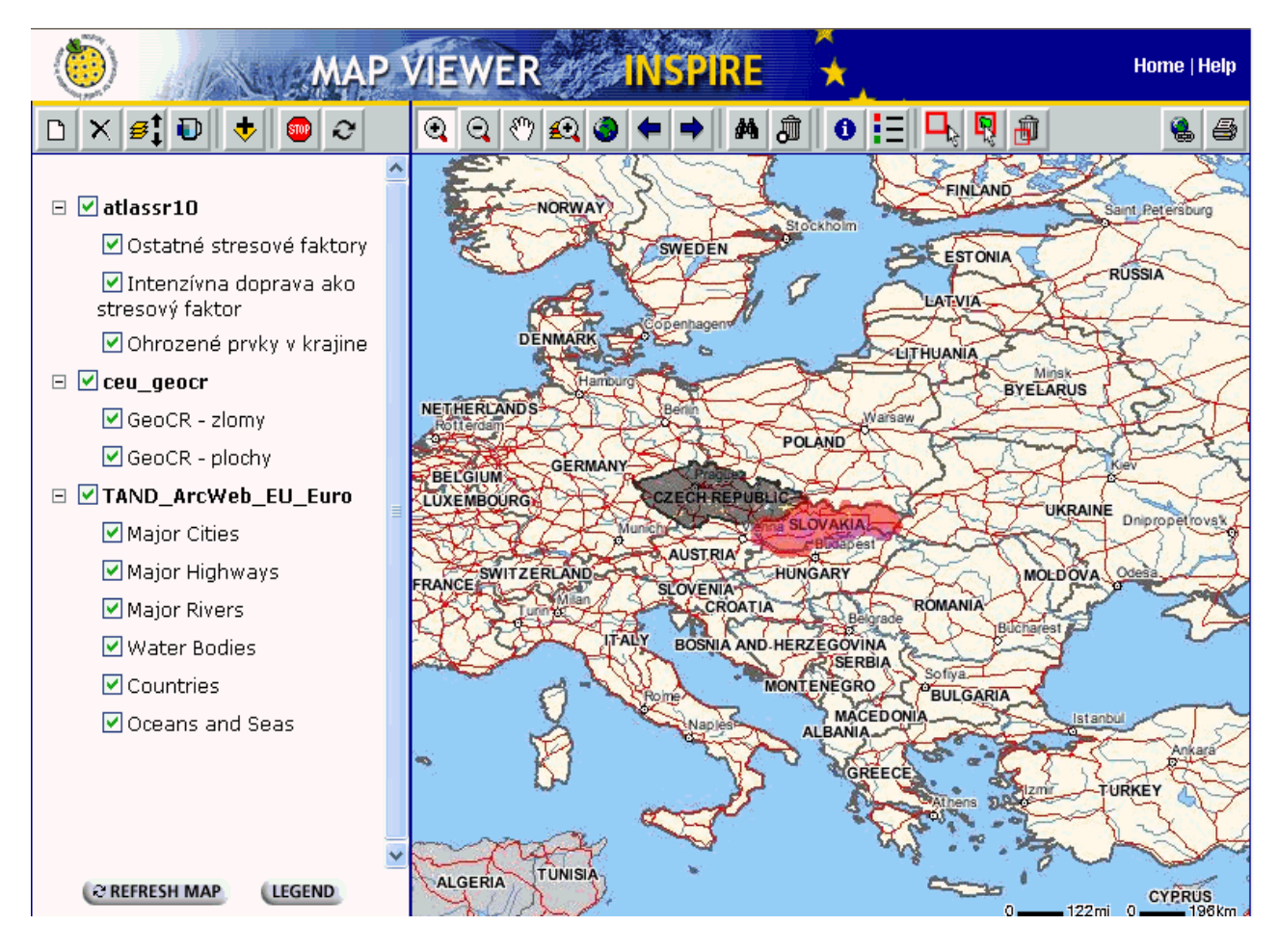

# **Záver**

a informatiky na Slovenskej agentúre životného prostredia aktívne participuje na aktivitách súvisiacich s INSPIRE, pričom viac informácií je k dispozícii na adrese http://www.iszp.sk/isu/v sekcii INSPIRE. Veľmi dôležitým cieľom je i sprístupnenie geografických informácií verejnosti. V tomto bode zohrá veľkú úlohu pripravovaný Enviroportál, ktorý nemalou mierou prispeje k zjednodušeniu prístupu verejnosti k informáciám o prostredí v ktorom žijú. I pracovisko Centra environmentalistiky

Pred nami je ešte veľa práce na to aby sme mohli jasne vyhlásiť že i Slovenská republika má plne funkčnú árodnú infraštruktúru priestorových dát. I keď v rámci celej Európy ide o proces, ktorý je len vo svojej n rodiacej sa fáze, už dnes je v rámci EU mnoho príkladov a projektov z ktorých je možné vziať si špiráciu do ďalšej práce. V prvom rade je však nevyhnutná spolupráca ako i potreba rozširovania in povedomia o potrebe obdobných iniciatív.

# <span id="page-10-0"></span>**Iniciatíva v oblasti ringu pôd a jej implementácia EÚ monito <b>podmienkach Slovenska**

*Doc. Ing. Jozef Kobza, CSc.* 

Výskumný ústav pôdoznalectva a ochrany pôdy, Bratislava, *Regionálne pracovisko Banská Bystrica (člen EK pre monitoring pôd)* 

Koncepcia európskej pôdnej politiky a stratégie ochrany pôdy a jej trvalo udržateľného využitia bola zakotvená v návrhu Európskej komisie (EK) na 6. Environmentálnom akčnom programe, ktorý bol prijatý Európskou radou a Európskym parlamentom dňa 22. júla 2002. Jedná sa o 7 základných stratégií pre nasledovné oblasti: pôda, moria a oceány, ovzdušie, pesticídy, zastavané územia, odpady a prírodné zdroje.

V období rokov 2003 a 2004 zasadalo 5 technických pracovných skupín (TPS) pod "dáždnikom" Tématická Stratégia pre pôdy.

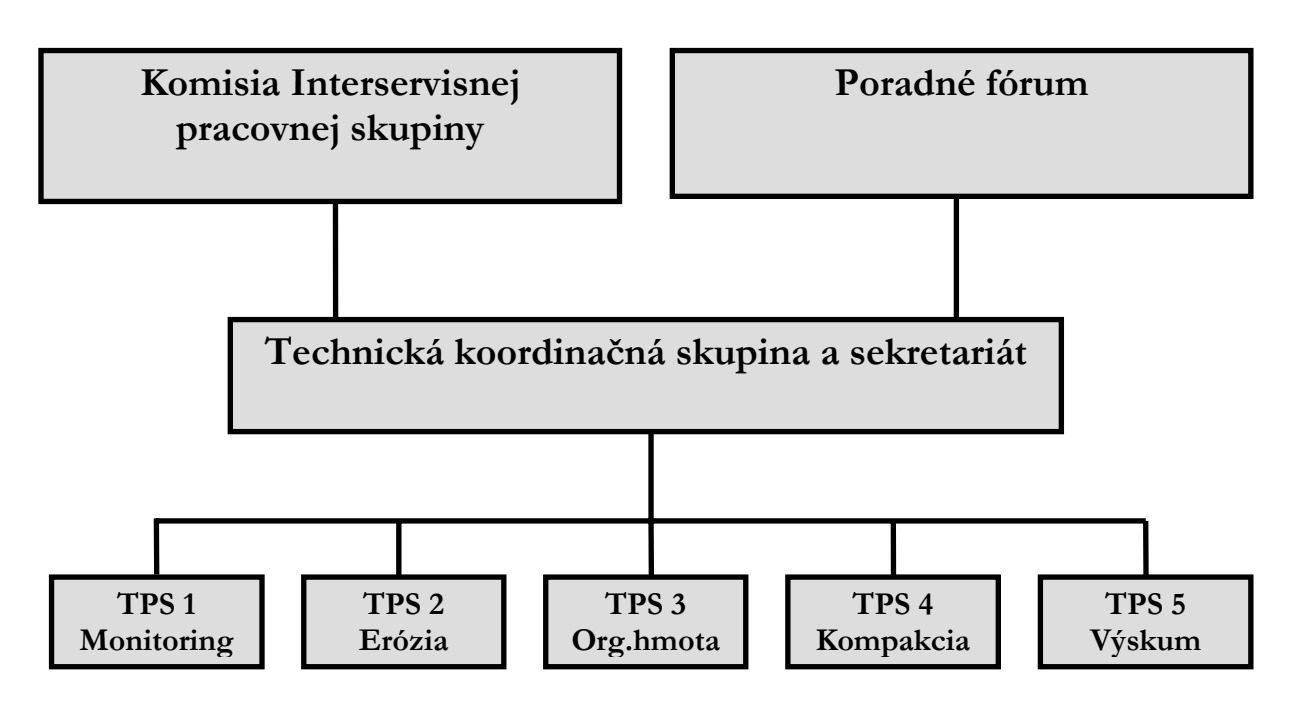

V tejto časti sa zameriame na balík "Monitoring", na ktorého dokumente som sa priamo podieľal. Napokon výsledky jednania ostatných pracovných skupín boli implementované v TPS 1 Monitoring, pretože te nto zároveň zahŕňa aj tieto okruhy problémov.

Hlavným problémom v súčasnosti je neuspokojivá harmonizácia v programoch monitoringu pôdy, ako sú zakodifikované pri Európskej Environmentálnej Agentúre (EEA), čo napokon prehľadne ukazuje aj nasledovná tabuľka 1.

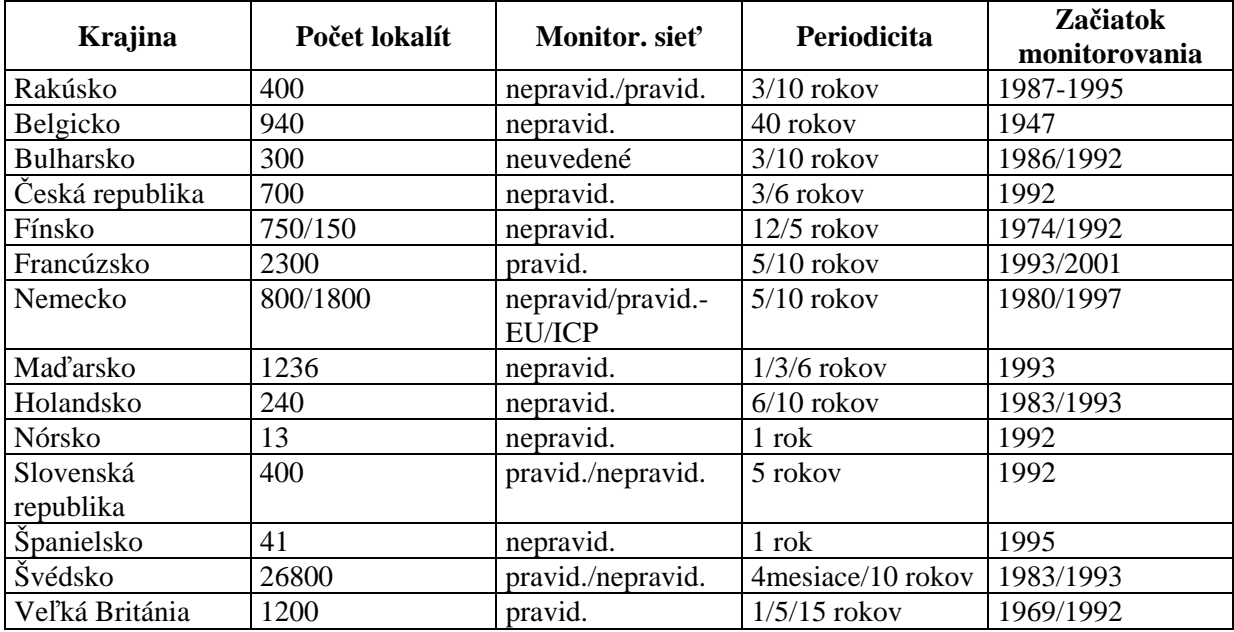

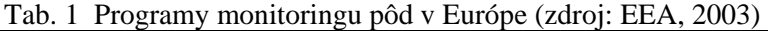

Z uvedeného preh ľadu vidieť, že systém monitorovania pôd je značne rôznorodý (rozdielny počet lokalít, ktoré však n ekorelujú s veľkosťou územia, rozdielna sieť odberov vzoriek – nepravidelná /pravidelná sieť, rozdielna periodicita a pod.).

Pretože našou snahou v rámci TPS 1 bolo pripraviť Dokument v oblasti monitoringu pôd s jeho jednotným návrhom a prístupom v krajinách EÚ. Jedná sa v podstate o 1. európsky dokument, ktorý sa dotýka výlučne pôdy a jej monitorovania v európskom meradle.

# **Boli navrhnuté nasledovné parametre a indikátory podľa jednotlivých ohrození:**

## **. Pôdna organická hmota a biodiverzita 1**

Doporučené parametre: C<sub>t</sub>, C<sub>org.</sub>, C:N, objemová hmotnosť

## **2. Eróz ia pôdy**

Povinné parametre: objemová hmotnosť, pórovitosť, zrnitosť (textúra), nasýtená hydraulická vodivosť  $(K_s)$ ,  $C_t$ ,  $C_{org.}$ 

## **3. Kontaminácia pôdy**

3.1. Difúzna kontaminácia pôdy (totálna koncentrácia chem. prvkov – As, Cd, Cr, Cu, Hg, Ni, Pb, P, N, Zn)

3.2. Lokálna kontaminácia pôdy (bude riešená v tzv. 2. úrovni v zaťažených regiónoch). Sú navrhnuté nasledovné indikátory:

- Progres v manažmente kontaminovaných lokalít
- Počet kontaminovaných lokalít na každom stupni manažmentu
- Špecifické informácie o kontaminovanej lokalite
- Registre kontaminovaných lokalít
- Špecifické informácie o danej oblasti, resp. povodia
- Nevyužívané priemyselné oblasti

#### **4. Zastavané územia**

 Táto časť je stále široko diskutovaná, je potrebná harmonizácia definícií medzi členskými krajinami EÚ. Monitoring týchto území môže byť realizovaný prostredníctvom vhodných štatistických metód (EUROSTAT).

#### **5. Záplavy a zosuvy**

Medzi navrhované indikátory sú zaradené:

- Výskyt a lokalizácia
- Charakteristika oblasti so zohľadnením rizík
- Náklady na remediáciu a kompenzáciu
- Systémy manažmentu

Indikátory vo vývoji:

- Vplyv záplav a zosuvov na pôdu a ŽP
- Manažment hydrogeologických rizík
- Príprava máp oblastí s ohľadom na hydrogeologické riziká

## **6. Kompakcia pôd**

Navrhované parametre: objemová hmotnosť

# **7. Salinizácia a sodifikácia**

Navrhované parametre:

- Popis pôdneho profilu
- Zrnitostné zloženie
- Mierka oblasti
- Pôdna organická hmota
- Elektrická vodivosť
- Sodíkový adsorpčný pomer (SAR)
- Objemová hmotnosť
- Nasýtená hydraulická vodivosť
- Svahovitosť
- Hladina podzemnej vody
- Obsah pôdnej vody
- Vegetačný pokryv
- Nenasýtená hydraulická vodivosť
- Katiónová výmenná kapacita
- Výmenné ióny

Strata pôdy

Európsky dokument o monitoringu pôd predkladá uvedené parametre a indikátory ako doporučujúce (nepovinné v celom rozsahu), avšak ich určitá časť by mala byť zaužívaná vo všetkých členských krajinách EÚ.

LUCAS a ICP-Forest, ktorý v súčasnosti prechádza na tzv. Forest-Focus. V EK pre výkon monitoringu pôd bol o dohodnuté, že monitorovací systém LUCAS (Land Use Land Cover Annual Survey) bude pre svoje viaceré negatíva (pravidelná sieť 18x18 km nezahŕňa všetky reprezentatívne pôdne typy a ich využitie, nie je vhodný svojim spôsobom sledovania na monitoring erózie pôd, údaje sú poskytované farm ármi, pričom ich objektivita môže byť niekedy diskutabilná a pod.) využívaný podporný systém európsk eho monitoringu pôd (ide na druhej strane už o zabehnutý a financovaný európsky systém s každo ročným prísunom dôležitých informácií, čo je na druhej strane kladná stránka uvedeného systému). V súčasnosti v európskom meradle sú evidované ako jednotné monitorovacie systémy – tzv.

Čo sa týka zabezpečovania systému monitorovania pôd v SR, jeho princípy, parametre, metódy i dosiahnuté výsledky boli už uverejnené vo viacerých príspevkoch a publikáciách (najmä Linkeš a kol., 997, Kobza a kol., 2002). V porovnaní s uvedeným Európskym Dokumentom monitoringu pôd možno 1 konštatovať, že systém monitorovania pôd v SR už v súčasnosti predstavuje priaznivý východzí stav do apojenia sa do európskej pôdnej monitorovacej siete (výberom monitorovacích lokalít na základe z ekologického princípu pri zohľadnení heterogenity pôdneho krytu, klimatických oblastí, stupňa znečistenia, výberom sledovaných parametrov, kompatibilným súradnicovým systémom ETRS 98 a pod.). Niektoré doporučené parametre a indikátory EK sú zahrnuté v ostatných čiastkových monitorovacích systémoch životného prostredia, kde aj monitoring pôd je realizovaný ako Čiastkový monitorovací systém Pôda (ČMS-P) už od roku 1992. –

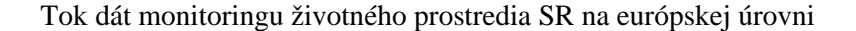

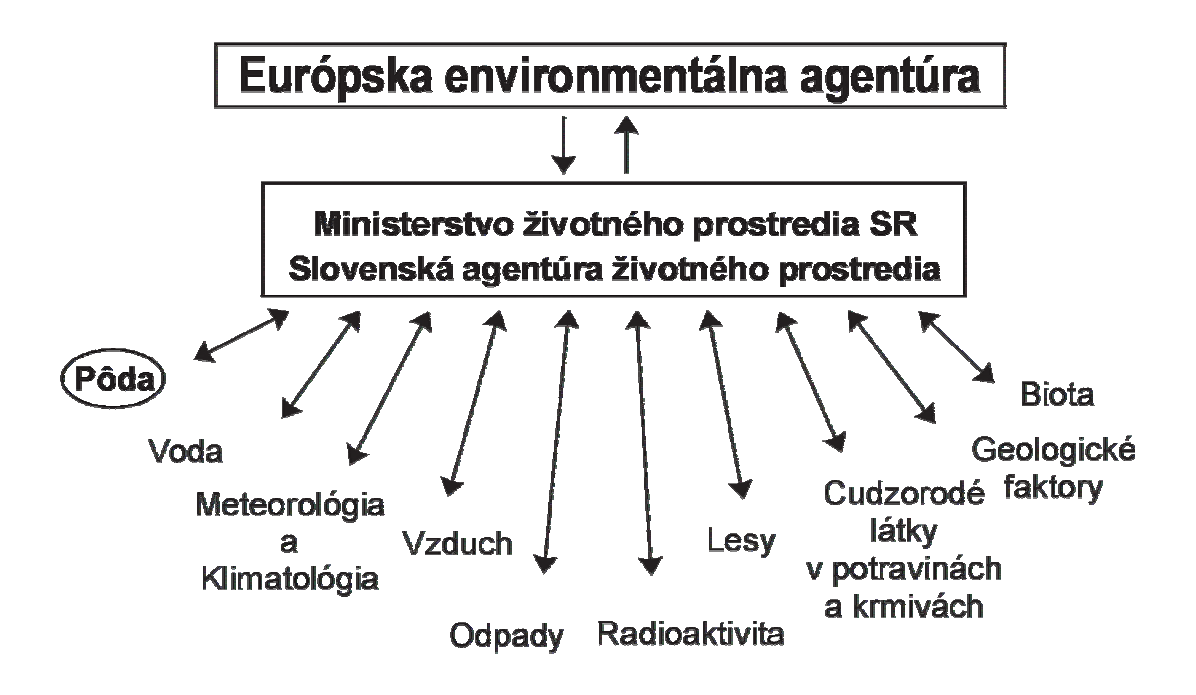

# **Použitá literatúra**

- 1. Kobza, J., Barančíková, G., Čepková, V., Došeková, A., Fulajtár, E., Houšková, B., Makovníková, J., Matúšková, L., Medveď, M., Pavlenda, P., Schlosserová, J., Styk, J. a Vojtáš, J. (2002). Monitoring pôd SR. Súčasný stav a vývoj monitorovaných vlastností pôd (1997-200 1). VÚPOP Bratislava, 180 s.
- Linkeš, V., Kobza, J., Švec, M., Ilka, P., Pavlenda, P., Barančíková, G., Matúšková, L., Brečková, 2. V., Búlik, D., Čepková, V., Dlapa, P., Došeková, A., Houšková, B., Chomaničová, A., Kanianska, R., Makovníková, J. a Styk, J. (1997). Monitoring pôd SR. Súčasný stav monitorovaných vlastností pôd (1992-1996). VÚPOP Bratislava, 128 s.
- Thematic Strategy for Soil Protection. EUR 21319 EN/5, 872 pp. Office for Official Publications 3. Van-Camp. L., Bujarrabal, B., Gentile, A-R., Jones, R.J.A., Montanarella, L., Olazabal, C. a Selvaradjou, S-K. (2004). Reports of the Technical Working Groups Established under the of the European Communities, Luxembourg.

# <span id="page-15-0"></span>**Príspevok rezortu ÚGKK SR k budovaniu informačnej spoločnosti v SR a EÚ**

*Ing. Patrícia Sokáčová, Mgr. Miloslav Ofúkaný, ÚGKK SR*

Povinnosti rezortu Úradu geodézie, kartografie a katastra Slovenskej republiky (ďalej len "ÚGKK SR") v zmysle platných legislatívnych predpisov – teória a prax. Hodnotenie stavu informatizácie v rezorte – zabezpečenie katastra nehnuteľností (ďalej len "KN"), geodetických základov (ďalej len "GZ"), geografických informačných systémov (ďalej len "GIS"), štátne mapové diela (ďalej len "ŠMD"), atď. Komunikácia na medzirezortnej a medzinárodnej úrovni – príklady a výsledky spolupráce s Ministerstvom životného prostredia SR (ďalej len "MŽP SR"), Ministerstvom obrany SR (ďalej len "MO SR") a v rámci Európskej únie (projekty Eurogeographics, INSPIRE). Perspektívy tvorby Národnej geoinformačnej infraštruktúry z hľadiska rozvoja informačnej spoločnosti SR – poskytovanie údajov o území občanom prostredníctvom Internetu.

# **Úvod**

Rezort ÚGKK SR v rámci Štátneho informačného systému (ďalej len "ŠIS") zodpovedá za tvorbu Automatizovaného informačného systému geodézie, kartografie a katastra (ďalej len "AISGKK"), čím poskytuje lokalizačný základ pre všetky teritoriálne orientované informačné systémy. Z tohto pohľadu plní tri hlavné úlohy: eviduje, spravuje, poskytuje lokalizačné a evidenčné údaje pre GZ, KN a ŠMD. Rezortný IS, t.j. AISGKK, obsahuje ISGZ, ISKN a Základnú bázu pre GIS (ďalej len "ZBGIS").

, osobných údajov), v oblasti vytvárania integračných nástrojov (vytvorenie základných štandardov pre ŠIS metodicko-organizačné postupy pri plánovaní, vývoji a riadení projektov IS), pri rozvoji komunikačnej napr. vymedzenie pojmu ŠIS alebo keď podpora vedy a vzdelávania zostala len v deklaratórnej polohe, Prijatie zákona o ŠIS malo celý rad pozitívnych dôsledkov, napr. v oblasti legislatívy (ochrana infraštruktúry (vznik sietí SANET a GOVNET). Zákon mal však aj problematické miesta, akými boli nerealizovala sa aktualizácia strategického programu. Pri realizácii projektov ŠIS chýbali predovšetkým prostriedky na ich realizáciu.

mesiacov je v medzirezortnom pripomienkovom konaní návrh Zákona o informačných systémoch verejnej správy (ďalej len "ISVS"), ktoré by sa mali budovať s občanom a pre občana. Register nehnuteľností, územných jednotiek, obyvateľstva, obchodný, živnostenský a štatistický patria medzi základné registre pre ostatné ISVS. Nakoľko register územných jednotiek a nehnuteľností súvisia s činnosťou rezortu ÚGKK Zákon NR SR 261/1995 Z. z o ŠIS sa nedodržiava, je v súčasnosti prekonaný a súčasne už 7 SR, bolo potrebné vybudovať uvedený register vo forme IS a zabezpečiť ho aj po legislatívnej stránke, čo bolo ustanovené prijatím Zákona NR SR č. 215/1995 Z. z. o geodézii a kartografii, v znení zákona č. 423/2003 Z. z.

strane spolutvorcami národnej geoinformačnej infraštruktúry. Je všeobecne známe, že v období od r. 1995, Rezort prekonal viaceré zásahy v organizačnej štruktúre a kompetenciách, čo malo negatívne dôsledky na tvorbu dát a prispelo k časovým sklzom pri ich tvorbe. Po voľbách v roku 1998 sa postupne začal riešiť nevyhovujúci stav v oblasti KN. Situácia sa zlepšila v roku 2002, zabezpečením technického vybavenia pre digitálnu fotogrametriu pre pracoviská Geodetického a kartografického ústavu Bratislava (ďalej len Spomenuté tri úlohy rezortu ÚGKK SR by nebolo možné plniť bez aktívnej komunikácie a spolupráce so správcami databáz, ktorí sú na jednej strane používateľmi dát ÚGKK SR a na druhej kedy bol prijatý zákon o ŠIS z politických, ekonomických a iných dôvodov nebolo v silách ÚGKK SR plniť dopyt používateľov údajov v požadovanej miere, či už v oblasti KN alebo podkladov pre GIS. "GKÚ") z prostriedkov PHARE. To umožnilo začať budovať ZBGIS.

## **Medzirezortná spolupráca**

ÚGKK SR spolupracuje na riešení úloh spoločného záujmu s ďalšími štátnymi orgánmi, osobitne s MŽP SR, Štatistickým úradom SR (ďalej len ŠÚ SR"), Ministerstvom pôdohospodárstva SR (ďalej len "MP SR"), MO SR, Ministerstvom dopravy, pôšt a telekomunikácií SR, Úradom pre normalizáciu, metrológiu a skúšobníctvo SR, Ministerstvom kultúry a Ministerstvom vnútra SR.

Pozitívnym impulzom pre zlepšenie medzirezortnej komunikácie bolo stretnutie najvyšších predstaviteľov MP SR, MŽP SR a ÚGKK SR v roku 2002 a ďalej rokovania ÚGKK SR a MO SR, na ktorých sa dohodla úzka spolupráca pri tvorbe lokalizačných údajov vo väzbe na závažné medzinárodné záväzky SR. Výsledkom bolo odtajnenie mapového diela MO SR, jeho odovzdanie do civilného sektora pre poskytovanie širokej verejnosti a dohoda o aktívnej spolupráci pri spoločnej tvorbe štátneho GIS.

Spolupráca s rezortom MŽP SR sa realizuje vo viacerých oblastiach – poskytovanie lokalizač ných podkladov pre vytvorenie sústavy NATURA2000, IS chránených stromov, mapovanie rastlinných druhov a živočíchov, výskyt biotopov ako aj pre ďalšie rezortné projekty. Významná je aktívna účasť rezortov ÚGKK SR a MŽP SR na tvorbe a procese schvaľovania návrhu smernice INSPIRE (Infrastructure for Spatial Information in Europe) s cieľom zjednotiť štruktúry geopriestorových dát v rámci Spoločenstva.

Spolupráca so ŠÚ SR spočíva v evidencii základných územných jednotiek a NUTS ako súčasti ZBGIS, ktorým identifikačné čísla prideľuje ŠÚ SR. Na medzinárodnej úrovni sa spolupráca uskutočňuje prostredníctvom spoločného zastúpenia v pracovnej skupine "Geografické informačné systémy pre štatistiku" pri EUROSTATe.

Spolupráca s MP SR prebieha na úseku pozemkových úprav, napr. pri stanovení kódov pre druhy pozemkov alebo sa riešia otázky preberania výsledkov geodetických meraní do ZBGIS. Všeobecne možno minerálnych prameňov, chránených objektov, ciest, lesov atď. konštatovať, že v každej oblasti bližšej špecifikácie využívania objektov, ktoré sú evidované v teritoriálne orientovaných systémoch prebieha aktívna spolupráca s vecne príslušnými organizáciami, napr. evidencia

V ostatnom období sa výrazne zintenzívnila spolupráca s rezortom MO SR. ÚGKK SR cez GKÚ Hlohovec. Zároveň bol v spolupráci s Topografickým ústavom Banská Bystrica (ďalej len "TOPÚ") spracovaný experiment v okolí Jelšavy na prezentáciu tvorby ZBGIS v 3D prostredí, čo potvrdilo pripravenosť oboch rezortov spoločne budovať štátny GIS, spoločným zberom údajov pre ZBGIS a Centrálnu priestorovú databázu Vojenského informačného systému o území (ďalej len "CPD VISÚ"). Napĺňanie AISGKK a VISÚ vytvára predpoklady, že tieto systémy budú dobudované za 5 rokov, t. j. začal s budovaním ZBGIS v roku 2003 tvorbou digitálneho vektorového polohopisu (2D) na lokalite v roku 2009.

## **Medzinárodná spolupráca**

V rámci úloh medzinárodnej spolupráce sa ÚGKK SR aktívne podieľa na činnosti spoločenstva EuroGeographics, ktoré združuje európske národné mapovacie a katastrálne agentúry (angl. NMCAs). Hlavnou úlohou EuroGeographics je podporovať výmenu európskych informácií topografického apovania medzi príslušnými národnými inštitúciami v rozšírenej Európe, ako aj medzi Európou m a ostatnými krajinami sveta. Spolupráca spočíva v zbližovaní politík tvorby národnej geoinformačnej infraštruktúry, v angažovaní sa v národnej alebo európskej legislatívnej a administratívnej politike a v organizácii informačných služieb predovšetkým cez Internet. V praxi to znamená aktívnu prácu pri tvorbe spoločných projektov, ktorá v konečnom dôsledku okrem prístupu k európskym dátam prináša aj finančný efekt, i keď zatiaľ len v menšej miere. ÚGKK SR má zastúpenie v pracovných skupinách expertov pre manažment kvality a kvalitu dát, pre právne a komerčné záležitosti, pre kataster nehnuteľností a pre geodéziu. Spolupráca s EuroGeographics prebieha v projektoch SABE, EuroGlobalMap, EuroMapFinder, EuroRegionalMap, EuroGeoNames.

SABE (Seamless Administrative Boundaries of Europe) je vektorová báza údajov administratívnych hraníc v Európe po úroveň NUTS 5. Bola zostavená z údajov dodaných NMCAs. Báza údajov obsahuje hranice administratívnych celkov s identifikátormi, názvami a informáciami o hierarchickej úrovni s rozlíšením 200 m (približne mierka 1:1 000 000) a s rozlíšením 30 m (mierka 1:10 Vytvorená báza údajov je poskytovaná na komerčnej báze používateľom. Koordinátorom projektu je Bundes amt fűr Kartographie und Geodäsie Frankfurt, Nemecko. 000). Báza údajov umožňuje spojenie so štatistikou sčítania ľudu. Prvá verzia bola vytvorená pre rok 1991, prepracovaná pre rok 1995, 1997 a 2001, v roku 2005 sa pripravuje ďalšia aktualizovaná verzia.

EuroGlobalMap je odpoveďou európskych národných mapovacích autorít na japonskú iniciatívu Global Mapping. Členovia EuroGeographics spoločne tvoria európsku databázu v mierke 1:1 000 000. Koordinátorom projektu je National Land Survey of Finland, Helsinki.

EuroMapFinder je pripravovaná báza metaúdajov o geografických informáciách zo štátov Európy.

EuroRegionalMap je projekt vytvorenia bázy topografických údajov z celej Európy na základe máp v mierke 1:200 000. Projekt je súčasťou európskeho programu "INFO2000" z iniciatívy Európskej komisie. V súčasnosti sa pripravuje zmluva ÚGKK SR a EuroGeographics o podmienkach poskytovania údajov.

EuroGeoNames je nový projekt vytvorenia bázy geografických názvov z celej Európy.

právny a technický základ postupnej tvorby infraštruktúry priestorových informácií v Európe ako podklad a východisko pre formuláciu, implementáciu a vyhodnocovanie spoločných politík v EÚ. Od roku 2004 má ÚGKK SR na základe úspešnej spolupráce s MŽP SR priame zastúpenie v pracovnej skupine Rady EÚ ÚGKK SR je zapojený do INSPIRE, iniciatívy Európskej komisie, ktorej cieľom je stanoviť "Životné prostredie". Rada v tomto období prerokúva návrh smernice INSPIRE, ktorá sa vo veľkej miere dotýka tvorby dát v rezorte ÚGKK SR.

# **Súčasnosť a perspektívy**

V súčasnosti sa pokračuje v riešení vedecko-technického projektu "Rozvoj informačných technológií v oblasti geodézie, kartografie a katastra", v rámci ktorého rieši Výskumný ústav geodézie a kartografie tri čiastkové úlohy: rozvoj integrovaných GZ Slovenska, rozvoj viacúčelového KN, digitálna kartografia a rozvoj ZBGIS.

výrazne zlepšiť poskytovanie služieb v oblasti KN. Úloha "Rozvoj viacúčelového KN" je riešená v rámci projektu PHARE FM 2003 pod názvom Správa územia a katastrálna infraštruktúra v spolupráci s Kadaster International Holandsko, jej cieľom je

# **ortná WAN sieť Celorez**

uzatvorená počítačová sieť, vybudovaná v otvorenom prostredí verejných sietí TCP/IP. Komunikačná infraštruktúra vzhľadom na plánovanú architektúru pripravovaného Viacúčelového katastra, má za úlohu zabezpečiť lepšiu dostupnosť a integritu prenášaných údajov. Súčasne je zabezpečená ochrana vnútorného rostredia pred prienikom zvonku. p Požiadavka na prenos údajov medzi viacerými vzdialenými lokalitami si vyžaduje vybudovať bezpečné spojenie. Od roku 2005 sa v našom rezorte prevádzkuje nová celorezortná WAN sieť. WAN je

# **Posk ytovanie údajov o území prostredníctvom Internetu**

#### **Katastrálny portál**

prevád zkovateľom a administrátorom je GKÚ. Aplikačné programové vybavenie a technické 1. februára 2004 bola spustená pilotná prevádzka Katastrálneho portálu, ktorého zabezpečenie Katastrálneho portálu je zabezpečené formou outsorcingu.

Katastrálny portál umožňuje autorizovaný prístup k niektorým údajom KN, umožňuje z ískať základné informácie okamžite a bez návštevy príslušnej správy katastra a získať súhrnné a detailné informácie bez zložitej korešpondencie. Práca v systéme je postavená na hierarchickom systéme menu skombinovanom s grafickým znázornením katastrálnej mapy. Na základe vstupných údajov sú pre používateľa vygenerované výstupy preddefinovanými zostavami, alebo sú informácie zobrazované na mape s možnosťou interaktívneho približovania, či vzďaľovaniu pohľadu. Zobrazené informácie možno ytlačiť alebo uložiť. v

Zverejnenie údajov katastra nehnuteľností je odrazom modernej komunikačnej a informačnej fraštruktúry. Okrem zlepšenia služieb obyvateľstvu má Katastrálny portál vplyv aj na skvalitnenie in dajov KN. Pri každom importe údajov zo správy katastra na GKÚ sa vyhotovujú chybové protokoly. ú Zistené chyby správy katastra priebežne odstraňujú aj vďaka komunikácii s používateľmi.

Architektúra riešenia Katastrálneho portálu počíta s obsluhou 1000 používateľov, ktorí by dostali dpoveď do 20 sekúnd. Poskytované informácie sú spoplatňované. Údaje sú obnovované v týždenných o intervaloch. Pripravuje sa zaradenie informácií o priebehu katastrálneho konania a pripájanie vybraných rganizácií verejnej správy na bezplatný prístup. Bližšie informácie je možné získať na www.gku.sk. o

## **eoPortál G**

Geoportál je "e-commerce" internetovská aplikácia, umožňujúca prehľadávať, zobrazovať a kombinovať online georeferencované grafické produkty, ich časti v podobe digitálnych máp, ich vrstiev plnej mierkovej rade (katastrálne, topografické, administratívne, historické, atď) v rastrovej alebo v vektorovej podobe, ortofotosnímky (letecké meračské snímky, údaje diaľkového prieskumu Zeme, kozmické snímky), ortofotomapy, vrstvy geopriestorových štruktúr informačných geodatabáz (GIS, LIS, MIS), ostatné geografické informácie, lokalizované v jednotnom súradnicovom systéme rôznych lokalizačných služieb.

Geoportál ÚGKK SR je prioritne orientovaný na publikovanie údajov z informačných fondov správcu AIS GKK, vrátane metaúdajov a skladových informácií mapovej služby. V súčasnosti poskytuje možnosti kombinovať klady listov a rastrové ekvivalenty ŠMD stredných a veškých mierok, SVM50, apy pôsobností štátnej správy, hranice rôznych území, geografické názvoslovie, geodetické siete, m digitálny model reliéfu a kvázigeoidu, prehľady katastrálnych máp, ukážky historických máp, vybrané zemie spracované v ZBGIS. GeoPortál zatiaľ spĺňa len prezentačno-vizualizačnú službu s obmedzeným ú metainformačným obsahom a obmedzenú vyhľadávaciu službu. Očakávame, že po zapracovaní bchodného modulu bude možné sprevádzkovať nové služby, ktoré v širšej miere sprístupnia občanom o daje o území v digitálnej forme. ú

V súvislosti s iniciatívou INSPIRE je vytvorený spoločný prístupový uzol EÚ k priestorovým formáciám cez Internet – http://eu-geoportal.jrc.it/, na ktorý sa už v tejto chvíli vie Geoportál ÚGKK SR in apojiť. Správcom GeoPortálu je GKÚ, prevádzka beží na www.geoportal.sk. Bližšie informácie je možné n získať na www.gku.sk.

# **áver Z**

Pri zhodnotení súčasného stavu procesu tvorby národnej geoinformačnej infraštruktúry môžeme konštatova ť, že pri aktívnej spolupráci rezortov a zapojením odborných kapacít zo súkromného sektora je reáln y predpoklad dosiahnuť sledované ciele.

## **Literatúra**

- [1] Klobušiak M., Lacena M., Čukan J., Smékalová M., Michalík Ľ., Ofúkaný M., Tomko M.: GeoPortál ÚGKK SR základ NIPI SR prístupný cez OGC WMS [CD-ROM]. In /Sborník z konference GIS Ostrava 2005, Ostrava, 2005, /ISSN 1213-2454.
- [2] Kvarda, P.: Katastrálny portál. VIII. Konferencii o katastri nehnuteľností, Žilina, 2004. s. 48-53.

- [3] Nikšová, N.: Medzinárodná spolupráca, In: Geodézia, kartografia a kataster nehnuteľností v Slovenskej republike, informačný materiál rezortu ÚGKK SR, Bratislava, 2003. s.22-23.
- [4] Ofúkaný M., Vojtičko A.: Informatizácia v rezorte ÚGKK SR [CD-ROM]. In /Sborník z konference GIS Ostrava 2005, Ostrava, 2005, /ISSN 1213-2454.
- [5] Ofúkaný, M.: Prvky povrchovej dopravy v katalógu objektov základnej bázy údajov pre geografický informačný systém Seminár: Využitie GI a GIS na podporu udržateľnej povrchovej dopravy, Zvolen, 2005.

# <span id="page-20-0"></span>**Požiadavky na informácie zo strany EÚ od členských štátov za oblasť ŽP**

*Radoslav Virgovič, Slovenská agentúra životného prostredia, Ing. Centrum environmentalistiky a informatiky, Banská Bystrica* 

hospodársku, menovú a politickú úniu v Európe. Na rozdiel od iných medzinárodných organizácii Vstúpením do platnosti Zmluvy o Európskej únii k 1.novembru 1993 sa začína ďalšia fáza integračného procesu v Európe. Vytvára sa medzinárodná organizácia "Európska únia (EÚ)", ktorá nadväzuje na medzinárodnú organizáciu "Európske spoločenstvo (ES)" a ktorej cieľom je vytvoriť jednotnú pristupujúce členské štáty do tohto spoločenstva sa vzdávajú niektorých kompetencií, t.j. čiastočnej suverenity v prospech spoločenstva.

Slovenská republika sa zapojila do tohto integračného procesu podaním prihlášky v júni 1995.Od tohto Európskej únie od 1.5.2004. momentu nasledovali nespočetné kolá rokovaní medzi SR a Európskou úniou, aby tak mohlo byť zabezpečené splnenie podmienok pre jej vstup. Výsledkom bolo podpísanie Zmluvy o pristúpení k Európskej únii v Aténach 16.4.2000, na základe ktorej sa Slovenská republika stala právoplatným členom

Jed nou z významných oblastí, ktorému venuje Európska únia vážnu pozornosť je životné prostredie. Prostredníctvom nástrojov primárneho a sekundárneho práva ES a EÚ sú jednotlivé členské štáty zaviazané udržiavať dobrý stav životného prostredia a zlepšovať zhoršený stav.

Aby sa zistil aktuálny stav životného prostredia, ktorý je v úzkom prepojení s účinnosťou alebo naopak neúčinnosťou uplatňovania opatrení európskeho pravá v praxi a v prípade zhoršeného stavu životného prostredia sa mohli prijať ďalšie účinnejšie opatrenia, zaviedla EÚ pre členské štáty systém povinností podávania správ v pravidelných intervaloch.

kontexte ide o oznamovaciu povinnosť členských krajín na jednej strane a na strane druhej o samotné podávanie správ členských krajín na Komisiu. Pod oznamovacou povinnosťou sa rozumie krátka neperiodická informácia, ktorú sú členské krajiny povinné oznámiť Komisii v prípade výskytu prípadov ustanovených v sekundárnom práve EÚ a ES (napr. ak dôjde k závažnej priemyselnej havárii, alebo ak sa stanovujú nové kompetencie orgánov v súvislosti s prijímaním novej legislatívy a atď.). V prípade, ak je informácia rozsiahlejšieho charakteru a zachytáva určitú dobu zvyčajne 1 alebo 3 roky, hovoríme o podávaní správ. Ide o textové, tabuľkové alebo mapové dokumenty, ktoré môžu mať preddefinovanú štruktúru a obsah v tzv. dotazníkoch (napr. dotazník o ročných údajoch o kvalite ovzdušia), alebo určený obsah a štruktúru si definuje každý členský štát individuálne (napr. správa o množstvách emisií vypúšťaných z veľkých spaľovacích zariadení). Správy môžu byť aj jednorazového neperiodického charakteru (napr. vypracovanie programov a plánov). Osobitnou formou podávania správ členských krajín na Komisiu je oznamovanie prijímania smerníc do vnútroštátneho právneho poriadku. Predmetom správ sú celé znenia právnych predpisov, do ktorých boli prebraté úplne alebo čiastočne ustanovenia smerníc ES, zároveň k tomu je priložený notifikačný formulár. Čo sa rozumie pod povinnosťou podávania správ? V širšom kontexte ide predovšetkým o spracovávanie a predkladanie informácii alebo údajov kompetentnými orgánmi a organizáciami členských štátov na Európsku komisiu za jednotlivé oblasti politík, ktoré Európska komisia v Spoločenstve vyvíja. V užšom

V životnom prostredí s podávaním správ súvisia nasledovné oblasti:

- A. Horizontálne opatrenia
- B. Ochrana ovzdušia
- C. Odpadové hospodárstvo
- D. Ochrana vôd
- E. Ochrana prírody
- F. Kontrola priemyselného znečistenia a manažment rizík
- G. Chemické látky a geneticky modifikované organizmy
- H. Hluk z motorových vozidiel a strojov
- I. Jadrová bezpečnosť
- J. Civilná ochrana

Prijatím materiálu "Návrh postupu zabezpečenia plnenia reportingových povinností vyplývajúcich z členstva Slovenskej republiky v Európskej únii" na Operatívnej porade ministra životného prostredia z 9. septembra 2004 sa zadefinoval postup na zabezpečenie plnenia povinností podávania správ vo vzťahu ku Komisii za životné prostredie na národnej úrovni. Funkčnosť tohto mechanizmu veľmi zjednodušene zobrazuje Schéma č.1.

Od 1.5.2004 so vstupom do Európskej únie pre Slovenskú republiku vyplýva povinnosť podávania správ na Európsku komisiu. Doposiaľ sa nevyskytli vážnejšie problémy s týmto plnením pre oblasť životné prostredie a všetky správy , ktoré bolo potrebné predložiť na Komisiu boli predložené.

Menšie nedostatky, ktoré do určitej miery môžu ovplyvniť plnenie povinností podávania správ SR vo vzťahu k EÚ spočívajú hlavne v týchto faktoroch:

- relatívne krátka doba, ktorú má Slovensko k dispozícii na zavedenie a uplatnenie opatrení, ktoré priamo súvisia s reportingom (napr. zavedením nových referenčných metód do meraní niektorých ukazovateľov životného prostredia, vybudovaním nového informačného systému atď).
- nedostatočný počet odborníkov na organizáciách, vzhľadom na obrovské množstvo správ, ktoré treba reportovať
- nedostatočné finančné zabezpečenie pre vykonávanie činností potrebných na získanie relevantných informácií pre podávanie správ

Tak ako hovoríme o nedostatkoch v súvislosti s reportingom na národnej úrovni , môžeme hovoriť aj o nedostatkoch na úrovni EÚ, ktoré spočíva v nespočetnom množstve povinností podávania správ jednotlivými členskými štátmi ako aj v nejednotnom systéme podávania týchto správ.

Systém podávania správ na Európsku komisiu sa neustále sa mení a vyvíja. Aj keď na prvý pohľad sa zdá, že sa jedná o jednoduchú záležitosť, opak je pravdou, a preto je nesmierne dôležité aby jednotlivé členské štáty vrátane Slovenska venovali tomu dostatočnú pozornosť.

enviro 61 fói 15. - 17. júna 2005, Zvolen

Schéma 1

An alýza povinností podávania správ na Komisiu (aké informácie alebo údaje je potrebné vypracovať pre správy, akým spôsobom sa majú spracovávať údaje do správ, do akého termínu musia byť správy predložené n a Komisiu) je v kompetencii Slovenskej agentúry životného prostredia v rámci rezortu životného pr ostredia. V prípade, že za danú problematiku je zodpovedný iný rezort, je to vec dohody medzi SAŽP a p ríslušnou organizáciou

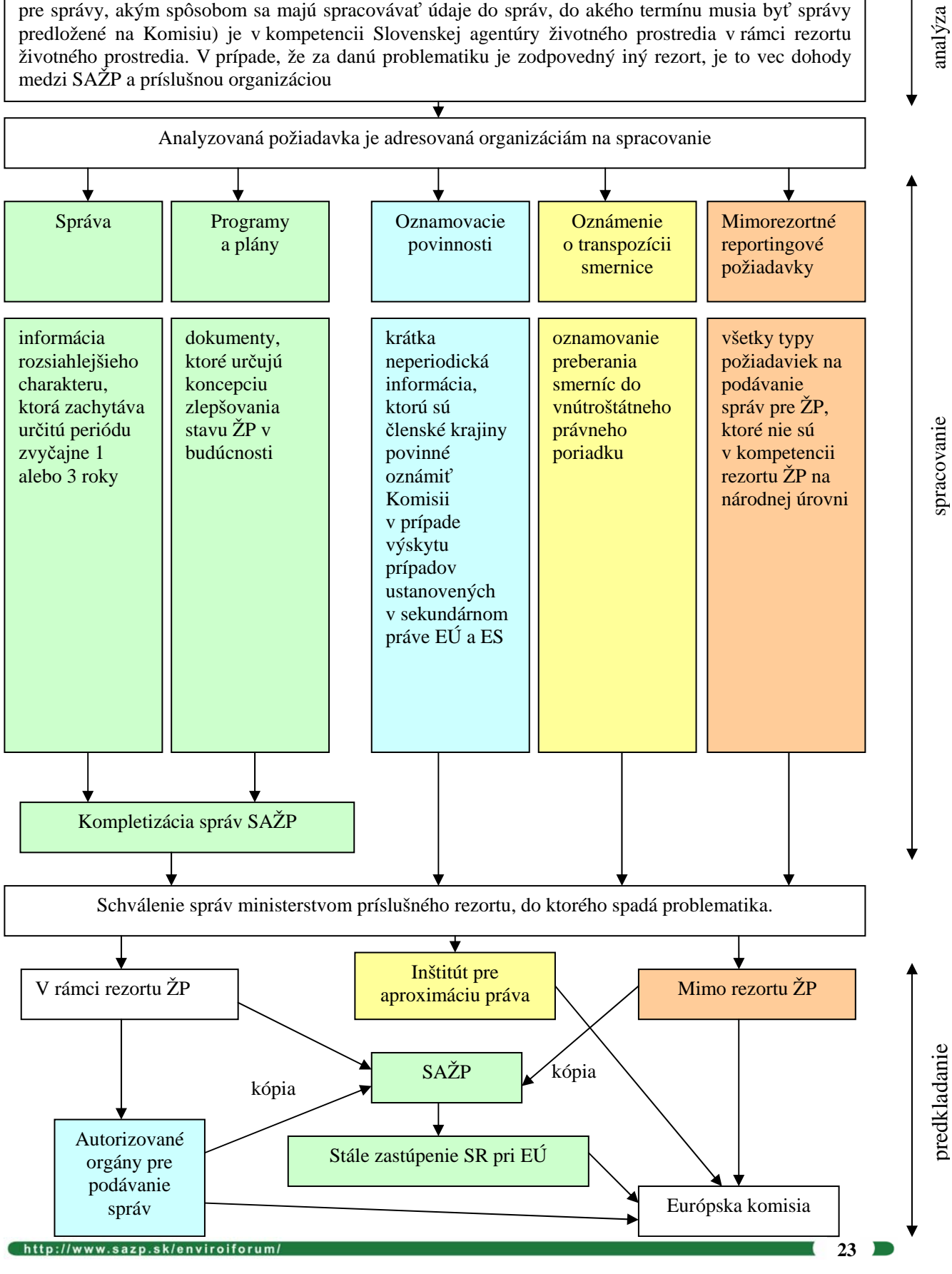

# <span id="page-23-0"></span>**Tvorba indikátorov a požiadavky na informácie zo strany OECD od** členských štátov za oblasť ŽP a výstupy pripravované OECD + **AT EST**

*Ing. Zuzana Lieskovská, Slovenská agentúra životného prostredia, Centrum environmentalistiky a in tiky, Banská Bystrica forma*

**Slovenská republika** sa stala 14.12.2000 **plnohodnotným členom OECD**. V tento deň boli uložené listiny o pristúpení SR k Dohovoru OECD u francúzskej vlády, ktorá je depozitárom Dohovoru OECD.

# **o je OECD? Č**

- Skratka OECD predstavuje iniciály **Organizácie pre hospodársku spoluprácu a rozvoj (Organisation for Economic Co-operation and Development)** so sídlom v Paríži.
- dôležitý priestor na vedenie diskusie zameranej na hľadanie hospodárskych politík, ktoré vedú k prosperite, zamestnanosti a sociálnym istotám. • OECD je medzivládna organizácia v súčasnosti **30 štátov**, ktorá poskytuje členským štátom
- bohatých. Ide o krajiny, ktoré sa vyznačujú vysokou úrovňou HDP, odvodenom aj od miery zapojenia do vonkajších hospodárskych vzťahov: krajiny OECD reprezentujú viac ako 2/3 svetového obchodu a viac ako 3/4 celosvetových investícií. • Ako združenie hospodársky najvyspelejších krajín sveta dostalo OECD prívlastok **"klub"**
- · OECD je na rozdiel od ostatných medzinárodných spoločenstiev relatívne uzavretý exkluzívny **klub najvyspelejších krajín sveta**, kde každý uchádzač o členstvo musí splniť veľmi prísne ekonomické a legislatívne kritériá. Členstvo v tomto klube výrazne zvyšuje medzinárodný status krajiny.
- OECD je výberovou organizáciou. Nie je teda univerzálnou medzivládnou organizáciou, členstvo v ktorej by bolo dosažiteľné každému záujemcovi ako v prípade OSN. Organizácia sformulovala kritériá pre svoje rozširovanie. Jedným z kritérií je, že kandidát musí byť veľkou ekonomikou alebo musí spĺňať kritérium "vzájomnej výhodnosti". Členské krajiny rozhodli, že Slovensko spĺňa to druhé kritérium.
- OECD sa zameriava na obchod, poľnohospodárstvo, priemysel ale aj na politiky a spoluprácu **aňovania, finančných trhov, životným prostredím, vedeckým a v oblasti medzinárodného zd , hospodárskou súťažou, ktoré najviac vstupujú do globalizácie technologickým rozvojom** svetovej ekonomiky. Výskumy a analýzy OECD sú určené nielen pre oficiálne miesta ale aj pre trhy a pozorovateľov. Z toho dôvodu sú štúdie OECD vo väčšine zverejňované.
- OECD je hodnotovo orientovaná organizácia, spoločenstvo krajín vyznávajúcich jednotné hodnoty a predstavy.

# **História vzniku OECD**

**uprácu (OEEC)**, na základoch Predchodcom OECD bola **Organizácia pre európsku hospodársku spol** ktorej vznikla v roku 1961 OECD. **Zakladajúcimi štátmi** boli: Kanada Grécko Írsko Holandsko Švédsko Veľká Británia Rakúsko Francúzsko Taliansko Luxembursko Portugalsko Švajčiarsko USA Belgicko Dánsko Nemecko Island Nórsko Španielsko Turecko. Prehľad postupného rozširovania OECD:

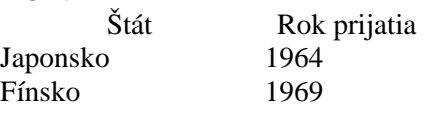

extending the state of the state of the state of the state of the state of the state of the state of the state of the state of the state of the state of the state of the state of the state of the state of the state of the

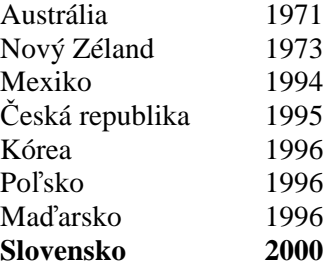

V súčasnosti má OECD 30 členov a v dohľadnej dobe nepredpokladá ďalšie rozširovanie.

# **dia Aktivity OECD v oblasti ochrany životného prostre**

Aj keď je OECD považovaná predovšetkým za ekonomicky orientovanú inštitúciu, už od 70. rokov minulého storočia sa zaoberá taktiež problematikou životného prostredia, ktorá zohráva v programe organizáciu významné miesto. V roku 1971 vznikol Environmentálny výbor (dnes Výbor pre **Committee - EPOC**). Postupne sa budovala **environmentálnu politiku – Environment Policy** organizačná štruktúra pokrývajúca riešenie environmentálnych otázok.

V súčasnosti pod gesciou EPOC pracujú štyri "Pracovné tímy" (Working Parties - WP) a v rámci nich "Pracovné skupiny" (Working Groups – WG)

#### **- WP pre globálne a štrukturálne politiky**

-- WG pre ekonomické aspekty biodiverzity

#### **- WP pre národné environmentálne politiky**

- -- WG pre dopravu
- -- WG pre prevenciu vzniku odpadov a recykláciu

#### **- WP pre environmentálne hodnotenia**

-- WG pre environmentálne informácie a výstupy

#### **- WP pre chemické látky, pesticídy a biotechnológie**

- -- WG pre správnu laboratórnu prax
- -- WG pre pesticídy
- -- WG pre chemické havárie
- -- WG pre koordináciu testovacích smerníc
- -- WG pre harmonizáciu predpisov z oblasti biotechnológií.

tímov" (Joint Woring Parties - JWP) - **JWP pre obchod a životné prostredie a JWP pre** Poľnohospodárstvo a životné prostredie a "Spoločných zasadnutí" (Joint Meetings – JM) JM expertov **životné prostredie a JM pre dopravu a životné prostredie. pre dane a** EPOC spolupracuje s ďalšími OECD Výbormi, zúčastňuje sa na prácach dvoch "Spoločných pracovných

Aktivity spojené so životným prostredím spadajú predovšetkým do pôsobnosti Direktoriátu životného **CD Environment Directorate)**, ktorý je časťou OECD Sekretariátu v Paríži a je **prostredia (The OE** výkonným orgánom Výboru pre politiku životného prostredia.

Medzi **rozhodujúce dokumenty** prijaté v oblasti životného prostredia na úrovni OECD patria:

## **Environmentálna stratégia OECD pre prvú dekádu 21. storočia, prijatá v máji 2001 na zasadnutí ministrov životného prostredia členských štátov OECD**

Táto stratégia stanovuje v oblasti životného prostredia **5 základných cieľov:** 

- 1. Zachovanie integrity ekosystémov prostredníctvom efektívneho manažmentu prírodných zdrojov
- 2. Odčlenenie (de-coumpling) environmentálnych tlakov od ekonomického rastu
- 3. Skvalitnenie informácií pre rozhodovací proces: Vyhodnocovanie pokroku prostredníctvom indikátorov
- 4. Prepojenie sociálnych otázok a životného prostredia: Zvýšenie kvality života
- . Globálna environmentálna vzájomná závislosť: Skvalitnenie kontroly a spolupráce. 5

#### **Environmentálny program OECD pre roky 2005 – 2006**

Hlavné definované aktivity tohto programu sú:

- 1. Environmentálne hodnotiace správy, indikátory a výstupy
- 2. Manažment prírodných zdrojov a klimatické zmeny
- 3. Životné prostredie, zdravie a bezpečnosť, sociálne väzby
- 4. Odčlenenie (de-coumpling) environmentálnych tlakov od ekonomického rastu.

vyhodnocovania a tvorby výstupných databáz a materiálov je pokrytá hlavne v rámci aktivity 1. **nvironmentálne hodnotiace správy, indikátory a výstupy E** Problematika tvorby indikátorov, ich zjednocovania v rámci členských štátov OECD, napĺňania,

**nvironmentálne hodnotiace správy (Environmentál Performance Reviews)**, ktoré sú v pravidelných **E** cykloch spracovávané za všetky členské štáty, majú za cieľ systematicky hodnotiť, ako sa týmto štátom arí plniť environmentálne ciele a zároveň navrhnúť opatrenia pre zlepšenie ich plnenia. d Slovenská republika bola podrobená takémuto hodnoteniu v roku 2002.

V roku 1991 Rada OECD schválila Odporučenie o environmentálnych indikátoroch, ktoré zaviazalo POC ...."ďalej vyvíjať základné skupiny porovnateľných, čitateľných a merateľných indikátorov E použiteľných v oblasti environmentálnej politiky". OECD v tejto súvislosti navrhlo hodnotiť situáciu životnom prostredí prostredníctvom štruktúry enironmentálnych indikátorov agregovaných podľa ich v významu do štruktúry tlak ("Pressure") – stav ("State") – odozva ("Response") – tzv. P-S-R systém. Tento systém je ďalej rozpracovávaný a využívaný aj napr. Európskou Environmentálnou Agentúrou.

ystematickou činnosťou vývoja a harmonizácie indikátorov sa zaoberá hlavne **WG pre nvironmentálne informácie a výstupy.** Prostredníctvom tejto skupiny sa taktiež koordinuje pravidelný **e** zber údajov z jednotlivých členských štátov prostredníctvom dotazníkov, ktoré sú na tento účel vyvinuté v spolupráci s ESTAT-om. Dotazníky s presne stanovenými indikátormi pokrývajú nasledovné oblasti životného prostredia: **Systematickou** 

- **ovzdušie**
- **voda**
- **krajina**
- **fauna, flóra**
- **odpady**
- **hluk**
- **environmentálne výdavky.**

Príklad štruktúry indikátorov vrátane údajov za členské štáty za množstvo vyprodukovaných odpadov podľa jednotlivých sektorov je uvedený v prílohe.

Z uvedených údajov OECD pravidelne spracováva, vydáva a sprístupňuje **hodnotiace publikácie, najmä:** 

 **OECD Compendium environmentálnych údajov krajín - OECD Environmental Data Compendium**

Pravidelná publikácia, vydávaná každé dva roky, sumarizujúca informácie o životnom prostredí členských štátov OECD v štruktúre zodpovedajúcej štruktúre dotazníkov.

#### **Jadrové environmentálne indikátory - Core Environmental Indicators**

Publikácia hodnotiaca 50 jadrových indikátorov, slúžiacich pre hodnotenie dosiahnutého pokroku v oblasti starostlivosti o životné prostredie a analýzu faktorov, ktoré ho ovplyvňujú. Indikátory sú definované v P-S-R modeli.

#### **Kľúčové environmentálne indikátory - Key Environmental Indicators**

Publikácia obsahujúca 10 kľúčových environmentálnych indikátorov, odsúhlasených na konferencii ministrov životného prostredia členských krajín OECD v máji 2001. Určené sú pre informovanie a komunikáciu s verejnosťou v otázkach životného prostredia

Podrobnosti k vyššie uvedeným informáciám ako aj ďalšie informácie je možné nájsť na stránke OECD na adrese:

**http://www.oecd.org/document/39/0,2340,en\_2649\_34283\_34763687\_1\_1\_1\_1,00.html**

**a pre objednávku publikácií na adrese** 

**http://www.oecd.booksop.org**

#### **Príloha:**

## Príklad štruktúry indikátorov vrátane údajov za členské štáty za množstvo vyprodukovaných **odpadov podľa jednotlivých sektorov**

#### **WASTE 1A**

## **AMOUNTS OF WASTE GENERATED BY SECTOR,** latest year available (a) **QUANTITÉS DE DÉCHETS PRODUITS PAR SECTEUR,** dernière année disponible (a)

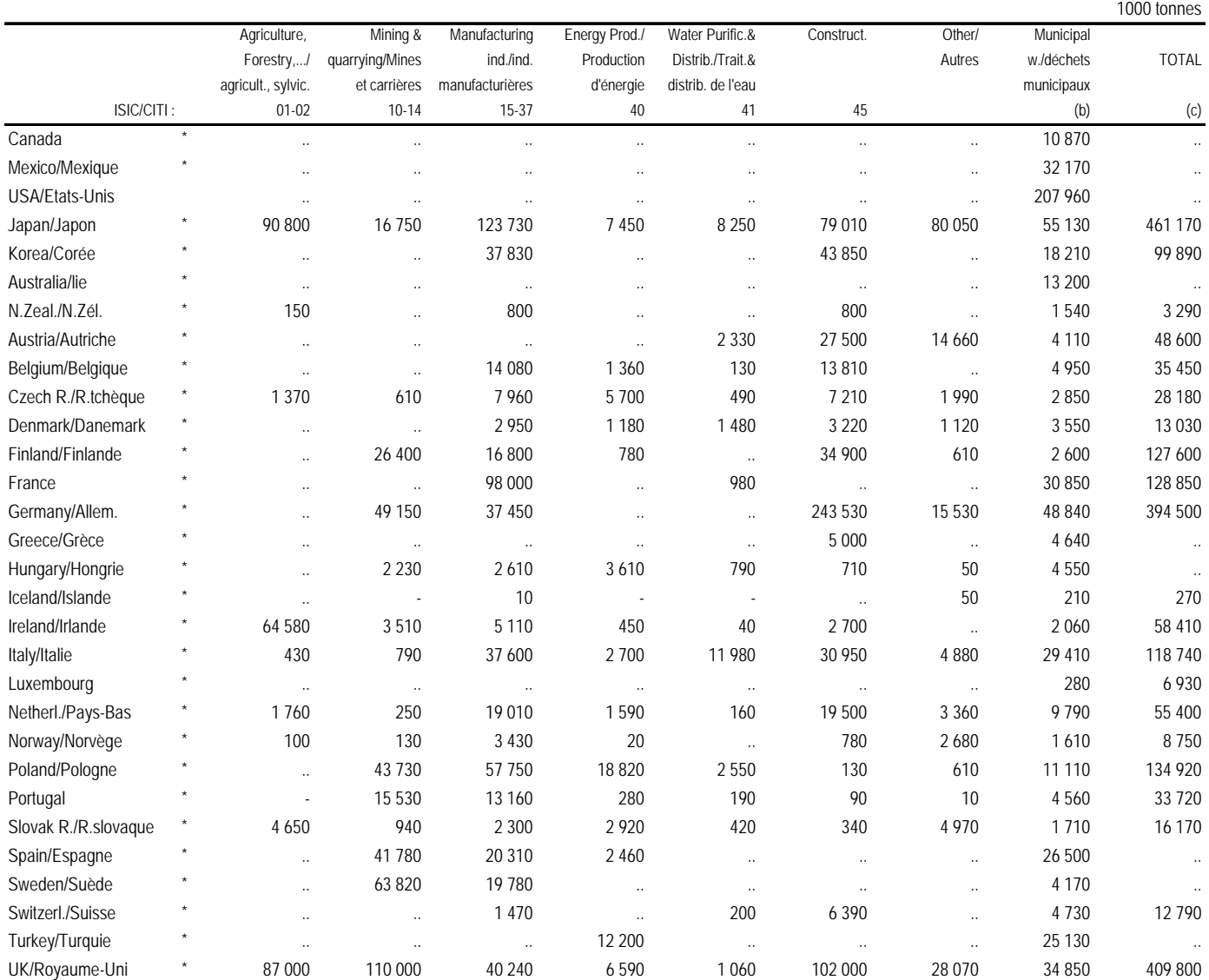

Source: OECD/OCDE

**28 by the contract of the contract of the contract of the contract of the contract of the contract of the contract of the contract of the contract of the contract of the contract of the contract of the contract of the con** 

# **Európske environmentálne komunikačné siete**

*Mgr. Tatiana Plesníková, Ministerstvo životného prostredia SR* 

# <span id="page-28-0"></span>**Úvod**

Príspev ok je zameraný na dostupnosť environmentálnych informácií pre verejnosť, poskytovaných prostredníctvom webových stránok environmentálnych komunikačno-informačných sietí, fungujúcich súčasnosti v rámci EÚ, **DG Environment** - the **Green Spider Network** (GSN), the **Network of Urban**  v **Forums for Sustainable Development** (NUFSD) a the **Goodwill Ambassadors for the Environment**  (GAE). Pozornosť je venovaná prehľadu aktivít, cieľov, charakteru a produktov uvedených sietí.

# **Dostupno environmentálnych komunikačných sieťach sť informácií o európskych**

Vstupnou bránou prístupu k informáciám o európskych environmentálnych komunikačných sieťach, aktívnych v oblasti environmentálnych informácií pre verejnosť, komunikáciu a zvyšovanie nvironmentálneho vedomia je webová stránka e http://europa.eu.int/comm/environment/networks/index\_en.htm

Siete prezentované na tejto webovej stránke sú buď priamo finančne podporované Európskou komisiou /European Commission/, alebo sú to siete asociované s Komisiou, napr. siete, ktoré implementujú environmentálne ciele, politiky a legislatívu.

DG Environment v súčasnosti podporuje tri siete: the Green Spider Network, the Urban Forums for Sustainable Development a the Goodwill Ambassadors for the Environment.

Cieľom tejto webovej stránky je slúžiť ako komunikačný kanál medzi sieťami a Európskou komisiou a čo je ešte dôležitejšie, medzi sieťami navzájom. Prezentovaná stránka obsahuje informácie o aktivitách a kontaktoch všetkých uvedených sietí, vrátane liniek na ich webové stránky.

Uvádza informácie o plánovaných aktivitách v Európe, ktoré môžu byť predmetom záujmu a relevantné Webová stránka poskytuje taktiež prehľad možností financovania pre siete v rámci Európskej komisie. pre siete a ich členské organizácie. Taktiež obsahuje návod, ako pomôcť organizáciám, alebo sieťam pri vyhľadávaní partnerov pre účasť v environmentálnych informačných projektoch a uľahčuje aj výmenu informácií.

informácií pre verejnosť, komunikáciu a zvyšovanie vedomia, spolupracujúcich na regulárnej báze s DG Environment. Činnosť Sekretariátu zabezpečuje spoločnosť **Environmental Resources Management,** so Vytvorenie webovej stránky je súčasťou iniciatívy Európskej komisie, datujúcej sa od mája 2002, ktorá vyústila do založenia **Sekretariátu** pre všetky európske siete, aktívne v oblasti environmentálnych sídlom v Londýne.

## **Hlavné úlohy Sekretariátu:**

- ¾ tvorba spoločnej organizačnej štruktúry na podporu činnosti sietí, ktoré nedisponujú v súčasnosti vlastnými sekretariátmi
- ≻ podpora spolupráce a koordinácie medzi DG Environment a sekretariátmi iných relevantných sietí ako aj medzi sieťami navzájom – tzv. "sieťovanie sietí"

- ¾ zabezpečenie prepojenia medzi Komisiou, sieťami a inými subjektami ako aj umožnenie prvého kontaktu pre dotazy užívateľov siete.
- > vývoj Komunikačnej stratégie v spolupráci s DG Environment a sieťami, ktorá bude environmentálne orientovanými sieťami v oblasti environmentálnych informácií, komunikácie a zvyšovania environmentálneho vedomia verejnosti. slúžiť ako politický dokument, načrtávajúci stratégiu pre spoluprácu s európskymi

# **rezentácia jednotlivých sietí a ich produktov P**

**The Green Spider Network (GSN)** 

Sieť bola založená v roku 1995 a je podporovaná Európskou komisiou, Environment DG.

GSN je aktívnou sieťou 50 predstaviteľov, ktorí pracujú v oblasti informácií a komunikácie na ministerstvách životného prostredia alebo v národných environmentálnych agentúrach v členských štátoch EÚ. Jedným z jej nosných cieľov je podporovať vzťahy medzi administráciou EÚ a národnými inštitúciami a poskytovať platformu na výmenu informácií a skúseností v oblasti environmentálnej komunikácie.

Členovia siete sa stretávajú raz do roka s cieľom výmeny profesionálnych skúseností. Výročné zasadnutia sú vždy venované aktuálnym témam, ako napr. rozšírenie EÚ, ŽP a zdravie, Natura 2000, úloha NGOs, deň bez áut, životné prostredie a úloha médií, klimatické zmeny a pod. Celú sieť riadi tzv. "Core Group" - kolektívny orgán s právomocou rozhodovať o aktivitách siete.

Tvorba európskej environmentálnej politiky je skutočne medzinárodným fenoménom. Všetky členské krajiny Európskej únie vychádzajú pri jej rozpracovaní zo smerníc a predpisov Európskej komisie. Národné politiky priamo závisia od práce Enviromentálnej rady EÚ a mnohí riadiaci pracovníci sa pravidelne stretávajú na konferenciách, zasadnutiach a pracovných seminároch.

prostredia chápu komunikáciu ako jeden zo základných nástrojov pri dosahovaní trvalo udržateľnej spoločnosti. Mnohé dokumenty EÚ sa odvolávajú na tento nástroj ako "zvyšovanie vedomia", "podpora účasti verejnosti", "výchova a vzdelávanie/osveta/", "komunikácia a informácie". Jedným zo spôsobov ako Európska komisia podporuje rast environmentálnej komunikácie je poskytovanie finančnej podpory projektom, kampaniam, výchovným a vzdelávacím programom a pod. Úloha komunikácie v procese tvorby politík sa neustále zvyšuje. Riadiaci pracovníci z oblasti životného

V stúpením Aarhuskeho dohovoru do platnosti nastal vhodný čas aj pre sieť Green Spider.

Význam dostupnosti spoľahlivých environmentálnych informácií je zdôraznený aj v 6. Akčnom **programe pre životné prostredie na r. 2001-2010 "Naša budúcnosť, náš výber**" (Our future, our choice). Jedným z kľúčových prístupov ako dosiahnuť zdravšie a čistejšie životné prostredie je aj pomoc ľuďom, aby si zvolili výber, cestu, spôsob priaznivý pre životné prostredie. Aby si však mohli vybrať a správne sa rozhodnúť, to si vyžaduje prístup k spoľahlivým zdrojom informácií. Environmentálna osveta a zvyšovanie vedomia je základom na zlepšovanie prístupu verejnosti k environmentálnym informáciám, čo bude aj naďalej podporovať Európska komisia.

Úlohy, ciele a charakter siete Green Spider možno zhrnúť do nasledovných bodov:

- > aktívna podpora a stimulácia komunikačného procesu a práce ako neformálnej siete a týmto spôsobom podporovať vzťahy medzi administráciou EÚ a národnými inštitúciami
- ≻ zabezpečovanie priebežnej výmeny skúseností medzi členskými štátmi v oblasti environmentálnej komunikácie
- sa z chýb ¾ vytváranie platformy na výmenu názorov, s cieľom brať si príklad z pozitív a úspechov a poučiť
- ≻ podpora bilaterálnych kontaktov a spolupráce na zmysluplných európskych projektoch
- > účasť na organizácii výročných zasadaní a tematických seminároch určených pre pracovníkov z oblasti environmentálnych informácií
- ¾ vývoj spoločnej názorovej platformy na zásadné komunikačné problémy a zvyšovanie úrovne know-how jednotlivcov o komunikčnom procese, ako aj environmentálnych otázkach a výmene informácií a poznatkov v rámci členských krajín EÚ

Sieť v rámci podpory komunikácie na národnej úrovni sa zúčastňuje na komunikácii o environmentálnej politike EÚ a jej implementácii na národné cieľové skupiny podľa národných stratégií, vyhodnocuje výsledky komunikačných aktivít, ktoré je potrebné následne overovať.

# **ť na webovej stránke : Viac informácií je možné získa**

http://europa.eu.int/comm/environment/networks/greenspider/

#### **The Urban Forums for Sustainable Development (NUFSD)**

Túto sieť tvoria organizácie 21 európskych miest. Jej hlavným cieľom je zvyšovanie environmentálneho vedomia. Táto sieť zahŕňa rôzne typy organizácií vrátane, mimovládnych organizácií (NGOs), výskumných ústavov, univerzít a spoločností so svojím špecifickým zameraním. Toto fórum vytvára priestor na diskusiu a výmenu informácií a hodnotenie významu politiky EÚ pre mestá a je aj spätnou väzbou pre Brusel.

Viac informácií je možné získať na webovej stránke: http://europa.eu.int/comm/environment/networks/nufsd/

#### **The Goodwill Ambassadors for the Environment (GAE)**

Uvedená sieť predstavuje verejne známe európske osobnosti úspešné v oblasti umenia, literatúry, zábavy, športu a vedy, ktorí sú zanietení pre životné prostredie a túžia zvýšiť záujem verejnosti o otázky životného rostredia. Hlas týchto významných osobností môže šíriť environmentálne posolstvo a veľkou mierou p rispieť k zvýšeniu environmentálneho vedomia verejnosti. Uvedomená verejnosť môže spätne pôsobiť na p politikov a priemyselné kruhy, aby sa chovali k životnému prostrediu s úctou, akú si zaslúži.

Viac informácií je možné získať na webovej stránke:

http://europa.eu.int/comm/environment/eae

#### **EECN Newsflash**

Voľne prístupné na adrese http://europa.eu.int/comm/environment/networks/news\_en.htm

Používateľ nájde na tejto stránke archív aktuálnych stručných a zaujímavých informácií spracovaných formou krátkych správ a môže sa bezplatne stať ich predplatiteľom jednoduchím kliknutím na príslušné olíčko. p

#### $\triangle$  **European Environmental Toolkit for Citizens**

## [http://europa.eu.int/comm/environment/toolkits/index\\_en.](http://europa.eu.int/comm/environment/networks/greenspider/)htm

Uvedená webová stránka reprezentuje najväčšiu európsku databázu environmentálnych nástrojov, t.j. viac ako 140 webových stránok poskytujúcich návody, hry a testy alebo rady, aby sme sa my, občania Európy, mohli správať ohľaduplne k životnému prostrediu. Rozsah a kvalita tejto databázy ju predurčuje slúžiť ako ferenčný nástroj pre občanov hľadajúcich informácie na rôzne environmentálne témy. re

Cieľ vypracovania tohto európskeho environmentálneho nástroja – pomôcky bolo, aby si občania EÚ vedomili, že aj v každodennom bežnom živote si môžu vybrať a správať sa priaznivo voči životnému u prostrediu. Táto príručka "toolkit" im poskytne pohľad na to, ako ich každodenný výber môže mať signifikantný dopad na životné prostredie. Občanom taktiež poskytne škálu možností na výber v tej-ktorej situácii a ukáže aj environmentálne dopady ich výberu.

## **Jiffy´s Eco-Quiz**

yskúšajte si svoje vedomosti v bleskovom eko-kvíze na adrese: V

http://europa.eu.int/comm/environment/toolkits/index\_en.htm

Kvíz vypracovala Európska komisia a tvorí ho 60 otázok o životnom prostredí. Kvízová hra je súčasťou už spomínanej európskej environmentálnej príručky pre občanov "European Environmental Toolkit for Citizens" dostupnej on-line na oficiálnej webovej stránke Európskej únie.

Otázky v eko-kvíze sú rozdelené do štyroch tematických okruhov, ktoré vytvárajú naše životné prostredie – VODA, OVZDUŠIE, ENERGIA a ZEM. Každý okruh sa ďalej delí na štyri kategórie, ktoré predstavujú náš každodenný život – domov, práca, voľný čas a nákupy. Takýmto spôsobom hráči môžu jasne vidieť, kedy a kde môžu konať environmentálne a zhodnotiť tak pozitívne ako aj negatívne účinky svojej činnosti.

Margot Wallström v tomto kvíze získala 150 z 200 možných bodov. A čo vy? Podarí sa Vám poraziť ju získať ešte lepšie skóre? a

# **Záver**

Cieľom príspevku bolo oboznámiť odbornú verejnosť – zástupcov štátnej a verejnej správy, samosprávy, pracovníkov vedeckých inštitúcií, škôl, súkromných spoločností a ďalšie zainteresované subjekty z oblasti životného prostredia s možnosťami prístupu k aktuálnym environmentálnym informáciám bových stránok jednotlivých environmentálnych komunikačno-informačných sietí bola snaha informovať zainteresované subjekty o dostupnosti údajov o životnom prostredí a spôsoboch ich získavania, nakoľko aktuálne, včasné a spoľahlivé informácie sú prostredníctvom internetu. Prezentáciou základom prijímania adekvátnych opatrení v rozhodovacích procesoch.

Použité zdroje: Internet – webové stránky http://europa.eu.int/comm/environment/networks/index\_en.htm http://europa.eu.int/comm/environment/networks/greenspider/ http://europa.eu.int/comm/environment/networks/nufsd/ http://europa.eu.int/comm/environment/eae http://europa.eu.int/comm/environment/networks/news\_en.htm http://europa.eu.int/comm/environment/toolkits/index\_en.htm

# <span id="page-33-0"></span>**Vývoj a prevádzkovanie databázových aplikácií na SAŽP**

*I ng. Erich PACOLA, PhD., Slovenská agentúra životného prostredia, Centrum environmentalistiky a informatiky, Banská Bystrica* 

## **Budovanie jednotného dátového skladu**

Databáza je jedným z najdôležitejších článkov celého informačného systému. Navrhnúť moderný informačný systém (IS) znamená najskôr stanoviť presný spôsob zozbierania údajov, ktoré ho budú vytvárať a určiť pravidlá ich spravovania.

ale aj užívateľom ktorí ich budú aktualizovať zo vzdialených pracovísk. Je teda potrebné, aby tieto komponenty dokázali rozpoznať užívateľov, ktorí môžu spravovať databázu, prideliť im práva pre prácu s údajmi (čítanie, vkladanie, editácia) a v prípade, že údaje sa budú pohybovať v nechránenej sieti zasielať ich vo forme šifrovanej informácie. Softvérové komponenty IS musia umožňovať sprístupnenie údajov užívateľom vo firemnej sieti,

roztrúsené na veľkom počte počítačových diskov v podobe tzv. "flat" tabuliek rôznych formátov DBASE, tvorby tzv. distribuovaných databázových aplikácii. Tieto umožňovali jednotnú správu, zber, aktualizáciu V minulosti SAŽP disponovala veľkým množstvom čiastkových databáz, ktoré boli udržiavané a MS Excel a MS Access. Tieto tabuľky boli vždy spravované desktopovými aplikáciami. Najväčším problémom spravovania takýchto databáz bolo ich zjednocovanie do jednej aktuálnej verzie databázy, na ktorej mohli byť vykonávané súhrnné analýzy a syntézy. So zakúpením nového systému pre riadenie bázy údajov ORACLE v roku 1999, sa na Centre environmentalistiky a informatiky SAŽP (CEI SAŽP) začal dlhodobý proces zjednocovania dátovej základne a budovanie tzv. jednotného dátového skladu. Tento proces trvá dodnes. Na celý proces zjednocovania existujúcich databáz zvyčajne nadväzoval aj proces a prezentáciu údajov databázy v nehomogénnej počítačovej sieti.

charakterizujú vlastnosti objektov v databáze a fyzicky sú prezentované stĺpcami databázových tabuliek. fáza migrácie údajov z existujúcich tabuliek rôznych formátov do vytvorených prázdnych štruktúr v formátov (MS Excel, MS Access, DBF, XML) do tabuliek databázy Oracle. Popri migrácii všetkých Prvým krokom tvorby distribuovaných databázových systémov bola vždy analýza údajov cestou tvorby tzv. entitno-relačných diagramov (ERD). Skôr ako bola vytvorená nová databáza, databázový analytik spolu s profesistom pri vzájomnej diskusii vyčlenili logické objekty, ktoré budú fyzicky v databáze prezentované vo forme tabuliek a jej riadkov. V ďalšom kroku sa popísali všetky atribúty, ktoré V závere sa definovali vzájomné vzťahy, ktoré medzi týmito objektmi logicky existujú. Celá táto analýza sa zakreslila vo forme ERD modelu, ktorého príklad môžete vidieť na obrázku 1. Po vytvorení modelu boli napísané skripty, pomocou ktorých sa vytvorili fyzicky prázdne štruktúry, tabuľky a nadefinovali sa vzťahy medzi týmito tabuľkami. V prípade, že údaje pre danú databázu už existovali, začala veľmi zložitá databáze. Tento krok bol veľmi problémový, pretože ani zo strany Oracle neexistoval skutočne dobrý nástroj, ktorý by tento krok uľahčoval. Až v roku 2004 vyšla verzia 9.0 nástroja Oracle Migration Workbanch, ktorý využívame pri migrácii rozsiahlych ACCESS databáz. Predchádzajúce verzie tejto utility mali vždy problémy s prevodom slovenských znakových sád. Dôležitosť a zložitosť tohto kroku nás však prinútila vytvoriť vlastnú utilitku OraExImport Verzie1.0. Táto umožňuje export rôznych formátov (MS Excel, MS Word, MS Access, RTF, XML, HTML, DBF, PDF, TXT) do tabuliek Oracle a import z údajov z tabuliek, utilitka zvládne aj update tabuliek spôsobom, pri ktorom budú tabuľky aktualizované len o nové záznamy. Po vytvorení modelu a naplnení databázy je vždy celý popis modelu formou HTML reportu vystavený na firemnom intranete a prístupný z URL adresy. Každý z tímu vývojárov a analytikov tak môže kedykoľvek zistiť potrebné údaje o štruktúre databázy.

# **Tvorba aplikácií zabezpečujúcich zber a aktualizáciu údajov v databáze**

Ako už bolo spomínané v predchádzajúcom texte z historického hľadiska množstvo nejednotných databáz na SAŽP bolo spravovaných pomocou tzv. databázových desktop aplikácií. Nevýhody takýchto riešení sa prejavovali predovšetkým pri zjednocovaní databáz na centrálnych pracoviskách, ktoré museli vykonávať pravidelné rozbory údajov. Zmeny nastali zakúpením databázového systému Oracle a budovaním tímu vývojárov, ktorí zabezpečujú návrh a tvorbu tzv. distribuovaných databázových aplikácií. Tvorba týchto aplikácií prebieha vo vývojovom prostredí Borland Delphi. Využívajú sa moderné technológie, ktoré umožňujú tvorbu aplikácii postavených na trojvrstvovej architektúre. Aplikácie fungujú ako WIN32 GUI (klienti s grafickým prostredím podporovaným operačným systémom MS Windows) alebo ako WEB aplikácie (tzv. HTML klienti). Tu by bolo snáď potrebné pozastaviť sa nad týmito novými pojmami a vysvetliť ich z pohľadu bežn ého užívateľa.

## **Dvoj -vrstvová alebo troj-vrstvová architektúra?**

serveri. V prvom prípade programový kód, ktorý riadi aktualizáciu údajov, vkladanie nových údajov, výber údajov z databázy je súčasťou klientskeho softvéru. V druhom prípade je tento kód zapísaný pomocou tzv. PL/SQL procedúr, triggerov a funkcií na strane databázového servera. Ak programový kód, ktorý tv orí logiku programu sústredíme do klientskej aplikácie, zvyčajne sa mení od klienta ku klientovi na zákla de toho čo klientovi povolíme s databázou vykonávať. Takto sústredený programový kód zvyšuje obtiažnosť aktualizácie softvéru a zvyšuje tiež veľkosť súboru klientov. Ak aplikačnú logiku uložíme na V tradičnej klient-server aplikácii (dvojvrstvovej architektúre) môže byť výkonná časť programu (tzv. aplikačná logika programu) sústredená priamo v klientovi, alebo je sústredená na databázovom databázovom serveri, zbytočne budeme výkonnostne zaťažovať tento server.

. databázového servera. Kód, ktorý riadi prácu s databázou sa umiestni v tele ďalšieho programu tzv V troj a viacvrstvovej architektúre je aplikačná logika umiestnená mimo klienta a mimo strednej vrstvy (aplikačný server), ktorý zvyčajne beží na inom počítači ako databázový server. Oddelením programového kódu, ktorý riadi logiku systému sa znižujú náklady na udržiavanie klientského softvéru a zvyšujú sa možnosti zlepšovania výkonnosti aplikácie, s ktorou bude pracovať v tom istom čase väčší počet užívateľov. Výhody troj a viacvrstvovej architektúry možno zhrnúť asi takto: *a.) architektúra tenkého klienta*

pripojenie na databázu je kontrolované strednou vrstvou. Na klientskom počítači nie je potrebná inštalácia ďalších databázových ovládačov, ktoré zabezpečujú pripojenie na RDBMS. Napr. inštalácia "Oracle klienta", ktorý umožňuje prístup na Oracle databázu predstavuje ďalších 120 MB navyše na strane klienta. Je potrebné tiež uviesť, že takúto inštaláciu nezvládne bežný užívateľ.

## *b.) a o ut matické urovnávanie chýb na strane aplikačného servera*

pomáha klientovi určiť čo urobiť so záznamom, ktorý bol zmenený iným klientom v čase od posledného stiahnutia údajov z databázy. Predstavme si, že pracujeme so záznamom, ktorý charakterizuje chr ánený strom (výška, hrúbka, vek). Počas práce s týmto záznamom iný klient z iného pracoviska napr. administrátor zmenil niektoré charakteristiky tohto chráneného stromu. Keď sme ukončili prácu a zasielame nami zmenené údaje do databázy, budeme upozornený, že záznam bol od našej poslednej aktualizácie opäť zmenený a poskytne nám možnosť rozhodnúť sa čo s takýmto záznamom.

## *c.) kufríkový model*

 umožňuje pracovať s databázou aj bez trvalého napojenia na databázu. Šetrí náklady pri pripojen í klienta modemom. Klient sa napojí na poskytovateľa internetových služieb (začína platiť za pripojenie na internet), spustí aplikáciu, prihlási sa do firemnej databázy a stiahne potrebné údaje. Vypne pripo jenie na internet a prestáva platiť za túto službu. Pracuje so stiahnutou databázou a na konci si uloží údaje na svojom počítači v XML formáte. Na druhý deň sa vráti k práci s lokálne uloženými údajmi. Keď sú všetky

údaje aktualizované, zašle ich na firemný databázový server. Opäť sa pripojí na poskytovateľa internetových služieb, prihlási sa do firemnej databázy a zašle údaje. Nakoniec sa odhlási z pripojenia. *d.) prípustnosť porúch*

 neočakávané zlyhanie aplikačného servera, na ktorom je umiestnená aplikačná logika programu umožňuje dynamický prechod na iný záložný aplikačný server. V prípade, že server nie je funkčný, klient je upozornený a na pozadí presmerovaný na iný záložný server. To isté platí aj pre databázový server. *e.) vyrovnávanie záťaže*

 možnosť statického a dynamického prideľovania aplikačných serverov pri zvýšení záťaže a požiadaviek na aplikačný server. Pri väčšom množstve klientov je možné 50% užívateľov pripájať na jeden aplikačný server a zvyšných 50% na iný server.

## **WIN32 GUI alebo WEB klienti?**

Každý vývojár a analytik má možnosť výberu pri stanovovaní budúcej architektúry novej databázovej aplikácie. Buď pôjde o *webovú aplikáciu*, ktorá je spustiteľná z prostredia WEB prehliadača (MS Explorer, Netscape atď.) a nie je inštalovaná priamo na klientskom počítači, alebo pôjde o tzv. *"WIN32 GUI klienta"*, ktorý využíva všetky výhody poskytované grafickým prostredím hosťovského operačného systému, na ktorom je klient fyzicky inštalovaný. Pri rozhodovaní sa zvažujú viaceré argumenty, napr.:

- správa, údržba a aktualizácia Web aplikácie a jej klientov je jednoduchá, vždy na mieste umiestnenia servera
- "WIN32 GUI" klient poskytuje rýchlejšie časové odozvy a zaujímavejšie resp. interaktívnejšie grafické prostredie. Umožňuje pracovať s databázou aj bez potreby trvalého pripojenia na túto databázu.

 Správa a údržba distribuovanej databázovej Web aplikácie je jednoduchá, pretože tu v podstate odpadá proces inštalácie na strane klienta. Inštalácia web klienta znamená zapísanie URL adresy v prostredí web prehliadača. Aplikácia na strane klienta nie je viazaná na operačný systém, pobeží rovnako spoľahlivo na operačnom systéme Windows, Linux ako aj Solaris. Viaže sa skôr na typ Web prehliadača. Spoľahlivá funkčnosť v MS Exploreri vôbec nie je zárukou takejto funkčnosti v prehliadači typu Netscape alebo Mozilla. V prípade že každý užívateľ takejto aplikácie používa tú istú verziu prehliadača, správca aplikácie nemusí zabezpečovať podporu starších verzií. Avšak za tento komfort je potrebné zaplatiť určitú cenu, ktorá sa odrazí vo funkcionalite grafického prostredia takejto aplikácie. Možno snáď pre lepšie pochopenie niekoľko príkladov, ktoré funkcie budú vo web aplikácii ťažko fungovať:

- možnosť kresby,
- v reálnom čase fungujúca kontrola pravopisu s podčiarkovaním nekorektne zapísaných slov,
- upozornenie užívateľa, že stratí všetku prácu ak zavrie web prehliadač,
- vytvorenie grafického prostredia, ktoré je riadené klávesnicou a nevyžaduje myš
- $\blacksquare$ možnosť klienta pracovať aj keď nie je pripojený na Internet.

Samozrejme, že tu nie sú uvedené všetky prípady, ktoré veľmi ťažko zrealizujete v grafickom prostredí web aplikácie a určite niektoré z nich časom vyriešia šikovní JavaScript vývojári.

Z doteraz uvedeného vyplýva, že obidve cesty vývoja majú určite svoje výhody a nevýhody a je len na strane analytika a vývojára, aby odporučil klientovi tú najvýhodnejšiu alternatívu, ktorá bude odrážať jeho potreby. Všeobecne však platí zásada, že web klienti sú vhodní ako odľahčené aplikácie s menšou funkcionalitou, pomocou ktorých prezeráme databázu, vykonávame aktualizáciu údajov, tlačíme jednoduché zostavy. Ak má klient zabezpečovať širokú funkcionalitu napr. grafické výstupy, konverzie do iných formátov, tlač zložitých zostáv a rýchly prenos väčšieho množstva údajov v sieti je vhodné navrhnúť ho ako WIN32 GUI aplikáciu.
# **Použitá architektúra databázových aplikácii na SAŽP**

Databázové aplikácie na SAŽP sú vyvíjané pre Microsoft Windows platformu a môžeme ich zatriediť do dvoch skupín. WIN32 GUI aplikácie postavené na technológii DataSnap a WEB aplikácie postavené na aplikačnom rámci IntraWeb. Obidve technológie majú svoje výhody a nevýhody, ktoré boli viac-menej spomínané v predchádzajúcom texte. V ďalšej časti sa budeme snažiť vysvetliť niektoré základné črty, ktoré charakterizujú spomínané technológie .

DataSnap je vlastnou Borland technológiou, ktorá umožňuje zasielanie údajov formou tzv. paketov cez distribuovanú sieť alebo súborový systém. Táto technológia využíva niekoľko spôsobov pripojenia klienta na aplikačný server, ktoré sa od seba odlišujú v použití komunikačného protokolu, cez ktorý prúdia údaje. Naši klienti využívajú TCP/IP a HTTP pripojenie. Výhoda použitia TCP/IP pripojenia je predovšetkým u klientov, ktorí sa pripájajú cez dial-up (telefónnu) linku. Takýto klienti naplno využijú kufríkový model (pozri kapitolu "Dvoj-vrstvová alebo troj-vrstvová architektúra?") čím šetria náklady na internetové pripojenie. Ďalšou výhodou je ich jednoduchá konfigurácia a prenos údajov v binárnom formáte. Takáto konfigurácia je zabezpečená u klientov, ktorí pracujú s databázou chránených stromov (obr. 1) a chránených území. Potreba takejto architektúry softvéru je odôvodnená skutočnosťou, že nie všetky pobočky ŠOP SR sú napojené na pevnú intranetovú linku SAŽP.

|   | "Štátny zoznam chránených stromov | Databáza Formuláre Číselníky Nástroje Okno Pomocník      |                                                                       |                                    |                | $ \Box$ $\times$ |
|---|-----------------------------------|----------------------------------------------------------|-----------------------------------------------------------------------|------------------------------------|----------------|------------------|
| Ó |                                   |                                                          | $\bullet$ $\bullet$ $\bullet$ $\bullet$ $\bullet$ $\bullet$ $\bullet$ |                                    |                |                  |
| Н |                                   | $\mathbf{C}$                                             | <b>F</b> filter zrušený<br>C chránený                                 | C významný                         | C perspektivny | C zrušená oc-    |
|   |                                   |                                                          | Evid. číslo št. zoznamu Evid. číslo ŠOP SR Názov objektu              |                                    | Druh názvu     | Počet stromov    |
|   | 20                                |                                                          | Lipa oproti budove kultúrneho strediska                               |                                    | Oficiálny      |                  |
|   | 21                                |                                                          | Obrazové informácie k jednotlivým stromom                             |                                    |                |                  |
|   | 22                                |                                                          | X K < > H + - ▲ < B 略   数                                             | Fotodokumentácia vytvorená v roku: |                |                  |
|   | 23                                |                                                          |                                                                       |                                    |                |                  |
|   | 24                                |                                                          |                                                                       |                                    |                |                  |
|   | 25                                |                                                          |                                                                       |                                    |                |                  |
|   | 26                                |                                                          |                                                                       |                                    |                |                  |
|   | 27                                |                                                          |                                                                       |                                    |                |                  |
|   | 28                                |                                                          |                                                                       |                                    |                |                  |
|   | 29                                |                                                          |                                                                       |                                    |                |                  |
|   | 30                                |                                                          |                                                                       |                                    |                |                  |
|   | 31                                |                                                          |                                                                       |                                    |                |                  |
|   | 32                                |                                                          |                                                                       |                                    |                |                  |
|   | 33                                |                                                          |                                                                       |                                    |                |                  |
|   | 34                                |                                                          |                                                                       |                                    |                |                  |
|   | 35                                |                                                          |                                                                       |                                    |                |                  |
|   | 36                                |                                                          |                                                                       |                                    |                |                  |
|   | 37                                |                                                          |                                                                       |                                    |                |                  |
|   | 38                                |                                                          |                                                                       |                                    |                |                  |
|   | 39                                |                                                          |                                                                       |                                    |                |                  |
|   | 40                                |                                                          |                                                                       |                                    |                |                  |
|   | 41                                |                                                          |                                                                       |                                    |                |                  |
|   |                                   |                                                          |                                                                       |                                    |                |                  |
|   |                                   | Počet vybraných záznamov: 49 [poradie záznamu 21 záznam] |                                                                       | $02 \cup 0$                        |                |                  |

Obr. 1. WIN32 GUI klient pre správu databázy chránených stromov

Klienti, ktorí sú inštalovaní na Ministerstve životného prostredia sú špecifickí v tom, že sú presmeruje požiadavky klienta na aplikačný server. Nevýhodou takejto architektúry je, že sa začne rejavovať jej pomalosť pri súčasnom pripojení viac ako 10 klientov. Táto nevýhoda môže byť odstránená p resmerovaním požiadaviek na viacero WEB a aplikačných serverov . p chránení vlastnou sieťou GOVNET a do SAŽP siete pristupujú cez internet len prostredníctvom tzv. Proxy servera. Údaje, ktoré sú zasielané medzi klientom a aplikačným serverom sú často citlivé, preto je potrebné aby komunikácia bola šifrovaná. Práve tento problém nám pomáha riešiť HTTP resp. HTTPS pripojenie, ktoré odstraňuje všetky problémy súvisiace s uzavretím a bezpečnosťou sietí GOVNET a ŽPNET. Táto architektúra využíva pre komunikáciu WEB server, na ktorom je spustená aplikácia, ktorá

Ako už bolo spomínané, nevýhoda WIN32 GUI klientov je v tom, že je potrebné zabezpečiť ich ravidelnú aktualizáciu, ktorá musí byť fyzicky inštalovaná priamo na klientskom počítači. Pre tento účel p bola vytvorená WEB aplikácia UpdateManager, ktorá umožňuje administrátorom vystavovať nové verzie programov na WEB. Užívatelia sú upozornení na novú verziu a môžu si ju stiahnuť a inštalovať. Inštalácia je často obmedzená len na výmenu starého EXE súboru novým.

IntraWeb je komponentne založený web rámec napísaný priamo v prostredí DELPHI spoločnosťou AtoZed software (http://www.atozed.com/intraWeb/). Databázové aplikácie vytvorené pomocou tohto rámca, zdieľajú všetky výhody web aplikácii, ktoré boli spomínané v predchádzajúcom texte. V súčasnosti sú vytvorené dve aplikácie (Obr. 2) postavené na tejto platforme, ktoré sú vo fáze testovania, a ktorých vývoj bol podporovaný dvoma projektmi - *Twinning SK/02/IB/EN/02 Implementation of the Integrated Pollution* a *SEVESO - Implementation of Council Directive 96/82/EC ("SEVESO II") on Industrial Safety*. Obe tieto aplikácie by mali využívať pracovníci SAŽP, MŽP, krajských a okresných úradov a Inšpekcie ŽP. Tu je potrebné uviesť ešte jednu skutočnosť: IntraWeb aplikácie na rozdiel od DataSnap sú postavené na tzv. "stateless" manažmente stavov. Takáto architektúra softvéru je lepšie škálovateľná, čo znamená možnosť zvyšovania počtu užívateľov bez straty výkonnosti a potreby veľkých zmien vnútri softvéru.

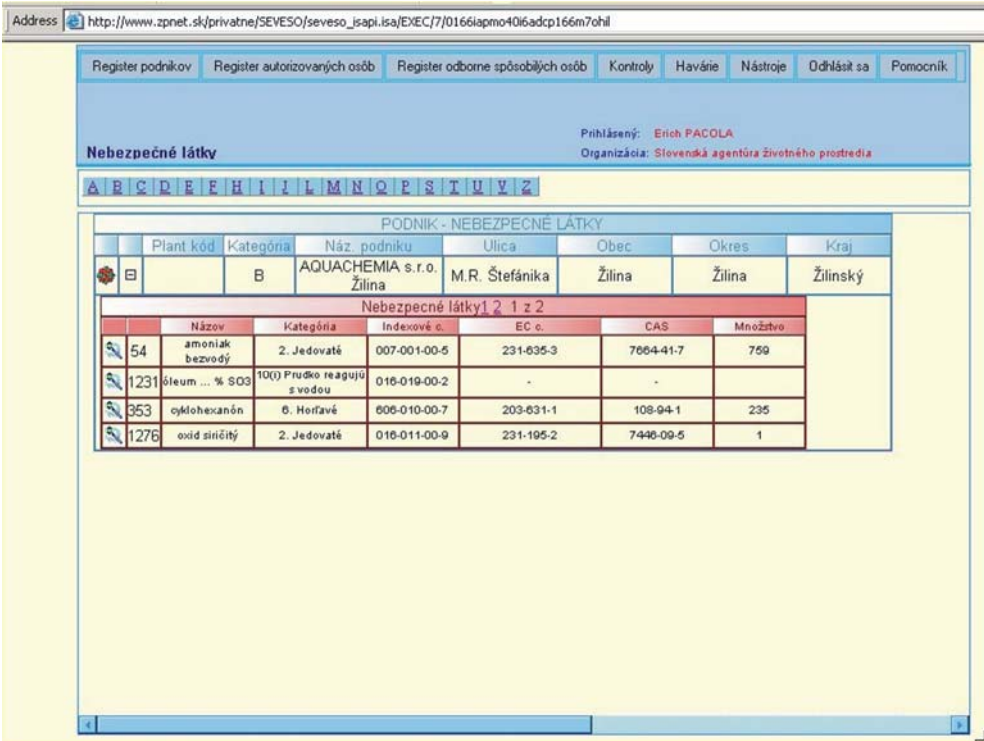

Obr. 2. WEB aplikácia pre zabezpečenie aktualizácie nových verzií klientov

Internetová architektúra softvéru v súčasnosti zaznamenáva veľký rozvoj a klienti si veľmi často iadajú postaviť aplikácie práve na tejto architektúre. IntraWeb našim vývojárom umožnil rýchlo reagovať ž a tieto požiadavky. Vývoj robustných internetových databázových aplikácií prebiehal bez toho, aby sa n aši vývojári museli hneď v začiatkoch ťažko prebíjať znalosťami mnohých technológii a protokolov, n ktoré vládnu vo svete webu ako http, JavaScript, html, css, soap atď.

# **Čo prinesie budúcnosť**

DELPHI a platforme WIN32 API. Prečo práve DELPHI? DELPHI našim vývojárom umožnilo rýchlo reagovať na požiadavky pracovníkov SAŽP, ale aj iných rezortných organizácií. Pri vývoji aplikácii je Vývoj distribuovaných databázových aplikácii na CEI SAŽP je postavený na vývojovom prostredí rozhodujúca doba od vzniku myšlienky pre tvorbu novej aplikácie, po jej realizáciu do prevádzkového prostredia. Delphi pomohlo naším vývojárom skrátiť túto dobu na minimum a otvorilo nám bránu do sveta tzv. "enterprise technológií". Tieto sú vyvíjané a prevádzkované na CEI SAŽP pri minimálnych nákladoch.

programátorov v štátnej organizácii je takmer nemožné. Delphi programátori sú určite finančne menej ároční a dokážeme si ich vyškoliť vo vlastnej réžii. n Na pracovnom trhu v súčasnosti vládne "boom" java a .net programátorov. Zamestnávať takýchto

Tu je potrebné uviesť nástup nových verzií DELPHI 8 a 9, v ktorých Borland ohlasuje plnú odporu programovému rámcu .NET. Tento rámec pri súčasnej marketingovej sile Microsoftu sa určite p bude snažiť ubrať z veľkého sústa JAVA enterprise technológiám, ktorých nasadenie dominuje v robustnej sieťovej architektúre. Ak budeme chcieť teda držať krok s tým čo svojou silou predurčuje Microsoft, určite sa vývoj v CEI SAŽP nezaobíde bez technológií ako sú ASP.NET, .NET Remoting a Web Services. Zaujímavá aj pre bežného užívateľa je však skutočnosť, že aj keď tieto technológie pochádzajú z dielne Microsoftu vďaka iniciatíve projektu Mono sú prevádzkovateľné aj na OS UNIX.

# **Informačný systém prevencie závažných priemyselných havárií**

*RNDr. Margita Galková, Ing. Erich Pacola, Slovenská agentúra životného prostredia, Centrum environmentalistiky a informatiky, Banská Bystrica* 

nezávisle na človeku (zemetrasenia, ničivé vetry, výbuchy sopiek, požiare). Od januára 2004 postihlo svet priemyselné havárie nie sú až také významné. Opak je pravdou. Priemyselné havárie zabíjajú ľudí, spôsobený na životnom prostredí je často oveľa väčší, ako škody spôsobené živelnými katastrofami. Veľké katastrofy nie sú nič nové v histórii ľudstva. Väčšinou ide o prírodné katastrofy, ktoré vznikajú viac ako 650 živelných pohrôm. Popri tomto čísle sa nám možno zdá, že čoraz častejšie vznikajúce zvieratá, ničia majetok a na dlhý čas, respektíve nenávratne poškodzujú životné prostredie. Rozsah škôd

#### **Prečo prevencia**

Rozvoj priemyselnej výroby, nové technológie ale hlavne používanie stále väčších množstiev a nových druhov nebezpečných látok prináša so sebou nielen ekonomický rozvoj, ale aj nové technologické riziká a s nimi spojený vznik závažných havárií.

Posledných 30 rokov nám prinieslo havárie, ktoré okrem veľkých materiálnych škôd mali dopad nielen na životy a zdravie ľudí pracujúcich priamo v podniku, ale aj verejnosť a životné prostredie.

V decembri sme si pripomenuli smutné 20. výročie jednej z najväčších priemyselných katastrof v dejinách ľudstva. V noci z 2. na 3. decembra 1984 uniklo z chemickej továrne (patriacej americkej firme Union Carbid) na výrobu pesticídov v indickom Bhopále 40 ton metylizokyanátu, kyanovodíku a ďalších smrtiacich plynov. Zomrelo asi 15 250 ľudí a viac ako pol milióna ich ochorelo. Na mieste údajne zahynulo okolo 2 500 ľudí a viac ako 100-tisíc stále trpí chronickými chorobami. Analýzy prevedené expertmi Greenpeace preukazujú, že ešte aj dnes voda zo studní v okolí chemičky obsahuje vysoké hladiny chlórovaných zlúčenín a ortuti. Na niektorých miestach presahujú limity doporučené Svetovou zdravotníckou organizáciou (WHO) tisíc- až miliónkrát vyššie hodnoty. Túto vodu doteraz používajú miestny obyvatelia na pitie a umývanie.

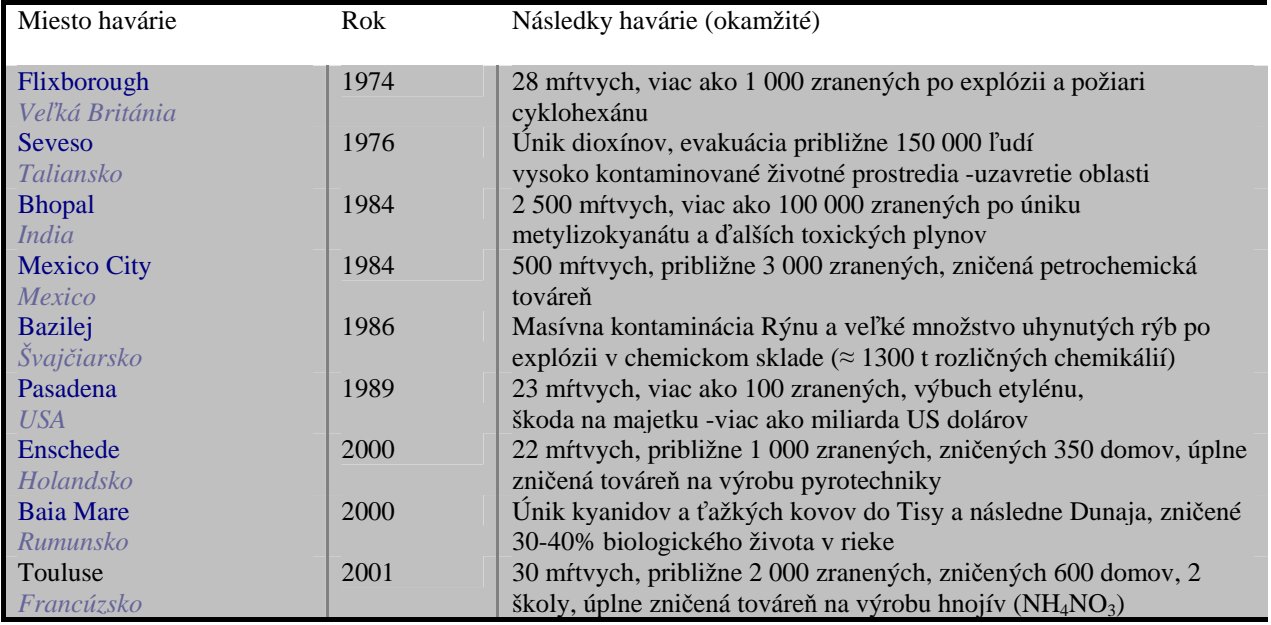

V tabuľke č.1 uvádzame prehľad niektorých závažných havárií a ich následkov.

Tabuľka č.1

### **Legislatívny rámec**

Na závažné priemyselné havárie v 70. a 80. rokoch minulého storočia reagovali kompetentní v Rade Európy prijatím smernice 82/501/EHS o veľkých havarijných nebezpečenstvách určitých priemyselných činností, známu pod názvom smernica SEVESO.

V roku 1992 prijala Európska hospodárska komisia OSN Dohovor o cezhraničných vplyvoch priemyselných havárií.

V roku 1996 bola smernica Seveso novelizovaná smernicou č.96/82/ES o kontrole nebezpečenstiev veľkých havárií s prítomnosťou nebezpečných látok – SEVESO II.

Nedávne priemyselné katastrofy (Baia Mare, Enschede, Touluse) podnietili aj novelizáciu tejto smernice a v roku 2003 bola schválená smernica Rady 2003/105/ES.

V Slovenskej republike komplexný program prevencie a pripravenosti na havárie rieši zákon č.261/2002 Z.z. o prevencii závažných priemyselných havárií a vykonávacie predpisy – vyhlášky č. 489/2002 Z.z. a 490/2 002 Z.z.

Od 1.7. 2005 vstúpi do platnosti novelizácia zákona, ktorá reaguje na novelu smernice SEVESO II.

### **Informačný systém prevencie závažných priemyselných havárií (IS PZPH)**

Zvýšené množstvo priemyselných havárií podnietilo záujem o zbieranie informácií o príčinách a dôsledkoch havárií, o zariadeniach a činnostiach, ktoré sú rizikové, o chemických látkach, ktoré sú príčinou závažných havárií ako aj informácii z vyšetrovania týchto havárií.

Rovnako ako aj iné krajiny európskeho priestoru, reagovala aj Slovenská republika na potrebu zriadenia informačného systému a v novelizovanom zákone č. 261/2002 Z.z. ho zriaďuje, na zabezpečenie zhromažďovania údajov a poskytovania informácií o prevencii závažných priemyselných havárií. Novelizovaný zákon nadobudne účinnosť o niekoľko dní (k 1.júlu 2005). Prevádzkovateľom IS PZPH, nazývaný tiež "SEVESO", je Ministerstvo životného prostredia SR a jeho zriaďovateľom Slovenská agentúra životného prostredia.

SEVESO je súčasťou štátneho informačného systému, ISŽP aj Informačného systému úradov životného prostredia (ISÚŽP).

Cieľom je predovšetkým zabezpečiť informačnú podporu pre výkon štátnej správy v oblasti prevencie závažných priemyselných havárií ale aj v oblasti tvorby a ochrany životného prostredia. Vytvorenie funkčnej komplexnej databázy pre zainteresované strany (MŽP SR, SIŽP, KÚ ŽP, SAŽP) zjednoduší ich komunikáciu, zabezpečí komplexnejšiu informovanosť, profesionálnejší a pohodlnejší prístup a informovanie verejnosti v zmysle zákona. Zbieraním údajov v jednotnom formáte sa vytvoria centrálne databázy za celé Slovensko, čo umožní vytváranie celoplošných prehľadov a štatistík, ktoré sú podkladom pre spracovanie informácií vo vzťahu k Európskej únii, JRC v Ispre a bude slúžiť i ako podklad pre vypracovanie prognóz a koncepcií na zlepšenie životného prostredia.

#### **1. Základné informácie**

Informačný systém SEVESO (IS PZPH) má dve verzie – verziu pre verejnosť a verziu pre štátnu správu vykonávajúcu správu na úseku prevencie ZPH, tzv. Autorizovaný klient. Verzie sa líšia predovšetkým rozsahom informácií, ktoré sú v prípade verzie Autorizovaný klient komplexnejšie a detailnejšie. Napr., kým verejnosť sa z informačného systému dozvie, ktoré vybrané nebezpečné látky sa nachádzajú v podniku v okolí ich bydliska, štátna správa má prístup aj k množstvám týchto látok, k ich identifikácii podľa CAS čísla, resp. obchodného názvu, fyzikálnej forme a kategórii, ktorá ju charakterizuje podľa vyššie spomínaného zákona z hľadiska nebezpečnosti. Internetová URL adresa pre vstup do IS je www.enviroportal.sk. Z ponuky hlavného menu "Priemyselné havárie" tejto domovskej stránky môžeme vstupovať do verzie IS PZPH určenej pre verejnosť (položka menu "Informačný portál"), ale aj do verzie určenej pre štátnu správu (položka menu "Vstup pre registrované osoby").

#### **Aut ozostáva z piatich hlavných modulov (registrov) orizovaný klient (AK) p**

- Modul "**Podniky**" je zameraný na zbieranie informácií o podnikoch spadajúcich pod zákon č. 261/2002 Z.z.
- Modul "**Register odborne spôsobilých osôb a autorizovaných osôb**" zoskupuje údaje o havarijných technikoch, špecialistoch na prevenciu ZPH a autorizovaných osobách.
- závažnej priemyselnej havárie, správu o príčinách a následkoch ZPH, komplexnú správu o vyšetrovaní príčin a následkov ZPH **• Modul "Havárie"** sleduje zistené skutočnosti o závažných priemyselných haváriách s prepojením na informácie registra "Podniky". Modul zahŕňa dokumenty a formuláre ako: oznámenie o vzniku
- Modul "**Kontroly**" zbiera informácie z kontrol v podnikoch spadajúcich pod zákon vykonávaných Slovenskou inšpekciou životného prostredia.
- **Modul "Mapy"** prehľadnou formou zobrazuje priestorové informácie v mierkových úrovniach 1:50 000, 1:10 000 až 1:2 000. Tento modul je prístupný len oprávneným osobám.

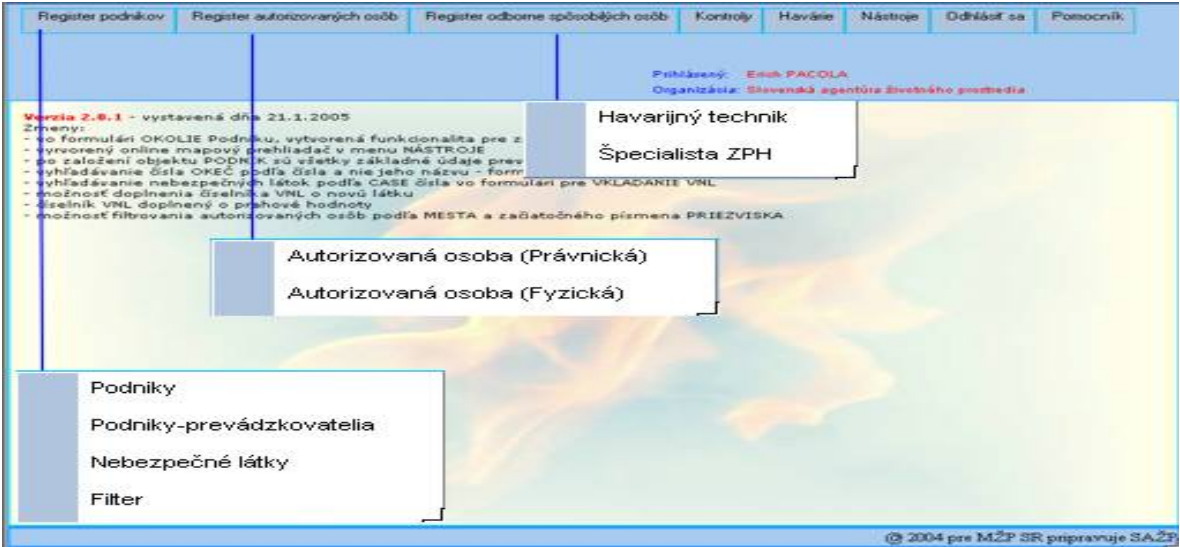

#### Obrázok č. 1

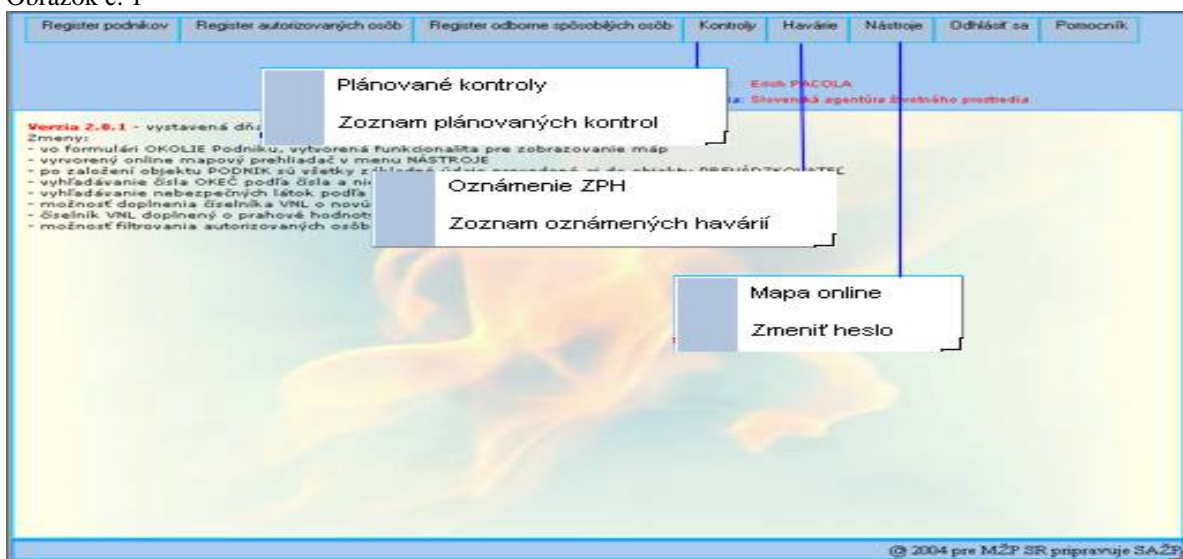

Obrázok č. 2

#### **2. Register podnikov**

odvetvia, vybranej nebezpečnej látky; štátna správa bude pravdepodobne častejšie využívať filtrovanie Umožňuje autorizovanej osobe získať detailné informácie o podniku jeho okolí a činnostiach, o jeho prevádzkovateľoch - štatutárnom orgáne, jeho zaradení (kategorizácii) podľa zákona č.261/2002 Z.z. a vybraných nebezpečných látkach nachádzajúcich sa v podniku. Podniky a informácie o nich v tabuľkovom formáte sa zobrazujú podľa začiatočného písmena názvu podniku, ktoré ste vybrali v nástrojovej lište alebo môžete informácie o podniku získať cez filter. Filtrovať podniky je možné podľa kategórie, podľa kraja, okresu, obce, resp. pôsobnosti obvodného úradu ŽP.

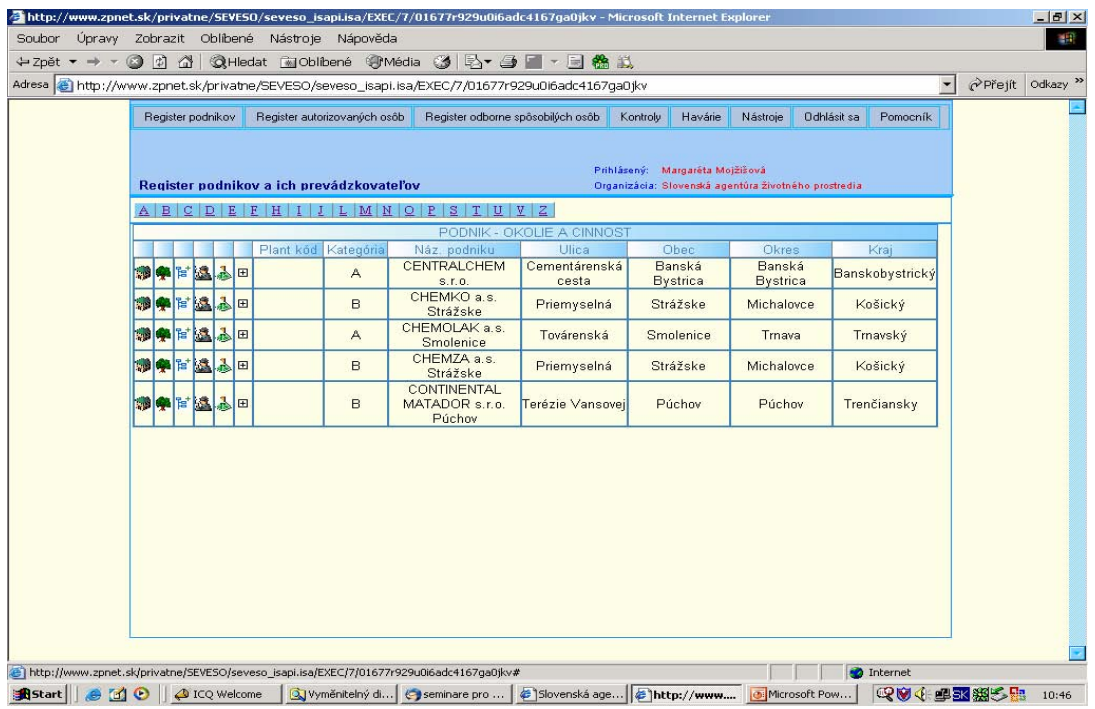

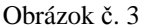

Obrazové tlačidlá v ľavej časti obrazovky umožňujú rýchly prístup k jednotlivým informáciám a ich funkcia je vysvetlená v tabuľke č.2.

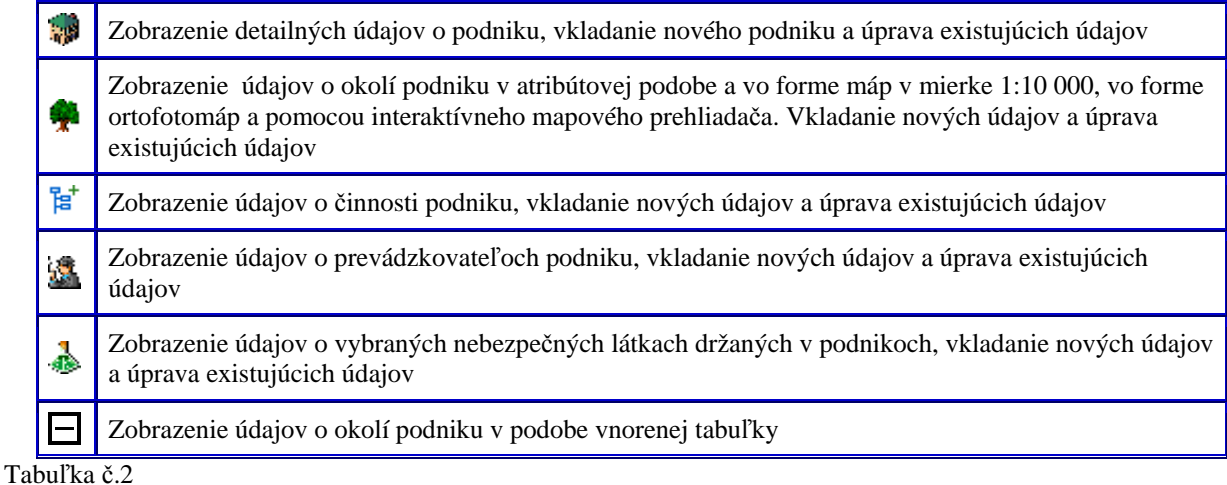

#### **3. Register autorizovaných osôb a odborne spôsobilých osôb**

Poskytuje informácie o odborníkoch, ktorých úloha je koordinácia a kontrola úloh na úseku prevencie závažných priemyselných havárií (odborne spôsobilé osoby pôsobia obvykle v podniku ako havarijní technici, resp. špecialisti na prevenciu ZPH), resp. o odborníkoch – autorizovaných osobách, ktoré majú z MŽP SR udelenú autorizáciu na vykonávanie činností v zmysle zákona č. 261/2002 Z.z., ako je hodnotenie rizika, vypracúvanie a aktualizáciu havarijného plánu a bezpečnostnej správy ako ja konzultačnú činnosť v týchto oblastiach.

Register odborne spôsobilých osôb je rozdelený do dvoch formulárov, v ktorých sú zoznamy havarijných technikov a špecialistov ZPH.

Register autorizovaných osôb sa delí na zoznam fyzických a právnických osôb.

#### **4. Modul havárie**

Má dve základné položky (formuláre):

- **Zoznam oznámených havárií** umožňuje interaktívne vyhľadanie podniku a rýchle prezeranie údajov o vzniknutej závažnej priemyselnej havárii. Vďaka prepojeniu na modul podniky, môže autorizovaný klient získať tiež základné údaje o podniku usporiadané v tabuľkovom formáte, resp. pomocou vnorenej tabuľky získať zoznam závažných priemyselných havárií.
- **Oznámenie závažnej priemyselnej havárie** zobrazuje detailné údaje o vzniknutej ZPH. Oprávneným osobám povoľuje vkladanie údajov o vzniku ZPH a úpravu existujúcich údajov. Formulár bol vytváraný s ohľadom na požiadavky podávania správ Európskej únii a JRC (Joint Research Centrum) v Ispre.

#### **5. Modul kontroly**

Modul "Kontroly" zbiera informácie z kontrol v podnikoch spadajúcich pod zákon. Správcom obsahu tohto modulu je Slovenská inšpekcia životného prostredia (SIŽP), ktorá vykonáva štátny dozor na úseku prevencie ZPH. Organizuje vykonávanie tzv. "koordinovaných kontrol" a spracúva súhrnnú správu. Zisťuje ako si prevádzkovatelia plnia povinnosti ustanovené zákonom. Modul je momentálne v štádiu repracovávania a prispôsobovania potrebám SIŽP. p

#### **6. Modul mapy**

Modul "Mapy" prehľadnou formou zobrazuje priestorové informácie v mierkových úrovniach 1:50 000, :10 000 a 1:2 000. Detailné zobrazovanie údajov v mierkovej úrovni 1:10 000 až 1:2 000 je povolené len 1 re pracovníkov štátnej správy pri práci s Autorizovaným klientom. Zobrazovanie priestorovej informácie p je dynamické v podobe interaktívnej mapy, získanej pomocou bežných GIS nástrojov ako - posun mapy, zväčšenie a zmenšenie mapy, výrez na aktívnu vrstvu, výber podľa atribútu, tvorba nárazníkových zón tď. Práca s mapou pre verejnosť je obmedzená, len na mierkovú úroveň 1:50 000 a použitie niektorých a ákladných GIS nástrojov. Autorizovaný klient môže interaktívne pracovať s mapou a postupne sa vnárať z z máp stredných mierok až do mierkového detailu ortofotomapy. Alternatívne, sú tiež vytvárané ynamické výrezy z máp veľkých mierok - jednoduchým stlačením tlačítka, ktoré dávajú okamžitú d informáciu o detaile, bez potreby použitia GIS nástrojov.

# enviro O fórum

### **7. Záve r**

IS PZPH je r ozšíriteľným systémom, ktorý je postavený na moderných internetových technológiách. Predpokladá sa jeho neustály vývoj tak so zmenami legislatívy prijatej na území SR ako aj novými požiadavkami štátnej správy. V súčasnosti, vzhľadom na licenčné požiadavky nie je možné v systéme sprístupňovať údaje z ortofotomapy. V najbližšom období je však možno očakávať ústretový krok zo strany vlastníkov diela. Rozšírenie licenčných podmienok by umožnilo sprostredkovanie tohto diela internetovými technológiami pre účely štátnej správy.

# **IS EIA – Posudzovanie vplyvov na životné prostredie**

*Ing. Katarína Šuchová, Slovenská agentúra životného prostredia, Centrum environmentalistiky a informatiky, Banská Bystrica* 

Posudzovanie vplyvov na životné prostredie (Environmental Impact Assessment - EIA) je považované za jeden z hlavných nástrojov medzinárodnej environmentálnej politiky na uskutočňovanie trvalo udržateľného rozvoja. Vo vyspelých krajinách sa uplatňuje takmer tri desaťročia. V Slovenskej republike sa posudzovanie vplyvov na životné prostredie vykonáva od roku 1994, kedy vstúpil do platnosti zákon NR SR č. 127/1994 Z.z. o posudzovaní vplyvov na životné prostredie. Účelom posudzovania vplyvov na životné prostredie je komplexné, odborné a verejné posúdenie vplyvov navrhovaných stavieb, zariadení a činností na životné prostredie pred rozhodnutím o ich povolení podľa osobitných predpisov.

# **Postavenie IS EIA v rámci rezortnej časti štátneho informačného systému**

Informačný systém o posudzovaní vplyvov na životné prostredie (IS EIA) je vytvorený pre zabezpečenie naplnenia povinnosti stanovených zákonom NR SR č.127/1994 Z.z. o posudzovaní vplyvov na životné prostredie, v znení zákona č.391/2000 Z.z., ako aj zákonom NR SR č. 261/1995 Z.z. o štátnom informa čnom systéme.

Zákon NR SR č. 261/1995 Z.z. upravuje podmienky na utváranie a prevádzkovanie štátneho informačného systému, ako aj práva a povinnosti orgánov pôsobiacich v oblasti štátneho informačného systému. Rezortný informačný systém MŽP SR (RIS MŽP) je tvorený zo subsystémov. Jedným zo subsystémov RIS MŽP je Informačný systém životného prostredia (ISŽP). Súčasťou ISŽP sú metainformácie (KDZ – katalóg dátových zdrojov), prierezové informačné systémy (IS monitoringu, IS o území, IS o stave, SK Reportnet), IS na podporu skupín zákonov a činností, Registre a číselníky a Služby. IS na podporu skupín ákonov a činností má deväť IS. Jedným z nich je IS EIA. z

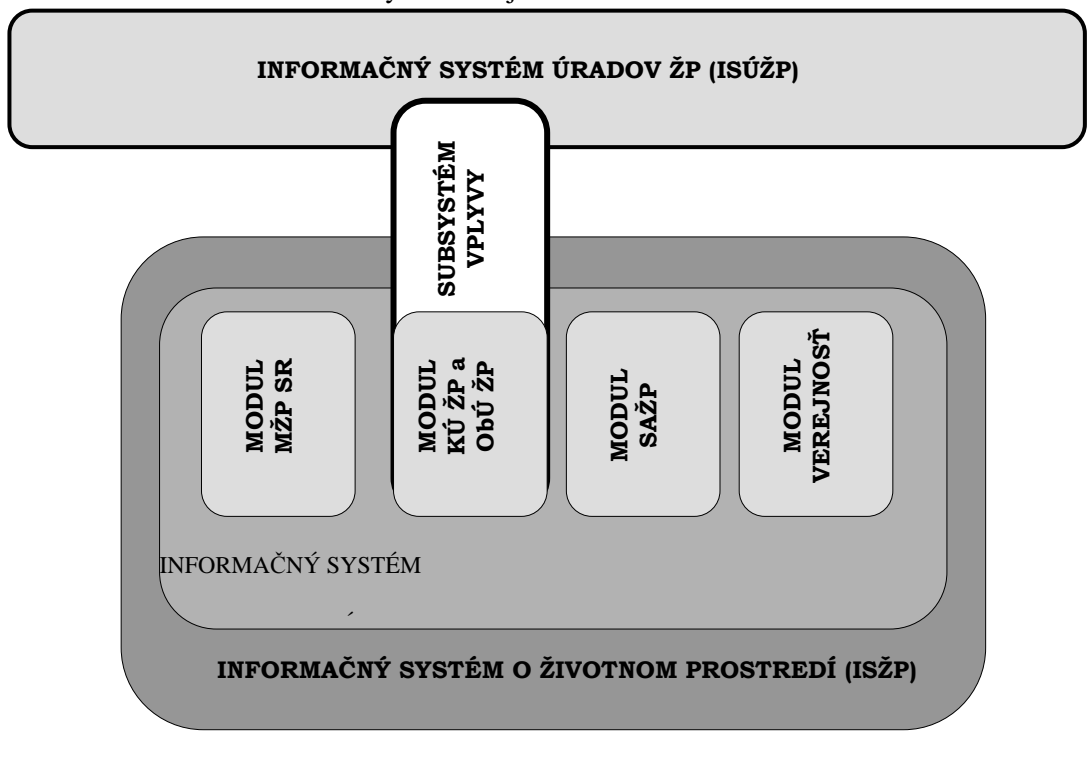

Schéma IS EIA a jeho postavenie v ISŽP a ISÚŽP.

IS EIA cez subsystém VPLYVY je súčasťou Informačného systému úradov životného prostredia (ISÚŽP), torý zabezpečuje informačnú podporu pre výkon štátnej správy v oblasti tvorby a ochrany životného k prostredia. Ide o krajské úrady životného prostredia (KÚ ŽP) a obvodné úrady životného prostredia (ObÚ ŽP). Zbieraním údajov v jednotnom formáte sa vytvoria centrálne databázy za celé Slovensko, čo umožňuje vytváranie celoplošných prehľadov a štatistík, ktoré sú podkladom pre vypracovanie analýz, viacnásobnému zadávaniu tých istých údajov a zabezpečí sa prístup k týmto dátam pre organizácie, ktoré ich pre svoju činnosť potrebujú. prognóz a koncepcií na zlepšenie životného prostredia. Správnou realizáciou systémov sa zamedzí

# **EIA Cieľ tvorby aplikačného programového vybavenia pre IS**

Cieľom automatizácie IS EIA je vytvorenie jednotného aplikačného programového vybavenia (APV) pre proces posudzovania vplyvov pre úrovne MŽP SR, KÚ ŽP a ObÚ ŽP, SAŽP a ostatných účastníkov procesu posudzovania vplyvov (príslušný orgán, povoľujúci orgán, navrhovateľ, dotknutý orgán, verejnosť).

Zavedením IS EIA sa zabezpečí informačná podpora pre proces posudzovania vplyvov, ktorá ovplyvní:

- zabezpečovanie informačných tokov medzi účastníkmi procesu posudzovania vplyvov do a z iných informačných systémov
- $\blacksquare$  zjednotenie a automatizáciu odborných činností v rámci MŽP SR a jeho úradov
- zjednodušenie evidencie a urýchlenie vyhľadávania dokumentov
- výmenu informácií a zvýšenie kvality informovanosti
- sprístupňovanie dokumentov v procese posudzovania vplyvov na úrovni celého Slovenska
- sprístupnenie informácií pre verejnosť

# **Štruktúra IS EIA – moduly**

IS EIA zabezpečuje MŽP SR, odbor posudzovania vplyvov. MŽP SR realizáciou a prevádzkou, tzn. hlavným administrátorom IS EIA poveril SAŽP – Centrum environmentalistiky a infomatiky, odbor starostlivosti o životné prostredie, oddelenie EIA. Údaje pre IS EIA sú uložené na jednotnej centrálnej databáze typu Oracle na databázovom serveri na SAŽP, Tajovského 28, Banská Bystrica.

Základnými prvkami IS EIA sú štyri Moduly vzájomne prepojené, ktoré zabezpečujú určení pracovníci pre jednotlivé úrovne:

- Modul MŽP SR
- Modul KÚ ŽP a ObÚ ŽP
- Modul SAŽP
- **Modul Verejnosť**

Modul MŽP SR – informácie do centrálnej databázy poskytujú pracovníci MŽP SR – odbor posudzovania plyvov. v

Modul KÚ ŽP a ObÚ ŽP – informácie do centrálnej databázy poskytujú pracovníci KÚ ŽP a ObÚ ŽP, torí sú poverení prednostom jednotlivých úradov za štátnu správu posudzovania vplyvov na životné k rostredie. p

Modul SAŽP - informácie do centrálnej databázy poskytujú pracovníci SAŽP.

Modul Verejnosť – informácie pre modul Verejnosť sú zabezpečované z centrálnej databázy a sú poskytované všetkým účastníkom procesu posudzovania vplyvov (príslušný orgán, povoľujúci orgán, navrhovateľ, dotknutý orgán, dotknutá obec, verejnosť). Za informácie v Module Verejnosť je zodpovedný hlavný administrátor. Na prehliadanie informácií z procesu posudzovania vplyvov v Module Verejnosť slúži portál o životnom prostredí www.enviroportal.sk.

# **Modul Ver ejnosť**

Účastníkom procesu posudzovania vplyvov sú poskytnuté informácie o posudzovaných činnostiach, o bjektoch a zariadeniach prostredníctvom portálu o životnom prostredí "Enviroportálu". Enviroportál je prístupný na **www.enviroportal.sk** a sprístupňuje informácie o životnom prostredí v čo najprístupnejšej podobe pre laickú verejnosť a v ďalších podrobnejších úrovniach aj pre odbornú verejnosť.

V časti Enviroportálu týkajúceho sa procesu posudzovaniu vplyvov je sprístupnený informačný systém EIA, kde je možné vyhľadávanie činností, objektov a zariadení podľa:

- názvu akcie
- lokalizácie akcie (kraj)
- **E** činnosti

Po kliknutí na konkrétnu akciu v procese posudzovania vplyvov dostane verejnosť podrobnejšiu informáciu o danej akcii v novom okne. Ide o:

- názov akcie
- stav akcie (v stave posudzovania, ukončené posudzovanie)
- činnosť (zadelenie akcie do činnosti podľa prílohy č.1 zákona o posudzovaní)
- účel akcie
- lokalizácie akcie (kraj, okres)
- dotknutá obec
- dotknuté CHÚ (chránené územie)
- navrhovateľ (meno, IČO)
- právoplatné rozhodnutie
- záverečné stanovisko
- dokumentačné centrum
- **•** príslušný orgán
- **fotografie**
- situácia  $\blacksquare$

Príklad akcie o posudzovaní vplyvov na životné prostredie "Predajňa potravín LIDL vo Vranove nad Topľou" v IS EIA - Modul Verejnosť

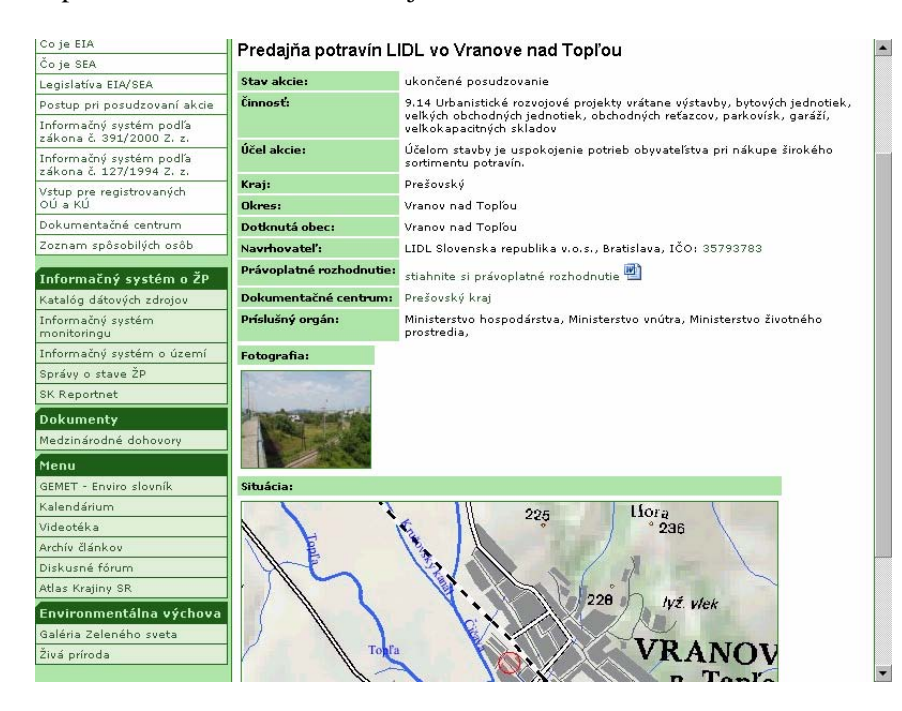

# **Čiastkový monitorovací systém "Rádioaktivita ŽP"**

*Ing. Terézia Melicherová, Slovenský hydrometeorologický ústav* 

Slovenský hydrometeorologický ústav (SHMÚ) bol na základe Uznesenia Vlády Slovenskej republiky č. 7 zo dňa 12. 1. 2000 poverený ministrom životného prostredia funkciou Strediska čiastkového monitorovacieho systému (ČMS) a zabezpečuje činnosť "ČMS Rádioaktivita životného prostredia".

Radiačná monitorovacia sieť SHMÚ je zároveň súčasťou Radiačnej monitorovacej siete Slovenskej republiky a ako jej stála zložka zabezpečuje kontinuálny monitoring kontaminácie prízemnej vrstvy atmosféry formou siete včasného varovania. Úlohou týchto sietí je včasná identifikácia možného ohrozenia zdravia obyvateľstva a životného prostredia v dôsledku nepredvídaných radiačných havárií, resp. nehôd, či už na území SR alebo mimo územia republiky.

látok do životného prostredia a k pravdepodobnosti kontaminácie susedných štátov, čo z hľadiska Monitorovacia sieť SR pre radiačné havárie nadväzuje na monitorovaciu sieť ČSFR, ktorá sa začala budovať v súlade s Uzneseniami Vlády ČSSR č. 101/86, 62/87 a 205/88. Medzinárodné aspekty monitorovacej siete sú odvodzované z Konvencie o včasnom oznamovaní jadrovej nehody. V zmysle tejto konvencie sú zúčastnené krajiny a Medzinárodná agentúra pre atómovú energiu (IAEA) povinné poskytovať informácie o jadrovej havárii, pri ktorej dochádza alebo môže dôjsť k úniku rádioaktívnych bezpečnosti a radiačnej ochrany je aj pre iný štát významné.

Význam monitoringu rádioaktivity:

- Podklad pre rozhodovanie v oblasti hospodárstva. Spolu s ožiarením z prírodných zdrojov žiarenia, ktoré je dominantné v období mimo radiačných resp. jadrových havárií, je potrebné kalkulovať v prípade expozície obyvateľstva aj s expozíciou umelých rádionuklidov.
- Význam informácií o životnom prostredí pre kvalitu života obyvateľstva. -
- Význam informácií zo sietí včasného varovania pre manažment priemyselných havárií. Jednou z funkcií tohto monitoringu je byť súčasťou ochrany obyvateľstva aj v prípade jadrových havárií.
- Plnenie medzinárodných záväzkov SR.

#### **Z histórie monitoringu**

Monitorovanie rádioaktivity má v SHMÚ historické korene. Povojnový rozvoj využívania jadrovej rádioaktivity ovzdušia hygienickými a meteorologickými službami väčšiny štátov sveta. Preto v roku 1962 bolo zriadené v Hydrometeorologickom ústave oddelenie rádioaktivity ovzdušia, ktoré sa v priebehu rokov 1962 až 1991 zaoberalo sledovaním celkovej beta rádioaktivity atmosférickej depozície a aerosólov vo vybraných meteorologických staniciach. energie a predovšetkým vzdušné jadrové pokusy mali za následok, že v 50. a 60. rokoch dvadsiateho storočia sa výrazne zvýšila hladina umelej rádioaktivity v ovzduší. To vyvolalo potrebu monitorovania

Číny (roky 1968 - 1971, 1974 a 1981) a v roku 1986 ako dôsledok černobyľskej havárie. Z dlhodobého screeningu sledovania rádioaktivity ovzdušia vyplýva, že aktivita v prízemných vrstvách atmosféry v Československu dosiahla maximálne hodnoty v rokoch 1962-1963. Toto bolo priamym dôsledkom jadrových pokusov uskutočňovaných v atmosfére v 50. a začiatkom 60. rokov. K významnému zlepšeniu situácie prispela Dohoda veľmocí o zákaze pokusov s jadrovými zbraňami podpísaná v r. 1963. Po podpísaní tejto dohody sa prejavil systematický pokles kontaminácie v dôsledku atmosférickej depozície. K prerušeniu tohto poklesu došlo ešte po roku 1967 v dôsledku vzdušných jadrových pokusov

### **Monitorovacia sieť**

V súčasnosti čiastkový monitorovací systém "Rádioaktivita životného prostredia" pozostáva z dvoch subsystémov:

- Sledovanie príkonu priestorového dávkového ekvivalentu gama žiarenia.
- Sledovanie objemovej aktivity aerosólov.

Príkon priestorového dávkového ekvivalentu gama žiarenia je monitorovaný v sieti SHMÚ od roku 1991. V roku 1999 sa začalo s výmenou pôvodného typu meracieho zariadenia FHZ 621B firmy FAG. V súčasnosti je už sieť kompletne vybavená zariadením typu GammaTracer firmy Genitron. Sondy sú v 2 ročnom intervale pravidelne overované v Slovenskom metrologickom ústave v zmysle zákona 142/2000 Z. z. a v súlade s kalibračným plánom SHMÚ.

Sondy sú umiestnené na 23 profesionálnych meteorologických staniciach. Všetky stanice majú vyriešené dátové pripojenie pre automatický zber dát (dostupnosť dát je 10 minút). Sú rozmiestnené zhruba rovnomerne na území Slovenska v rôznych nadmorských výškach. Sondy sú inštalované na základe optimalizácie a reprodukovateľnosti údajov 1 m nad zemou.

SHMÚ prevádzkuje aj 4 veľkoobjemové odberové zariadenia VAJ-01, ktoré sú umiestnené na meteorologických staniciach v blízkosti hraníc (Hurbanovo, Lučenec, Stropkov, Liesek). Odberové zariadenie VAJ-01 je určené pre kontinuálny odber vzoriek aerosólov z prízemnej vrstvy atmosféry a slúži predovšetkým pre identifikáciu kontaminácie ovzdušia. Stanovenie kontaminácie prízemnej vrstvy atmosféry jednotlivými rádionuklidmi sa uskutočňuje priamym spektrometrickým meraním gama aktivity sledovaných rádionuklidov na filtri.

Okrem týchto stabilných monitorovacích miest pre odber aerosólov z prízemnej vrstvy atmosféry je v Jaslovských Bohuniciach umiestnený automatický aerosólový zberač AMS-02. Zariadenie AMS-02 je darom Spolkového ministerstva poľnohospodárstva, lesov, životného prostredia a ochrany vôd Rakúska Ministerstvu životného prostredia SR.

#### **Sledované veličiny**

Veličinou, ktorá sa v súčasnosti meria v sieti včasného varovania je príkon absorbovanej dávky, ktorý slúži pre stanovenie príkonu priestorového dávkového ekvivalentu gama žiarenia v nSv/h. Jedná sa o operačnú veličinu charakterizujúcu súčasne prírodné i umelé rádionuklidy bez možnosti kvalitatívnej identifikácie jednotlivých rádionuklidov.

Na základe gamaspektrometrických analýz odobratých filtrov v aerosóloch prízemnej vrstvy atmosféry je pravidelne detekovaný a vyhodnocovaný prírodný rádionuklid 7Be a umelý rádionuklid 137Cs je spravidla na alebo pod úrovňou detekčného limitu systému (rádove jednotky mikroBq.m-3).

rádionuklidy alfa a beta, 137Cs, 134Cs, elem. 131I, 132I, 133I, 60Co, príkon priestorového dávkového Automatický aerosólový zberač AMS-02 umožňuje sledovať tieto ukazovatele: 222Rn, 220Rn, umelé ekvivalentu gama žiarenia (nSv/h), zrážky, teplota vzduchu, rýchlosť a smer vetra.

#### **Zber a ukladanie dát**

Sondy všetkých stabilných monitorovacích miest sú prostredníctvom ústavnej siete prepojené s centrálnym počítačom Národného telekomunikačného centra v Bratislave, odtiaľ sú tieto správy pomocou FTP protokolu distribuované do radiačného servera SHMÚ a ostatným užívateľom (Úrad jadrového dozoru, Úrad Civilnej ochrany Ministerstva vnútra SR, Ozbrojené sily Slovenskej republiky). Z meracích miest SHMÚ prichádzajú 10-minútové a 24-hodinové priemery príkonu priestorového dávkového ekvivalentu gama žiarenia. Dáta sú priebežne zapisované do databázy typu SQL Server 2000 v prostredí operačného systému Win 2000 Server Family.

Filtre aerosólových zberačov VAJ-01 sú exponované po dobu jedného týždňa každý mesiac a následne sú vyhodnocované v laboratóriách Ústavu verejného zdravotníctva a Ústavu preventívnej a klinickej medicíny.

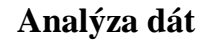

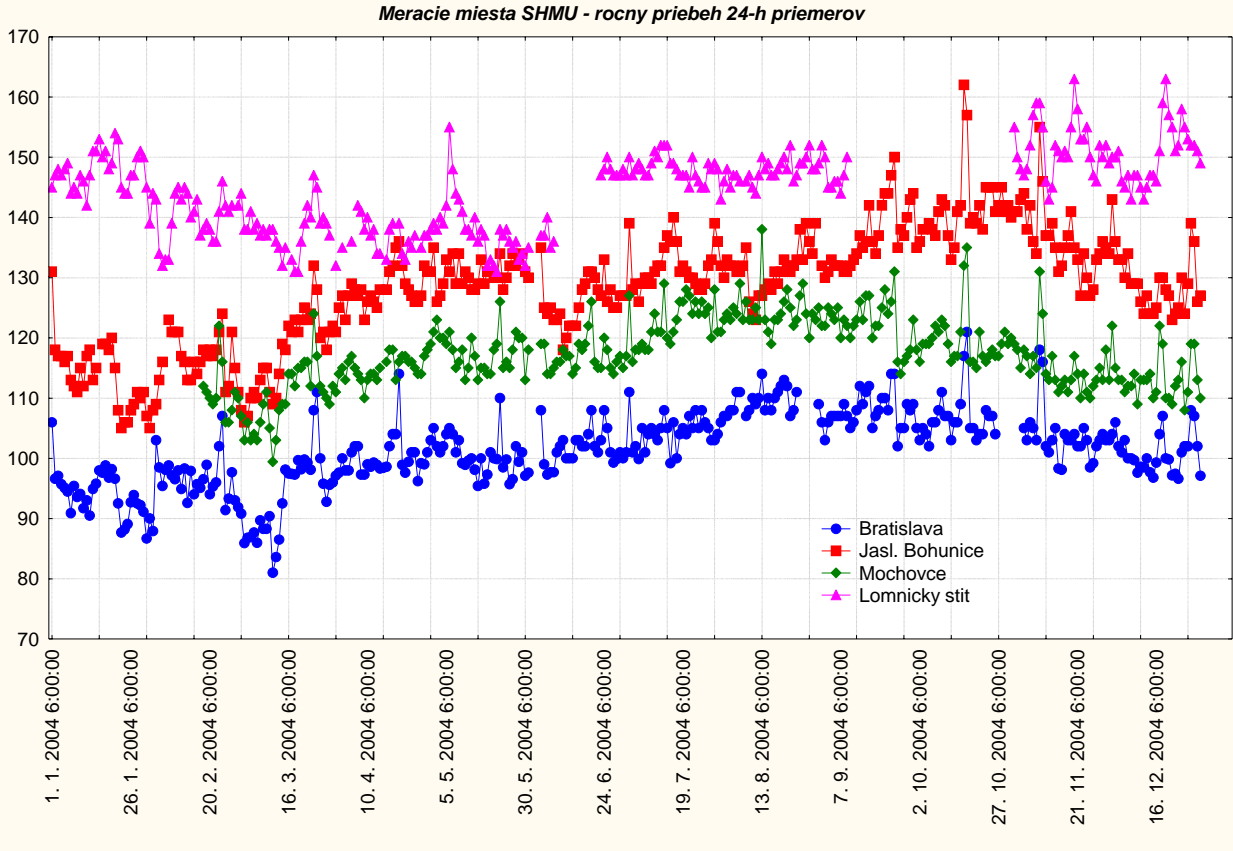

*(Prikon davkoveho ekvivalentu gama ziarenia v nSv/h)*

. Slovenského metrologického ústavu Dôležitým predpokladom úspešnej analýzy dát je úplnosť dátovej základne. Vďaka spoľahlivosti meracích zariadení, dátových liniek a databázového prostredia sa dosahuje úplnosť dát na úrovni okolo 95-98 %. Výpadky v meraniach sú väčšinou spôsobené iba pravidelným stiahnutím polovice sond na overovanie do

Aerosólové zberače VAJ-01 pracujú väčšinou bez výpadkov, výpadky automatického aerosólového zberača v Jaslovských Bohuniciach sa riešia v spolupráci s rakúskou stranou.

Z 10-min priemerov príkonu priestorového dávkového ekvivalentu sa vypočítavajú popisné štatistiky pre každé monitorovacie miesto SHMÚ. Priemer vyjadruje hodnotu, okolo ktorej oscilujú jednotlivé merania so smerodajnou odchýlkou 14-15%. Blízkosť stredných hodnôt priemeru a mediánu naznačuje, že jednotlivé hodnoty 10-min priemerov sú rozložené rovnomerne.

O rozložení hodnôt ďalej vypovedajú štatistiky kvantilov. Kvartilové rozpätie má stabilne hodnotu okolo 20. To znamená, že pri type sondy GammaTracer polovica hodnôt 10-min priemerov leží v takto širokom intervale.

Hodnoty dolného a horného decilu ohraničujú číselnú oblasť, kde sa s pravdepodobnosťou 80% vyskytnú 10-min priemery vysielané sondou.

nadmorská výška, meteorologické podmienky so svojou sezónnou premenlivosťou. Pri zohľadnení týchto Na základe takto spracovaných časových radov príkonu dávkového ekvivalentu gama žiarenia možno pre jednotlivé meracie miesta navrhnúť hranice, ktoré neprekročí 90% nameraných hodnôt. Bežná úroveň prírodného pozadia je totiž pre každé meracie miesto špecifická. Vplýva na ňu druh geologického podložia (v prevažnej miere), umiestnenie sondy v priestore meracieho miesta, výška nad terénom,

vplyvov a štatistickým rozborom dostatočne dlhého časového radu meraní je možné stanoviť pre každé meracie miesto hodnotu 90. percentilu (čiže hodnotu, ktorá nebude prekročená s 90-% pravdepodobnosťou). Hodnota tohto kvantilu môže byť podkladom pre stanovenie špecifických interpretovať osobitne, hlavne pokiaľ ide o analyzovanie menších prevýšení. referenčných hodnôt. Pre názornosť možno uviesť, že na meracom mieste SHMÚ v Hurbanove je 90% hodnôt 10-min priemerov príkonu dávkového ekvivalentu gama žiarenia menších ako 82 nSv/h, kým na Lomnickom štíte je to hodnota až 166 nSv/h. Z toho vyplýva, že pre každé meracie miesto je treba dáta

rádionuklidy neboli detegované. Z prírodných rádionuklidov sa vyhodnocujú len objemové aktivity V spolupráci s pracoviskami Ústavu verejného zdravotníctva sú analyzované výsledky gamaspektrometrických analýz aerosólových filtrov odoberaných veľkoobjemovým odberovým zariadením VAJ-01 na SMM Hurbanovo, Lučenec, Liesek a Stropkov. Z umelých rádionuklidov len nuklid 137Cs sa pohyboval na hranici detekčného limitu gamaspektrometrických systémov a iné umelé kozmogénneho nuklidu 7Be. Z hľadiska radiačnej záťaže obyvateľstva kontaminácia aerosólov v prízemnej vrstve atmosféry terestriálnymi rádionuklidmi (238U, 232Th a 40K) nepredstavuje významný príspevok k externej expozícii.

# **Medzirezortná spolupráca**

bodov a sledovaných ukazovateľov mapovanie takého zložitého javu, akým ionizujúce žiarenie v prírodnom a pracovnom prostredí je. To viedlo k zintenzívneniu spolupráce medzi jednotlivými prevádzkovateľmi radiačných monitorovacích systémov v rámci Jednotnej databázy radiačných údajov v R. Jej správcom je SHMÚ. S Zabezpečenie radiačnej ochrany a bezpečnosti zdrojov ionizujúceho žiarenia spadá v SR do pôsobnosti viacerých orgánov a organizácií. Vzhľadom na špecifikáciu účelového zamerania a vysoké náklady prevádzkovania monitorovacieho systému nemôže ani jedna organizácia pokryť dostatočnou hustotou

Jednotná databáza radiačných údajov SR zhromažďuje a porovnáva výsledky z jednotlivých monitorovacích sietí včasného varovania: Ministerstva zdravotníctva, Ministerstva vnútra (Úrad Civilnej životného prostredia (SHMÚ), a tak vytvára dátový priestor pre spoločné vyhodnocovanie výsledkov a ochrany), Ozbrojených síl SR, Ministerstva hospodárstva (Slovenské elektrárne, a. s.) a Ministerstva vzájomnú spoluprácu všetkých stálych zložiek Radiačnej monitorovacej siete Slovenskej republiky.

Dôležitým prínosom tejto spolupráce je skvalitnenie poskytovania výsledkov meraní medzi jednotlivými sieťami včasného varovania a kooperácia pri analýze dát zaznamenaných v prípade zvláštnej udalosti. To si vyžaduje medzirezortnú komunikáciu odborníkov z organizácií kooperujúcich v rámci Jednotnej databázy radiačných údajov v SR.

Táto spolupráca zároveň napomáha zvýšeniu úrovne ČMS "Rádioaktivita životného prostredia".

#### **Medzinárodná spolupráca**

definovaný systém ECURIE (European Community Urgent Radiological Information Exchange). Toto abnormálne úniky rádioaktivity, vyrozumel ostatné členské štáty. Túto úlohu u nás plní Úrad jadrového dozoru. V Rozhodnutí rady ministrov Európskeho spoločenstva č. 87/600/EURATOM zo dňa 14. 12. 1987 je rozhodnutie požaduje, aby ktorýkoľvek štát, ak sa rozhodne prijať ochranné opatrenia, alebo zistí

Technickou a expertnou podporou pre ECURIE je systém EURDEP (European Union Radiation Data Exchange Platform), ktorý zahŕňa národné databázy radiačného monitorovania v jednej centrálnej atabáze. Táto je prístupná všetkým zúčastneným stranám a má aj verejne prístupnú web-stránku. d dborným a technickým strediskom pre tento systém je Joint Research Centre (EC JRC) v talianskej O Ispre. Súčasťou systému EURDEP je aj monitorovacia sieť SHMÚ, ktorý je súčasne nositeľom systému za Slovenskú republiku. SHMÚ sa pravidelne zúčastňuje európskych havarijných cvičení.

Dátová výmena s Rakúskom prebieha na základe Dohody medzi Ministerstvom životného prostredia SR a Rakúskym federálnym ministerstvom poľnohospodárstva, lesníctva, životného prostredia a vodného hospodárstva o vzájomnej výmene údajov zo systémov včasného varovania pred žiarením z 23. 5. 1994.

Dáta z rakúskeho systému včasného varovania prichádzajú z 336 staníc v 10-minútovom intervale. Zo siete meracích miest SHMÚ sú do Rakúska zasielané v on-line režime 10-minútové a 24-hodinové priemery príkonu priestorového dávkového ekvivalentu gama žiarenia. Výmena sa uskutočňuje prostredníctvom adresárov na serveri radiačného monitoringu v SHMÚ.

Súčasťou rakúsko-slovenskej dátovej výmeny je aj prevádzka automatického aerosólového zberača AMS-2 v Jaslovských Bohuniciach, ktorý je súčasťou rakúskej siete aerosólových zberačov. Prostredníctvom 0 národne j centrály na SHMÚ Bratislava-Koliba sa dáta vzájomne vymieňajú v trojhodinovom intervale, s možnosťou zahustenia intervalu v prípade potreby. Linka ISDN umožňuje pristupovať aj k dátam z rakúskych meracích miest.

Dohoda medzi Ministerstvom životného prostredia SR, Ministerstvom životného prostredia Maďarskej republiky a Ministerstvom vnútra Maďarskej republiky o vzájomnej výmene údajov zo systémov včasného varovania pred žiarením podpísaná 25. apríla 2001 sa stala základom pre praktickú realizáciu dátovej výmeny.

Medzi Bratislavou a Budapešťou bola vybudovaná priama linka v rámci systému RMDCN (Regional Meteorological Data Connection Network). Prostredníctvom nej si SHMÚ a maďarská Meteoslužba vymieňa dáta príkonu priestorového dávkového ekvivalentu gama žiarenia v podobe 10-minútových priemerov. Dáta slovenskej strany sú do zdieľaného adresára na radiačnom serveri v SHMÚ umiestňované každých 10 minút, dáta maďarskej strany každú hodinu. Používaný výmenný formát je EURDEP, od marca 2003 sa prešlo na novú verziu formátu EURDEP 2.0.

### **Záver**

- Vytvorenie Strediska ČMS "Rádioaktivita životného prostredia" v SHMÚ. Január 2000.
- Projekt ČMS. December 2000.
- Dobudovanie technického vybavenia monitorovacej siete. Výmena sond, vytvorenie dvoch nových monitorovacích bodov (Malý Javorník, Lomnický štít). December 2002.
- Databáza radiačného monitoringu: aktualizácia a rozšírenie programového vybavenia, inštalácia nov ého PC servera, vytvorenie zálohového servera.
- Používanie profesionálneho štatistického software pri analýze dát.
- Vysoká dostupnosť dát z monitorovacej siete.
- Medzirezortná spolupráca v rámci Jednotnej databázy radiačných údajov v SR.
- Intenzívna medzinárodná spolupráca.

Slovenskej republiky. Vzhľadom na kvalitné technické vybavenie monitorovacieho systému má v budúcnosti ČMS "Rádioaktivita životného prostredia" všetky predpoklady na to, aby bol zdrojom kvalitných informácií o tejto špecifickej zložke prírodného prostredia a aby bol súčasne, ako jedna zo stálych zložiek Radiačnej monitorovacej siete Slovenskej republiky, pohotovou podporou rozhodovania v havarijnom manažmente

ďaka medzirezortnej a medzinárodnej spolupráci konfrontuje výsledky svojich meraní s inými sieťami a V skvalitňuje úroveň svojich výstupov.

# **Národná inventarizácia a monit oring lesov SR - potencionálna súčasť informačného systému o životnom prostredí**

*Prof. Ing. Štefan Šmelko, DrSc., Ing. Jaroslav Jankovič, CSc. Lesnícky výskumný ústav Zvolen* 

# **1. Inventarizácia a monitorovanie lesov vo svete a na Slovensku**

Inventarizácia poskytuje informácie o stave lesa k určitému časovému okamžiku, monitorovanie každý ch 5, resp. 10 rokov, hodnotí vzniknuté zmeny a odvodzuje všeobecné vývojové trendy. V lesníctve majú takéto zisťovania už dlhú tradíciu a podľa účelu, na ktorý sú zamerané, vznikli viaceré koncepcie. Veľký význam medzi nimi majú systémy orientované na väčšie územné celky. Ich úlohou je podávať objektívny, aktuálny a komplexný súbor údajov o lesoch na celoštátnej a regionálnej úrovni tak, aby mohli riadiacich orgánov, a to nielen v samotnom lesnom hospodárstve ale aj vo všetkých s nimi súvisiacich veľký rozsah a rôznorodosť zisťovaných informácií je vykonanie inventarizácie a monitoringu v celoštátnom meradle s prijateľnými časovými a finančnými nákladmi možné iba výberovým spôsobom, čiže na sieti vzorových bodov resp. plôch, ktorých počet, hustota a rozmiestnenie sa musí optimálne prispôsobiť konkrétnym podmienkam daného územia a vopred sformulovaným požiadavkám na presnosť a hospodárnosť zisťovania. Inventarizácia a monitorovanie lesov plnia dve navzájom veľmi úzko prepojené funkcie. porovnáva stavy lesa zistené vo dvoch a viacerých za sebou nasledujúcich časových intervaloch, napr. byť základným východiskom pre rozhodovaciu, plánovaciu, kontrolnú a prognostickú činnosť príslušných odvetviach, najmä v drevospracujúcom priemysle a v ochrane a tvorbe životného prostredia. Vzhľadom na

Vo väčšine štátov Európy, napr. v Škandinávii, v Rakúsku, Švajčiarsku, Nemecku a Českej republike sú takto koncipované celoštátne (národné) inventarizácie už zavedené a v niektorých aj viackrát opakované. V ďalších krajinách sa ich zavedenie intenzívne pripravuje. Najnovšie aj v rámci EÚ vznikol projekt (ENFIN, COST) podporujúci celoštátne inventarizácie lesných ekosystémov s cieľom v maximálne možnej miere zharmonizovať ich obsah a metodické postupy v národnom i medzinárodnom meradle.

U nás, na Slovensku veľkoplošnú výberovú inventarizáciu lesov zatiaľ nemáme. Informácie o stave lesných porastov na celoštátnej úrovni poskytujú dva zdroje: súhrnné údaje odvodené z databázy hospodárskej úpravy lesov, ktoré vyhotovuje Lesoprojekt Zvolen (LESOPROJEKT 1995) a výsledky z každoročného monitoringu zdravotného stavu lesov SR v sieti 16x16 km, ktorý v porastoch starších ako 40 rokov vykonáva Lesnícky výskumný ústav Zvolen (RAČKO 1994). Majú dobrú úroveň, ale pre komplexné posúdenie stavu a zmien všetkých zložiek lesného ekosystému podľa súčasných požiadaviek už nepostačujú. Preto Ministerstvo pôdohospodárstva SR v roku 2004 prijalo rozhodnutie započať s prípravou a realizáciou projektu "Národná inventarizácia a monitoring lesov SR 2005-2006, pričom vypracovaním podrobnej metodiky a koordinovaním realizácie projektu bol poverený Lesnícky výskumný ústav Zvolen.

#### **2. Stručná charakteristika Národnej inventarizácie a monitoringu lesov SR**

Národná inventarizácia a monitoring lesov pre podmienky Slovenska (NIML SR) je skoncipovaná v katastri nehnuteľností (ako lesný pôdny fond) i na ostatných zalesnených pozemkoch, vrátane chránených území. Jej ciele, metodika, spôsob realizácie a očakávané výstupy sú podrobne spracované v dvoch základných dokumentoch – v úvodnom projekte a v pracovných postupoch pre zber údajov NIML SR (ŠMELKO et al. 2004, 2005). V stručnosti možno jej jednotlivé súčasti charakterizovať nasledovne. na základe rozsiahleho domáceho výskumu a poznatkov a skúseností zo zahraničia. Uskutoční sa na všetkých pozemkoch porastených lesnými drevinami, t. j. na lesných pozemkoch, ktoré sú takto vedené

#### **2.1 Metóda NIML**

NIML SR je koncipovaná ako kombinovaná snímkovo - terestrická výberová metóda s pravidelným systematickým rozmiestnením výberových jednotiek po území celého štátu (obr.1). Snímková inventarizácia sa uskutoční v sieti 2x2 km na ortofotomape, výberovými jednotkami sú interpretačné plôšky 50x50 m, ich počet je 6 100 (obr.2). Terestrická inventarizácia sa vykoná v sieti 4x4 km , výberovými jednotkami sú inventarizačné plochy, v teréne sú trvalo ale neviditeľne fixované a u možnia zisťovanie veličín informačného spektra opakovane na tých istých miestach stále rovnakým spôsobom v dlhom časovom slede, ich počet je 1 485 (obr.3). Použijú sa 4 druhy terestrických inv entarizačných plôch (A-D):

- A konštantný kruh s polomerom r = 12,62 m pre zisťovanie terénnych, stanovištných, porastových a ekologických charakteristík, zdrojov potravy pre lesnú zver a pre inventarizáciu mŕtveho ležiaceho dreva a pňov,
- B dva koncentrické kruhy (r = 3 m a 12,62 m ) pre zisťovanie stromových charakteristík s hrúbkou  $d_{1,3}$  $= 7 - 12$  cm a d<sub>1.3</sub>  $\geq$  12 cm,
- C variabilný kruh pre tenké stromy s hrúbkou  $d_{1,3} < 7$  cm, jeho veľkosť r = 1,0 m, 1,41 m alebo 2,0 m sa zvolí podľa konkrétnej hustoty jedincov,
- D rozšírený konštantný kruh s polomerom r = 25 m pre inventarizáciu okrajov lesa, lesných ciest a vodných zdrojov.

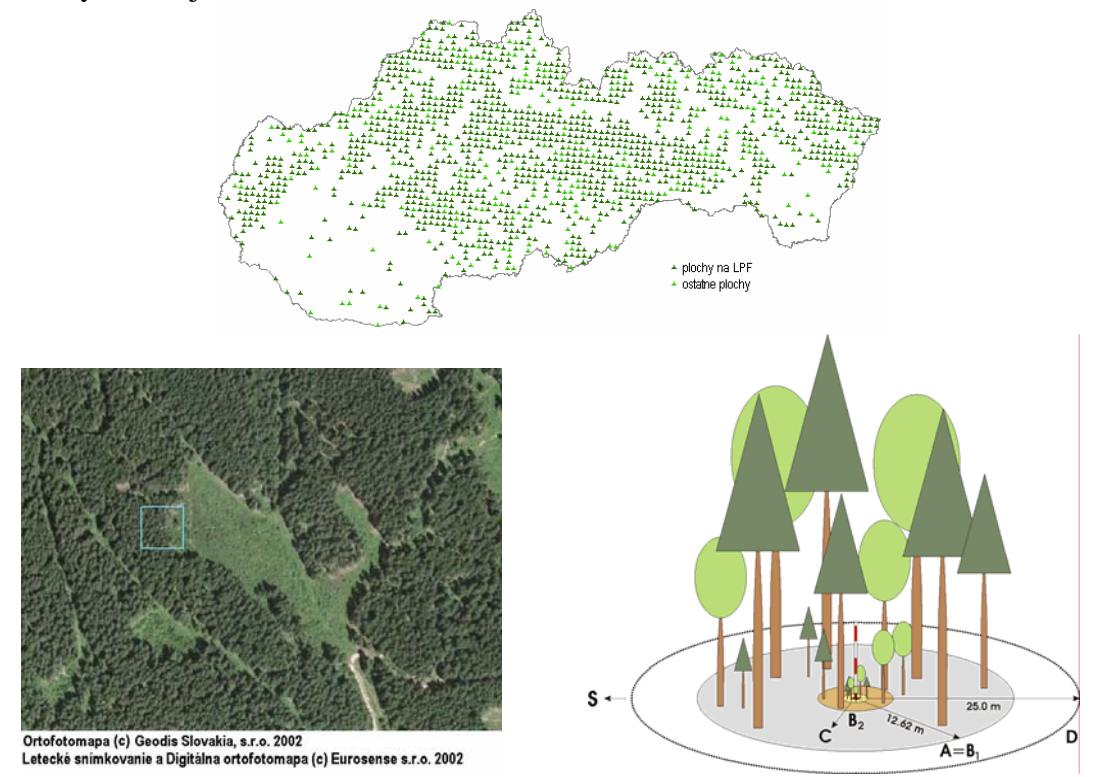

Obr. l – 3: hore - sieť inventarizačných plôch 4x4 km, vľavo – výrez z ortofotomapy SR s interpretačnou plôškou 50x50 m, vpravo – terestrická inventarizačná plocha

Vzájomné prepojenie snímkovej a terestrickej inventarizácie sa využije na zhospodárnenie zisťovania a spresnenie jeho výsledkov podľa princípov dvojfázového výberu. Predpokladaná presnosť určenia výmery lesa je ±2,2 % a zásoby dreva ±3,4 % pri 95 % spoľahlivosti.

#### **2.2 Informačné spektrum NIML**

Spektrum zisťovaných informácií je veľmi široké. Tvorí ho vyše 100 znakov a veličín. Spracujú sa do súhrnných tabuliek a grafov v dohodnutej štruktúre. Triediacimi znakmi budú*:* 

− *štátne lesy, neštátne lesy, kraje, vekové (rastové) stupne, dreviny.*

Výslednými veličinami budú:

- − *výmera lesa* (lesná a porastová),
- − *produkčné charakteristiky* (počet stromov, zásoba, sortimenty , vnútorná štruktúra, pestovný a kvalitový stav porastov, obnova lesa*),*
- − *zdravotný stav a poškodenie lesa,*
- − *stanovištné a ekologické charakteristiky* (pôdny, lesný, funkčný typ, stupeň prirodzenosti, ohrozenie, ekologická stabilita, biodiverzita, mŕtve drevo, potrava pre zver, okraje lesa a i.),
- − *ostatné charakteristiky* (dĺžka, hustota a stav lesnej dopravenej siete, početnosť a parametre vodných zdrojov a potokov).

#### **2.3 Technológia zberu údajov**

Uplatní sa progresívna navigačná, meracia a záznamová technika a počítačom podporovaná technológia Field-Map (obr.4).

Spôsob zisťovania i zápisu výsledkov je pri všetkých znakoch a veličinách jednoznačne definovaný. Údaje sú podrobené priebežnej kontrole úplnosti a správnosti a automatizovane sú prenášané z terénu do centra NIML.

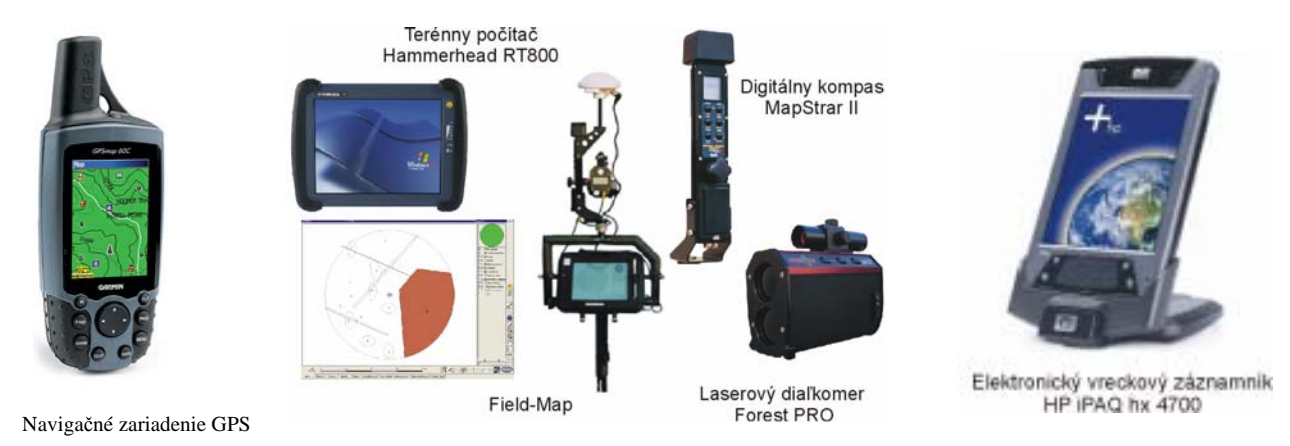

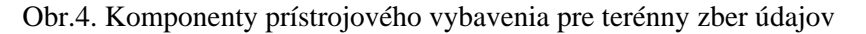

### **.4 Realizácia, organizácia a riadenie NIML 2**

pôdohospodárstva SR. Metodickým a koordinačným pracoviskom je LVÚ Zvolen. Zber údajov vykonáva 5 inventarizačných skupín zložených z pracovníkov praktickej hospodárskej úpravy lesov a jedna kontrolná skupina. Na spracovanie údajov sa pripravujú zodpovedajúce biometrické a dendrometrické modely a špecializovaný informačný systém. Realizáciu prvého cyklu inventarizácie v r. 2005-2006 zabezpečuje Lesnícky výskumný ústav (LVÚ) Zvolen v úzkej spolupráci s Lesoprojektom Zvolen a inými subjektmi. Na organizáciu a riadenie prác sú vytvorené príslušné riadiace a metodické orgány. Gestorom je Sekcia lesnícka Ministerstva

#### **3. Potencionálne väzby NIML SR na informačný systém o životnom prostredí**

Z predchádzajúcich informácií vyplýva, že národná inventarizácia a monitoring lesov Slovenska, ktorej realizácia sa po prvý raz v histórii slovenského lesníctva práve začína, bude dôležitým zdrojom aj prostredím priamo alebo nepriamo súvisia. Z množstva možných podnetov poukážeme aspoň na niektoré aspekty . pre informačný systém o životnom prostredí, a to nielen svojimi konkrétnymi výsledkami o lesných ekosystémoch, ale tiež metodickými a technologickými prístupmi k riešeniu problémov, ktoré so životným

#### **3.1 Využitie údajov o zisťovaných ekologických charakteristikách lesa**

Takmer polovica znakov a veličín zisťovaných v rámci NIML SR má ekologický charakter. Ich zoznam je uvedený v stati 2.2. Vyjadrujú zväčša kvalitatívne vlastnosti, mnohé z nich sú nové, doteraz nezisťované, preto sa veľká pozornosť venovala ich jednoznačnej definícii a možnostiam kvantifikácie. Pre všetky boli vopred vymedzené kategórie ich možného výskytu, napr. pri hodnotení antropogénnej záťaže lesa sa pre zhodnotenie – indikátory jednotlivých kategórií sú charakterizované slovným popisom a stupeň priblíženia na charakterizovanie stavu daných veličín v čase zisťovania, ale aj pri opakovaných následných inventarizáciách, kedy bude možné objektívne zistiť ako sa zmenilo zastúpenie znakov lesa v jednotlivých druh záťaže zvolilo 8 rôznych variantov a pre stupeň záťaže 3 varianty. To umožní jednak jednoznačné zaradenie posudzovanej lokality (inventarizačnej plochy) do príslušnej kategórie, jednak vyjadrenie frekvencie jednotlivých kategórií vhodným číselným ukazovateľom (absolútnou a relatívnou početnosťou, výmerou a pod.). Niektoré veličiny, napr. stupeň prirodzenosti porastu a stupeň ekologickej stability lesa sa sformulovali tak, že už priamo v definícii je skombinované ich kvalitatívne i kvantitatívne sa k optimálnemu stavu je vyjadrený číselne v rozpätí od nula do 100 %. Takýto prístup je vhodný nielen kategóriách, čo je jeden z hlavných princípov monitorovania.

#### **3.2 Poznatky z kombinovaného dvojfázového výberového zisťovania veličín**

V rámci NIML SR sa pri zisťovaní niektorých veličín (výška stromu, dĺžka koruny, množstvo zisťovanie. V prvej fáze sa veličina na všetkých jednotkách (stromoch alebo inventarizačných plochách) zistí najprv jednoducho odhadom, čiže menej presne, ale rýchlo a lacno a potom v druhej fáze sa a menšom počte jednotiek (na každej tretej až piatej) vykoná aj presné zistenie priamym meraním. Vzťah n medzi obidvomi zisteniami, ktorý je spravidla veľmi tesný, sa následne použije na spresnenie prvotných odhadov. Metóda je veľmi efektívna, zaručuje požadovanú presnosť výsledkov a podstatnú úsporu časových i finančných nákladov. Je rozpracovaná a dostatočne overená aj v našich domácich podmienkach a biomasa tenkého odumretého ležiaceho dreva) aplikuje originálny postup – tzv. dvojfázové výberové (ŠMELKO 1990) a určite môže nájsť uplatnenie aj pri zisťovaniach v rámci životného prostredia.

#### **3.3 Skúsenosti z aplikácie technológie Field-Map**

Pre navigáciu, mapovanie, meranie a záznam údajov v teréne sa pri NIML SR ako dôležitá súčasť prístrojového vybavenia používa nová komplexná technológia Field-Map. Vyvinuli ju v Českej republike v Ústave pre výskum lesných ekosystémov s r. o. Jílové u Prahy. Bola už odskúšaná a úspešne zavedená pri inventarizáciách lesa aj v ďalších krajinách sveta. Bližšie informácie o nej poskytne osobitný príspevok ripravený na prezentáciu pre Enviro-i-forum. Naše skúsenosti s ňou budú v plnej miere k dispozícii p všetkým potencionálnym záujemcom.

# **3.4 Biometrický model hodnotenia a porovnávania údajov o kvalitatívnych a kvantitatívnych veličinách**

Pri koncipovaní NIML SR a pri spracovaní údajov z nej sa dôsledne uplatňuje vlastný biometrický štat istických princípov hodnotenia a porovnávania náhodných veličín. Stav veličiny *Y* v určitom časovom okamžiku sa charakterizuje priemernou hodnotou  $\bar{y}$  a jej výberovou chybou  $E\bar{y}$ , čiže pomocou intervalu model vyvinutý dlhoročným výskumom na Slovensku (ŠMELKO 2000). Vychádza z matematicko*y* ± *Ey* , v ktorom s 95 % istotou leží skutočná hodnota veličiny *Y.* Pri porovnávaní stavov veličiny *Y* v dlhšom časovom rade  $\overline{y}_1, \overline{y}_2, \overline{y}_3, \dots$  sa zohľadní aj ich výberová chyba  $E\overline{y}_1, E\overline{y}_2, E\overline{y}_3, \dots$ a diferencia  $\Delta \overline{y}$ , ktorá medzi časovými intervalmi vznikla sa posúdi tak, že za skutočnú (tzv. štatisticky preukaznú, signifikantnú) sa považuje iba vtedy, ak platí nerovnosť

$$
\Delta \overline{y} = \overline{y}_2 - \overline{y}_1 \ge E\Delta \overline{y} = \sqrt{E\overline{y}_1^2 + E\overline{y}_2^2 - 2 \cdot r_{1,2} \cdot E\overline{y}_1 \cdot E\overline{y}_2}
$$

V opačnom prípade je diferencia iba náhodná, pretože je menšia ako bežne očakávaný rozdiel apríčinený prirodzenou variabilitou a chybami zisťovania. Takéto posudzovanie výsledkov má vysoký z stupeň objektívnosti, lebo rozlišuje podstatné a nepodstatné zmeny vo veličinách, pričom zohľadňuje aj skutočnosť, či porovnávané údaje sú navzájom korelované (s korelačným koeficientom  $r_{1,2}$  rozdielnym od nuly) alebo nie. V prípade, že vo výberovom dizajne sa použijú trvalo fixované výberové jednotky (inventarizačné plochy), korelácia dosiahne vysoký stupeň ( $r_{1,2}$  na úrovni 0,7–0,8), čo zmenší chybu diferencie E∆y o 50 až 60 %, a v tom je práve zmysel biometrického prístupu k plánovaniu a hodnoteniu ýsledkov dlhodobého monitorovania. Takýto prístup je samozrejme celkom dobre použiteľný aj v iných, v nelesníckych oblastiach vrátane životného prostredia.

#### **.5 Účelné prepojenie informačných systémov NIML a životného prostredia 3**

Pre spracovanie, zhodnotenie a sprístupnenie výsledkov NIML širokému okruhu užívateľov bude ypracovaný ucelený informačný systém. Jeho podstatná časť bude špecificky lesnícka, ale bude v bsahovať aj všeobecnejšie prvky dobre využiteľné v informačných systémoch ostatných súvisiacich o dvetví. Počíta sa v ňom aj so zverejnením časti údajov na internete. V záujme účelného prepojenia IS o IML s IS lesného hospodárstva a životného prostredia sa už v jeho prípravnej fáze zabezpečí súčinnosť N ri definovaní veličín a štruktúre vstupných a výstupných údajov. p

# **. Súhrnné závery 4**

IML SR po jej ukončení v roku 2006 prinesie ucelený súbor informácií o stave všetkých podstatných N zložiek lesných ekosystémov na území celého Slovenska. Vzťahujú sa na široké spektrum znakov a veličín významných z lesníckeho, ekologického, ekonomického i celospoločenského hľadiska. Ich veľkou prednosťou je komplexnosť, objektívnosť, metodická jednotnosť, aktuálnosť a vzájomná reviazanosť (interakcia) zisťovaných údajov. Zároveň vytvárajú potenciál pre účelné prepojenie p s informačnými zdrojmi ostatných príbuzných odvetví, vrátane životného prostredia.

# **. Citovaná literatúra 5**

ESOPROJEKT (1995): Pracovné postupy hospodárskej úpravy lesov. Zvolen, 175 s. L

RAČKO, J. (1994): Monitoring zdravotného stavu lesov na Slovensku. Lesnícke štúdie, č. 54, LVÚ Zvolen, Vyd. SAV Bratislava, 79 s.

ŠMELKO, Š. (1990): Zisťovanie stavu lesa kombináciou odhadu a merania dendrometrických veličín. Vedecké a pedagogické aktuality. ES VŠLD Zvolen, 122 s.

ŠMELKO, Š. (2000): Dendrometria, kapitola 9. Veľkoplošná inventarizácia a monitoring stavu lesa. Vyda vateľstvo TU Zvolen, 399 s.

ŠMELKO, Š., MERGANIČ, J., RAŠI, R., JANKOVIČ, J., MORAVČÍK, M. (2004): Projekt národnej inventarizácie lesov SR 2004-2005 (2006). LVÚ Zvolen, 24 s.

Š MELKO, Š., MERGANIČ, J., ŠEBEŇ, V., RAŠI, R., JANKOVIČ, J. (2005): Národná inventarizácia a monitoring lesov SR. Metodika terénneho zberu údajov (Pracovné postupy – 3. verzia). LVÚ Zvolen, 104 s.

# **Monitoring a informačný systém o cudzorodých látkach v potravinách**

*Ing. Danka Šalgovičová, RNDr. Slávka Krížová, Ing. Erika Dobríková, Výskumný ústav potravinársky, Bratislava* 

# **SÚHRN**

Roku 1984 bol Výskumný ústav potravinársky v Bratislave poverený vyhodnocovaním výsledkov z kontroly cudzorodých látok v rezorte Ministerstva pôdohospodárstva Slovenskej republiky. Zároveň v ústave rozpracovali metodiku automatizovaného spracovania dát pre monitorovanie cudzorodých látok v celom potravinovom reťazci. Na základe uznesenia vlády Slovenskej republiky č. 620/93 z 7.9.1993 bodu č.1 k návrhu na realizáciu monitorovacieho systému životného prostredia a integrovaného informačného systému o životnom prostredí bol Výskumný ústav potravinársky m enovaný ministrom pôdohospodárstva funkciou strediska čiastkového monitorovacieho systému "Cudzorodé látky v potravinách a krmivách".

# **SUMMARY**

evaluate the results from control of contaminants within field of the Ministry of Agriculture in the proposal for implementation of the Environment Monitoring System and of the Integrated Environment Information System - the Food Research Institute was commissioned by the Minister of Agriculture to act as a Centre of the Partial Monitoring System " Food and Feed Contaminants". In 1984 the Food Research Institute in Bratislava was chosen as the organization entrusted to Slovak Republic. At the same time in the Constitution was semi-finished the metodology of automatic data processing for monitoring of food chain contamination. In correspondence with the Governmental Decree of Slovak Republic No 620/93 from 7 September 1993 and its item No1 - the

Stredisko pre vyhodnocovanie výsledkov výskytu cudzorodých látok, zriadené na Výskumnom ústave potravinárskom v roku 1994, sumarizuje a vyhodnocuje údaje zo sledovania výskytu cudzorodých látok v zložkách potravinového reťazca (pôde, vode, vstupoch do pôdy, krmivách, surovinách a potravinách) v rezorte pôdohospodárstva. Výsledky analýz sa spracovávajú použitím výpočtovej techniky a slúžia jednak na posúdenie okamžitého stavu kontaminácie v danej oblasti, resp. v danej komodite, ako aj na hodnotenie časového vývoja kontaminácie zložiek potravinového reťazca s previazanosťou na geografický informačný systém.

Stredisko je zároveň garantom pre:

- čiastkový monitorovací systém "Cudzorodé látky v potravinách a krmivách"
- parciálny informačný systém o cudzorodých látkach
- •

ktoré sú súčasťou monitorovacieho systému životného prostredia a integrovaného informačného systému o životnom prostredí.

Cieľom Čiastkového monitorovacieho systému "Cudzorodé látky v potravinách a krmivách" je získať objektívne údaje o kontaminácii potravín a krmív vo vzájomnej príčinnej súvislosti s

kontamináciou životného prostredia SR na jednej strane a expozíciou obyvateľstva na strane druhej. ČMS "Cudzorodé látky v potravinách a krmivách" je jednou z deviatich častí Monitoringu životného prostredia .

Garantom Čiastkového monitorovacieho systému je na základe uznesenia vlády SR č. 449/1992 a uznesenia vlády SR č. 620/1993 a 288/95 rezort pôdohospodárstva SR a gestorom je Výskumný ústav potravinársky.

ČMS pozostáva z troch subsystémov:

systémom od farmy po stôl. KCM je od roku 1991 realizovaný organizáciami MP SR v päťročných ykloch. c **[Koordinovaný cielený monitoring \(KCM\)](http://www.vup.sk/MLZ.htm)** Poskytuje objektívne údaje o kontaminácii vstupov do potravinového reťazca v súvislosti s celkovým stavom životného prostredia v SR a to

Koordinovaný cielený monitoring cudzorodých látok v potravinovom reťazci z hľadiska prechodu kontaminujúcich cudzorodých látok z pôdy ako zložky životného prostredia do potravinového reťazca, bol prvýkrát v rezorte pôdohospodárstva realizovaný v roku 1991. Výber lokalít sa uskutočňoval počas prvých Celkovo je sledovaných šesť rizikových chemických prvkov (chróm, nikel, arzén, kadmium, ortuť, olovo), usičnany, dusitany a polychlórované bifenyly. Ako dodatkový chemický prvok bol vybraný a d analyzovaný fluór v niektorých lokalitách Slovenska. piatich rokov každoročne na základe údajov získaných z časových radov kontaminácie surovín rastlinného a živočíšneho pôvodu, s prihliadnutím na bodové zdroje znečistenia, aplikácie závlahových vôd, agrotechnické a agroklimatické podmienky. Vzorky krmív a potravinárskych surovín rastlinného pôvodu sa odoberajú v čase zrelosti (krmivo alebo plodina pre humánnu výživu) na danom hone. Paralelne sa v príslušnej lokalite (farma) odoberú vzorky surovín živočíšneho pôvodu (mlieko, mäso, vnútornosti), žľabové vzorky krmív a vzorky napájacej vody. Tieto vzorky sa odoberajú štyrikrát ročne (štvrťročne).

údaje o stave kontaminácie potravín priamo v spotrebiteľskej sieti a poskytnúť podklady pre tvorbu . výživovej politiky štátu a súčasne každoročne odovzdávať získané výsledky do GEMS/FOOD EURO **Monitoring spotrebného koša (MSK)** Cieľom tohto subsystému je získať objektívne a reálne

Výber lokalít bol predmetom samostatného projektu, v týchto lokalitách je súčasne realizovaný aj ČMS "Záťaž obyvateľstva faktormi prostredia". Monitoring spotrebného koša je realizovaný v lokalitách: Bratislava - Trnávka, Galanta, Nitra, Horná Súča, Žiar nad Hronom, Hnúšťa, Tvrdošín, Kežmarok, Krompachy a Kráľovský Chlmec.

rámci riešenia projektu "Cudzorodé látky v poživatinách a krmivách". V monitoringu spotrebného koša sa sledujú vybrané suroviny a potraviny rastlinného (chlieb, pečivo, ryža, rastlinné oleje, zemiaky, kapusta, živočíšneho (hovädzie mäso, bravčové mäso, hydina, mäsové výrobky, mlieko, syry, mliečne výrobky, vajcia, maslo, živočíšne tuky) pôvodu a pitná voda. V rámci Monitoringu spotrebného koša sa odoberajú vzorky základných ako aj najfrekventovanejších potravín, s ohľadom na stravovacie zvyklosti obyvateľstva SR a zastúpenie v priamej spotrebe získané z podkladov Štatistiského úradu pre rok 1994. Výber komodít bol riešený v mrkva, cibuľa, paradajky, pomaranče alebo citróny, jablká, pivo, víno, malinovky, káva, detská výživa),

Vzorky sú vyšetrované na obsah ťažkých kovov (chróm, nikel, arzén, kadmium, ortuť, olo vo), chlórovaných a organofosforových pes ticídov, mykotoxínov, polychlórovaných pesticídov, dusičnanov, veterinárnych liečív, polyaromatických uhľovodíkov, aditívnych látok a endogénnych cudzorodých látok. zmesných vzorkách potravín sa zároveň sleduje obsah umelých rádionuklidov. V

odoberie jeden "spotrebný kôš" naplnený sledovanými komoditami na každých 20 000 obyvateľov. Každá zložka spotrebného koša sa analyzuje osobitne. Odber vzoriek je realizovaný dvakrát ročne (jarný a jesenný odber). V rámci jedného odberu sa

**Monitoring voľne žijúcej zveri a rýb (MLZ)** Cieľom systému je sledovanie prieniku kontaminantov do organizmov voľne žijúcej zveri a rýb ako potraviny pre ľudský konzum. Voľne žijúca zver a ryby sú väčšinou primárnymi konzumentami vo svojich ekosystémoch a sú objektívnym indikátorom stavu životného prostredia v sledovanom regióne.

Sledovanie výskytu cudzorodých látok v organizmoch voľne žijúcej zveri a rýb sa prvýkrát uskutočnilo vo vybraných lokalitách jednotlivých regiónov Slovenskej republiky v roku 1995. Výber lokalít v okresoch bol uskutočnený podľa stupňa kontaminácie v známych rizikových, ale i stredne a menej znečistených oblastiach Slovenskej republiky. Výber komodít jednotlivých druhov zveri a rýb bol určený podľa druhu zveri viazanej na úzky biotop s malou migračnou schopnosťou. V rámci Monitoringu žijúcej zveri a rýb sú sledované: malá zver (napr. zajac, bažant), veľká zver (napr. srnec hôrny, jeleň európsky), ryby dravé (napr. šťuka, pstruh) a ryby nedravé (napr. kapor, mrena). Vzorky sú vyšetrované na obsah chemických prvkov (chróm, meď, arzén, kadmium, ortuť, olovo), polychlórovaných bifenylov a umelých rádionuklidov.

# **Informa čný systém:**

Cieľom informačného systému je poskytovanie informácií o kontaminácii zložiek potravinového reťazca riadiacej sfére, decentralizovane riadiacim zložkám na úrovni regiónov a verejnosti. poluriešiteľské pracoviská sú Štátna veterinárna a potravinová správa SR, Ústredný kontrolný a S skúšobný ústav poľnohospodársky, Hydromeliorácie, š.p., Vodárne a kanalizácie a Výskumný ústav vodného hospodárstva a iné výskumné organizácie rezortu pôdohospodárstva.

PIS cudzorodé látky v potravinách a krmivách je medzirezortný a zabezpečuje spracovanie výsledkov z kontroly cudzorodých látok pre poľnohospodárstvo, potravinársky priemysel a vodné hospodárstvo.

V rámci informačného systému sú sledované: pôda, pitná voda, závlahová voda, napájacia voda, kaly, suroviny rastlinného pôvodu, suroviny živočíšneho pôvodu, krmivá, potraviny rastlinného pôvodu a potraviny živočíšneho pôvodu a sledované sú ftaláty, chemické prvky, dusičnany, dusitany, polyaromatické uhlovodíky, mykotoxíny, rádioaktivita, chlórované fenoly, chlórované benzény, polychlórované bifenyly, chlórované uhlovodíky, pesticídy, aditívne látky, inhibičné látky, rezíduá ntibiotik, veterinárne prípravky a endogénne cudzorodé látky. a

Zber dát z kontroly a monitoringu je zabezpečovaný prostredníctvom integrovaných databánk rganizácií napojených na PISCL, tak že tieto zhromažďujú a vyhodnocujú údaje z vlastných laboratórií, o

prípad ne od subdodávateľov a časť údajov týkajúcich sa cudzorodých látok polročne zasielajú do centrá lneho strediska PISCL na VÚP.

GEMS/ FOOD, kde sa každoročne zasiela vypracovaná databáza v požadovanej forme. Pre zabezpečenie V oblasti **zahraničnej spolupráce** PISCL sa v roku 1994 napojil na medzinárodný program relevantnosti výsledkov kontroly, ako aj monitoringu cudzorodých látok v potravinách ústav zabezpečuje pre celý rezort MP SR tzv. AQA systém, čo je systém hodnotenia spoľahlivosti práce v analytickom laboratóriu.

V súlade s koncepciou Monitorovacieho systému životného prostredia a integrovaného informa čného systému o životnom prostredí územia SR sa v rezorte realizuje i projekt **Parciálneho informačného systému o cudzorodých látkach**. Databáza strediska v súčasnosti obsahuje cca 8 miliónov údajov zo sledovania cudzorodých látok v rezorte. Výsledky vo forme spracovaných výstupov (správy, databázy) sa každoročne poskytujú:

- rezortným organizáciám priamo zúčastneným na kontrole a monitoringu,
- poľnohospodárskym podnikom, ktoré boli v danom roku monitorované,
- · pracovníkom Regionálnych veterinárnych správ,
- čiastkovému monitorovaciemu systému "Záťaž obyvateľstva faktormi prostredia" pri Ministerstve zdravotníctva SR,
- zástupcom ministerstva zdravotníctva SR, pričom výsledky správ sú konzultované na spoločných rokovaniach MP SR a MZ SR,
- Ministerstvu životného prostredia SR,
- každoročne sa výsledky monitorovania zasielajú do Medzinárodného monitorovacieho systému životného prostredia, oddielu potravín GEMS/FOOD v Ženeve s účasťou 69 krajín,
- Slovenskému štatistickému úradu k vypracovaniu štatistických ročeniek.

Poskytovanie výsledkov horeuvedeným subjektom má za cieľ informovať ich o stave kontaminácie v záujme zistenia príčin kontaminácie a prijímania nápravných opatrení.

lokálnych opatrení (napr. v konkrétnom poľnohospodárskom podniku, závode) sú sumarizované výsledky z kontro ly, prípadne monitoringu informačným nástrojom pre identifikáciu zdroja cudzorodej látky. Pri komple xné opatrenia k celoplošným problémom za účelom minimalizácie cudzorodých látok V prípade výskytu lokálneho problému v záujme odstránenia zdroja kontaminácie a pre prijímanie prijímaní opatrení postupujú kontrolné organizácie rezortu v zmysle platných legislatívnych postupov pre výkon kontroly. Organizácie zapojené do sledovania cudzorodých látok každoročne navrhujú a realizujú v potravinovom reťazci.

# **Informačný systém na podporu zhodnocovania komunálneho odpadu v SR – riešenie, publikácia informácií, prínosy**

*Ing. Adriana Króliková, RNDr. Dalibor Juráška, CORA GEO, s.r.o. Poprad* 

Informačný systém na podporu zhodnocovania komunálneho odpadu v Slovenskej republike (ďalej len skrátený názov ePOD = elektronický portál odpadu) má za cieľ zabezpečiť komplexné informácie o odpadovom hospodárstve SR na komunálnej úrovni pre riadenie systémov odpadového hospodárstva. Systém ePOD je zameraný na zabezpečenie informácií pre zhodnocovanie odpadov s dôrazom na ich maximálne možnú recykláciu. Vychádza z platnej legislatívy v oblasti odpadového hospodárstva, ktorej základ tvorí zákon č. 223/2001 Z. z. o odpadoch v znení neskorších predpisov.

a tých spracovateľov odpadu, ktorí majú s obcami a mestami zmluvný vzťah v oblasti odpadového hospod árstva. Vstupy údajov sa týkajú hlavne žiadostí o príspevky, resp. o poskytnutie prostriedkov Hlavným zdrojom vstupných údajov sú obce, mestá a účelové združenia obcí ako miesta vzniku komunálneho odpadu. Ďalším zdrojom informácií sú údaje z informačného systému Recyklačného fondu z Recyklačného fondu a potvrdení o zhodnotení odpadu, ako aj evidenčných listov odpadu a hlásení o vzniku odpadu a nakladaní s ním, prípadne i niektorých ďalších evidencií (napr. údaje o poplatkoch za komunálny odpad).

Obce, mestá a združenia obcí a miest môžu na základe zákona o odpadoch požadovať z Recyklačného fondu finančné prostriedky. Podmienkou je hodnoverné preukázanie zberu, triedenia a recyklácie odpadov zo strany obce, mesta, resp. účelového združenia. Žiadosti podávajú formou tlačív vydaných Recyklačným fondom, pričom existujú 2 typy žiadostí – "Žiadosť obce o príspevok z RF", na ktorú je právny nárok (§64 zákona o odpadoch) a "Žiadosť o poskytnutie finančných prostriedkov z RF" (§63 zákona o odpadoch). Informačný systém ePOD rieši vypĺňanie obidvoch typov žiadostí a ich odosielanie v elektronickej forme priamo do Recyklačného fondu. Recyklačný fond na základe svojho rozhodnutia dodá informácie o vyhovení, resp. nevyhovení jednotlivým žiadostiam pre informačný systém ePOD. Žiadatelia teda získajú informácie o tom, v akom stave sú ich žiadosti priamo z informačného systému ePOD.

Ďalšou evidenciou, ktorú obce a mestá vykonávajú, je evidencia odpadov. Ide o vypĺňanie tlačív "Evidenčný list odpadu" a "Hlásenie o vzniku odpadu a nakladaní s ním" podľa zákona č. 223/2001 Z. z. o odpadoch. Informačný systém ePOD umožňuje evidenciu týchto tlačív. Vzhľadom k tomu, že podkladom pre vyplnenie hlásení o vzniku odpadu a nakladaní s ním sú evidenčné listy odpadu, je možné tieto hlásenia vygenerovať zo zaevidovaných evidenčných listov odpadu.

Obce, mestá a združenia obcí a miest môžu súčasne zaevidovať údaje s akými spracovateľmi odpadu majú zmluvný vzťah, pričom tieto zmluvné subjekty sú evidované v jednotlivých evidenciách.

Čo sa týka spracovateľov odpadu, ako ďalšieho typu subjektov vstupujúcich do informačného systému ePOD, tí môžu spracovávať jednotlivé agendy za tie obce a mestá, ktoré ich k tomu zmluvne zaviazali. Okrem toho evidujú informácie o tom na aké činnosti, spôsoby nakladania s odpadmi a druhy odpadov majú povolenia.

Pre uľahčenie práce informačný systém ePOD obsahuje vopred naplnené číselníky týkajúce sa dpadového hospodárstva na základe platnej legislatívy (skupiny, podskupiny, kategórie odpadov, katalóg o odpadov - druhy, kódy činnosti, kódy nakladania s odpadmi, Y-kódy, komodity odpadu a pod.), ako aj ďalšie číselníky potrebné pre evidenciu údajov (kraje, okresy, mestá a obce, typy subjektov, typy tlačív a pod.).

Na základe evidovaných údajov jednotlivých subjektov vstupujúcich do informačného systému ePOD je možné podľa typu prihláseného používateľa využívať množstvo tlačových a grafických výstupov (obce a mestá), manažérskych výstupov (RF, ZMOS, APOH) – prehľady podľa okresov, krajov, SR, podľa množstva vyseparovaných komodít, podľa nakladania s odpadom a pod. Okrem spomínaných výstupov má každý typ prihláseného používateľa k dispozícii mapové prehľady – žiadosti o príspevky, množstvá vyseparovaných komodít, komodity podľa obcí, žiadosti o poskytnutie prostriedkov, evidenčné listy odpadu, hlásenia o vzniku odpadu a nakladaní s ním, spracovanie odpadov. Spolu so základnými apovými prvkami – názvy, hranice objektov, cesty, vodné toky, lesy a pod., sa uvedené prehľady m odpadu, resp. podľa množstiev. Od mierky zobrazujúcej celú SR je možné priblíženie až na konkrétnu zobrazujú podľa obcí, okresov, krajov, časových období, spôsobov zhodnotenia odpadu, podľa komodít obec alebo mesto.

Prístup na portál www.odpad.sk je zabezpečený prostredníctvom prístupových mien a hesiel, ktoré sú generované zvlášť pre každý používateľský subjekt. Spomínané prístupy sú pre obce, m está a ich účelové združenia bezplatné.

Riešenie ePOD bolo navrhnuté a vytvorené spoločnosťou CORA GEO, s.r.o. Poprad, ktorá na metodickej úrovni spolupracovala so zástupcami ZMOS, Recyklačného fondu a APOH. Spomenutá skupina riešiteľov je garantom funkčnej a metodickej správnosti systému.

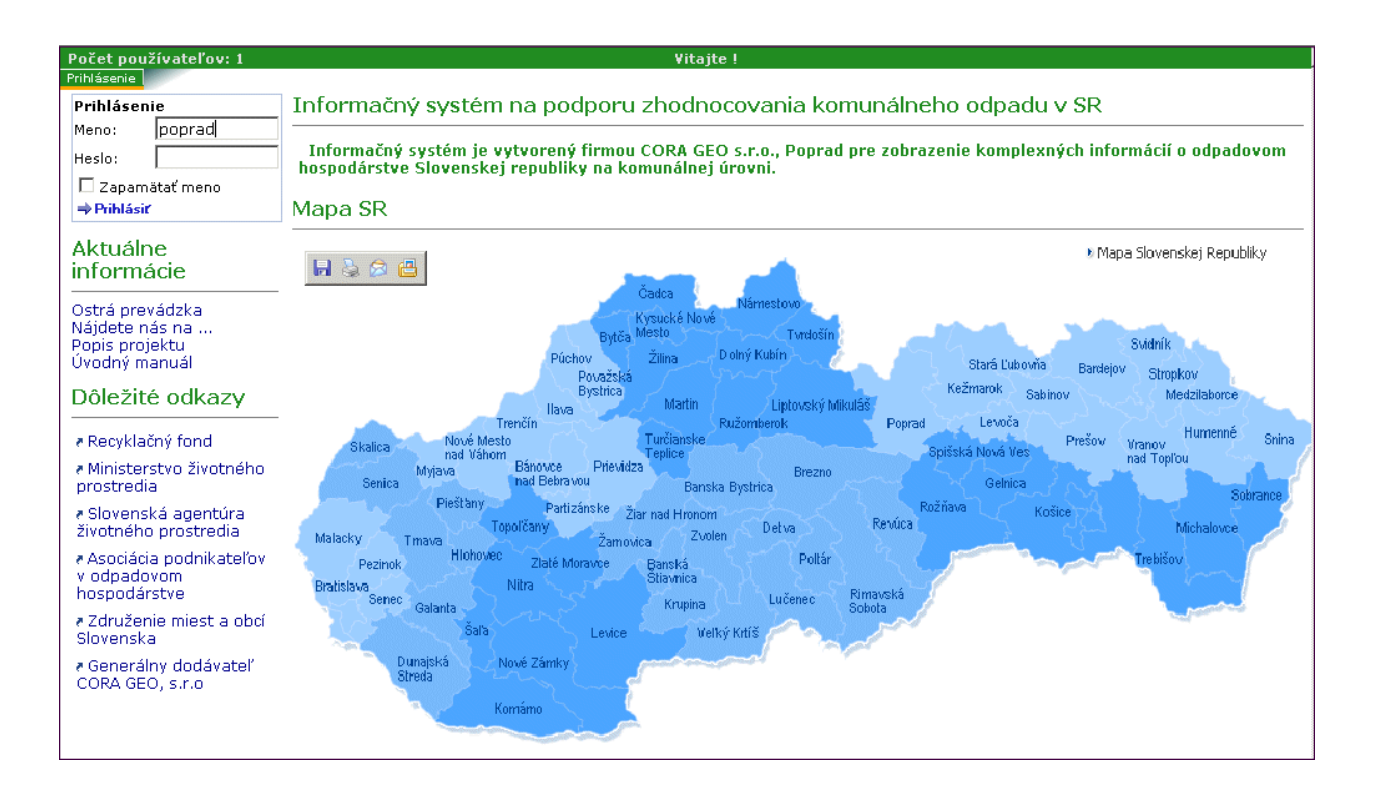

# **Výsledky revízie databázy štátneho zoznamu osobitne chránených častí prírody a krajiny v náväznosti na zbierku listín štátneho zoznamu**

 $Mgr$ . Leonard Ambróz, Ing. Juraj Sýkora, Slovenské múzeum ochrany prírody a *kom Mikuláši jaskyniarstva v Liptovs*

Štátny zoznam osobitne chránených častí prírody a krajiny (ďalej "štátny zoznam") je úradnou evidenciou chránených území a chránených stromov a ich ochranných pásiem na území Slovenskej republiky. V období od 1. 1. 2003 do 31. 12. 2004 bola v Slovenskom múzeu ochrany prírody a jaskyniarstva (SMOPaJ) vykonaná revízia štátneho zoznamu.

Dôvodom revízie štátneho zoznamu bola jeho delimitácia zo Štátnej ochrany prírody Slovenskej republiky – Centra ochrany prírody a krajiny (COPK ŠOP SR) – Oddelenia štátneho zoznamu, pracovisko chránených častí prírody a krajiny SR (článok 2, ods. 3 štatútu SMOPaJ zo 7.11.2003 č. 46/2003-5). Bratislava, Hanulova 5/D, do SMOPaJ. Múzeum je poverené vedením štátneho zoznamu osobitne

Pred 1.1.2003 bol obsah štátneho zoznamu a spôsob jeho vedenia legislatívne určený:

- v § 37 zákona č. 287/1994 Z. z. o ochrane prírody (účinnom od 1.1.1995 do 31.12.2002),
- v § 2 a prílohe č. 1 vyhlášky MŽP SR č. 295/1996 Z. z. (účinnej od 1.11.1996 do 31.12.2002),
- (účinnosť neuvedená), schválených Ministerstvom kultúry SSR pod č. j. 7349/1980-32 zo 4.11.1980, - v Metodických pokynoch pre vedenie štátnych zoznamov ochrany prírody č. 6/80 z roku 1980 ktoré odzrkadľovali už dovtedy zavedenú prax vo vedení štátnych zoznamov ochrany prírody.

543/2002 Z. z. z 25.6.2002 o ochrane prírody a krajiny (ďalej "zákon"; účinnosť od 1.1.2003) a vyhlášky MŽP SR č. 24/2003 Z. z. z 9.1.2003, ktorou sa vykonáva zákon č. 543/2002 Z. z. o ochrane prírody a Na priebeh revízie mali vplyv zásadné legislatívne zmeny v rokoch 2002 a 2003 – vydanie zákona č. krajiny (ďalej "vyhláška"; účinnosť od 1.2.2003). V uvedených právnych normách bol nanovo definovaný štátny zoznam osobitne chránených častí prírody a krajiny Slovenskej republiky a jeho obsah – v zákone je to § 51 a vo vyhláške je to § 18 a príloha č. 16.

# **ených Obsah štátneho zoznamu a štruktúra databázy chránených území a chrán stromov podľa platných právnych predpisov**

§ 18 a príloha č. 16 vyhlášky legislatívne nanovo definovala obsah štátneho zoznamu, ktorý zahŕňa

- a) prírastkový katalóg chránených území a chránených stromov,
- b) databázu chránených území a chránených stromov, ktorá bola počas doterajšej existencie štátneho zoznamu po prvý raz legislatívne zakotvená až vo vyhláške MŽP SR č. 24/2003 Z. z.
- c) zbierku listín o chránených územiach a chránených stromoch.

chrá nených stromoch do neho je zbierka listín o chránených územiach a chránených stromoch. Obsahuje doklady o chránených územiach a chránených stromoch, ktoré sú vymenované v bode 3 prílohy č. 16 vyhlášky. Tieto doklady poskytuje správcovi štátneho zoznamu príslušný orgán ochrany prírody do 30 dní aleb o chráneného stromu vyhlásená, zmenená alebo zrušená. Na základe tohto mechanizmu štátny zoznam eviduje súčasný stav právnej ochrany chránených území a chránených stromov v Slovenskej republike. Vyhlasovanie, zmeny a zrušovanie ich ochrany prebieha podľa platného zákona č. 543/2002 Z. z., pred 1. 1. 20 03 prebiehalo podľa predchádzajúcich zákonov o ochrane prírody, pričom nový systém ochrany Základom fungovania štátneho zoznamu a podkladom pre zapisovanie údajov o chránených územiach a odo dňa nadobudnutia účinnosti právneho predpisu, ktorým bola ochrana príslušného chráneného územia

prírody a krajiny po 1. 1. 2003 prevzal všetky dovtedy vyhlásené chránené územia a chránené stromy (§ 104, ods. 18 a 19 zákona č. 543/2002 Z. z.).

Podľa bodu 3 prílohy č. 16 vyhlášky obsahuje databáza chránených území a chránených stromov ku každému z nich

- ) evidenčné číslo štátneho zoznamu, a
- b) názov chráneného územia alebo chráneného stromu,
- c) druh chráneného územia,
- ) stupeň ochrany, v prípade zónovania zastúpenie zón s uvedením stupňa ochrany, d
- e) predmet ochrany účel vyhlásenia,
- f) údaje o ochrannom pásme,
- g) začlenenie do geomorfologickej jednotky,
- h) obec, katastrálne územie, okres, kraj,
- i) výmeru chráneného územia, výmeru jeho ochranného pásma,
- j) čísla a názvy právnych predpisov o vyhlásení, zmene alebo o zrušení chráneného územia, zóny alebo chráneného stromu a dátum nadobudnutia ich účinnosti,
- k) údaje o mapových podkladoch (nomenklatúra, mierka, názov listu),
- l) súpis parciel (číslo katastra, číslo parcely, výmera parcely, druh vlastníctva, druh pozemku, príslušnosť k inému chránenému územiu, vlastník, správca, nájomca),
- m) súpis lesných porastov (číslo jednotky priestorového rozdelenia lesa, rozloha, kategória lesa, vlastník, správca, nájomca).

# **Tvorba štruktúry a obsahu databázy chránených území a chránených stromov**

Napriek tomu, že legislatíva ochrany prírody a krajiny ustanovila databázu chránených území a chránených stromov ako súčasť štátneho zoznamu až vo vyhláške MŽP SR č. 24/2003 Z. z. s účinnosťou od 1. 2. 2003, východisková pozícia SMOPaJ pri jej tvorbe bola daná tým, že od predchádzajúceho správcu štátneho zoznamu prevzalo SMOPaJ pri delimitácii okrem zbierky listín o maloplošných chránených územiach aj ich databázu prispôsobenú pracovnému prostrediu Access. Štruktúra jej údajov sa však značne odlišovala od štruktúry stanovenej v prílohe č. 16 vyhlášky a bola vyplnená len najzákladnejším údajmi o maloplošných chránených územiach.

Činnosť SMOPaJ pri zabezpečení databázového spracovania evidencie chránených území a chránených stromov v spolupráci so ŠOP SR a SAŽP a pri zabezpečení funkčnosti štátneho zoznamu po jeho delimitácii spočívala v

- a) revízii čiastkovej zbierky listín o maloplošných chránených územiach, získanej múzeom pri delimitácii štátneho zoznamu zo ŠOP SR, v termíne do 31. 12. 2004,
- b) získaní dokladov o chránených stromoch, z ktorých bola vytvorená čiastková zbierka listín o chránených stromoch, zo ŠOP SR a krajských úradov v roku 2003
- c) kontrole a dopĺňaní údajov do databázy maloplošných chránených území a chránených stromov tak, aby boli kompletné a v súlade s údajmi v zbierke listín, ktorá je podkladom pre vedenie štátneho zoznamu,
- d) vytvorení databázy chránených stromov,
- e) vytvorení kapacity v databázovom systéme na serveri Oracle v Banskej Bystrici, administrovanom Slovenskou agentúrou životného prostredia (SAŽP), kde pracovníci SMOPaJ ukladajú údaje prostredníctvom databázovej aplikácie tzv. tenkého klienta,
- f) vytvorením dynamických webových stránok SAŽP v databázovom systéme Oracle v Banskej Bystrici, ktoré v sebe integrujú dizajn a funkčnosť internetovej aplikácie s dátami štátneho zoznamu za účelom sprístupnenia údajov štátneho zoznamu verejnosti,

g) úpravách (zmenách i dopĺňaní) štruktúry databázy chránených území a chránených stromov tak, aby bolo možné do nej zapisovať všetky údaje, ktoré podľa bodu 3 prílohy č. 16 vyhlášky musia byť zahrnuté v tejto databáze. Za tým účelom SAŽP realizuje úpravy (update) softvéru na základe požiadaviek SMOPaJ a ŠOP SR, pričom sa jedná aj o úpravy majúce vplyv na výstupy z databázy, spracovanie údajov a napokon ich využitie v starostlivosti o chránené územia a chránené stromy.

#### **Výsledný stav databázy chránených území a chránených stromov**

Databáza chránených území sa skladá z:

- a) čiastkovej databázy maloplošných chránených území (MCHÚ),
- b) čiastkovej databázy veľkoplošných chránených území (VCHÚ),

c) čiastkovej databázy chránených vtáčích území (CHVÚ).

Štruktúra čiastkových databáz je technicky riešená jednotne.

V každej z nich sú údaje o chránených územiach usporiadané do týchto skupín:

- a) základné informácie,
- b) parcelný stav,
- c) lesné pozemky,
- d) iné informácie.

Pri otvorení čiastkovej databázy VCHÚ, CHVÚ alebo MCHÚ prostredníctvom databázovej aplikácie tzv. názov, kategória, rozloha), pri MCHÚ má pritom užívateľ ešte možnosť voľby, ktoré MCHÚ chce kraj, okres, rozloha, rok vyhlásenia, príslušnosť k organizačným útvarom ŠOP SR, či ide o územia tenkého klienta sa užívateľovi zobrazí ich zoznam s vybranými základnými údajmi (evidenčné číslo, zobraziť, a to podľa viacerých znakov, ktoré môže zadať do dialógového okna (evidenčné číslo, kategória, aktuálne alebo zrušené) – ak ich nešpecifikuje, zobrazia sa mu všetky aktuálne MCHÚ Slovenska.

V záložke "základné informácie" sú uložené základné údaje o chránených územiach – evidenčné číslo CHÚ, kategória, názov, rok vyhlásenia a poslednej zmeny (novelizácie) CHÚ, zriaďovateľ CHÚ, platné právne predpisy vzťahujúce sa na ochranu CHÚ, údaje o ich zverejnení, údaje o zaevidovaní CHÚ na 0. zrušení CHÚ a údaje o mapových podkladoch mierky 1:50 000 a 1:5 00 správe katastra, popis dokladov o CHÚ v zbierke listín štátneho zoznamu, zdôvodnenie ochrany CHÚ, spôsob vymedzenia ochranného pásma (u MCHÚ) v zmysle zákona č. 543/2002 Z. z., údaje o prípadnom

V záložke "Parcelný stav" sú uložené údaje o parcelách a ich častiach, ktoré patria do príslušného CHÚ – , číslo CHÚ, číslo a názov katastrálneho územia, číslo parcely, údaj, či ide o časť alebo celú parcelu celková výmera parcely, výmera zabraná do CHÚ, stupeň ochrany, druh vlastníctva, druh pozemku, príslušnosť do zóny CHÚ (s jej označením podľa stupňa ochrany – A, B, C alebo D – a s názvom) názov vlastníka, správcu, nájomcu, príslušnosť k vlastnému CHÚ alebo jeho ochrannému pásmu, príslušnosť k inému CHÚ – MCHÚ, VCHÚ alebo CHVÚ.

CHÚ, stupeň ochrany, kategória lesa,, platnosť lesného hospodárskeho plánu, príslušnosť do zóny CHÚ (s jej označením podľa stupňa ochrany – A, B, C alebo D – a s názvom) názov vlastníka, správcu, nájomcu, aleb o CHVÚ. V záložke "Lesné pozemky" sú uložené údaje o jednotkách priestorového rozdelenia lesa (JPRL) a ich častiach, ktoré patria do príslušného CHÚ – číslo CHÚ, číslo a názov lesného hospodárskeho celku (LHC) a lesného užívateľského celku (LUC), číslo JPRL, údaj, či ide o časť alebo celú JPRL, výmera zabraná do príslušnosť k vlastnému CHÚ alebo jeho ochrannému pásmu, príslušnosť k inému CHÚ – MCHÚ, VCHÚ

V záložke "Iné informácie" sú evidované rôzne iné údaje o chránených územiach. Predmetom evidencie Právne predpisy sa tu evidujú s názvom, číslom, dátumom vydania a účinnosti, údajmi o zverejnení a na rozdiel od záložky "Základné údaje" sa tu vkladajú informácie o všetkých právnych predpisoch, ktoré sa vzťahovali na predmetné chránené územie od jeho vzniku bez ohľadu na to, či sú platné aj v súčasnosti. v štátnom zozname sú tu právne predpisy a geomorfologické jednotky, ku ktorým prislúchajú CHÚ.

Databáza chránených stromov má analogickú štruktúru údajov ako databáza chránených území s malými rozdielmi vyplývajúcimi z rozdielnej povahy ochrany, v ktorej sa nejedná o územnú ochranu, ale o ochranu drevín. Medzi základné údaje v štruktúre databázy CHS patria aj názvy taxónov a početnosť jedincov, ktoré vytvárajú vyhlásený chránený objekt.

Údaje v záložkách "Parcelný stav" a "Lesné pozemky" sú rozlíšené podľa toho, či ide o tzv. legislatívnovyhlásení CHÚ. Reálny stav v katastri nehnuteľností a v lesnom hospodárskom pláne podlieha zmenám aj po vyhlásení chráneného územia a preto už nie je zachytený v dokladoch zbierky listín. Keďže tá je podkladom pre vedenie štátneho zoznamu, predmetom evidencie v databáze štátneho zoznamu je len tzv. legislatívno-právny stav, pričom tzv. reálny stav je už nadstavbou štátneho zoznamu. právny alebo reálny stav. Legislatívno-právny stav je ten stav v katastri nehnuteľností a v lesnom hospodárskom pláne, z ktorého vychádzal projekt ochrany CHÚ i jeho vyhlásenie, a bol aktuálny pri

Údaje v záložkách "Parcelný stav" a "Lesné pozemky" sú špecifikované aj časovo – záznam o každej dátum, od ktorého tento záznam platí, prípadne dátum ukončenia platnosti tohto záznamu pri zmene parcele alebo jednotke priestorového rozdelenia lesa je označený obdobím platnosti – je tam zapísaný ochrany územia, kedy je predchádzajúci legislatívno-právny stav ochrany nahradený novým.

Užív ateľ databázovej aplikácie tzv. tenkého klienta má možnosť zobrazenia parcelného stavu JPRL pre jedno chránené územie alebo pre celú skupinu CHÚ, ktorá bola zobrazená pri otvorení čiastkovej databázy rostredníctvom databázovej aplikácie tzv. tenkého klienta. Preto môže naraz získať hromadné údaje o p parcelách a JPRL pre viacero ním zvolených území.

Súčasťou databázovej aplikácie tzv. tenkého klienta pre chránené územia i chránené stromy sú aj prostriedky zabezpečujúce

- a) získanie sumárnych štatistických údajov pre zvolené CHÚ, CHS zo základných údajov, zoznamov parciel a zoznamov JPRL,
- b) export týchto údajov do súborov na použitie a manipuláciu bežných užívateľských programoch (WORD, EXCEL atď.).

Jedná sa tu o údaje o celkovej rozlohe CHÚ na území Slovenskej republiky, v krajoch, okresoch, v katastrálnych územiach, o diferenciácii rozlohy podľa druhu vlastníctva, druhu pozemkov, príslušnosti k iným chráneným územiam (napríklad podľa príslušnosti maloplošných chránených území k veľkoplošným) a iných znakov. Tieto údaje majú postavenie výstupov z databáz, kľúčovo dôležitou pre ich využitie je správnosť údajov ukladaných do databázy ako vstupy.

Štruktúra databázy ŠZ a softvér pre jej vedenie boli prispôsobované požiadavkám vykonávacej vyhlášky ŽP SR č. 24/2003 Z. z. počas revízie (tento proces ešte prebieha a bude ukončený v roku 2005), preto M bude aj po ukončení revízie zbierky listín potrebné databázu dopĺňať o tie údaje, ktoré nebolo možné zaznamenávať počas revízie.

Keďže podkladom pre vypĺňanie údajov o chránených územiach a chránených stromoch sú doklady ložené v zbierke listín, absencia niektorých dokladov z obdobia pred 1. júlom 2002 (delimitácia štátneho u zoznamu do SMOPaJ), zistená počas revízie štátneho zoznamu, je obmedzujúcim faktorom pre kompletnosť vyplnenia údajov o CHÚ a CHS v databáze.

Neúplnosť údajov v databáze podmienená nedostatkami v zbierke listín sa týka

- ) 265 MCHÚ (z celkového počtu 1 073 MCHÚ v SR k 31. decembru 2004), ktoré nemajú v databáze kompletné údaje o parcelách, alebo tieto údaje úplne chýbajú, čo je spôsobené absenciou súpisov parciel k týmto územiam v zbierke listín, a
- ) 45 MCHÚ na lesnom pôdnom fonde ktoré nemajú v databáze úplné údaje o JPRL, čo je spôsobené absenciou plochových tabuliek k týmto územiam v zbierke listín.  $h$ )

# $\boldsymbol{\delta}$ Sprístupnenie údajov databázy chránených území a chránených stromov verejnosti

Podľa § 51, ods. 7 zákona NR SR č. 543/2002 Z. z. o ochrane prírody a krajiny sú štátny zoznam a výpisy z neho verejne prístupné. Na štátny zoznam sa vzťahujú všeobecne záväzné právne predpisy upravujúce podmienky pre sprístupnenie informácií verejnosti a tým aj povinnosti dotknutých orgánov a organizácií chrany prírody, vrátane SMOPaJ – článok 45 a 51 Ústavy Slovenskej republiky v znení ústavného o zákona č. 90/2001 Z. z., zákon č. 211/2001 Z. z. o slobodnom prístupe k informáciám, zákon č. 205/2004 Z. z. o zhromažďovaní, uchovávaní a šírení informácií o životnom prostredí a o zmene a doplnení niektorých zákonov.

Sprístupnenie štátneho zoznamu verejnosti je v SMOPaJ zabezpečené:

- a) sprístupnením archívu SMOPaJ, v ktorom sú uložené doklady zbierky listín,
- b) priamym poskytovaním informácií o chránených územiach a chránených stromoch žiadateľom rôznymi formami kontaktu,
- ) prostredníctvom dynamických webových stránok SAŽP v databázovom systéme Oracle v Banskej Bystrici, ktoré v sebe integrujú dizajn a funkčnosť internetovej aplikácie s dátami štátneho zoznamu za účelom sprístupnenia údajov štátneho zoznamu verejnosti.  $c)$

Adresy webových stránok štátneho zoznamu, určených pre verejnosť sú:

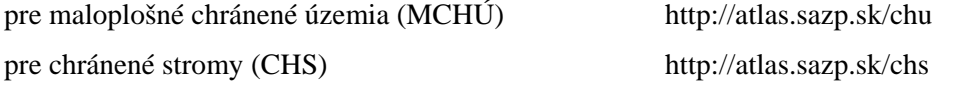

K týmto stránkam sa užívateľ môže dostať aj pri návšteve stránok orgánov a organizácií ochrany prírody:

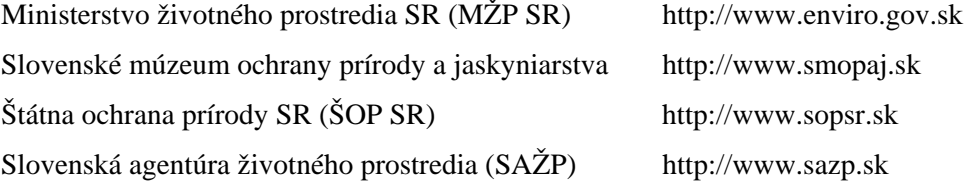

# **Monitoring a informačný systém pôd SR**

*ris Pálka, Doc. Ing. Jozef Kobza, CSc., RNDr. Bo Výskumný ústav pôdoznalectva a ochrany pôdy, Bratislava, Regionálne pracovisko Banská Bystrica* 

#### **Postavenie monitoringu pôd v životnom prostredí SR**

Monitoring pôd je realizovaný ako Čiastkový monitorovací systém – Pôda (ČMS-P) pod koordináciou MŽP SR od roku 1992. Pôda – konkrétnejšie pôdny pokryv má v monitorovaní životného prostredia významnú úlohu najmenej z dvoch hľadísk – a to zohľadnením jej produkčných i mimoprodukčných funkcií. Je to výrazný krajinotvorný prvok s obrovským regulačným a detoxikačným potenciálom. V ČMS-P sú zohľadnené obidve uvedené hľadiská.

#### **Ciele monitoringu pôd**

 Hlavným cieľom je poznanie jednak najaktuálnejšieho stavu našich pôd (poľnohospodárskych aj lesných), ako aj sledovanie tých vlastností, ktoré sú rozhodujúce z hľadiska ekologických (tzv. mimoprodukčných) funkcií pôd, taktiež aj z hľadiska úrodnosti pôd. V kontexte s návrhom EK ide o systematické sledovanie pôdnych premenných vo vzťahu k ich zmenám v kvalite ako aj ochrane pôdy a pre zabezpečenie environmentálnej kontroly.

# **Štruktúra monitoringu pôd**

Monitoring pôd je v súčasnosti z metodického a organizačného hľadiska realizovaný pomocou nasledovných subsystémov:

- Monitoring v základnej sieti monitorovacích lokalít na poľnohospodárskych pôdach a pôdach nad hornou hranicou lesa (realizuje VÚPOP Bratislava na 318 lokalitách)
- Monitoring v základnej sieti monitorovacích lokalít na lesných pôdach (realizuje LVÚ Zvolen na 112 lokalitách)
- Plošný prieskum kontaminácie poľnohospodárskych pôd PPKP (realizuje ÚKSUP Bratislava)

# **Monitorovacia sieť**

Je základným pozorovacím objektom zisťovania vývoja pôdnych vlastností.

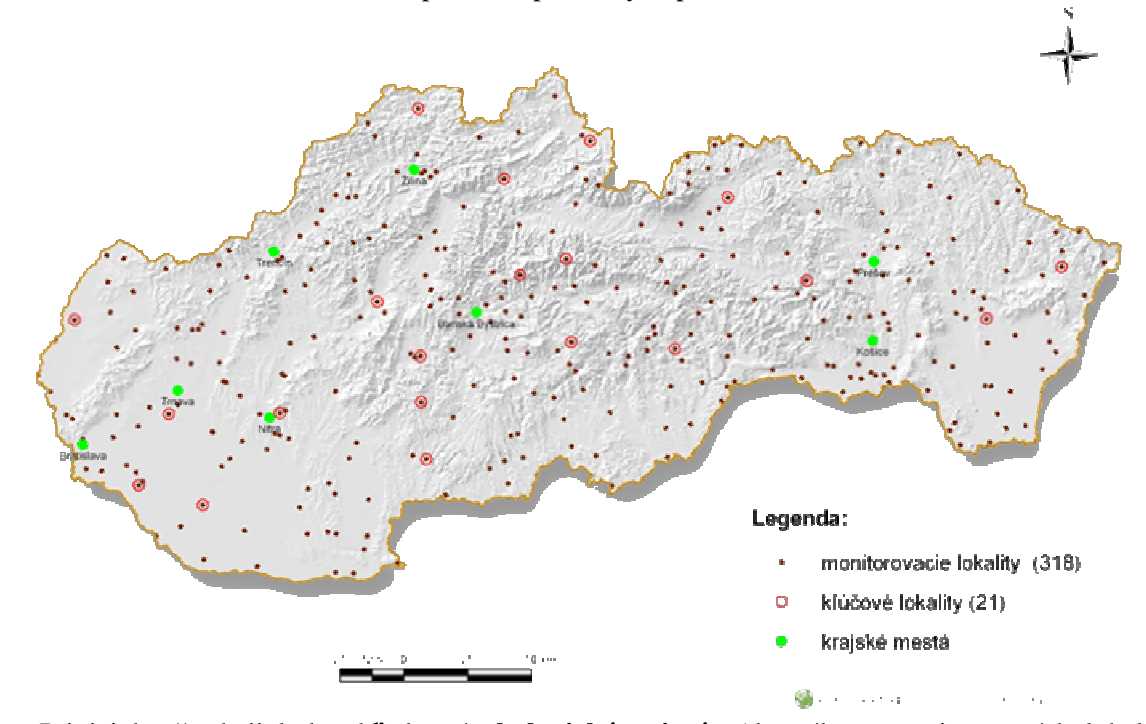

Mapa 1 Sieť monitorovacích lokalít na poľnohospodárskych pôdach

Pri jej konštrukcii bol zohľadnený **ekologický princíp** (do výberu monitorovacích lokalít sú zahrnuté všetky pôdne typy, pôdotvorné substráty, klimatické regióny, kontaminované i "čisté" oblasti, rôzne kultúry využívania pôd a pod.). Výsledkom takéhoto prístupu je nepravidelná sieť 318 lokalít.

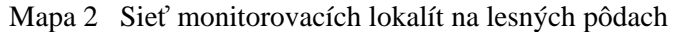

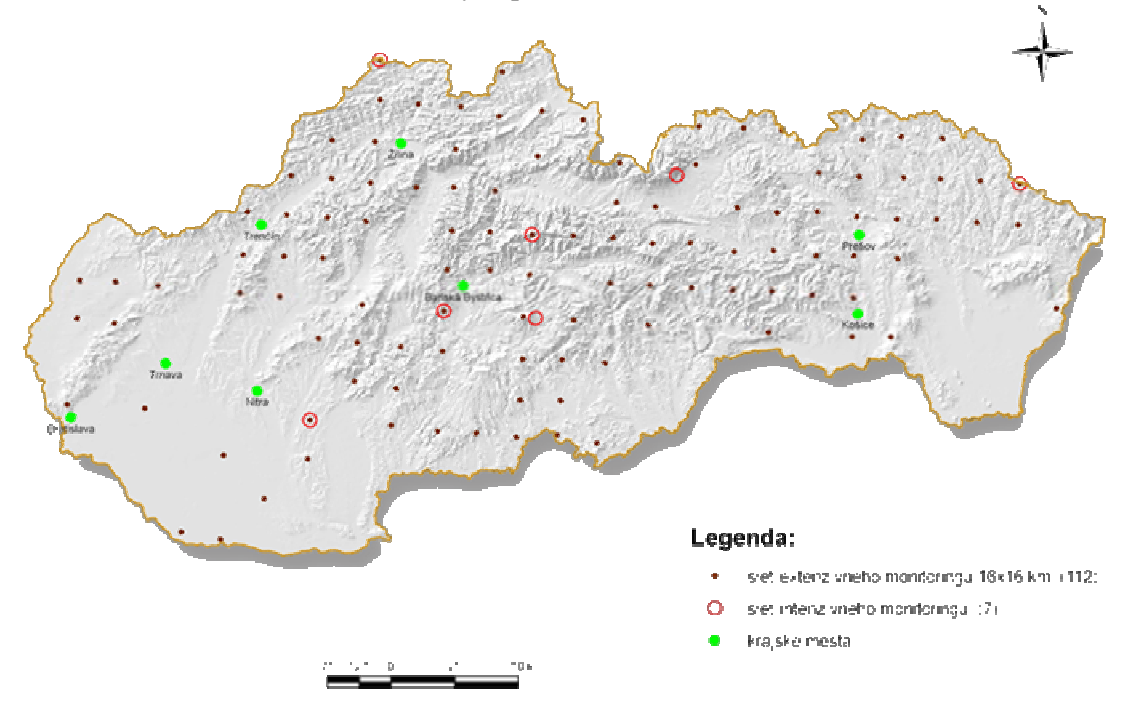
Jedná sa o pravidelnú sieť 112 monitorovacích lokalít v nadväznosti na medzinárodný systém ICP-Forest, ktorý v súčasnosti prechádza na tzv. Forest-Focus.

V rámci PPKP na priemernú odberovú plochu v rámci poľnohospodárskeho podniku pripadá v nížinných oblastiach približne 10 ha a v podhorských oblastiach 8 ha.

### **Predmet monitorovania a tvorba nových informácií**

Predmetom monitorovania je pomerne široká škála chemických, chemicko-fyzikálnych a fyzikálnych parametrov (v ornici aj podornici), ktoré súvisia v nadväznosti na návrh EK s nasledovnými ohrozeniami, ako sú kontaminácia pôdy, acidifikácia, alkalizácia a salinizácia pôd, dezertifikácia pôd, úbytok pôdnej organickej hmoty a obsahu prístupných živín P a K, kompakcia a erózia pôd. Jednotlivé monitorované údaje sú zoradené v nasledovných blokoch:

Obr.1 Ukážka 13 blokov okruhov monitorovania pôd

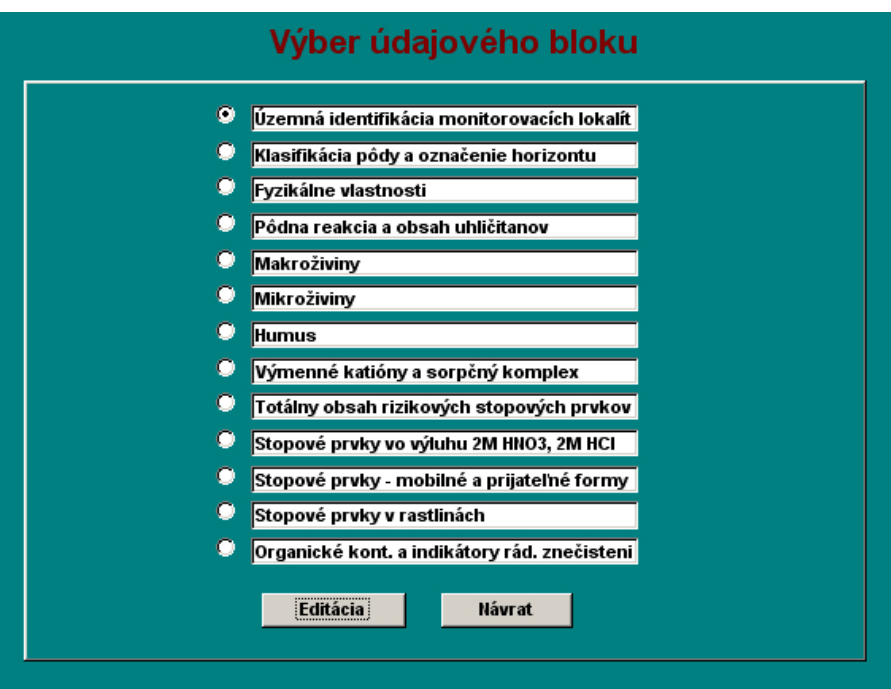

## Obr. 2 1. blok – Územná identifikácia

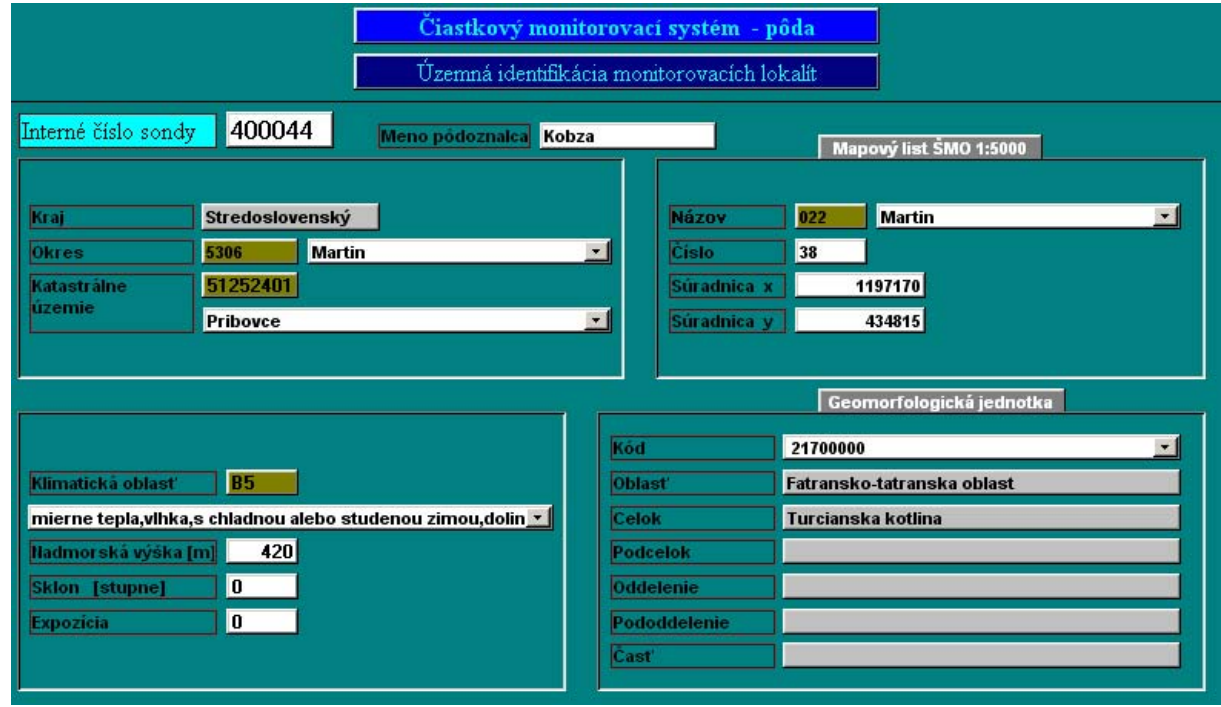

Obr. 3 2. blok – Klasifikácia pôdy

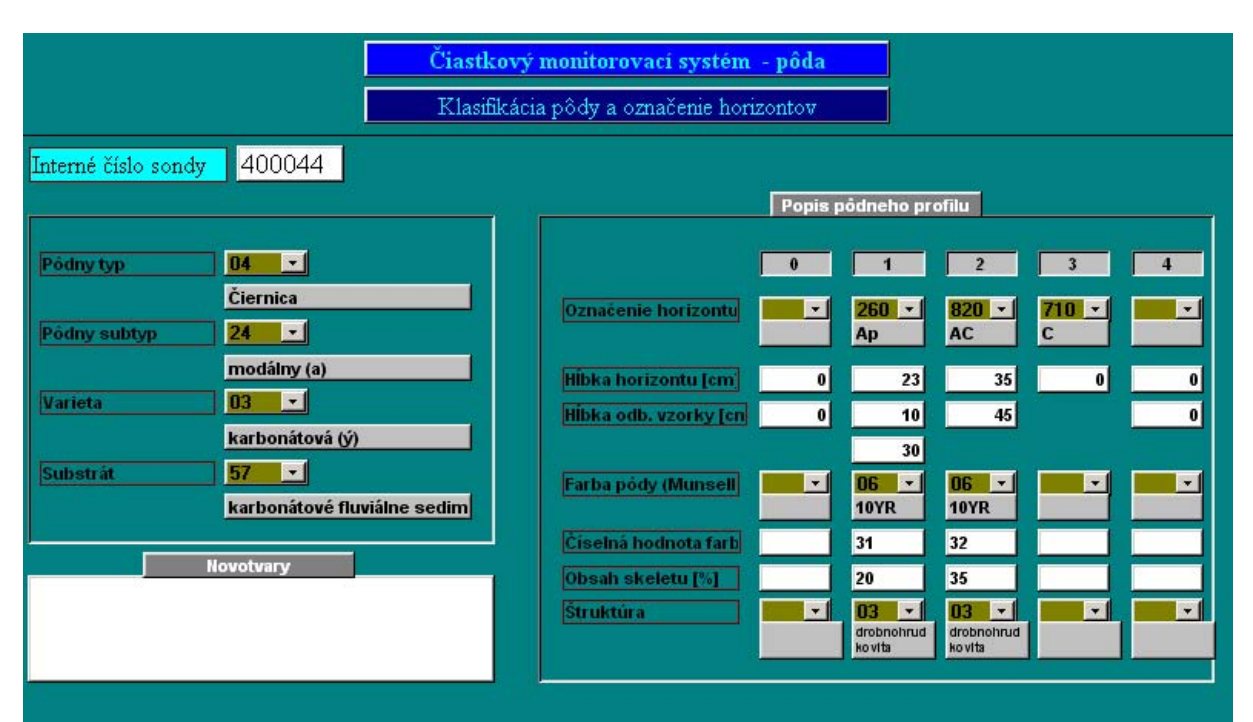

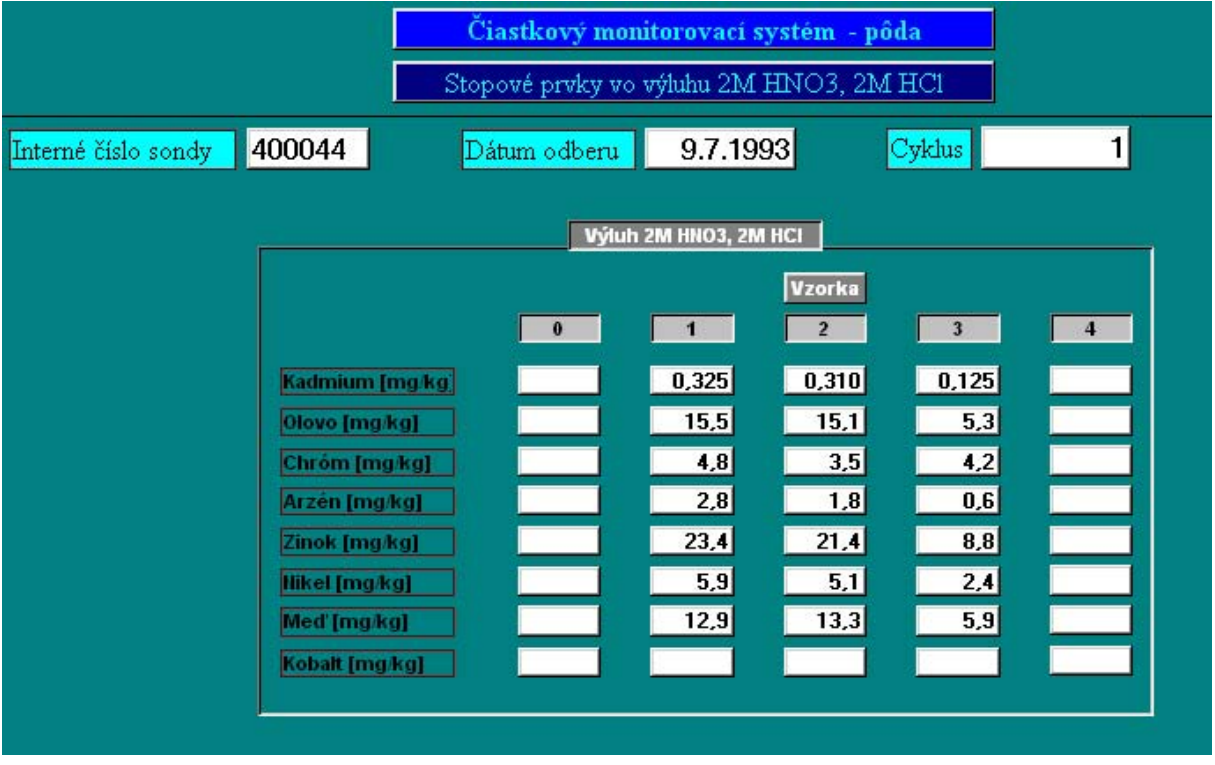

### Obr. 4 Blok – Stopové prvky vo výluhu 2 M HNO3

Údajová databáza je zahrnutá v 13 základných blokoch a prechádza od identifikačných údajov monitorovacej lokality až ku konkrétnym údajovým blokom.Na identifikačnom bloku je uvedená presná charakteristika monitorovacej lokality aj so súradnicami. Ďalší blok charakterizuje konkrétnu pôdu pôdľa najnovšieho morfogenetického klasifikačného systému pôd (VÚPOP Bratislava, 2001) a jej základný popis v pôdnom profile. Ostatné bloky sa dotýkajú konkrétnych nameraných údajov. Uvedený blok ukazuje profilovú distribúciu rizikových prvkov v pôdnom profile monitorovacej lokality (kódy 0 nadložný humus, 1-hĺbka 0-10 cm, 2-hĺbka 20-30 cm, 3-hĺbka 35-45 cm). Podobne sú spracované aj namerané hodnoty ďalších parametrov. Databáza sa aktualizuje v pravidelných 5-ročných cykloch. V súčasnosti prebieha 3. cyklus monitorovania pôd na Slovensku (2002-2006).

Údajová databáza monitoringu pôd je prepojená aj na ďalšie subsystémy Informačného systému o pôde (ISOP), ktorý je vybudovaný a priebežne aktualizovaný Výskumným ústavom pôdoznalectva a ochrany pôdy (VÚPOP) v Bratislave. To znamená, že údaje namerané na ploche monitorovacej lokality, ako aj jej pôdnom profile, je možné prepojiť napr. na bonitačný informačný systém (BIS), kde získavame ďalšie dôležité informácie, ktoré sa vzťahujú k danej lokalite.

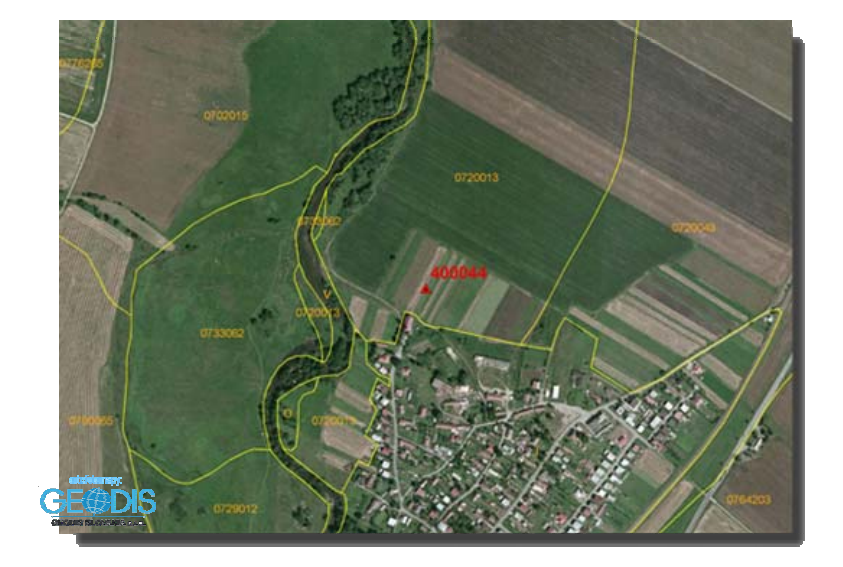

Bonitačná mapa (ukážka) – vybrať nejakú, kde sa nachádza monitor. lokalita

Podobne je tu konverzia na tzv. LPIS (Land Parcel Identification system), ktorý je založený na:

- digitálnych ortofotomapách (s rozlíšiteľnosťou 0,5 m)
- fyzických pôdnych blokov, ktoré sú vymedzené na základe prirodzených stabilných hraníc (základom sú užívateľské vzťahy)
- údajov do databázy LPIS pre účely IACS priamo od užívateľských subjektov verifikácii – identifikácii a o priradení užívateľov k jednotlivým pôdnym blokom, ako aj získanie

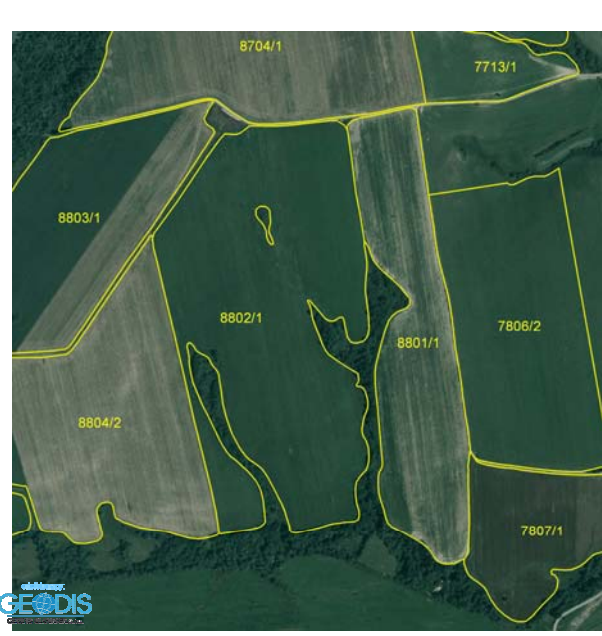

Ukážka ortofotomapy

Získavame tak informácie aj o využívaní, štruktúre osevov, užívateľských vzťahov a pod., čím sa zvyšuje informačná hodnota monitoringu pôd SR aj vo svojej spätnej väzbe od ostatných subsystémov Informačného systému o pôde.

# **Inf a biotopov Štátnej ochrany prírody SR ormačný systém taxónov**

*Mgr. Rudolf Jureček, MVDR. Alexander Kürthy, Štátna ochrana prírody SR, Správa CHKO Záhorie* 

Informačný systém taxónov a biotopov (ISTB) Štátnej ochrany prírody Slovenskej republiky (ŠOP SR) je databázový systém vytvorený za účelom zberu a spracovania botanických, zoologických a biotopových údajov. Vznikol na základe úloh ŠOP SR vyplývajúcich z činností druhovej ochrany živočíchov a rastlín a ich monitoringu. Ide o otvorený systém určený na výmenu údajov a spoluprácu odborných pracovníkov ŠOP SR, akademických inštitúcií, odborných organizácií a amatérskych prírodovedcov.

ISTB plní úlohu národnej databázy vyplývajúcej zo zákona č. 543/2002 Z. z. o ochrane prírody a krajiny, § 54, ods. 9 písm. f), jeho vykonávacej vyhlášky č. 24/2004 v znení §23 ods. 8 pís. a) a c) a zákona č. 211/2000 Z. z. o slobode informácií v znení neskorších predpisov. ISTB je súčasťou informačného systému Štátnej ochrany prírody Slovenskej republiky.

# **1. Štruktúra ISTB**

Zriaďovateľom a správcom ISTB je Štátna ochrana prírody Slovenskej republiky so sídlom v Banskej Bystrici. Základným dokumentom ISTB je **štatút** (http://www.sopsr.sk/istb/\_external\_/statut/statut.doc ), ktorý upravuje prevádzkovanie ISTB a poskytovanie údajov z ISTB.

Údaje pre ISTB sú zhromažďované od dodávateľov prostredníctvom tzv. **hlavnej aplikácie** do tzv. **serverovej aplikácie** ISTB. Z nej sú (za definovaných podmienok) poskytované jednotlivým typom užívateľov.

## **Aplikácie ISTB:**

### **5.1.1. Serverová aplikácia**

Centrálna databázová aplikácia, zhromažďuje údaje z hlavných aplikácií ISTB, spracováva ich a poskytuje podľa podmienok zadefinovaných v štatúte.

### **5.1.2. Hlavná aplikácia**

Dodáva údaje pre serverovú aplikáciu ISTB, prijíma údaje od podaplikácie ISTB a serverovej aplikácie ISTB. Je voľne šíriteľná v rámci licencie GPL.

### **5.1.3. Podaplikácia ISTB**

Dodáva údaje pre hlavnú aplikáciu ISTB. Je voľne šíriteľná v rámci licencie GPL.

### **5.1.4. Aplikácia pre verejnosť**

Verejnosť má možnosť získavať údaje cez internet pomocou internetovej aplikácie prístupnej na stránke http://www.sopsr.sk.

### **Obr. 1. Schéma toku dát v ISTB**

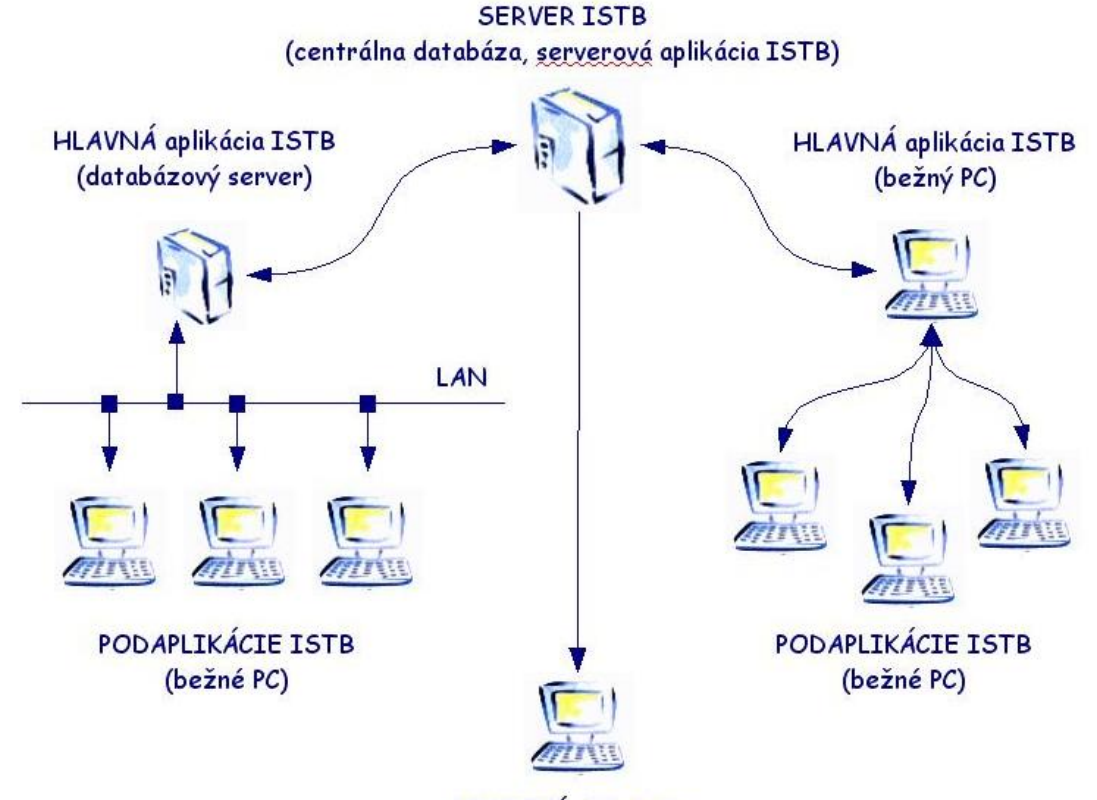

VEREJNÍ užívatelia (internetová aplikácia pre verejnosť)

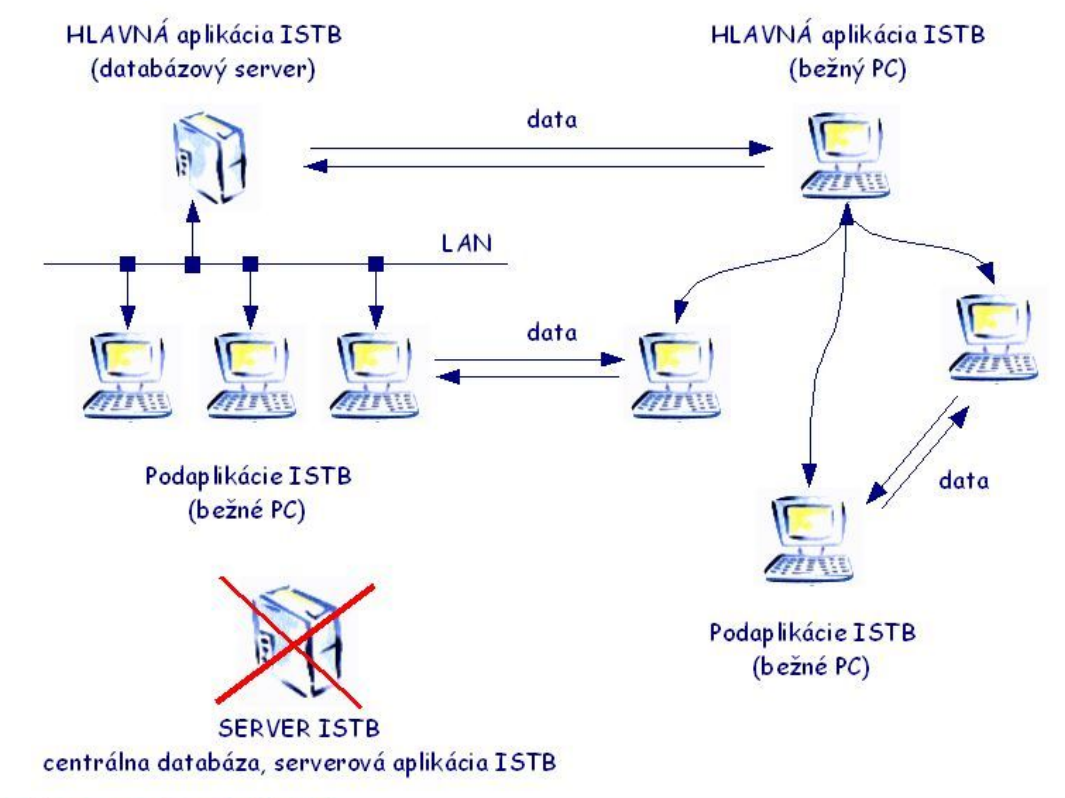

### **Obr. 2. Schéma toku dát medzi aplikáciami, bez účasti centrálnej databázy**

**78** 

Serverová aplikácia je postavená na operačnom systéme Linux s použitím databázového stroja MySQL a jazyka PHP.

Hlavné aplikácie a podaplikácie sú dostupné vo viacerých verziách, v čase písania tohto príspevku je to skúšobná verzia postavená na rovnakých základoch ako serverová aplikácia (t.j. Linux, MySQL, PHP), verzia pre operačný systém Windows - produkt Microsoft Access a Borland Paradox.

Súčasťou aplikácií sú aj pomocné nástroje pre prepočty súradníc na Slovensku používaných súradnicovýc h systémov a interaktívne GIS aplikácie postavené na rozhraní JAVA.

Spomína né aplikácie je možné získať na **http://www.sopsr.sk/istb**

## **2. Do dávatelia a užívatelia ISTB**

### **Dodá vatelia ISTB**

Dodávateľ údajov je fyzická alebo právnická osoba, ktorá poskytuje (dodáva) údaje do ISTB:

- · odborné organizácie a fyzické osoby zaoberajúce sa druhovou a biotopovou ochranou (odborná verejnosť)
- a odborní pracovníci organizácií ochrany prírody a krajiny (v zmysle §65 ods. 1 písm. k zákon o ochrane prírody)

### **Užívatelia ISTB**

Užívateľ ISTB je fyzická alebo právnická osoba, ktorá využíva údaje zapísané do ISTB alebo fyzická alebo právnická osoba, ktorej sú za podmienok zadefinovaných v štatúte údaje z ISTB poskytované.

• verejní užívatelia

Verejnými užívateľmi je jedna alebo viac fyzických alebo právnických osôb a združenia tvorené týmito osoba mi, ktorým sú poskytované údaje z ISTB v rozsahu stanovenom zákonom o informáciách a zákonom č. 205 /2004 Z.z. o zhromažďovaní, uchovávaní a šírení informácií o životnom prostredí.

· odborné organizácie a fyzické osoby zaoberajúce sa druhovou a biotopovou ochranou (odborná verejnosť)

Odbornou organizáciou zaoberajúcou sa ochranou druhov a biotopov je inštitúcia zamestnávajúca odborných a vedeckých pracovníkov, ktorej predmetom činnosti je poznanie a ochrana prírody, druhov a biotopov. Fyzickou osobou zaoberajúcou sa ochranou druhov a biotopov je osoba s vysokoškolským alebo stredoškolským vzdelaním prírodovedného alebo jemu príbuzného smeru, resp. osoba, ktorá spĺňa požiadavky odbornosti v oblasti ochrany druhov a biotopov.

Užívateľ ISTB získava túto pozíciu po poverení ústredným riaditeľom ŠOP SR. Stratou pozície koordinátora zaniká užívateľovi aj nárok na využívanie údajov z ISTB v rozsahu definovanom pre koordinátora a nie je mu dovolené tieto údaje v stanovenom rozsahu naďalej používať. • koordinátori pre botanické taxóny, zoologické taxóny a biotopy

• odborní pracovníci organizácií ochrany prírody a krajiny (v zmysle §65 ods. 1 písm. k zákona o ochrane prírody)

pomeru na pozíciu odborného pracovníka. Ukončením pracovného pomeru zaniká odbornému Užívateľom ISTB sa stávajú zamestnanci organizácií ochrany prírody a krajiny po prijatí do pracovného

pracovníkovi aj nárok na využívanie údajov z ISTB v rozsahu definovanom pre pracovníkov organizácií ochrany prírody a krajiny a pracovníkovi nie je dovolené údaje v tomto rozsahu naďalej používať.

## **3. Zdroje údajov ISTB**

Zdrojmi údajov pre ISTB sú:

- výsledky prieskumov alebo výskumov poskytnutých (získaných) štátnym orgánom ochrany prírody a krajiny v zmysle §56 zákona o ochrane prírody
- projekty spracovávané v oblasti ochrany prírody a krajiny
- dokumentácia ochrany prírody a krajiny podľa § 54 zákona o ochrane prírody
- údaje získané odbornými pracovníkmi ochrany prírody a krajiny
- údaje získané výmenou z iných organizácií, alebo od fyzických alebo právnických osôb
- údaje získané nákupom
- literárne údaje

## **. Sprístupnenie údajov ISTB 4**

Každý záznam v ISTB obsahuje položku týkajúcu sa sprístupnenia údajov (Prístup). Podľa povahy jednotlivých údajov je sprístupnenie nasledovné:

#### • **N (neverejné)**

Typom N sú označené údaje, ktoré neboli zverejnené a dodávateľ ich sprístupňuje za účelom vytvorenia prehľadov o zapísaných taxónoch. Použitie údajov typu N za účelom ich zverejnenia (publikovaním, na internete a pod.) je viazané na písomný súhlas dodávateľa údajov. Neverejné údaje sú exportované do hlavnej aplikácie ISTB a do serverovej aplikácie ISTB.

#### • **V (verejné)**

Typom V sa označujú údaje, ktoré sprístupňuje dodávateľ pre všetkých užívateľov ISTB. Údaje sú exportované do hlavnej aplikácie ISTB a do serverovej aplikácie ISTB.

#### • **P (publikované)**

Typom P sú označované údaje, ktoré boli spracované z publikovanej literatúry. Údaje sú exportované do hlavnej aplikácie ISTB a do serverovej aplikácie ISTB.

#### • **X (utajované)**

Typom X sú označované údaje, ktoré nie sú určené na zdieľanie a export.

#### • **S (utajované v rozsahu hlavnej aplikácie)**

Typom S sú označované údaje, ktoré sú určené na export do hlavnej aplikácie, no nie sú určené na export do serverovej aplikácie.

## **. Poskytovanie údajov ISTB 5**

Poskytovanie údajov ISTB sa riadi štatútom ISTB. Každá kategória užívateľov má definované podmienky, za ktorých získava príslušné údaje. V prípade údajov citlivých z hľadiska ochrany môže byť použité obmedzenie presnosti zobrazenia bez ohľadu na kategóriu sprístupnenia. Zoznam taxónov, ktoré

sú znepresnené a stupeň ich znepresnenia navrhuje Rada ISTB v spolupráci s koordinátormi určenými pre botan ické taxóny, zoologické taxóny a biotopy.

Druh (taxón) citlivý z hľadiska ochrany je taký záznam databázy, ktorého sprístupnenie spôsobí neprípustné rušenie, poškodzovanie alebo ničenie miesta výskytu chránených druhov rastlín, živočíchov. Pri určení údajov citlivých z hľadiska ochrany sa vychádza zo zoznamu druhov alebo biotopov uvedených v zoznamoch vo vyhláške MŽP SR č. 24/2003, § 1, § 4, § 5 (resp. prílohy č.1, č. 4, č. 5, č. 6 a č. 32 tejto vyhlášky), ktorou sa vykonáva zákon o ochrane prírody.

noriem ISO 609-2(1997) a STN ISO 690-2(2001). Príklady citovania sú súčasťou prílohy štatútu ISTB. ISTB neposkytuje údaje na komerčné účely. Údaje nesmú byť poskytnuté tretej osobe a musia byť spracované v súlade s týmto štatútom. Užívateľ je povinný pri použití údajov z databázy ISTB zachovať autorské práva v znení Autorského zákona č. 34/2001 a jeho platných predpisov a citovať podľa platných

# **Skúsenosť s modernými technológiami pri zbere, archivácii a prezentácii environmentálnych dát**

*Mgr. Juraj Bartok, MicroStep-MIS* 

Obsahom príspevku sú riešenia v oblasti zberu, archivácie a prezentácie environmentálnych dát realizované spoločnosťou MicroStep-MIS doma a v zahraničí. V prvej časti stručne charakterizujem technológie s ktorými pracujeme (a ktoré sú predmetom aj samostatných príspevkov na tejto konferencii). Druhá časť obsahuje niekoľko príkladov použitia daných technológií v praxi vo viac alebo menej komplexných monitorovacích sieťach.

MicroStep je slovenská spoločnosť fungujúca od 1993. Zaoberáme sa monitoringom atmosféry, hydrosféry a seizmickej aktivity, čiže zbierame dáta a tvoríme informačné systémy pre meteorológov, hydrológov, seizmológov, pracovníkov radiačného monitoringu, horskú službu, členov krízových štábov.

### **Používané technológie**

Vo všeobecnosti sú pre vybudovanie monitorovacieho a informačného systému potrebné meracie stanice, zberná dátová sieť, centrálny databázový systém a prostriedky na spracovanie a prezentáciu dát. Špeciálne postavenie majú modely, ktoré simulujú monitorované deje v prostredí a pomáhajú pri štúdiu súčasného stavu prostredia alebo predpovedi možných budúcich stavov.

Z meracích staníc sa zaoberáme vývojom a nasadzovaním automatických meteorologických staníc (štandardné, letištné, agrometeorologické), radiačných staníc a seizmologických staníc.

environmentálnych dát veľmi zaujímavé. Pre zberné systémy existuje dnes pomerne široká paleta komunikačných sietí od klasických pevných liniek cez rádiové spojenie, GSM sieť až po satelitnú komunikáciu. Využívame všetky uvedené komunikačné siete. Jednoduchým príkladom je datalogger AWS200 podporujúci TCP/IP (Internetový protokol), čiže po pripojení cez niektorú sieť s ním centrálny zberný počítač komunikuje rovnako štandardne akoby datalogger bol ďalším uzlom v počítačovej sieti. Zaujímavým riešením, podľa konkrétnych podmienok ktoré poskytne operátor, môže byť posielanie dát cez SMS. Napr. stanica každú hodinu odošle SMS s nameranými zrážkami, teplotou a vetrom a úrovňou radiácie. Dnešné rozširovanie pokrytia komunikačnými sieťami umožňuje umiestňovať autonómne stanice napájané solárnymi panelmi do riedko obývaných alebo ťažko dostupných oblastí, ktoré často bývajú z hľadiska získania

Náš databázový systém je postavený na platforme Oracle, čo znamená že je možné ho použiť na rôznych peračných systémoch (Windows, Linux), má širokú škálu zálohovacích možností (zálohovanie na o detekuje prekročenie výstražných limitov (napr. intenzita zrážok viac ako 20 mm/h v kritickom povodí) posiela upozornenie na e-mail, mobilné číslo alebo podnet do výstražného systému (sirény). Výstupom a externé médiá, duálny systém – replikácia, klaster) a masívne podporuje web prístup a vzdialenú administráciu. Do systému vstupujú dáta z automatických meracích staníc (hodnoty meteorologických prvkov, úroveň radiácie, koncentrácie znečistenín vo vzduchu či vode), dáta dekódované zo správ určených pre medzinárodnú výmenu (napr. SYNOP, TEMP – meteorológia, IRIS – radiácia; prírodné prostredie nepozná národné hranice), dáta z radarových alebo satelitných meraní. Druhú skupinu vstupujúcich dát tvoria manuálne zadané hodnoty (z výkazov v papierovej forme) a staršie dáta uchovávané v elektronickej forme. Databáza obsahuje modul pre kontrolu kvality dát, čo znamená že je možné si nadefinovať platné rozsahy pre uložené veličiny, vzťahy medzi nimi, maximálne možné zmeny veličín v čase alebo priestore. Modul potom upozorňuje na podozrivé dáta nevyhovujúce nadefinovaným podmienkam a pomáha hľadať chybné merania. Podobným spôsobom funguje notifikačný modul, ktorý

z databázy je množstvo štandardných sumárov a grafov používaných v danom odbore. Je možné definovať si vlastné výstupy. Samozrejmosťou je aj prístup zo štatistických alebo kancelárskych balíkov (napr. informačných systémov (GIS). V meteorológii používame aj vlastný geografický informačný systém IMS Weather Studio so špecifickými črtami pre meteorológov (GRIB dáta, staničný model). stiahnutie hodinových koncentrácií škodlivín priamo do Excelu). Samostatnou kategóriou sú webovské rozhrania cez ktoré je možné pristupovať k uloženým dátam alebo predspracovaným sumárom. Výhodou takéhoto prístupu je že jediné čo treba je internetový prehliadač a heslo, nezáleží na tom kde sa užívateľ nachádza či aký má operačný systém. Do databázy je možné štandardne pristupovať z geografických

Prehľad environmentálnych technológií uzatvára IMS Model Suite, čiže súbor modelovacích nástrojov pre o únik rádioaktívnej látky modeluje sa zároveň rozpad rádioizotopov. Pri úniku chemickej látky je možné doplniť chemické transformácie. Výstupom sú mapy koncentrácii rozptýlenej látky vo zvolenej výške nad zemským povrchom, mapy usadenej znečisteniny, trajektória oblaku, 3D pohľady na modelovaný oblak, tabelované výstupy, časový vývoj koncentrácie na zvolenom mieste. simuláciu šírenia znečistenín v atmosfére a ich interakciu s povrchom. Používa sa na odhad znečistenia prírodného prostredia zo zdrojov alebo na predpoveď následkov havárie napr. radiačnej. Modelovanie prebieha Lagranžovským alebo Gaussovským spôsobom. Pri modernom Lagranžovskom stochastickom prístupe sa modeluje únik látky, transport a rozptyl v atmosfére, usadzovanie a vymývanie zrážkami. Vstupom do modelu sú numerické analýzy stavu atmosféry alebo predpovede stavu atmosféry. Všetky deje sa modelujú dynamicky pri realistických atmosférických podmienkach meniacich sa v čase aj od lokality k lokalite počas transportu "oblaku" škodlivín. Členitosť terénu sa berie do úvahy. Ak sa jedná

## **ríklady realizovaných environmentálnych monitorovacích sietí: P**

### Seizmologický monitoring (Slovensko)

Šesť stacionárnych staníc, štyri mobilné stanice a zberné centrum boli dodané v rámci modernizácie rozširovania Národnej seizmickej siete GFÚ SAV. Každá stanica pozostáva zo senzora, analógovo-a igitálneho prevodníka SEMSAD-24 a meracieho softvéru SEMS. Systém ponúka široký dynamický d rozsah meraní a vysoko presné merania seizmických pohybov zeme. Namerané dáta sú ukladané lokálne meracom systéme a zároveň prenášané do dátového a vyhodnocovacieho centra v reálnom čase. Na v prenos dát sa používa vytáčané (dial-up) spojenie, Internet alebo satelitná technológia VSAT. Dátové a vyhodnocovacie centrum monitoruje technický stav staníc a ponúka prostriedky pre vzdialenú údržbu staníc. Centrum odovzdáva dáta do ďalších systémov za účelom medzinárodnej výmeny, analýzy a archivácie.

### **eteorologická a hydrologická sieť (SAE) M**

Sieť 40 automatických meteorologických staníc a 10 pobrežných bójí bola vybudovaná pre DWRS, SAE (hydrologický inštitút). Stanice sú autonómne, vybavené dataloggrom AWS 200 a merajú okrem iného teplotu, tlak, vlhkosť vzduchu, množstvo a intenzitu zrážok, vietor, teplotu a vlhkosť v pôdnych vrstvách, pobrežné navyše koncentráciu rozpusteného kyslíka, teplotu a prúdenie vody v rôznych hĺbkach a výšku vĺn v 15 min intervaloch. Zberný systém IMS UDCS sťahuje dáta zo staníc cez GSM sieť alebo satelitnú komunikáciu a určuje tzv. rating stanice (úspešnosť spojení, technický stav). Dáta sa archivujú v databáze IMS CLDB ktorá posiela notifikácie v prípade zaujímavých javov alebo nízkeho ratingu stanice. Prístup do databázy je možný okrem iného cez webovské rozhranie – jednak k okamžitým meraniam hneď po ich stiahnutí zo staníc alebo potom k spracovaným dátam. Integrovanou súčasťou je geografický informačný systém IMS Weather Studio, ktorý generuje plošné analýzy rozloženia meraných prvkov. Tieto sú ásledne dostupné takisto cez webovské rozhranie. n

### **Radiačný monitoring ( Slovensko)**

Monitorovacie stanice gama žiarenia prevádzkuje SHMÚ. Merací modul je integrovaný do IMS Pracoviska meteorologického pozorovateľa. Systém má prepojenie do výmeny dát v rámci EÚ prostredníctvom formátu EURDEP. Ďalšie stanice v správe CO majú samostatný merací a komunikačný modul a sú archivované v centrálnej radiačnej databáze dodanej takisto MicroStep-MIS. Využívame vzd ialený servis staníc cez dial-up spojenie.

### **Radiačný monitoring (Saudská Arábia)**

s meteorologickými, ktoré sú nevyhnutné pre správnu interpretáciu radiačných, sa archivujú v centrálnej atabáze IMS CLDB. Lagranžovský disperzný model z IMS Model Suite slúži na štúdium možných d scen árov radiačného ohrozenia krajiny. Komplexný systém radiačného monitoringu pozostáva zo staníc s pevným spojením medzi sebou a do centra, centra s integrovanou databázou a pracovných staníc s disperzným modelom. Sondy radu RP sú základom pre stacionárne, mobilné a špeciálne stanice upravené na meranie pod hladinou. Partnerská spoločnosť dodávala radiačné sondy integrované do rádiosondy (zariadenie vypúšťané na balóne na meranie vertikálneho profilu radiácie a meteorologických prvkov). Radiačné dáta spolu

# **Informačný systém NATURA 2000**

*Ing. Andrej Saxa, Štátna ochrana prírody SR, Centrum NATURA 2000* 

## **Čo je NATURA 2000 ?**

NATURA 2000 je sústava chránených území európskeho významu, ktorú buduje každá členská krajina Európskej únie, podľa spoločných kritérií, za účelom ochrany prírodného dedičstva a biologickej diverzity Európy. V oblasti ochrany prírody je to základná požiadavka EÚ.

Budovanie tejto sústavy začala Štátna ochrana prírody Slovenskej republiky už v roku 2001 v rámci predvstupových aktivít pristupujúcich krajín. K 1. máju 2004 bola splnená požiadavka Európskej Komisie a boli jej zaslané Národné zoznamy chránených vtáčích území a území európskeho významu. Na Slovensku sa zväčša jedná o chránené územia na národnej úrovni, takže vo veľkej miere sa sústava NATURA 2000 prekrýva s národnými parkami, chránenými krajinnými oblasťami, prírodnými rezerváciami, atď.. Na druhej strane sú to aj nové územia, v ktorých sa vyskytujú druhy a biotopy, ktoré neboli doteraz v centre národnej pozornosti, ale sú dôležité pre Európu ako celok.

### **Hľadanie informácií o NATURA 2000**

Ktoré územia na Slovensku sú zaradené do sústavy NATURA 2000, ktoré rastliny, živočíchy či biotopy sú v nich predmetom ochrany, kde sú územia lokalizované, aký je tam navrhovaný stupeň ochrany a na mnoho ďalších otázok dáva odpoveď internetová stránka Štátnej ochrany prírody SR - www.sopsr.sk. V rámci nej funguje podstránka NATURA 2000 - www.sopsr.sk/natura, ktorú je možné otvoriť aj rostredníctvom loga NATURA 2000: p

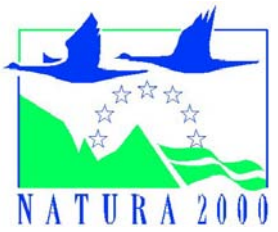

### **Vyhľadávanie území NATURA 2000**

Vzhľadom k počtu území európskeho významu (382 území) a neprehľadnosti v ich lokalizácii bol na tejto stránke vytvorený "filter na ich vyhľadávanie" podľa podmienok, ktoré si užívateľ môže vopred navoliť.

### **a) Základná úroveň filtra**

Užívateľ môže vyhľadávať územia podľa týchto podmienok:

- **identifikačný kód** každé územie má 9 miestny identický kód skladajúci sa z 5 písmen a 4 číslic (napr. SKUEV0256). Prvé dve sú kódom krajiny (Slovensko), ďalšie tri označujú typ územia (územie európskeho významu) a číslice (napr. 0256) sú poradovým číslom územia. Aj po zadaní len časti kódu, filter vyhľadá všetky územia obsahujúce uvedenú časť.
- **názov územia** postačuje zadať aj časť názvu a filter vyhľadá všetky územia, ktoré v názve obsahujú navolenú časť slova
- kraj umožňuje výber území podľa krajov, ktorých názvy sú predvolené
- **okres** umožňuje výber území podľa okresov, postačuje zadať aj časť názvu okresu
- **kód katastra** vyberá územia podľa 6 miestného kódu katastrálnych území SR -

- **katastrálne územie** vyberá územia podľa názvu k. ú., postačuje zadať aj časť názvu katastra
- **biogeografický región** SR je rozdelená na 2 biogeografické regióny: alpský a panónsky -
- **územne príslušný útvar ŠOP SR** – každé územie patrí pod správu národného parku (NP), chránenej krajinnej oblasti (CHKO) alebo regionálnej správy ochrany prírody a krajiny (RSOPK), spolu sa jedná o 25 organizačných útvarov ŠOP SR.

Dizajn základnej úrovne filtra:

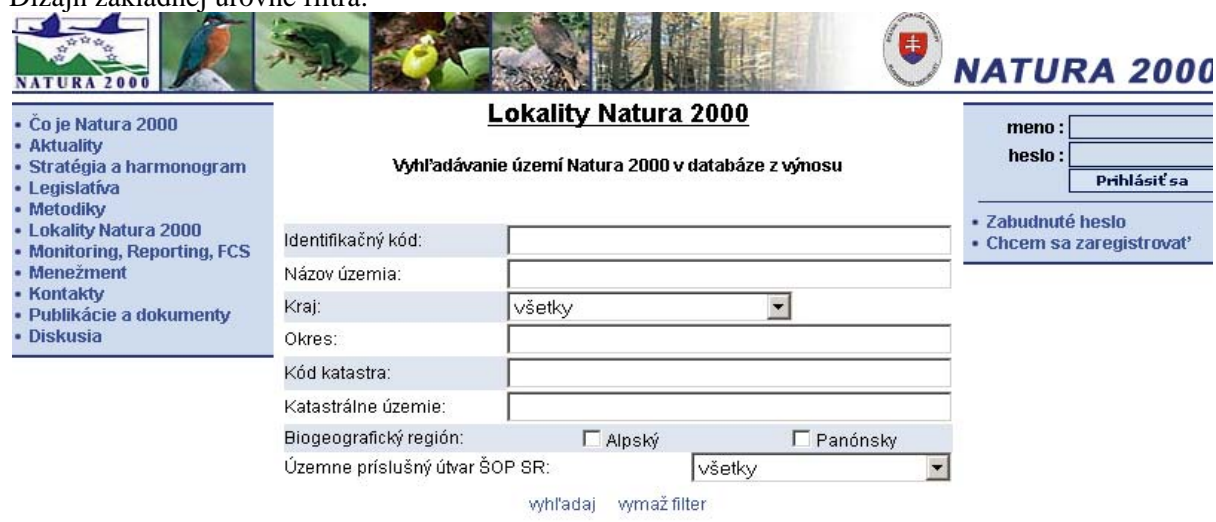

# **b) Územná úroveň filtra**

Po kliknutí na funkciu "vyhľadaj" prebehne vyhľadanie území na základe zvolených podmienok a územia sa zobrazia v spodnej časti filtra. Užívateľ môže prejsť na konkrétne územie európskeho ýznamu a dozvedieť sa o ňom viac. Okrem základných informácií ako sú rozloha, kraj alebo kataster, je v mu poskytnutá mapa lokality v mierke 1: 50 000 s možnosťou priblíženia. Ďalej sú tu, typy biotopov, druhy rastlín a druhy živočíchov, ktoré sú predmetom ochrany daného územia, navrhované manažmentové opatrenia a činnosti, ktoré môžu mať negatívny vplyv na ciele ochrany v chránenom území alebo mimo neho. Pod mapkou lokality sa nachádza položka Fotografie územia, ktorá sa v súčasnosti napĺňa obrázkami z jednotlivých území.

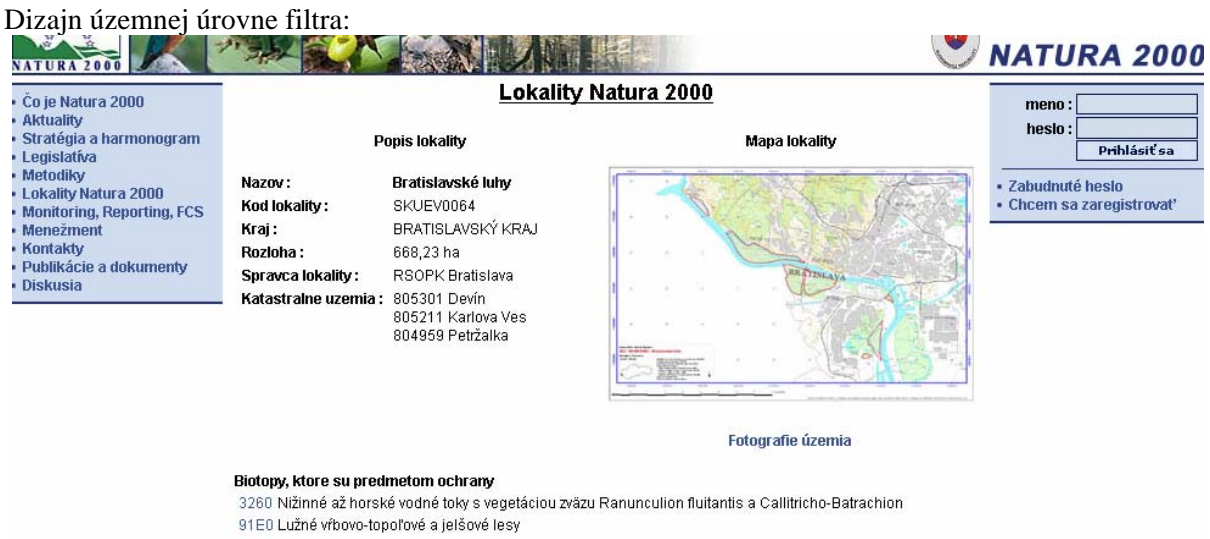

### **c) Druhová a biotopová úro veň filtra**

Ak chce užívateľ vedieť viac o konkrétnom type biotopu alebo rastlinnom či živočíšnom druhu, môže rejsť z predchádzajúcej úrovne (územnej), kliknutím na príslušný druh alebo biotopov, do nového poľa p biotopová úroveň). V tejto úrovni sa nachádza fotografia druhu či biotopu (zatiaľ nie (druhová a všetkých), zoznam území európskeho významu, v ktorých sa druh vyskytuje a priaznivý stav. Po kliknutí na priaznivý stav má užívateľ možnosť dozvedieť sa viac o charakteristike druhu (biotopu), jeho hodnotení metodikou priaznivého stavu a o manažmentových opatreniach pre daný druh či biotop.

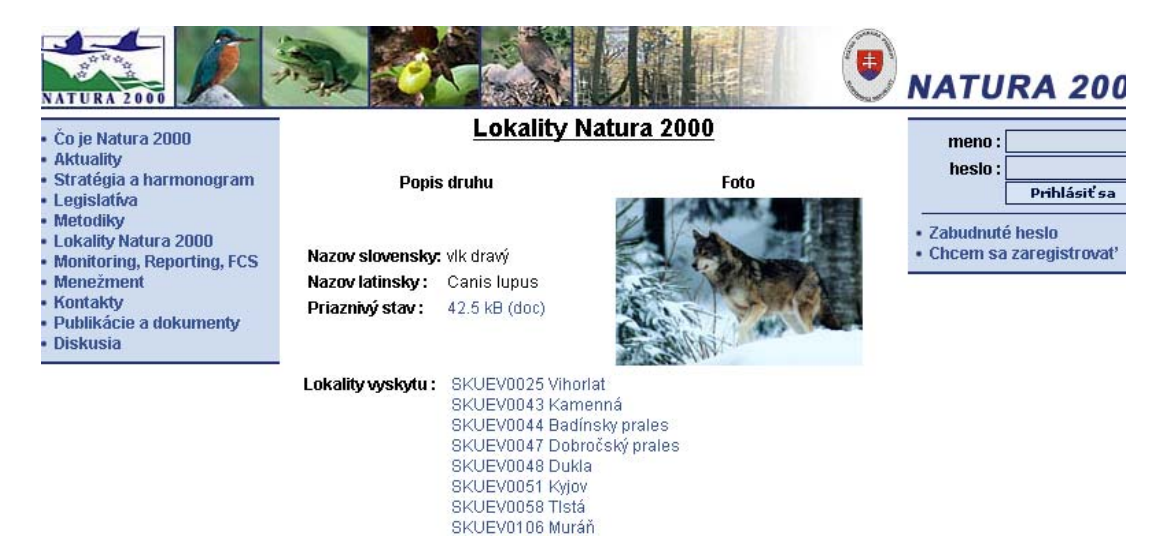

## **Využitie "vyhľadávača" NAT URA 2000**

Využitie filtra na vyhľadávanie území, druhov a biotopov NATURA 2000 je veľmi široké. Už po jeho očiatočnom spustení sa ukazuje jeho efektivita a operatívnosť. p

Filter dávame do pozornosti najmä orgánom štátnej správy životného prostredia a Slovenskej inšpekcii životného prostredia, ktorým určite napomôže rýchlo a operatívne riešiť úlohy v oblasti ochrany území európskeho významu. Veľmi dobrou pomôckou je však aj pre odbornú i laickú verejnosť, vlastníkov a užívateľov území, študentov, ale aj samotných pracovníkov Štátnej ochrany prírody.

Filter bude aj súčasťou pripravovaného Zdieľaného informačného systému životného prostredia (SEIS) pre potreby MŽP SR a SIŽP.

# **S úhrnná evidencia o vodách**

*Ing. Daniela Ďurkovičová, Slovenský hydrometeorologický ústav* 

# **1. Úvod**

V zmysle č. 364/2004 Z.z. o vodách (§29 ods. 2 a 3) vedie Slovenský hydrometeorologický ústav (SHMÚ) Súhrnnú evidenciu o vodách. Jej obsah je definovaný vo vyhláške MŽP SR č. 556/2002 o vykonaní niektorých ustanovení vodného zákona a je rovnako definovaný i v pripravovanej novele tejto vyhlášky.

SHMÚ dlhodobo zabezpečuje mnohé aktivity definované v uvedených právnych predpisoch, ako sú štátny týchto vôd ľudskou činnosťou, ako aj spracovanie kvantitatívnej a kvalitatívnej vodohospodárskej bilancie. Tieto úlohy sú zabezpečované v samostatných relačných databázach v prostredí INGRES alebo Microsoft SQL Server. monitoring kvantity a kvality povrchových a podzemných vôd, monitoring týkajúci sa ovplyvňovania

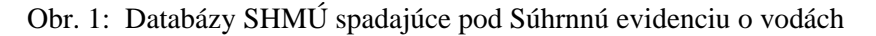

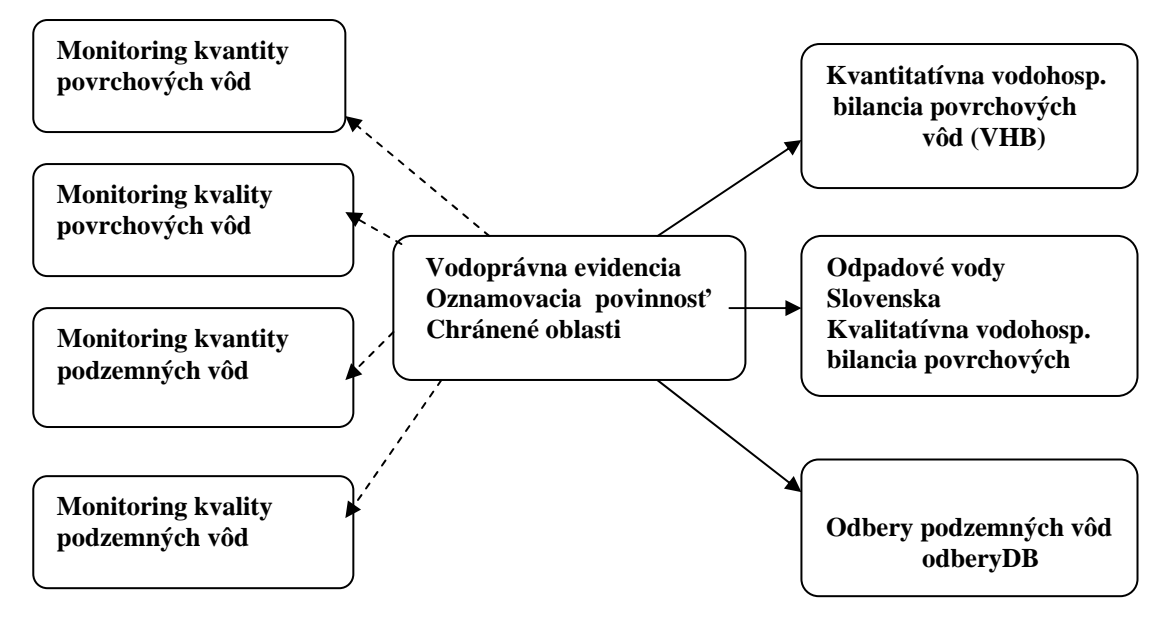

Poznámka: šípky vyznačené celou čiarou znamenajú zrealizovanú komunikáciu databáz pomocou prevodníkov; prerušovanými šípkami je naznačené plánované prepojenie Súhrnnej evidencie o vodách za podpory GIS

Na základe analýzy rozsahu zabezpečovaných úloh spadajúcich pod evidenciu o vodách a definovaného obsahu Súhrnnej evidencie o vodách, SHMÚ od roku 2002 zabezpečuje nasledujúce nové aktivity:

- 1. Vodoprávnu evidenciu
- 2. Oznamovaciu povinnosť producentov odpadových vôd a odberateľov povrchových vôd voči SHMÚ
- 3. Evidenciu chránených území

V roku 2003 pod Súhrnnú evidenciu o vodách na SHMÚ bola zaradená ďalšia dôležitá úloha:

4. Integrovaná prevencia a kontrola znečisťovania životného prostredia (IPKZ)

## **2. Vodoprávna evidencia**

Najobsiahlejšou novou riešenou úlohou v rámci Súhrnnej evidencie o vodách je vodoprávna evidencia. Doterajšie spracovanie evidencie vodoprávnych rozhodnutí a ich archivovanie existuje len v papierovej forme. V praxi ide o veľké množstvo vodoprávnych rozhodnutí vydávaných dlhé časové obdobie. Skúsenosti ukázali, že nie je jednoduché získať prehľad, zoznamy, či dokonca kópie všetkých vydaných vodoprávnych rozhodnutí. Aj z toho dôvodu bolo v rámci Súhrnnej evidencie o vodách vytvorené atabázové prostredie vodoprávnej evidencie v plnom rozsahu, teda aj pre potreby orgánov štátnej vodnej d správy. Ako najvhodnejšia forma komunikácie s centrálnou databázou Súhrnná evidencia o vodách bola zvolená internetová aplikácia na evidenciu rozhodnutí od krajských úradov (KÚ) a obvodných úradov (ObÚ).

Pre prácu s vodoprávnymi rozhodnutiami sa ukázalo najvhodnejšie rozdelenie vodoprávnych povolení do troch základných skupín:

- · Povolenia týkajúca sa nakladania s vodami
- Povolenia týkajúce sa vodných stavieb
- Ďalšie rozhodnutia orgánov štátnej vodnej správy (ostatné povolenia)

technikou, užívateľskou príručkou a zaškolení, bola jednotlivým pracovníkom orgánov štátnej vodnej správy zavedením hesla a udaním prístupovej cesty umožnená práca s aplikáciou. V súčasnosti je V skutočnosti je to približne 45 typov povolení. Po zabezpečení obvodných úradov potrebnou výpočtovou v databáze zavedených približne 1 500 vodoprávnych rozhodnutí.

## **3. Oznamovacia povinnosť producentov odpadových vôd a odberateľov povrchových vôd voči SHMÚ**

Medzi nové aktivity v oblasti nakladania s vodami patrí oznamovacia povinnosť užívateľov vôd voči SHMÚ, definovaná vo vodnom zákone č. 364/2004 Z.z. o vodách (§6) a výkonnej vyhláške MŽP č. 556/2002 k vodnému zákonu (§5 a 7).

Na základe týchto právnych predpisov ten, kto odoberá povrchovú vodu alebo podzemnú vodu v množstve nad 15 000 m<sup>3</sup> ročne alebo nad 1 250 m<sup>3</sup> mesačne, alebo kto vypúšťa odpadové vody alebo osobitné vody do povrchových vôd v množstve nad 10 000 m3 ročne alebo nad 1 000 m3 mesačne, je povinný oznamovať údaje na predpísaných tlačivách raz ročne poverenej osobe.

Databáza v súčasnosti obsahuje údaje o začatí užívania vôd v zmysle platných vodoprávnych povolení o 1 200 producentoch odpadových vôd a 800 odberateľoch povrchových vôd Slovenska. K týmto úžívateľom vôd sú v databáze uložené reálne údaje o odberoch a vypúšťaniach vôd za kalendárne roky 2003 a 2004.

Oznamovacia povinnosť voči SHMÚ týkajúca sa odberov podzemných vôd je dlhodobo zabezpečovaná dborom kvantity a kvality podzemných vôd na SHMÚ (v roku 2004 to bolo 6 495 odberateľov), údaje sú o naďalej súčasťou databázy Odbery podzemných vôd. Prepojenie databáz je zabezpečené identifikačnými kódmi cez evidenciu vodoprávnych rozhodnutí pre odbery podzemných vôd, ktoré sú súčasťou Súhrnnej o vodách. evidencie

Základom úspešného naplnenia úlohy týkajúcej sa oznamovacej povinnosti je aktívna spolupráca medzi SHM Ú a užívateľom vôd. Užívatelia vôd spadajúci pod oznamovaciu povinnosť voči SHMÚ majú možnos ť posielať údaje:

- na ručne vyplnených tlačivách
- elektronicky pomocou pevne zadefinovaného formátu súborov.

Prvá mo žnosť je zasielať údaje na SHMÚ na predpísaných tlačivách v papierovom formáte. Ďalej v rámci úlohy S úhrnná evidencia o vodách bol vyvinutý program pre užívateľov vôd, pomocou ktorého je možné po jeho vyžiadaní elektronicky vyplniť a odoslať uvedené tlačivá na SHMÚ. Pomocou tohto programu užívateľ vôd pri vypĺňaní tlačív má možnosť načítania a spracovania už predtlačených tlačív z databázy

(identifikačné údaje o prevádzkovateľovi a prevádzke, o mieste odberu/vypúšťania, a pod.). Program je napísaný v MS Visual C++. Názov programu pre užívateľov je "vodaoznam". V rámci riešenia bol pripravený dokument, popisujúci užívateľsky prístupnú inštaláciu tohto programu. Pre import údajov od vodárenských spoločností (komunálne odpadové vody) bol na základe vzájomnej nalýzy a modifikácie softvérov pripravený špeciálny elektronický prenos údajov. a

### **4. Evidencia chránených území**

Právnymi predpismi definujúcimi rozsah evidencie chránených území v rámci Súhrnnej evidencie o vodách sú vyhláška MŽP SR č. 556/2002 § 3 ods. 8 a zákon č.543/2002 Z.z. o ochrane prírody a krajiny.

a vodárenských vodných tokov, nariadenie vlády SR č. 249/2003, ktorým sa stanovujú citlivé a zraniteľné obla sti a ďalšie. Bližšia špecifikácia chránených území je stanovená ďalšími legislatívnymi nástrojmi, ako je napr. vyhláška MP SR č. 525/2002, ktorou sa ustanovuje zoznam vodohospodársky významných vodných tokov

Do tejto časti databázy importujú údaje poverení pracovníci SHMÚ. V databáze je vytvorený priestor pre evidenciu všetkých existujúcich chránených území na Slovensku, hoci vyhláška č. 556/2002 (§3, ods. 8f) predpisuje evidovať iba chránené územia v zmysle zákona č. 543/2002 Z.z. o ochrane prírody a krajiny §18 (chránené krajinné oblasti) a §19 (národné parky).

## $\bf{5.}$  Integrovaná prevencia a kontrola znečisťovania životného prostredia (IPKZ)

V rámci implementácie zákona č. 245/2003 Z.z. o IPKZ a výkonnej vyhlášky MŽP č. 391/2003 k zákonu o IPKZ bola realizovaná ďalšia modifikácia databázy Súhrnná evidencia o vodách. SHMÚ je poverený zberom údajov od prevádzkovateľov spadajúcich pod IPKZ, kontrolou kvality údajov týkajúcich emisií do ovzdušia a vôd z uvedených prevádzok a prípravou súboru pre Európsky register znečisťujúcich látok, do ktorého export má zabezpečovať Slovenská agentúra životného prostredia (SAŽP).

Imp ort vstupných údajov a kontrola ich kvality sú realizované v databázach NEIS – národný emisný informa čný systém (emisie do ovzdušia) a Súhrnná evidencia o vodách. Po kontrole kvality údajov v je dnotlivých databázach, budú údaje importované do vytvoreného "IPKZ registra" na SHMÚ, spoločného pre emisie týkajúce sa ovzdušia a vôd. Register IPKZ umožní export údajov v zmysle požiadaviek Európskeho registra znečisťujúcich látok (EPER). Slovenská republika ako členský štát Európskej únie má prvú oznamovaciu povinnosť o emisiách do ovzdušia a vôd za kalendárny rok 2004.

V súčasnosti je pripravovaná novelizácia európskej smernice 96/91/EC o IPKZ v zmysle naplnenia požiadaviek Protokolu o uvoľňovaní a prenose znečisťujúcich látok (PRTR) a bude znamenať rozšírenie požiadaviek na poskytovanie správ do Európskeho registra. Uvedené rozš írenie odzrkadľuje u pripracovaný názov Európskeho registra E-PRTR.

# **6. Záver**

Medzi h lavné prínosy databázy Súhrnná evidencia o vodách patrí

- . prvé elektronické spracovanie údajov vodoprávnej evidencie
- · hodnotenie súladu údajov poskytovaných od užívateľov vôd s požiadavkami vodoprávnej evidencie
- . komunikácia medzi existujúcimi databázami SHMÚ týkajúcich sa nakladania s vodami
- jednotná identifikácia javov na toku v rámci databáz Slovenského hydrometeorologického ústavu a databáz Slovenského vodohospodárskeho podniku
- · prepojenie údajov z oznamovacej povinnosti vyplývajúcej zo zákona 364/2004 Z.z. o vodách a zákona č. 245/2003 Z.z. o integrovanej prevencii a kontrole znečisťovania životného prostredia.

# **Národný emisný inventarizačný systém (NEIS)**

*RNDr. Elena Sajtáková, Ing. Katarína Spišáková, Slovenský hydrometeorologický ústav, Bratislava* 

NEIS predstavuje hierarchicky orientovaný modulárny systém zberu, overenia , ukladania a reportovania údajov o stacionárnych zdrojoch znečisťovania ovzdušia, o ich technických a prevádzkových parametroch, o ročných emisiách a poplatkoch za znečisťovanie ovzdušia.

Stacionárne zdroje znečisťovania ovzdušia sa členia podľa príkonu a kategorizácie (v zmysle zák. č. 478/ 2002 Z. z., vyhláška MŽP SR č. 410/2003, ktorou sa mení a dopĺňa vyhláška MŽP SR č. 706/2002 Z. z.) na:

- *Veľké zdroje* technologické celky obsahujúce stacionárne zariadenia na spaľovanie palív so súhrnným tepelným príkonom 50 MW a vyšším a ostatné technologické celky
- o *Stredné zdroje* technologické celky obsahujúce stacionárne zariadenia na spaľovanie palív s súhrnným tepelným príkonom 0,3-50 MW a ostatné technologické celky
- spaľovanie tuhých palív s menovitým tepelným príkonom do 0,3 MW • *Malé zdroje* - stacionárne zariadenia - domáce kúreniská a ostatné stacionárne zariadenia na

Legislatívny rámec systému NEIS tvoria:

- zákon č. 478/2002 Z. z. zákon o ovzduší
- nických požiadavkách a všeobecných podmienkach prevádzkovania, o zozname znečisťujúcich • vyhláška MŽP SR č. 706/2002 o zdrojoch znečisťovania ovzdušia, o emisných limitoch, o techlátok, o kategorizácii zdrojov znečisťovania ovzdušia a o požiadavkách zabezpečenia rozptylu emisií znečisťujúcich látok v znení vyhlášky MŽP SR č. 410/2003 Z. z.
- vyhláška MŽP SR č. 408/2003 o monitorovaní a kvality ovzdušia
- vyhláška MŽP SR č. 409/2003, ktorou sa ustanovujú emisné limity, technické požiadavky a všeobecné podmienky prevádzkovania zdrojov a ich zariadení, v ktorých sa používajú organické rozpúšťadlá
- vyhláška MŽP SR č. 53/2004, ktorou sa ustanovujú požiadavky na kvalitu palív a vedenie evidencie o palivách
- vyhláška MŽP SR č. 61/2004, ktorou sa ustanovujú požiadavky na vedenie prevádzkovej evidencie a rozsah ďalších údajov o stacionárnych zdrojoch
- zákon č. 245/2003 Z. z. o integrovanej prevencii a kontrole znečisťovania životného prostredia a o zmene a doplnení niektorých zákonov
- vyhláška MŽP SR č. 391/2003, ktorou sa vykonáva zákon č. 245/2003 Z. z. o integrovanej prevencii a kontrole znečisťovania životného prostredia a o zmene a doplnení niektorých zákonov

NEIS je koncipovaný ako viacmodulový systém, ktorý tvoria:

- *modul NEIS BU*, ktorý umožňuje uskutočniť komplexný zber a spracovanie údajov na jednotliých obvodných úradoch životného prostredia ako aj vykonať logickú kontrolu správnosti výpočtu emisií zo zadaných vstupných údajov a vytlačiť rozhodnutie o výške poplatku
- *modul NEIS PZ*, ktorý slúži pre zber údajov v elektronickej forme na úrovni prevádzkovateľov
- *modul NEIS CD (centrálna databáza)* umožňuje import okresných databáz do centrálnej databázy, overenie a porovnávanie vybraných údajov na úrovni zdrojov a ich častí, resp. okresu, kraja a potom aj ich následné spracovanie údajov na celoslovenskej úrovni.

Systém NEIS využíva podporu štandardných databázových produktov MS ACCESS a MS SQL Server. Prvý zber údajov a rutinná prevádzka systému NEIS sa začala v roku 2000, odvtedy prebieha aktualizácia údajov každoročne. Zber údajov o zdrojoch znečisťovania ovzdušia sa vykonáva za cca 280 rôznych typov

údajov, ktoré sú zoradené do 11- tich tlačív ako napr. ročné údaje o emisiách a poplatkoch za prevádzkovateľa a zdroj, základné údaje o skladbe a parametroch zdroja znečisťovania, údaje o energetických a technologických častiach zdroja, údaje o spotrebe paliva, mieste vypúšťania znečisťujúcich látok, o odlučovacej technike, bilančný list prchavých organických látok (zaradený v roku 2004) a ďalšie.

Časový harmonogram zberu a spracovania údajov:

- *31.máj* podľa zákona č.478/2002, §33,ods.3, písm. g, m majú pracovníci obvodných úradov životného prostredia povinnosť spracovať súhrnné ročné vyhodnotenie prevádzkovej evidencie zdrojov v okrese a predložiť ho poverenej organizácii (SHMÚ) v elektronickej forme na ďalšie spracovanie
- *31.október* ukončenie spracovania na SHMÚ, zverejnenie údajov na stránke www.air.sk

SR č.391/2003) bol v roku 2004 dopracovaný podmodul systému NEIS, ktorý zabezpečuje zber a spracovanie údajov IPKZ – ovzdušie. Tieto údaje budú následne po ich spracovaní poskytované na ďalšie spracovanie do registra IPKZ (SHMÚ) a odtiaľ do integrovaného registra informačného systému (SAŽP). V súlade s požiadavkami novej legislatívy v ochrane ovzdušia (zákon č. 245/2003 Z. z. a vyhlášky MŽP

Údaje z databázy NEIS sa využívajú pre spracovanie inventarizácie emisií jednotlivých znečisťujúcich látok vypúšťaných do ovzdušia pre národné potreby ako aj pre potreby plnenia povinností vyplývajúcich z medzinárodných zmlúv a dohovorov, ktorými je Slovenská republika viazaná. Údaje sú poskytované odbornej a laickej verejnosti.

V súčasnom období prechádza systém NEIS štrukturálnymi zmenami v dôsledku implementácie vyhlášky MŽP SR č. 61/2004 Z. z., ktorou sa ustanovujú požiadavky na vedenie prevádzkovej evidencie a rozsah ďalších údajov o stacionárnych zdrojoch a tiež v dôsledku požiadaviek, ktoré vyplývajú z povinností podávania správ Slovenskej republiky pre EÚ.

# **Informácie na webstránke Štátnej ochrany prírody**

*Ing. Roman Rajtar, Štátna ochrana prírody SR, Centrum NATURA 2000* 

živočíchov, rastlín a biotopov, druhovej ochrany nerastov a skamenelín, ochrany drevín, environmentálnej výchovy, vzdelávania, monitoringu, informatiky a dokumentácie. Štátna ochrana prírody SR (ŠOP SR) je odborná organizácia s celoslovenskou pôsobnosťou, ktorej činnosť je zameraná na zabezpečovanie odbornej činnosti pre výkon štátnej správy vo veciach ochrany prírody a krajiny podľa ustanovení zákona NR SR č. 543/2002 Z. z. o ochrane prírody a krajiny. ŠOP SR je rozpočtovou organizáciou Ministerstva životného prostredia SR a skladá sa z 26 organizačných útvarov. Organizačnými útvarmi je 9 národných parkov (NP), 14 chránených krajinných oblastí (CHKO), 2 regionálne správy ochrany prírody a krajiny (RSOPK) a centrum ochrany prírody a krajiny (COPK). Hlavným poslaním ŠOP SR je plnenie úloh na úseku územnej ochrany prírody a krajiny, druhovej ochrany

Okrem plnenia množstva odborných úloh poskytuje verejnosti informácie aj prostredníctvom internetovej stránky www.sopsr.sk.

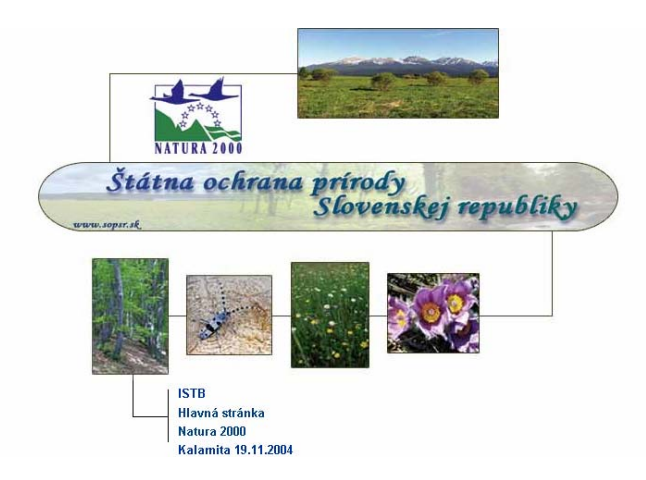

Hneď zo základného poľa má užívateľ možnosť prejsť na hlavnú stránku ŠOP SR alebo do podstránok: NATURA 2000 (sústava chránených území európskeho významu), ISTB (Informačný systém taxónov a biotopov) alebo do aktuálnej problematiky týkajúcej sa veternej kalamity z 19. novembra 2004.

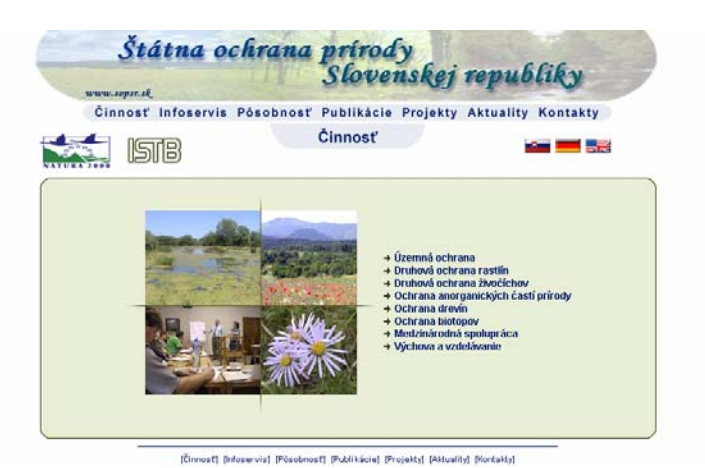

Hlavná stránka je rozdelená do 7 sekcií.

# **1. Činnosť:**

Je najdôležitejšou sekciou stránky, ktorá informuje o územnej ochrane, druhovej ochrane rastlín a živočíchov, anorganických častí prírody, ochrane drevín a biotopov. V rámci územnej ochrany poskytuje snáď najviac využívanú položku "Štátny zoznam osobitne chránených častí prírody SR". Jeho vedením je poverené Slovenské múzeum ochrany prírody a jaskyniarstva (SMOPaJ)a odborné podklady spracováva ŠOP SR. Internetový portál štátneho zoznamu spravuje Slovenská agentúra životného prostredia (SAŽP). Strá nka veľmi názorne poskytuje výber území podľa užívateľom navolených podmienok. Maloplošné chránenému územiu, názvu, kategórie, administratívneho členenia SR, roku vyhlásenia či výmery. Jeho operatívnosť vhodne dopĺňa príjemné užívateľské menu. chránené územia je možné vyhľadať podľa pôsobnosti ŠOP SR, príslušnosti k veľkoplošnému

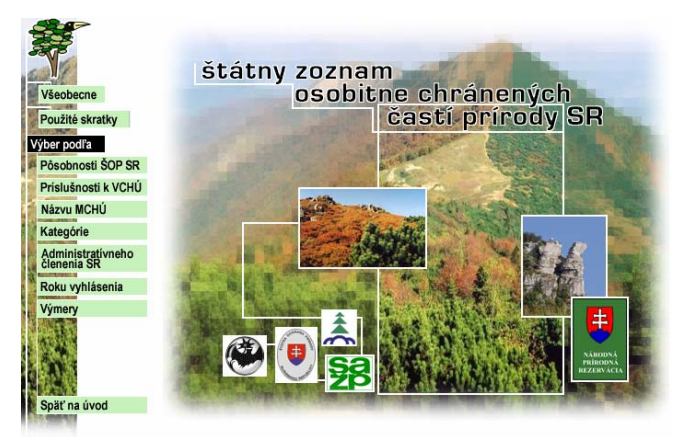

Druhová ochrana rastlín obsahuje červený zoznam ohrozených rastlín Slovenska, ktorý je možné taktiež využívať prostredníctvom výberu.

Druhová ochrana živočíchov sa zameriava na projekty ochrany konkrétnych živočíchov, programy zách rany a výskum.

Ochrana anorganických častí prírody sa venuje vodopádom Slovenska s možnosťou ich vyhľadávania podľa územnej pôsobnosti ŠOP SR, príslušnosti k veľkoplošnému chránenému územiu alebo podľa administratívneho členenia SR.

Ochrana drevín obsahuje veľmi zaujímavý a prehľadný katalóg chránených stromov vytvorený v spolupráci so SMOPaJ a SAŽP. Dizajn a funkcie katalógu sú veľmi podobné Štátnemu zoznamu osobitne chránených častí prírody SR. Táto časť obsahuje aj informácie týkajúce sa výrubu drevín.

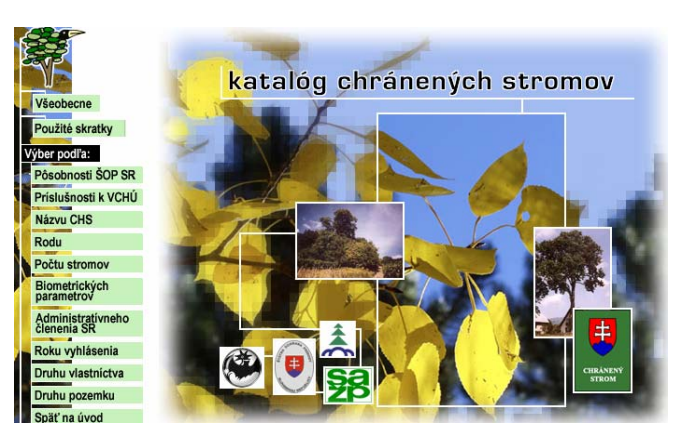

Ochrana biotopov je zatiaľ zameraná len na ochranu mokradí, ale v dohľadnej dobe sa bude venovať aj ďalším typom biotopov (lesné, skalné, lúčne, pobrežné, atď.).

Medzinárodná spolupráca. Táto časť informuje užívateľa o medzinárodných dohovoroch na úseku ochrany prírody a krajiny, členstve ŠOP SR v medzinárodných organizáciách a poskytuje aj kalendár med zinárodných konferencií a seminárov v oblasti ochrany prírody.

Výchova a vzdelávanie informuje o aktivitách ŠOP SR v tejto oblasti.

### **2. Infoservis:**

systému BIOTA (ČMS Biota), ktorý je súčasťou Informačného systému životného prostredia SR. Sekcia poskytuje verejnosti aktuálne informácie týkajúce sa dopĺňania ISTB, štátneho zoznamu, katalógu chránených stromov a poskytuje výsledky monitoringu v rámci Čiastkového monitorovacieho

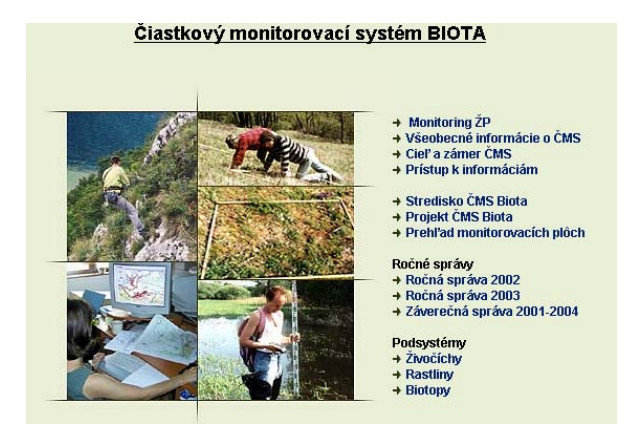

Ďalej ponúka základné dokumenty ŠOP SR, právne predpisy na úseku ochrany prírody a krajiny a linky na webstránky medzinárodných inštitúcií ochrany prírody.

### **3. Pôsobnosť:**

Základné informácie o všetkých organizačných útvaroch ŠOP SR (NP, CHKO a RSOPK) sa môže žívateľ dozvedieť v tejto sekcii. Pokiaľ organizačný útvar ŠOP SR má zriadenú vlastnú webstránku, je tu u na ňu umiestnený odkaz.

### **4. Publikácie:**

Sekcia poskytuje staršie čísla časopisu Ochrana prírody Slovenska a ďalšie príručky, groenvironmentálne programy, propagačné materiály a publikácie s problematikou NATURA 2000. a

### **5. Projekty:**

Projekty sú rozdelené do troch skupín:

- pripravované projekty,
- prebiehajúce projekty a
- ukončené projekty

Jednotlivé skupiny bližšie informujú o konkrétnych projektoch v oblasti ochrany prírody na Slovensku i v zahraničí.

V tejto sek cii sa pravidelne objavujú aktuálne informácie o konferenciách, seminároch, prednáškach, výberových konaniach a ďalších významných akciách resp. udalostiach v oblasti ochrany prírody.

## **7. Kontakty:**

Kontaktné adresy, telefónne čísla a e-mailové adresy nájde užívateľ v tejto sekcii k všetkým (vyše 400) pracovníkom ŠOP SR.

Veľmi aktuálnou témou súvisiacou so vstupom SR do Európskej únie je budovanie sústavy chránených území európskeho významu, ktorú poznáme pod názvom NATURA 2000. Informácie o chránených vtáčích územiach a územiach európskeho významu nájde užívateľ pod logom NATURA 2000, ktoré sa zobrazuje v ľavom hornom rohu vo všetkých jej sekciách hlavnej stránky.

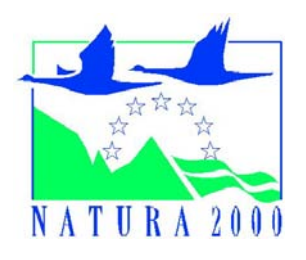

# **Informačný** systém monitoringu

*á age otnéh Ing. Alžbeta Trulíková, Slovensk ntúra živ o prostredia, entalistiky a infor ans Centrum environm matiky, B ká Bystrica*

Procesy industrializácie, urbanizácie a intenzívneho hospodárenia priniesli v celosvetovom meradle popri nesporne pozitívnych výsledkoch aj rad negatívnych dopadov na všetky zložky životného prostredia.

Rozhodovanie sa o hospodárskych aktivitách a aktivitách zameraných na ochranu a tvorbu ŽP je vzájomne prepojený proces. Vychádza z poznania stavu ŽP a naň pôsobiacich vplyvov, t.j. z informačného zabezpečenia a následných rozhodovacích procesov a technologických postupov smerujúcich k zlepšeniu stavu životného prostredia.

Získavanie, spracovanie a využívanie informácií o stave ŽP a o faktoroch, ktoré ho ovplyvňujú, je teda základom pre rozhodovanie sa v záujme zlepšenia stavu ŽP a zachovania trvalo udržateľného rozvoja. Pre efektívne rozhodovanie sa však vyžadujú informácie kvalitné, rýchlo dostupné, objektívne a porovnateľné.

Zdrojom požadovaných informácií je Informačný systém monitoringu ŽP, založený na ucelenom a metodicky koordinovanom systéme monitoringu ŽP

## **Budovanie komplexného monitoringu životného prostredia**

Vláda SR vo svojom uznesení č. 623 z 21.12.1990 konštatovala, že v Slovenskej republike zatiaľ nie je vybudovaný komplexný monitoring životného prostredia. Preto uložila ministrovi ŽP v spolupráci s príslušnými ministrami vypracovať **Koncepciu monitorovania ŽP** pre územie SR vrátane Kým v niektorých oblastiach, napr. v monitoringu ovzdušia, vôd, pôdy a lesov bolo možné nadviazať na ž rozvinuté monitorovacie aktivity, v iných oblastiach, napr. odpady, biota takýto celoplošný monitoring u neexistoval. Cieľom ďalšieho obdobia preto bolo dobudovať čiastkové monitorovacie systémy tak, aby postupne vytvorili homogénny, previazaný celok. Pri realizácii celoplošného monitorovacieho systému koordinačno metodickú funkciu zabezpečuje Ministerstvo životného prostredia SR, realizačná funkcia je zabezpečovaná garantami jednotlivých čiastkových monitorovacích systémov, t.j. rezortmi, v ktorých pôsobnosti je oblasť záujmu čiastkového monitorovacieho systému. Vlastný výkon monitorovacích aktivít zabezpečujú strediská čiastkových monitorovacích systémov. Funkciou stredísk ČMS sú poverené organizácie, ktoré majú najväčšie skúsenosti a odborné i organizačné predpoklady. organizačného, technického a finančného zabezpečenia. Koncepcia považuje monitoring životného prostredia SR za *systematické, dôsledne v čase a priestore definované pozorovanie presne určených charakteristík (atribútov) jednotlivých zložiek životného prostredia alebo vplyvov naň pôsobiacich (spravidla v bodoch tvoriacich monitorovaciu sieť).* Uznesením č. 449 z r. 1992 vláda SR schválila Koncepciu monitorovania SR a uložila zainteresovaným ministrom realizovať Čiastkové monitorovacie systémy ako súčasť celoplošného monitorovacieho systému podľa spracovaných projektov. Budovanie uceleného monitoringu ŽP vychádzalo z poznania vtedajšej úrovne jednotlivých monitorovacích aktivít.

Monitoring životného prostredia SR je založený na prevádzke nasledovnch čiastkových monitorovacích systémov:

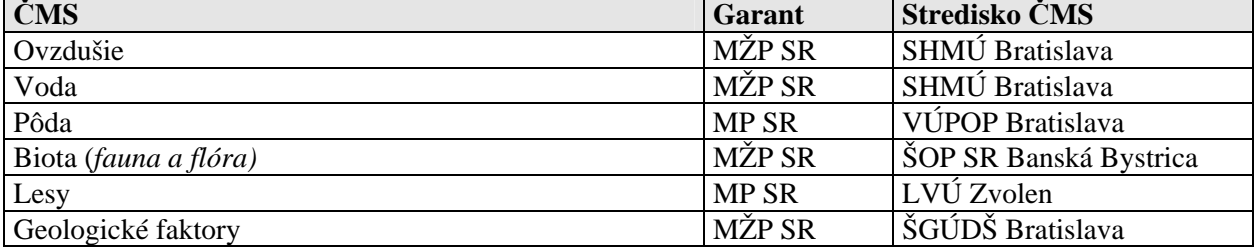

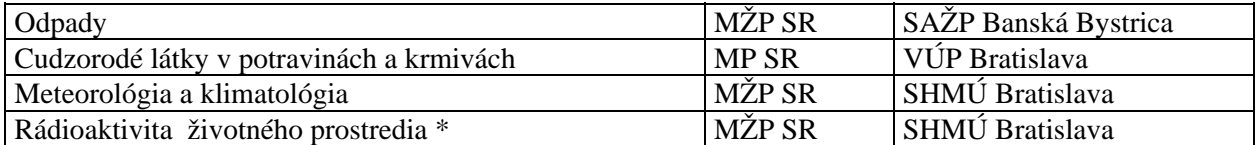

Základnou vecnou osnovou jednotlivých ČMS sú schválené projekty, ktoré riešia systém monitorovania príslušného ČMS tak, že ukazovatele, systém, metodiky a monitorovacia sieť sú porovnateľné s obdobnými systémami monitorovania v krajinách EÚ. V súvislosti s novými požiadavkami všetky čiastkové monitorovacie systémy podľa potreby aktualizujú predmet a rozsah monitoringu, pričom sa pri formulovaní ukazovateľov jednotlivých ČMS zohľadňujú legislatívne požiadavky platné pre príslušnú z ložku ŽP v rámci SR, ako aj špecifické požiadavky EÚ na našu krajinu z pohľadu stavu ŽP.

Hlavnou úlohou stredísk ČMS je koordinovať jednotlivé monitorovacie aktivity v rámci ČMS a sústreďovať údaje do jednotnej databázy. Informácie získané v jednotlivých ČMS sa prostredníctvom Parciálnych informačných systémov, ktoré tvoria informačnú nadstavbu každého ČMS stávajú súčasťou Informačného systému monitoringu ŽP a Informačného systému ŽP.

**idie**róvací aj informačný systém je teda potrebné v ich vzájomných súvislostiach vidieť ako **o ovplyvňujú.** Následnosť oboch častí sleduje prirodzenú postupnosť získavania informácií o ŽP, pri **h** ktorej je prvým krokom zisťovanie stavu jeho jednotlivých zložiek príslušnými monitorovacími systémami a následným krokom je zber a spracovanie údajov a poskytovanie informácií širokému okruhu používateľov prostredníctvom informačného systému. **jeden nástroj na získavanie, spracovanie a poskytovanie informácií o stave ŽP a o faktoroch, ktoré** 

## **Informač ný systém monitoringu životného prostredia**

Cieľom Informačného systému monitoringu (ISM) je vytvoriť homogénny, previazaný celok **informačných zdrojov z jednotlivých ČMS,** schopný podať čo najobjektívnejšiu výpoveď o stave zložiek životného prostredia a naň pôsobiacich vplyvov.

Schválený projekt ISM navrhol spôsob realizácie distribuovaného, GIS orientovaného IS, integrujúceho existujúce parciálne informačné systémy. ISM umožňuje prístup verejnosti k aktuálnym environmentálnym informáciám prevádzkovateľov ČMS prostredníctvom komunikačnnej siete cez navzájom prepojené web servery.

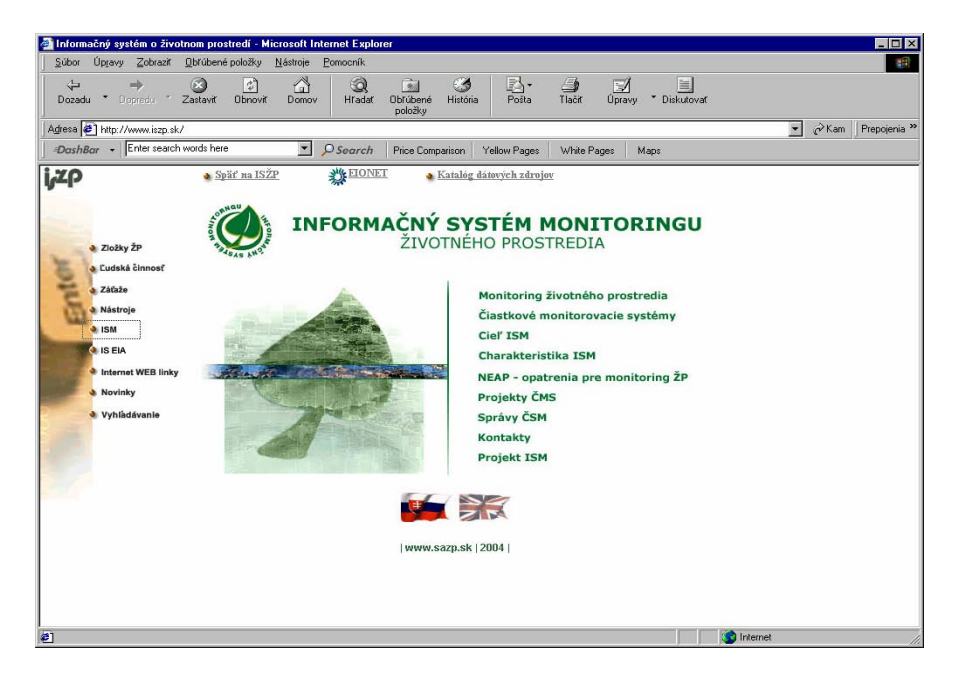

Cez úvodnú stránku ISM http://www.iszp.sk/ism/ je možné získať ucelené informácie o informačnom systéme a vstúpiť do problematiky jednotlivých ČMS. Celý ISM tak tvorí previazaný celok informačných zdrojov jednotlivých ČMS. Web stránky každého čiastkového monitorovacieho systému sú spracované podľa jednotn ej štruktúry:

- všeobe cné informácie o ČMS,
- cieľ, zámer a charakteristika monitorovacieho systému,
- monitorovacia sieť, metódy monitorovania,
- štruktúra dátovej základne PIS
- verejne prístupné základné balíky informácií,
- kontakt.

mimoriadne náročná na technickú zdatnosť užívateľov, ktorí nie sú špecialisti v oblasti GIS. Pre sprístupnenie a interpretáciu monitorovaných ukazovateľov z jednotlivých ČMS na Internete, sú postupne vytvárané a prevádzkované mapové služby - interaktívne WEB mapy. Pracujú na princípe dynamicky generovaných stránok podľa požiadaviek klienta a sú ideálnym nástrojom pre prezentáciu údajov v priestore a čase pre všetky užívateľské úrovne, bez potreby nákupu finančne náročného SW vybavenia na strane používateľov. Táto technológia umožňuje dostatočnú funkcionalitu a nie je

Na http://atlas.sazp.sk/ sú okrem iných publikované mapové služby:

- Čiastkový monitorovací systém pôda
- Kvalita a kvantita povrchových vôd SR
- Kvalita a kvantita podzemných vôd SR
- Mapa území zaradených do národného zoznamu chránených vtáčích území
- Mapa území zaradených do národného zoznamu území európskeho významu
- Regionálny informačný systém o odpadoch RISO
- Stav lesov Slovenska

Za údaje z monitoringu, vybrané pre implementáciu do digitálnych máp, sú zodpovední právcovia ČMS. Údaje sú pravidelne aktualizované a správcom garantované. Slovenská s agentúra životného prostredia zabezpečuje vlastnú realizáciu prác v technológii ArcIMS a správu mapových služieb.

snahe vytvoriť prehľad o dátach súvisiacich so životným prostredím, je na stránke V http://www.iszp.sk/katalog/index.html prevádzkovaný "Katalóg dátových zdrojov životného prostredia" (KDZ). Katalóg dátových zdrojov (ktorý je kompatibilný s CDS, uplatňovanom v krajinách EÚ), prehľadne sumarizuje, jednoznačne kategorizuje a sprístupňuje odbornej a laickej verejnosti o.i. aj základné informácie o dátach, ktoré sú spravované ČMS. V KDZ všetky strediská ČMS vystavujú metainformácie o databáze a položkách databázy svojich monitorovaných a spracovaných údajov. Vytvorený katalóg umožňuje užívateľom získať informácie o už existujúcich dátach, s ich podrobnou chrakteristikou a kontaktom na správcu

### **Záver:**

Informácie z monitoringu ŽP sú zdrojom údajov pre hodnotenie stavu ŽP v SR. Okrem sprístupňovania cez <u>www.iszp.sk/ism</u> a http://atlas.sazp.sk sú publikované v dokumente Správa o stave ŽP, ktorý každoročne zverejňuje MŽP SR. V rámci plnenia záväzkov vyplývajúcich z medzinárodných dohovorov a zmlúv, sú správy o stave ŽP pravidelne reportované v požadovanej štruktúre aj Európskej environmentálnej agentúre (EEA) a Organizácii pre ekonomický rozvoj a spoluprácu (OECD).

# **Informačný systém úradov životného prostredia – subsystém Príroda**

*a Dlhošová, Slovenská agentúra životného prostredia, Ing.Marian , Ing.Daniel Vrbjar, Slovenská agentúra životného prostredia, Centrum tvorby krajiny Centrum environmentalistiky a informatiky, Banská Bystrica, Rimavská Sobota* 

Subsystém ISÚŽP – Príroda je zameraný na vyhotovenie prehľadov činnosti orgánov štátnej správy v oblasti ochrany prírody – MŽP SR, krajské úrady životného prostredia, obvodné úrady životného prehľad činnosti orgánov ochrany prírody, ktorý prinesie informácie z oblasti rozhodovacej činnosti (prehľady jednotlivých typov rozhodnutí), ako aj ďalšej činnosti (vydávanie všeobecne záväzných vyhlášok, vyjadrení, schvaľovanie dokumentácie, atď.). prostredia, (a následne aj Slovenskú inšpekciu životného prostredia a obce). Cieľom je zabezpečiť informačnú podporu činnosti orgánov ochrany prírody podľa zákona č. 543/2002 Z.z. o ochrane prírody a krajiny v znení zákona č. 525/2003 Z. z. (ďalej len "zákon"). Výsledkom bude komplexný a aktuálny

základných typov dokumentov, ktoré vychádzajú z ustanovení zákona. Položky predstavujú okruhy podobných činností orgánov ochrany prírody. Navrhované základné rozdelenie je do týchto položiek: Na základe podrobnej analýzy (spracoval Ing. Mathe ) bolo navrhnuté rozdelenie na 10

### **A. vyhlášky resp. všeobecne záväzné predpisy na úseku ochrany prírody a krajiny**

Vyhlášky vydávajú orgány ochrany prírody najmä o vyhlásení chránených území a chránených stromov, y vydaní návštevných poriadkov, príp. iné. Zadávať sa v tomto prípade budú všeobecne záväzné vyhlášk vtáčích území, ustanovení NPR a NPP a nariadenia vlády SR majúce charakter vyhlasovacieho predpisu a úseku ochrany prírody a krajiny – vyhlásenie národného parku. n krajských a obvodných úradov ŽP, vyhlášky vydané MŽP SR napr. o vyhlásení CHKO, chránených

### **B. Dokumentácia ochrany prírody**

Problematika dokumentácie je riešená v § 54 zákona. Obstarávanie a schvaľovanie rôznych typov dokumentácie bude v nasledujúcom období dôležitou činnosťou orgánov ochrany

## **C. a D. Územná ochrana - súhlasy a povoľ anie výnimiek ov**

Vydávanie súhlasov a povoľovanie výnimiek tvorí najčastejšiu rozhodovaciu činnosť orgánov ochrany . V časti povoľovanie výnimiek sú kompetencie a aj údaje budú zadávané MŽP SR a krajskými úradmi ŽP prírody. Rozdelenie sa pri oboch typoch položiek navrhuje po jednotlivých činnostiach uvedených v zákone (§, ods. a písmeno). Zaradené sú tu súhlasy a výnimky v zmysle §§ 12 – 16 a § 24 zákona. Medzi súhlasy v tejto kategórii je priradený aj súhlas na výskum podľa § 56 ods. zákona. V časti súhlasy majú rozhodovaciu právomoc orgány ochrany prírody na všetkých stupňoch, t.j. obce, ObÚŽP, KÚŽP, MŽP SR. Veľká väčšina zadávaných údajov sa bude vypĺňať z úrovne krajských a obvodných úradov ŽP.

### **E. Druhová ochrana – povoľovanie výnimiek zo zákazov**

územiach. Neuvádzajú sa rozhodnutia (výnimky) povoľované v zmysle zákona č. 237/2002 Z.z. (CITES). Rozhodovacia právomoc je výlučne v kompetencii MŽP SR. Získa sa celkový prehľad o povolených výnimkách z ochrany rastlín a živočíchov. Rozdelenie môže byť realizované podľa jednotlivých druhoch, ale aj stupňoch ochrany a získa sa aj prehľad o povolených výnimkách v jednotlivých chránených

## **F. Ochrana drevín**

Rozhodovacia právomoc je v kompetencii obcí, ich kompetencie si však môžu vyhradiť v odôvodnených rípadoch obvodné úrady ŽP, súhlasy na ošetrovanie a výrub CHS má KÚŽP. Väčšina údajov sa bude p týkať výrubov drevín podľa § 47 ods. 3 zákona. Ostatné možnosti budú využívané len sporadicky. Zadané údaje budú slúžiť na vytvorenie prehľadov o.i. aj o kvalite rozhodovacej činnosti, na kontrolnú činnosť.

### **G. Ostatné rozhodnutia**

Zahŕňa všetky ostatné úkony vykonávané v správnom konaní orgánmi ochrany prírody. Pôjde najmä o rôzne rozhodnutia z vlastného podnetu orgánu ochrany prírody – obmedzenia činnosti, zákazy činností atď. Rozhodnutia sú rozdelené do 5 okruhov.

### **H. Vyjadrenia**

Získa sa prehľad o počte vydaných vyjadrení jednotlivými orgánmi ochrany prírody podľa § 9 zákona.

### **I. Sankcie**

Môže nadväzovať na povinnú evidenciu, ktorú vedie MŽP SR podľa § 65 ods. 1 písm. l) zákona. Získa sa prehľad o počte a druhu uložených sankcií, výške pokút, atď jednotlivými orgánmi ochrany prírody.. Sankcie môžu ukladať obvodné úrady ŽP a SIŽP, nie je riešená evidencia ukladania blokových pokút členmi stráže prírody a osobami s oprávneniami členov stráže prírody. Základné rozdelenie je podľa zákona, za porušenie ktorého bola sankcia uložená a podľa druhu uloženej sankcie.

### **J. Náhrada škody spôsobená živočíchmi**

Pre získanie celkového prehľadu je tu uvedená kompetencia (činnosť) Obvodných úradov ŽP vo veciach náhrady škody spôsobenej vybranými druhmi chránených živočíchov, uvedených v prílohe vyhlášky č. 24/2003 Z.z. Umožní urobiť si prehľad na rôznych úrovniach (MŽP SR, KÚŽP) o počte vyplatených náhrad pri jednotlivých druhoch, celkovej výške náhrad, lokalizácii škôd. Môže byť využité aj pri plánovaní objemu finančných prostriedkov na ďalšie časové obdobie.

### **Popis jednotlivých častí APV - aplikačného programového vybavenia.**

APV je riešené tak, aby bolo možné s ním pracovať aj bez trvalého pripojenia na internet. Pracuje jednak s centrálnou databázou, ale zároveň je možné využívať len lokálnu databázu. Ako lokálna databáza sa využíva databázový súbor aplikácie MS Access, s príponou .mdb. Pomocou MSAccess možno v prípade nutnosti aj tento súbor modifikovať. Doporučuje sa však kôli zabezpečeniu konzistencie dát upravovať všetko len cez príslušné APV. Pre zabezpečenie funkčnosti nie je potrebné mať na PC nainštalovaný MS Access, stačí ak bol nainštalovaný aspoň jeden z programov balíka MS Office (napr.Word alebo Excel). Centrálne evidované dáta sú uložené v databáze ORACLE na servri SAŽP v Banskej Bystrici. Jednotlivé aplikácie sú nainštalované tak aby generovali dáta s jednoznačným identifikačným kódom. tento sa [ge](#page-6-0)neruje už v lokálnej databáze. Do centrálnej databázy ORACLE možno dáta z lokálnej databázy len posielať [už hotové, odsúhlasené. Zadávanie a úprava sú možné len v lokálnej databáze. Údaje v centrálnej](#page-10-0)  databáze je možné už len prezerať[. Štruktúra dát centrálnej ako aj lokálnej databázy sú zhodné,](#page-10-0) čo

umožňuje použiť na ich zobrazenie rovnaké formuláre. Prepnutie medzi zobrazovaním centrálnych a lokálnych dát zabezpečuje vetvenie programu cez príslušné tlačítka v aplikácii. Na pripojenie sa do centrálnej databázy je však nutné zadať cez prihlasovací dialóg príslušné meno a heslo. Pohľad do centrálnej databázy indikuje zmena podfarbenia formulára.

# **likácie Úvodný formulár ap**

Tento formulár je ústrednou časťou APV. Objaví pred aj po prihlásení sa do databázy. Jeho súčasťou sú tlačítka, umožňujúce prechod do ďalších častí aplikácie. Aplikácia tu začína aj končí.

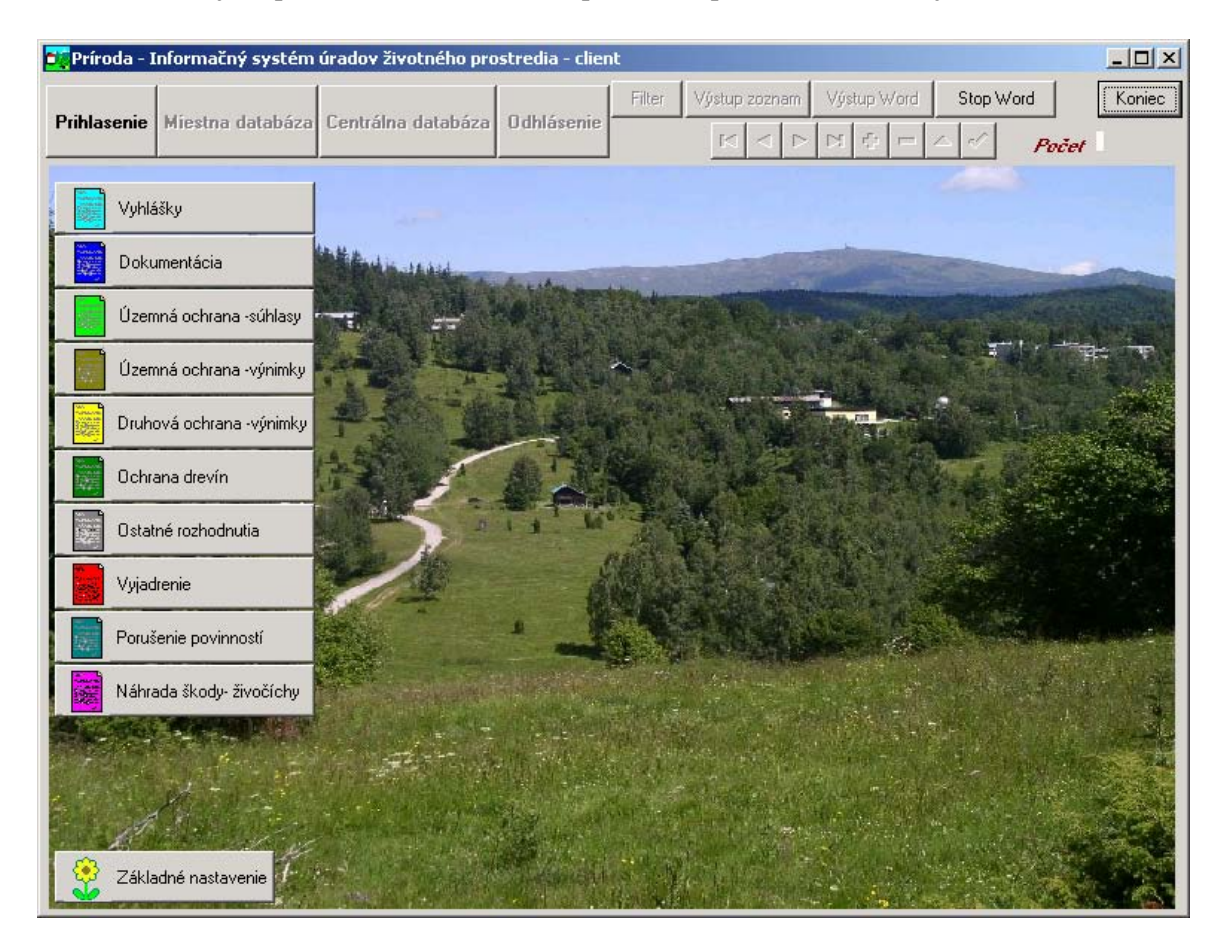

### **Hlavné vetvenie programu :**

*10 tlačítok pre voľbu druhu dokumentu*. – Volí sa príslušný druh dokumentu a tým aj zodpovedajúca databázová tabuľka. V hornej časti sa zobrazuje zoznam všetkých prístupných dokumentov.

*prihlásenie a odhlásenie* – napojenie a odpojenie sa od centrálnej databázy Oracle.

*miestna databáza, centrálna databáza* – prepínanie pohľadov do lokálnej resp. centrálnej databázy. Je to možné až po prihlásení sa do centrálnej databázy.

### **Ovládanie chodu programu :**

*ilter* – Okno na zadávanie filtračných podmienok. Polia na zadávanie výberových podmienok sa *F* nachádzajú na ľavej strane. Ak príslušná položka je číslo, zadáva sa vo forme intervalu. Ak ide o znakovú položku zadáva sa reťazec znakov ktorý sa má v príslušnej položke nachádzať. Ak ide o položku ktorej hodnota je z určitého číselníka, zadáva sa cez kombobox obsahujúci položky príslušného číselníka. Ak je zadaných súčasne viac podmienok, sú do výberu zaradené tie úlohy pre ktoré sú tieto podmienky splnené súčasne (logický súčin).

zoznamu exportované. Export je možný do rôznych formátov zahrňujúcich aj Excel a Word. Navyše po exporte sa automaticky otvára príslušný program do formátu ktorého bol export prevedený. Týmto je teda *Výstup zoznam* – zobrazí sa okno, umožňujúce zadefinovať kam a ako majú byť dokumenty vo forme ošetrený aj prípadný tlačový výstup, pretože tlač môže byť prevedená v tom ktorom formáte.

tlačový výstup. Slúži na vytlačenie zadaných dát vo forme dokumentu. Zadané dáta vytvoria wordovský *Výstup Word* – Prenos výsledného tvaru príslušného dokumentu do aplikácie MSWord. Nahrádza to dokument, ktorý je možné ešte bežným spôsobom textovým editorom upraviť, uložiť, odoslať alebo vytlačiť.

Základné nastavenie – Prístup k základným konfiguračným údajom klienta. Sú to hlavne názov vlastnej organizácie, identifikačný kód a fixné úvodné a záverečné formuly

*Koniec* – Ukončenie aplikácie

#### *Navigačné tlačítka na ovládanie pohybu v databázovej tabulke*

### **Formuláre jednotlivých dokumentov.**

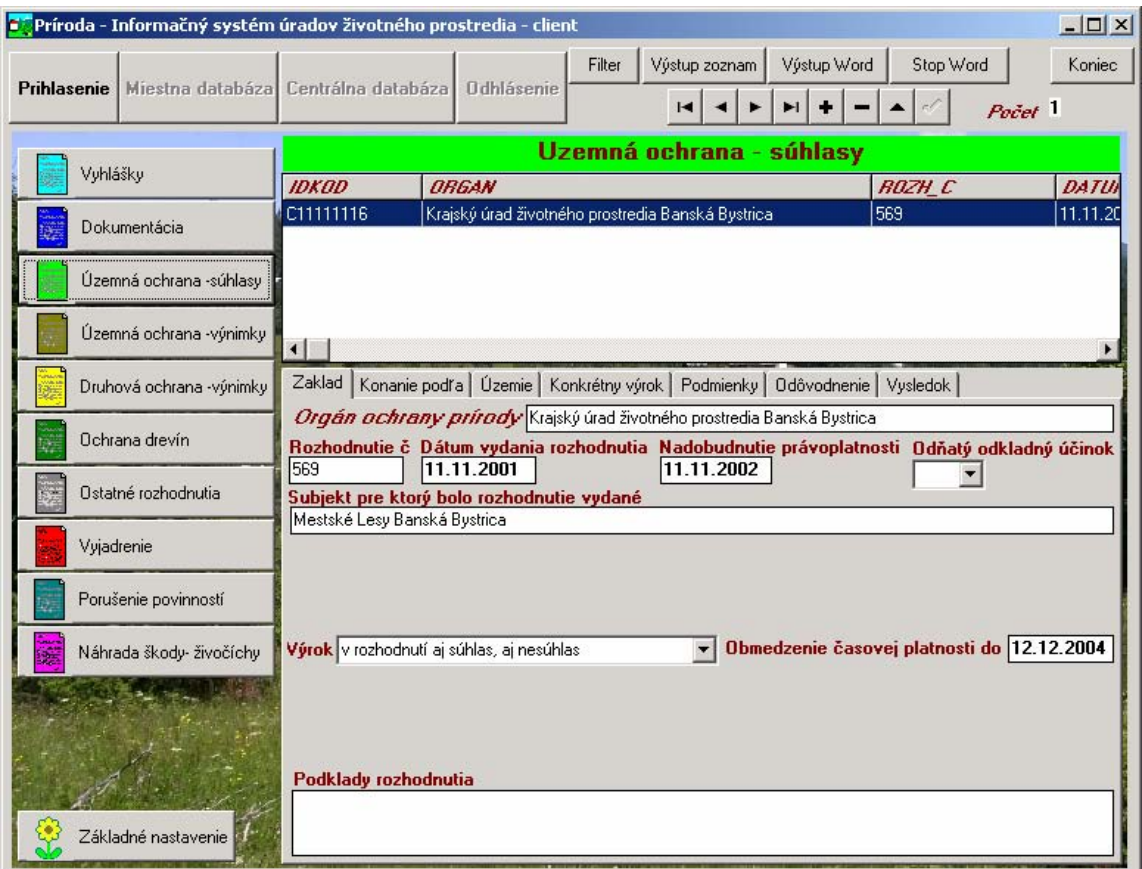

Na obr.je príklad formulára pre jeden z druhov dokumentov.

A PV je koncipované tak, aby bolo možné získať čo najviac možných údajov do databázy. Ide o údaje podťa ktorých je možné triedenie a tvorba rôznych prehľadov a štatistík. Kôli tomu je potrebné, aby dáta boli zadávané čo najexaktnejšie. Preto, tam kde je to možné, sa v maximálnej miere využívajú číselníky, ktorými sú napĺňané editačné komboboxy. Jednoznačnosť údajov je vyžadovaná hlavne v časti "*Základ"*, kde sa nachádzajú základné identfikačné údaje dokumentu ako: Číslo rozhodnutia, Dátum vydania, Dátum nadobudnutia právoplatnosti, Subjekt, pre ktorý bolo rozhodnutie vydané , Výrok (či bol vydaný, alebo nevydaný súhlas) a pod. Orgán ochrany prírody sa vyplňuje automaticky.

Na ďalšej záložke "*Konanie podľa"* sa cez kombo box vyplní zoznam príslušných právnych predpisov súvisiacich s vyplňovaným dokumentom. Záložka obsahuje dve časti, v dolnej je možnosť výberu príslušného typu právnej normy (§, písmeno, odstavec a znenie) a jeho potvrdením sa znenie prenesie do hornej časti, ktorá je súčasťou dokumentu napr.rozhodnutia.

z databázy dali vybrať rozhodnutia týkajúce sa určitých územných celkov. Záložka "*Územie"***:** obsahuje typ územia, ktorého sa dokument týka. Údaje sú podrobné z dôvodu, aby sa

Keďže sa rozhodnutie môže týkať naraz niekoľkých typov územia, je spôsob zadávania nasledovný: V hornom okne záložky Územie je zoznam vybratých území. V dolnom okne je výber typu územia , podľa ktorého sa naplní kombobox : "Názov územia". (ak sa vyberie MCHU, budú v názvoch území MCHU, ak sa vyberie obec, bude tam číselník obcí ). V ponuke označíme konkrétne územie. Následne sa predvolí kategória, stupeň ochrany a číslo – napr. číslo obce, okresu, ..) Posledná položka je "Bližšia lokalizácia". Potvrdením sa nám údaj prenesie do zoznamu vybratých území. Následne môžeme zadať ďalšie územie.

Podobne exaktne je potrebné vyplniť aj "Zoznam druhov".

Predtým zadané údaje sa do poľa automaticky prenesú a pomocou editora je možné z nich zostaviť Celkové znenie dokumentu sa potom skoncipuje v nasledovných voľne editovateľných memo poliach. celkové znenie. Toto sa zostavuje na záložke "Výsledok", tento je potom možné presunúť do Wordu a ďalej použiť. Aplikácia takto umožňuje, okrem vyplnenia databázových údajov, zostaviť a vytvlačiť aj výsledný dokument pre klienta ako výsledok príslušného konania.

# **Infomačný systém o obaloch**

# *Ing. Viera Šimkovicová, CSc., Ing. Alexander Jančárik, Mgr. Jaroslav Simandl, Slovenská tredia, Centrum odpadového hospodárstva a environmentálneho agentúra životného pros manažérstva, Bratislava*

vytvorený a otestovaný v Centre odpadového hospodárstva a environmentálneho manažérstva (COHEM) priamo do informačného systému. Štatút SAŽP neumožňuje prevádzkovateľom systému kontrolovať valitu a úplnosť hlásení, čo komplikuje verifikáciu údajov. k Informačný systém pre evidenciu obalov a odpadov z obalov (ďalej iba Informačný systém o obaloch) bol Slovenskej agentúry životného prostredia (SAŽP), kde je v súčasnosti prevádzkovaný. Jeho hlavným účelom je monitorovanie plnenia cieľov v oblasti zhodnocovania a recyklácie odpadov z obalov. Právny rámec pre vytvorenie a prevádzku systému poskytuje zákon č. 529/2002 Z. z. o obaloch a vykonávacie predpisy. Informačný systém bol vytvorený a otestovaný v rámci programu MATRA v spolupráci s holandskými odborníkmi. Jeho rutinná prevádzka naráža na nedostatky v inštitucionálnom zabezpečení. Ide hlavne o nedostatočnú kontrolu plnenia zákonných povinností v oblasti podávania hlásení o odpadoch z obalov. Súčasná legislatíva neumožňuje, aby povinné osoby a oprávnené organizácie posielali hlásenia

# **rávny rámec P**

Informačný systém o obaloch je nástroj, ktorý má slúžiť na monitorovanie plnenia cieľov v oblasti zhodnocovania a recyklácie odpadov z obalov. Jeho potreba vychádza z článku 12 Smernice Európskeho Parlamentu a Rady 94/62/ES o obaloch a odpadoch z obalov v znení Smernice 2004/12/ES, ktorá ukladá členským štátom zabezpečiť vytvorenie databáz o obaloch a o odpadoch z obalov na harmonizovanom základe. Podľa článku 17 majú členské štáty povinnosť podávať Európskej Komisii pravidelné správy o plnení ustanovení tejto smernice. K tomu slúži štandardizovaný formát podľa Rozhodnutia Komisie 2005/270/ES.

Právny rámec pre vytvorenie informačného systému o obaloch v Slovenskej republike určuje zákon č. 529/2002 Z. z. o obaloch a o zmene a doplnení niektorých zákonov v znení neskorších predpisov a vykonávacie predpisy. Z nich najdôležitejšie sú nariadenie vlády SR č. 22/2003 Z. z., ktorým sa ustanovujú záväzné limity pre rozsah zhodnocovania odpadov z obalov a pre rozsah ich recyklácie vo vzťahu k celkovej hmotnosti odpadov z obalov, a vyhláška MŽP SR č. 210/2005 o vykonaní niektorých ustanovení zákona o obaloch s účinnosťou od 1.júna 2005. Tá nahradila doposiaľ platnú vyhlášku MŽP SR č. 5/2003 Z. z.

Osobou, na ktorú sa vzťahujú povinnosti zákona o obaloch (tzv. povinnou osobou) je balič, plnič a podnikateľ, ktorý uvádza na trh obaly alebo výrobky v obaloch, okrem výrobcov obalov. K ich povinnostiam (okrem iného) patrí:

- registrácia na Ministerstve životného prostredia SR
- vedenie a uchovávanie evidencie o obaloch uvedených na trh a o plnení záväzných limitov zhodnocovania a recyklácie odpadov z obalov
- ohlasovanie údajov z evidencie ministerstvu za kalendárny rok najneskôr do 15. februára nasledujúceho kalendárneho roka.

Povinnosť zaregistrovať sa, viesť evidenciu a ohlasovať údaje má aj tzv. oprávnená organizácia, ktorú si môžu založiť povinné osoby, a pomocou ktorej budú zabezpečovať zber odpadov z obalov a ich zhodnocovanie alebo recykláciu. Oprávnená organizácia musí viesť evidenciu za každú povinnú osobu,

pre ktorú zabezpečuje zber odpadov z obalov, ich zhodnotenie alebo recykláciu a ohlasovať ministerstvu sumarizované údaje za povinné osoby.

### **Inštitucionálny rámec**

účel vytvorilo Informačný systém o obaloch. K takémuto inštitucionálnemu zabezpečeniu viedli v žiadnom právnom predpise, ako organizácia poverená ministerstvom viesť a aktualizovať databázy obaloch a odpadoch z obalov na základe hlásení povinných osôb. To komplikuje situáciu v súvislosti o Prvotným miestom zberu údajov o obaloch a odpadoch z obalov je MŽP SR, keďže podľa súčasného znenia zákona vedie register povinných osôb a sústreďuje hlásenia povinných osôb a oprávnených organizácií. Údaje z registrácie a z hlásení spracováva Centrum odpadového hospodárstva a environmentálneho manažérstva (COHEM) Slovenskej agentúry životného prostredia, ktoré pre tento minimálne dva dôvody: COHEM spravuje a prevádzkuje informačný systém o odpadoch (RISO) a SAŽP zabezpečuje plnenie tzv. reportingových povinností, t.j. podávanie hlásení do Európskej Komisie o plnení smerníc EÚ v oblasti životného prostredia, teda aj smernice o obaloch. SAŽP však nie je ustanovená s garanciou kvality a úplnosti údajov.

### **Popis Informačného systému o obaloch**

Informačný systém o obaloch je výsledkom spolupráce slovenských a holandských expertov realizovanej v rámci programu MATRA. Informačný systém bol vyvinutý v dvoch etapách. V prvej etape bol naprogramovaný prototyp v prostredí MS OFFICE v programe MS ACCESS. Tento program umožňuje relatívne jednoduché narábanie s dátovou štruktúrou informačného systému, ktorá musela byť počas programovacích prác niekoľkokrát operatívne zmenená v dôsledku zmien v legislatíve. Prototyp bol otestovaný na vybranom súbore dát a po úspešnej prezentácii na Odbore odpadového hospodárstva MŽP SR bola vyvinutá jeho internetová verzia. To umožňuje podávať hlásenia povinných osôb a oprávnených organizácií aj cez internet, i keď zákon o obaloch vyžaduje hlásenie zaslať v tlačenej podobe na MŽP. Funkcie informačného systému boli zadefinované na základe požiadaviek európskej a národnej legislatívy následovne:

- Registrácia povinných osôb
- Vydávanie osvedčení o registrácii povinných osôb •
- Evidencia hlásení povinných osôb
- Registrácia oprávnených organizácií
- Vydávanie osvedčení o registrácii oprávnených organizácií
- · Evidencia hlásení oprávnených organizácií
- Spracovanie výstupných údajov pre potreby medzinárodného výkazníctva.

Informačný systém o obaloch má 5 registrov: register povinných osôb, register oprávnených organizácií, register hlásení, register užívateľov a podnikový register

## **S kúsenosti s prevádzkou Informačného systému o obaloch**

Zákon o obaloch je účinný od 1. januára 2003. To znamená, že povinné osoby mali povinnosť nahlásiť údaje z evidencie za rok 2003 do 15. februára 2004. V prvom roku účinnosti zákona povinnosť zaregistrovať sa a poslať hlásenie splnilo iba približne 200 povinných osôb. Ich počet na Slovensku sa odhaduje rádovo na 10.000. Za hlavnú príčinu neúspechu je možné označiť nejasnosti v legislatíve, pred ovšetkým časté novely zákona o obaloch a zákona o odpadoch, ich vzájomná disharmónia ako aj zdanlivo duplicitná povinnosť podávať hlásenie. Mnohí podnikatelia sa mylne domnievali, že stačí

splniť ohlasovaciu povinnosť voči Recyklačnému fondu, či úradu životného prostredia v zmysle zákona o odpadoch.

V prvom roku sa teda nepodarilo naplniť databázy informačného systému a zahájiť jeho rutinnú A.S.A Slovensko, s.r.o.), ktoré ohlasujú sumarizované údaje o obaloch za povinné osoby, ktoré sú ich klientmi. Celkový počet hlásení 500 za rok 2004 však stále nepostačuje na rutinnú prevádzku systému a hlavne na zabezpečenie jeho hlavnej funkcie a to je vypracovanie hlásení pre Európsku Komisiu o plnení ustanovení Smernice 94/62/ES. prevádzku. K určitému zlepšeniu došlo v roku 2004, kedy hlásenie poslalo viac povinných osôb. Navyše viaceré novelizácie zákona o obaloch postupne umožnili vznik oprávnených organizácií (ENVI-PAK, a.s.,

Slovenská republika, ako nový člen Európskej únie, po prvý raz ohlasuje množstvo recyklovaných a zhodnotených odpadov z obalov v tomto roku. Do 30. júna 2005 musí zaslať Európskej Komisii údaje vo formáte ustanovenom Rozhodnutím Komisie 2005/270/ES (pozri tabuľku 1).

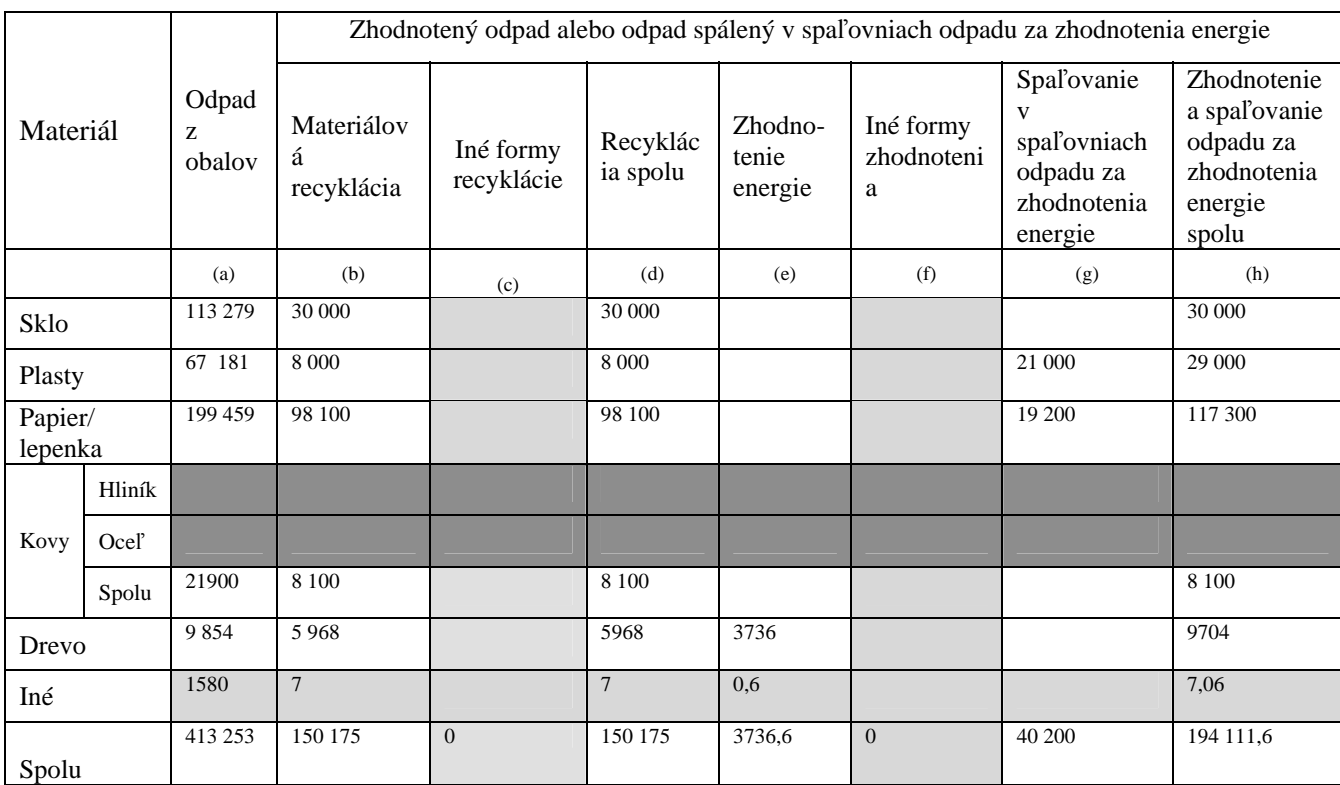

### **Tabuľka 1: Množstvá odpadu z obalov, ktorý bol vyprodukovaný v SR a zhodnotený alebo spálený v spaľovniach odpadu za zhodnotenia energie v SR alebo mimo SR (v roku 2003)**

(v tonách)

### Poznámky:

- 1. Biele políčka: poskytovanie dát je povinné. Odhady sa môžu použiť, ale musia byť založené na empirických údajoch a vysvetlené v opise metodológie.
- 2. Svetlé políčka: poskytovanie dát je povinné, ale akceptovateľné sú aj hrubé odhady. Tieto odhady by mali byť vysvetlené v opise metodológie.
- 3. Tmavé políčka: poskytovanie dát je dobrovoľné.

Z vyššie uvedených dôvodov nebolo možné vytvoriť databázu obalov a odpadov z obalov podľa článku 12 Smernice 94/62/ES o obaloch a odpadoch z obalov v znení Smernice 2004/12/ES. Údaje za rok 2003, uvedené v tabuľke 1, boli skompilované s využitím viacerých nepriamych metód a odhadov.

Množstvo odpadov z obalov sa podľa čl. 2 odsek 2 Rozhodnutia Komisie č. 2005/270/ES považuje za zhodné s množstvom obalov uvedených na trh v Slovenskej republike. Toto množstvo je súčtom dvoch skupín obalov:

- 1. Prázdne obaly uvedené na trh (výroba plus dovoz mínus vývoz)
- 2. Plné obaly uvedené na trh (dovoz mínus vývoz)

Množstvo prázdnych obalov uvedených na trh SR bolo zistene z databázy PRODSLOV Štatistického úradu SR a z databázy Recyklačného fondu**.** Z celkového počtu výrobkových skupín (9200) sa identifikovali skupiny (podľa kódov Colného sadzobníka), ktoré výlučne alebo čiastočne zahŕňajú obaly (cca 110 výrobkových skupín). Ak výrobková skupina obsahuje obaly a iné výrobky, podiel obalov sa odhaduje. Odhadnutý podiel verifikujú obchodné organizácie. Celkové množstvo prázdnych obalov je súčtom výroby a dovozu, od ktorého sa odpočíta vývoz toho istého typu obalov. Množstvo prázdnych obalov zahŕňa aj novo vyrobené alebo dovezené opakovane použiteľné obaly. Množstvo prázdnych obalov predstavuje najväčšiu časť celkového množstva obalov daných na trh. Tento údaj je verifikovaný obchodnými organizáciami. Väčšina obchodných organizácií si vedie interné štatistiky.

Množstvo plných obalov bolo zistené na základe údajov zhromaždených od dovozcov a vývozcov v rámci povinného hlásenia o pohybe výrobkov z a do Slovenskej republiky. Vychádza sa z predpokladu, že Výpočet množstva obalov pre každú výrobkovú skupinu podľa Colného sadzobníka vychádza z viacerých dajov, ktoré sa zisťujú na základe konzultácií s firmami, ktoré dovoz a vývoz vykonávajú. ú výrobky sú v rámci každej výrobkovej skupiny balené rovnako v prípade ich dovozu alebo vývozu.

V štatistike nie sú zverejnené údaje o výrobe, dovoze a vývoze určitých výrobkov, ak jedna alebo dve spoločnosti dominujú v danej položke Colného sadzobníka. V týchto prípadoch sa údaje odhadnú iným postupom, spravidla na základe údajov, získaných priamo od spoločností. Dovozy obalov prostredníctvom jednotlivcov nie sú do zisťovania zahrnuté, rovnako však nie je sem zahrnutý ani obdobný vývoz uristický ruch). Predpokladá sa, že dovoz a vývoz zabalených výrobkov v rámci turistického ruchu je (t zhruba rovnaký.

Množstvo zhodnotených odpadov z obalov bolo zistené na základe údajov Zväzu celulózo-papierenského riemyslu, Vetropack, a.s., Envi-Pak, a.s. Regionálneho informačného systému o odpadoch (RISO), p nožstva spálených komunálnych odpadov a Recyklačného fondu. m

# **ávery a odporúčania Z**

formačný systém o obaloch bol vytvorený v súlade s požiadavkami európskej aj národnej legislatívy. In Aby poskytoval hodnoverné a spoľahlivé údaje je potrebné prijať minimálne nasledovné opatrenia:

- MŽP SR musí oficiálne poveriť SAŽP zberom a spracovaním údajov. To znamená, že povinné osoby a oprávnené organizácie budú posielať hlásenia priamo do SAŽP **(pozri obrázok)**
- SAŽP bude v spolupráci s SIŽP kontrolovať správnosť a úplnosť hlásení
- Kapacity SAŽP COHEM bude potrebné posilniť vzhľadom na nové úlohy, ktoré súvisia s verifikáciou údajov z hlásení. Zahraničné skúsenosti ukázali, že aj pri úplnom zavedení systému bude potrebné určité údaje dopočítavať.
enviro a fór 15. - 17. júna 2005, Zvolen

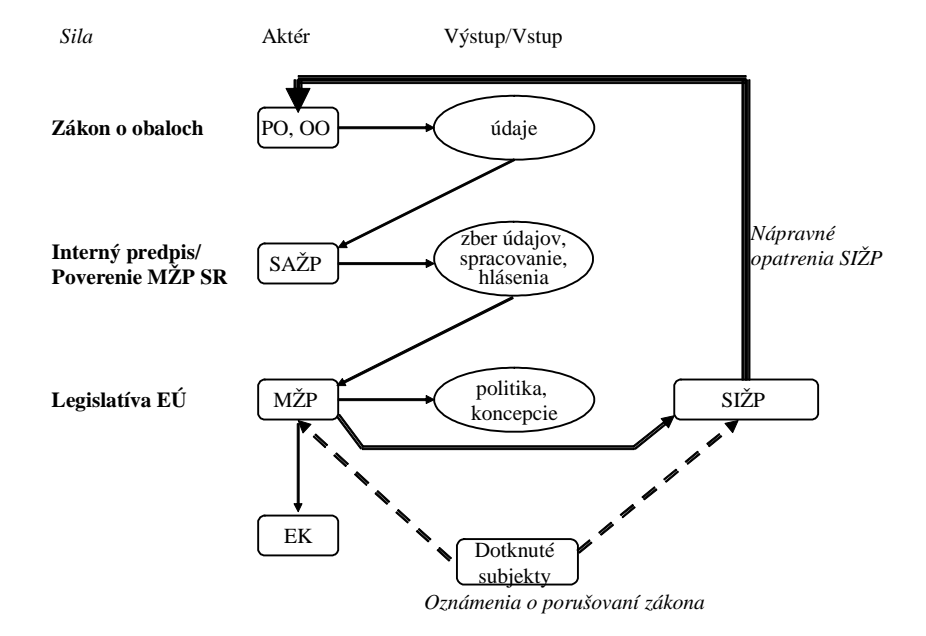

Obrázok: Navrhovaný tok údajov od povinných osôb (PO) a oprávnených organizácií (OO) priamo do SAŽP s kontrolnou činnosťou Slovenskej inšpekcie životného prostredia (SIŽP)

# **Spôsob zberu, verifikácie a interpretácie údajov v RISO**

*Ing. Alexander Jančárik, Mgr. Jakub Soldán, Slovenská agentúra životného prostredia, Centrum odpadového hospodárstva a environmentálneho manažérstva, Bratislava*

RISO-net - Regionálny informačný systém o odpadoch, sieťová verzia, ako subsystém aktualizovaného Čiastkového monitorovacieho systému ODPADY (ČMS ODPADY), je určený pre okresné a krajské pre ostatné orgány štátnej správy v odpadovom hospodárstve. úrady Slovenskej republiky (SR) pripojené na sieť ŽP-NET (VS-NET), pre Centrum odpadového hospodárstva a environmentálneho manažérstva Slovenskej agentúry životného prostredia (COHEM SAŽP), ako strediska ČMS ODPADY, ďalej odboru odpadového hospodárstva Ministerstva životného prostredia (MŽP) SR, Slovenskú inšpekciu životného prostredia (SIŽP), Recyklačný fond a prípadne aj

Správcom RISO je Centrum odpadového hospodárstva Slovenskej agentúry životného prostredia Bratislava (COHEM SAŽP), odborným gestorom RISO je Odbor odpadového hospodárstva Ministerstva životného prostredia Slovenskej republiky

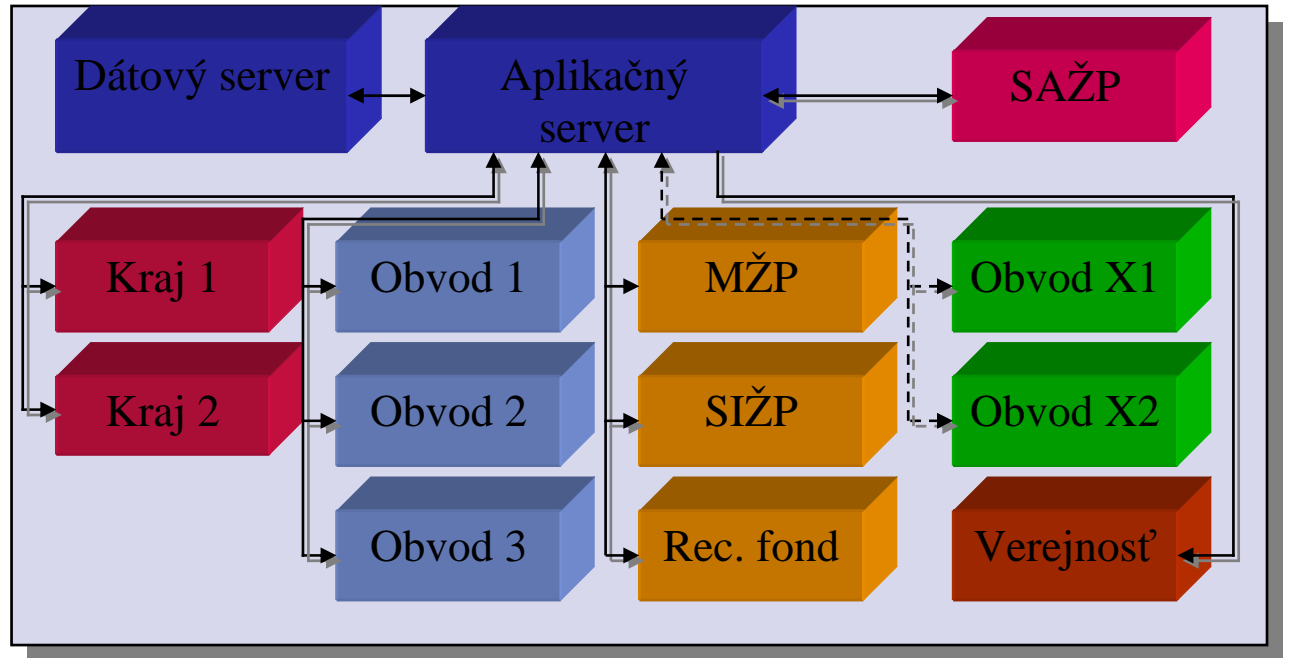

Tabuľka č.1: Štruktúra RISO

## **Zber údajov**

V RISO sa zbierajú údaje o:

- vzniku odpadov,
- spôsoboch nakladania s odpadmi
- pôvodcoch odpadov,
- zariadeniach na zhodnocovanie odpadov,
- zariadeniach na zneškodňovanie odpadov,
- preprave nebezpečných odpadov

Zber uvedených údajov sa vykonáva prostredníctvom internetového portálu, prístupného na URL adrese **[http://riso.sazp.sk](http://www.sazp.sk/COH)** na základe platných prístupových kódov. Potrebné softvérové vybavenie pre napĺňanie atabázy predstavuje voľne dostupný internetový prehliadač Microsoft Internet Explorer (minimálna d erzia 5.5 so servispackom 2). Ďaľšou podmienkou pre prácu so systémom je funkčné internetové v ripojenie. p

Procedúra zberu pozostáva z napĺňania položiek vstupných formulárov pracovníkmi obvodných (organizácie, odpady, zariadenia, skládky) a krajských (prepravné listy nebezpečných odpadov) úradov životného prostredia. Položky sú napĺňané údajmi z hlásení doručenými na príslušné úrady životného prostredia povinnými osobami v papierovej forme.

## **erifikácia údajov V**

Verifikácia údajov vstupujúcich do informačného systému (RISO) prebieha v niekoľkých rovinách:

- 1. vizuálna, mechanická kontrola pri prepisovaní papierových hlásení do online formulárov
- 2. automatická kontrola údajov filtrovanie hodnôt, ktoré sa výrazne líšia od priemerných hodnôt pre daný parameter z predchádzajúcich rokov (výrazný nárast množstva odpadov o viac ako 100 násobok predchádzajúcej priemernej hodnoty)
- 3. automatická kontrola údajov filtrovanie hodnôt nad určitý limit (eliminácia "preklepov", ako je napr. zadanie IČO organizácie namiesto množstva odpadu)
- 4. selektívna, operatívna kontrola zadaných dát v systéme podľa zvoleného kľúča

Verifikácia opísaná v bode 1. prebieha na obvodných, resp. krajských úradoch životného prostredia, ykonávajú ju pracovníci odboru odpadového hospodárstva príslušného úradu. Ostatné verifikácie v rebiehajú na strane operátora – SAŽP COHEM Bratislava, vykonávané sú automaticky priamo serverom, p prípadne odbornými pracovníkmi spomenutého centra. "Vyfiltrované" údaje sú následne zaslané bvodným, resp. krajským úradom životného prostredia na prekontrolovanie. o

## **rezentácia údajov P**

Údaje, ktoré sú obsiahnuté v RISO sa každoročne prezentujú v Správe o stave životného prostredia ydávanej MŽP SR, prípadne iných ročenkách a správach, vo forme tabuliek a kartogramov (príp. máp) v onúkajúcich integrované a cielene interpretované dáta. p

#### Obr. č.1: Ukážka mapky

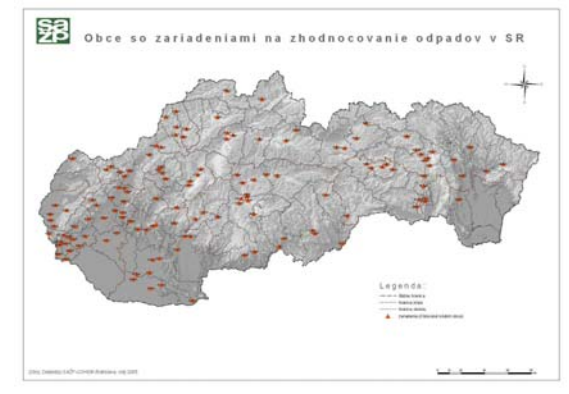

Obr. č.2: Ukážka kartogramu

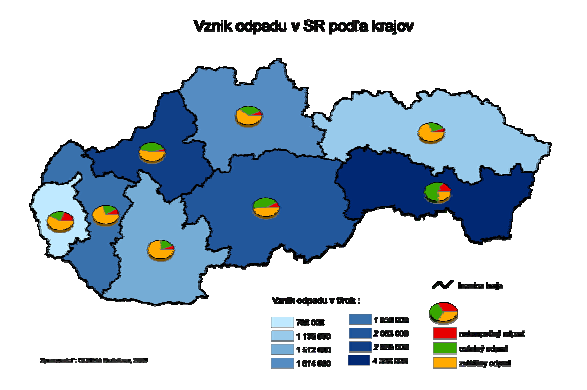

Kontinuálna "online" prezentácia dát v tabuľkovej forme pre širokú verejnosť prebieha na adrese **http://www.s azp.sk/COH** a vo forme interaktívnych webmáp a tabuliek (zatiaľ v testovacej prevádzke) na adrese **http://www.enviroportal.sk**.

## **Metody hodnocení kvality environmentálních dat**

*Prof. RNDr. Jiří Hřebíček, CSc., Centrum biostatistiky a analýz LF a PřF MU v Brně Doc. RNDr. Ladislav Dušek, CSc., Centrum biostatistiky a analýz LF a PřF MU v Brně, RECETOX PřF MU v Brně*

## **1. Environmentální data a informace**

typů environmentálních dat, který by navazoval na obecnou definici pojmu data dle normy ISO/IEC 2382environmentální data se od sebe navzájem odlišují následujícími atributy (aspekty): Environmentální data obecně chápeme jako data týkající se životního prostředí. Jednoduchý popis všech 1:1993 nebyl dosud vytvořen. Je to dáno komplikovaností jevů a systémů v životním prostředí. Jednotlivá

- množství případů se jedná o data získaná příslušným monitoringem objektů a jevů v životním • Různorodostí a nesnadno identifikovatelným obsahem, vznikem a svým původem. Ve velkém prostředí, či různými statistickými šetřeními, nebo povinným reportingem (hlášeními) vyplývajícími z příslušné legislativy.
- Lze je vymezit jak prostorově, tak i časově z tohoto důvodu musí příslušné datové struktury umožnit návrh specifických algoritmických postupů pro práci s nimi.
- · Existuje velmi široký okruh zdrojů environmentálních dat (objekty a jevy v životním prostředí, v přírodě, veřejná správa, veřejnost, podnikatelé).

Environmentální data lze rozdělit na primární a agregovaná data a indikátory.

#### **1.1 Primární data**

jejich činností, stavů a také jevů v oblasti životního prostředí, v prvé řadě monitoringem informací o Poř izování tohoto typu dat podléhá např. příslušné legislativě v životním prostředím, jako jsou zákony, nařízení vlády, vyhlášky ministerstva životního prostředí, apod. Primární data jako taková jsou pro veřejnost použitelná pouze v minimální míře, vzhledem k tomu, že se z velké části jedná především o různé formy reprezentace zobrazení environmentální informace (datové struktury, časové řady, mapy, obs ah jí nemusí být srozumitelný, případně se na ně vztahují právní předpisy o ochraně dat. Do této skupiny zahrneme všechny takové údaje, jenž jsou získávány sledováním příslušných objektů a těchto objektech, činnostech, stavech a jevech s jejich následným zobrazením do primárních dat. dokumenty ze správních řízení, apod.). Veřejnost k primárním datům nemá většinou přístup, neboť jejich

#### **1.2 Agregovaná data**

Tento typ dat vzniká po zpracování dat primárních a představuje tak první použitelnou úroveň informace o proc esu zpracování informací o složitějších objektech a procesech zkoumaného systému životního pro středí. Vzhledem k tomu, že tato data jsou spjata jak s časem, tak i s prostorem, dochází zde k aplikaci příslušných matematických a statistických funkcí (statistické momenty, sumace, relativizace, atd.) a jejich sledovaných objektech, jevech nebo stavech životního prostředí. Agregovaná data vstupují pak do dalšího vizualizaci. Může se přitom provádět i validace primárních dat.

#### **1.3 Indikátory**

Na vyšší úrovni než jsou agregovaná data jsou kvalitativní a kvantitativní indikátory (ukazatelé). Tyto indikátory vznikají několikanásobnou aplikací dříve uvedených matematických a statistických funkcí (dochází tak ke druhé a daleko hodnotnější validaci dat) a jejich definice je obvykle výsledkem standardizačního procesu na národní nebo mezinárodní úrovni (např. Indikátory Plánu odpadového hospodářství ČR, nebo Indikátory udržitelného rozvoje OECD, atd.). Z uvedených dvou typů indikátorů se daleko více používají kvantitativní indikátory, jelikož jsou daleko lépe využitelné v rozhodovacích procesech, různých srovnáních (např. na mezinárodní úrovni) a také poskytují základní zdroj informací pro veřejnost.

Jak bylo řečeno výše, velký význam má možnost porovnávat kvantitativní indikátory na mezinárodní úrovni. Je však potřeba dodržet některé mezinárodně zavedené standardy, jenž jsou kladeny především na chování a charakter tohoto typu indikátorů:

- přesně zavedená a specifikovaná mezinárodní metodika jejich stanovení,
- snadná interpretace jednotlivých indikátorů, např. uvedením příslušných středních hodnot ukazatele, jeho odchylky, apod.
- indikátory vždy vyjadřují relativizované hodnoty vzhledem k nějaké zřejmé vztažné veličině, jako je např. plocha či rozloha, časový úsek, osoby, apod.

rozličných časových řad nebo v prostorových souřadnicích (lze tak stanovit vzájemné odlišnosti v rámci Další uplatnění jednotlivých indikátorů se dosáhne například jejich vzájemným porovnáváním v rámci libovolných geografických celků, jako jsou země, apod.).

Z těchto důvodů patří indikátory mezi nejvýznamnější typ environmentálních dat, jenž slouží pro poskytování environmentálních informací široké veřejnosti.

#### **1.4 Environmentální informace**

*í stavů a trendů změn prostředí, k formulaci a upřesňování veřejné zprávy vyžadují k hodnocen ředků*. *environmentální politiky a k účelnému využívání všech prost* Environmentální informaci lze podle Mezinárodního fóra o informacích v životním prostředí charakterizovat jako *zobrazení dat, statistik či jiných kvantitativních a kvalitativních údajů, jenž orgány* 

Nová Směrnice 2003/4/EC, o veřejném přístupu k informacím o životním prostředí, která platí od 14. února 2005, definuje pojem environmentální informace jakoukoli informaci v písemné, obrazové, zvukové, elektronické nebo jiné podobě, o:

- ) stavu složek o životním prostředí, jako je vzduch a atmosféra, voda, půda, pevnina, krajina a přírodní a útvary obsahující mokřiny, přímořské a mořské oblasti, biologické zvláštnosti či jejich části, obsahující geneticky modifikované organismy anebo vzájemné působení těchto složek;
- b) faktorech, jako jsou látky, energie, hluk, radiace nebo odpad, obsahující radioaktivní odpad, emise anebo nečistoty, jenž mají nějaký vliv na některé ze složek uvedených v bodě a);
- environmentální smlouvy a aktivity, jenž mají nějaký vliv na složky z bodu a) či činitele z bodu b), stejně jako opatření nebo aktivity navržené na ochranu těchto prvků; c) opatřeních (obsahujících správní dokumenty), jako jsou předpisy, legislativa, plány, programy,
- d) zprávách o zavedení environmentální legislativy;
- e) výdajích a dalších ekonomických analýzách a prognózách používaných v rámci dokumentů uvedených v bodě c);
- f) stavu lidského zdraví a bezpečnosti, o kontaminaci potravinového řetězce, o podmínkách života lidí, o kulturních a architektonických památkách, pokud jsou, nebo mohou být ovlivněny stavem složek životního prostředí nebo pokud je prostřednictvím těchto složek ovlivňují složky z bodu a) nebo činnosti uvedené v bodě b).

informace za pomoci služeb sítě Internet. Tato nová směrnice stanoví právo veřejnosti na přístup k environmentálním informacím namísto stávajícího volného přístupu. Další velmi důležitou novinkou je povinnost poskytovat environmentální

#### **2. Monitoring environmentálních dat**

Obecně lze říci, že *"monitorování je systematické sledování vybraných veličin v prostoru a čase za účelem jejich porovnání a vyhodnocení".* Každý monitorovací systém je tedy charakterizován množinou míst, v

nichž se provádí sběr dat, intervalem tohoto sběru dat a množinou veličin, které se na daném místě sledují. Monitoring environmentálních dat se tedy týká celého procesu jejich sběru, zpracování, kontroly a vyhodnocení.

Prvotním zdrojem primárních environmentálních dat je příroda a její ekosystémy, u kterých je třeba identifikovat jejich chování, faktory a informace, které se mají sledovat. K těm se pak získávají odpovídající data, která je potřeba dostatečně interpretovat a ohodnotit. Jedná se např. o výběr lokality, návrh sledovaných ukazatelů, vzorkovací plány, metody hodnocení dat, zjištění návaznosti na související jevy a lokality.

neboť přírodní prostředí má bezprostřední vliv na obyvatelstvo. Do potravního řetězce je vhodné zahrnout Základní složky monitoringu environmentálních dat jsou: atmosféra; hydrosféra; pedosféra; biota (rostliny, živočichové). Nedílnou součástí monitoringu by mělo být také monitorování potravního řetězce, jako výrobek také pitnou vodu. Do monitoringu lze začlenit také sledování některých tzv. umělých složek životního prostředí, které mají bezprostřední vliv na člověka a jeho zdravotní stav. Jde například o sledování podmínek bydlení, práce, rekreace, o měření hlukové zátěže sídel, dopravních situací apod.

postupů a metod schopných předpovídat a řešit možné situace v budoucnosti. Problematika monitoringu environmentálních dat představuje komplexní problém, ve kterém je řada úkolů zasahujících do více vědních oborů a propojených různými vazbami. Proto je třeba kombinovat více

Monitoring environmentálních dat je nástroj, kterým jsou získávána důležitá data o významných změnách, které jsou v přírodním prostředí vyvolány antropogenním působením. Jako výchozí údaje jsou používány údaje z pozorovacích a monitorovacích sítí a z dalších zdrojů, např. státní správy, výzkumu a speciálních šetření.

Monitoring dat o stavu životního prostředí má řadu odlišností oproti běžným technickým měřením. Data o životním prostředí většinou vyžadují:

- provádět měření vytipovaných veličin přímo v terénu;
- vytvořit koncepci i metodiku monitorování dat s využitím expertních znalostí;
- kvalifikovanou interpretaci kvantitativních dat;
- technické znalosti při využívání dosažitelných dat;

## **3. Kvalita environmentálních dat**

Environmentální data existují v mnoha formách a odlišují se od dat ekonomických, sociálních a demografických. Mají komplexnější charakter. Forma a kvalita environmentálních dat je závislá na celé řadě skutečností a podmínek daných charakterem sledovaných veličin. Kvalita environmentálních dat je závislá na:

- organizaci monitoringu a sběru dat;
- věcné správnosti získaných dat z monitoringu;
- spolehlivosti monitorovacího systému i prostředků sběru dat;
- časovém vymezení měřených hodnot;
- dostupnosti archivovaných dat (jak aktuálních, tak i potenciálních);
- vhodnosti struktury a formy dat pro další analýzy (kompatibilita dat).

U všech aplikací informačních a komunikačních technologií ve sběru a monitoringu dat a na všech úrovní práce s environmentálmi daty však existuje riziko jejich nesprávné interpretace, které je nutno minimalizovat. Kvalita environmentálních dat bývá mnohdy určována i frekvencí prováděných měření či pozorování.

#### **3.1 Vývoj metodiky hodnocení kvality environmentálních dat**

Pro jednotné hodnocení kvality environmentálních dat získávaných z monitorovacích systémů je nutné zavést standardizovanou metodiku, zahrnující *organizační, kompetenční, legislativní a informační*

*sjednocení* dnes provozovaných a do budoucna připravovaných monitorovacích a informačních systémů v životním prostředí. Ukážeme to na příkladu České republiky (ČR), kde dnes probíhá přestavba Jednotného informačního systému životního prostředí (JISŽP).

Od 1. dubna 2005 byl rozhodnutím ministra životního prostředí změněn Český ekologický ústav na CENIA, českou informační agenturu životního prostředí. Jedná se o *organizační sjednocení*, neboť náplní práce CENIA bude koordinace získávání, hodnocení a interpretace informací, které se týkají životního prostředí, s tím související ochrany lidského zdraví a kvality života.

Dále bude nutno provést *kompetenční sjednocení* v ČR. Jedná se nejen o odstranění duplicit při sběru dat a o pořízení požadovaných údajů způsobem nejméně pracným a finančně nákladným, které může provést subjekt s nejlepšími podmínkami a vybavením, ale i o jednu kompetenční organizační jednotku, kterou by měla být CENIA.

systému JISŽP. Sjednotit tyto dílčí monitorovací a informační systémy legislativně znamená zejména jednotného informačního rámce, který nyní vyvíjí na Masarykova universita v Brně Centrum biostatistiky a analýz LF a PřF (CBA) v rámci řešení projektu č. SM/10/99/05 vědy a výzkumu (VaV) Ministerstva Velmi důležité je *legislativní zajištění získání dat* od jiného subjektu nebo z monitorovacího informačního nejen mít právo získat potřebná data, ale i mít povinnost určitá data poskytnout. Souvisí to s vytvořením životního prostředí (MŽP) ČR .

K jeho implementaci bude třeba stanovit takové podmínky pro uplatnění těchto práv a povinností, aby Sb., o právu na informace o životním prostředí (ve znění pozdějších předpisů) a zákona č. 106/1999 Sb. o svobodném přístupu k informacím, (ve znění pozdějších předpisů), které vycházejí ze Směrnice č. 2003/4/ES, o přístupu veřejnosti k informacím o životním prostředí. CENIA mohla poskytovat odborné informační služby zejména veřejnosti na základě zákona č. 123/1998

ůležitou roli však bude ještě hrát Směrnice č. 2003/98/ES*, o dalším užití informací veřejného sektoru*, D které se mají členské státy EU přizpůsobit do 1. července 2005. Cílem této směrnice je rozšířit přístup minimálních pravidel v této oblasti. Termín "další užití" se vztahuje na následné užití dat osobou, která je získala od úřadu, a výslovně zahrnuje nekomerční i komerční užití. Úřadům se doporučuje vytvářet data v elektronické podobě dostupné bez nutnosti užití speciálního softwaru, což má přinést snížení nákladů a času. k údajům (dokumentům) veřejných subjektů členských států EU a jejich další užití, a to zakotvením

Neméně důležitou roli hraje i iniciativa INSPIRE (Infrastructure for Spatial Information in Europe) EU, kající se prostorových dat, která vychází ze tří požadavků: *data musí být k dispozici; musí být přístupná;*  tý *musí přitom platit odpovídající legislativní podmínky*. Vizí INSPIRE je vybudovat distribuovanou síť *a* atabází na lokální, národní a evropské úrovni, z nichž každá bude řízena tak, aby poskytovala informace d a služby vyžadované jak jednotlivými státy, tak i EU. Databáze budou respektovat společné standardy a rotokoly, aby byla zajištěna jejich interoperabilita a kompatibilita. p

alší problémem je *sjednocení financování monitorovacích a informačních systémů*, a řešení problému D týkající se poskytování zpracovaných i nezpracovaných dat (resp. jejich prodeje) a otázky týkající se autorských práv v této oblasti.

echnickým problémem, který musí řešit metodika hodnocení kvality environmentálních dat je *informační*  T *ednocení* v JISŽP*,* které z pohledu mezinárodního reportingu řeší CBA od roku 2003 v č. VaV 720/3/03 *sj* Analýza a návrh environmentálních datových modelů a vnějších rozhraní JSIŽP kompatibilních s EU" " ŽP ČR. Toto informační sjednocení se týká jednak porovnatelnosti a shodnosti interpretace získaných M rimárních dat, (toto ovlivňuje použitelnost a věrohodnost získaných dat) jednak formátů dat, jednotek, p azeb na topografická data a použitých informačních a komunikačních technologií, (to má vliv zejména na v áklady na výměnu dat a náklady na vytváření JISŽP). n

JISŽP získává data a informace z dílčích a jednoúčelových monitorovacích a informačních systémů jednotlivých subjektů a z externích zdrojů. Proto bude např. vhodné vytvořit v rámci CENIA otevřený formační systém, tj. umožnit přidávat nové, dosud nezahrnuté informace, aniž by bylo nutné zasahovat in do struktury systému JSIŽP.

Vývoj metodiky hodnocení kvality environmentálních dat je výzvou vědeckým a akademickým pracovníkům MU v Brně v CBA (http://www.cba.muni.cz) a RECETOX (http://www.recetox.muni.cz) v hodnocení kvality jejich monitoringu, sběru, zpracování a vytvoření a zpřístupnění environmentálních informací v jejich celku a souvislostech.

Právě v metodice hodnocení ekologických rizik lze spatřovat významnou platformu, pro kterou má hodnocení kvality environmentálních dat sloužit. Správný metodický postup totiž jak u prospektivního nebo retrospektivního přístupu začíná sběrem a agregací dostupných datových zdrojů (tzv. fáze formulace problému či identifikace zkoumaného jevu nebo objektu) a pokračuje k velmi exaktnímu hodnocení A naopak, rostoucí zájem o zvyšování kvality dat a jejich bezbariérová dostupnost v environmentálních informačních systémech (JSIŽP) mohou celý proces hodnocení posunout k automatizaci a vyšší internetových stránkách centra RECETOX (http://www.recetox.muni.cz). Vývoj metodiky hodnocení expozice sledovanými stresovými vlivy (tj. kvalitativní i kvantitativní hodnocení expozičních drah) a hodnocení reálných nebo potenciálních biologických účinků. Závěrečná fáze hodnocení představuje pravděpodobnostní charakterizaci rizika, jejíž nezbytnou součástí je posouzení reálných koncentrací polutantů (škodlivých látek) proti hodnotám v pozadí typickým pro danou oblast nebo matrici. Je tedy zřejmé, že ekologická rizika není možno bez kvalitních environmentálních dat odpovědně hodnotit a nekvalitní nebo neúplné vstupy těchto dat mohou vést k velmi závažným zkreslením s vážnými následky. objektivnosti. Bližší informace o vývoji metodiky hodnocení ekologických rizik je možné nalézt na ekologických rizik je i významným pod-projektem výzkumného záměru uděleného Ministerstvem školství ČR: projekt INCHEMBIOL (projektem MSMT 0021622412).

#### **Literatura**

Hřebíček Jiří, 2004: Environmentální informační systémy, http://www.fi.muni.cz/~hrebicek/eis/ Hřebíček Jiří a kol., 2004: Projekt VaV 250-3-03: "Analýza a návrh environmentálních datových modelů a vnějších rozhraní JISŽP kompatibilních s EU", Roční zpráva o průběhu řešení projektu v roce 2004, MU v Brně.

# **IS IPKZ – budovanie informačného systému pre integrovanú prevenciu a kontrolu znečisťovania**

*Ing. Blanka Kapustová, PhD., Slovenská agentúra životného prostredia, Centrum environmentalistiky a informatiky, Banská Bystrica* 

## **e znečisťovania 1. Pôsobnosť SAŽP v oblasti integrovanej prevencii a kontrol**

Slovenská agentúra životného prostredia (SAŽP) je odbornou organizáciou MŽP SR s celoslovenskou pôsobnosťou.

Na základe štatútu SAŽP a pôsobnosti na úseku integrovanej prevencie a kontroly znečisťovania, SAŽP vykonáva tieto činnosti:

- odborné poradenstvo a konzultačnú činnosť pre štátnu správu, poskytuje informácie najširšej verejnosti,
- buduje a prevádzkuje informačný systém IPKZ,
- poskytuje informácie pre Európsku komisiu,
- zabezpečuje školiace a vzdelávacie aktivity pre pracovníkov v procese IPKZ v rámci rezortu životného prostredia.

## **2. Pracovisko IPKZ v SAŽP**

Zriadenie pracoviska IPKZ v Slovenskej agentúre životného prostredia vychádza z Návrhu harmonogramu o postupnosti krokov implementácie zákona o integrovanej prevencii a kontrole znečisťovania životného prostredia, ktorý bol schválený uznesením operatívnej porady ministra životného prostredia č. 99 zo 17. 10. 2002. K budovaniu tohto pracoviska sa prikročilo 2. januára 2003. Vzhľadom na celoslovenskú pôsobnosť SAŽP s a rozhodlo o zriadení centrálneho pracoviska v Banskej Bystrici, v Centre environmentalistiky a informatiky, odbor starostlivosti o životné prostredie. Regionálne pracoviská sa zriadili v SAŽP v Bratislave, Žiline a Košiciach.

Pracovisko IPKZ je v súčasnosti personálne dobudované, má 9 pracovníkov.

## 3. Budovanie Informačného systému pre integrovanú prevenciu a kontrolu **av k 1.6.2005 znečisťovania (IS IPKZ) – st**

informatiky v Banskej Bystrici. K zriaďovaniu IS IPKZ sa prikročilo v zmysle § 6 ods. 1 zákona č. 245/2003 Z. z. o IPKZ. Povinnosť zriadiť IS IPKZ bola daná Ministerstvu životného prostredia SR, touto úlohou bola poverená Slovenská agentúra životného prostredia ako odborná organizácia ministerstva v zmysle § 27 ods. 5 zákona č. 245/2003 Z. z. o IPKZ. Odborným garantom budovania IS IPKZ je Centrum environmentalistiky a

životného prostredia, ktoré sú takisto zainteresované do procesu IPKZ. Do budovania informačného systému sú zapojené aj SIŽP a SHMÚ ako odborné organizácie rezortu

odborom environmentálnej informatiky, má SAŽP. Zodpovednosť za vybudovanie a prevádzku IS IPKZ ako celku, v spolupráci s SHMÚ a MŽP SR -

#### **3.1 Rámcové vymedzenie cieľov vytvorenia IS IPKZ**

IS IPKZ vytvorí komplexný systém informovanosti o stave, priebehu a výsledkoch procesu IPKZ, ako aj bezprostredne súvisiacich aktivitách a zabezpečí tak informačnú podporu pre výkon jednotlivých ustanovení zákona o integrovanej prevencii a kontrole znečisťovania životného prostredia. Zabezpečí sa ároveň vytvorenie podmienok pre plnenie informačných povinností SR na medzinárodnej úrovni. z

#### **3.2 Postavenie IS IPKZ vo vzťahu k iným informačným systémom**

V zmysle § 6 ods. 1 zákona č. 245/2003 Z.z. o integrovanej prevencii a kontrole znečisťovania životného rostredia a o zmene a doplnení niektorých zákonov **sa zriaďuje informačný systém integrovanej**  p **prevencie a kontroly znečisťovania** na zabezpečenie komplexného zberu údajov a informácií o integrovanej prevencii a kontrole znečisťovania. Informačný systém je súčasťou štátneho informačného systému (rezortný informačný systém RIS) ako súčasť Informačného systému životného prostredia IS ŽP. IS IPKZ bude budovaný v rámci IS úradov životného prostredia ako samostatný subsystém s prepojením informačných tokov s ostatnými informačnými systémami.

V nadväznosti na koncepciu budovania RIS je navrhované nasledovné postavenie IS IPKZ:

existujúce subsystémy:

- -- ŽP NET
- -- Metainformačný systém
- -- Informačný systém monitoringu
- -- Informačný systém o území
- -- Informačný systém úradov životného prostredia navrhovaný nový subsystém**:**

**Informačný systém pre integrovanú prevenciu a kontrolu znečisťovania životného prostredia (IS IPKZ).** 

- -- Vnútorný informačný systém MŽP SR
- -- Informačné systémy organizácií rezortu

#### **3.3 Podpora IS IPKZ v legislatíve**

V zmysle § 27, ods.1 písm. b zákona č. 245/2003 Z.z. o IPKZ a o zmene a doplnení niektorých zákonov v zmysle neskorších predpisov je **prevádzkovateľom IS IPKZ** Ministerstvo životného prostredia SR, ktoré sprístupňuje jeho obsah.

V zmysle § 27 ods. 5 tohto zákona môže MŽP SR plnením tejto úlohy poveriť štátnu organizáciu, ktorej je zriaďovateľom (SAŽP).

Podľa zákona informačný systém integrovanej prevencie a kontroly znečisťovania obsahuje (§ 6 ods. 2 zákona) :

- register prevádzkovateľov, prevádzok vyžadujúcich IPKZ a prevádzok povolených v integrovanom povolení,
- register vydaných integrovaných povolení,
- údaje a informácie poskytnuté každoročne prevádzkovateľmi o prevádzkach, ich emisiách a výsledkoch monitorovania,
- normy kvality životného prostredia pre jednotlivé miesta územia SR,
- najlepšie dostupné techniky pre jednotlivé priemyselné odvetvia a druhy prevádzok,
- register oprávnených osôb.

Návrh IS IPKZ zo strany SAŽP zahŕňa všetky položky stanovené v zákone ako obsah informačného systému.

## **3.4 Štruktúra IS IPKZ**

Štruktúra IS IPKZ, ktorá sa v SAŽP buduje, je v zmysle požadovaného obsahu IS IPKZ a pozostáva z povolení, Integrovaný register informačného systému (IRIS), Register BAT a BREF, Register právnených osôb, Register noriem kvality životného prostredia. o týchto 6 registrov: Register prevádzkovateľov a IPKZ prevádzok, Register vydaných integrovaných

súčasnosti je IS IPKZ v štádiu rozpracovania, začal sa budovať v roku 2003. Štyri registre sa budujú V priamo v SAŽP (Register prevádzkovateľov a IPKZ prevádzok, Register BAT a BREF - oba registre sú vo fáze programovania; Register vydaných integrovaných povolení, Register noriem kvality životného prostredia - tieto sú vo fáze návrhov), kde budú aj umiestnené. Jeden register sa buduje v SHMÚ (Integrovaný register informačného systému) a jeden existuje na MŽP SR ako zoznam oprávnených osôb (Register oprávnených osôb).

Register Prevádzkovateľov a IPKZ prevádzok bude pozostávať z 3 aplikácií (1. aplikácia "dokumenty a informácie z povoľovacieho procesu", 2. aplikácia "vybrané údaje zo žiadosti o vydanie integrovaného povolenia", 3. aplikácia na plnenie reportingových povinností). Register bude slúžiť najmä potrebám SIŽP pri povoľovaní prevádzok patriacich pod režim IPKZ. Ďalšími užívateľmi budú SAŽP, MŽP, SHMÚ. SAŽP bude užívateľom najmä 3. aplikácie (plnenie reportingových povinností).

Integrovaný register informačného systému bude obsahovať údaje a informácie poskytnuté každoročne prevádzkovateľmi o prevádzkach, ich emisiách a výsledkoch monitorovania (§ 6 ods. 2, písm. c) zákona č. 245/2003 Z. z. o IPKZ). Údaje z tohto registra bude SAŽP spracúvať a posielať do Európskeho registra znečisťujúcich látok (EPER). V súčasnosti SHMÚ spracúva a overuje údaje o emisiách za rok 2004, ktoré prevádzkovatelia IPKZ prevádzok nahlásili na príslušných tlačivách na SHMÚ.

#### **Register BAT a BREF**

Tvorba registra prebieha na SAŽP, register bude informačnou podporou pre BAT centrum vybudované na SIŽP.

Register bude obsahovať všeobecné informácie – úvod do problematiky BAT a BREF s vysvetlením cieľov, záväzností a pod., všeobecný návod na používanie registra a na používanie BREF-ov, databázu o BAT, prehľad legislatívy súvisiacej s aplikáciou BAT a BREF formou odkazov alebo prepojení na iné dostupných BREF pre BAT v angličtine a slovenčine (češtine) a pracovné návrhy BREF, informácie o pracovných skupinách pre BAT, komentáre a odborné výklady k BREF-om a iným dokumentom EÚ stránky.

Register vydaných integrovaných povolení bude tvoriť databáza vydaných integrovaných povolení pre potreby MŽP SR, SHMÚ a SAŽP.

Register noriem kvality životného prostredia budú tvoriť databázy, ktoré budú súborom požiadaviek na životné prostredie vyplývajúcich z právnych predpisov, ktoré sa musia splniť na určenom mieste v určenom čase (§ 4 ods. 1 zákona č. 245/2003 Z. z. o IPKZ). Obsah registra a zodpovednosti pri jeho napĺňaní sú v súčasnosti predmetom riešenia.

Register oprávnených osôb - v súčasnosti je na internetovej stránke **www.enviro.gov.sk** sprístupnený zoznam oprávnených osôb; prehľadávanie je možné podľa kategórie priemyselnej činnosti alebo podľa

obchodného mena. Tento zoznam sa v blízkej budúcnosti začlení do Registra oprávnených osôb ako súčasti IS IPKZ.

#### **GIS m odul**

Bude obsahovať GIS vrstvy skládok a iné informácie o skládkach. Obsah bude predmetom diskusie. Vytvorený GIS modul môže byť prepojený s Registrom prevádzkovateľov a IPKZ prevádzok, ale nebude mať charakter samostatného registra.

V budúcnosti môžu byť vrstvy využívané na tvorbu zostáv údajov na základe vznesených požiadaviek, preto môže byť modul rozšírený aj o ostatné skládky nepatriace pod režim IPKZ.

#### **4. Prístup verejnosti k IS IPKZ**

Verejnosť bude mať prístup ku všetkým údajom a informáciám z oblasti IPKZ, na ktoré má zo zákona nárok, a to prostredníctvom internetovej stránky. Bude mať prístup k vybraným údajom z Registra noriem kvality životného prostredia, Integrovaného registra informačného systému a Registra BAT a BREF. Register oprávnených osôb bude prístupný verejnosti bez obmedzenia. V súčasnosti sa pre verejnosť zverejňujú informácie na webovej stránke www.sizp.sk o podaných žiadostiach o vydanie integrovaného povolenia a samotné vydané integrované povolenia sú pre verejnosť k dispozícii po dobu 60 dní od ich vydania.

#### **5. Aktuálny stav v budovaní IS IPKZ**

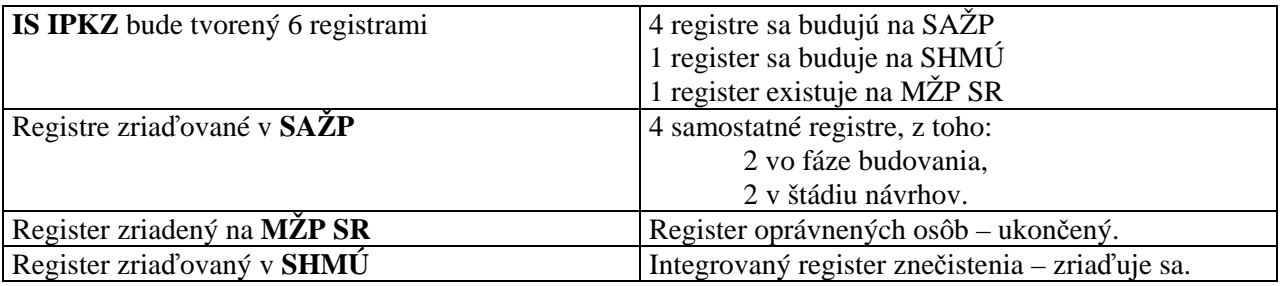

#### **6. Záver**

Ďalšie kroky budovania IS IPKZ sú nasledovné: v priebehu roku 2005 bude dobudovaný Register prevádzkovateľov a IPKZ prevádzok, niektoré z jeho aplikácii sa môžu používať už v súčasnosti, uvedené platí aj pre Register BAT a BREF.

Začnú práce na definitívnom návrhu Registra noriem kvality životného prostredia, Registra vydaných integrovaných povolení.

GIS mo dul bude na základe poskytnutých informácií o skládkach odpadov pod režimom IPKZ prepojený s Registrom prevádzkovateľov a IPKZ prevádzok.

Do štruktúry IS IPKZ bude definitívne začlenený Register oprávnených osôb.

Vstup do IS IPKZ bude cez Informačný portál o životnom prostredí **www.enviroportal.sk** pre konkrétnych užívateľov podľa druhu prístupu (diferenciácia prístupov podľa užívateľov).

# **Technický informačný systém v SVP ,š.p. Banská Štiavnica**

*RNDr. Radovan Hilbert, Slovenský vodohospodársky podnik, š.p.* 

SVP, š.p., š. p. Banská Štiavnica v rámci vykonávania svojich činností disponuje veľkým množstvom údajov rôzneho charakteru. Či už sa jedná o alfanumerické údaje, prípadne údaje GIS. Správa a distribúcia takýchto údajov, z ktorých väčšina je v digitálnej forme, nie je v súčasnej dobe možná bez nasadenia informačných technológií v systematicky koncipovaných projektoch – informačných systémov (ďalej IS).

V rámci rozvoja informačných systémov v SVP, š.p. dominuje snaha o ich zjednotenie do "Jednotného podnikového informačného systému", ktorý bude komplexný, jednotný, vytvorený integráciou parciálnych IS. Jednotný informačný systém si kladie za cieľ komplexne poskytnúť požadované a predovšetkým verifikované informácie všetkým organizačným jednotkám podniku, prípadne ich čiastočné sprístupnenie kompetentným zložkám rezortu, integrujúc údaje technicko-prevádzkového, ako aj ekonomického úseku.

Vzhľadom na časovú, technickú, finančnú aj personálnu náročnosť zavedenia jednotného informačného systému sa rozhodlo vedenie podniku pre jeho realizáciu cestou systematického etapovitého vývoja, tvorby a implementácie jednotlivých čiastkových informačných systémov:

- EIS ekonomický IS
- TIS technický IS
- AIS administratívny IS

I keď každý z čiastkových informačných systémov rieši "samostatnú" problematiku, bude potrebné pri jeho vývoji a tvorbe vytvárať prepojenia s ostatnými čiastkovými informačnými systémami.

## **Ekonomický informačný systém**

Vzhľadom na akútnu potrebu riešenia "Problému roku 2000" prebehla prednostne implementácia EIS. Realizáciou EIS bol zároveň čiastočne pripravený základ technologického zázemia prevádzky jednotného podnikového IS:

- modernizácia a dobudovanie LAN sietí pre jednotlivé organizačné zložky podniku
- prepojenie LAN sietí do siete WAN a vytvorenie vnútropodnikového Intranetu pre účely prevádzkovania aplikácií v rámci IS (Prometeus/W, elektronická pošta s postupným pribúdaním ďalších aplikácií)
- prepojenie siete WAN na celosvetovú sieť Internet so zabezpečeným prístupom cez Firewall

## **Technický informačný systém**

Už počas existencie samostatných podnikov povodí v začiatku 90 rokoch sa začalo s vývojom a nasadzovaním GIS. V roku 1992 bola vybraná strategická platforma INTERGRAPH, ktorá poskytovala a poskytuje jednu z najlepších technológií pre zabezpečenie gIS s dôrazom na objem a presnosť uložených

údajov. Povodie Dunaja v roku 1995 vypracovalo projekt GIS podniku povodia, ktorý ostatné podniky povodia prijali ako nosnú aplikáciu pre tvorbu GIS Podnikov povodí. Vytvorením SVP, š.p. v roku 1997 umožnilo užšiu koordináciu pri nasadzovaní GIS. Rýchlosť, s akou však napreduje technológia výpočtovej techniky a následne s ňou aj nástup ďalšej generácie software nútila zvážiť aktuálnosť vytvoreného projektu ako aj jeho pretvorenia. Preto v roku 1999 bol vedením podniku oslovený vybraný okruh pracovníkov a špecialistov z oblasti gIS na vypracovanie Projektu GIS 2.0.

Rozsahom a záberom však vypracovávaný projekt presahoval GIS a bol preto vypracovaný už ako projekt technického informačného systému – informačného systému technicko – prevádzkového úseku podniku (ďalej len TIS).

Dňa 2.5.2002 bola uzatvorená zmluva s dodávateľom – spolu tvorcom TIS, nakoľko len v úzkej spolupráci s pracovníkmi SVP, š.p. mohol dodávateľ vypracovať TIS vychádzajúci z potrieb podniku.

Prvou a zároveň najdôležitejšou etapou bolo vypracovanie analýzy a návrhu riešenia. Analýzou sú dokumentované všetky činnosti podniku v horizontálnom ako aj vertikálnom priereze organizačnými zložkami SVP, š.p.. Činnosti sú analyzované z pohľadu požadovaných informácií, ich toku, ako aj zodpovednosťou a prístupovými právami k nim.

Výsledky analýz vyústili v návrhu riešenie TIS, ktorého súčasťou bol aj dátový model zohľadňujúci všetky požiadavky definované analýzou. Okrem dátového modelu bolo identifikované základné členenie systému na podsystémy, ktoré boli následne spracovávané:

- GIS
- Digitálny archív
- Systém riadenia a údržba
- Metainformačný systém
- Vstupný portál

V roku 2004 bol nasadený prototyp riešenia systému TIS na podnikové riaditeľstvo a odštepný závod Piešťany.

Portál:

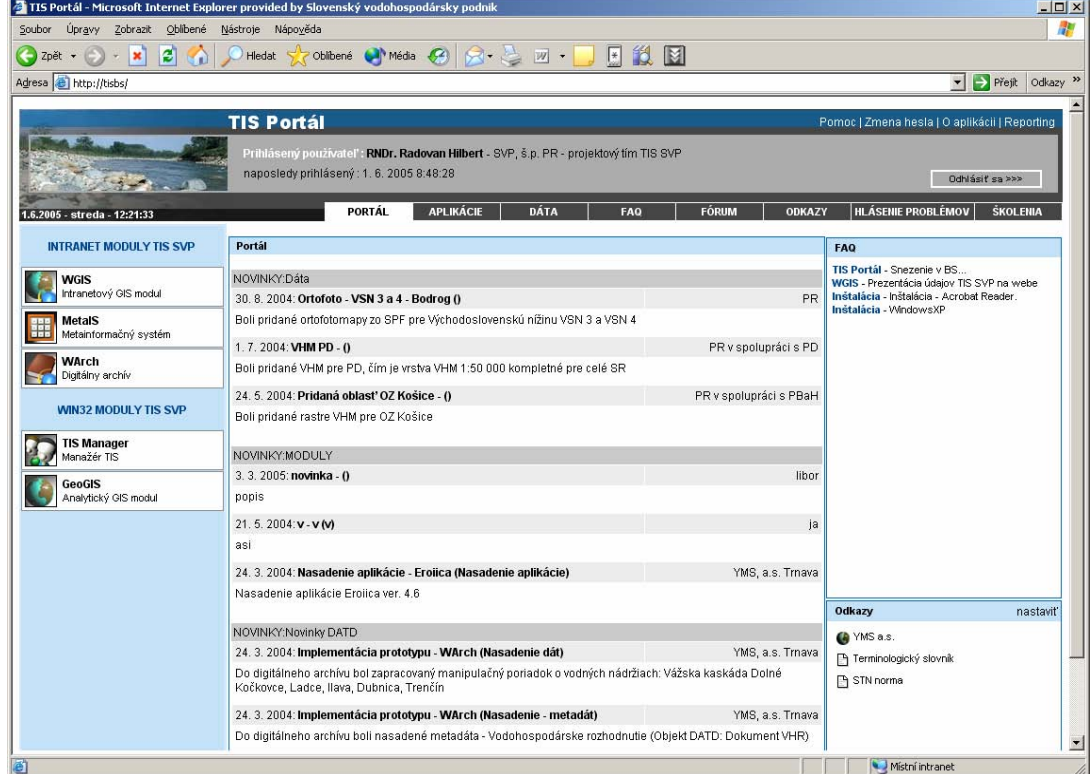

#### Tenkí klient GIS:

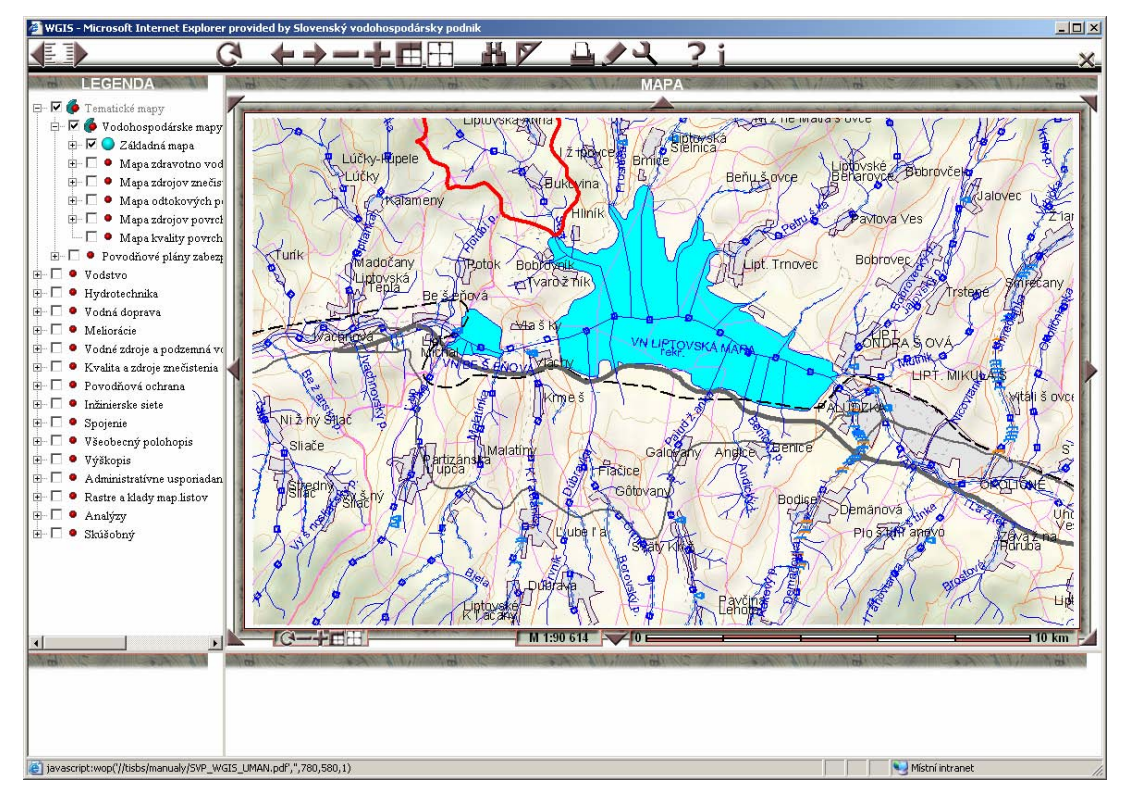

Metainformačný systém:

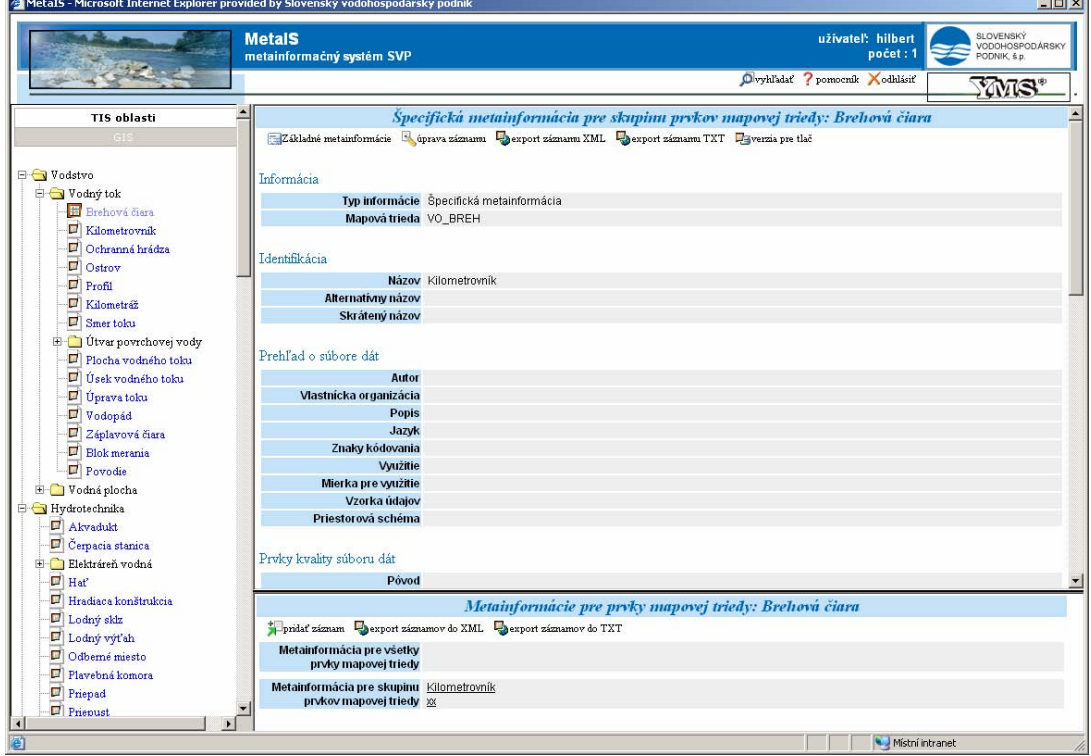

Databázové prostredie bolo po dlhodobom testovaní vybrané prostredie ORACLE, publikačný SW pre GISové dáta bol zvolený produkt fy Intergraph – Geomedia Web map.

Klientské pracoviská GIS sú zabezpečené:

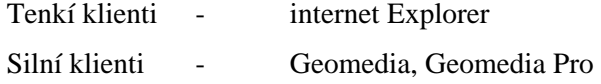

Prostred ia silných ako aj tenkích klientov sú kastomizované podľa požadovanej funkčnosti v zmysle výsledk ov analýz.

Samotné riešenie, topológia riešenia je kvôli samotnému organizačnému usporiadaniu decentralizované – distribuované, pričom samotný chod je zabezpečený replikačnými nástrojmi ORACLE.

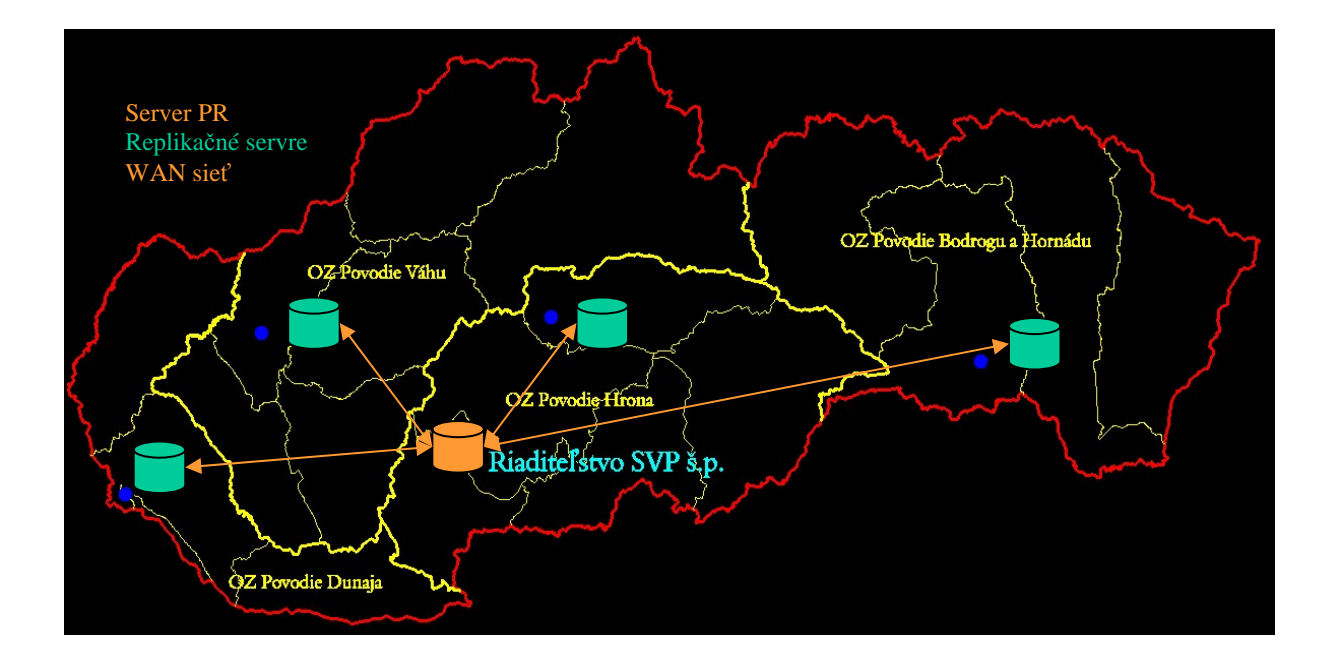

Rok 2005 je finálnym rokom, v ktorom by sa mal systém odovzdať do prevádzky podniku. Dôležitým faktom je, že za obsahovú stránku nezodpovedá dodávateľ, ale obstarávateľ, čiže SVP, š.p., nakoľko práve zamestnanci SVP, š.p. vkladajú údaje do TIS. Rovnako je dôležité, že samotnú správu, administráciu, ako aj ďalšie úpravy si bude zabezpečovať vo väčšine SVP, š.p..

Riešenie TIS úzko súvisí z integračnými trendmi v oblasti IS, prípadne gIS v rezortných i mimorezortných systémoch. SVP, š.p. je v súčasnosti aktívne zapojený:

- do procesu tvorby **integrovaného systému rezortu pôdohospodárstva**, kde bol vybraný ako správca odvetvového gIS – gIS vodného hospodárstva a ostáva ním aj po prechode pod MŽP SR.
- do spolupráce s tvorcami koncepcie ZbGIS Výskumným ústavom geodézie a kartografie, čím sa vo vládou prijatej koncepcii ZbGIS zapracovali požiadavky vodného hospodárstva. V súčasnosti SVP, š.p. spolupracuje aj pri samotnej realizácii ZbGIS, ktorý bude jediným štátom garantovaným 3D topografickým podkladom v SR.
- do tvorby **IMK** a to predovšetkým do tvorby KEZ (krajinno ekologickej základne)
- do tvorby VISÚ (Vojenský informačný systém o území)
- do prác súvisiacich s implementáciou **rámcovej smernice o vodách**
- do aktualizácie digitálnych **vodohospodárskym plánov** zodpovedný za aktualizáciu digitálnych máp VHP
- do prípravy rozličných podkladov pre riešenie úloh vyplývajúcich z **medzinárodných kooperácií**  (ANFAS, MATRA, DANCEE ...)
- do tvorby **ISÚ**

Zapojením SVP, š.p. do uvedených aktivít prináša nové pohľady aj do samotného TIS, nakoľko umožňuje zapracovanie všetkých prijatých nariadení a koncepcií v našom štáte ako aj v EU, prípadne NATO. Napríklad dátový model je kompatibilný s požiadavkami zo strany Smernice EÚ o vodách, VISÚ, ale ZbGIS. i

Modelovanie

V súčasnosti SVP začína intenzívne využívať počítačom podporované matematické modelovanie pre skúmanie vplyvov zmien v tokoch, prípadne povodiach, ako aj rôznych manipulácií vodných diel na zmenu prietoku, prípadne výšku hladiny. Hlavným cieľom je však protipovodňová ochrana, ktorú je práve s využitím najmodernejších metód v oblasti GIS, ako aj matematického modelovania možné zabezpečiť s prihliadnutím na ochranu investíc ií.

S VP je v súčasnosti užívateľom hydrodynamických modelov (MIKE 11, DELF FLS) ale aj zrážkovo – odtokových modelov (NAM, ARES). V rámci medzinárodným programov je vypracovaný komplexný model v povodí Bodrogu, ako aj zrážkovo odtokový model pre celé povodie TISI.

## **Administratívny informačný systém (ďalej AIS)**

. korešpondencie, správy vnútropodnikových dokumentov, ako aj podpora riadenia činností podniku Postupným dobudovávaním infraštruktúry, ako aj neustálym využívaním aplikácií MS OFFICE je zvyšovaný tlak pre vybudovanie AIS. Predovšetkým pre zrýchlenie a zefektívnenie vnútropodnikovej Systematická realizácia AIS je rozhodnutím vedenia odložená po dobu vypracovávania TIS.

#### **Personálne zabezpečenie JIS**

V súč asnosti sú snahy o zjednotenie riadenia IS v podniku, avšak doteraz má každý odštepný podnik vlastné zabezpečenie vychádzajúce z faktu, že IS boli zabezpečované v dvoch rovinách. Jednou z nich je technologické zabezpečenie chodu IS – bývalé výpočtové strediská, ktoré zabezpečujú chod počítačového vybavenia, siete. Druhá rovina vyplýva z vývoja a tvorby IS – oddelenia, prípadne referáty spolupracujúce pri tvorbe IS. Uvedené pracoviská majú detailný prehľad o podstate IS a logicky by mali zastrešovať IS na OZ.

po dniku, pracovnými náplňami jednotlivých úsekov, odborov, ale aj logickým členením správy inf ormačnej sústavy z teoretického pohľadu. Základným predpokladom je zloženie samotného riadenia IS z troch zložiek. Zložku správy technologického zabezpečenia JIS (ďalej len StzJIS), zložku riadenia jeho ekonomickej časti (EIS) a zložku riadenia technickej časti (TIS). Výber optimálneho riešenia bude výsledkom konsenzu medzi súčasnou organizačnou štruktúrou

užívateľov IS (GIS). Cieľom budovania JIS je, aby každý pracovný proces v maximálnej možnej miere vy užíval vytvorený systém a tým sa optimalizoval a skvalitňoval. Prístup k informáciám bude hlavne využitím WEB (WEB MAP) technológií prostredníctvom intranetu pre vybranú časť v zmysle zákona o i nformáciách intranetu. SVP, š.p. z pohľadu kvantifikácie personálneho zabezpečenia zamestnáva vysokokvalifikovaných

# **Informačný systém úradov životného prostredia,legislatívne chodiská, vý koncepcia.**

*Ing. Mariana Dlhošová, Slovenská agentúra životného prostredia, Centrum environmentalistiky formatiky, B a in anská Bystrica*

Cieľom ISÚŽP je zabezpečovať informačnú podporu pre výkon štátnej správy v oblasti tvorby a ochrany životného prostredia. To znamená zjednotenie a zjednodušenie evidencie a tým skrátenie doby vybavovania úradných výkonov, zrýchlenie odvolacích konaní. Zabezpečením informačných tokov medzi jednotlivými stupňami štátnej správy a ďalších inštitúcií v rámci rezortu sa skvalitní rozhodovanie na základe presných informácií. Zavedením geografických informačných systémov (GIS) do štátnej správy sa získané informácie zobrazia na mapovom podklade a umožnia tak priestorové vyjadrenie danej situácie.

ISÚŽP (informačný systém úradov životného prostredia) je súčasťou rezortného inf. systému a buduje sa na základe zákona č.261/1995 o štátnom informačnom systéme. Bol prerokovaný v Rade vlády pre informatiku 25.6.1997 a schválený ministrom ŽP 16.7.1997. SAŽP je poverená listom vedúceho úradu MŽP SR č.253/1996 -V.Ú. zo dňa 23.8.1996 budovaním a prevádzkovaním ISÚŽP.

Od schválenia pôvodného projektu uplynulo obdobie, počas ktorého nastali viaceré zmeny. Na základe legislatívnych zmien v organizácii štátnej správy (zákon č.416/2001 o prechode niektorých pôsobností z orgánov štátnej správy na obce a vyššie územné celky) a tiež presunom sekcie Územného plánovania a stavebného poriadku z MŽP SR na MVRR SR (zákon č.139/2003 Z.z. ktorým sa mení a dopĺňa zákon č. 575 / 2001 Z.z. o organizácií činnosti vlády a organizácií ustrednej štátnej správy v znení neskorších predpisov) nastali zmeny, ktoré vyvolali potrebu zmeniť štruktúru projektu. Z pôvodného Projektu ISOŽP boli vyňaté subsystémy Stavby a Územie a oblasť prešla do kompetencie MVRR SR.

ydaním smernice Ministerstva životného prostredia Slovenskej republiky z 10. októbra 2003 č. V 5/2003-9.1. o poskytovaní finančných prostriedkov Programu na podporu realizácie environmentálnych opatrení, oblasť subsystému Dotácie už nie je súčasťou práce úradov životného prostredia.

V roku 2002 bol prijatý zákon č.261/2002 Z.z. o Prevencii závažných priemyselných havárii a v roku 2003 zákon č. 245/2003 Z.z. o IPKZ, ktorých plnenie si vyžaduje činnosť štátnej správy životného rostredia . Z hľadiska obsahu bolo potrebné túto oblasť začleniť do ISÚŽP ako subsystém Havárie p a subsystém IPKZ.

2004 špecializovaná štátna správa životného prostredia. Krajský úrad ŽP sa stal samostatným právnym subjektom , ktorý je povinný viesť účtovníctvo a administratívnu agendu. Týmto sa Ekonomika a Administratíva ako prierezové subsystémy stali súčasťou ISÚŽP. Prijatím zákona č. 525/2003 Z. z. o štátnej správe starostlivosti o životné prostredie vznikla k 1.1.

Všetky tieto zmeny podmienili aktualizáciu celého projektu a tiež zmenu názvu pôvodného projektu ISOŽP (informačný systém odborov životného prostredia) na Informačný systém úradov životného prostredia – ISÚŽP, ktorá bola odsúhlasená na stretnutí Projektovej rady 25. februára 2004.

## **Nová štruktúra ISÚŽP**

ISÚŽP sa v súčasnosti skladá z 8 odborných a 2 prierezových subsystémov. Informačná podpora pre odborné subsystémy je riešená buď samostatným aplikačným programovým vybavením (napr. subsystém Príroda), alebo ako súčasť informačných systémov na podporu environmentálnych zákonov (Prevencia závažných priemyselných havárií, IPKZ a pod.)

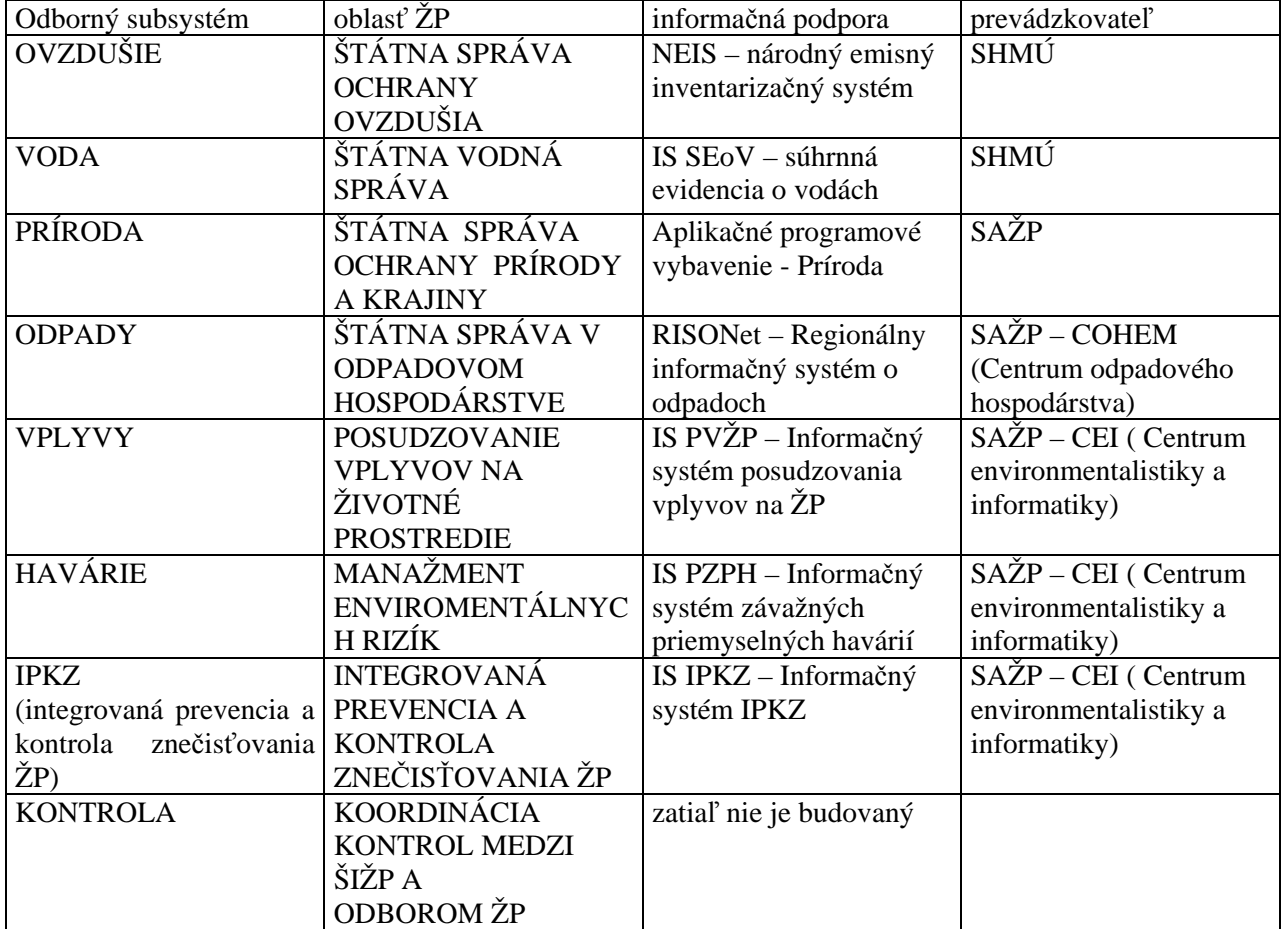

Na sledujúci obrázok znázorňuje postavenie ISÚŽP a informačných systémov na podporu env. zákonov.

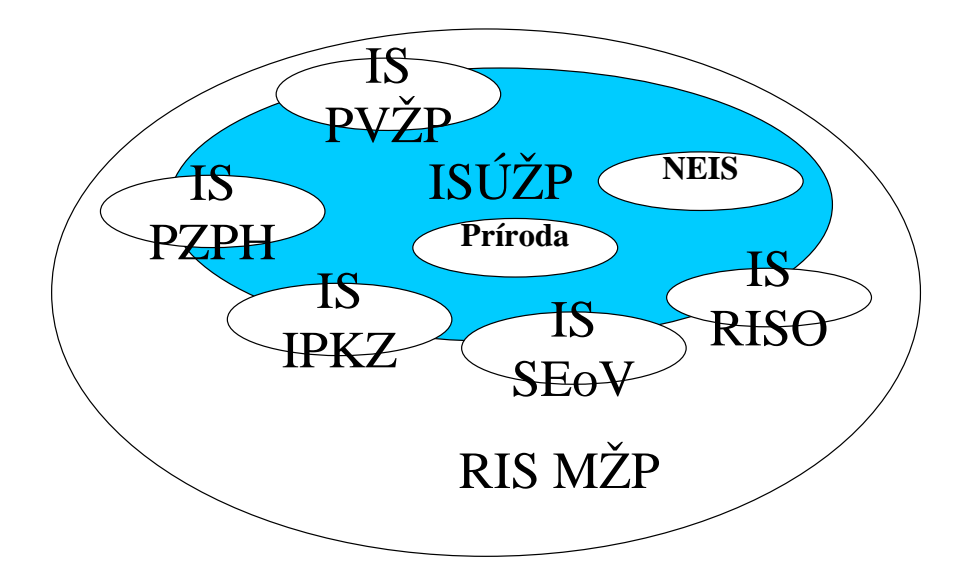

Prierezovými subsystémami sú Ekonomika , kto rá pokrýva oblasti Účtovníctvo, Pokladňa, Evidencia majetku, Sumarizácia účtovných výkazov, Personalistika a Mzdy a subsystém Administratíva, ktorý za hŕňa úsek vnútornej prevádzky úradu (administratívny systém úradu, registratúrne stredisko).

## **Postavenie ISÚŽP vrámci Rezortného informačného systému MŽP SR**

Krajský úrad ŽP je rozpočtovou organizáciou a má právnu subjektivitu. Obvodné úrady ŽP sú podriadené V dobe schvaľovania bol Informačný systém úradov ŽP medzirezortný, nakoľko úrady ŽP boli súčasťou všeobecnej štátnej správy (odbor životného prostredia). Po odbornej stránke boli riadené z MŽP SR a po organizačnej patrili pod MV SR. Dnes sú úrady ŽP organizačne aj odborne riadené MŽP SR. príslušnému KÚŽP. ISÚŽP sa stal súčasťou Rezortného informačného systému (RIS).

Podľa Koncepcie Rezortného informačného systému je tento tvorený informačnými systémami všetkých rezortných inštitúcií a prierezovými informačnými systémemami : IS monitoringu, IS o území, IS o životnom prostredí.

Na nasledujúco m obrázku vidíme vzťah medzi prierezovými systémami a ISÚŽP.

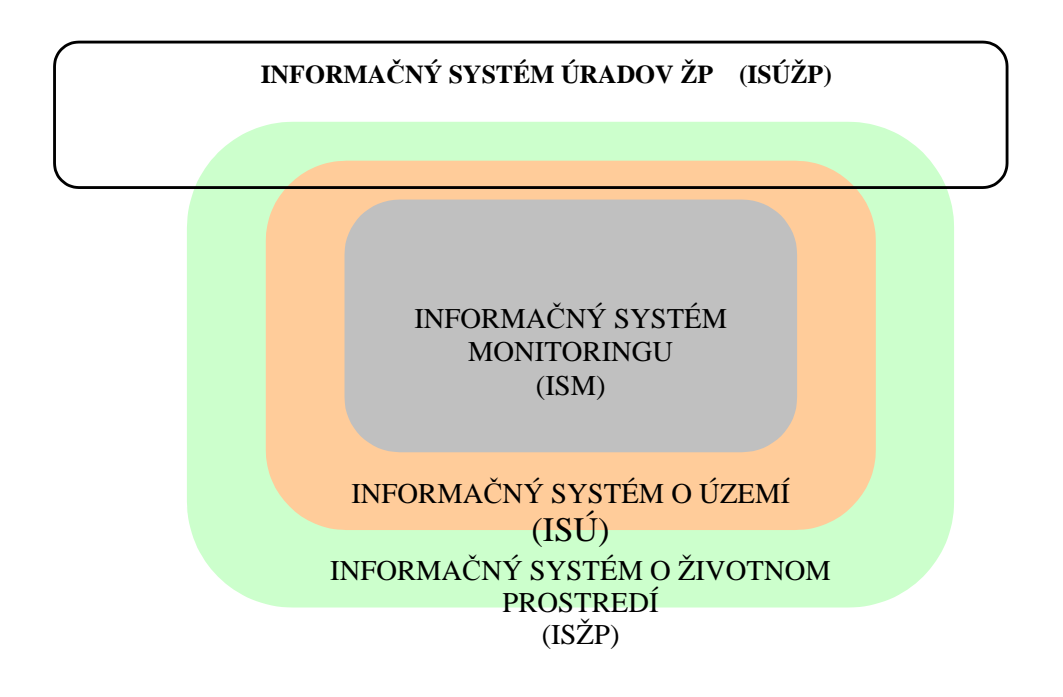

## **Využitie nových vývojových technológii**

Novobudované subsystémy sú riešené trojvrstvovou architektúrou (databázový server, aplikačný server a klient) ako systémy s jednou centrálnou databázou, s ktorou klient komunikuje prostredníctvom WAN siete. Výhody tohto riešenia sú jednoduché spravovanie dát a nezávislosť na organizačných zmenách. Naopak tieto systémy majú väčšie nároky na ITK (informačno – komunikačné technológie). Pôvodné rady všeobecnej štátnej správy boli pripojené do siete VSNet (sieť MV SR). V rámci fyzickej ú komunikačnej infraštruktúry spoločnosti Telenor bola vytvorená virtuálna privátna sieť MŽP SR ako komunikačný systém WAN. Okrem legislatívnych zmien nastali zmeny aj v oblasti vývoja informačných technológii.

**OÚ 1 OÚ 2 OÚ 3 OÚ n (KÚ) (KÚ) (KÚ) (KÚ)** V **MŽP SR SA ŽP CENTRÁLNA SIŽP DATABÁZA rezortné inštitúcie VEREJNO SŤ**

Nasledujúci obrázok znázorňuje pripojenie jednotlivých inštitúcií k centrálnej databáze.

## **Záver**

Ďalší vývoj ISÚŽP je podmienený jednak legislatívnymi zmenami: pripravuje sa nový zákon o Informačnom systéme verejnej správy, ktorý nahradí zákon č. 261/1995 o štátnom informačnom systéme. Taktiež prebieha aktualizácia Koncepie rezortného informačného systému . Tieto zmeny však zásadne neovplyvnia aktualizovaný projekt ISÚŽP. Prijímaním nových zákonov v oblasti životného prostredia môže vzniknúť potreba začlenenia nových odborných subsystémov do existujúcej štruktúry.

Vývoj ISÚŽP nekončí vytvorením všetkých subsystémov, ale pokračuje vytváraním vyššieho užívateľského komfortu pre pracovníkov úradov ŽP a zjednodušovaním komunikácie občana so štátnou správou. Zavádzaním elektronického podpisu do praxe vzniká potreba dopracovať elektronické formuláre a prispôsobiť systém tomuto spôsobu komunikácie občana so štátnou správou.

# **Informačný systém o území - implementácia INSPIRE v podmienkach rezortu MŽP SR.**

*Ing. Martin Tuchyňa, Slovenská agentúra životného prostredia, Centrum environmentalistiky a informatiky, Banská Bystrica* 

V poslednom období vzrastá diskusia ohľadne potreby rozvoja a zlepšenia legislatívneho rámca ako i infraštruktúry umožňujúcich širšie využívanie geografických informácií v rozhodovacích procesoch, v oblasti plánovania, prevencie pred prírodnými živlami, hrozbami narušenia bezpečnosti, v oblasti obchodu, dopravy, výskumu ako i pri ochrane životného prostredia.

Pod pojmom geografická informácia (GI) je chápaná akákoľvek informácia, ktorá sa svojou podstatou vzťahuje na konkrétne miesto na zemskom povrchu, resp. v jeho blízkosti. Ako nástroj na získavanie, spracovanie, a následné sprístupnenie GI za pomoci kombinácie využívania hardvéru, softvéru, poznatkov a organizačného zabezpečenia slúžia geografické informačné systémy (GIS).

Súčasná situácia v oblasti GI, konkrétne v možnosti ich dostupnosti rozhodne nepatrí medzi tie najlepšie. Existuje síce rozsiahle množstvo kvalitných informácií na rôznej úrovni, avšak zároveň existuje i množstvo prekážok brániacich ich využívaniu. Medzi takéto prekážky patria: absencia popisných informácií GI tzv. metainformácií., nekompatibilita GI a služieb umožňujúcich ich sprístupnenie, medzery v ich dostupnosti, na druhej strane častokrát ich mutiplicitná tvorba, nedostatočná legislatíva, či samotná neochota samotných tvorcov a správcov GI vzájomne ich zdieľať na základe dohodnutých pravidiel.

Našťastie zároveň vzrastá povedomie niektorých tvorcov i užívateľov GI o potrebe existencie takzvaných Infraštruktúr priestorových dát - rámca legislatívnych, inštitucionálnych, technologických opatrení, ktoré umožnia vzájomné zdieľanie a efektívne využívanie priestorových informácií.

I v rezorte životného prostredia dochádza k tvorbe a správe veľkého množstva priestorových údajov, ktorých dostupnosť bola donedávna nie jednoduchá. Avšak v náväznosti na odporúčania iniciatívy INSPIRE ako i vo väzbe na potreby praxe stojí za povšimnutie projekt, ktorý svojím poslaním prispieva k realizácii tvorby národnej SDI (NIPI) v oblasti údajov za životné prostredie.

Ide o projekt Centrálneho geografického systému životného prostredia (CGS) (http://atlas.sazp.sk/cgs, obr.č.1) rešený v rámci tvorby Informačného systému o území (ISÚ) (http://www.iszp.sk/isu) (obr.č.2), ktorý má za cieľ spojiť možnosti a potenciál jednotlivých rezortných organizácií a vytvoriť priestor pre vzájomnú výmenu GI tak v rámci rezortu ako i perspektívne s výhľadom na medzirezortnú spoluprácu, resp. spoluprácu s ďalšími tvorcami a užívateľmi priestorových dát.

Obr.č.1: Webstránky projektu CGS.

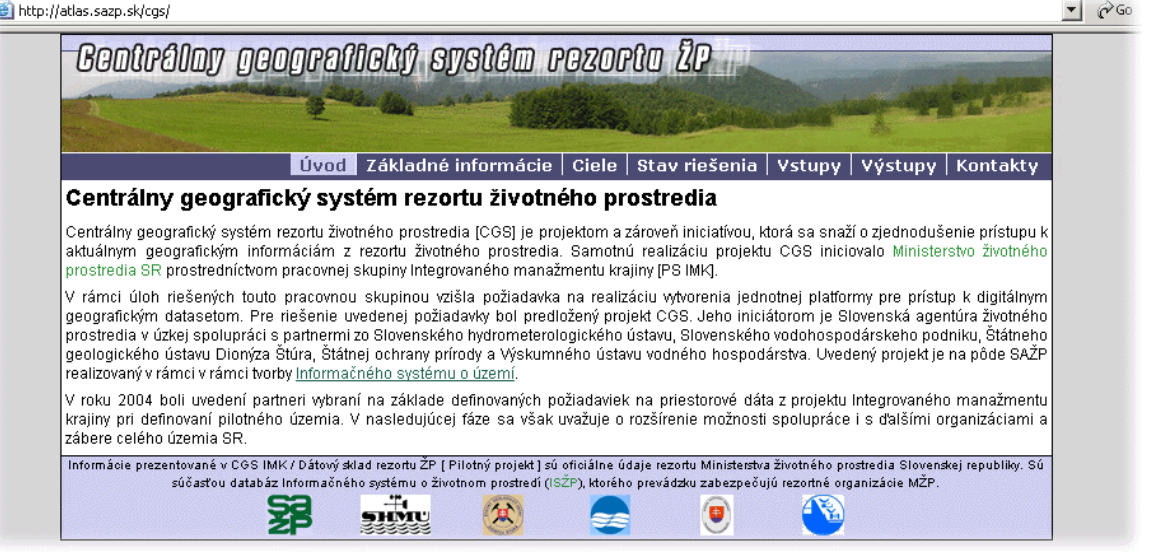

15. - 17. júna 2005, Zvolen enviro 61 to

#### Obr.č.2 Webstránky projektu ISU

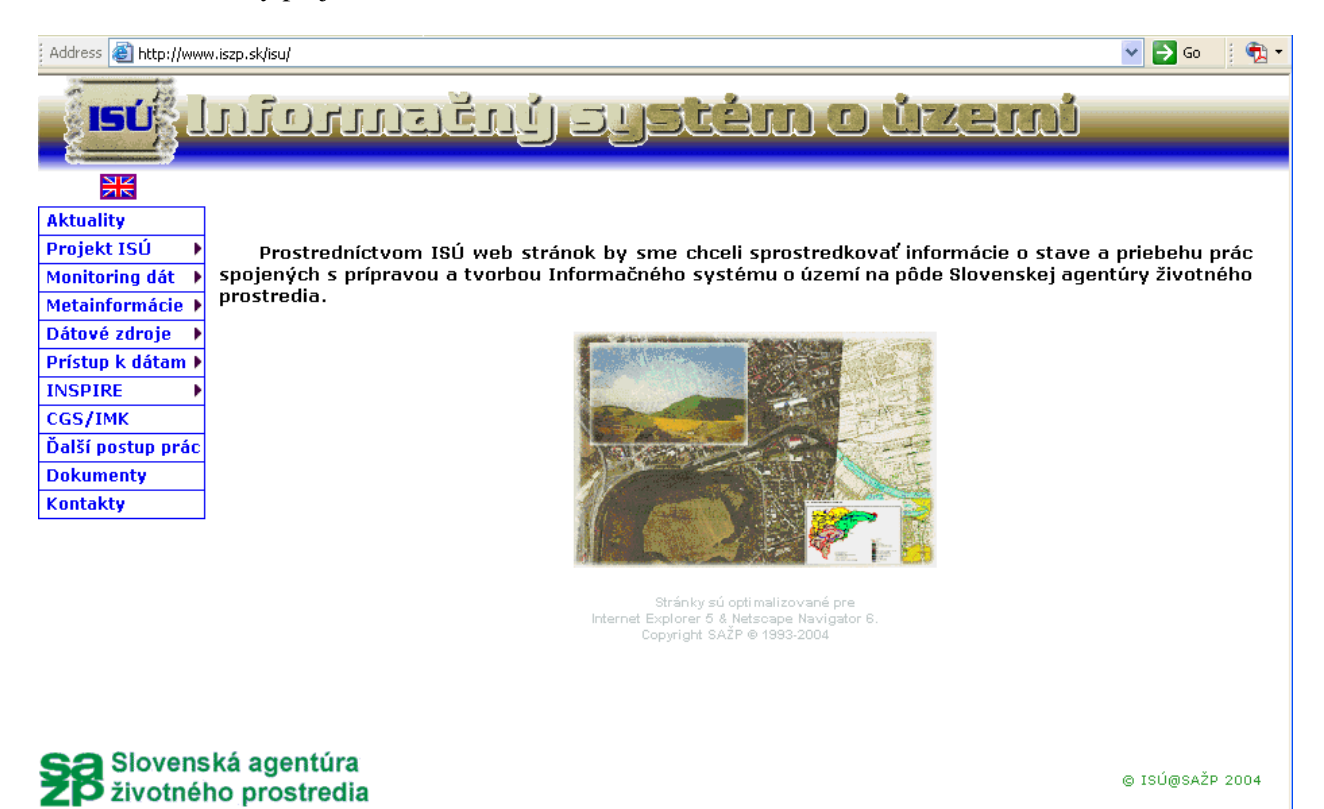

Iniciátorom tohto projektu je Slovenská agentúra životného prostredia v Banskej Bystrici v úzkej spolupráci s partnermi zo Slovenského hydrometerologického ústavu, Slovenského vodohospodárskeho podniku, Štátneho geologického ústavu Dionýza Štúra, Štátnej ochrany prírody SR a Výskumného ústavu vodného hospodárstva. V roku 2004 boli uvedení partneri vybraní na základe definovaných požiadaviek na GI z projektu Integrovaného manažmentu krajiny (IMK) pri definovaní pilotného územia časti povodia Hrona. Vstupujúce GI sú vztiahnuté k mierke 1:50 000. V nasledujúcej fáze sa však uvažuje s rozšírením dátového modelu o údaje z ďalších organizácií.

Na rozdiel od doterajších skúseností z praxe, kedy sa vzájomná výmena a zdieľanie GI realizovala viac menej jednorázovými výmenami formou prenosu dát prostredníctvom rôznych médií, podľa aktuálnych potrieb sa táto iniciatíva snaží vytvoriť a poskytnúť systematické riešenie na zefektívnenie práce a využitia GI.

Hlavnou filozofiou projektu je začať realizáciu na centrálnej úrovni jedného dátového skladu v ktorom sú GI pravidelne aktualizované a zároveň sprístupnené s následnou transformáciou v budúcnosti na distribuovaný systém, za predpokladu, že každá organizácia vytvorí svoj vlastný dátový sklad z ktorého bude vzájomným prepojením umožnený prístup k dohodnutým GI.

Pre úspešnú realizáciu projektu je potrebná implementácia základných princípov, ktoré je potrebné zohľadniť pre splnenie cieľov. V prvom rade je potrebné poznať potreby a požiadavky jednotlivých používateľov GI, následne je potrebné v náväznosti na predchádzajúce požiadavky navrhnúť architektúru systému. Rovnako dôležité sú i organizačne – správne aspekty potrebné pre jasné definovanie pravidiel tvorby, aktualizácie, správy a sprístupnenia GI. Medzi ďalšie kľúčové princípy patrí ochrana a bezpečnosť dát v systéme ako i otázky štandardizácie.

Samotnou realizáciou projektu sa začal zaoberať realizačný tím, zložený zo zástupcov jednotlivých riešiteľských organizácií. Potreba takejto úzkej spolupráce a koordinácie sa ukázala ako kľúčová, nakoľko

enviro O fórum 15. - 17. júna 2005, Zvolen

každý zástupca dôverne pozná situáciu vo svojej organizácii a tak bolo možné lepšie reagovať na jednotlivé špecifiká súvisiace s GI spravovaných týmito organizáciami

Víziou je však integrácia všetkých garantovaných disponibilných GI v rezorte životného prostredia. Hlavnou požiadavkou v rámci definovania potrieb bola integrácia GI partnerských organizácií do prostredia jednotného dátového skladu. Tento dátový sklad zabezpečí disponibilitu aktuálnych GI pre potreby jednotlivých participujúcich organizácií. Ďalej bolo potrebné zabezpečiť diverzifikovaný prístup ku GI jednak pre GIS špecialistov ako i pre verejnosť. Obsah dátového skladu by mal korešpondovať s požiadavkami na GI definovanými pracovnou skupinou pre IMK podľa komplexov krajinných štruktúr.

S ohľadom na uvedené požiadavky bola navrhnutá trojvrstvová architektúra: klientská vrstva – aplikačná vrstva – dátová vrstva (obr.č.3).

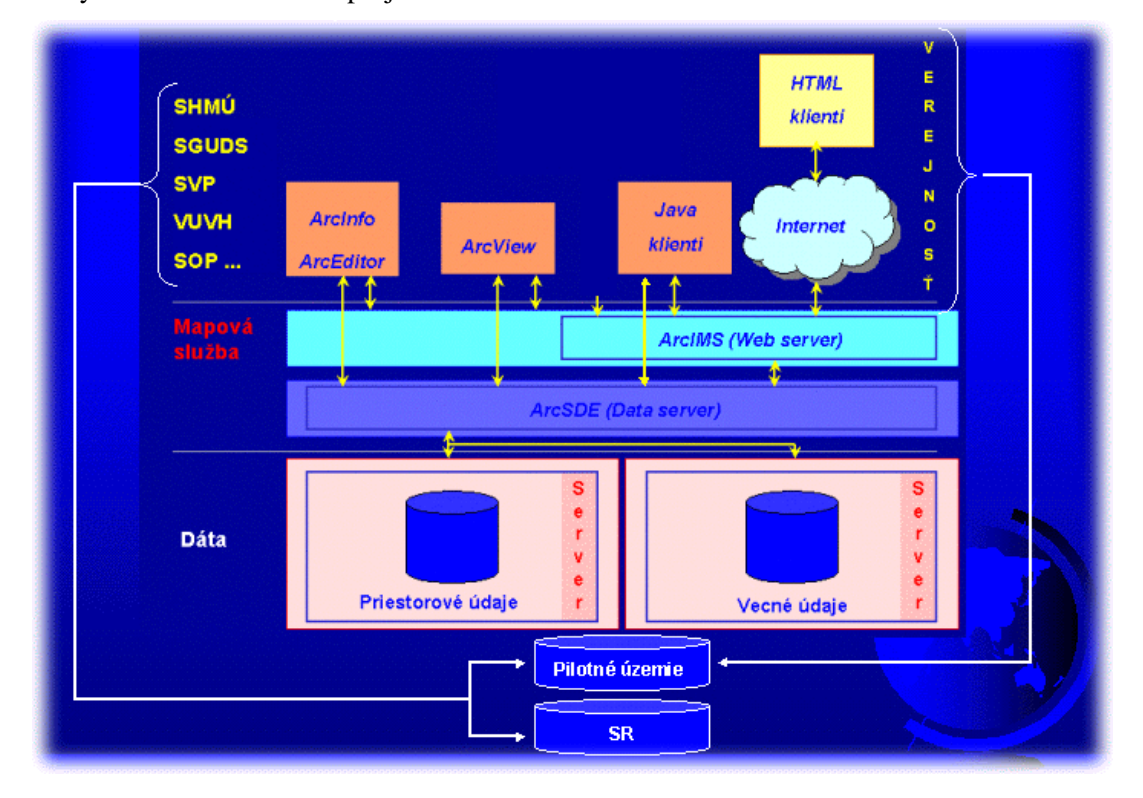

Obr.č.3: Systémová architektúra projektu CGS.

V súvislosti s klientskou vrstvou je potrebné ešte upozorniť na riešenie problematiky tzv. interoperability. Ide o možnosť prístupu a využívania GI nezávisle na používanej platforme. Užívateľ sa tak môže na základe autorizácie dostať k pôvodným GI prostredníctvom Internetového prehliadača Internet Explorer a Na strane klienta, teda užívateľa GI je možné umiestniť veľký počet voľne šíriteľných aplikácií (napr. Internet Explorer, Arc Explorer) umožňujúcich vizualizáciu a sťahovanie GI na klientskú stanicu, resp. v závislosti od požiadaviek je možné zakúpiť licencie softvérov umožňujúcich i editáciu (napr. Arc Editor). následne ich naimportovať do GIS nástrojov, ktoré používa na svojom pracovisku.

Stredná – aplikačná vrstva je vytvorená na platforme riešení od spoločnosti ESRI, konkrétne aplikačným serverom ArcSDE, zabezpečujúcim prepojenie medzi klientskými požiadavkami a možnosťami dátovej vrstvy , mapovým serverom Arc IMS zabezpečujúcim vypublikovanie GI v podobe mapových služieb. Nevy hnutným prvkom strednej vrstvy je internetový server v tomto prípade v zastúpení riešenia Apache. Dátová vrstva je tvorená samotnými GI v podobe rastrových a vektorových vrstiev, a pripojených databáz, prič om jej fyzické umiestnenie je v rámci CGS zabezpečované v prostredí Oracle.

Organizačno – správne zabezpečenie systému je kľúčom k úspechu. Technologické riešenie môže byť sebelepšie avšak jeho využitie bez zabezpečenia organizačnej časti v podobe realizácií dohôd, existencie relevantnej legislatívy, stanovenia pravidiel pre korektné využívanie systému nemá perspektívu.

vrstvy ako i v rámci organizačne - správneho zabezpečenia formou dohôd a protokolov definujúcich Problematika ochrany dát je v CGS riešená tak v rámci technologických opatrení v rámci aplikačnej práva a povinnosti užívateľov. Ochrana dát je riešená prostredníctvom autorizácie prístupu do systému (obr.č.4).

Obr.č.4: Rozhranie umožňujúce prístup k zdrojovým GI vyžadujúce autorizáciu.

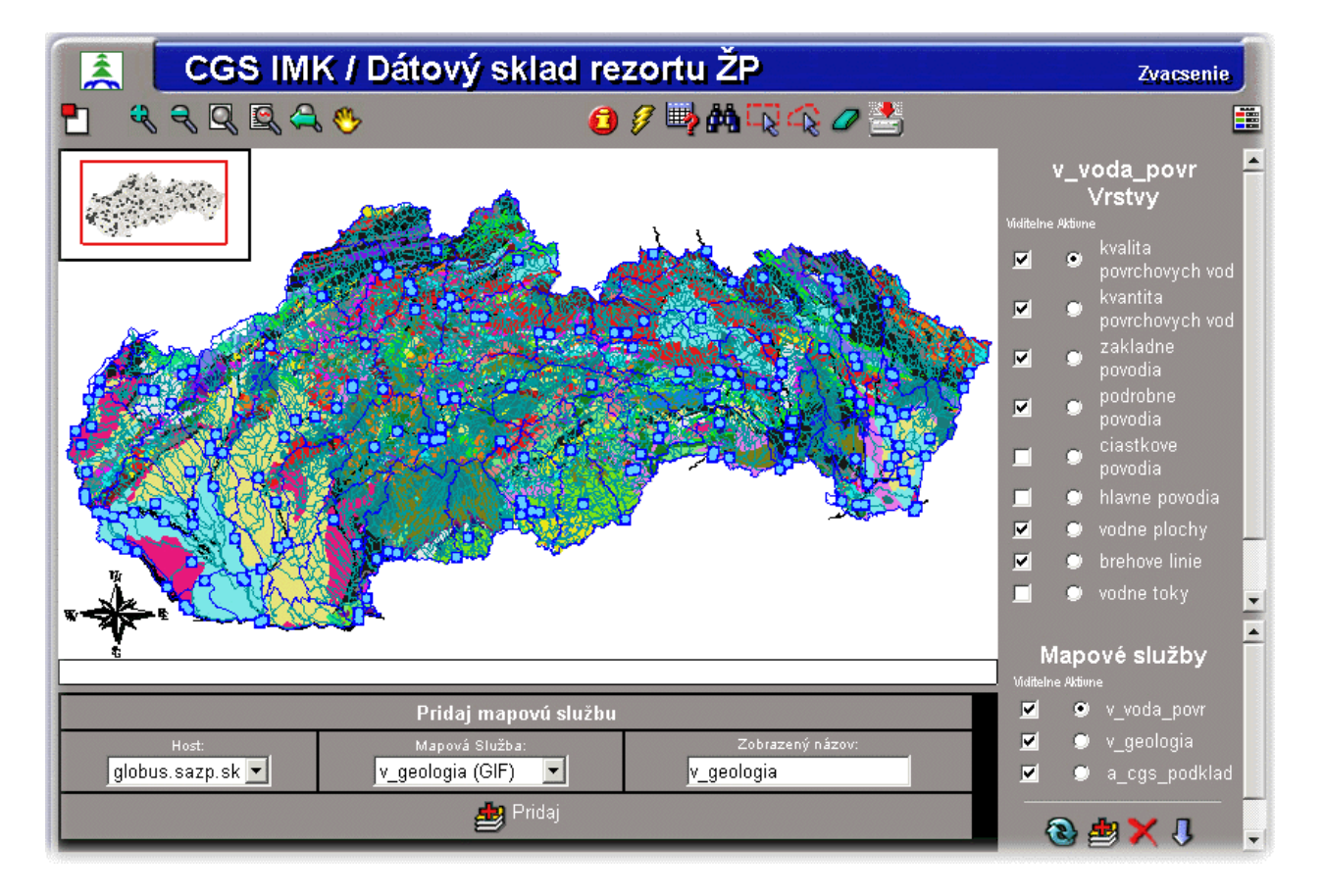

v súlade s existujúcimi štandardmi pre popis metainformácií. Rovnako tak je cieľom zharmonizovať V rámci štandardizácie je cieľom zabezpečiť dostupnosť metainforácií popisujúcich GI obsiahnuté v CGS katalóg objektov tvoriaci dátový model popisujúci jednotlivé GI s katalógmi objektov rezortu geodézie a katastra ako i rezortu obrany.

projektu CGS, pričom je na uvedených stránkach možné okrem samotnej možnosti vizualizácie GI a ich zájomnej kombinácie s údajmi s ďalších mapových serverov, získať i ďalšie podrobné informácie o v riebehu a riešení jednotlivých úloh projektu CGS (obr.č.5). p V súčasnosti sú pre verejnosť voľne sprístupnené GI za pilotné územie prostredníctvom webstránok

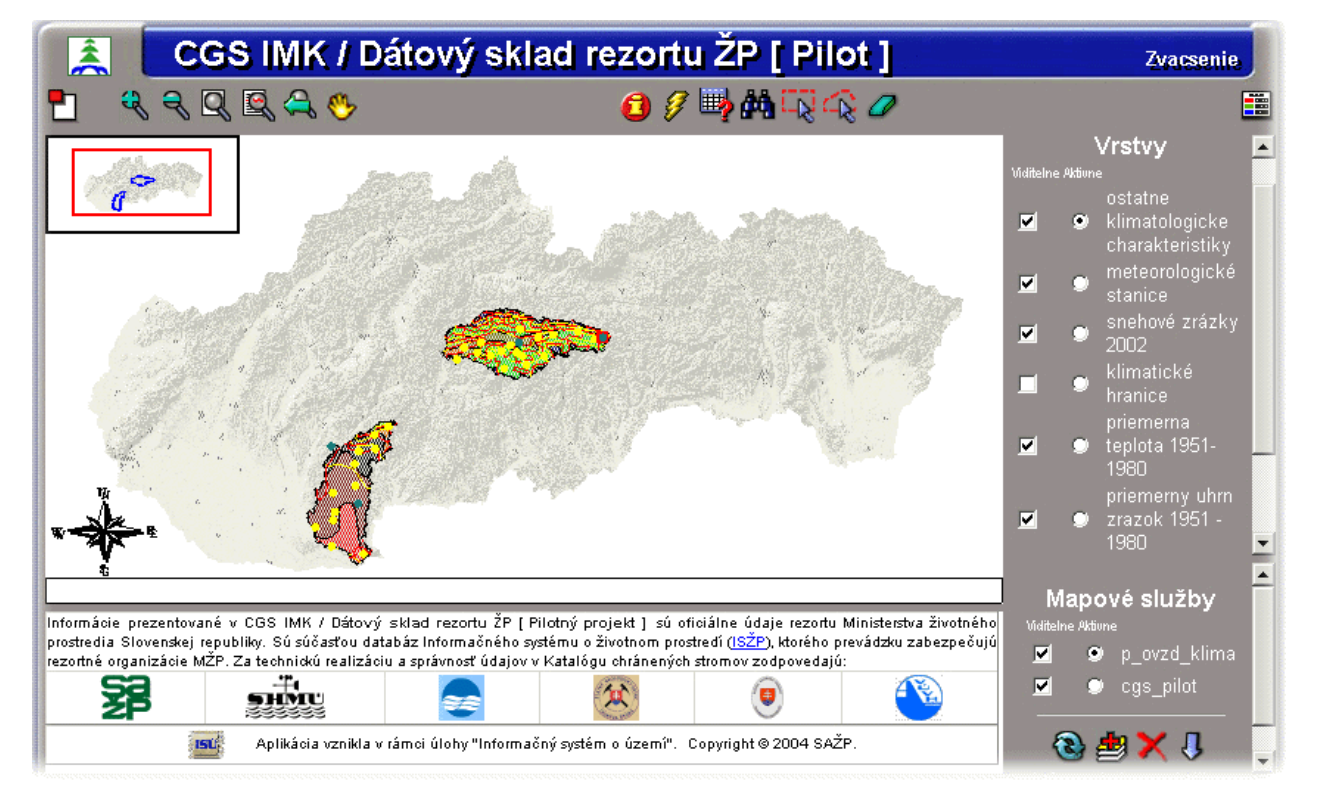

Obr.č.5: Rozhranie umožňujúce voľný prístup k vizualizácii GI projektu CGS.

plochu celej SR. Medzi ďalšie výzvy patrí i snaha o rozšírenie dátového modelu o nové tematické GI, harmonizácie s odporúčaniami a štandardmi Open GIS konzorcia V budúcnosti by sa ri ešitelia tohto projektu radi zamerali na rozšírenie záberu z pilotného územia na zabezpečenie (http://www.opengeospatial.org/).

# **Geoportál ÚGKK – jadro národnej priestorovej infraštruktúry**

*Ing. Marián Lacena, Ing. Matej Klobušiak, PhD., GKÚ Bratislava* 

Geodetický a kartografický ústava Bratislava (GKÚ) ako výkonná organizácia rezortu Úradu geodézie, kartografie a katastra na Slovensku je poskytovateľom a správcom geodetických základov a základnej bázy referenčných údajov GIS. Tvorí jeden z najdôležitejších článkov priestorovej dátovej infraštruktúry SR. Neustále silnejúca potreba zabezpečiť transparentný a jednoducho udržiavateľný nástroj na prístup k priestorovým údajom a ich metadátam v rámci rezortu, ostatným rezortom, organizáciám v SR i v zahraničí a širokej verejnosti si vyžiadali vyvinutie prostredia na bezpečné a jednoduché publikovanie údajov prostredníctvom mapovej služby na internete.

## **UMN MapServer**

Na vytvorenie webovej mapovej aplikácie sme zvolili Open Source softvér UMN MapServer. Pri voľbe riešenia bolo nutné zohľadniť viacero faktorov. K dôležitým patrili aj finančné a personálne možnosti GKÚ. Rovnako závažnými boli vlastnosti samotného produktu. K jeho prednostiam patrí:

- podpora štandardov OGC WMS, WFS, WCS, WMS-SLD, vďaka čomu neslúži MapServer len ako jednoduchý publikačný systém geoinformácií, ale umožňuje ich plné zdieľania oboma smermi,
- finančná nenáročnosť Open Source, celé riešenie Geoportálu ÚGKK SR je postavené na bezplatných softwarových produktoch,
- neustále prebiehajúci vývoj a rozsiahla dokumentácia MapServer je zastrešený významnou univerzitou s grantom od agentúry NASA, čo zaručuje kvalitný a stály vývoj. Rovnako dôležitou je rozsiahla základňa užívateľov,
- využívanie MapServeru aj pri komerčných projektoch pri menších rozsahoch sú komerčné riešenia pridrahé. Tým je zabezpečený tlak a záujem komerčnej sféry o zdokonaľovanie MapServeru,
- plná kontrola nad konfiguračnými súbormi a jednoduchá inštalácia,
- systémov než Windows, nie je dostupný zdrojový kód (u komerčného riešenia nemožné), zložitá implementácia, vysoká cena. v niektorých aspektoch je MapServer lepší než komerčné riešenie ArcIMS, hlavne nároky na HW sú nepomerne nižšie, medzi ďalšie nevýhody ArcIMS patrí nulová podpora iných operačných

Nevýhodou MapServeru je, že v základnej verzii sa jedná o CGI program. K odstráneniu tejto nevýhody prispieva použite Fast-CGI. Oproti komerčným produktom musíme niektoré vlastnosti buď samostatne doprogramovať alebo využiť dostupné nadstavby. Samotná implementácia si vyžaduje zvládnutie rozsiahlej dokumentácie.

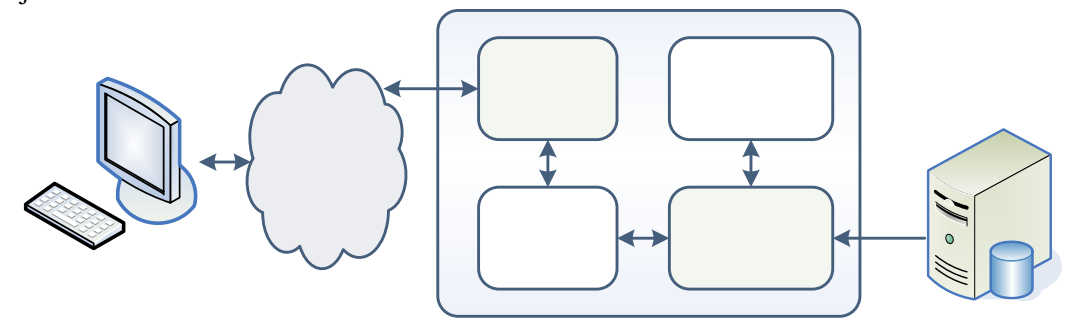

**Obr. 1 Softwarové riešenie aplikácií založených na MapServeri** 

Architektúra MapServeru je zobrazená na obr. 1. Základom je webový server (napr. Apache) a CGI program mapserver. Mapsúbor je základným konfiguračným súborom MapServeru. Obsahuje kompletné nastavenie všetkých prvkov výstupu: legendy, grafickej mierky a samotnej mapy. Určuje, kde sa jednotlivé dáta nachádzajú, ako ich vykresľovať a ako naložiť s dotazmi od užívateľa. Úlohou šablón je vytvoriť rozhranie medzi užívateľom a samotným MapServerom. Definujú spôsob zostavenia výstupov v prehliadači a umožňujú základnú interaktivitu aplikácie. Samostatnú skupinu tvoria tzv. šablóny dotazov, ktoré ovplyvňujú zobrazenie výsledku dotazu. Poslednou a najdôležitejšou časťou sú dáta. Možno ich uložiť v súborovom systéme alebo v geodatabáze.

## **MapServer a štandardy OGC WMS, WFS**

Webové služby predstavujú novú generáciu aplikácií. Umožňujú nielen komunikáciu užívateľ – aplikácia, ale aj vzájomnú komunikáciu dvoch aplikácií. Tento trend neobišiel ani GIS aplikácie – dochádza ku vzniku webových mapových služieb na základe štandardizovaných protokolov OGC WMS. Najväčším prínosom týchto technológií je podľa OGC umožnenie zdieľania GIS dát v distribuovanom prostredí internetu. Užívatelia tak môžu zdieľať mapy a aplikácie bez nutnosti ich fyzickej prítomnosti na disku. WMS využíva pre zdieľanie dát rastrové formáty, WFS umožňuje zdieľať priamo vektorové dáta vo formáte GML. MapServer podporuje obe služby ako klient aj ako server.

## **Geoportál ÚGKK SR**

Obmedzené zdieľanie produktov Úradu geodézie, kartografie a katastra SR (ÚGKK SR) je jednou zo základných prekážok implementácie geopriestorových IS do manažmentu krajiny a jej zdrojov. Údaje, produkty, riešenia a služby neprekračujú hranice rezortov a sú jednou z bariér ďalšieho rozvoja správy krajiny. Primárne produkty, geografické údaje a informácie musia byť dostupné každému užívateľovi nielen zo štátnej, verejnej, ale aj komerčnej sféry. Geoportál ÚGKK SR je prvým vhodným kandidátom a takýto nástroj. Slúži na publikáciu a všeobecný prístup k priestorovým údajom, produktom a ich n metainformačným popisom spadajúcich do pôsobnosti ÚGKK SR s možnosťou rozšírenia ponúkaných produktov aj mimo rezort. Základ tvoria európske a medzinárodné štandardy a špecifikácie (ISO, CEN, OGC, W3C). Ambíciou Geoportálu je poskytovať témy, produkty, funkcie a umožniť ich vizualizáciu. Koncový používateľ môže vyhľadávať a zobrazovať priestorové údaje v zvolených tematických vrstvách – mapy katastrálne, topografické, tematické, ortofotomozaika a môže si z nich robiť ľubovoľnú kombináciu podľa jeho vlastných potrieb. Podrobnejší prehľad produktov sa nachádza na obr. 2. Medzi v poslednom čase sprístupnené produkty patrí *Názvoslovie*, v ktorom možno aj vyhľadávať. Adresa Geoportálu ÚGKK SR je *www.geoportal.sk*.

Pre zabezpečenie efektívnej výmeny geografických údajov je nevyhnuté pre ich poskytovanie využívať štandardizované webové služby WMS a WFS. Ponuka jednotlivých produktov sa bude riadiť zmiešaným doplnenie Geoportálu ÚGKK SR o elektronický obchod (obchodný modul). Jeho účelom bude skvalitnenie úrovne služieb poskytovaných prostredníctvom GKÚ vďaka zjednodušeniu a urýchleniu celého procesu objednávania produktov. Tento modul zabezpečí správu užívateľov, privilégií a komplexný elektronický obchod na spracovanie všetkých objednávok vytvorených prostredníctvom obchodným modelom: otvoreným (bezplatným) a komerčným. Jeho prostredníctvom zabezpečíme slobodný prístup občanov, fyzických aj právnických osôb k vládnym informáciám so súčasným zohľadnením ekonomických aspektov poskytovania dát, produktov a služieb. Preto pripravujeme Geoportálu ÚGKK SR.

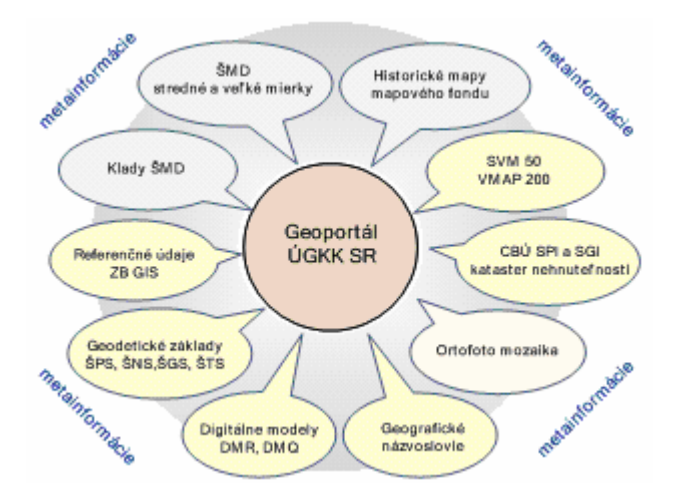

**Obr. 1 Produkty ÚGKK SR**

Účelom Geoportálu nie je len prezeranie jednotlivých produktov a po sprístupnení obchodného modulu ich predaj. Kľúčovým je práve poskytovanie produktov prostredníctvom webových mapových služieb (WMS). Práve služby tohto typu môžu rozbehnúť obchod s geoinformáciami. Zákazník kedykoľvek dostane aktuálne mapové podklady a môže si vytvárať vlastné tematické vrstvy. Pritom nemusí ísť len o firmy zamerané primárne na GISy. Našim prvým odberateľom v testovacej prevádzke je turistický server *hiking.sk*. Zákazník si môže tvoriť vlastné tematické vrstvy ľubovoľnou kombináciou dostupných mapových služieb WMS a vzájomne ich kombinovať. Obmedzenia v podobe neaktuálnych dát a zbytočného čakania na nové sa môžu stať minulosťou.

## **Záver**

Geoportál ÚGKK SR v dnešnej podobe zabezpečuje predovšetkým prezentačno-vizualizačnú funkciu s obmedzeným vyhľadávaním. Po rozšírení o obchodný modul pokryje kompletne celý proces od prvotného prehliadania produktov až po vybavenie objednávky.

## **Zdroje**

- [1] KLOBUŠIAK, M. LACENA, M. SMÉKALOVÁ, M. MICHALÍK, Ľ. LEITMANNOVÁ, K. MARTINČÁKOVÁ, M. - FERIANC, D. - SKÝPALOVÁ, E. - OFÚKANÝ, M.: GeoPortal ÚGKK SR, základ národnej infraštruktúry priestorových informácií Slovenska. In : Zborník "12. Slovenské geodetické dni", KGK Bratislava, december 2004
- [2] KLOBUŠIAK M. LACENA M. ČUKAN J. SMÉKALOVÁ, M. MICHALÍK, Ľ. OFÚKANÝ, M TOMKO, M.: Geoportál ÚGKK SR, základ NIPI SR prístupný cez OGC WMS, In: GIS Ostrava 2005, zborník z konferencie, január 2005
- [3] WILKIE, M.: *Summary: Mapserver <=> ArcIMS comparison* [online], <http://mapserver.gis.umn.edu/data2/wilma/mapserver-users/0011/msg00143.html>
- [4] *MapServer Homepage* [online],<http://mapserver.gis.umn.edu/>
- [5] *Open Geospatial Consortium Homepage* [online],<http://www.opengeospatial.org/>

# **Field-Map – technologie pro počítačem podporovaný sběr dat, jejich zpracování a tvorbu statistických výstupů**

*ing. Martin Černý, ing. Radek Russ, IFER-Ústav pro výzkum lesních ekosystémů,s.r.o.* 

Sběr dat v terénu byl po dlouhé období spojen s tradičními metodami využívajícími papírových formulářů, mechanických nebo jednoduchých optických přístrojů pro měření vzdáleností, horizontálních a vertikálních úhlů či výšek. S narůstající potřebou přesnějších a podrobnějších informací o lese a krajině a tedy i s nárůstem objemu prací v terénu, nárůstem komplexnosti sbíraných dat a potřebou jejich digitalizace pro následné počítačově orientované zpracování, se značně zkomplikovalo využití těchto jednoduchých metod sběru dat.

Proto se téměř okamžitě s příchodem prvních terénních počítačů v 90-tých letech minulého století začalo uvažovat o jejich uplatnění v lesnickém výzkumu. Počáteční problémy s jejich menší robustností, vyšší hmotností, ne příliš výraznými výkony a značnými pořizovacími náklady byly rychle vyřešeny díky pokračujícímu vývoji v této oblasti informačních technologií a v současnosti je na trhu k dispozici celá řada kvalitních a cenově dostupných přenosných počítačů.

Doplněním o elektronické měřící přístroje (laserové dálkoměry a sklonoměry, elektronické kompasové moduly či totální stanice, GPS přístroje atd.) byl položen základ pro novou generaci plně elektronických technologií pro sběr dat v terénu.

Efektivní využití potenciálu elektronických technologií je podmíněno existencí kvalitního softwarového nástroje, který integruje jednotlivé prvky systému, zajišťuje komunikaci mezi měřícími přístroji a databází terénních dat a obecně usnadňuje proces sběru dat v terénu. První softwarové aplikace tohoto charakteru byly připravovány "na míru" pro jednotlivé projekty vyžadující sběr dat. Výhody digitalizace dat přímo v terénu, vysoká přesnost a kvalita sbíraných dat založená na možnosti automatické (počítačem řízené) kontroly databáze a vyšší efektivita sběru dat byly postaveny oproti časově a finančně náročnému vývoji a odladění takovéto softwarové aplikace. Z praktických důvodů tedy byly počítačem podporované technologie sběru dat využívány jen pro dlouhodobé nebo objemem prací rozsáhlé projekty, u nichž byl předpoklad návratnosti investovaných prostředků. Krátkodobé nebo metodicky jednodušší projekty stále profitovaly z využití metod založených na papírových formulářích.

Řešením této situace byl vývoj obecné a uživatelsky přívětivé aplikace, která by nahrazovala práci programátora a umožňovala relativně jednoduchou, časově nenáročnou přípravu terénní databáze při zachování výše popsaných výhod počítačem podporovaného sběru dat.

## **Aplikace Field-Map**

a krajinu. Jeho využití začíná u měření a popisu jednotlivých stromů, přes monitoring výzkumných či inventarizačních ploch až po komplexní ekosystémové studie vyžadující mapování a popis jednotlivých komponent ekosystému, popřípadě pro projekty zahrnující mapování krajiny. Aplikace Field-Map je flexibilní nástroj pro počítačem podporovaný sběr dat v terénu se zaměřením na les

Základem aplikace Field-Map jsou dvě úzce provázané části: Field-Map Project Manager a Field-Map Data Collector. Na ně pak může přímo navázat aplikace Field-Map Inventory Analyst.

#### **Field-Map Project Manager**

s prakticky neomezeným počtem popisných atributů. Snadným a rychlým způsobem je tak možno vytvořit Aplikace Field-Map Project Manager je určena k tvorbě struktury databáze a jejímu následnému managementu. Filozofie této aplikace vychází z předpokladu, že uživatelem není programátor, ale pracovník dobře obeznámený s metodikou sběru dat a základními principy budování databází. V rámci jednoho projektu (tj. jedné struktury terénní databáze) je možno nadefinovat libovolné množství vrstev

plně relační databázi s hierarchicky uspořádanými vrstvami dle požadavků metodiky sběru dat. Jakéko-li pozdější úpravy ve struktuře databáze, které vznikají jako výsledek ladění terénní aplikace nebo promítnutí případných změn či doplnění metodiky sběru dat, jsou opět prováděny v aplikaci Field-Map Project Manager.

Aplikace Field-Map podporuje jak běžné gis-ovské typy vrstev (body, linie, polygony), tak lesnicky geografického určení). Základní datové typy (číselný formát, textový formát, datum, logická hodnota, specifické vrstvy jako jsou stromy, odumřelé dřevo či transekty. Popisná data pak mohou být ukládána v tabulkách vázaných na jednotlivé mapové objekty nebo samostatných tabulkách (informace bez bližšího číselník) jsou doplněny o možnost ukládání digitálních obrazových či zvukových informací (digitální foto, video, zvukový záznam) a speciální datové typy pro automatické ukládání informací z externích měřících přístrojů.

Aplikace Field-Map klade velký důraz na zajištění konzistence a kvality sbíraných dat. Kontrola sbíraných databáze, která po dokončení sběru dat v terénu, na základě spuštění automatické procedury kontroly dat, vkládání dat. Kombinace těchto vestavěných funkcí umožňuje minimalizovat výskyt chyb v databázi a tedy i času potřebného pro přípravu dat k finálnímu zpracování. Dobře připravená struktura databáze v podstatě umožňuje přistoupit ke zpracování dat téměř okamžitě po návratu z terénu. dat je založena na několika aspektech. Základním z nich je definice datových typů, jejich parametrů a logických omezení (minimální/maximální hodnoty a seznamy předdefinovaných hodnot, které připadají v úvahu a to včetně podmíněných hodnot). Následuje možnost nastavení automatické kontroly zaplněnosti informuje formou výpisu terénního pracovníka o chybějících položkách. Nejmocnějším nástrojem pro kontrolu dat je možnost definice jednoduchých skriptů kontrolujících logické vazby v databázi v průběhu

Aplikace Field-Map Project Manager slouží také k tvorbě digitálních podkladových materiálů (podkladové mapy rastrového nebo vektorového typu) a samotnému managementu databáze. Doplněny jsou zde i funkce pro tisk struktury databáze a export dat do alternativních databázových systémů (dBase, Access).

## **Field-Map Data Collector**

Na základě připravené struktury databáze je aplikací Field-Map Data Collector automaticky vygenerován interface terénní databáze. Field-Map Data Collector přímo komunikuje s externími měřícími přístroji a umožňuje mapování a ukládání informací do terénní databáze.

Základní pracovní postup je jednoduchý a lze jej demonstrovat např. na klasickém projektu statistické inventarizace. Uživatel se nejdříve s využitím digitálních podkladových map zorientuje v terénu, poté v blízkosti inventarizační plochy zaměří svou pozici pomocí GPS přístroje a pomocí vestavěných funkcí pro navigaci pomocí laserového přístroje lokalizuje vybraný bod inventarizační plochy. Tím může být střed kruhové plochy, rohový bod pravoúhlé plochy respektive libovolný známy bod u ploch pásového, polygonálního či klastrového typu.

odumřelé dřevo, libovolné body a linie). Dle potřeby daného projektu jsou jednotlivé mapové nebo datové entity měřeny/popisovány. S využitím speciálního modulu pro tvorbu polygonů na základě zaměřených liniových vrstev jsou budovány plně topologické nebo překrývající se polygony s odpovídajícími Základní mapovací funkce jsou poté využity k zaměření pozice jednotlivých objektů (stromy, ležící popisnými charakteristikami.

Volný pohyb na ploše je umožněn díky tzv. postupnému georeferencingu, což v podstatě znamená přebírání nové pozice na základě pozice známých bodů (střed plochy, vytyčené referenční body, pozice stromů atd.).

dat a v případě nesouladu informují operátora o možných problémech. Po dokončení prací na inventarizační ploše je provedena finální kontrola zaplněnosti databáze a doplněny případné chybějící informace. V průběhu vkládání dat jsou automaticky spouštěny kontrolní skripty, které ověřují logiku navazujících Velká pozornost byla věnována vývoji nástrojů pro opakované šetření, které se svým charakterem odlišuje od prvotní inventarizace. Aplikace Field-Map Data Collector tak byla doplněna o funkce usnadňující lokalizaci polohy v rámci existující plochy, obnovení číslování entit (např. identifikace stromů předchozího šetření) a mechanizmy, které kontrolují návaznost dvou po sobě jdoucích šetření. z

Aplikace Field-Map využívá standardních průmyslových formátů pro ukládání dat. Gis-ovské informace jsou ukládány do ESRI shapefile v kombinaci s dBase a datové informace volitelně do formátu Paradox nebo MS Access.

## **Field-Map Inventory Analyst**

V případě statistické inventarizace je celý proces zpracování projektu zakončen přípravou statistických výstupů. Aplikace Field-Map Inventory Analyst tuto část automatizuje. Uživatel může data snadno přeskupovat (klasifikace, re-klasifikace, stratifikace, SQL update atd.), modelovat/dopočítat chybějící informace (např. výšky u stromů, které nebyly měřeny nebo objemy stromů) a následně definovat statistické úlohy. Aplikace Field-Map Inventory Analyst automaticky vytváří tabulky výstupních informací a modul pivot lze využít k tvorbě grafů.

## **Hardware**

Nedílnou součástí technologie je její hardwarová část. Jádro systému je tvořeno terénním počítačem s operačním systémem Windows. Standardní sestava je pak doplněna elektronickým laserovým dálkoměrem a sklonoměrem (Impuls, ForestPro), elektronickým kompasovým modulem (Mapstar) nebo alternativně elektronickým úhloměrným zařízením (Angle Encoder) a GPS přístrojem (libovolný systém komunikující pomocí standardního komunikačního formátu NMEA). Volitelně může být technologie doplněna o elektronickou registrační průměrku (Mantax, Forest It, Digitech). Celá sestava může být umístěna na monopodu nebo tripodu v závislosti na požadované přesnosti měření.

## **Uživatelé**

republika, Slovenská republika, Irsko, Island), monitoringu přírodních lesů a rezervací (Česká republika, Německo, Rumunsko), monitoringu uhlíku (Uganda, Malajsie, Ekvádor), taxace a lesnického plánování na bázi provozní inventarizace (Česká republika, Německo, Ukrajina) a různých výzkumných projektů na lokální, národní či mezinárodní úrovni. Technologie Field-Map je v současnosti využívána v projektech národní inventarizace lesů (Česká

## **Práce s odhadnutými parametry v environmentálním modelování**

*Mgr. Jan Pešl, Fakulta informatiky Masarykovy univerzity Brno* 

Charakteristickým rysem algoritmů environmentálního modelování je složitost jejich matematické reprezentace. Chceme-li dosáhnout věrohodných výsledků a ne pouze hrubých odhadů při zkoumání daného jevu, nelze jednoduše zanedbat vlivy jako například počasí nebo lidský faktor. Mnoho parametrů v algoritmech a jejich matematických reprezentacích se v praxi nahrazuje empiricky odhadnutými konstantami, ačkoliv je dobře známo, že jejich skutečná hodnota pro daný případ může být značně odlišná. technologií rovněž rychle rostou schopnosti vědeckého softwaru a třída matematických problémů řešitelných počítačem. V několika posledních letech zavedly tyto systémy počítačové algebry rovněž práci s počítačovými sítěmi, Internetem a daty, což bylo doménou obecných programovacích jazyků, a staly se tak použitelnými pro implementaci úplného řešení daného problému v praxi, včetně on-line získávání vstupních dat například z webových stránek. Tento příspěvek seznámí čtenáře s aktuálním výzkumem Masarykovy univerzity Brno v oblasti zavádění neurčitosti do algoritmů pro řešení biologických a environmentálních modelů. Výzkum bude předeveden na příkladě modelu znečištění ovzduší působením dopravy. Příčinou většinou nebývá neznalost této variability ze strany vědců, ale nejasná cesta k zavedení neurčitosti dat do daného modelu nebo obavy z výsledné složitosti modelu. Dnešní informační technologie, zejména typy softwaru známé pod názvem systémy počítačové algebry (například Maple), jsou ovšem již schopny pracovat s téměř libovolně složitými vzorci. S překotným vývojem informačních

## **Úvod**

je do algoritmu, neboť výsledek procesu modelování pak má vyšší vypovídající hodnotu pro rozhodování (Dav90). Budeme se zabývat třemi nejčastěji používanými matematickými teoriemi pro práci s neurčitostí Vývoj algoritmů v oblasti environmentálního modelování často komplikují neurčitosti. Například, chceme-li určit vliv škodlivých emisí z dopravy na lidské zdraví (Sut93), musíme znát hodnoty emisí dané látky z kilogramu každého typu paliva. Tyto jsou sice dány výzkumy v oblasti chemie jako tabulkové hodnoty, nicméně je třeba počítat s tím, že tyto hodnoty jsou pouze empirické a nemusejí být přesné. Toto může způsobit nesprávnou volbu strategie v rozhodovacím procesu (Tab89), který na základě spočtených vztahů mezi zdroji znečištění a množstvím škodlivých látek stanoví vhodný regulační proces. Cílem tohot článku není omezit neurčitosti v environmentálních modelech, nýbrž naučit se jim porozumět a zahrnout (Kat92).

Intervalová aritmetika je způsob zajišťující skutečnost, že výsledek libovolné operac leží mezi dvěma hodnotami, zvanými okraje intervalu. Nahrazení každého parametru v modelu intervalem, ve kterém jsme si jisti, že jeho hodnota skutečně leží, a nahrazení klasických výpočetních operací stejnými operacemi intervalovými pomocí tzv. inkluzní funkce nám dává výsledky našeho modelu rovněž ve formě intervalu a lze dokázat, že reálný výsledek ve vypočteném intervalu vždy leží, bez ohledu na použité operace a funkce.

Fuzzy logika je druhým často používaným způsobem. Jedná se o vícehodnotovou logiku, která umožňuje definovat mezistupně mezi konvenčními vyhodnoceními typu pravda/nepravda, ano/ne, velký/malý apod. S pomocí fuzzy logiky lze do matematické řeči převést výrazy lidské řeči jako "docela velký" nebo "velmi rychlý" a vnutit tak vyhodnocovacímu programu na počítači lidštější způsob "uvažování". S každým neurčitým parametrem se pak pracuje jako s funkcí příslušnosti – tato funkce má hodnotu 1 pro hodnoty, pro které daný výrok jistě platí, 0 pro ty hodnoty, pro které jistě neplatí a pro ostatní můžeme definovat míru platnosti daného výroku.

Třetím způsobem je definovat pro každý nejistý parametr distribuční funkci nebo hustotu. S pomocí statistických vzorců je pak dána jeho střední hodnota a rozptyl. Každou operaci v modelu je pak nutno předefinovat jako operaci nad distribučními funkcemi, což vede ke složitým, nicméně pro dnešní informační technologie bez problémů zvládnutelným výpočtům. Mnoho programovacích nástrojů již navíc obsahuje vestavěnou podporu z oblasti statistiky.

#### **Matematický základ**

#### **Intervalová aritmetika**

Obecně jsou funkce nad reálnými intervaly definovány jako

 $f(I_1,...,I_n) = (\min\{f(x_1,...,x_n) \mid x_i \in I_i\}, \max\{f(x_1,...,x_n) \mid x_i \in I_i\}).$ 

Tento vzorec se v řadě případů zjednodušuje, například součet dvou intervalů se provede sečtením jejich levých a pravých okrajů. Funkce je definována právě když je kartézský součin vstupních intervalů podmnožinou definičního oboru funkce.

Intervalová aritmetika je způsob práce s neurčitostí nejjednosušší k implementaci na počítači. Pokud metody pro hledání kořenů dané funkce. Podobné složitější případy jsou obohaceny i o názorný grafický bychom přesto chtěli ušetřit i ten krátký čas potřebný k programování, je možné použít existující software – například pro systém počítačové algebry Maple je na stránkách "Maple Powertools Page" k dispozici balík s názvem intpakX. Ten v sobě zahrnuje všechny používané aritmetické funkce včetně mocnin, trigonometrických a hyperbolických funkcí, podpory komplexních čísel či intervalovou verzi Newtonovy výstup.

#### **Fuzzy logika**

a dvouhodnotové charakteristické funkce. Charakteristická funkce množiny A přiřazuje číslo 1 každému Základním prvkem této teorie je fuzzy množina. Každému je jistě znám pojem klasické množiny prvku množiny A a číslo 0 každému prvku, který není v množině A. Tento přístup je dostačující pro mnoho aplikací matematiky, nicméně lze snadno vidět, že postrádá flexibilitu v oblasti klasifikace, analýzy dat a procesu rozhodování.

k dispozici nespočetně mnoho – konkrétně jednotkový interval [0,1]. Interpretace je pak následující: Jako dříve, hodnoty, kterým je přiřazeno číslo 1, definitivně patří do fuzzy množiny A, naopak hodnoty s přiřazeným číslem 0 do této množiny zcela jistě nepatří. Hodnoty charakteristické funkce mezi 0 a 1 pak reprezentují částečnou příslušnost do fuzzy množiny A (Nov00). Jednoduchou myšlenkou rozšíření je povolit charakteristické funkci více hodnot, kterých máme

Každý vstup musí patřit do své fuzzy množiny, to znamená, že ve vzorci potřebujeme konjunkci na vnitřní reprezentována disjunkcí. Celkově je tedy výsledná množina definována jako disjunkce konjunkcí Operace lze pak definovat následovně: Pokud má být nějaké číslo x prvkem výsledné fuzzy množiny S, kterou hledáme, musí existovat kombinace prvků vstupních množin, na kterých daná operace vrací x. úrovni. Na druhé straně hledáme libovolnou takovou kombinaci, vnější úroveň vzorce bude tedy (NW00).

Pro aritmetickou reprezentaci předchozího se nejčastěji používá vyjádření disjunkce pomocí maxima a konjunkce pomocí součinu. Výsledek operace nad fuzzy množinami je pak definován vzorcem

$$
f(m_1,...,m_n)(x) = \max\{\prod m_i(x_i) | f(x_1,...,x_n) = x\}.
$$

Implementace zde již není tak jednoduchá jako v předchozím případě. V obecné rovině se jedná o nelineární optimalizaci a musí být řešena numerickými metodami. Tyto jsou lépe dostupné ve formě toolboxu v systému MATLAB. Pro systém Maple existuje rovněž silný nástroj pro fuzzy logiku, bohužel však jako komerční produkt prodávaný nezávisle na systému Maple.
#### **Statistický přístup**

Myšlenka statistického přístupu k neurčitým parametrům je snad ještě jednodušší. Každý vědec se nás zeptá – pokud neznáme přesnou hodnotu nějaké veličiny, proč ji nereprezentujeme statisticky, tedy jako hustotu, resp. distribuční funkci? Tato reprezentace nám sdělí veškeré informace o veličině, zejména pak její střední hodnotu a rozptyl. Operace nad náhodnými veličinami jsou rovněž jasně definovány pomocí integrace, jak se lze dozvědět v základních učebnicích statistiky.

je špatně podmíněna a dává velmi nepřesné výsledky. Tvůrci systému Maple zde však nalezli velmi Tento přístup má však jedno velmi úzké místo – právě onu integraci. Velmi snadno se dostaneme ven z oblasti analyticky integrabilních funkcí a není rovněž těžké najít protipříklady, kde i numerická integrace vhodný kompromis – nový balík ScientificErrorAnalysis omezuje výpočty na normální rozdělení, které lze z jistých (zejména konvergenčních – viz centrální limitní věty a zákony velkých čísel) důvodů považovat za nejdůležitější.

Quantity struktury. Balík navíc kooperuje s dříve vytvořeným ScientificConstants, kde jsou ve formě Quantity struktur (případně čísel, pokud je hodnota jistá) obsaženy různé konstanty používané ve fyzice, chemii, astronomii atd., takže není nutné je při výpočtu hledat v tabulkách. V systému Maple lze nyní definovat tzv. Quantity strukturu zadáním střední hodnoty a odchylky, a provádět nad těmito strukturami libovolné aritmetické operace. Výsledek obdržíme rovněž ve formě

### **Případová studie: Znečištění ovzduší emisemi z dopravy**

Výhody a nevýhody jednotlivých přístupů demonstrujeme na modelu, jehož verze s neurčitými parametry je naším aktuálním výzkumným tématem. Předchozí verze bez neurčitostí byla schválena oponentským řízením Ministerstva životního prostředí ČR a Ministerstva dopravy ČR s účastí Českého hydrometeorologického institutu a Institutu výzkumu motorových vozidel. Následující metodologie byla schválena pro výpočty emisí z dopravy na národní a regionální úrovni:

Prvním krokem výpočtu je spotřeba daného typu paliva daným typem dopravy (individuální automobilová, autobusová, městské autobusy, silniční nákladní, železníční, vodní a letecká). Protože jsou přesně známa pouze prodaná množství paliv, je nutné rozdělení mezi druhy dopravy vypočítat z přepravních výkonů a palivových koeficientů. Je také třeba odečíst palivo spotřebované k jiným účelům než k dopravě a uvažovat tzv. balanční koeficient, neboť vozidla mohou překračovat státní hranice a emise z paliva koupeného v ČR produkovat za hranicemi nebo naopak.

k výpočtu nejen celkových emisí dané škodliviny, ale také k výpočtu emisí dané látky daným druhem dopravy a můžeme tak zjistit, jaký druh dopravy se významněji podílí na znečištění ovzduší. Každé palivo má pak stanoveny emisní faktory pro všechny znečišťující látky. Tyto faktory se udávají v gramech na každý kilogram spotřebovaného paliva. Pak máme k dispozici všechny údaje potřebné

Schválený model obsahuje rovněž výjimky z tohoto konceptu týkající se napříkad letecké dopravy nebo vozidel s velmi rozdílnými kilometrickými proběhy. Těmito se ovšem v první verzi zavádění neurčitostí nebudeme zabývat.

V tomto modelu lze najít řadu neurčitých parametrů: palivové koeficienty, balanční koeficient a emisní faktory. Tyto se pokusíme postupně reprezentovat výše uvedenými metodami. Rozdíly ve výsledcích si ukážeme například na ročních emisích oxidu dusného s údaji z roku 2002.

intervalu spadá. Zdá se tedy, že jsme obdrželi použitelný výsledek s velkou výpovědní hodnotou – ovšem složitější přístupy nám dají daleko více. Pro intervalovou aritmetiku jsme zvolili přibližně 1,5 procentní odchylku v palivových koeficientech, dvě desetiny procenta pro balanční koeficient a asi jedno procento pro emisní faktory (odchylky byly přidány na obě strany od původní hodnoty, výsledné intervaly mají tedy dvojnásobnou délku, např. tři procenta hodnoty pro palivové koeficienty. Výstupem byly roční emise (v tunách) v intervalu (5916.1, 5995.9), tedy s chybou necelého jednoho procenta na obě strany, přičemž výsledek původního modelu do daného

Uvažujme následující přechod do fuzzy logiky: Důvěřujme poněkud více tabulkovým hodnotám a tabulkovou hodnotou a okraji intervalu lineární (celkově budou tedy charakteristické funkce našich fuzzy parametrů mít graf tvaru rovnoramenného trojúhelníku). Dostáváme charakteristickou funkci na sestavujme funkce příslušnosti následovně: Tabulková hodnota má příslušnost 1, hodnoty mimo intervaly uvažované v předchozím přístupu nechť mají příslušnost 0 a charakteristická funkce bude mezi následujícím obrázku:

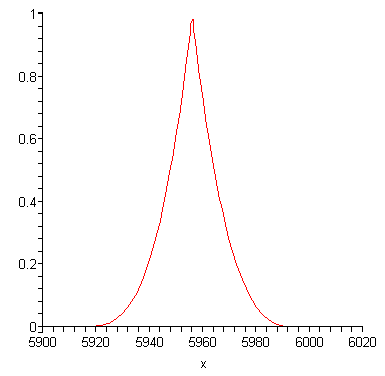

Zde vidíme, že naše nejpravděpodobnější hodnota odpovídající výpočtům původního modelu se nejen zachovala, ale z rovnoramenného trojúhelníku se stal graf, který má ostřejší maximum než původní funkce. Maximální odchylka navíc nepřevýšila odchylku předchozího přístupu.

Pro statistický přístup zvolme konce intervalů za inflexní body normálního rozložení a podívejme se, kde se budou tyto inflexní body nacházet v případě výsledku. S pomocí balíku ScientificErrorAnalysis dostáváme výsledek se střední hodnotou 5955.96277 a odchylkou pouze 24.47038309, tedy asi 0.4 procenta, ačkoliv jsme u většiny parametrů měli vstupní odchylku minimálně jednoprocentní.

# **Závěr**

Zavádění neurčitých parametrů do environmentálních modelů je při současné síle výpočetní techniky již velmi dobře možné a významně zvyšuje výpovědní hodnotu výsledku. Volba způsobu práce s neurčitostí se řídí závislostí kvality výsledku na množství znalostí o parametrech na počátku. Pokud o parametru mnoho nevíme a musíme se spokojit s intervalem, dostaneme výsledek použitelný, ale šířka výsledného intervalu nemusí být malá. Pokud jsme ze znalostí o parametru schopni definovat fuzzy množinu, měli bychom tak učinit, neboť výsledek je pak lepší než v případě intervalů. Pokud jsme dokonce schopni parametry popsat statisticky, dostaneme velmi dobrý výsledek s minimální odchylkou. Podobný přístup by mohl v budoucnu zlepšit kvalitu mnoha environmentálních modelů, neboť většina z nich obsahuje neurčité parametry – vliv nepredikovatelných faktorů jako lidského chování nebo počasí je zde obsažen pravidelně.

### **Literatura**

[Dav90] Davis, E.: Representation of Common-Sense Knowledge, Morgan Kaufmann, San Mateo 1990.

[Kat92] Katzan, H.: Managing Uncertainty. Van Nostrand, New York 1992.

[NW00] Nguyen, H.T., Walker, E.A.: A First Course in Fuzzy Logic. Chapman and Hall/CRC, New York 2000.

[Nov00] Novák, V.: Essentials of Fuzzy Modelling (in Czech), BEN, Praha 2000.

[Tab89] Tabucanon, M.T.: Multiple Criteria Decision Making in Industry. Elsevier, Amsterdam 1989

[Sut93] Suter, G.W.II.: Ecological Risk Assessment. Lewis Publishers, Chelsea, Michigan 1993

# **Digitálna geologická mapa v M 1:50 000**

# *RNDr. Štefan Káčer, Ing. Miroslav Antalík, Štátny geologický ústav Dionýza Štúra*

Racionálne a rýchle riešenie úloh aplikovanej geológie, ochrany a tvorby životného prostredia a územného plán ovania vyžaduje digitalizované geologické podklady v M 1:50 000, zohľadňujúce súčasný stav poz nania geologickej stavby a vývoja územia štátu. Dokladom tejto skutočnosti sú opakované požiadavky na takéto dielo zo strany orgánov štátnej správy, Slovenskej agentúry životného prostredia a privátnej sfér y. Keďže neexistuje oficiálna digitalizovaná mapa tejto mierky, opakovane sa digitalizujú geologické pod klady v rôznych inštitúciách. Takto vzniká viacero neoficiálnych verzií digitálnych geologických máp zos tavených na základe rôznych podkladov, ktoré neprešli aprobáciou a nepoužívajú zjednotenú legendu. Tiež nie sú odborne revidované a aktualizované s ohľadom na súčasný stav poznatkov a často sa ani nezhodujú s digitálnym kartografickým podkladom SVM50. Chyby a nejednotnosť takto vzniknutých geo logických máp sa prenášajú do odvodených máp (napr. hydrogeologických, inžinierskogeologických, surovinových, máp využitia krajiny, geofaktorov životného prostredia a pod.) a znižuje sa ich kompatibilita a vierohodnosť.

Na základe úspechu súťažnej ponuky Štátneho geologického ústavu Dionýza Štúra vo verejnej súťaži podpísalo Ministerstvo životného prostredia Slovenskej republiky s ŠGÚDŠ dňa 22. 10. 2002 zmluvu o geologických prácach, ktorej predmetom je vypracovanie projektu a realizácia prác geologickej úlohy "Digitálna geologická mapa Slovenskej republiky v M 1:50 000 a 1 : 500 000".

# **Ciele a výstupy**

Hlavným cieľom riešenia geologickej úlohy je zostavenie a vytvorenie Digitálnej geologickej mapy Slovenskej republiky v M 1:50 000 s jednotnou legendou otvoreného typu umožňujúcou budúce úpravy a zohľadňujúce súčasný stav poznania a geologického mapovania územia SR. Mapy budú začlenené ako súčasť funkčného GIS-u do informačného systému Ministerstva životného prostredia SR, sprístupnené užívateľom internetu a dostupné v podobe interaktívneho CD atlasu. Výstupom úlohy bude záverečná správa v písomnej a elektronickej podobe, ktorá bude obsahovať:

- Digitálnu geologickú mapu SR v M 1:50 000 realizovanú na topografickom podklade SVM50.
- Prehľad geologických podkladov použitých pre zostavenie geologickej mapy.
- Výtlačok jednotnej legendy a kompletný súbor mapových listov digitálnej geologickej mapy SR v M 1:50 000.
- Digitálnu geologickú mapu SR v M 1:50 000 vo forme interaktívneho CD atlasu.
- Metodické usmernenie pre správu a prácu s digitálnou geologickou mapou. -

### **apovania územia Slovenska Stav geologického m**

vystihuje obr. 1. Z hľadiska kvality podkladu vo vzťahu ku tvorbe digitálnej geologickej mapy je možné úze mie Slovenska rozdeliť do 6 skupín: Súčasný stav pokrytia územia Slovenska oficiálne publikovanými geologickými mapami v M 1 : 50 000

- A. oblasti s relatívne novou základnou geologickou mapou 1 : 25 000 a digitálne spracovanou mapou 1 : 50 000 na nedeformovanom podklade
- B. oblasti so základnou geologickou mapou 1 : 25 000 a s klasicky spracovanou mapou 1 : 50 000 na nedeformovanom podklade
- C. oblasti so staršou základnou geologickou mapou 1 : 25 000 a s klasicky spracovanou mapou 1 : 50 000 na deformovanom podklade
- D. oblasti so základnou geologickou mapou 1 : 25 000 a digitálne spracovanou mapou 1 : 50 000 na nedeformovanom podklade, ktoré sú objektom bežiacich úloh s ukončením do marca 2005

enviro **fi** fó 15. - 17. júna 2005, Zvolen

- E. oblasti s účelovými geologickými mapami 1 : 50 000, ktoré prešli oponentúrou
- F. oblasti, ktoré budú reambulované a samostatne oponované v mierke 1 : 50 000 v rámci úlohy Prehľadná geologická mapa SR v M 1 : 200 000

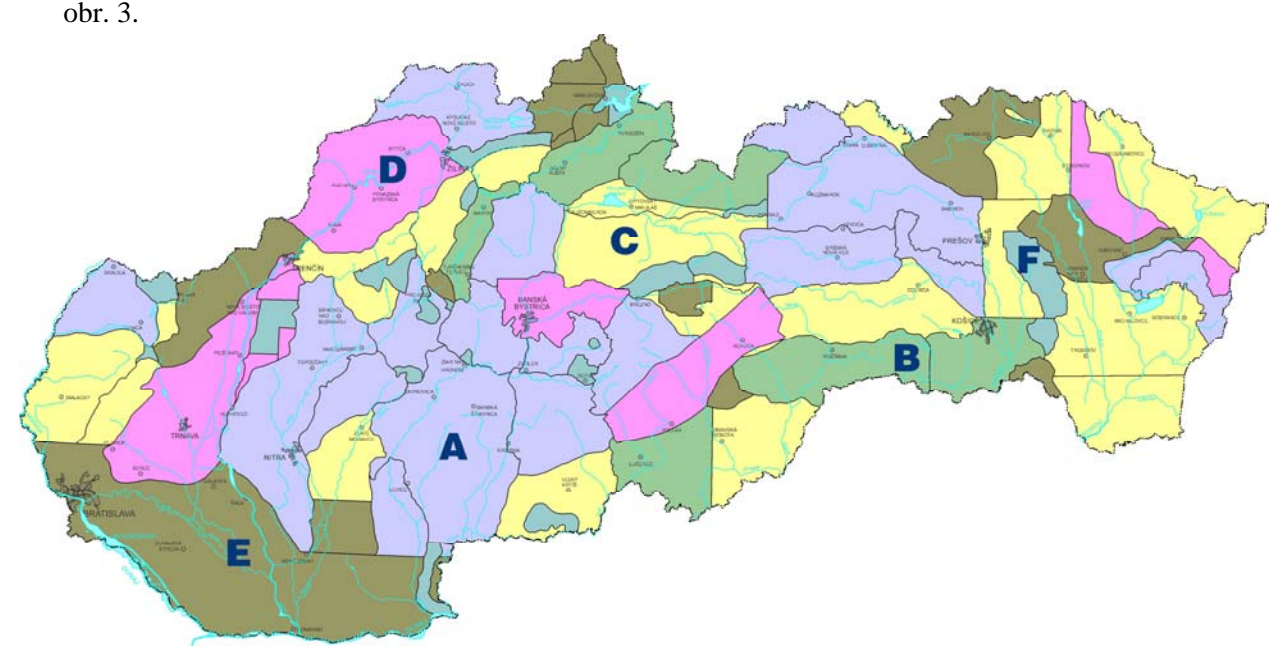

### **Metodický postup**

Spracovanie diela si vyžaduje variabilne podľa typu mapového podkladu a v rôznom rozsahu aplikovať nasle dov né kroky:

- vypracovanie jednotnej legendy otvoreného typu (umožňujúcej priebežné a budúce úpravy)
- · odborná revízia a aktualizácia geologickej mapy (vrátane transformácie do jednotnej legendy a nevyhnutnej terénnej revízie, najmä v prípade nadviazania máp rôznych autorov)
- zosúladenie mapy s digitálnym topografickým podkladom
- prekreslenie autorskej čistokresby do nedeformovaného topopodkladu (z máp 1 : 25 000)
- zostavenie (skreslenie) novej geologickej mapy 1 : 50 000 z existujúcich podkladov, vrátane ich odbornej (aj terénnej) revízie a aktualizácie
- digitálne spracovanie mapy (editácia)
- vytvorenie GIS-u vrátane hladiny s prehľadom použitých podkladov
- celková redakcia diela a vytvorenie CD atlasu
- tlač geologických máp v M 1 : 50 000 po jednotlivých mapových listoch
- sprístupnenie mapy na internete (vytvorenie www stránky)

### **Jednotná legenda**

V rámci vypracovania jednotnej legendy otvoreného typu sme detailne zhodnotili legendy regionálnych geologických máp v rozsahu celého Slovenska a vytvorili novú legendu umožňujúcu unifikáciu máp, ale aj zobrazenie všetkých geologických aspektov. Súčasťou legendy je aj stručná litologicko-petrografická charakteristika každej položky legendy. Prácu vykonali špecialisti pre jednotlivé geologické útvary. Za účelom vytvorenia jednotnej legendy sme realizovali nasledovné kroky:

• definovanie systému tvorby jednotnej legendy

- vyplnenie jednotlivých položiek legendy
- implementácia do prostredia MS Access
- transformačný kľúč, prevodník medzi pôvodnými regionálnymi legendami a jednotnou legendou
- prepojenie s geologickou mapou
- prepojenie legiend

Uchovaním transformačného kľúča sme zabezpečili trvalú paritu s pôvodnými mapami, to znamená, že u každej okontúrovanej plochy digitálnej mapy s indexom jednotnej legendy vieme zobraziť aj index a položku legendy použitej podkladovej mapy.

V súčasnosti je v jednotnej legende definovaných približne 1850 záznamov. Okrem jednotnej legendy je paralelne definovaná aj legenda štruktúrnej schémy (príslušnosť k tektonickej jednotke, formácii, bazénu a pod.) a je prepojená s jednotnou legendou. Ich štruktúry sú definované nasledovne:

jednotná legenda legenda štruktúrnej schémy

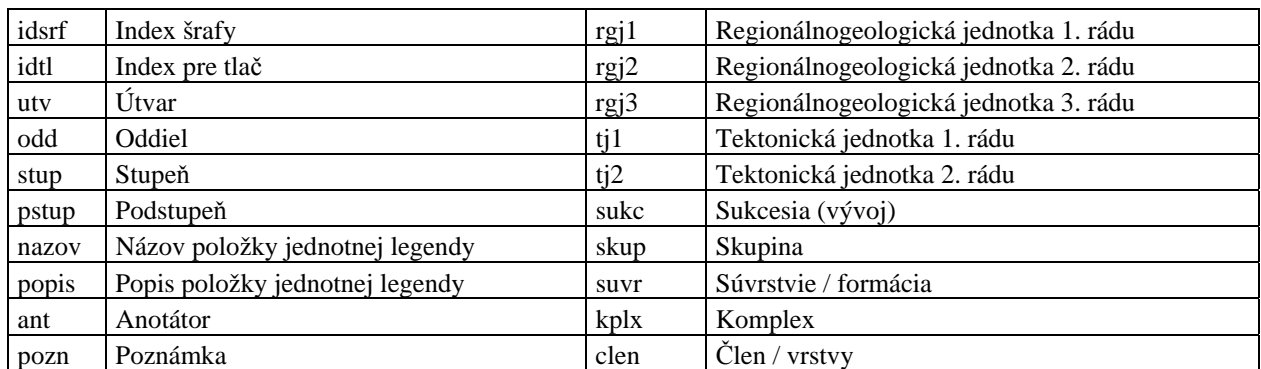

Nezávisle od geologickej mapy sme vypracovali v prostredí MS Access systém prepojenia všetkých typov legiend, jednotlivých geologických máp a ich autorov s možnosťou rýchleho vyhľadávania požadovanej informácie. V ľavej časti obrázku je znázornená jednotná legenda a v pravej časti informácia z pôvodnej legendy, vrátane citácie.

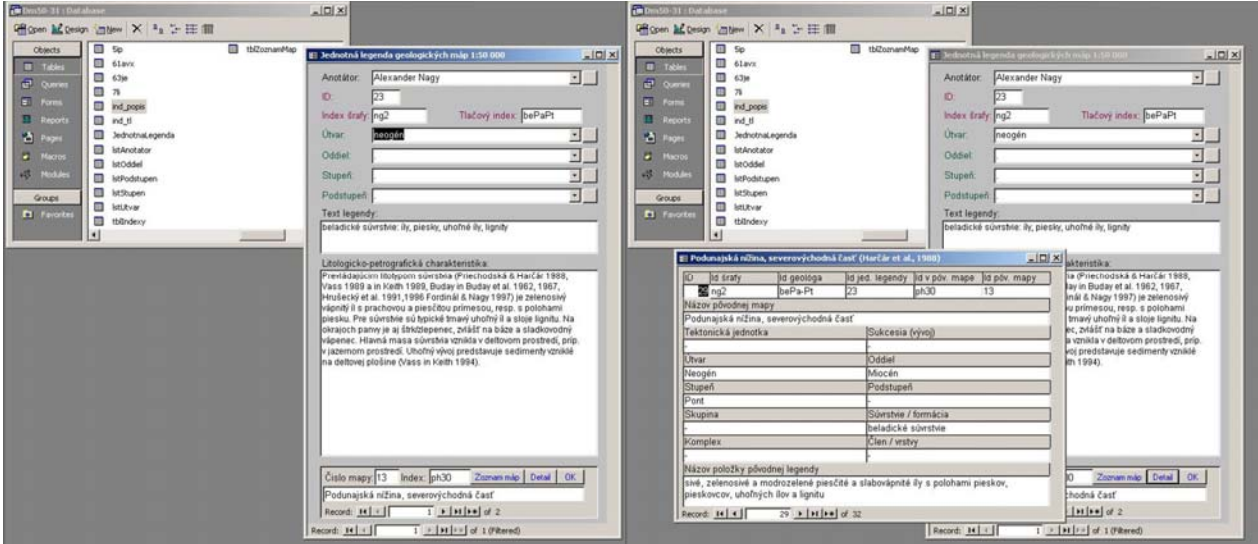

Následne tieto databázy pripájame v prostredí TNT Mips k jednotlivým listom digitálnej geologickej mapy, kde po vyhotovení nátlačku pristupujeme k finálnej revízii a schváleniu do záverečnej tlače. Na obrázku je znázornené prepojenie pôvodnej a jednotnej legendy s mapou.

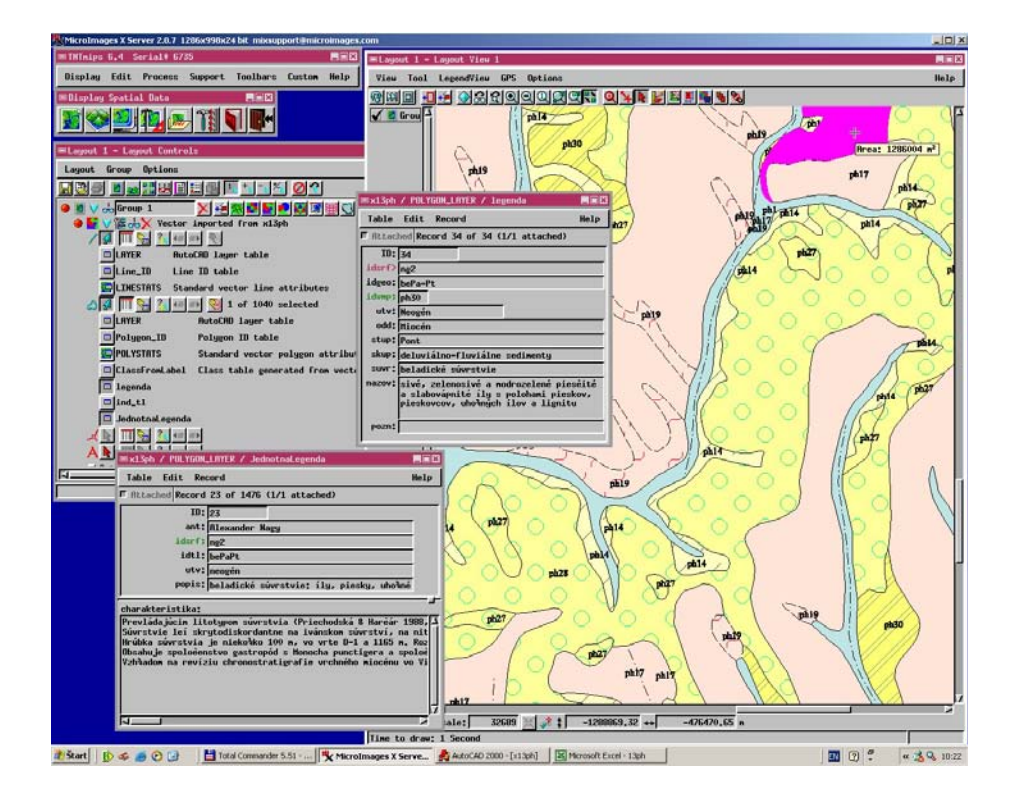

### **Prehľad mapovania**

V rámci celého územia Slovenskej republiky sme zostavili z pôvodných podkladov samostatnú vrstvu prehľadu mapovania v mierke 1:50 000, ktorá jednoznačne definuje, kto dané územie geologickej mapy mapoval, prípadne kto mapu reambuloval, resp. upravil. V rámci samostatnej prílohy záverečnej správy bude jednoznačne popísaný spôsob citovania autorstva danej geologickej mapy.

#### **Geologická mapa**

Samotnú digitálnu geologickú mapu zostavujeme a tlačíme v prostredí TNT Mips. Interaktívny atlas bude koncom roka 2005 zostavený v prostredí TNT Atlas a odovzdaný obstarávateľovi geologickej úlohy MŽP SR k následnému úžívaniu. Na jednotlivé mapové listy sme natlačili okrem súradnicového systému JTSK aj zemepisnú sieť v systéme WGS84.

Súčasťou digitálneho spracovania geologickej mapy sú nasledovné typy dát:

Plošné: plochy geologických jednotiek (príslušnosť k regionálno-geologickej jednotke, príslušnosť k tektonickej jednotke, príslušnosť k litostratigrafickej jednotke vyššieho rádu, vek, názov, litologickopetrografická charakteristika, pôvodný index, pôvodný názov, pôvodná geologická mapa,...).

Líniové: geologické kontúry, zlomy, prešmyky, príkrovové línie, hrany terás, rudné žily, kremenné žily, mylonitové zóny...

Bodové: body (smer a sklon, kameňolom, banské práce, prameň, paleontologické lokality, vrty… bez ďalšej bližšej špecifikácie).

Špecifickým vektorovým plošným údajom je samostatná hladina informujúca o geologickom podklade, ktorý bol použitý pri zostavení celej mapy s príslušnou citáciou.

Na obrázku je ukážka jedného mapového listu (z dôvodu vyššej čitateľnosti bez vrstevníc).

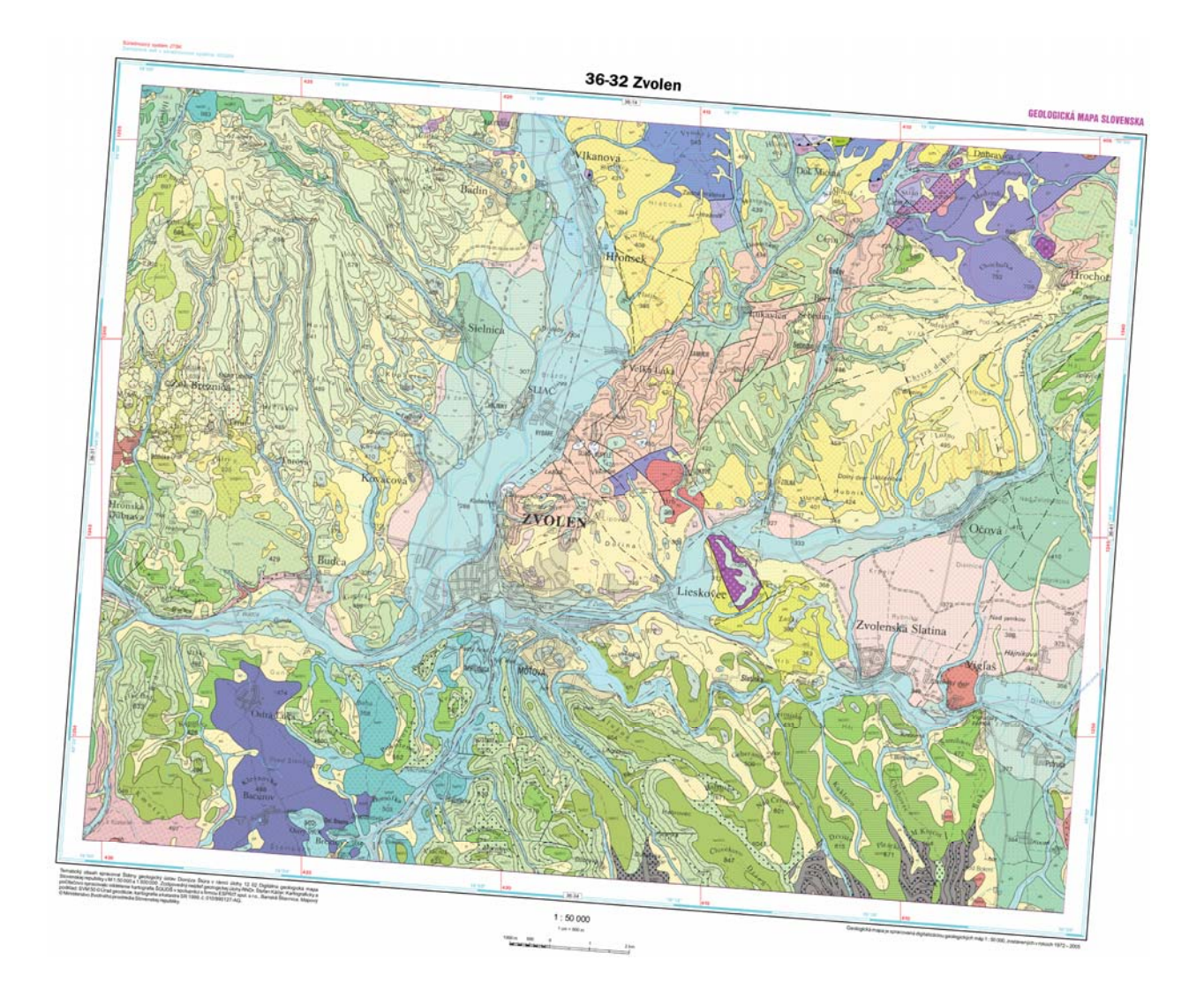

# **Záver**

V zmysle požiadavky Sekcie geológie a prírodných zdrojov Štátny geologický ústav Dionýza Štúra portáli bude digitálna geologická mapa Slovenskej republiky v mierke 1: 50 000. Veríme, že v relatívne krátkom čase bude mať každý záujemca voľný prístup k týmto údajom financovaných z vypracoval projekt novej geologickej úlohy Geologický informačný systém GeoIS. Jednou zo základných informačných geologických vrstiev, ktoré budú prístupné na novobudovanom geologickom prostriedkov štátneho rozpočtu a bude ich mocť v rámci definovaných pravidiel využívať.

# **Využitie geografického informačného systému pri mapovaní a modelovaní vybraných pôdnych parametrov**

*RNDr. Boris Pálka, RNDr. Jarmila Makovníková CSc. , Ing. Miloš Širáň Výskumný ústav pôdoznalectva a ochrany pôdy, Bratislava, Regionálne pracovisko Banská Bystrica* 

# **Postavenie ISOP na VÚPOP**

Geografický informačný systém (GIS) ako organizovaný súbor počítačového hardwaru, softwaru a ľudských zdrojov je navrhnutý na efektívne získavanie, ukladanie, obhospodarovanie, analyzovanie i zobrazovanie všetkých foriem geografických informácií.

Pôda je prírodný útvar, ktorý sa vyvíja v dôsledku pôsobenia pôdotvorných procesov a vyznačuje sa úrodnosťou. Tvorí neoddeliteľnú súčasť ekosystému Zeme. Pôda je základný a obmedzený prírodný zdroj pre život človeka, ale aj rastlín a živočíchov a je, aj zostane rozhodujúcou podmienkou všetkých ľudských aktivít, a preto by mala byť veľmi starostlivo chránená a využívaná.

Súčasné využívanie výpočtovej techniky a zvlášť geografických informačných systémov na našich pracoviskách /Výskumný ústav pôdoznalectva a ochrany pôdy Bratislava, regionálne pracoviská Banská Bystrica a Prešov/ umožňuje zefektívnenie, sprehľadnenie, racionálne využitie a usporiadanie poľnohospodárskeho pôdneho fondu na území Slovenskej republiky, jeho monitorovanie a modelovan ie vývoja sledovaných indikátorov pôdy. Používame a vytvárame niekoľko geograficky orientovaných informačných systémov a databáz o pôde (ISOP).

# **Pôdoznalecké databázy a GIS**

Východiskovým zdrojom pôdoznaleckých dát je komplexný pôdoznalecký terénny prieskum (KPP), ktorý bol uskutočnený v rokoch 1961-1972 (LINKEŠ A KOL., 1996). Jeho záujmom boli poľnohospodársky využívané pôdy Slovenska. Evidované boli podľa jednotlivých poľnohospodárskych podnikov. Mapované sú v mierke 1:5000 a zmenšené do mierky 1:10000. Táto jedinečná databáza nemapuje len údaje o pôdach čo sa týka ich plošného rozšírenia a ich jednotlivých atribútov, ale obsahuje aj informácie o pôdnych profiloch, t.j. ide do hĺbky. V súčasnosti z tohto prieskumu existuje v digitálnej forme len databáza výberových sond (20 tis.) a ostatné dáta sú väčšinou v analógovej podobe, ktoré sa priebežne digitalizujú.

 Pre štátne ale aj iné inštitúcie je v terajšej dobe najčastejšie využívaná databáza a digitálna vrstva topických pôdnoekologických jednotiek PEU DB. Charakterizovaná je pomerne hustým pokrytím územia. Kartografickým podkladom sú mapy KPP, ktoré sú prenesené na štátne mapy odvodené v mierke je 1: 5000 v súradnicovom systéme S-JTSK. Jednotky sú kódované 7 miestnym kódom, ktorý obsahuje údaje o klimatickom regióne, pôdnom type, svahovitosti, expozície, hĺbke, skeletovitosti a pôdnom druhu. Komplexne sú obsiahnuté a spracovávajú a sa v bonitačnom informačnom systéme (BIS) v GIS prostredí ArcView a ArcInfo.

Databáza komplexného monitoringu poľnohospodárskych pôd a pôd nad hornou hranicou lesa obsahuje pomerne obsiahle atribútové dáta (lokalizácia, fyzikálne a chemické vlastnosti) o pôdnych sondách, ktoré je možné porovnávať aj z časového hľadiska (vývoj pôdnych vlastností, degradácia, hygienický stav). Pri výbere monitorovacích lokalít boli zahrnuté všetky pôdne typy, pôdotvorné substráty, klimatické regióny, kontaminované i "čisté" oblasti, rôzne kultúry využívania pôd a pod.). Výsledkom je nepravidelná sieť 318 lokalít (Obr.1). Monitoring je súčasťou Čiastkového monitorovacieho systému – pôda pod

koordináciou MŽPSR. Databáza je spracovávaná v prostredí MS ACCES. Údaje o monitorovacích lokalitách obsahujú aj súradnice x, y, vďaka čomu je možné bodové hodnoty spracovávať aj v GIS-e.

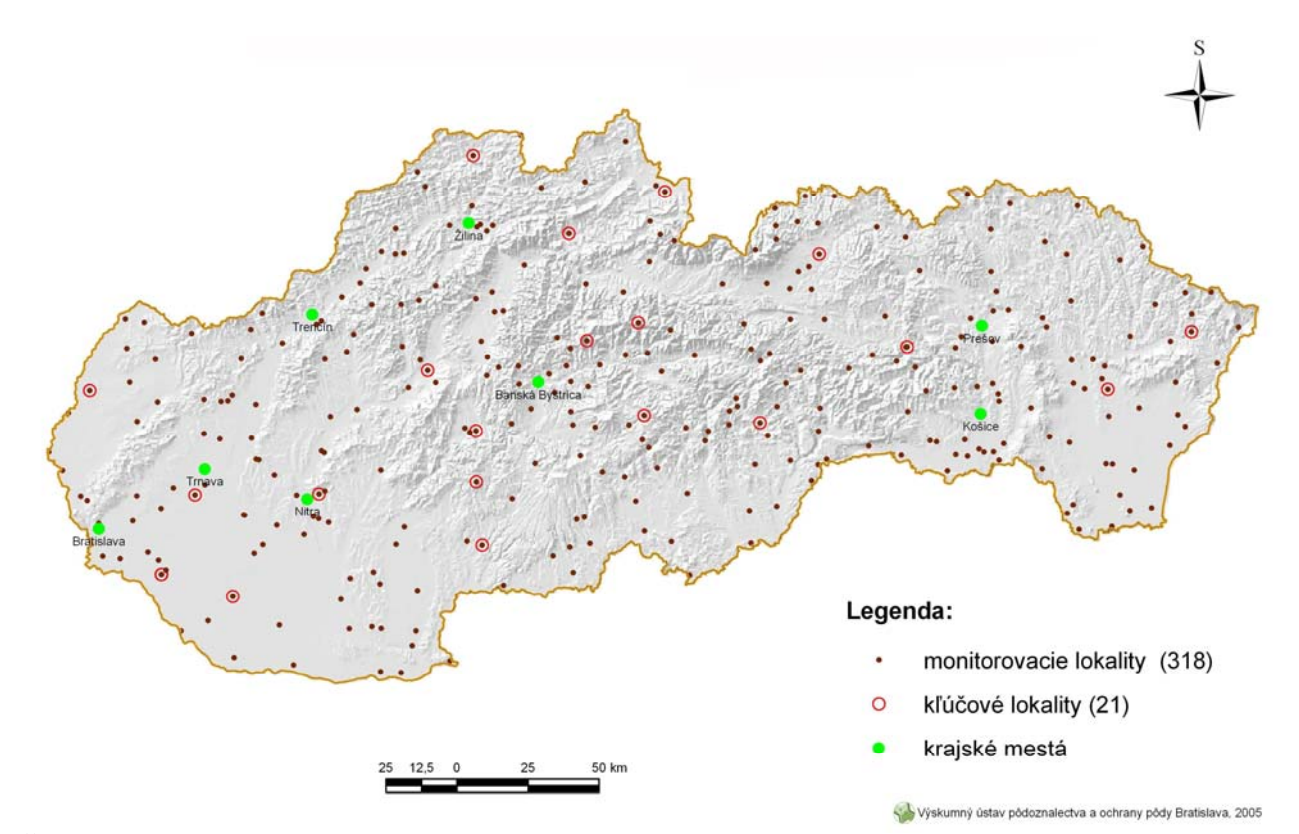

Obr. 1. Monitorovacie lokality na poľnohospodárskych pôdach a pôdach nad hornou hranicou lesa

Ďalej je to databáza geochemického atlasu pôd. Databáza obsahuje vybrané fyzikálne a chemické vlastnosti jednotlivých horizontov z 5200 pôdnych profilov. Údaje sú v bodovej podobe.

Databáza regionálnych máp geofaktorov. Táto vrstva máp je reprezentovaná v bodovej aj polygónovej forme, mapy sú v pomerne veľkých mierkach, čo je výhodou. Nevýhodou je ich nedostatočné pokrytie územia Slovenska.

### **Modelovanie vybraných pôdnych parametrov**

Zraniteľnosť pôdy vyjadruje schopnosť pôdy vyrovnať sa s antropogénnym ako aj prirodzeným zaťažením. Je výsledkom fyzikálnych, chemických a biologických vlastností pôdy, miery zaťaženia a predstavuje komplexnú informáciu pre modelovanie potenciálneho nebezpečenstva degradácie pre agroekosystém. Pôda je schopná eliminovať negatívne účinky zaťaženia mechanizmami prirodzenej remediácie "natural attenuation capacity", ale len do určitej hranice. Prekročením kritickej záťaže dochádza k nevratným zmenám v agroekosystéme, dochádza k znižovaniu kvality pôdy (MAKOVNÍKOVÁ, KANIANSKA, 2000).

Zdravá pôda je schopná plniť všetky svoje funkcie v optimálnom rozsahu v rámci daného agroekosystému a to pri konkrétnom spôsobe ich využívania. Na základe súčasného poznania pôdnych procesov a faktorov, ktoré ovplyvňujú ekologické funkcie pôdy, priamy vplyv na produkčné funkcie ako aj na

filtračnú a transportnú funkciu má objemová hmotnosť pôdy. Rovnovážna objemová hmotnosť pôdy je základná pedologická charakteristika fyzikálneho stavu pôdy. V databáze KPP je však stanovená len pre 2 % z celkového počtu archivovaných údajov. Databáza však obsahuje atribúty pre bodové údaje, pomocou ktorých je možné stanoviť rovnovážnu hodnotu objemovej hmotnosti a využiť ju pri modelovaní potenciálneho nebezpečenstva degradácie pôdy.

Modelovanie objemovej hmotnosti je bližšie uvedené v práci LINKEŠ, MAKOVNÍKOVÁ, KOBZA, (1989).

Údaje o obsahu humusu a ílu boli spracované do databázy a vyhodnocované v mapovom prostredí GISu. potenciálne zhutnenie pre jednotlivé lokality. Získané údaje sme prostredníctvom GISu preniesli do mapy potenciálneho zhutnenia poľnohospodárskych pôd v modelovom území (Obr.2). Bola domodelovaná objemová hmotnosť a pomocou objemovej hmotnosti ako priameho indikátora zhutnenia a nepriamych indikátorov ako sú zrnitosť pôdy, typ obhospodarovania pôdy (orná, TTP) aj

#### Obr. 2. Potenciálne riziko zhutnenia

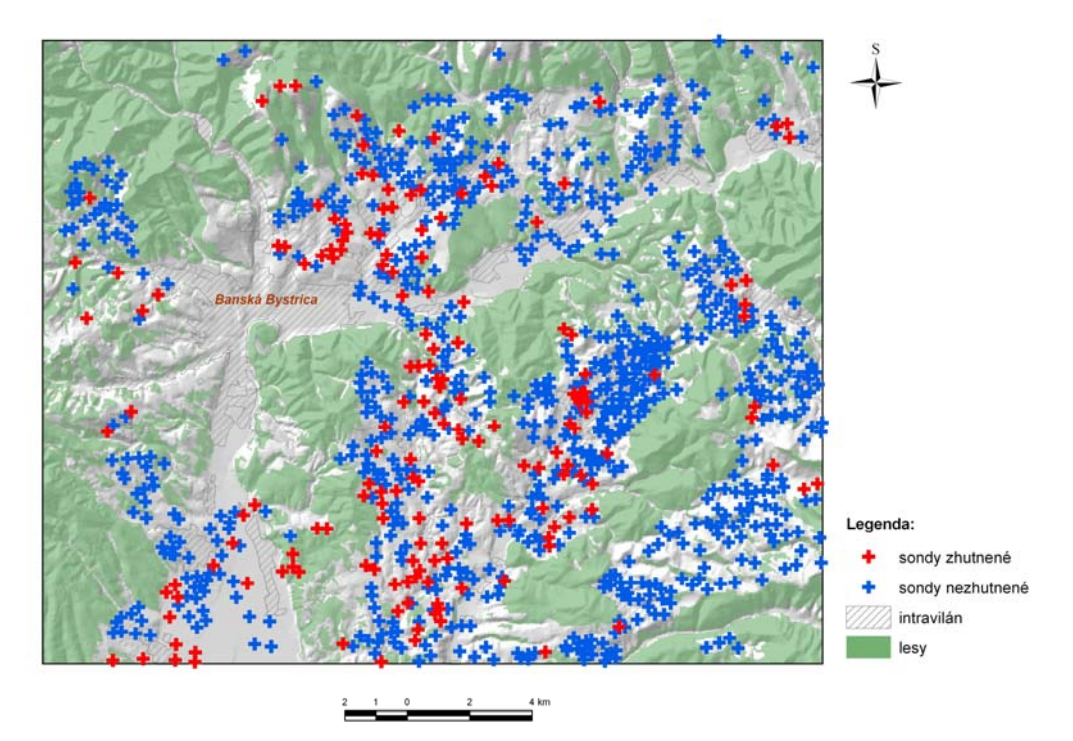

Údaje v databáze obsahujú aj informáciu o hodnote výmennej pôdnej reakcie pre jednotlivé lokality. Prenesením údajov do GISu a ich interpretáciou na základe súčasných poznatkov sme vytvorili mapu otenciálnej acidifikácie poľnohospodárskych pôd v záujmovom území (Obr.3). p

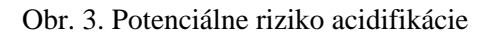

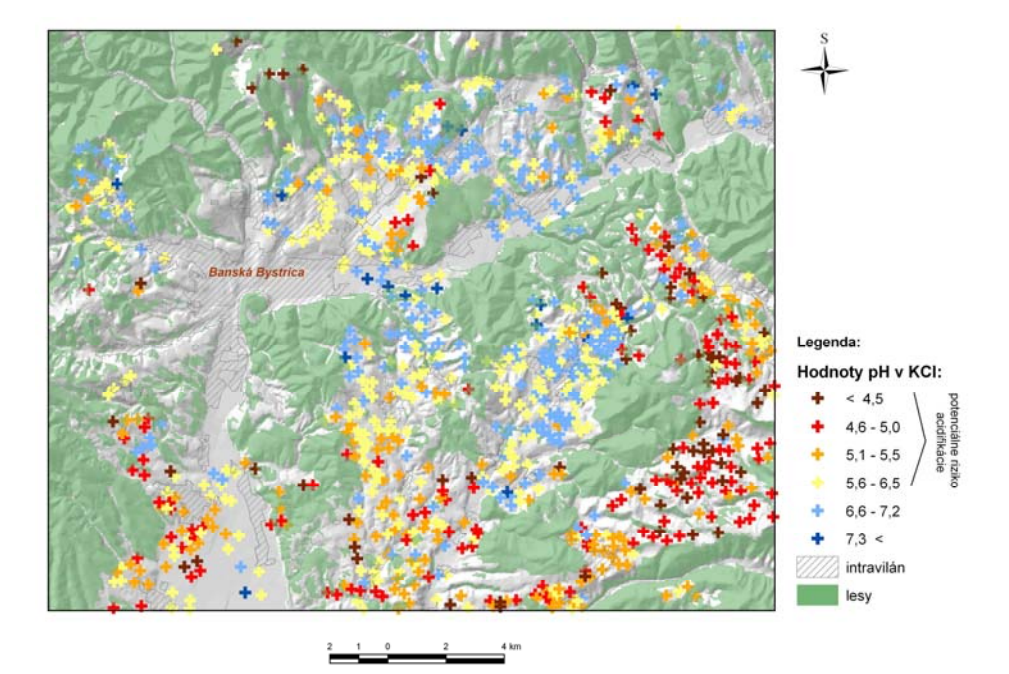

odolnosť k acidifikácii. Potenciálne riziko acidifikácie je spojené s mobilizáciou hliníka a toxických prvkov, vyznačujúcich sa negatívnou koreláciou s hodnotou pH (kadmium, olovo mangán). Najvyšším potenciálnym rizikom acidifikácie sa vyznačujú kambizeme, ktoré patria k najrozšírenejšiemu pôdnemu typu na tomto území. Vyvinuté sú na rôznych substrátoch, čo primárne determinuje aj ich rôznu

Vytvorené mapy umožňujú lepšiu interpretáciu, opisovanie a hodnotenie potenciálneho rizika ako aj následný návrh ochranných opatrení pôdy v modelovom území.

ohrozenosti i veternej ohrozenosti poľnohospodárskych pôd Slovenska eróziou (STYK, PÁLKA, 2005). Na Ďalším príkladom využitia GISu v pôdoznalectve je vytvorenie modelu vodnej potenciálnej a aktuálnej základe existujúcich údajov, ktoré boli vhodne spracované a interpretované vznikol mapový výstup s vysokou výpovednou hodnotou (Obr. 4, Obr. 5).

Obr. 4 Potenciálna ohrozenosť vodnou eróziou

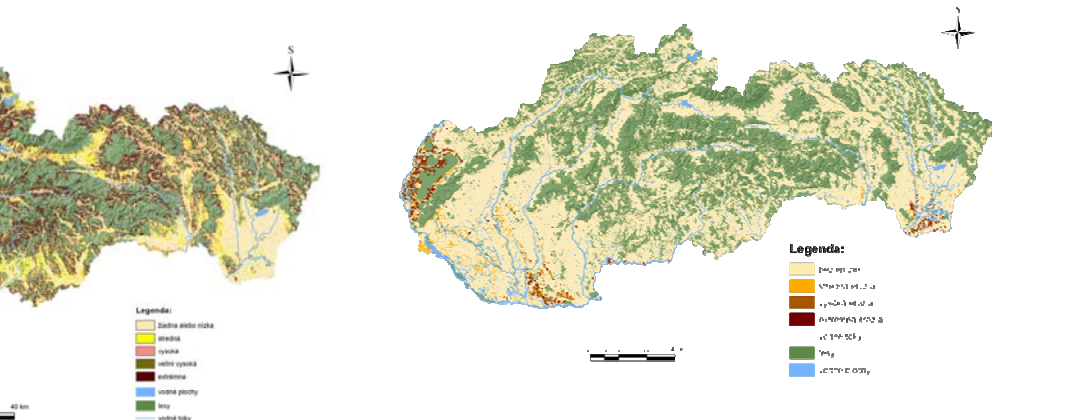

Obr.5 Ohrozenosť veternou eróziou

Predkladané mapové vyjadrenia pomocou doplnených databáz predstavujú základnú aproximáciu rovnovážnych údajov, ktorá môže byť východiskom pri mapovaní potenciálnej degradácie pôd v záujmovom území.

# **Súčasné trendy v ISOP**

Pri spracovávaní pôdoznaleckých dát prostredníctvom GISov je v súčasnosti snaha prechodu od kvalitatívneho vnímania ku kvantitatívnemu. Cieľom je zníženie miery subjektívneho rozhodovania pri hodnotení pôdy.

pôdnych vlastností (SKALSKÝ, 2003). Tradičné modely pôdneho krytu resp. pôdnych vlastností definujú pôdne jednotky ako ostro v priestore ohraničené geografické a taxonomické areály. V súčasnosti sa ale presadzujú progresívne metódy aplikácie plynulého modelu pôdneho krytu, ktorý rešpektuje prirodzený, nespojitý charakter

a matematicko-štatistickými na platforme GIS. Výsledkom sú rastrové mapy znázorňujúce priestorovú Znamená to kombinovanie konvenčných pôdoznaleckých metód s metódami kvantitatívnymi variabilitu a kontinuitu pôdnych parametrov na rozdiel od vektorových máp, ktoré ich modelujú relatívne.

Pri využívaní GIS na modelovanie a mapovanie pôdnych parametrov je dôležité stanoviť určitý postup.

Predovšetkým treba venovať veľkú pozornosť analýze a spracovaniu existujúcich údajov, či už nalógových alebo digitálnych. Je potrebné prehodnotiť ich význam a kvalitu, čo bude mať v neposlednej a miere veľký vplyv na výsledok a ich interpretáciu. Doplniť chýbajúce indikátory pôdy na základe existujúcich pôdnych parametrov. Spresniť tieto výsledky použitím vhodných regresných metód (digitálny model reliéfu, diaľkový prieskum Zeme, ortofotomapy, ..). A v neposlednej miere verifikovať správnosť získaných výsledkov prostredníctvom účelového terénneho prieskumu alebo štatistickej validizácie výsledkov.

Ďalšou snahou je pospájať existujúce údaje o pôde a vytvoriť základnú, mapovateľnú a komplexnú pôdnu jednotku. Umožňovala by popisovať pôdy z topologického hľadiska a jednotlivých atribútov, ale obsahovala by informácie aj o profile.

### **Literatúra**

LINKEŠ, V., MAKOVNÍKOVÁ, J., KOBZA, J., 1989: Výpočet rovnovážnej objemovej hmotnosti pôdy z údajov jej textúry a obsahu humusu. In: Rostlinná výroba, VII., r. 35, ČAZ, Praha, s. 773-780

LINKEŠ, V., PESTÚN, V., DŽATKO, M., 1996: Príručka pre používanie máp pôdno-ekologických jednotiek. 3. upr. vyd., Bratislava, 103 s.

MAKOVNÍKO VÁ, J., KANIANSKA, R., 2000: Indikátory acidifikácie pôd. In: Záverečná správa ČMS-P, VÚPOP Brat islava

SKALSKÝ, R., 2003: Geografické informačné systémy ako nástroj spracovávania pôdoznaleckých dát. In: Ed. Sobocká, J.,2003: Doktorandské pôdoznalecké dni. VÚPOP, Bratislava

STYK, J., PÁLKA, B., 2005: Prečo chrániť poľnohospodársku pôdu pred eróziou. In: Naše pole 6/2005, str. 30-31

# **Image & CORINE Land Cover 2000 (I&CLC2000)**

*Ing. Jozef Nováček, Slovenská agentúra životného prostredia, Centrum environmentalistiky a informatiky, Banská Bystrica* 

 Diaľkový prieskum Zeme, je jeden zo spôsobov, ako získať informácie o objektoch zemského povrchu. Satelitné snímky boli základným zdrojom informácií pre tento projekt. Slovenská agentúra životného prostredia bola koordinátor projektu za Slovenskú republiku a spoluriešiteľskou organizáciou bol Geografický ústav Slovenskej akadémie vied.

### **História**

Na základe rozhodnutia European Commission bol v roku 1985 schválený program CORINE (Coordination of Information on the Environment), ktorého ciele boli:

- · zabezpečovať dáta o stave životného prostredia členských štátov Európskej únie s ohľadom na rôzne tematické zamerania
- · koordinovať zber dát o životnom prostredí v rámci členských štátov únie
- · zabezpečovať vzájomnú kompatibilitu týchto dát.

V roku 1991 sa na zasadnutí ministrov životného prostredia európskych štátov v Dobříši (CZ) rozhodlo, že realizácia projektov *Biotopes* (inventarizácia biotopov a vzácnych a ohrozených druhov rastlín a živočíchov), *Corinair* (inventarizácia emisií škodlivín do atmosféry) a *Land Cover* (vytvorenie digitálnej mapovej vrstvy o krajinnej pokrývke Európy v mierke 1:100 000 aplikáciou satelitných snímok), ktoré sú súčasťou programu CORINE, sa rozšíri aj do krajín strednej a východnej Európy.

V období 1985 – začiatok 90. rokov sa vytvorila v rámci projektu CORINE Land Cover (CLC) dátová vrstva krajinnej pokrývky podstatnej časti Európy označovaná ako CLC90. Po zriadení Európskej environmentálnej agentúry (EEA European Environment Agency) v roku 1990 a následne aj po založení počítačovej siete EIONET (European Environment Information and Observation Network), EEA prebrala zodpovednosť za dátovú vrstvu CLC90 a jej aktualizáciu.

Prípravné práce spojené s aktualizáciou vrstvy CLC90 na stav v roku 2000 boli zahájené v EEA roku 1999, ako projekt Image & CORINE Land Cover 2000 (I&CLC2000). Do projektu sa zapojilo 29 európskych krajín vrátane Slovenska. Aktualizácia celoeurópskej vrstvy CLC90 a tvorba novej vrstvy CLC2000 platnej pre stav v roku 2000  $(+/- 1 \text{ rok})$ , spolu s identifikáciou zmien krajinnej pokrývky Európy za obdobie 1990–2000 bola pre Slovensko dokončená v júli 2004.

### **Metodika**

Použité údaje a metodika je názorne dokumentovaná v nasledujúcej schéme (obrázok 1).

Hlavné kritéria pre interpretáciu boli:

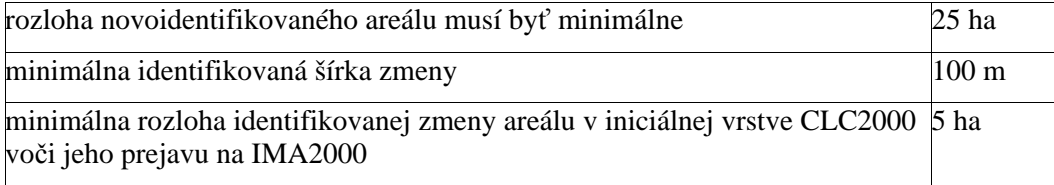

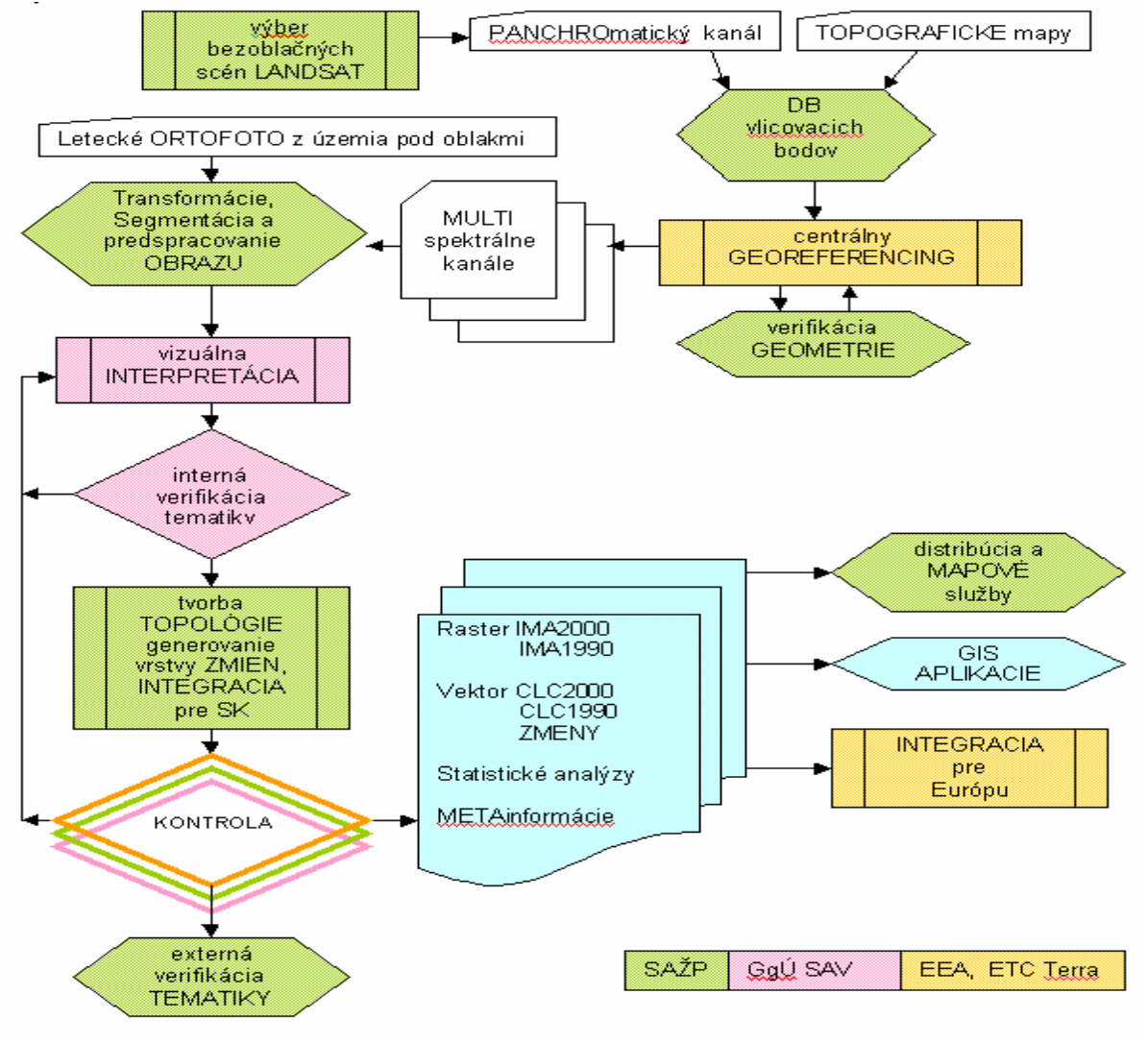

Obrázok 1

Stručná charakteristika výsledkov:

- IMA1990 rastrová ortofotomozaika z obrazových záznamov satelitov LANDSAT 4 a 5 (senzor Thematic Mapper - TM) z 90-tych rokov.
- CLC1990 opravená vektorová vrstva CLC90 tvorená pôvodne analógovou technológiou, revidovaná pomocou vizuálnej interpretácie v počítačovom prostredí ArcView 3.2a na podklade ortofotomozaiky IMA1990
- IMA2000 rastrová ortofotomozaika z obrazových záznamov satelitov LANDSAT 7 (senzor Enhanced Thematic Mapper - ETM) z časového horizontu roku 2000
- CLC2000 nová vektorová vrstva bola vytvorená aktualizáciou vrstvy CLC1990 na podklade ortofotomozaiky IMA2000.
- CHANGE vektorová vrstva zmien krajinnej pokrývky.

Digitálne obrazové záznamy zo satelitov LANDSAT boli spracované v SW EasiPace 7.0 a Geomatica 8.2 (PCI International). Vektorové údaje boli spracované prostredníctvom SW PC ArcInfo 3.5.2, ArcView 3.2, Unix ArcInfo 8.0.2. (ESRI). ArcINFO bol použitý pre kontrolu systematických resp. hrubých chýb, ktoré mohli vzniknúť v procese interpretácie. Interpretácia bola vykonávaná v softwarovom prostredí ArcVIEW. Výsledné rastrové a vektorové dáta sa následne cez ArcCatalog a technológiou

ArcSDE aplikačného servera uložili do ORACLE databázy (RDBMS). Cez software ArcIMS boli následne vytvorené mapové služby, ktoré sú prístupné užívateľom cez bežné WWW prehliadače.

# **Štatistika**

Zo štatistickej analýzy zmien rozlohy vyplývajú relatívne najväčšie prírastky v rámci tried 324, 311 a 242. Naopak, relatívne najväčšie úbytky rozlohy sú v triedach 312, 231 a 243. Graf názorne dokumentuje zmenu triedy 312 (ihličnaté lesy), ktorá sa zmenšila nielen rozlohou, ale sa výrazne zväčšil počet jej areálov. Zo štatistickej analýzy vrstvy CLC2000 ďalej vyplýva, že aj napriek zmenám vlastníctva a spôsobu hospodárenia sa neprejavili zmeny diverzity v triedach 211 (orná pôda) a 311 (listnaté lesy). Aj po 10 rokoch majú tieto triedy stále relatívne najväčšie plošné zastúpenie pri nízkej frekvencii areálov, t.j. zachovali si charakter veľkých súvislých areálových celkov.

Najvýraznejšie zmeny krajinnej pokrývky Slovenska za obdobie 1990-2000 boli identifikované v lesnej krajine. Ubudlo 324,14 km<sup>2</sup> ihličnatých lesov, predovšetkým po ich výruboch alebo lesných kalamitách. Zároveň pribudlo 231,63 km<sup>2</sup> nových prechodných lesokrovín (324), ktoré reprezentujú areály po výruboch ihličnatých, listnatých a zmiešaných lesov, ale aj areály opustených, krovitými formáciami zarastajúcich lúk (231) a heterogénnych poľnohospodárskych areálov (243). Zväčšenie rozlohy listnatých lesov (311) o 224.98 km<sup>2</sup> a zmiešaných lesov (313) o 72.25 km<sup>2</sup> predstavuje spolu (297.23 km<sup>2</sup>) ďalšiu výraznú zmenu v lesnej krajine za hodnotené obdobie. Táto zmena je dôsledkom najmä prirodzeného vývoja areálov triedy 324 z 90. rokov.

 V poľnohospodárskej krajine bola najväčšia zmena identifikovaná vo zväčšení rozlohy mozaiky polí, lúk a trvalých kultúr (242) o 165.49 km<sup>2</sup>, najmä na úkor ornej pôdy (211) a lúk (231). Výrazný úbytok lúk (231) o 201,53 km<sup>2</sup> súvisel hlavne s ich opustením (znížením kultivácie pasienkov) a následným nárastom areálov prechodných lesokrovín (324). K výrazným zmenám v poľnohospodárskej krajine patril aj úbytok rozlohy heterogénnych poľnohospodárskych areálov (243) o 89,7 km<sup>2</sup>, ornej pôdy o 56,94 km<sup>2</sup>, ale aj viníc (221) o 24,15 km<sup>2</sup> a sadov (222) o 25,62 km<sup>2</sup>.

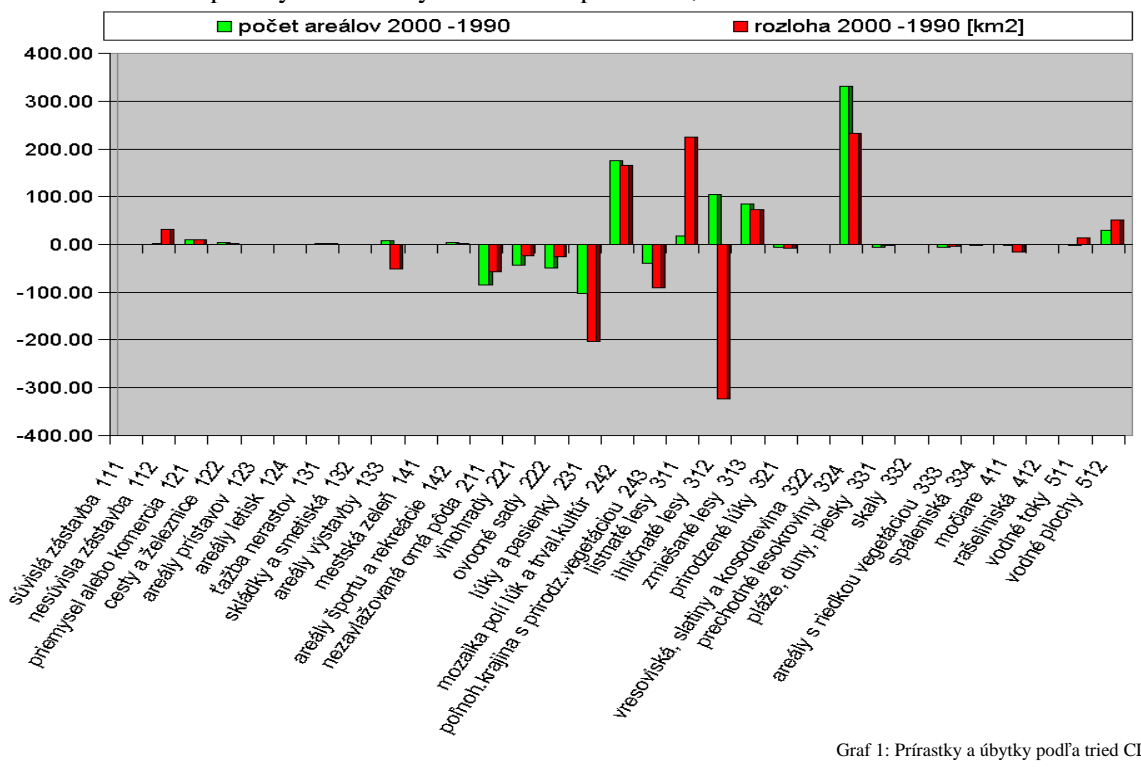

Urbanizované a priemyselné areály sa zväčšili spolu o 40,49 km<sup>2</sup>.

Graf 1: Prírastky a úbytky podľa tried CLC2000

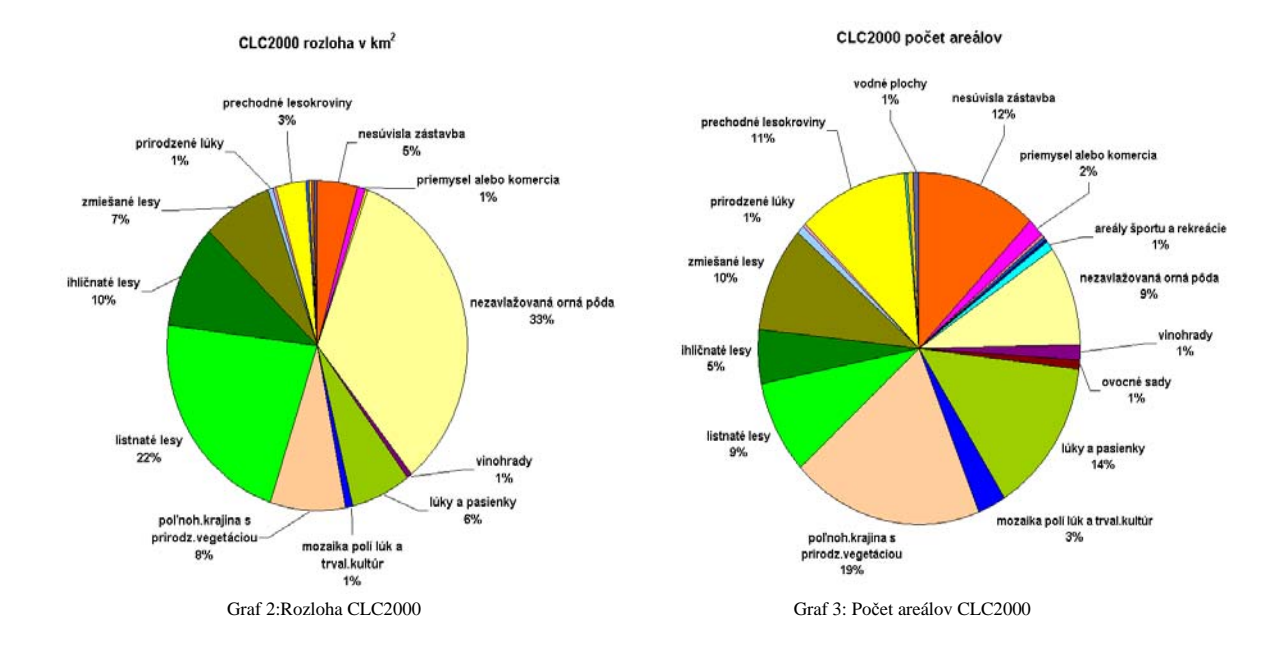

# **Záver**

Interpretácia satelitných snímok umožnila získať informácie o polohe a rozlohe areálov 44 tried krajinnej pokrývky Európy, z ktorých sa na Slovensku vyskytuje 31 tried. Výsledné tematické vrstvy krajinnej pokrývky Slovenska za roky 1990 a 2000 sú dôležité pre analýzu trendov, príčin a dôsledkov prírodných a spoločenských procesov, ktoré prebiehajú v čase a priestore daného územia.

# **Referencie**

Enviromagazín, 9/2004, *str.18-19, príloha str. 26-29* Feranec J., Oťaheľ J., Cebecauer T., Machková N., Nováček J., 2005, *Land cover changes of Slovakia in the period 1990-2000*  Feranec J., Oťaheľ J., 2001, *Krajinná pokrývka Slovenska* 

### **Linky**

<http://nfp-sk.eionet.eu.int/thematic> <http://www.sazp.sk/corine> <http://www.sazp.sk/DPZ> [http://atlas.sazp.sk](http://atlas.sazp.sk/)

# **Environmentálna regionalizácia Slovenskej republiky**

*RNDr. Peter Bohuš, Ing. Peter Semrád, PhD., Slovenská agentúra životného prostredia, Centrum Environmentálnej regionalizácie, Košice RNDr. Jozef Klinda, MŽP SR Bratislava, Sekcia environmentálnych koncepcií a práva* 

# **Úvod**

Stav životného prostredia na území Slovenskej republiky je diferencovaný. Regióny vykazujú rôzny stav zaťaženia jednotlivých zložiek životného prostredia v dôsledku antropogénnej činnosti a v rôznej miere sa v nich uplatňujú rizikové faktory, ktoré spätne limitujú kvalitu nášho života. To bol jeden z dôvodov, prečo Ministerstvo životného prostredia Slovenskej republiky (MŽP SR) v 2. polovici 90-tych rokov zaradilo túto problematiku medzi hlavné úlohy Slovenskej agentúry životného prostredia (SAŽP).

Analýzou stavu zaťaženia zložiek životného prostredia a pôsobenia jednotlivých rizikových faktorov v regiónoch SR, výberom relevantných charakteristík a v rámci nich ukazovateľov environmentálnych záťaží, priemetom vybraných ukazovateľov do územia SR a syntetickým (prierezovým) vyjadrením stavu životného prostredia za územie SR sa niekoľko rokov zaoberá pracovisko SAŽP v Košiciach - Centrum environmentálnej regionalizácie (CER), a to v procese environmentálnej regionalizácie SR. V ňom sa prostredníctvom zvolených kritérií (súboru vybraných environmentálnych charakteristík prípadne ukazovateľov) a postupov, hodnotiacich životné prostredie a vplyvy naň, vyčleňujú regióny (územné resp. priestorové jednotky) s určitou kvalitou alebo ohrozenosťou životného prostredia.

Činnosť SAŽP v tomto smere mala na čo nadviazať. Boli to predovšetkým práce pod vedením L. Miklósa na **Ekologickom genereli Slovenska** (vtedy ako súčasti ČSSR) z roku 1985, ktorých cieľom bolo vymedziť oblasti z ekologického hľadiska relatívne bezproblémové, oblasti preťažené a nakoniec oblasti s najväčšími problémami v životnom prostredí.

Iný metodický a obsahový prístup k problematike environmentálnej regionalizácie Slovenska predstavujú práce na **Atlase životního prostředí a zdraví obyvatelstva ČSFR**, ktorý bol vydaný v roku 1992. V hlavnej mape "Úroveň životného prostredia" (A. Buček, I. Míchal) boli znázornené výsledky hodnotenia úrovne životného prostredia spracované koncom osemdesiatych rokov podľa obdobného metodického postupu v Českej republike a v SR. Súhrnným výstupom bola mapa diferencujúca územie Slovenska do 5 tried životného prostredia, a to od prostredia vysokej úrovne až po prostredie extrémne narušené.

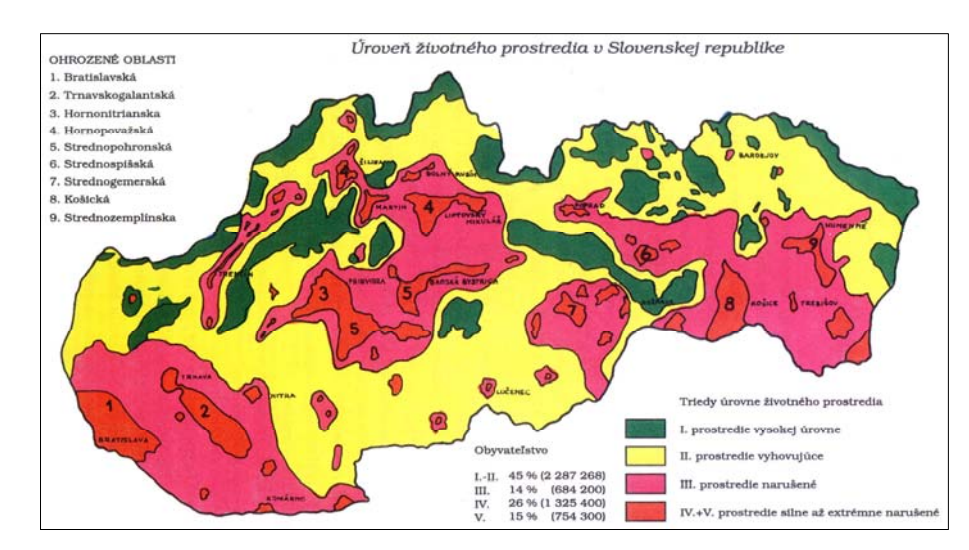

Na tomto základe v obodobí rokov 1992 - 1993 v rámci prác na **Stratégii štátnej environmentálnej politiky** Jozef Klinda a kolektív vyčlenili na území Slovenska 9 zdravotne závadných (ohrozených) oblastí: Bratislavská, Trnavskogalantská, Hornonitrianska, Hornopovažská, Strednopohronská, Strednospišská, Strednogemerská, Košická, Strednozemplínska.

### **Prístupy k environmentálnej regionalizácii Slovenska v súčasnosti**

SAŽP - CER v Košiciach zabezpečilo spracovanie environmentálnej regionalizácie Slovenska **troch v etapách**: za údajovú základňu o stave životného prostredia k obdobiu rokov 1994 - 1995 (ucelený dokument z r. 1997), k obdobiu rokov 1999 - 2000 (ucelený dokument z r. 2001), a dnes je k dispozícii aktualizácia environmentálnej regionalizácie SR podľa údajov za roky 2002 - 2003 (ucelený dokument z r. 2005), ktorá je vo finálnom štádiu spracovania.

Tieto tri etapy environmentálnej regionalizácie v podmienkach SAŽP majú niekoľko spoločných **ŕt**: **č**

- výber ukazovateľov a spôsob ich interpretácie zodpovedajúci mapám v M 1 : 500 000, ako základnej mierke zostavovania environmentálnej regionalizácie SR,
- zložkový (interdisciplinárny) prístup identifikácia ukazovateľov za všetky zložky životného prostredia a rizikové faktory, či už boli získané monitoringom alebo matematickým modelovaním,
- celoslovenský prístup k hodnoteniu uprednostnenie údajov dostupných za celé územie Slovenska,
- prednostná identifikácia environmentálnych záťaží spôsobených človekom,
- dôraz na negatíva životného prostredia a environmentálne záťaže v území.

Ak by sme chceli poukázať naopak na **rozdiely**, tak tým najmarkantnejším je miera uplatnenia výpočtovej techniky, počítačových programov z kategórie GIS, predovšetkým zo skupiny ArcGIS desktop, a ich špecifických nástrojov pre priestorové analýzy.

Dokument z r. 1997: takmer celý proces prebiehal manuálne, a síce princípom nakladania a presvecovania analógových máp. Zakresľovali sa teritória podľa jednotlivých zložiek ŽP a následné hodnotili ich prieniky. Takto získaný produkt bol dodatočne zdigitalizovaný do vektorového formátu.

Dokument z r. 2001: za využitia GIS produktu ArcView rady 3.x a podporných nadstavieb (napríklad známe X-TOOLS) prebehala druhá etapa prierezového posudzovania kvality životného prostredia. Mapy za jednotlivé zložky vstupovali do syntézy v digitálnej podobe (niektoré boli priamo dodané resp. k dispozícii z rezortných organizácií, iné sa museli digitalizovať), a síce vo vektorovom formáte SHP (shape). Pokročila tak nielen technologická kvalita procesu, ale aj samotného výsledného produktu. Použitie vektorového formátu "SHP" prinieslo mnoho výhod, ako napríklad rýchlejšie a presnejšie definovanie prienikov vrstiev. Ich uplatnenie pri viacstupňovom nakladaní a následnom prepočítavaní požadovaných atribútov sa ukázalo nepraktickým, čo si vyžiadalo zmenu technológie.

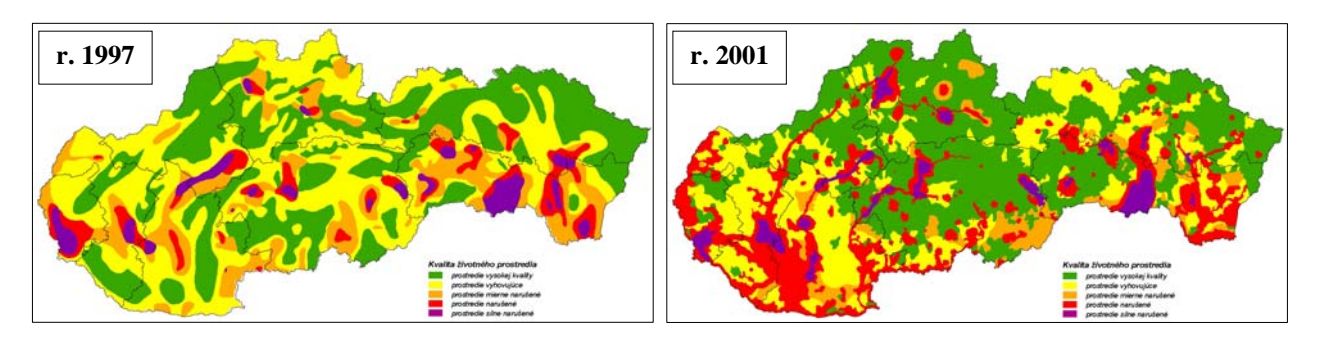

Dokument z r. 2005: syntetická mapa prierezovo a celoplošne hodnotiaca kvalitu životného prostredia sa rodila za asistencie GIS programov zo skupiny ArcGIS Desktop (ArcView 3.x, ArcView 9.x, ArcInfo 9.x) a za účasti obzvlášť užitočnej nadstavby Spatial Analyst podporujúcej prácu s takzvanými gridmi (základnou stavebnou jednotkou tematickej vrstvy je bunka, resp. grid o určitej veľkosti kroku). Analytické mapy teda vstupovali do syntézy v gridovej forme s veľkosťou základnej bunky 1 km<sup>2</sup>. Pre samotný proces výpočtu výslednej mapy sa uplatnila funkcia "Raster Calculator", ktorá umožnila v jednom kroku všetky čiastkové mapy prenásobiť ich príslušnými váhovými koeficientmi a urobiť ich súčet. Pre úplnosť treba poznamenať, že úlohou zmienených váhových koeficientov bolo zohľadniť charakter príslušného datasetu (reálna situácia verzus potenciálne riziko), potlačiť potenciálnu redundanciu, resp. viacnásobné posilnenie zložiek, za ktoré vstúpili do syntézy viaceré mapy, a v neposlednom rade tiež mieru interakcie tej ktorej zložky ŽP s ľudským organizmom čo sa týka antropogénneho pôvodu záťaže resp. miery vplyvu záťaže na človeka. Na expertné posúdenie zostalo definovanie horných a dolných hraníc intervalov piatich tried kvality životného prostredia. Keďže prvotná syntetická mapa bola výrazne heterogénna, uskutočnilo sa za akceptovania aplikačnej miery 1 : 500 000 jej dvojstupňové vyhladenie. Z generalizačných postupov sa uplatnili fokálne spriemerovanie (pre každý pôvodný grid sa vypočítala nová hodnota z  $8(+1)$  najbližších buniek) a odstraňovanie "šumu" (regióny menšie ako 5 km<sup>2</sup> sa zlúčili s regiónmi okolitými a prebrali ich atribút kvality životného prostredia).

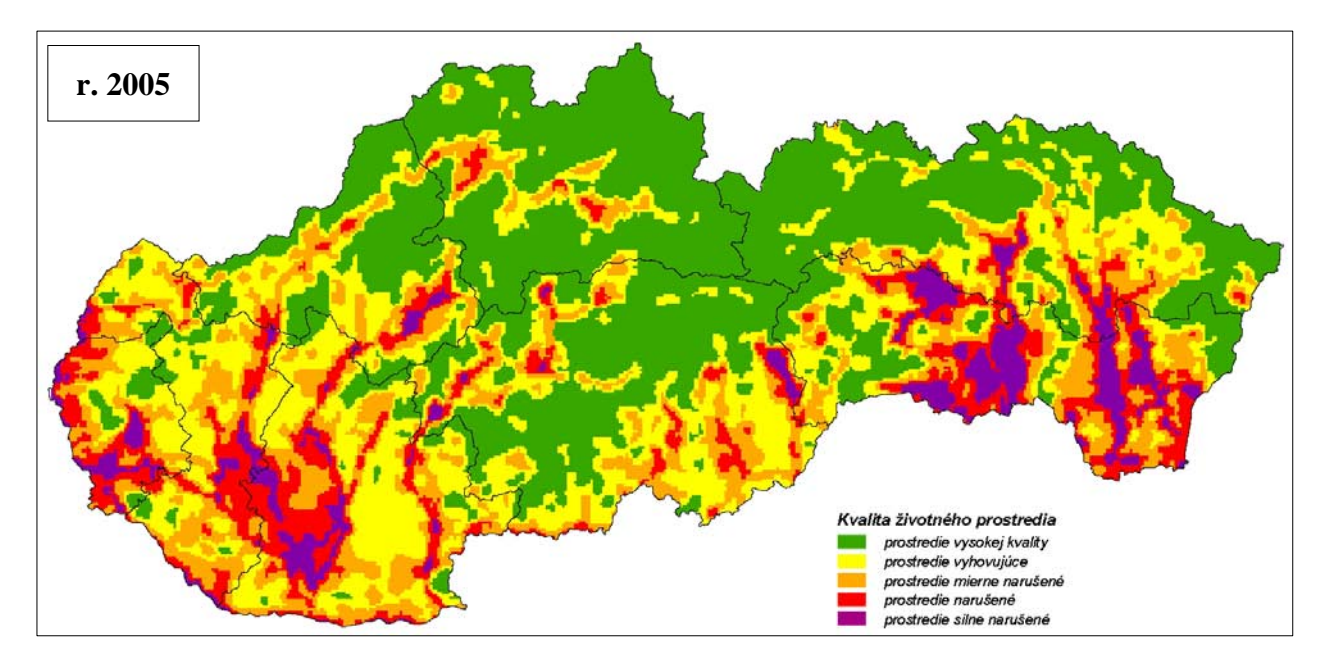

Okrem GIS-ovskej "revolúcie" uplatnenej pri vyhodnocovaní environmentálnych digitálnych dát v procese environmentálnej regionalizácie zaznamenala 3. etapa jej aktualizácie ďalší výrazný kvalitatívny skok - od výlučného vymedzovania zaťažených (ohrozených) oblastí životného prostredia sa prešlo ku komplexnejšiemu a celostnému hodnoteniu územia Slovenska regiónmi podľa rôzneho stupňa environmentálnej kvality.

# **Vymedzovanie území - regiónov podľa rôznej environmentálnej kvality**

Výsledná syntetická mapa z procesu environmentálnej regionalizácie SR, v každej z troch uvedených etáp (pozri grafickú prílohu), je podkladom, ktorý charakterizuje úroveň životného prostredia SR v 5 stupňoch: Prvý stupeň (prostredie vysokej kvality) predstavuje stav životného prostredia najmenej ovplyvnený činnosťou človeka. Piaty stupeň (prostredie silne narušené) predstavuje stav životného prostredia zmenený, silne ovplyvňovaný činnosťou človeka, s najvyšším podielom environmentálnych záťaží. Tretí stupeň predstavuje stredný stav negatívneho ovplyvnenia životného prostredia v území a druhý a štvrtý stupeň je treba chápať ako prechodné hodnoty medzi krajnými stavmi a identifikovaným stredom.

zmysle najnovšieho prístupu v procese environmentálnej regionalizácie SR boli na základe V piatich kvalitatívnych tried životného prostredia, geomorfologických pomerov a niektorých ďalších geografických či administratívnych špecifík definované tri typy regiónov environmentálnej kvality:

**Regióny 1. environmentálnej kvality** pokrývajú predovšetkým prostredie vysokej kvality (1. stupeň), pričom najmä v ich okrajových, niekedy aj centrálnych častiach sa môže vyskytnúť prostredie vyhovujúce (2. stupeň). Lokálne sú prítomné v regiónoch 1. environmentálnej kvality aj enklávy prostredia mierne narušeného (3. stupeň), spravidla najčastejšie v blízkosti väčších sídelných zoskupení.

**Regióny 3. environmentálnej kvality** reprezentujú tie územia, kde sa kumulujú environmentálne záťaže. Ich základom je prostredie silne narušené (5. stupeň) a prostredie narušené (4. stupeň). Z tohto dôvodu sa zvyknú označovať ako **zaťažené (ohrozené) oblasti**. Pre periférne zóny regiónov 3. environmentálnej kvality je typické prostredie mierne narušené (3. stupeň) a na ich rozhraní s regiónmi 2. environmentálnej kvality aj prostredie vyhovujúce (2. stupeň).

**Regióny 2. environmentálnej kvality** predstavujú územia prechodného typu a sú z aspektu kvality životného prostredia veľmi heterogénne. Dominantným je tu prostredie vyhovujúce (2. stupeň) a tiež prostredie mierne narušené (3. stupeň). V antropogénne predisponovaných oblastiach je tu vcelku bežné aj prostredie narušené (4. stupeň) a výnimočne tiež prostredie silne narušené (5. stupeň). Na strane druhej, a síce v územiach výrazne nezasiahnutých antropogénnou činnosťou, sa tu nachádzajú "ostrovy" prostredia vysokej kvality (1. stupeň).

 Zaťažené oblasti boli na rozdiel od regiónov 1. a 2. environmentálnej kvality definované v priebehu všetkých troch etáp environmentálnej regionalizácie SR. V žiadnej z nich, a to aj napriek snahe stabilizovať okruh vybraných charakteristík stavu zložiek ŽP a miery pôsobenia rizikových faktorov, sa však nepoužil identický metodický postup. Preto nemožno regulárne hodnotiť ich vývoj. Dôvody sú prevažne objektívne (napr. zmeny právnych predpisov) a paradoxne súvisia tiež s rýchle napredujúcimi možnosťami využívania výpočtovej techniky vo fáze syntéz ako to aj vyplýva z už vyššie opísaných troch etáp.

 V súčasnosti možno hovoriť o ôsmich zaťažených oblastiach Slovenska: Bratislavská, Dolnopovažská, Hornonitrianska, Strednopohronská, Jelšavsko-Lubenícka, Košicko-Prešovská, Rudniansko-Gelnická a Zemplínska. Typizácia regiónov Slovenska podľa kvality životného prostredia je v súčasnosti dokončená, pričom popri 8 regiónoch tretej environmentálnej kvality (zaťažených oblastiach), je vymedzených 20 regiónov prvej a 19 regiónov druhej environmentálnej kvality.

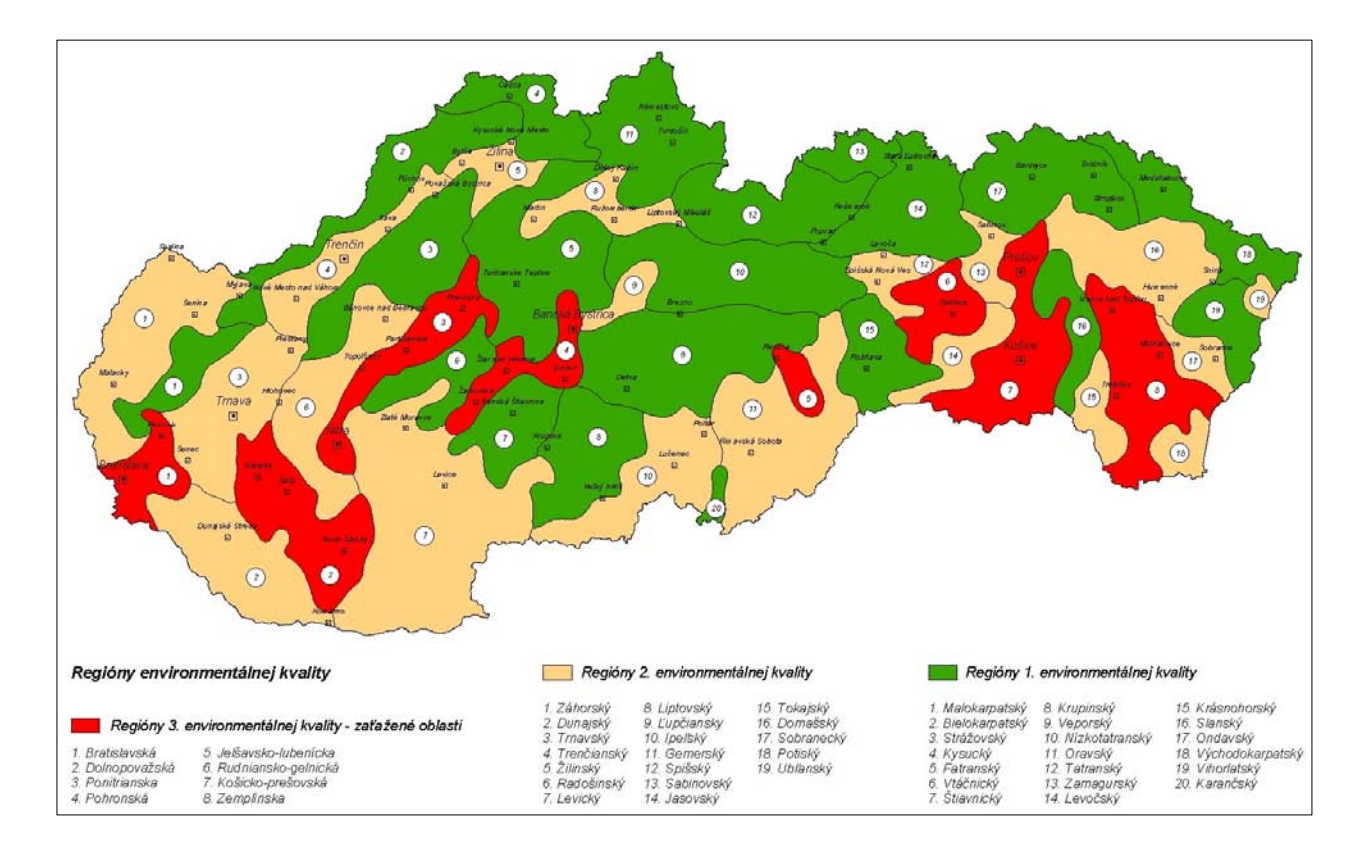

Komplexné vymedzenie území s vyššou frekvenciou environmentálnych záťaží sa zatiaľ neopiera o žiadne zákonné ustanovenia. V súčasnom období sa ale začína presadzovať myšlienka zapracovania adekvátneho ustanovenia do niektorého z aktuálne pripravovaných zákonov, eventuálne novelizácií zákonov.

# **Záver**

 Starostlivosť o životné prostredie vyžaduje integrovaný prístup – komplexnú starostlivosť o životné prostredie jednotlivých regiónoch, s diferencovaným prístupom ku každému z nich a v rámci nich k ich subregiónom v závislosti od ich environmentálnej kvality. V rámci tejto starostlivosti je potom žiaduce určovať a realizovať odlišné opatrenia napríklad v zaťažených oblastiach a v národných parkoch. Niektoré regióny si vyžadujú prísnu ochranu, iné revitalizáciu a urýchlené eliminovanie faktorov, ktoré vedú k ďalšiemu poškodzovaniu ich životného prostredia.

### **Literatúra**

Atlas krajiny Slovenskej republiky, 1. vyd., MŽP SR a SAŽP, 2002.

Atlas životního prostředí a zdraví obyvatelstva ČSFR, mapa Úroveň životního prostředí, Brno, 1992.

Bohuš P., Miklós L., Klinda J.: Environmentálna regionalizácia SR, MŽP SR a SAŽP, 2002.

Klinda J. a kol.: Príručka environmentalistu, Banská Bystrica, 2002.

Klinda J. a kol.: Stratégia, zásady a priority štátnej environmentálnej politiky, Bratislava, 1993.

Miklós L.a kol.: Ekologický generel ČSSR – časť SSR, Banská Bystrica – Bratislava,1985.

# **Počítačová simulácia lesných požiarov a jej možné použitie**

*Doc. RNDr. Ladislav Halada, CSc., Mgr. Peter Weisenpacher, PhD., RNDr. Ján Glasa, CSc., Ústav informatiky SAV Bratislava* 

# **Úvod**

Hoci oheň a jeho šírenie v prírode pravdepodobne existuje tak dlho ako ľudstvo samo, matematickofyzikálny popis procesu šírenia ohňa nebol doteraz uspokojujúco popísaný. Existujú však modely, vytvorené za posledných 15 –20 rokov, ktoré dosahujú taký stupeň vierohodnosti, že boli realizované vo forme kompletného programového systému. V súčasnosti sa takéto systémy v mnohých krajinách používajú ako praktický nástroj pre riadenie a rozhodovanie v procese hasenia požiarov. Jeden z takých modelov vznikol kombináciou lokálneho Rothermelovho modelu, ktorý popisuje tvar a šírenie požiaru z bodového zdroja a globálneho modelu založenom na tzv. "Huygensovom princípe", ktorý predpokladá, že každý bod na prednej línii požiaru je zdrojom požiaru (zápalným bodom) pre šírenie ohňa v jeho okolí. Viacerí autori sa pokúsili tento proces popísať [1,2]. Doposiaľ sa to najlepšie podarilo G. D. Richardsovi v prácach [3,4]. Tento proces matematicky popísal pomocou systému dvoch diferenciálnych rovníc, ktoré sú komplikované pre prípad hľadania presného analytického riešenia, ale ich numerické riešenie pomocou počítača umožňuje simulovať proces šírenia ohňa dostatočne vierohodne.

 Aj keď lesné požiare na Slovensku nie sú takého rozsahu, ako je to v prípade niektorých iných krajín, napriek tomu ohrozujú ľudí a spôsobujú miliónové škody. Počítačová simulácia priebehu a šírenia požiaru by preto mohla mať veľké využitie jednak pri podpore rozhodovania v priebehu hasiacich prác, jednak pri prevencii potenciálne hroziacich požiarov. Umožnila by hasiacim tímom vopred skúmať možnosti ich potlačenia za rôznych podmienok. Taktiež môže byť dobrou pomôckou pri výchove pracovníkov protipožiarnych zborov, nakoľko umožňuje vizualizáciu rýchlosti postupu línie požiaru v členitom prostredí za rôznych poveternostných podmienok.

### **Modely šírenia požiaru a vstupné dáta**

Najrozšírenejším lokálnym modelom používaným pri simulácii lesných požiarov je Rothermelov model [5], založený na predpoklade energetickej rovnováhy platnej pre jednotkový objem paliva. Určuje rýchlosť *R* stacionárneho šírenia povrchového požiaru v rovine paralelnej s povrchom zeme

$$
R = \frac{I_R P}{\rho \varepsilon Q} \left( 1 + \Phi_W + \Phi_S \right),\tag{1}
$$

kde *IR* je reakčná intenzita, t.j. tepelná produkcia na jednotkovú plochu v hlavnej línii požiaru, P je pomerná časť tepelnej produkcie, ktorá spôsobuje šírenie tepla a následné vznietenie paliva za predpokladu bezvetria,  $\rho$  je hustota paliva,  $\varepsilon$  je pomer množstva paliva podieľajúceho sa na horení k celkovému množstvu paliva, *Q* je teplo, ktoré je potrebné dodať na vznietenie jednotkového množstva paliva. <sup>Φ</sup>*W* a Φ*S* sú faktory ovplyvňujúce rýchlosť šírenia z dôvodu veľkosti vetra resp. sklonu svahu. Ak máme homogénne palivové prostredie na rovnej ploche a konštantné poveternostné podmienky, tak vo všeobecnosti je akceptovateľný názor, že požiar sa od bodu vzniku požiaru šíri konštantnou rýchlosťou v tvare elipsy :

$$
\xi(\varphi,\tau) = \alpha \tau \cos(\varphi) \n\psi(\varphi,\tau) = \beta \tau \sin(\varphi) + \chi \tau,
$$

(2)

kde τ predstavuje čas,  $\tau > 0$ ,  $0 \le \varphi \le 2\pi$ , pričom počiatok súradnicovej sústavy je v bode vzniku požiaru a os y je v smere pohybu vetra. Rýchlosť šírenia ohňa v smere vetra dopredu, kolmo nabok a dozaduje daná výrazmi β + χ, α , β - χ. Veľkosti parametrov elipsy *a, b* a *c* sú dané vzťahmi

$$
a = 0.5 (R + R/HB) / LB b = (R + R/HB) / 2.0 c = b - R / HB,
$$
 (3)

kde R je daná vzťahom (1) a *LB* , *HB* sú pomery dĺžky k šírke resp. doprednej a spätnej časti elipsy, ktoré sú závislé od rýchlosti vetra [6]. Hodnoty veličín vo vzťahu (1) získame pomocou niekoľkých parametrov charakterizujúcich palivo. Reakčnú intenzitu možno stanoviť ako funkciu plošnej hustoty paliva *W*, výhrevnosti paliva *H* a reakčnej rýchlosti závislej od pomeru povrchu k objemu σ, hrúbky palivovej vrstvy δ a od vlhkosti paliva. Veličina *P* závisí od pomeru povrchu k objemu σ, hustoty paliva ρ, plošnej hustoty paliva *W* a hrúbky palivovej vrstvy δ. Veličina ε je len funkciou σ, *Q* závisí len od vlhkosti paliva.

Pri praktickom použití sa rozlišujú jednotlivé kategórie paliva, a to živé a odumreté palivo v závislosti od jeho hrúbky. Výsledné hodnoty sa potom počítajú spriemernením cez jednotlivé kategórie, pričom ako váhový faktor sa používa pomer povrchu k objemu. Konkrétne simulačné systémy väčšinu veličín potrebných pri simulácii horenia povrchovej vegetácie klasifikujú jednou súhrnnou veličinou, napr. vektorom hodnôt reprezentujúci tzv. palivový model.

Vo svete uznávaný systém "Canadian Forest Fire Behaviour Prediction System" [7] obsahuje rozsiahlu štúdiu, v ktorej autori experimentálne overili eliptické správanie požiaru a stanovili hodnoty α, β, χ pre rôzne typy palív v kombinácii s rôznymi poveternostnými podmienkami. Experimentálne bolo taktiež pozorované, že pomer α / β je len funkciou rýchlosti vetra vo väčšine sledovaných prípadov. Takto predná línia požiaru v čase τ je reprezentovaná uzavretou krivkou

$$
(\xi(\varphi,\tau),\psi(\varphi,\tau)), \quad 0 \leq \varphi \leq 2\pi, \quad \tau > 0.
$$

Ako globálny model šírenia požiaru sa k takémuto lokálnemu modelu používa tzv. Huygensov princíp, ktorý predpokladá, že každý bod na prednej línii požiaru je novým zdrojom požiaru (zápalným bodom) pre šírenie ohňa v jeho okolí. V každom takom bode za čas δτ vyhorenie paliva spôsobí zmenu línie požiaru, ktorú môžme opäť reprezentovať sekundárnou elipsou. Obálka všetkých takto vzniknutých sekundárnych elíps predstavuje líniu požiaru v čase τ+δτ. Prirodzene, každá z týchto elíps je determinovaná hodnotami α, β, χ, ktoré korešpondujú s palivom a vetrom v danom priestore, ktoré sa však v čase môžu meniť. Preto vo všeobecnosti predpokladáme, že tieto parametre sú funkciou priestoru a času. Na Obr. 1(a-b) sú znázornené nové línie požiaru (sekundárne) pri zmenenom smere vetra resp. zmenených palivových podmienkach. Prirodzene, tento proces šírenia požiaru možno iteračne modelovať v rovine postupne ďalej, pričom rýchlosť zmeny línie požiaru v čase a priestore možno matematicky presne stanoviť. Ako prvý to urobil G.D. Richards v práci [3], keď odvodil nasledujúci systém diferenciálnych rovníc:

$$
x_{t}(\varphi, t) = \frac{a^{2} \cos(\theta)(x_{\varphi} \sin(\theta) + y_{\varphi} \cos(\theta)) - b^{2} \sin(\theta)(x_{\varphi} \cos(\theta) - y_{\varphi} \sin(\theta))}{\left[b^{2}(x_{\varphi} \cos(\theta) - y_{\varphi} \sin(\theta))^{2} + a^{2}(x_{\varphi} \sin(\theta) + y_{\varphi} \cos(\theta))^{2}\right]^{1/2}} + c \sin(\theta)
$$
\n
$$
y_{t}(\varphi, t) = \frac{-a^{2} \sin(\theta)(x_{\varphi} \sin(\theta) + y_{\varphi} \cos(\theta)) - b^{2} \cos(\theta)(x_{\varphi} \cos(\theta) - y_{\varphi} \sin(\theta))}{\left[b^{2}(x_{\varphi} \cos(\theta) - y_{\varphi} \sin(\theta))^{2} + a^{2}(x_{\varphi} \sin(\theta) + y_{\varphi} \cos(\theta))^{2}\right]^{1/2}} + c \cos(\theta)
$$
\n
$$
(4)
$$

kde *a, b, c* sú parametre dané vzťahmi (3) a θ je uhol smeru vetra vzhľadom na os *y* súradnej sústavy. Pripomíname, že hore uvedené modely popisujú šírenie ohňa na rovine. Pre reálne použite je nutné vziať do úvahy aj orientáciu svahu vzhľadom na svetové strany, nadmorskú výšku, atď. Taktiež je potrebné uvažovať možnosť vzniku korunového požiaru, zmenu vlhkostných pomerov v čase, ako aj ďalšie vplyvy, ktorým sa z dôvodu stručnosti nebudeme podrobnejšie venovať. Všetky tieto aspekty a vplyvy zahŕňa programový systém FARSITE [8], ktorého použiteľnosť na simuláciu lesných požiarov testujeme pre slovenské horské podmienky.

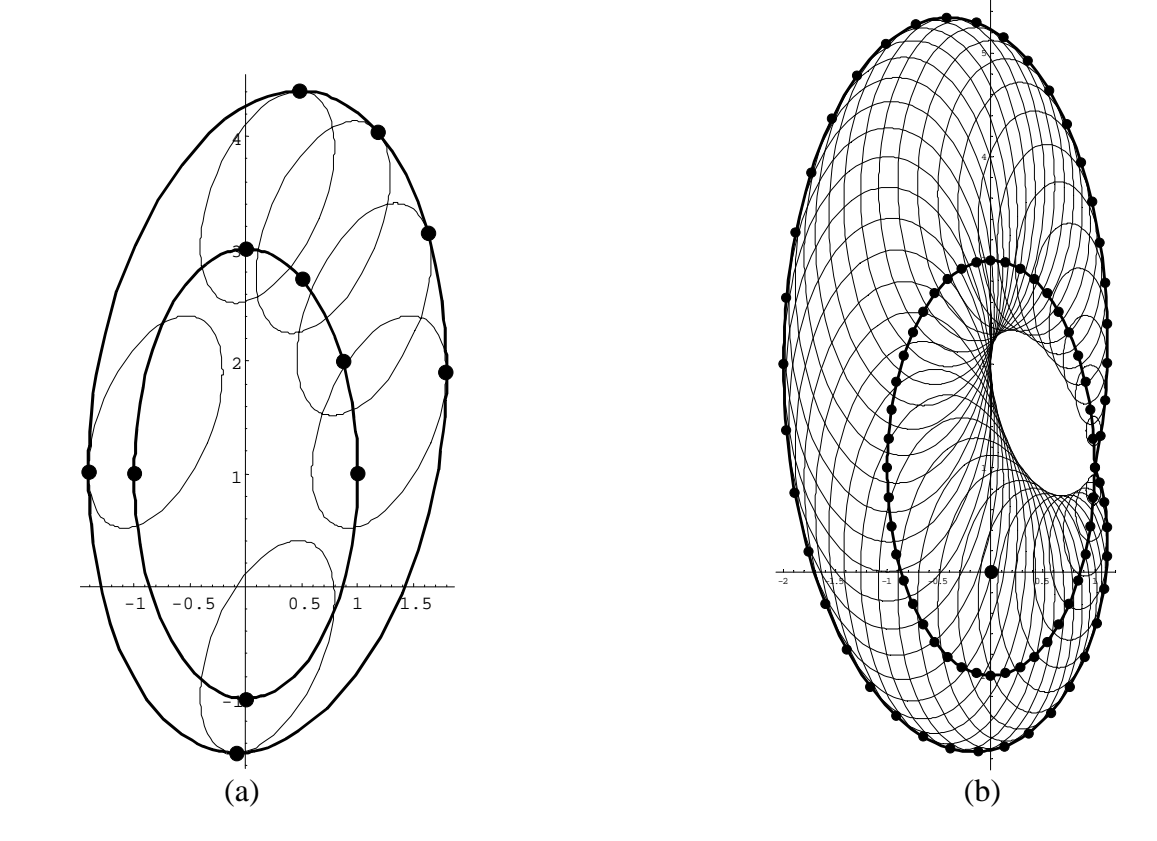

Obr.1. Primárna a sekundárna línia požiaru pri (a) zmenenom smere vetra a nezmenených palivových podmienkách (b) nezmenenom smere vetre a zmenených palivových podmienkach.

### **Programový systém FARSITE a jeho použitie**

FARSITE je GIS-verzia programového systému BEHAVE. Patrí medzi uznávané programové systémy. Umožňuje simulovať postup línie lesného požiaru s rôznorodou vegetáciou, premenlivou topografiou a s časom sa meniacimi poveternostnými podmienkami. Vstupné dáta systému popisujúce vegetáciu ako aj topografia terénu sú požadované v GIS formáte. Tento systém sme použili na simuláciu požiaru, ku ktorému došlo v Národnom parku Slovenský raj v oblasti s názvom Krompľa v roku 2000. Využili sme pritom reálne údaje pre topografiu, t.j. pre nadmorskú výšku, orientáciu svahu a sklon svahu a pre pokrytie koruny. Fyzikálne charakteristiky paliva v tejto oblasti zatiaľ nám nie sú dostatočne presne známe, preto sme použili ako východisko jeden zo štandardných 13 NFFL modelov [9] , model #5, ktorý sme modifikovali na základe informácií o reálnom podloží v tejto oblasti. Pre jednoduchosť sme zatiaľ predpokladali, že celá oblasť je homogénne pokrytá palivom definovaným v modifikovanom modeli. Charakteristiky koruny sme tiež považovali za konštantné, a to hustota paliva v korune 0.2 kg/m<sup>3</sup>, výška základne koruny 4m a výška koruny 15m. Pre ďalšie vstupné údaje sme využili meteorologické údaje zo staníc v Poprade a v Telgárte, ktoré sme modifikovali s ohľadom na [9]. Výsledky našej simulácie s

časovým krokom 6 hodín sú znázornené na Obr. 2. Hrubé čiary na severozápade a juhovýchode oblasti znázorňujú požiarne zásahy počas prvých 48 hodín. Simulovali sme len priebeh požiaru počas prvých dvoch dní, pretože v ďalších dňoch požiarne zbory jeho vývoj prakticky stabilizovali.

Počas prvého dňa sa požiar šíril prevažne v juhovýchodnom smere, čo naša simulácia úspešne zreprodukovala. Tvar a veľkosť zasiahnutej oblasti sa však líši, čo môže byť spôsobené jednak nehomogenitou paliva na malej škále, jednak protipožiarnymi aktivitami ľudí. Severným smerom sa požiar šíril pomaly a darilo sa ho úspešne potláčať. V priebehu druhého dňa sa požiar šíril najmä v južnom a juhovýchodnom smere, čo opäť súhlasí s dokumentáciou. Šírenie v juhovýchodnom a severozápadnom smere sa podarilo pozemnými a leteckými protipožiarnymi aktivitami prakticky zastaviť.

Možno konštatovať, že aj naše experimenty potvrdili možnosť použiť FARSITE aj pre stredoeurópske lesy. Je však potrebné vyvinúť palivové modely vhodné pre miestne podmienky, pretože 13 palivových modelov obsiahnutých vo FARSITE je konštruovaných na popis lesných podmienok v USA.

Potvrdilo sa, že predpoklad homogénneho paliva je príliš zjednodušujúci najmä preto, že v oblastiach s veľkými výškovými rozdielmi je odlišné zloženie vegetácie. Pre vierohodný simulačný proces je preto potrebné vytvoriť metódy na klasifikáciu palivových modelov popisujúcich jednotlivé typy miestnej vegetácie (resp. modely slovenských lesov vo všeobecnosti) a digitálne mapy vegetácie na nich založené a vykonať simulácie využívajúce tieto spresnené vstupné údaje. Ďalším možným zdrojom nepresnosti je komplikovaná topografia, ktorej vplyv na správanie požiaru modely použité systémom FARSITE nemusia byť schopné vôbec popísať. Týka sa to najmä tzv. komínového efektu a vo všeobecnosti akýchkoľvek procesov, v ktorých sa uplatňuje spätná väzba medzi požiarom a atmosferickými dejmi. Dôležitý môže byť aj vplyv náhodných udalostí a nepravidelností v krajine, ktoré vzhľadom na relatívne malé rozmery skúmanej oblasti môžu relatívne výraznejšie ovplyvniť správanie požiaru ako pri požiaroch na rozľahlých územiach v USA.

Napriek spomenutej výhrade týkajúcej so komplikovanej topografii, výsledky simulácie ukazujú, že FARSITE môže poskytnúť užitočné výsledky aj v slovenských podmienkach a vďaka možnosti ďalšieho spresňovania sa môže stať užitočným nástrojom aj pri praktickom potláčaní lesných požiarov, nakoľko jeho súčasťou sú aj možnosti simulácie potláčania požiaru pozemnými ako aj leteckými prostriedkami.

Záverom konštatujeme, že uvedený programový systém je použiteľný na tri hlavné ciele :

- Simuláciu minulých požiarov rekonštrukcia, analýza postupu línie požiaru.
- Simuláciu aktívnych požiarov podpora pre riadenie a rozhodovanie postupu hasenia.
- Simuláciu potenciálne hroziacich požiarov prevencia, veľké riziko rýchleho postupu línie požiaru.

Naviac,

- simulačný program by mohol byť poskytnutý "školiacemu pracovisku" za účelom jeho zavedenia do praxe (manažment požiarnych zborov, internetový portál a pod.)
- kolekcia digitálnych máp, ktorá je nutná k príprave vstupných dát pre simulačný program by bola použitá aj pre testovanie metód analýz dostupnosti terénu a návrhov sprístupnenia územia komunikáciami, umiestnenia zdrojov a kapacít využívaných pri likvidácii požiarov (prevencia).
- simulačný program by mohol byť užitočný aj pre fakulty lesníckeho zamerania (pedagogické a testovacie účely), poisťovacie spoločnosti (stanovenie rizík, poistenie), ekologické inštitúcie (analýzy, prognostika) a pod.

Nakoniec by sme radi poďakovali pracovníkom TU Zvolen prof. Ing. J.Tučekovi, CSc., doc. Ing. J. Škvareninovi, CSc. a doc. Ing. J.Holécymu, CSc. za ich cenné rady a konzultácie, ako aj pracovníkom odboru PO Okresného úradu v Spišskej Novej Vsi plk. Ing. V. Bucovi a mjr. Mgr. J.Hatalovi za informácie a pomoc, ktorú nam poskytli pri porovnávaní reálneho a simulovaného priebehu lesného požiaru v Národnom parku Slovenský raj v roku 2000.

# **Literatúra**

- [1] D.G. Green, A.M. Gill and I.R. Noble: Fire shapes and the adequacy of spread models, Ecological Modelling, 20, 33-45, 1983.
- [2] C.E.Van Wagner: A simple fire growth model, Forestry Chron., 45, 103-104, 1969.
- [3] G.D. Richards: An elliptical growth model of forest fire fronts and its numerical solution, Int. Journal for Num. Methods in Eng., 30,1163-1179, 1990.
- [4] G.D. Richards: A general mathematical framework for modelling two-dimensional wildland fire spread, Int. Journal Wildland Fire , 5, (2), 63-72, 1995.
- [5] R. C. Rothermel: A mathematical model for predicting fire spread in wildland fuels, USDA FS, Res. Paper, INT-115, 1972.
- [6] H.E. Anderson.: Predicting wind-driven wildland fire size and shape. USDA For. Serv. Res. Pap. INT-305, 1983.
- [7] D.H. Anderson, E.A.Catchpole, N.J. DeMestre and T. Parkes: Modelling the spread of grassland fires, J. Austral. Math. Soc. (Series B), 13, 452-466, 1982.
- [8] M. A. Finney: FARSITE: Fire Area Simulator Model Development and Evaluation.Res. Pap.RMRS- RP-4, USDA Forest Service, Rocky Moutain Research Station, March 1998.
- [9] H. E. Anderson: Aids to determining fuel models for estimating fire behaviour.USDA For. Serv. Gen. Tech. Rep. INT-122, 1982.

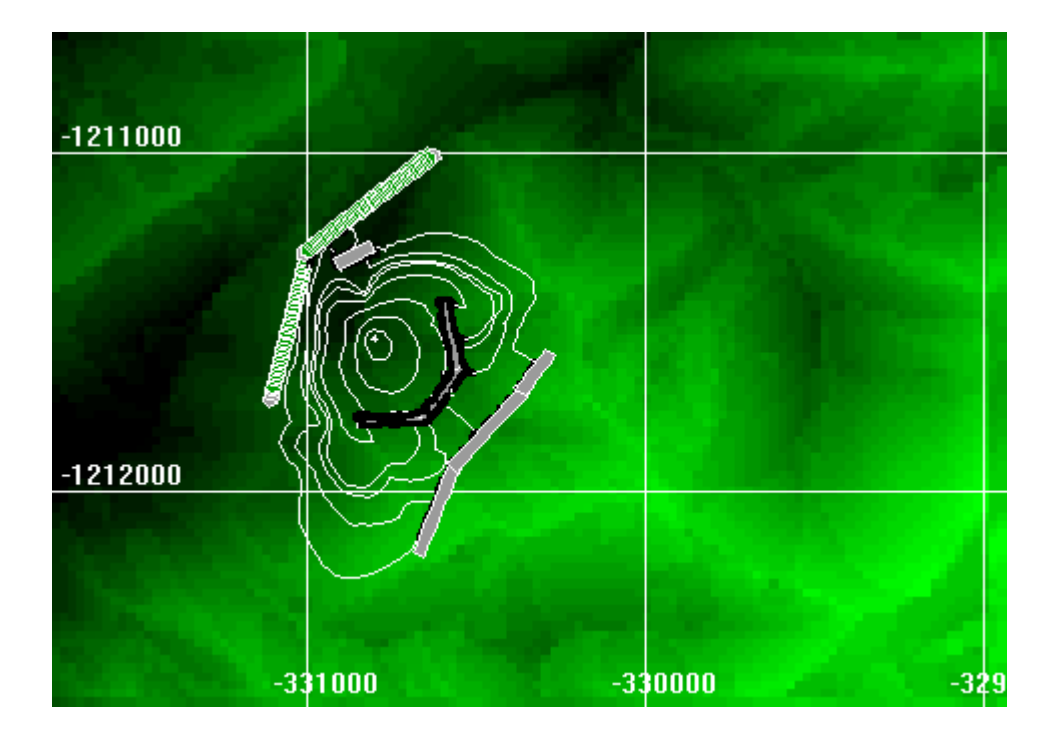

Obr. 2. Výsledky simulácie s časovým krokom 6 hodín. Hrubé čiary znázorňujú línie intenzívneho hasenia. Čiara s čiernym okrajom reprezentuje pozemný útok počas prvého dňa, druhá sivá čiara pozemný útok počas druhého dňa a zrnitá čiara letecký útok.

# **Spektrorádiometre ASTER a MODIS – charakter údajov, ich dostupnosť a využiteľnosť v oblasti životného prostredia**

*RNDr. Tomáš Hlásny, PhD., Dr. Ing. Tomáš Bucha, Ing. Rastislav Raši, PhD., Lesnícky výskumný ústav vo Zvolene* 

# **Úvod**

Európska komisia (EK) v spolupráci s Európskou kozmickou agentúrou (ESA) definovali v rámci iniciatívy GMES (*Global Monitoring of Environment and Security*) kľúčové okruhy environmentálnych problémov, ktorých efektívne riešenie si vyžaduje uplatnenie prostriedkov diaľkového prieskumu Zeme (DPZ), predovšetkým nových senzorov komplexne monitorujúcich jednotlivé zložky biosféry. Z hľadiska ochrany a tvorby životného prostredia je podstatné, že súčasťou GMES iniciatívy sú oblasti ako minimalizácia škôd spôsobených prírodnými a antropogénnymi faktormi, riešenie problémov spojených s klimatickou zmenou, ochrana terestrických ekosystémov a zachovanie biodiverzity.

Nové prístupy a možnosti riešenia načrtnutých problémov na báze kontinuálneho monitorovania zemského povrchu ponúka nová generácia senzorov s vysokou a strednou priestorovou rozlišovacou schopnosťou ako napr. ASTER a MODIS (NASA). Senzory ASTER a MODIS reprezentujú dva prístupy k poskytovaniu údajov o povrchu Zeme a rozličných atmosferických javoch, výrazne sa líšiace z hľadiska priestorovej, spektrálnej aj časovej rozlišovacej schopnosti aj z hľadiska tematického zamerania odvodených produktov. Príspevok sme orientovali týmto smerom najmä z hľadiska relatívne dobrej dostupnosti týchto údajov a širokému spektru aplikácií v oblasti životného prostredia.

# **TERRA a AQUA**

Skenery ASTER a MODIS sú nesené satelitom Terra, ktorý okrem nich nesie skenery CERES, MISR a MOPITT. TERRA bola vypustená v decembri 1999 z Vandenbergu v Kalifornii ako súčasť projektu NASA *Earth Observing System* (EOS). Prvoradou úlohou jednotlivých skenerov je poskytovať informácie o klimatickom systéme Zeme a o globálnych zmenách. Skenery snímajú údaje o energetickom vyžarovaní Zeme, účinkoch silných vrstiev oblakov na žiarenie absorbované planétou, teplotu povrchov oceánov, koncentráciu skleníkových plynov, chemizmus atmosféry, účinky vulkanických aktivít na atmosféru a pod.

V súvislosti so satelitom TERRA je potrebné stručne spomenúť ďalšiu súčasť programu EOS – satelite AQUA, ktorý nesie šesť skenerov, ktorých prvoradým cieľom je poskytovať informácie o vodnom cykle Zeme – výpare, oblakoch, zrážkach, pôdnej vlhkosti, snehu a ľade na pevninách aj oceánoch a vodstve. Detailnejší rozbor tejto problematiky je mimo rozsah príspevku.

# **ASTER - Advanced Spaceborne Thermal Emission and Reflection Radiometer**

Spektrorádiometer ASTER je výsledkom spolupráce NASA, Japonského ministerstva ekonomiky obchodu a priemyslu, a vedeckých a priemyselných inštitúcií obidvoch krajín. Úlohou skenera je poskytovať informácie o teplote, emisivite, odrazivosti a elevácii povrchu Zeme. ASTER sníma povrch Zeme v 14 spektrálnych kanáloch vo vlnových dĺžkach od viditeľného až po termálne. Skener je vybavený tromi snímacími subsystémami zameranými na jednotlivé časti spektra. Subsystém VNIR (*Visible Near Infrared*) sníma povrch Zeme v troch spektrách viditeľného a blízkeho infračerveného žiarenia s priestorovým rozlíšením 15 metrov. Súčasťou subsystému sú dva teleskopy (*nadir looking/backward looking*), ktoré zabezpečujú stereoskopické páry snímok pre tvorbu modelu terénu. Subsystém SWIR (*Short Wave Infrared*) sníma povrch v šiestich kanáloch blízkeho infračerveného spektra s priestorovým rozlíšením 30 metrov a subsystém TIR (*Thermal Infrared*) v piatich kanáloch termálneho spektra

s priestorovým rozlíšením 90 metrov. Veľkosť satelitnej scény (tzv. *granule*) je 60x60 km a časová rozlišovacia schopnosť je 16 dní (g*round track repeat cycle*). Detailnejšia špecifikácia je uvedená v tabuľke č. 1.

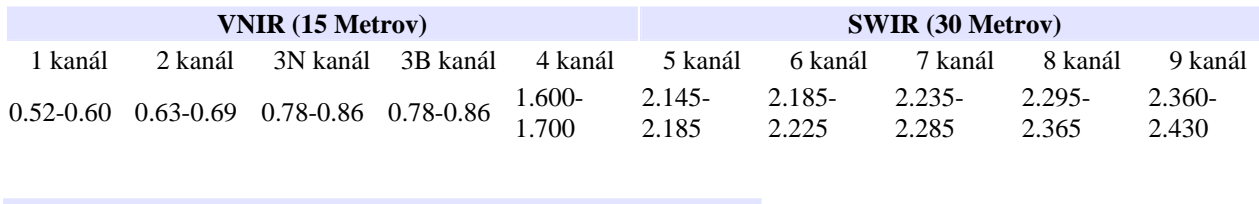

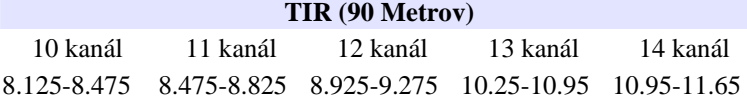

Tab. 1 Priestorové a spektrálne rozlíšenie skeneru ASTER

Produkty ASTER sú distribuované v niekoľkých úrovniach spracovania, ktorých najdôležitejšie sú úroveň 0 – nespracované údaje, L1A - nespracované údaje s vypočítanými a pripojenými geometrickými a rádiometrickými korekčnými koeficientmi, ktoré však nie sú na údaje aplikované, úroveň L1B, ktorá predstavuje geometricky a rádiometricky spracované údaje s vykonanou intra a inter teleskopovou registráciou, v konkrétnej kartografickej projekcii a s pripojeným geolokačným poľom. Z uvedených údajov sú odvodzované vyššie úrovne spracovania. Bližšie popíšeme úroveň L2, ktorá predstavuje špecifické geofyzikálne premenné so širokým využitím v oblasti životného prostredia.

Prvým produktom z tejto kategórie, je produkt *AST 04 Decorrelation Stretch*, čo sú údaje všetkých 14 spektrálnych kanálov upravené metódou "decorrelation stretch" za účelom zlepšenia ich vizuálnej interpretovateľnosti. Produkt slúži najmä pre orientačné vyhodnotenie charakteru, čitateľnosti a vhodnosti zdrojových údajov a prípadné zaobstaranie ďalších odvodených produktov. Produkt *AST04 Brightness Temperature* je odvodený z piatich termálnych kanálov skeneru a vyjadruje aktuálnu teplotu povrchu, avšak bez aplikácie atmosferických korekcií. Produkt je využiteľný pri pozorovaní vulkanických oblakov popola, požiarov a pod. Produkt *AST 09 Surface Radiance VNIR SWIR* obsahuje informácie o vyžarovaní povrchu odvodenom z deviatich kanálov teleskopov VNIR a SWIR. Na údaje sú aplikované atmosferické korekcie, pričom údaje o aerosóle v atmosfére sú odvodené zo skenerov MISR alebo MODIS, prípadne z externých klimatologických zdrojov. Hlavné aplikácie sú klasifikácia typov povrchu na základe vyžarovanej energie a celkové hodnotenie radiačnej bilancie Zeme. Produkt *AST 09 Surface Radiance TIR* poskytuje informácie o odrazenom a emitovanom žiarení odvodené z piatich termálnych kanálov skeneru po aplikácii atmosferických korekcií. Aplikácie sa týkajú v prvom rade tepelných vlastností povrchu Zeme nezávisle na vlastnostiach atmosféry. Produkt *AST 07 Surface Reflectance* je odvodený z deviatich kanálov viditeľného blízkeho infračerveného a infračerveného žiarenia po aplikácií atmosferických korekcií. Využitie je v prvom rade pri klasifikácii typov povrchu a hodnotení radiačnej bilancie Zeme. Produkt *AST 09 Surface Kinetic Temperature* je odvodený z piatich termálnych kanálov skeneru a poskytuje informácie o aktuálnej teplote povrchu. Produkt je odvodený z AST 05 aplikáciou atmosferických korekcií. Jeho využitie je pri výskume energetickej a vodnej bilancie povrchu, monitorigu a analýzach vulkanických procesov, ako doplnok k údajom skeneru MODIS pri mapovaní požiarov a pod. Výhodou využitia termálnych kanálov pri monitoringu požiarov je schopnosť snímať "skrz" dym a zaznamenávať horiaci povrch. Na snímanie takisto nemá vplyv denná, alebo nočná doba. Ďalším produktom je *AST 13 Polar Surface and Cloud Classification* odvodený z kanálov viditeľného, blízkeho infračerveného a infračerveného žiarenia s priestorovým rozlíšením 30 metrov. Produkt vyjadruje povrch klasifikovaný do ôsmich kategórií – vodné oblaky, ľadové oblaky, aerosól/prach, voda, zem, sneh/ľad, topiaci sa ľad a tieň. Zaujímavosťou je, že klasifikácia je realizovaná využitím natrénovanej neurónovej

siete aplikovanej na zdrojové údaje. Využitie údajov je napr. pri výskume globálneho otepľovania a jeho špecifických dopadov na polárne oblasti, v týchto oblastiach sa taktiež predpokladá zmena oblačnosti následkom skleníkového efektu, čo bude mať dopad na štruktúru ľadu a jeho rozpúšťanie. Produkt je ďalej využívaný pri monitoringu zmien povrchu polárnych oblastí, najmä teploty, odrazivosti a rozpadu ľadovcov. Posledným odvodeným produktom je *AST 14 Digital Elevation Model* odvodený z blízkych infračervených kanálov 3N a 3B (*nadir/back*). Priestorové rozlíšenie produktu je 30 metrov, relatívna horizontálna a vertikálna presnosť je do 10 metrov, absolútna s použitím pozemných kontrolných bodov 7 metrov.

### **MODIS – Moderate Resolution Imaging Spectro Radiometer**

Skener MODIS poskytuje globálne údaje o planéte v cykle 1-2 dni s priestorovým, rozlíšením 250, 500 a 1000 metrov v 36 kanáloch elektromagnetického spektra. Od vypustenia satelitu Terra bolo vyvinuté množstvo algoritmov pre spracovanie získavaných údajov a pre odvodzovanie finálnych produktov. V súčasnosti je možné bezplatne získať údaje MODIS na rôznych úrovniach spracovania, ako surové údaje, rádiometricky kalibrované údaje, polohovo lokalizované údaje, odvodené bio a geo fyzikálne premenné, mapové údaje a výstupy modelované na najvyššej úrovni. Podrobný popis je možné nájsť napr. na webovej stránke Americkej kozmickej agentúry NASA: <http://modis.gsfc.nasa.gov/about/index.html> Určitou nevýhodou produktov MODIS je skutočnosť, že sú odvodené pre účely celoplanetárneho– globálneho pozorovania a monitorovania. Tomu zodpovedajú použité algoritmy, ktoré nie sú parametrizované na odladenie nepresností klasifikácie na regionálnej úrovni a nie je nimi možné dosiahnuť takú presnosť, aká je možná zo zdrojových údajov MODISu. Taktiež validačný postup, zameraný na overenie správnosti odvodených produktov, vychádza z údajových báz lokalizovaných v najdôležitejších a najviac ohrozených ekosystémoch, akými sú amazonské pralesy, africké tropické lesy, Sibír a výskumné lokality v USA. V dôsledku toho je priame využitie MODIS produktov pre regionálny monitoring v našich podmienkach limitované. Už vizuálna kontrola týchto produktov odhaľuje neprimerane veľký počet chybne klasifikovaných alebo vôbec neklasifikovaných pixelov, predovšetkým v dňoch s výskytom oblačnosti.

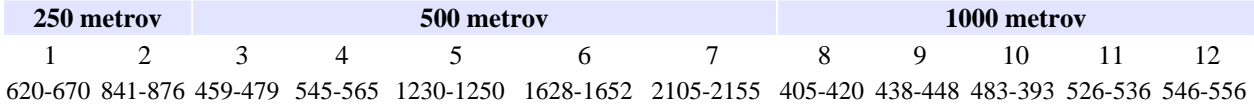

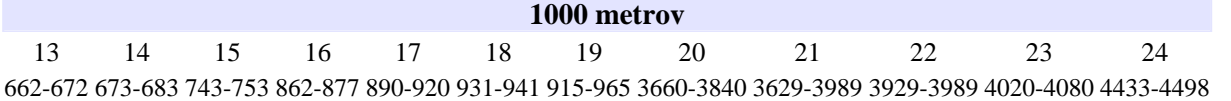

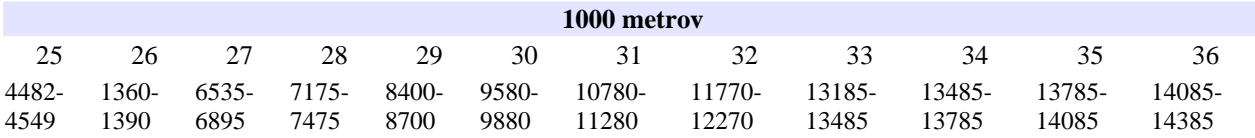

Tab. Priestorové a spektrálne rozlíšenie skeneru MODIS (v nm)

Hlavné spôsoby využitia údajov snímaných v jednotlivých spektrálnych kanálov sú nasledovné. V prípade kanálov 1-2 je možné pri danom priestorovom rozlíšení efektívne vyčleňovať hranice suchej zeme, oblakov a aerosólov. Kanály 3-7 slúžia pre určovanie rozličných vlastností zeme, oblakov a aerosólov. Kanály 8-16 majú využitie pri analýzach sfarbenia oceánov, analýzach fytoplanktónu a v biogeochémii. Kanály 17-19 sú využiteľné pri hodnotení vodných pár v atmosfére, kanály 20-23 pri hodnotení teploty oblakov, 24-25 pri hodnotení teploty atmosféry, 26-28 pri hodnotení vodných pár v oblakoch typu *cirrus*,

29 pre hodnotenie ďalších vlastností oblakov, 30 pre hodnotenie ozónu v atmosfére, 31-32 pre hodnotenie teploty povrchu a oblakov a 33-36 pre hodnotenie výšky hornej hranice oblačnosti. Celkovo je zo záznamov MODIS odvodených 44 produktov, ktorých popis je uvedený na <http://modis.gsfc.nasa.gov/data/summary.html>

# **Získavanie údajov**

Údaje skenerov ASTER a MODIS je možné získať niekoľkými spôsobmi. Základným rozhraním je pre obidva skenery je *EOS Data Gateway*, ktoré slúži pre sprístupňovanie množstva údajov získaných v rámci projektu EOS. Okrem záznamov z ASTER a MODIS sú to napr. MISR, LANDSAT alebo TRMM. Užívateľ môže vstúpiť do EDG cez link

<http://edcimswww.cr.usgs.gov/pub/imswelcome/>

čím sa mu sprístupní základné menu pre výber produktu uvedené na obr. 1.

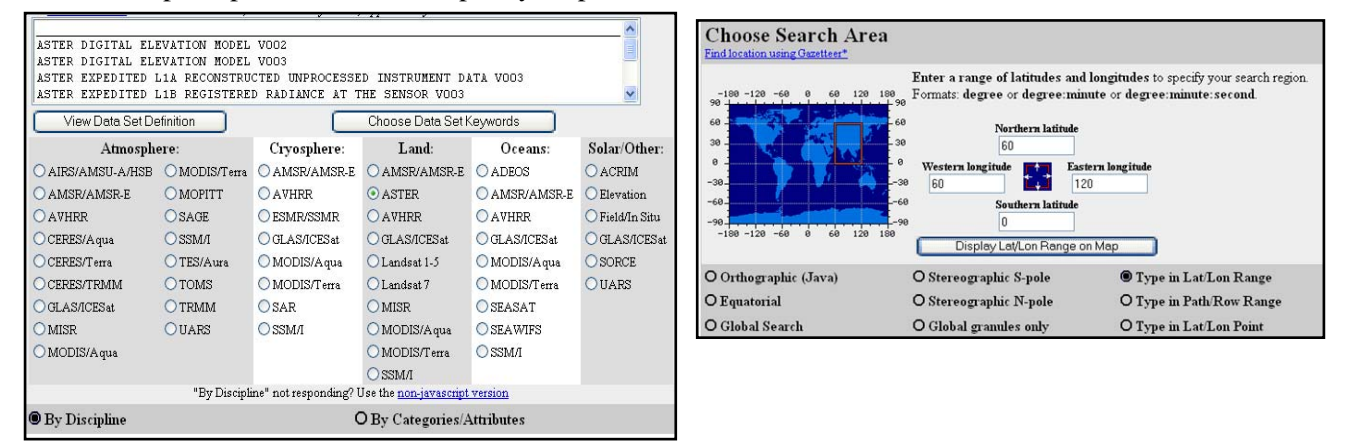

Obr. 1 Špecifikácia žiadaného produktu pomocou a výber záujmového územia EDG

Údaje ASTER získane je týmto spôsobom možné získať v cene 55 USD. V prípade získavania nových údajov na požiadanie je postup výraze komplikovanejší. Je potrebné vyplniť tzv. *ASTER Users Authorisation Proposal*, o rozsahu približne 2 strany, ktorý obsahuje popis projektu pre ktorý majú údaje slúžiť a určitú deklaráciu vedeckého zámeru ich využitia. V prípade využitia údajov pre komerčné účely je postup odlišný. Žiadosti sú schvaľované tzv. *NASA's ASTER User Authorization Committee* a užívateľ je elektronickou poštou informovaný o rozhodnutí. Praktické skúsenosti sú, že tento postup je dosť problematický a získanie údajov, v závislosti od priority a významu požiadavky môže trvať výrazne dlhý čas. Okrem toho, aj napriek chváleniu požiadavky nie je záruka že ASTER požadované údaje skutočne nasníma. Alternatívnym spôsobom pre získanie odvodených údajov úrovne 2 je využitie *ASTER on Demand Data Gateway*, odkiaľ je možné údaje získať bezplatne.

V prípade údajov MODIS je možné obdobne využiť priamo EDG, prípadne link [http://modis.gsfc.nasa.gov/data/atbd/land\\_atbd.html](http://modis.gsfc.nasa.gov/data/atbd/land_atbd.html)

ktorý užívateľa naviguje jednotlivými krokmi objednávky, s tým že pre samotnú objednávku údajov je opäť použité EDG.

## **Záver**

V príspevku sme priniesli niektoré základné informácie o spektrorádiometroch ASTER a MODIS, s využitím ktorých sa zatiaľ v našich podmienkach stretávame len v obmedzenom rozsahu. Vidíme relatívne široké možnosti využitia uvedených produktov v oblasti životného prostredia, najmä z hľadiska vysokej spektrálnej a v prípade údajov MODIS časovej rozlišovacej schopnosti. Tieto parametre vytvárajú východiská pre budovanie regionálnych monitorovacích systémov rozličných biofyzikálnych charakteristík terestrických ekosystémov a sledovanie ich časovej a priestorovej variability. Ďalšie úsilie v tejto oblasti by malo byť zamerané na vývoj a optimalizáciu regionálnych modelov založených na monitorovaní časových a priestorových zmien vegetačných a listových indexov (NDVI, EVI, LAI), fotosynteticky aktívnej časti radiácie pohltenej vegetáciou (FPAR) a pod., a detailných analýzach týchto údajov v kontexte globálnej zmeny klímy.

# **Register základných sídelných jednotieka priestorové jednotky v SR**

 *Ing. Bohdan Vavrinec, Slovenská agentúra životného prostredia, Centrum integrovanej starostlivosti o krajinu, Bratislava Ing. arch. Štefan Galdík, Slovenská agentúra životného prostredia, Centrum tvorby krajiny, Rimavská Sobota* 

# **Úvod**

Jedným z rozhodujúcich atribútov informácie je v súčasnosti priestor. Každú informáciu o hodnote nejakého objektu je vhodné a mnohokrát nevyhnutné definovať v priestore a čase a to prostredníctvom dohodnutých pravidiel a zásad. Zároveň každý priestorový objekt má svoju kvalitatívnu a kvantitatívnu hodnotu. Pre efektívne spravovanie štátu stúpa význam sledovania vývoja spoločnosti v území, t.j. v priestore a čase. Narastá význam poznania stavu spoločnosti nielen na úrovni vyšších územnosprávnych celkov štátnej a regionálnej úrovne, ale hlavne na úrovni lokálnej. Pre efektívne spravovanie je nevyhnutné priestorovo identifikovať, dlhodobo sledovať, analyzovať, plánovať i regulovať stav sociálneho, ekonomického, environmentálneho rozvoja na území štátu.

### **Priestorová identifikácia údajov a priestorové jednotky**

Pri vytváraní informačných sytémov, ktoré pracujú s prvkami a objektami definovanými v priestore, je potrebné, mimo vlastných kvantitatívnych či kvalitatívnych údajov, zaistiť aj údaje o umiesnení sledovaných prvkov v priestore (resp. na zemskom povrchu). Údaje viazané k určitému miestu na zemi sa označujú ako **priestorovo vztiahnuté údaj***e* [1]. Proces určovania priestorových vzťahov pomocou geodetických referenčných sytémov a súradníc sa označuje ako **priestorová lokalizácia***.* Vyjadrenie polohy súradnicami je bežné pre bodové prvky či definičné body areálov. Pre určenie polohy niektorých prvkov najmä hromadného charakteru je výhodné ich jednoznačné zaradenie do vopred vymedzených priestorových jednotiek, tento proces sa označuje ako **priestorová identifikácia prvkov / informácií** (i keď v praxi často používame oba pojmy ako synonymum). Preto jednou z priorít tvorby priestorovo orientovaného informačného systému je i tvorba a udržiavanie stabilnej, celoplošnej a dostatočne podrobnej siete priestorových jednotiek, slúžiacich pre priestorovú identifikáciu prvkov vo všetkých subsystémoch IS. Využívajú sa predovšetkým "štandardné" priestorové jednotky, pričom východiskovú legislatívnu bázu pre štandardizáciu v tejto oblasti tvorí vyhláška 120/1979 Zb. o priestorovej identifikácii informácií [2].Vyhláška stanovuje zabezpečenie priestorovej identifikácie podľa časti územia na ktorej sa určovaný prvok nachádza, pričom na tento účel stanovuje tri druhy priestorových jednotiek:

- základné územné jednotky (v územno-správnej štruktúre územia),
- územno-technické jednotky (v technickej štruktúre územia),
- základné sídelné jednotky (v urbanistickej štruktúre územia).

**Základné územné jednotky (ZÚJ)** tvoria územia samosprávnych obcí, vojenských obvodov a v mestách Bratislava a Košice i ich mestské časti*.* Územný obvod každej ZUJ sa môže tvoriť súhrnom niekoľkých UTJ alebo je totožný s jednou UTJ.**Územno-technickými jednotkami (ÚTJ)** sú katastrálne územia (príp. ich časti, delené hranicami ZUJ). Na priestorovú identifikáciu a sledovanie najmä sociálno-ekonomických a územno-technických prvkov a javov viazaných na osídlenie stanovuje vyhláška sústavu **základných sídelných jednotiek (ZSJ)**. ZSJ ako skladobné časti sídelných útvarov sú tvorené vo vidieckom osídlení **sídelnými lokalitami (SL**), vo vybraných **mestách urbanistickými obvodmi (UO)**. ZSJ sú teda primárne v území vymedzené skupinami objektov - stavieb a svojou stabilitou v priestore i v čase a dostatočnou podrobnosťou najviac vyhovujú pre identifikáciu údajov vzťahujúcich sa na osídlenie alebo

s väzbou na sídla. Ich agregáciou možno získavať udaje pre priestorové jednotky nižšej podrobnosti a preskupovavaním relevantných údajov eliminovať diferencie spôsobované relatívne častými zmenami územného a správneho členenia. Sústava ZSJ je používaná už od roku 1970 ako súbor stálych sčítacích obvodov pri pravideľných sčítaniach obyvateľov, domov a bytov a umožňuje zabezpečenie analýz a porovnaní zisťovaných údajov v časových radoch.

# **Číselníky priestorových jednotiek**

Kľúčovým prvkom vyhlášky o priestorovej identifikácii informácií bolo stanovenie **identifikačných čísiel (IČ)** pre deklarované priestorové jednotky, ktorých aplikovanie umožňuje jednoznačné a jednduché priradenie identifikovaných údajov k určenej priestorovej jednotke. Pre určenie IČ bola použitá metóda neutrálnych identifikačných čísiel z určeného číselného intervalu, ktoré nepodliehajú zmenám územného a správneho členenia, ale zostávajú počas existencie priestorovej jednotky nemenné. Pre jedotlivé kategórie priestorových jednotiek na území SR boli doteraz vyhradené osobitné číselné intervaly:

50001 – 59999 pre ZÚJ 80001 – 89999 pre ÚTJ s jadrovou ZSJ a 95001 – 99999 pre UTJ bez trvalého osídlenia 20001 – 29999 pre ZSJ

Pre označenie ÚTJ (resp. katastrtálnych území) sa identifikačné číslo (s výnimkou neosídlených území) vytvára na báze identifikačného čísla ZSJ, tvoriacej v danom území tzv. jadro osídlenia, pripočítaním konštanty 60000. Takáto voľba číselných intervalov umožňuje jednoduché a jednoznačné rozlíšenie jednotlivých kategórií priestorových jednotiek, nezávislosť identifikačných čísiel od prebiehajúcich zmien územného a správneho členenia či zmien názvov niektorých priestorových jednotiek. Zároveň zachováva dostatočnú rezervu kapacity identifikátorov pre účely aktualizácie daných súborov. Pre kontrolu zápisu päťmiestneho identifikačného čísla sa na jeho šiestu pozíciu zvyčajne dopľňa ešte kontrolná číslica (vypočítaná metódou modulo 11- ADDO). Príslušnosť priestorových jednotiek do vyšších správnych celkov či štatistických územných jednotiek (okresy, kraje, NUTS, LAU a pod.) sa určuje doplnkovými kódmi nezávisle na identifiačných číslach.

Identifikačné čísla, názvy a ďalšie charakteristiky priestorových jednotiek sú evidované v centrálne vedených registroch a publikované **v číselníkoch priestorových jednotiek**. Na základe vyhlášky [2] bol vydaný prvý číselník ZÚJ a ÚTJ býv. Federálnym štatistickým úradom už v osemdesiatych rokoch minulého storočia. Aktualizácia tohto číselníka sa v súčasnosti zabezpečuje v gescii Štatistického úradu SR (ŠÚ SR) v súčinnosti s poverenými organizáciami rezortov Úradu geodézie a kartografie (ÚGKK SR) a Ministerstva životného prostredia (MŽP SR). Aktuálny stav IČ a názvy ZÚJ a ZSJ spolu s ich zaradením do platnej štruktúry uzemného a správneho členenia a so základnými údajmi o počtoch obyvateľov, domov a bytov k termínom sčítania bývajú zverejňované v štatistických lexikónoch obcí následne po spracovaní výsledkov zo sčítania obyvateľov, domov a bytov. Posledná aktualizácia číselníka ZÚJ bola zverejnená vyhláškou ŠÚ SR č. 597/2002 Z.z. ktorou sa vydáva štatistický číselník krajov, okresov a obcí SR.

Ďalej je potrebné sa zmieniť i o novšej vyhláške ŠÚ SR č. 438/2004, ktorou sa vydáva **klasifikácia štatistických územných jednotiek**. Táto vyhláška vlastne určuje doplnkové kódy existujúceho číselníka ZÚJ pre potreby regionálnej štatistiky v rámci Európskeho štatistického systému. V regionálnej úrovni doplňuje kódy RŠÚJ 0 až 3 (NUTS 0-3) a v lokálnej úrovni LŠÚJ 1 a 2 (LAU 1-2). Teda 12- miestny kód ZÚJ (obce) bude mať podľa tejto klasifikikácie nasledujúcu štruktúru:

- SK (RŠÚJ 0) alfabetický kód SR podľa medzinár. číselníka krajín
- $x (R\text{\AA}UJ1)$  numerický kód územia krajiny
- x  $(R\text{\AA} UJ 2)$  numerický kód oblasti
- $x (R\text{\AA} UJ\text{3})$  numerický kód kraja
- $x (L\text{\r{S}}\text{\r{U}}\text{\r{I}})$  alfanumerický kód okresu
- xxxxxx (LŠÚJ 1) numerický kód obce (IČ podľa číselníka ZÚJ)

(Napr. 12 miestny kód obce Sliač v okr. Zvolen bude podľa tejto klasifikácie: SK032B518808).

Možno konštatovať, že spomenutá klasifikácia slúži najmä na zaistenie porovnateľnosti údajov v nadnárodných bilanciách. Pre bežnú identifikáciu obce (i údajov vzťahujúcich sa k PJ) v rámci SR postačuje jednoznačná identifikácia 6- miestnym IČ podľa číselníka ZÚJ, pričom v prípade potreby je možné klasifikačné kódy pre regionálnu štatistiku doplniť automatizovane.

Číselníky ÚTJ (katastrálnych území) zverejňuje v súčasnosti ÚGKK v publikáciách Názvy katastrálnych území Slovenskej republiky (posledné aktualizované vydanie vyšlo v r. 2004 so stavom PJ ku koncu r. 2003). Číselníky ZSJ (okrem spomínaných štatistických lexikónov obcí SR – posledné vydanie z r. 2002) možno nájsť i na internetovej stránke SAŽP – **[www.sazp.sk/zsj](http://www.sa�p.sk/zsj)** , ktorá doteraz obsahuje vybrané údaje o PJ podľa poslednej revízie ZSJ ku sčítaniu obyvateľov, domov a bytov v r. 2001.

V závere kapitoly treba zdôrazniť, že používanie určených identifikačných čísiel pre všetky uvedené kategórie priestorových jednotiek má najmä pre počítačové spracovanie údajov rozhodujúci význam. V minulosti zaužívané určenie priestorovej jednotky iba názvom je nepostačujúce, bežné je totiž viacnásobné pomenovanie obcí, katastrálnych území (o ZSJ ani nehovoriac) rovnakým názvom (napr. Porúbka, Závadka, Lúčka, Lúčky, atď.) i časté zmeny názvov, čo automatizované spracovanie údajov znemožňuje. I preto povinnosť používať určené priestorové jednotky a ich identifikačné čísla pre štatistické zisťovania a automatizované spracovanie údajov v integrovaných informačných sústavách jednoznačne stanovuje pôvodná vyhláška o priestorovej identifikácii informácií [2] i vyhlášky ŠÚ SR, ktorými sa zverejňujú aktualizované číselníky priestorových jednotiek.

### **Register základných sídelných jednotiek**

Ako už bolo spomenuté slúži register ZSJ na zaistenie stabilnej sústavy priestorových jednotiek pre priestorovú identifikáciu sociálno-ekonomických, územno-technických a environmentálnych informácií vzťahujúcich sa k osídleniu vedených v štátnom informačnom systéme. Zabezpečuje tiež priebežne aktualizované zoznamy a číselníky ZSJ s ich zaradením do nadradených priestorových jednotiek podľa platného územného a správneho členenia. Umožňuje poskytovanie vybraných údajov registra cez WEB server SAŽP a účelových výstupov podľa požiadaviek užívateľov.

Prednosťou ZSJ je ich pomerne stabilné vymedzenie v území, nakoľko je táto sústava PJ budovaná na báze sídiel ako relatívne najstabilnejšieho prvku v osídlenej krajine. Sústava ZSJ je najmenej závislá od častých zmien v územnom a správnom členenení štátu a vďaka vysokému stupňu podrobnosti jej členenia je najvhodnejšia pre sledovanie údajov v rozhodovacích procesoch od centrálnej až po lokálnu úroveň. Vďaka skladobnosti a relatívnej stabilite umožňuje využitie tejto sústavy vytváranie vzájomne integrovateľných, územne i časovo vhodne štrukturovaných informačných fondov o územno-technických, sociálne-ekokonomických i prírodných a environmentálnych javoch. Zaistenie vzájomnej prepojiteľnosti umožňuje agregáciu dát z

informačného systému v lokálnej či regionálnej úrovni do vyšších územných štruktúr, a tiež ich vzájomnú porovnateľnosť v horizontálnom smere.

**Prvé vymedzenie ZSJ** ako stálych štatistických obvodov bolo uskutočnené v rámci prípravy SODB v r.1970. Vymedzenie bolo určené v zmysle stanovených kritérií v dvoch kategóriach – sídelné lokality vo vidieckom osídlení a urbanistické obvody vo vybraných mestách, vtedy sídlach obvodného významu. Hranice SL boli určované zastavaným územím, pri rozptýlenom osídlení obalovou krivkou. Pričlenenie ostatného rozptýleného osídlenia (lazy, samoty, chaty, horárne a pod.) k jadrovej SL sa označovalo priraďovacími šípkami. Na rozdiel od vymedzenia UO vymedzenie SL nepokrývalo plošne celé katastrálne územie obce. Hranice UO boli určené ako polygóny bezozvyšku rozdeľujúce územie miest podľa funkčného využitia územia. Územné vymedzenie bolo zobrazené v tematickom mapovom diele Mapa základných sídelných jednotiek v mierke 1:50 000 a v mierke 1:10 000 pre UO vybraných miest. Okrem máp súčasťou dokumentácie územného vymedzenia ZSJ boli tabuľkové údaje priradenia ZSJ do vyšších PJ a formuláre slovného Popisu urbanistických obvodov miest. Pre nasledujúce sčítania v rokoch 1980 a 1991 boli tieto mapy obnovované a aktualizované.

**Revízia ZSJ vykonaná pri príprave SODB v roku 2001 bola** významným krokom pre analýzu stavu územného vymedzenia ZSJ a ich kompatibility s vyššími PJ**.** Najzávažnejšou úlohou revízie bolo vytvoriť aktuálny mapový podklad použiteľný na jednoznačné vymedzenie samotných sčítacích obvodov pre SODB. Pri jeho vytvorení bolo potrebné aktualizovať najmä stav hraníc priestorových jednotiek (ZSJ, ÚTJ, ZÚJ, okresov, krajov), súčasný stav osídlenia ale i ostatných relevantných mapových prvkov k určenému termínu sčítania. V rámci revízie boli zo sústavy ZSJ vylúčené už neexistujúce sídelné lokality, vymedzené nové lokality, osobitne boli posúdené podlimitné SL s malým počtom obyvateľov a v predošlých sčítaniach samostatne nesčitované SL. Pritom bolo vykonané priradenie zvyšujúceho osídlenia zo zrušených SL a samostatne nesčítavaných SL k jadrovej SL. Významnou úlohou revízie bolo nahradenie obrysov hraníc SL a šípkami priraďovaného rozptýleného osídlenia - hranicami **referenčných území SL**. Tým sa i pre SL vytvorili rovnocenné polygonálne územia ako pri UO vybraných miest. Vytvorilo sa tým celoplošné rozdelenie územia SR medzi jednotlivé ZSJ analogicky ako pri vyšších priestorových jednotkách (UTJ, ZUJ). Pritom definovanie referenčných území ZSJ bolo vykonané v zmysle dodržania skladobnosti do UTJ a ZUJ. Pri revízii boli využité nové možnosti, ktoré poskytuje digitálna forma spracovania a prezentácia grafických údajov prostriedkami výpočtovej techniky v prostredí GIS.

Výsledný elaborát revízie ZSJ obsahuje časť mapovú a časť tabuľkovú. Mapovú časť tvorí mapové dielo **"Mapa priestorových jednotiek SR"** v mierke 1:50 000 (MPJ), ktoré pokrýva celé územie štátu a **"Mapa priestorových jednotiek mesta"** v mierke 1:10 000 (MPJM), pokrývajúce najmä súvislo osídlené časti územia vybraných miest SR. Obe mapové diela boli vytvorené vo forme digitálnej i analógovej. Tabuľková časť revízie obsahovala vlastný Zoznam ZSJ SR (po revízii) a popisy urbanistických obvodov miest delených na UO v usporiadaní podľa okresov a obcí podľa platného územného a správneho členenia. V zozname boli zvlášť uvedené i ZSJ, ktoré sa (vzhľadom na súčasnú nevýznamnosť z hľadiska osídlenia) pri SODB 2001 samostatne nesčítavali i ZSJ v rámci revízie zrušené (nespĺňajúce kritériá pre samostatnú ZSJ). Väzba na mapovú časť dokumentácie je v zoznamoch zaistená uvedením nomenklatúry listu MPJ, v ktorej je vyznačený definičný bod (DB), identifikačné číslo (IČ) a názov príslušnej ZSJ.

### **Popis dátovej úrovne RZSJ**

Dátová úroveň vo svojej grafickej podobe predstavuje digitálne spracované vrstvy ZSJ v shape formáte v programovom prostredí fy ESRI GIS ArcView. Tvorí ju polygónová vrstva referenčných území ZSJ a bodová vrstva definičných bodov ZSJ. Atribútové položky jednotlivých ZSJ popisujú ich identifikačné číslo, názov ZSJ, typ ZSJ (SL alebo UO), v prípade UO ich funkčnú charakteristiku a poradové číslo

v rámci mesta, príslušnosť ZSJ k vyšším PJ (UTJ, ZUJ, okres, kraj). K špecifickým atribútom polygónovej vrstvy referenčných území ZSJ patria atribút popisujúci prípadný presah hraníc ZSJ cez hranice vyšších PJ a atribút udávajúci prípadnú existenciu enklávy referenčného územia ZSJ (vzniknutého ako dôsledok enklávy UTJ alebo ZUJ). Bodová vrstva definičných bodov (DB ZSJ) obsahuje okrem základných atribútov hodnoty ich súradníc v S-JTSK, lokalizáciu DB podľa nomenklatúry kladu mapových listov ZM 1:50 000 a ZM 1:10 000 a hierarchickú úroveň DB ZSJ (v zmysle reprezentácie DB ZSJ pre DB vyšších PJ – UTJ, ZUJ, okres, kraj) . Bodová vrstva obsahuje tiež bodovo lokalizované ZSJ, pre ktoré neboli vytvorené referenčné územia (ZSJ samostatne nesčítavané pri SODB v r.2001).

K dátumu SODB v r. 2001 bolo v registri ZSJ evidovaných 7083 existujúcich základných sídelných jednotiek. Z tohto počtu boli pre 6850 ZSJ vytvorené referenčné územia celeoplošne pokrývajúce územie SR. Ostávajúcich 233 samostatne nesčítavaných ZSJ bolo priradených k jadrovej ZSJ v rámci jej referenčného územia. Počty ZSJ vo vzťahu k jednotlivým kategóriám ZUJ (obce, mestské časti, vojenské obvody - podľa súčasného územného a správneho členenia) udáva priložená tabuľka.

Z celkového počtu 6850 ZSJ s vytvoreným referenčným územím prináleží 4318 ZSJ s charakterom sídelnej lokality (SL) do 2749 ZUJ s charakterom vidieckeho osídlenia a 101 ZSJ s charakterom sídelnej lokality (SL) do 34 ZUJ nečlenených na urbanistické obvody ale s charakterom mestského osídlenia. Z uvedeného prehľadu vyplýva, že až 63,04 % ZSJ má charakter vidieckeho osídlenia. Charatker mestského osídlenia (v obciach so štatútom mesta či už členených alebo nečlenených na urbanistické obvody) má 36,84 % ZSJ. Zvyšných 0,12 % predstavujú ZSJ zaradené vo vojenských obvodoch.

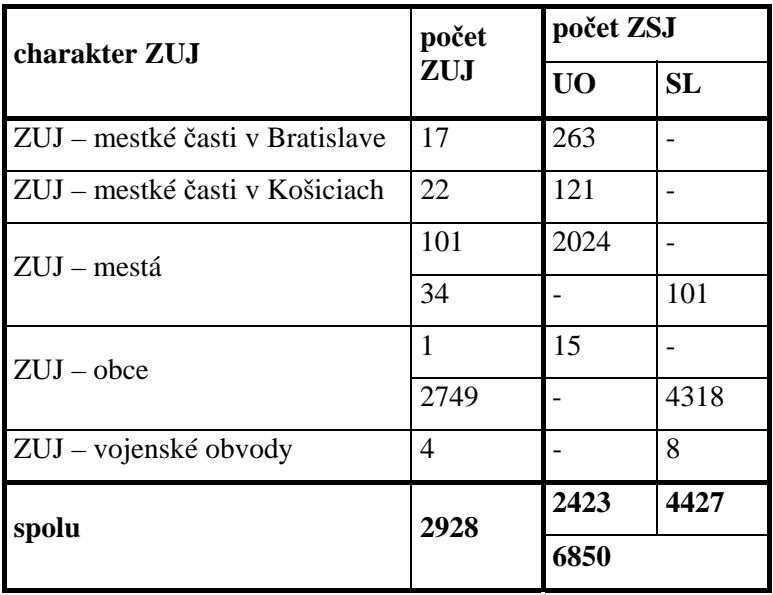

### **Skladobnosť priestorových jednotiek**

Dôležitým prvkom sústavy priestorových jednotiek má byť princíp ich vzájomnej skladobnosti či zlučiteľnosti. Skladobnosť PJ definovaná ako taká vlastnosť územných štruktúr, ktorá umožňuje, že každá priestorová jednotka na ľubovolnej rozlišovacej úrovni je bezo zvyšku zložená z územných jednotiek najbližšej vyššej rozlišovacej úrovne. Zároveň každá priestorová jednotka na ľubovolnej rozlišovacej úrovni je súčasťou priestorovej jednotky na najbližšej nižšej rozlišovacej úrovni. Pri vytváraní nových alebo aktualizácii existujúcich priestorových jednotiek je nevyhnutné zabezpečiť skladobnosť územných štruktúr. Dodržanie tohto princípu umožňuje postupnú agregáciu zisťovaných údajov od najpodrobnejších prvkov územnej štruktúry až po najväčšie celky v územnosprávnej hierarchii. I keď prevažná vačšina priestorových jednotiek takúto požiadavku spĺňa, práve aplikácia ZSJ pri detailnom zisťovaní a grafickej lokalizácii údajov odhaľuje i viacero prípadov neplnenia tohto princípu. Závažným problémom sú diferencie vo vymedzení hraníc administratívno-správnej (ZÚJ) a technickej štruktúry v území (ÚTJ), teda rozdiely medzi hranicami územia, ktoré obec (ako právnická osoba) reálne administratívne spravuje a katastrálnym územím (územiami) ktoré má podľa zákona o obecnom zriadení jej územný celok tvoriť.
Vďaka spracovaniu mapy vymedzenia priestorových jednotiek - ZSJ (referenčných území SL a území UO), UTJ a ZUJ **v digitálnej forme** pomocou výpočtovej techniky v prostredí GIS bolo možné jednoznačne porovnať ich vzájomnú skladobnosť od najvyššej po najnižšiu rozlišovacú úroveň. Prispelo k tomu hlavne vytváranie referenčných území SL v zmysle sídelnej štruktúry, ktoré odhalilo a zároveň potvrdilo vysokú dynamiku rozvoja, zlučovania i zániku sídiel a sídelných útvarov. Mnohé sídla, hlavne pri svojom rozvoji, prekračujú svojou zástavbou hranice existujúcej technickej štruktúry územia (kú), mnohokrát i správnej štruktúry územia (obec, okres, kraj). Pri revízii boli takéto územia vyznačené ako **presahy** referenčného územia ZSJ. Tieto presahy ako súčasť jedného územia ZSJ sa potom v skutočnosti nachádzajú v dvoch a niekedy i vo viacerých hierarchicky vyšších PJ, čím bola narušená zásada skladobnosti v plošnom ponímaní vymedzenia hraníc PJ. Tieto presahy však zároveň signalizujú v mnohých prípadoch nevyhnutnú potrebu vykonania zmien v priebehu hranice katastrálneho územia, ktoré tvorí územný celok obce, alebo reálnej hranice územia, ktoré obec spravuje.

Najdôležitejším faktorom priestorového vymedzenia hraníc PJ je zákonne definovaný grafický priebeh ich hraníc, s dôrazom na ich vzájomú priestorovú skladobnosť. Okrem katastrálneho zákona definujúceho priebeh katastrálnych hraníc - UTJ a spôsob ich vytyčovania v teréne nie je priebeh hraníc ostatných priestorových jednotiek uvedený v žiadnom inom zákone, ale všetky predpokladajú pri územnotechnických zmenách použitie katastrálneho zákona a jeho vykonávacích predpisov. V zmysle priestorového vymedzenia referenčného územia ZSJ je aj pre ZSJ určujúcou hranicou hranica katastrálneho územia.

Podľa výsledkov analýzy vzťahov PJ zo 6850 samostatne sčítaných ZSJ s vytvoreným referenčným územím 320 ZSJ porušuje skladobnosť s vyššími priestorovými jednotkami, čo tvorí však len 4,67 % z počtu ZSJ. Z tohto počtu (320 ZSJ) - 259 ZSJ len sčasti presahuje do inej UTJ, 42 ZSJ obsahuje vo svojom RÚ viac UTJ, a 19 ZSJ sa celým svojím vymedzeným RÚ nachádza v inej UTJ a zároveň v inej ZUJ, ako tej, ku ktorej sa jej obyvatelia v rámci SODB sčítavali.

**Kategórie neskladobnosti** referenčných území ZSJ s vyššími priestorovými jednotkami :

- 1. **kategória** neskladobnosti vznikla vzhľadom na veľkosť sídla len vďaka **malým presahom** RU ZSJ vďaka rozrastaniu sa hlavne bytovej výstavby, areálov priemyselnej alebo poľnohospodárskej výroby.
- Najčastejším prípadom takejto neskladobnosti sú presahy UO vo vybraných mestách cez hranice KÚ, ktoré však nepresahujú hranice mesta – ZUJ.
- Ďalším prípadom sú presahy UO miest aj cez hranice mesta ZUJ. Typickým medializovaným prípadom bol spor mesta Kežmarok s obcou Ľubica pri príprave SODB v r.2001, kde veľká časť sídliska leží v kú susednej obce Ľubica. Keďže výška dotácie štátu obciam zavisí od počtu obyvateľov obce, hlavným motívom sporu bola možná budúca výška finančného príspevku pre obec závislá od výšky počtu obyvateľov, prevyšujúca možná aj dvojnások súčasného príspevku.
- Takým istým prípadom sú aj drobné presahy zástavby v obciach s vidieckym osídlením do kú susediacich obcí, ktoré však tieto obce roky navzájom rešpektujú a zatiaľ nevznikajú spory o počet obyvateľov.
- 2. **kategória** neskladobnosti vznikla nutnosťou pričlenenia územia prázdnych katastrálnych území bez osídlenia k najbližšiemu referenčnému územiu SL, čím tiež došlo k porušeniu princípov skladobnosti, keďže hierarchicky nižšia PJ – ZSJ sa rozprestiera na území dvoch i viacerých hierarchicky vyšších PJ – UTJ, ZUJ.
- 3. **kategória** neskladobnosti je reprezentovaná referenčnými územiami SL priestorovo nachádzajúcimi sa v katastrálnom území inej obce ako tej ku ktorej administratívne patria. Takáto neskladobnosť pretrváva hlavne z daných prírodných podmienok – bariery lesov, pohorí, možnosť dopravnej a technickej napojenosti na inú bližšiu obec ako na obec, v ktorej sa dané sídlo v skutočnosti nachádza.

**Harmonizáciu existujúcich diferencií** ale najmä zamedzenie vzniku nových nesúladov v skladobnosti PJ by bolo potrebné riešiť inováciou existujúcej legislatívy. Tento proces však bude mimoriadne náročný, nakoľko zasahuje do právomocí viacerých rezortov a bude vyžadovať koordinované zmeny viacerých zákonov (zákon o obecnom zriadení, katastrálny zákon atď.) a metodických postupov. V rámci prípravy týchto legislatívnych zmien by bolo tiež potrebné definovať jednotnú terminológiu, popísať pojmy týkajúce sa priestorovej identifikácie, skladobnosti, číselníkov PJ, definovať správnu, technickú a sídelnú štruktúru územia, jednoznačne definovať vzťahy medzi PJ a to ZUJ-obec, UTJkataster, ÚTJ-časť obce, stanoviť gestorstvo a upresniť súčinnosť pri vedení jednotlivých registrov PJ.

Cieľom harmonizácie PJ má byť vytváranie kompaktného územia obcí bez narušenia ich integrity. Pokiaľ by nedošlo k úprave presahov či vytvorenia súvslého územia obce vzájomnou dohodou dotknutých obcí mali by byť v legislatíve ustanovené aj podmienky zmeny hraníc obcí a ich katastrálnych území aj bez súhlasu obcí v zmysle verejného záujmu.

### **Záver**

Register základných sídelných jednotiek je úzko prepojený s registrami vyšších priestorvých jednotiek – UTJ, ZUJ. Vzájomná previazanosť sa prejavuje v ich územnej skladobnosti, náväznosti a kompatibilite číselníkov. Základná sídelná jednotka ako skladobná časť sídelného útvaru tvorí územne najpodrobnejšiu štruktúru v hierarchii priestorových jednotiek s najvyššou rozlišovacou úrovňou. Napriek spomenutým problémom vo vzťahoch niektorých PJ možno jednoznačne konštatovať, že v príspevku popisovaná sústava jednotiek na priestorovú identifikáciu prvkov je jedným z pozitívnych riešení k zaisteniu prepojiteľnosti vytváraných rezortných informačných systémov do koordinovaného funkčného celku, ktorý má v cieľovom riešení tvoriť štátny informačný systém.

#### **Literatúra:**

[1] MITÁŠOVÁ, I.-HÁJEK, M.: Prístupy k integrovanej identifikácii údajov v priestorovo orientovaných informačných systémoch. In: Zborník GEOINFO Slovakia ´97, s.111-114.

[2] Vyhláška Federálneho štatistického úradu a Federálneho ministerstva pre technickýa investičný rozvoj č. 120/1979 Zb. o priestorovej identifikácii informácií.

[3] Projekt registra základných sídelných jednotiek technológiou GIS – Metodika tvorby RZSJ. ISAX, Bratislava, december 1996.

[4] Metodika revízie hraníc územnotechnických jednotiek vo väzbe na osídlenie. STU – SF, Bratislava, október 1997.

[5] VAVRINEC, B.: Metodika revízie základných sídelných jednotiek pre SODB v r. 2001. SAŽP Bratislava, február 2000.

[6] GALDÍK., Š.: Analýza súčasného stavu vymedzenia ZSJ a ich skladobnosti s vyššími priestorovými jednotkami, možné riešenia. SAŽP Rimavská Sobota, jún 2004.

[7] BRESTOVANSKÁ, I.: Vymedzenie priestorových jednotiek "obec, časť obce, mestská časť" podklady k analýze PJ. SAŽP Bratislava, október 2004.

[8] HUDECOVÁ, Ľ.: Analýza vzťahov ZSJ a priestorových jednotiek. SAŽP Bratislava, október 2004.

[9] SLAVÍK, V.:Základné sídelné jednotky – analýza súčasného stavu, SAŽP Bratislava, október 2004.

## **Možnosti detekcie klimatickej zmeny na Slovensku**

*Prof. RNDr. Milan Lapin, CSc., Fakulta matematiky, fyziky a informatiky, UK* 

Pod pojmom klimatická zmena rozumieme iba tú časť zmien klímy, ktorá je zapríčinená antropogénne podmieneným rastom skleníkového efektu atmosféry Zeme. Približne od roku 1750 začalo významnejšie spaľovanie fosílnych palív, čiže biosféricky viazaného uhlíka z atmosféry pred desiatkami miliónov rokov. Dnes sa tak dostáva do atmosféry Zeme takmer 10 miliárd ton uhlíka nad prirodzenú úroveň, z čoho najmenej 40% zotrváva v atmosfére v priemere 120 rokov, zvyšok sa pohltí v oceánoch, prípadne sa biosféricky trvalo viaže každoročne biosférou. Výsledkom je rast koncentrácie CO<sub>2</sub> v atmosfére. Za posledných 12 tisíc rokov bola koncentrácia  $CO<sub>2</sub>$  v atmosfére vcelku stabilná (okolo 280 ppmv, teda cm<sup>3</sup> na 1m<sup>3</sup>), potom začala takmer exponenciálne rásť a dnes dodahuje skoro 380 ppmv. Rastie aj koncentrácia iných radiačne aktívnych plynov v atmosfére, teda takých plynov, ktoré zapríčiňujú zvyšovanie prirodzeného skleníkového efektu atmosféry (metán, rajský plyn, troposférický ozón, freóny a halóny). Modelové výpočty potvrdzujú, že sa tak zvýši priemerná teplota v dolnej troposfére Zeme asi o 2 °C pri zdvojnásobení koncentrácie skleníkových plynov okrem vodnej pary (tá predstavuje teraz asi 66% prirodzeného skleníkového efektu atmosféry). Sprievodným efektom takto vyvolaného globálneho otepľovania je posun klimatických pásiem na Zemi, rast hladiny svetového oceánu, introdukcia organizmov do nových regiónov a iné efekty – všetko s rýchlosťou najmenej desaťnásobne väčšou ako sa to dialo kedykoľvek v minulosti za posledných 20 miliónov rokov. Od roku 1900 vzástla priemerná teplota dolnej atmosféry na Zemi o asi 0,7 °C a merania za posledných 20 rokov potvrdzujú, že sa tento rast zrýchľuje. Otázkou pre vedeckú komunitu klimatológov na Zemi je odlíšenie prirodzených zmien klímy od zmeny klímy vyvolanej rastúcim skleníkovým efektom atmosféry – teda detekcia zmeny klímy.

#### **Podklady použiteľné na detekciu zmeny klímy**

Klimatické pomery akejkoľvek oblasti na Zemi sú charakterizované súborom klimatických charakteristík spracovaných štatistickými metódami z dostatočne dlhých, reprezentatívnych a kvalitných meteorologických a iných relevantných pozorovaní. Pod dostatočnou dĺžkou rozumieme najmenej 30 rokov, pričom ak chceme detekovať zmeny klimatických charakteristík, musí byť táto dĺžka oveľa väčšia (najlepšie aspoň 100 rokov). Pod pojmom kvalita rozumieme predovšetkým metodicky a prístrojovo dostatočne presné a dlhodobo homogénne meranie a pozorovanie. Na charakterizovanie zmien klimatických pomerov sa používajú nielen priemery ale aj extrémy, smerodajná odchýlka, šikmosť, špicatosť a kvantily, teda charakteristiky rozptylu meraných a pozorovaných meteorologických prvkov. Skoro všetky klimatické prvky sa vyznačujú takou vlastnosťou, že ich distribučné krivky sú v danej oblasti veľmi podobné napriek zmeneným (alebo odlišným) dlhodobým priemerom, pričom sa dajú vyjadriť aj analyticky (teoretickými funkciami s dobre definovanými vlastnosťami v celom variačnom rozpätí výskytu – naríklad Pearsonovou krivkou III typu, Gausovou krivkou a i.). Okrem toho sa dajú v súčasnosti niektoré klimatotvorné procesy na Zemi modelovať, čím môžeme získať všeobecný obraz o klimatických pomeroch pri zmenených vonkajších podmienkach (napríklad za zmeneného prichádzajúceho slnečného žiarenia alebo za zmeneného skleníkového efektu atmosféry atď). V tomto príspevku uvedieme niekoľko príkladov ako môžeme usudzovať o zmene klímy na základe analýzy 134-ročného radu meteorologických pozorovaní v Hurbanove, pričom posledných 54 rokov použijeme aj na analýzu denných údajov. Pomôžeme si aj údajmi získanými z modelových výstupov tzv. Globálnych modelov všeobecnej cirkulácie atmosféry (GCM). Tu to budú iba denné výstupy kanadského GCM označeného ako CGCM2 (CCCM 2000) s previazanými procesmi v atmosfére a oceánoch Zeme a so scenárom rastu skleníkových plynov v atmosféry podľa SRES A2. Výstupy tohto modelu sme modifikovali na podmienky Slovenska pre obdobie 1900 až 2100. Aplikovali sme aj iné modely GCM.

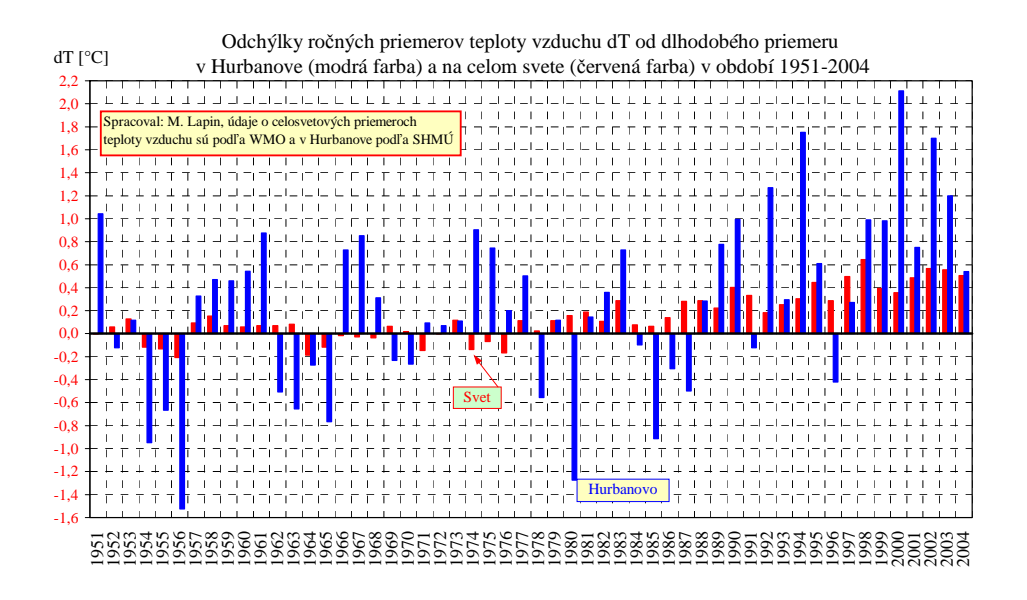

Obr. 1. Odchýlky ročných priemerov teploty vzduchu (dT) od dlhodobého priemeru vypočítaného z obdobia 1951-1980 v Hurbanove (modrá farba) a na celej Zemi (červená farba).

Na obr. 1 uvádzame porovnanie odchýlok ročných priemerov teploty vzduchu od priemeru z obdobia 1951-1980 v Hurbanove a v celosvetovom priemere (takéto porovnanie môžeme urobiť aj od roku 1871). Je vidieť, že rast ročných priemerov v Hurbanove bol podobný, iba premenlivosť odchýlok je podstatne väčšia, čo je prirodzené, lebo celosvetové priemery sú vypočítané zo stoviek staníc. Obdobie po roku 1989 je výrazne teplejšie, podľa Svetovej meteorologickej organizácie (WMO) a Medzivládneho panelu pre klimatickú zmenu (IPCC) ide o bezprecedentné oteplenie aké na Zemi určite nemá obdoby za posledných 1000 rokov. Samozrejme, že môže vzniknúť otázka – čo reprezentuje rast teploty vzduchu napríklad o 1 °C globálne a čo na Slovensku? Na Slovensku ide o rozdiel aký sa v dlhodobom priemere vyskytuje medzi Hurbanovom a Trenčínom alebo medzi Lučencom a Banskou Bystricou. Každému je jasné, že ak je tu posun vegetačného obdobia na jar o 2 týždne, tak ide o zmenu závažnú. Globálne zvýšenie teploty vzduchu o 1 °C znamená, že sa nájdu regióny, kde je zvýšenie aj o 3 °C a tiež také, kde je ochladenie o 1 °C, pričom sa môžu zmeniť aj polohy frontálnej zóny, teda zrážkových pásiem. Ak predpokladáme, že sa do roku 2100 globálne oteplí o 2,5 °C, tak na Slovensku to môže byť o 2 až 4 °C a pravdepodobne dôjde k zvýšeniu zrážkových úhrnov v zime (najmä na severe) a k poklesu v lete (najmä na juhu).

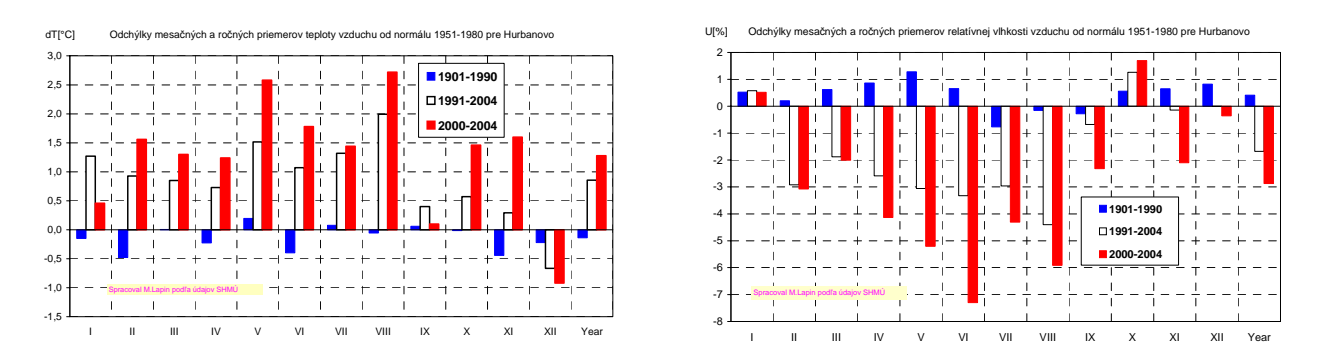

Obr. 2. Odchýlky mesačných a ročných priemerov teploty vzduchu (T, vľavo) a relatívnej vlhkosti vzduchu (U, vpravo) od dlhodobého priemeru z obdobia 1951-1980 (všimnúť si treba predovšetkým odchýlky od februára po august; obdobia 1951-1980 a 1901-1990 sú celkom porovnateľné).

Na obr. 2 uvádzame porovnanie odchýlok teploty vzduchu a relatívnej vlhkosti vzduchu za rôzne obdobia od roku 1901 v ročnom chode. Je vidieť, že obdobie 1951-1980, odporúčané ako referenčné na analýzu zmeny klímy, je vcelku porovnateľné s dlhším obdobím 1901-1990, môžeme teda považovať obdobie 1991-2004 za prvé, kde by už mal byť poznateľný vplyv klimatickej zmeny na Slovensku. Z údajov na obr. 2 to tak skutočne aj vyzerá a 5-ročné obdobie 2000-2004 sa javí ako ešte výraznejšie teplé a suché. Je treba tiež uviesť, že ročný chod týchto odchýlok nie je rovnomerný, mesiace od septembra po december majú podstatne menšie odchýlky. Podľa inej analýzy sa zdá, že súčasne dochádza aj k zmene atmosférickej cirkulácie, čo môže ovplyvniť väčšie oteplenie od januára po august ako na jeseň a pravdepodobne zapríčiňuje aj nástup zmien režimu atmosférických zrážok, výparu a hydrologickej bilancie na Slovensku. Na prezentáciu takýchto záverov tu ale nemáme dostatok priestoru, budeme sa im venovať detailnejšie v inom príspevku pripravovanom na rok 2006.

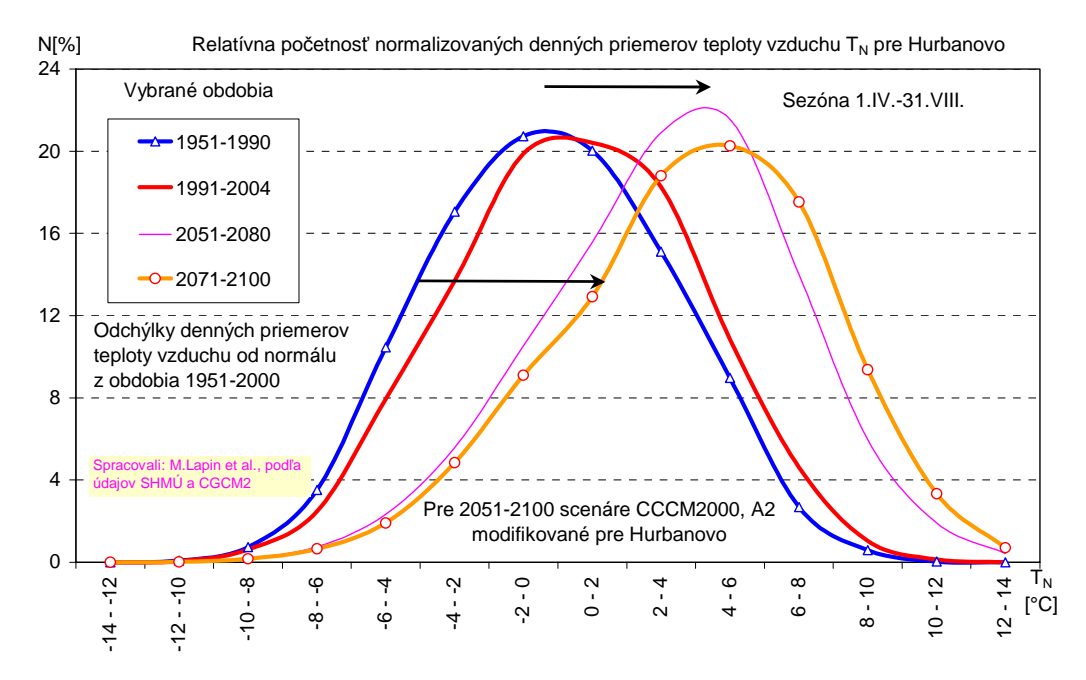

Obr. 3. Príklad komplexného posudzovania scenárov klimatickej zmeny na základe hustoty pravdepodobnosti (relatívnej početnosti) výskytu normalizovaných hodnôt denných priemerov teploty vzduchu v Hurbanove (modrou čiarou s trojuholníkmi je označený obvyklý výskyt do roku 1990 (aj obdobie 1951-1980 a 1961-1990 majú podobné krivky), červenou posun v období 1991-2004, tenkou fialovou čiarou očakávaný posun pre obdobie 2051-2080 a žltou s kruhmi v období 2071-2100 podľa kanadského modelu CGCM2 – CCCM 2000 a emisného scenára SRES A2).

Na obr. 3 prezentujeme ukážku spracovania scenárov zmeny klímy na príklade teploty vzduchu. Vybrali sme iba sezónu od 1. apríla do 31. augusta, kedy je približne rovnaká variabilita denných priemerov teploty vzduchu, použitím odchýlok od dlhodobého priemeru sme spoľahlivo odfiltrovali ročný chod teploty vzduchu (odchýly na začiatku apríla majú teda rovnakú váhu ako v polovici júla). Všetky odchýlky sú vypočítané zo základu dostatočne dlhodobého normálu 1951-2000, čo umožňuje sledovať aj otepľovanie v jednotlivých intervaloch teploty vzduchu po 2 °C. Na príklade spektra odchýlok z obdobia 1991-2004 vidíme, že najväčšia zmena sa udiala okolo modusu, teda v najpočetnejšej časti frekvenčnej krivky, pričom záporné odchýlky sa na okraji variačného rozpätia takmer nezmenili. Do budúcnosti môžeme očakávať podobný vývoj – čiže ojedinele sa budú vyskytovať veľmi nízke priemery teploty vzduchu, čo vyplýva iba z nepatrne zmenených radiačných podmienok. Alarmujúci bude zrejme oveľa častejší výskyt vln horúčav a dusna ako v súčasnosti. Na riešení tejto problematike teraz pracujeme.

Na poslednom obrázku uvádzame doterajší výskyt relatívnej vlhkosti vzduchu v Hurbanove podľa analýzy denných priemerov. Zistili sme, že kým pri teplote vzduchu sa až do roku 1990 prakticky nezmenila štruktúra výskytu normalizovaných denných priemerov, no pri relatívnej vlhkosti vzduchu začalo postupné vysušovanie už od 70-tych rokov. V posledných rokoch je pokles relatívnej vlhkosti vzduchu vo vegetačnom období na juhu Slovenska skutočne neobvyklý, pretože je spojený aj s veľkým potenciálnym výparom na jednej strane a bezzrážkovými obdobiami na strane druhej. Je ale zaujímavé, že celkový úhrn zrážok vo vegetačných obdobiach nebol až taký nízky lebo ho vykompenzovali občasné zrážkovo bohaté niekoľkodenné periódy. Komplexnú analýzu výskytu denných zrážkových úhrnov, tlaku vodnej pary a snehovej pokrývky pripravujeme a výsledky budeme publikovať pravdepodobne tiež v roku 2006.

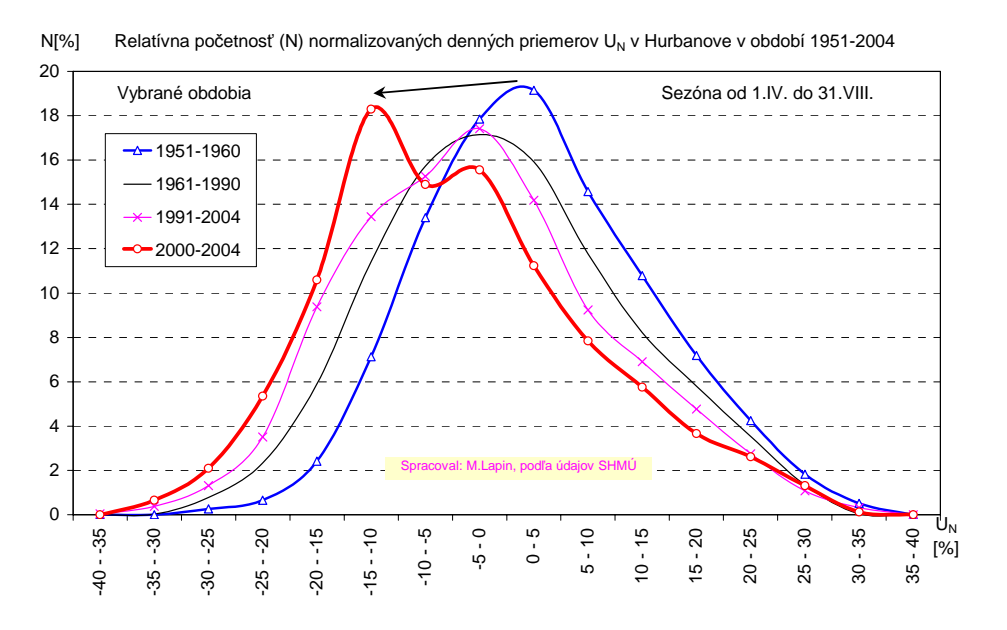

Obr. 4. Príklad komplexného spracovania hustoty pravdepodobnosti (relatívnej početnosti) výskytu normalizovaných hodnôt denných priemerov relatívnej vlhkosti vzduchu v Hurbanove (modrou čiarou s trojuholníkmi je označený výskyt v období 1951-1960, tenkou čiernou v období 1961-1990, tenkou fialovou s x-kami v období 1991-2004 a červenou s prázdnymi kruhmi posun v období 2000-2004).

### **Záver**

V príspevku sme stručne naznačili možnosti detekcie zmeny klímy na území Slovenska. Má to veľký význam pri príprave scenárov zmeny klímy pre 21. storočie, pomáha pri odhade možných dôsledkov zmeny klímy a pri príprave adaptačných opatrení na zmiernenie negatívnych dôsledkov klimatickej zmeny. Konečné využitie je najmä v poľnohospodárstve, lesnom a vodnom hospodárstve.

*Poďakovanie: V príspevku sme použili výsledky riešenia projektov podporovaných grantom VEGA No. 1/1042/04 a APVT-51-006502 ako aj údaje SHMÚ.* 

### **Literatúra**

**IPCC, TAR, 2001:** Climate Change 2001: The Scientific Basis. *Contribution of Working Group I to the Third Assessment Report of the IPCC*. Cambridge Univ. Press, UK, 944 p.

**Lapin, M., 2004:** Detection of changes in the regime of selected climatological elements at Hurbanovo. *Contributions to Geophysics and Geodesy*, **Vol. 34/2**, 169-193.

**Lapin, M., Šťastný, P., Chmelík, M., 2005:** Detection of Climate Change in the Slovak Mountains. *Croatian Meteorological Journal (The 28th ICAM MAP)*, **Vol. 40/p. 1-718**, 101-104.

## **ATLAS KRAJINY Slovenskej republiky internetová verzia**

*Ing. Martin Koška, Slovenská agentúra životného prostredia, Centrum environmentalistiky a informatiky, Banská Bystrica*

### **1. Základné informácie**

- Projekt "Atlas krajiny SR" schválený Ministerstvom kultúry a vládou SR v r. 1996
- Úvodný projekt "Atlas krajiny SR" vypracovali: Ministerstvom kultúry SR, Národným pamiatkovým a krajinárskym centrom, Ústavom krajinnej ekológie SAV, Prírodovedeckou fakultou UK a Fakultou architektúry STU v r. 1997
- Delimitácia "Atlasu krajiny SR" na Ministerstvo životného prostredia SR a Slovenskú agentúru životného prostredia
- Obstarávateľ diela: Ministerstvo životného prostredia SR, Slovenská agentúra životného prostredia
- Vydavateľ: Ministerstvo životného prostredia SR, Slovenská agentúra pre životného prostredia
- Spracovateľ: ESPRIT, spol. s r. o., Banská Štiavnica
- Ukončenie projektu 2002

### **2. Forma atlasu**

428 mapových diel mierky od 1:500 000 až po 1:40 mil. 46 Mapových výrezov, Dokumentovanie konkrétnych území, projektov, riešení Grafy, tabuľky, fotografie - cca 180, doplňujúca časť jednotlivých subkapitol Ostatné grafické podklady cca 168 plastické zobrazenie vývoja vzájomných väzieb a súvislostí

• Polygrafické spracovanie

Viazaná forma – 4500 ks Voľne uložené listy v samostatnom balení – cca 500 ks (Rozmer 440 x 480 mm)

• Elektronická forma

kompaktné disky – 5000 CD INTERNET DVD – DVD video, elektronická kniha, GIS aplikácia

### **3. Kritéria a ciele pri zostavovaní Atlasu krajiny SR**

Kritériom pri zostavovaní Atlasu krajiny SR bola snaha o komplexné vyjadrenie mnohotvárnosti prírodných prvkov a funkcií krajiny, ako aj vyváženosť ich foriem, problémov exploatácie, narúšania rovnovážneho stavu krajiny smerom k devastácii a na základe tohto poznania formulovať hlavné smery rozvoja krajiny Slovenskej republiky tak, aby si zachovala svoje čaro a zdravé životné podmienky. ATLAS vychádza z vedeckých poznatkov Atlasu SSR (1980), ako aj Etnografického atlasu Slovenska (1990).

Cieľom ATLASU KRAJINY SR je nielen zdokumentovať doterajší vývoj a stav krajiny, ale ju komplexne zhodnotiť ako zdroj pre trvalo udržateľný život spoločnosti, stanoviť jej potenciály, identifikovať limity rozvoja územia a predstaviť krajinu ako životný priestor pre budúce generácie.

### **4. Ciele internetovej aplikácie Atlasu krajiny**

- Využitie cca 800 GIS vrstiev
- Ponúknuť Atlas krajiny SR širokej verejnosti
- Jednoduchým a populárnym spôsobom sprístupniť obrovské množstvo informácií
- Ukázať možnosti GISu kartografia, základné funkcie

### **5. Technológia spracovania Atlasu krajiny On-line**

- Mapové kompozície ArcView 8.x(9.0)
- Mapový server ArcIms
- Aplikácia PHP, HTML, JavaScript
- Časť údajov uložená v databáze ORACLE

#### **6. Obsah aplikácie**

- Zatiaľ 366 mapových kompozícií v 9 kapitolách
- Informácie o mapových kompozíciách
- Fotografie k jednotlivým kapitolám

#### **7. Umiestnenie aplikácie**

**www.enviroportal.sk www.enviroportal.sk/atlas/atlassr/**

**Enviroportal.sk -** Informačný portál o životnom prostredí ponúka:

- Denne aktualizované informácie o ŽP SR a celý svet
- **Správy o stave životného prostredia od roku 1992**
- OnLine výstupy zo subsystémov ČMS
- OnLine výstupy z Informačných systémov: IS EIA pre posudzovanie vplyvov na životné prostredie, IS PZPH pre prevenciu závažných priemyselných havárií,

enviro 6 15. - 17. júna 2005, Zvolen

IS IPKZ pre integrované posudzovanie a kontrolu znečistenia,

- Environmentálna videotéka OnLine požičiavanie cca 500 videofilmov
- Aktuálne počasie
- Kalendár environmentálnych udalostí a výročí
- a mnoho ďalších informácií

### **8. Vzhľad a funkcionalita aplikácie**

Celá aplikácia je rozdelená do niekoľkých rámcov:

- vrchný rámec hlavička aplikácie
- rámec nástrojov(lupa, posun ,výbery atď.)
- rámec so zonamom mapových kompozícií(zoznam kompozícií sa zhoduje so zoznamom kompozícií tlačenej formy atlasu)
- mapa
- rámec pre zobrazenie zoznamu vrstiev, legendy, fotografií, informácií o jednotlivých mapových kompozíciách
- rámec na zobrazovanie informácií o jednotlivých vrstvách (tzv. identify)

Obr.1:Úvodné zobrazenie atlasu SR online

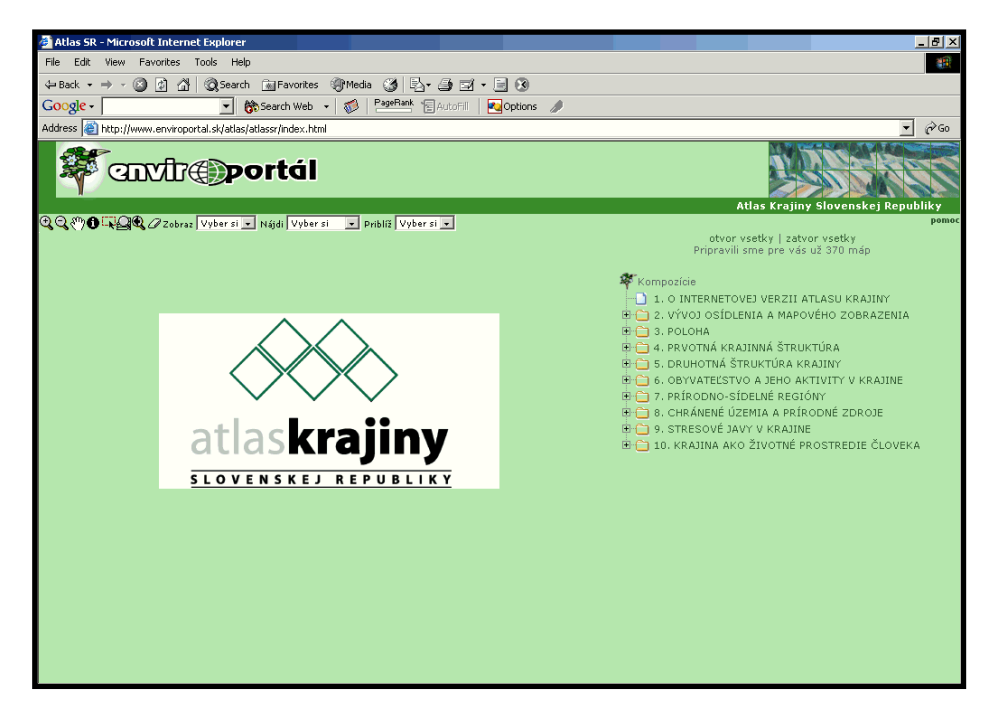

Užívateľovi sa po vybratí nejakej mapovej kompozícii kliknutím na jej názov alebo vyhľadaním podľa názvu alebo autora zobrazí úvodná mapa kompozície.

#### Obr.2:Ukážka úvodnej mapy z kapitoly 2

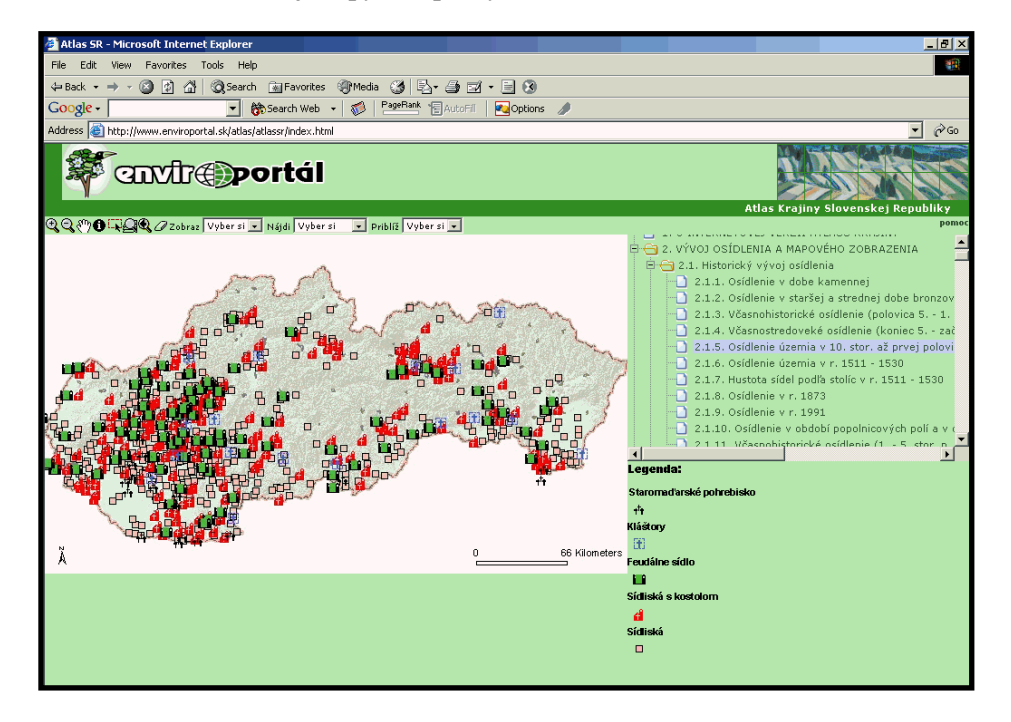

Okrem legendy (zobrazenej v pravej časti stránky), užívateľ si može zobraziť fotografie prislúchajúce k danej kapitole, info a zoznam vrstiev.

Obr.3,4,5:Ukážky zobrazenia fotografií, info, zoznamu vrstiev

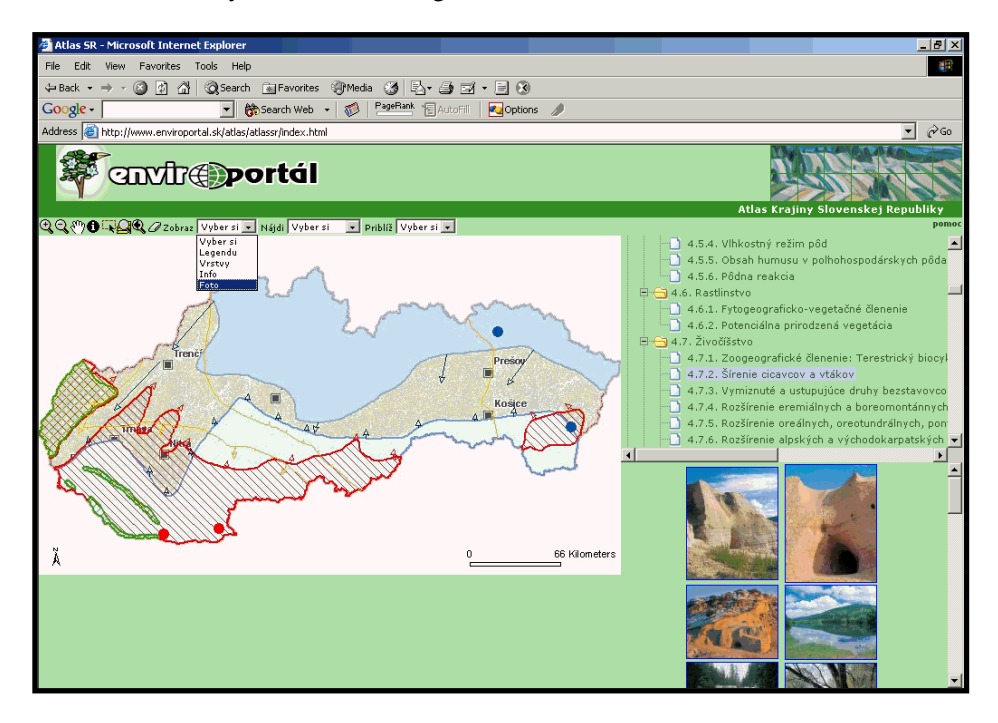

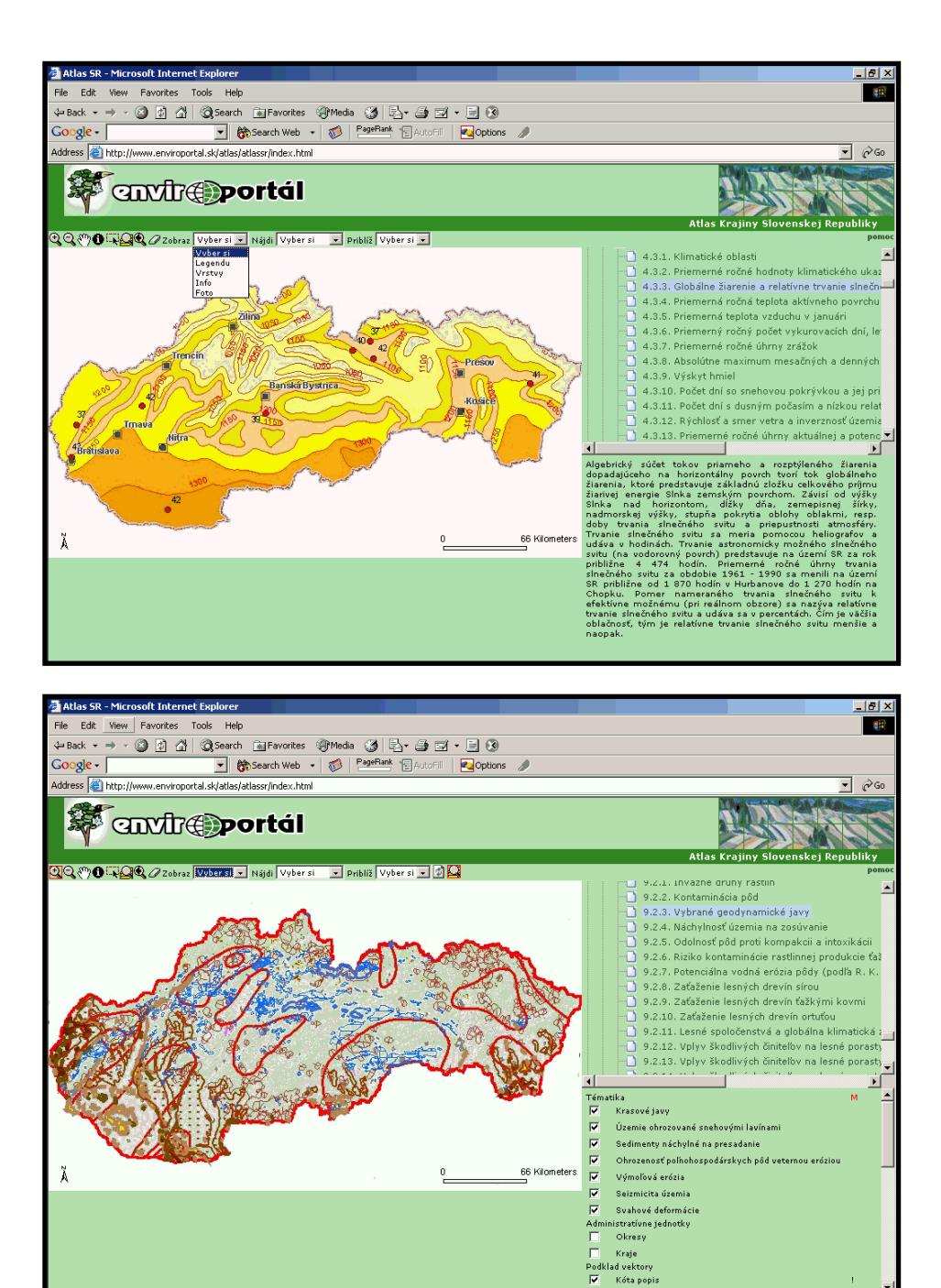

Celá aplikácia umožňuje celý rad doplňujúcich funkcií, ktoré umožňujú skutočne komfortnú prácu s celým atlasom ako napríklad:

- zosvetľovanie vrstiev
- priblíženie na určitú mierku
- priblíženie na okres, kraj
- vypínanie a zapínanie ľubovoľných vrstiev

### **9. Záver**

- Spätná väzba s užívateľmi
- · Prípadná úprava alebo doprogramovanie nových funkcií
- Základ pre tvorbu mapového portálu pre zdieľanie informácií o životnom prostredí •

## **Využitie geoinformatiky pri modelovaní funkčného účinku vybraných funkcií lesa**

*Ing. Roman SITKO, Technická univerzita vo Zvolene* 

### **Úvod do problematiky a charakteristika modelového územia**

Význam pojmu geoinformatika rozoberalo vo svojich prácach už veľa autorov, pričom panuje veľká nejednotnosť najmä v názoroch či ide o samostatnú vednú disciplínu. Väčšia zhoda je už v názore na to čo je úlohou geoinformatiky a aké sú jej súčasti. Podľa STREITA Ex. Tuček (1998) je to:

- o počítačom podporované získavanie údajov
- o modelovanie dynamických priestorových procesov prostriedkami numerických a štatistických metód
- o digitálna kartografia a vizualizácia
- o digitálne spracovanie obrazu vo väzbe na DPZ
- o znalostné prístupy, ktoré sú základom priestorových systémov pre priestorové rozhodovanie

V súlade s uvedeným je v predkladanej práci prezentovaný GIS, ktorý na základe poznatkov zformalizovaných v poznatkovej báze umožňuje priestorovo modelovať funkčný účinok lesa. Ide o čiastkovú úlohu, ktorá smeruje k vytvoreniu systému na podporu priestorového rozhodovania pri viacfunkčnom využívaní a obhospodarovaní lesného pôdneho fondu. Celá úloha je teda koncipovaná ako multikriteriálny problém v ktorom je potrebné stanoviť priority vo využívaní lesa, keďže les ako zložka ekosystému plní okrem svojej produkčnej i veľké množstvo ďalších ekologických a environmentálnych funkcií.

Podkladom pre takéto modelovanie sú aktuálne informácie o stave lesného ekosystému, ktorých primárnym zdrojom sú údaje z materiálov DPZ, výsledky špeciálnych terestrických zisťovaní geokódované GPS technológiou a regionalizované geoštatistickými metódami, ale i odvodenie informácii analytickými nástrojmi GIS. Významnými sekundárnymi zdrojmi sú klasické kartografické diela na ktoré nadväzujú výstupy tematického mapovania rôznych špecializovaných prieskumov.

Z hľadiska priestorového modelovania má geoinformatika najširšie uplatnenie v skupine ekologických funkcií lesa, pretože tieto priamo závisia od prírodných podmienok stanovišťa. I z tohto dôvodu bola modelová aplikácia realizovaná na území TANAPu, v Západných Tatrách, v časti Liptovské Kopy. Veľkosť územia je približne 4 900 ha a lesy tu vzhľadom na významnú orografickú členitosť územia plnia predovšetkým dôležité ekologické funkcie, akými sú protierózna, vodohospodárska, protilavínová funkcia. Z environmentálnych sú to najmä rekreačná a funkcia ochrany prírody. V príspevku je vyhodnotený protilavínový a protierózny funkčný účinok lesa.

### **Metodický postup a použité softvérové prostriedky**

Samotnému priestorovému modelovaniu funkčného účinku lesa, predchádzal výber vhodných kritérií a spôsobu ich vzájomného vyhodnotenia. Pri protieróznej funkcii sa vychádzalo z postupu, ktorý bol použitý na hodnotenie protierózneho funkčného potenciálu lesa (MIDRIAK, 1977). Ide o modifikáciu v praktických aplikáciách často používaného modelu na hodnotenie vodnej erózie USLE (Universal Soil Loss Equation). Použitá rovnica má tvar:

 $X = D.G.P.S$  kde

- D je koeficient klimatických podmienok
- G koeficient geologických podmienok
- P koeficient pôdnych podmienok
- S koeficient sklonitostných podmienok.

Pre hodnotenie protilavínového účinku lesa boli zostavené kritériá v spolupráci so Strediskom lavínovej prevencie SLP v Jasnej na podklade práce PAPÁNEK (1978). Do systému hodnotenia vstupujú tieto informačné vrstvy (IV):

- 1. IV vegetačného krytu
- 2. IV sklonitostných pomerov územia
- 3. IV nadmorskej výšky
- 4. IV tvaru reliéfu terénu
- 5. IV rozlohy zbernej oblasti v pásme odtrhu lavín
- 6. IV paušálneho sklonu lavínovej dráhy LD (pomer dĺžky a sklonu svahu)
- 7. IV o dĺžke svahu LD nad hornou hranicou lesa
	- 1. IV bola vytvorená kontrolovanou klasifikáciou družicovej snímky IKONOS pre tieto

klasifikačné triedy: 1. kosodrevina, 2. limba, 3.smrek, 4. kamenné úsypy, 5. jarabina, 6. *Callamagrostis villosa*, 7. pôdna deštrukcia, 8. *Juncus trifidus,* 9. cesta, 10. voda

Trénovacie množiny boli zamerané GPS mobilným prímačom GeoExplorer 3 a korigované v procese postprocessingu údajmi z referenčnej stanice Slovenskej agentúry životného prostredia SAŽP v Banskej Bystrici. Použila sa klasifikačná metóda maximálnej pravdepodobnosti pričom na zlepšenie presnosti boli použité i obrazy apriórnych pravdepodobností výskytu jednotlivých tried v závislosti od nadmorskej výšky. V procese digitálneho spracovania obrazu boli použité štandardné postupy úpravy kontrastu, filtrovania a multiobrazovej manipulácie. V rámci predspracovania snímky bola urobená jej topografická normalizácia. Okrem obrazov obsahujúcich spektrálne charakteristiky boli diskriminačnou analýzou do klasifikácie vybraté i obrazy s charakteristikami textúry. Táto bola vygenerovaná z pôvodných multispektrálnych i panchromatických údajov snímky. Proces digitálneho spracovania obrazu i samotná klasifikácia sa uskutočnili v softvérovom prostredí Idrisi32.

IV 2.-4. boli vytvorené analýzou údajov DTM tiež v prostredí Idrisi32. Tento bol zhotovený z podkladov lesníckych porastových máp v mierke 1:10 000 interpoláciou vrstevníc a upravený na hydrologicky korektný DTM.

Parametre lavínových dráh (IV 5.-7.) boli odvodené zo zvektorizovaných máp katastra lavínových dráh SLP v Jasnej.

Samotné hodnotenie (modelovanie funkčného účinku) sa uskutočnilo v systéme EMDS 2.0 (Ecosystem Management Decision Support), ktorý je aplikačnou nadstavbou Arc View 3.x. Tento systém integruje logický formalizmus zdôvodňovania prostredníctvom bázy znalostí s GIS prostredím, čo umožňuje objektívne vyhodnotiť priestorovú variabilitu sledovaného javu. Základnými charakteristikami zdôvodňovacej schémy EMDS je využívanie vyjadrovacích prostriedkov fuzzy logiky, sieťová architektúra a objektový prístup. Hlavnou výhodou verzie 2.0 pre uvádzanú aplikáciu je, že podporuje používanie aj rastrových tém. Štruktúra celého systému je tvorená tromi zložkami (REYNOLDS, 1998):

- 1. aplikačnou nadstavbou pre integráciu EMDS do prostredia GIS *ArcVie*w, ktorá umožňuje vytvoriť katalóg údajov, vybrať záujmové územie, prehliadať geografické atribúty a vizualizovať výsledky analýz vo forme máp, tabuliek alebo grafov.
- 2. hodnotiacim systémom *Assessment,* ktorý riadi a vykonáva analýzu poznatkovej bázy, zabezpečuje vytvorenie mapových výsledkov, grafov a tabuliek.
- 3. vývojový systém *NetWeaver*, ktorý poskytuje grafické prostredie na tvorbu, testovanie a hodnotenie bázy znalostí. Je to plne objektovo orientovaný systém. Základnými objektmi formalizujúcimi poznatky sú *(Obrázok 1)*:
	- a) siete závislostí
	- b) oceňovacie skupiny
- c) údajové spojenia (linky)
- d) uzly

*Obrázok 1*. Základné objekty poznatkovej bázy NetWeaver: (a) oceňovacie skupiny, (b) siete závislostí, (c) údajové linky ((c<sub>1</sub>) – jednoduchý, (c<sub>2</sub>) – kalkulovaný), uzly (d) ((d<sub>1</sub>) – AND, (d<sub>2</sub>) – prepínač,  $(d_3)$  – fuzzy uzol)

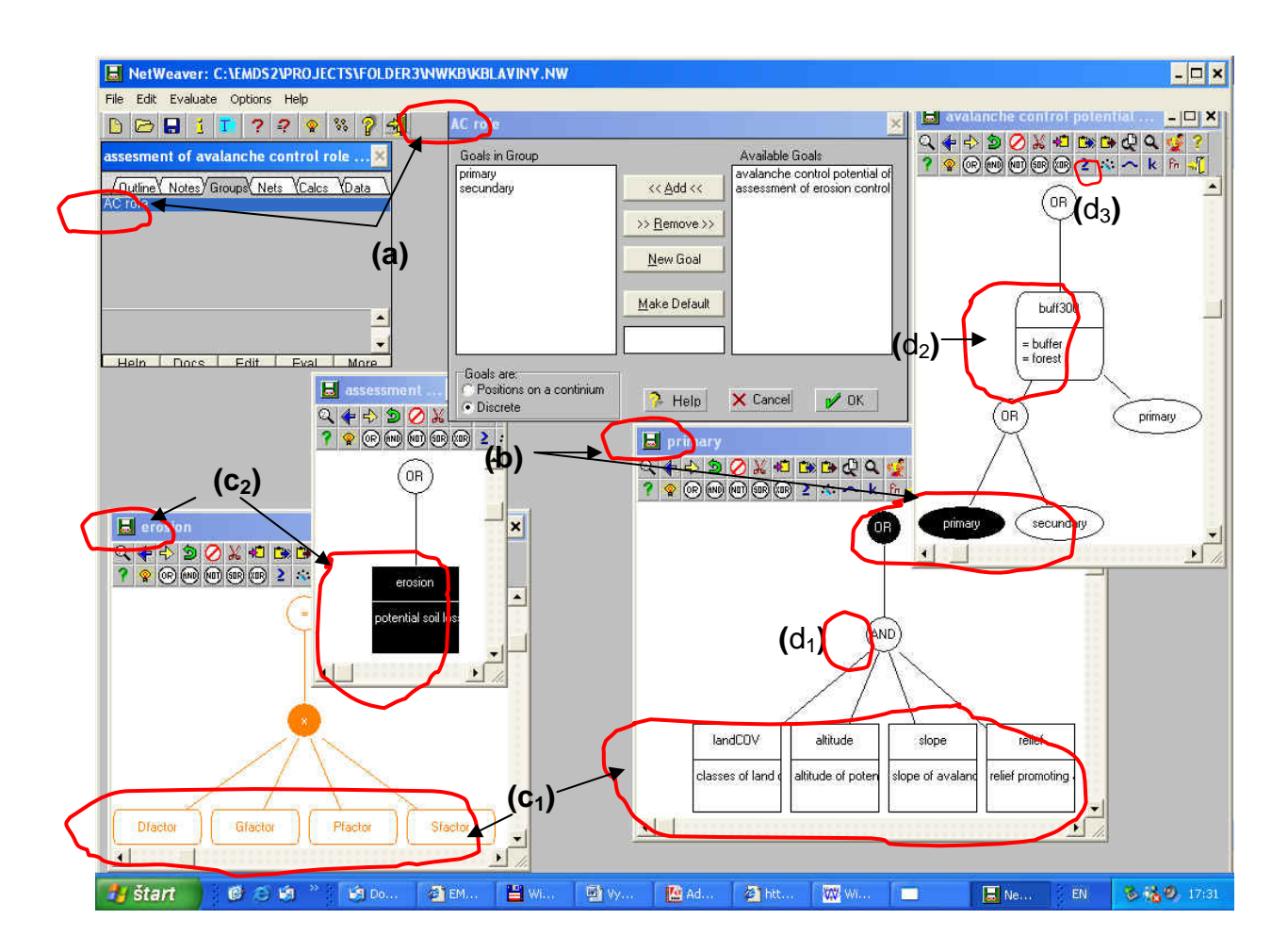

Prvé tri objekty sú programované užívateľom. *Uzly* (d) sú preddefinované v systéme a patrí tu väčšina všetkých logických a matematických operátorov. Ich funkciou je definovať vzťahy medzi užívateľom programovanými objektami, pričom niektoré boli modifikované aby lepšie vystihovali procesy prebiehajúce v prírodných ekosystémoch. Napr. AND (d<sub>1</sub>) nevracia minimálnu hodnotu funkcie, ale výsledná hodnota je charakterizovaná ako minimálnou hodnotou vážený priemer. Navyše je možné v prostredí poznatkovej bázy využiť i niektoré špecifické operátory, ako *prepínače* (d2), *fuzzy uzly* (d3) a pod.

*Údajové linky* (c) zabezpečujú vstup údajov do systému a tvoria základné elementy *sieti závislostí* (b). Podľa toho či načítava údaje z jedného alebo viacerých zdrojov rozlišujeme 2 druhy údajových linkov: *jednoduchý*  $(c_1)$  a *kalkulovaný*  $(c_2)$ .

Z hľadiska formulovania problému majú najdôležitejšiu úlohu v poznatkovej báze siete závislostí. Vyjadrujú naše chápanie skutočnosti, ako sú veci medzi sebou prepojené, pričom musia byť dodržané determinované topologické pravidlá. Pre účely ich hodnotenia v systéme EMDS užívateľ vytvára z jednotlivých sieti resp. ich skupín *oceňovacie skupiny* (a). Príklady jednotlivých objektov pri postupe tvorby našej aplikácie sú znázornené na spomínanom Obrázku 1.

Záverečnou fázou bolo vyhodnotenie poznatkovej bázy v systéme EMDS, kde formou obrazov, grafov a tabuliek bol v záujmovom území vyjadrený funkčný účinok vybraných funkcií lesa. Výsledný obraz obsahoval pre každú bunku rastra vypočítanú pravdivostnú hodnotu tvrdenia o účinnosti modelovanej funkcie. Na rozdiel od väčšiny ostatných fuzzy systémov však výsledné hodnoty plauzibility nie sú v intervale [0,1], ale EMDS používa interval [-1,1]. Jedným z ďalších dôležitých výstupov je i informácia o chýbajúcich údajoch usporiadaných podľa dôležitosti pre jednotlivé analýzy.

### **Výsledky a závery**

Vzhľadom na vytýčený cieľ poukázať na možnosti využitia geoinformatily pri modelovaní funkčného účinku lesa sú v práci stručne rozobrané dve oblasti aplikácií. Prvou je aplikácia v oblasti kozmického DPZ. Druhá sa sústredí na GIS, ktorý v prepojení na vytvorenú poznatkovú bázu je silným nástrojom modelovania priestorových javov a v konečnom dôsledku napomáha i pri rozhodovaní o spôsobe obhospodarovania prírodných zdrojov ovplyvňovaných týmito javmi.

Pri kontrolovanej klasifikácii vegetačného krytu z družicovej snímky Ikonos boli vyhodnotené tri rôzne klasifikácie *Tabuľka 1.* V prvej boli do klasifikácie použité len spektrálne signatúry bez zadefinovania apriórnych poznatkov o výskyte klasifikovaných tried. *Klasifikácia 2* zahŕňala v sebe i obrazy textúry a apriórne poznatky a z *klasifikácie 3* boli vyňaté charakteristiky textúry. Pri týchto troch klasifikáciách boli dosiahnuté nasledovné výsledky a prijaté závery:

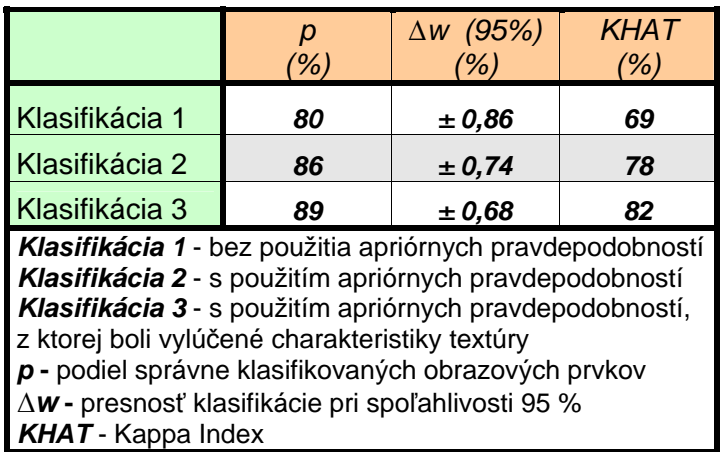

*Tabuľka 1.* Porovnanie správnosti a presnosti použitých postupov klasifikácie.

o Pri zameraní trénovacích množín použitím mobilného GPS prímača bola po postprocessingu dosiahnutá výsledná RMS chyba zahŕňajúca i chybu z ortorektifikácie snímky ±2,15 m. Pri priestorovej rozlišovacej schopnosti multispektrálnych kanálov snímky 4 m sa tak vytvorilo dobré východisko pre správnu kontrolovanú klasifikáciu.

- o *Topografická normalizácia* sa i napriek výraznej topografickej členitosti územia významnejšie neprejavila na správnosti klasifikácie. Z hľadiska vylepšenia snímky za účelom jej vizuálnej interpretácie bol však jej prínos významný. V procese automatizovanej klasifikácie ju dostatočne nahradili použité vegetačné indexy.
- o Preukázal sa predpokladaný prínos *apriórnych poznatkov* pre spresnenie výsledkov automatizovanej klasifikácie metódou maximálnej pravdepodobnosti. Ako vidieť z tabuľky sa hodnota Kappa Indexu, ktorý pri hodnotení správnosti vylučuje správnosť klasifikácie dosiahnutú z titulu náhody, zvýšila pri jednotlivých triedach v priemere o *13 %.*
- o *Textúra* je ďalšia spresňujúca charakteristika a jej použitie je možné odporučiť najmä v aplikáciách, kde medzi klasifikovanými triedami je výrazný prienik v spektrálnych odraznostiach, napr. pri klasifikácii drevinového zloženia lesných porastov. Pri samostatnom vyhodnotení v rámci tried klasifikovaných lesných drevín bol zvýšený podiel správne klasifikovaných obrazových prvkov o *16 %.*

Pre účely modelovania funkčného účinku lesa bola v programovom prostredí NetWeaver vytvorená poznatková báza. Boli v nej zformalizované poznatky o účinku vybraných funkcií lesa (protierózna a protilavínová). Vstupné informačné vrstvy pre jednotlivé kritériá boli vytvorené štandardnými analytickými nástrojmi GIS (analýza DTM, vzdialenostné analýzy, dotazy na databázu a pod). Reálny stav kritérií bol reprezentovaný formou rastrových vrstiev.

Vyhodnotenie poznatkovej bázy sa uskutočnilo v systéme EMDS prostredníctvom hodnotiaceho komponentu *Assessment*. Tento poskytuje niekoľko možností vizualizácie výsledkov. Jednou z nich je zobrazenie výslednej mapy hodnotenia vo forme rastrovej vrstvy v prostredí Arc View. Jednotlivé bunky rastra v ňom obsahujú hodnoty plauzibility v intervale od –1 po 1 resp. iné hodnoty, ak nebola použitá fuzzy logika. Príkladom je protierózna funkcia, pri ktorej bol použitý algoritmus pre výpočet erózie v t.ha-<sup>1</sup>. V uvedenom prípade bol tradičný postup mapovej algebry nahradený použitím kalkulovaného údajového linku v poznatkovej báze.

Skutočnou silou systému EMDS je však práve používanie neostrých množín, ktoré umožňuje vyjadriť v hodnotení i neurčitosť resp. neúplnosť informácii, čo pri riešení problémov spojených s obhospodarovaním prírodných zdrojov je častý prípad. Príkladom takéhoto riešenia je výsledná vrstva vyhodnotenia protilavínovej funkcie lesa *(Obrázok 2)*. Plochy s nízkym protilavínovým funkčným účinkom nadobúdajú hodnoty blížiace sa –1 (červená plocha). Územie s vysokým účinkom zastaviť resp. zabrániť vzniku lavín má hodnoty blízke 1 (tmavozelená plocha). Vyhodnotenie protilavínovej funkcie lesa v záujmovom území potvrdilo tvrdenia viacerých autorov zaoberajúcich sa touto problematikou, že 200 m široký pás porastov pod hornou hranicou lesa má najvýznamnejšiu protilavínovú funkciu. Navyše však prostredníctvom použitého prístupu vieme v priestore diferencovať závažnosť funkcie ako pre účely makrorajonizácie, tak i pre účely podrobného plánovania. Umožňuje nám to zvolená veľkosť rastra 4 m, čím je daná hustota informácií o území. Dotazovaním sa na priemernú hodnotu plauzibility (veľkosť účinku funkcie) pre konkrétny porast, môžme zistiť závažnosť funkcie v tomto poraste a následne upraviť hospodárske opatrenia v záujme jej využitia.

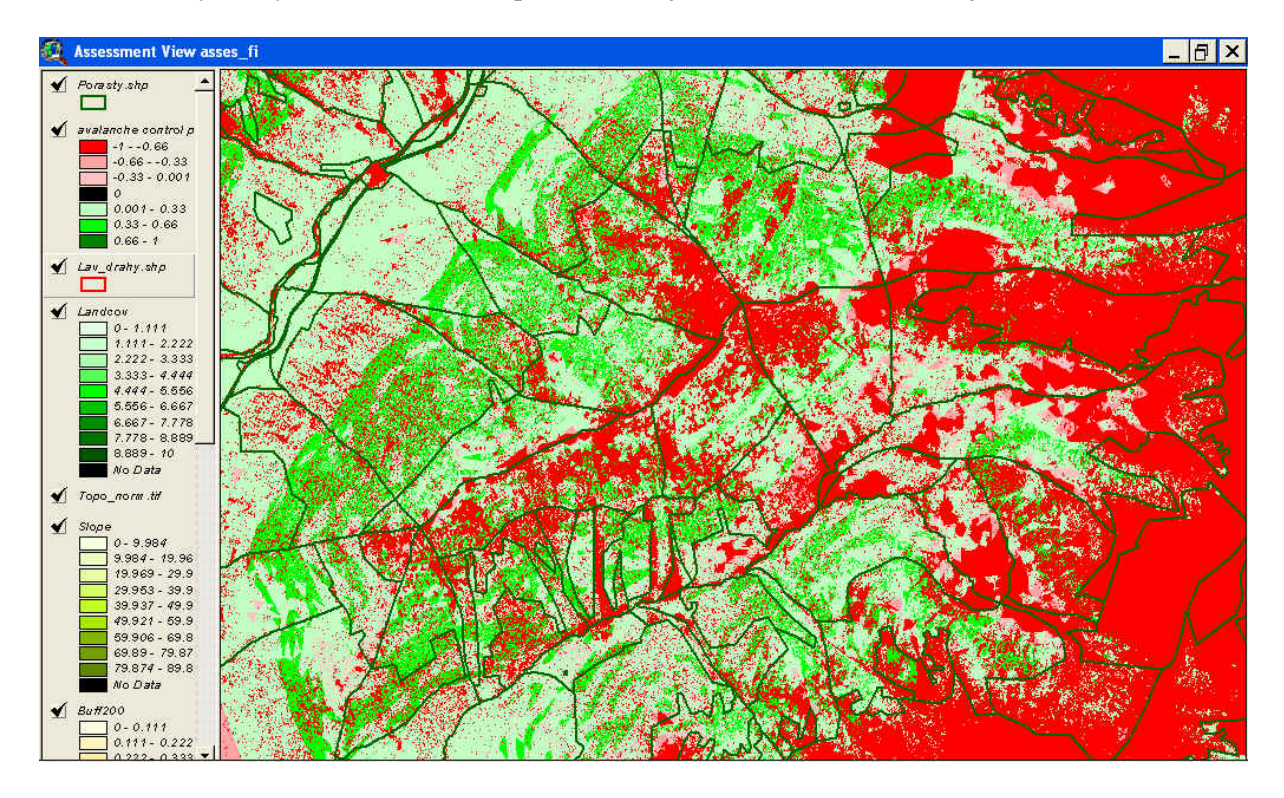

*Obrázok 2.* Výsledný obraz hodnotenia protilavínovej funkcie lesa na časti záujmového územia.

Okrem mapových výstupov systém EMDS má k dispozícii i grafické a tabuľkové formy. Tieto majú význam napríklad pri posudzovaní vplyvu chýbajúcich údajov na úplne zhodnotenie *(Obrázok 3)*.

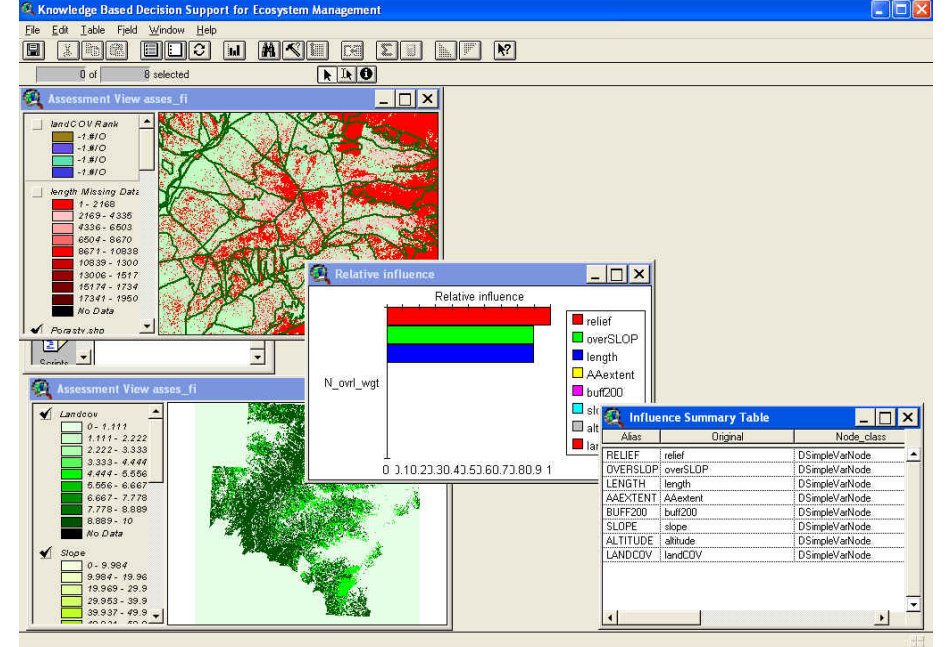

*Obrázok 3.* Rôzne formy výstupov vyhodnotenia poznatkovej bázy systémom EMDS.

Z uvedenej aplikácie môžme vyvodiť nasledovné závery:

- o Grafické uživateľské prostredie v NetWeaver umožňuje pomerne jednoducho konštruovať poznatkové bázy, ktoré sa i dobre udržujú, iteratívne testujú a v prípade potreby i zdokonaľujú.
- o Takáto báza sa dá potom aplikovať systémom EMDS na akomkoľvek území, pokiaľ sú k dispozícii potrebné vstupné údaje. To znamená, že i do poznatkových báz hodnotených funkcií lesa je možné kedykoľvek vstúpiť, upraviť ich resp. aplikovať ich na iné územie.
- o V EMDS je možné hodnotenie i napriek nekompletnosti údajovej bázy a jej vplyv na výsledok i vyhodnotiť.
- o Arc View ako základný komponent EMDS umožňuje vizualizáciu výsledkov vo forme máp, grafov a tabuliek a to pre ľubovoľnú veľkosť záujmového územia.

Na základe prezentovanej aplikácie môžeme zhodnotiť, že EMDS je veľmi efektívny nástroj na modelovanie a hodnotenie rôznych javov a vlastností živých ekosystémov.

### **Zoznam použitej literatúry:**

**1.** MIDRIAK, R., 1977. *Potenciálna erózia lesnej pôdy ČSSR*. Vedecké práce výskumného ústavu lesného hospodárstva vo Zvolene, 25, 1977, s. 201-229

**2.** PAPÁNEK, F., 1978. *Teória a prax funkčne integrovaného lesného hospodárstva*. Lesnícke štúdie č. 29, VÚLH Zvolen, 215 s

**3.** REYNOLDS, K.M., 1998.: *EMDS USER GUIDE (Version 2.0.): Knowledge – based Decision Support for Ecological Assessment.* Gen.Tech.Rep. PNW-GTR-XX. Portland, OR: U.S. Department of Agriculture, Forest Service, Pacific Northwest Research Station. 1998*,* http://www.fsl.orst.edu/emds/

**4.** TUČEK, J., 1998. *Geografické informační systémy, Principi a praxe*. Praha, 424 s.

## **Využitie Oracle technológií v GIS systémoch**

*Mgr. Stanislav Harvan, Oracle Slovensko spol. s r.o.* 

GIS systémy majú oproti štandardným aplikáciám, ktoré používajú relačné dáta, niekoľko špecifík. Obyčajne pracujú s veľkými objemami dát a aj bežné úkony, akými môžu byť vykreslenie časti mapy alebo vyhľadanie najbližšieho objektu, sú veľmi náročnejšie na výpočtový výkon. Aj keď GIS dáta mohli byť uložené v štandardných tabuľkách relačnej databázy, rýchlosť, s akou GIS systémy pracovali s takto uloženými dátami, nebola akceptovateľná. Dodávatelia GIS aplikácií vytvárali vlastné systémy na ukladanie dát a prácu s nimi, ktoré boli optimalizované pre potreby GIS systémov. Ani táto cesta sa však neukázala ako najvhodnejšia. Rôzne GIS aplikácie používali svoje vlastné systémy, ktoré sa od iných líšili a teda aj v prípade, že zákazník chcel mať viacej aplikácií nad tými istými dátami, potreboval udržiavať niekoľko kópií svojich dát. Navyše, týmto systémom ukladania chýbalo to, v čom mali relačné databázy dlhoročné skúsenosti: spoľahlivosť, bezpečnosť, vysoká dostupnosť, výkon.

### **Oracle Spatial**

Spoločnosť Oracle si ako jedna z prvých uvedomila nedostatok na trhu a v r. 1994 uviedla relačnú databázu verzie 7.1.6 s podporou pre natívne uloženie priestorových - GIS dát. O rok neskôr pribudla do Oracle databázy podpora pre základné operácie s priestorovými dátami, ako sú napr. vzdialenosť dvoch objektov, obsah polygónu alebo priesečník priamky a polygónu, čo umožnilo pracovať s GIS dátami porovnateľnou rýchlosťou ako v prípade vlastných, proprietárnych systémov ktoré GIS aplikácie používali. Oracle ponúkol na trhu databázu pre GIS dáta, ktorá sa vyznačovala všetkými potrebnými atribútmi: výkonom, bezpečnosťou, spoľahlivosťou, dostupnosťou a navyše poskytovala otvorený štandard pre prístup k GIS a zároveň relačným dátam. Všetci veľkí výrobcovia GIS systémov implementovali vo svojich produktoch podporu pre Oracle databázu. V nasledujúcich verziách databázy vznikali ďalšie dátové typy, boli podporované zložitejšie operácie a vyvíjali sa technológie na ešte rýchlejšiu prácu s GIS dátami. V aktuálnej verzii Oracle databázy 10*g* je možné natívne ukladať vektorové aj rastrové dáta, siete, orientované grafy, topológie. Medzi základné operácie s týmito objektmi patrí: určovanie vzdialeností, uhlov, poradia, priesečníku medzi bodmi, úsečkami, povrchmi a telesami, sieťová analýza, hľadanie optimálnej cesty, riešenie "problému obchodného cestujúceho", hľadanie najbližšieho suseda alebo všetkých susedov v určitej vzialenosti, mapovanie rastrových máp na geopriestorové a pod. Okrem tejto funkčnosti obsahuje Oracle databáza aj rôzne technológie zamerané na rýchlejšiu prácu s dátami, ako napr. indexovanie s podporou pre GIS dáta. Táto funkcionalita je obsiahnutá priamo v Oracle databáze a licenčne patrí pod produkt s názvom Oracle Spatial. Podľa IDC vlastní Oracle 80-90% trhu s databázami s podporou pre GIS (Spatial Information Management: Competitive Analysis, 2002). Viac informácií nájdete na stránke: http://www.oracle.com/technology/products/spatial/

### **MapViewer**

Oracle Application Server MapViewer (ďalej len MapViewer) poskytuje dynamickú vizualizáciu geopriestorových dát a reportovacie služby. Vstupom pre MapViewer sú priestorové dáta a metadáta a výstupom môže byť farebná mapa. Vďaka tomu, že je písaný len v jazyku Java a beží v prostredí J2EE, MapViewer poskytuje vývojárom webových aplikácií univerzálne prostriedky na integráciu a vizualizáciu štruktúrovaných dát s priestorovými. MapViewer na prácu s geografickými dátami využíva základné vlastnosti Oracle databázy (Oracle Spatial).

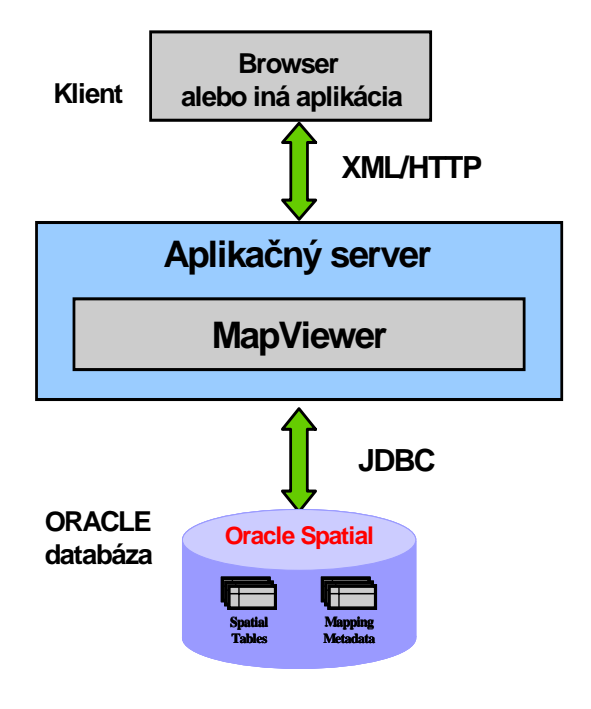

Služby, ktoré poskytuje MapViewer, sú dostupné cez flexibilné XML API nad HTTP. Použitím tohto API môže vývojár zamerať MapViewer vytvorenie mapy z akýchkoľvek dát z Oracle databázy. Používatelia ale aj vývojári môžu tiež prispôsobiť vzhľad mapy prostredníctvom XML API a takisto môžu kontrolovať vizuálne charakteristiky mapy ako napríklad farbu pozadia, nadpis, označenie ciest, nákupných centier, hranice nehnuteľností a pod. Prostredníctvom rozšíriteľných metadát je tiež možné začleniť dynamicky získané geopriestorové dáta ako napr. poloha zákazníka a zakresliť ju do mapy. Podobne ako Oracle Application Server 10g, MapViewer tiež poskytuje API postavenú na Jave a sadu JSP (Java Server Pages), ktorá skrýva zložitosť XML API. MapViewer zachováva jasnú separáciu prezentovaných dát s vlastnými dátami. Používatelia MapViewer-a môžu kontrolovať výzor mapy cez metadáta, ktoré určujú základné mapy, motívy máp, symboly máp, dizajn a iné charakteristiky. Kľúčovou výhodou MapViewer-a je schopnosť skladovať

všetky dáta v centrálnej databáze a rôznym užívateľom poskytovať inak prispôsobený pohľad na tieto dáta.

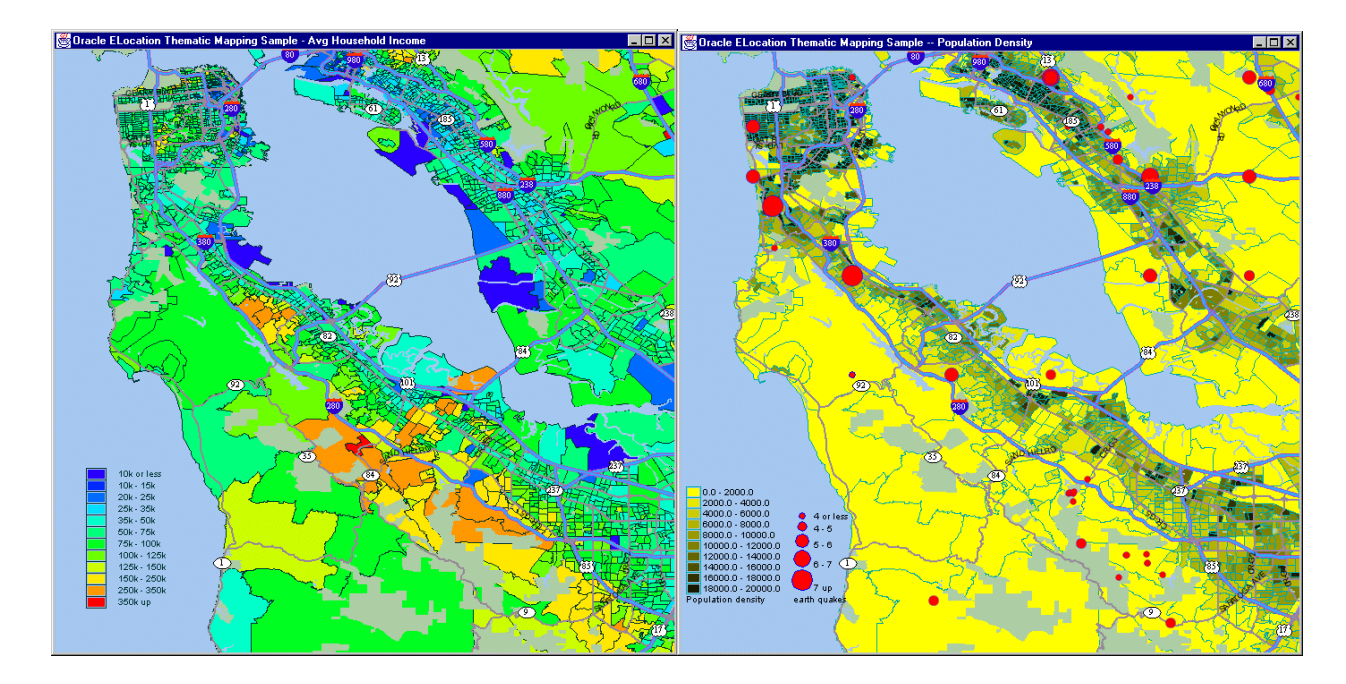

## **Tvorba ochranných pásiem jaskýň prostriedkami GIS**

*Ing. Peter Gažík, Správa slovenských jaskýň*

## **Úvod**

Jaskyne predstavujú v tradícii našej ochrany prírody dôležité prírodné fenomény, ktorých význam si stále viac uvedomujeme. Toto vedomie sa postupne premieta do nových verzií zákona o ochrane prírody a krajiny. Významnosť jaskýň spočíva najmä v ich hodnotách prírodovedeckých, kultúrnych, paleontologických, archeologických, historických a estetických.

Postupnosť zákonov o ochrane prírody sa v našich podmienkach začína rokom 1955. V slede ďalších zákonných noriem boli najvýznamnejšie jaskyne rozpoznávané ako chránené prírodné výtvory, až boli napokon všetky jaskyne zaradené medzi prírodné pamiatky resp. národné prírodné pamiatky (zákon č. 287/1994 Z.z.).

Zákon č. 543/2002 Z.z. o ochrane prírody a krajiny nastolil nové a špecifickejšie pravidlá ochrany a teda nový legislatívny rámec pre jaskyne, ktoré odlíšil spolu s prírodnými vodopádmi od ostatných prírodných pamiatok, hoci štatút prírodných pamiatok im zostal aj naďalej. Na druhej strane boli týmto posledným zákonom zrušené všetky dovtedy platné ochranné pásma jaskýň. Vykonávacia vyhláška k zákonu č. 24/2003 Z.z. stanovuje nové pravidlá pre prípravu návrhov vyhlásenia ochranných pásiem. Tieto sa pripravujú v zmysle prílohy spomínanej vyhlášky a obsahujú základné údaje o navrhovanom ochrannom pásme, zhodnotenie základných antropogénnych vplyvov v území a v jeho kontaktnej zóne s návrhom zásad racionálneho využívania územia, podrobnosti o ochrane územia, návrh technického vybavenia územia a prílohy. Návrhy na vyhlásenie ochranných pásiem jaskýň sa pripravujú postupne na úseku ochrany jaskýň Správy slovenských jaskýň podľa priorít významnosti možných negatívnych vplyvov na jaskyne a samotnej významnosti jaskyne.

### **Podklady a spracovanie**

Mapové časti návrhu ochranného pásma jaskyne tvoria jednu z jeho podstatných súčastí. Jedná sa o súpis listov katastrálnych, lesníckych máp a základných máp s vymedzením hranice ochranného pásma s uvedením aktuálneho stavu. Výstupnými mapami sú mapy situačného náčrtu v mierke 1: 50 000 na podklade základnej mapy SR, mapa technického vybavenia na podklade lesníckej porastovej mapy v mierke 1: 10 000, mapy katastrálne s normovaným vyznačením hranice návrhu hranice ochranného pásma a prípadných lomových bodov v mierke 1: 5 000. V prípade vyčleňovania ekologicko-funkčných zón je potrebné vypracovanie aj príslušnej mapy.

Použitie prostriedkov GIS pre tvorbu podkladových mapových a číselných údajov pre návrh ochranných pásiem jaskýň vychádza z potreby využitia tejto robustnej súčasnej technológie pre praktické úlohy každodenného života. Proces tvorby sa začína získaním podkladových máp. Tie sú buď v papierovej alebo v digitálnej forme. Základnou podkladovou mapou bola najmä papierová mapa katastrálna registra C mierky 1: 5 000, no vyskytli sa aj podklady v mierke 1: 2 880. Uvedené mapové listy je potrebné najprv zoskenovať na veľkoplošnom skeneri, kde sa výsledok uloží vo forme dvojfarebnej bitmapy. Takýto podklad sa georeferencovaním do siete JTSK pripraví pre použitie na tvorbu základného mapového podkladu. Georeferencovaním dôjde pri nie extrémne deformovaných papierových mapách vlastne k ich vyrovnaniu do korektných rozmerov a správnej orientácii v rámci územia Slovenska. Najvhodnejšou transformáciou sa javila afínna prvého stupňa, kedy dochádza k najmenšej deformácii podkladu. Georeferencovanie prebiehalo v nadstavbe programu Microstation – IRasB, výsledok bol uložený vo formáte *cit*. Tento rastrový podklad bol potom zvektorizovaný pomocou poloautomatickej vektorizácie v ďalšej nadstavbe programu Microstation – I/Geovec. Dosiahnutý surový vektorový výkres bol GIS nástrojmi MGE pre čistenie grafiky postupne vyčistený od presahov, nedotiahnutí, doplnený o chýbajúce

vrcholy kriviek a odstránené boli prípadné krátke segmenty. Takýto vektorový podklad bol daný do súradnicového systému JTSK. Do podkladu bol premietnutý návrh hranice ochranného pásma jaskyne. To bolo samozrejme najprv približne vymedzené podľa základnej hydrografickej a hydrogeologickej situácie a následnej terénnej pochôdzky danej lokality. Toto "ideálne" pásmo bolo pri spracovávaní prispôsobované danému katastrálnemu stavu v prípade, že obe hranice boli dostatočne blízko seba. Blízkosť bola určená individuálne subjektívnym odborným posúdením. Dôvodom je zohľadnenie praktických hľadísk pri vyhlasovaní, keď nemá význam príliš deliť parcely katastra na rôzne miniplôšky. V prípade, keď sa ukázala potreba prejsť ochranným pásmom naprieč parcelou katastra, bola parcela rozdelená niekedy aj viac ako na dve časti. Tieto delenia sa väčšinou vyskytovali v priestoroch lesných porastov, kde sú obyčajne v katastrálnej mape registra C veľké parcely a delenie na lesné dielce je podrobnejšie. Tu sme pri hranici ochranného pásma maximálne rešpektovali požiadavky lesníkov nedeliť existujúce lesné porasty. Väčšinou sa nám to podarilo, i keď boli prípady, keď to nešlo a porast bolo nutné predeliť.

Po takomto prispôsobení pôvodnej hranice už existujúcim hraniciam boli v priestoroch vzniknutých polygónov GIS nástrojmi vyrobené centroidy aj so základnou databázou – identifikátor, číslo parcely, výmera parcely a pomocné položky. Čísla parciel boli vložené do databázy ručne cez príslušný nástroj. Ďalším nástrojom GIS boli uvedené čísla parciel umiestnené do mapy ako textové prvky. Cez atribútové nástroje boli do databázy načítané výmery jednotlivých parciel. Pri parcelách a častiach parciel ležiacich vnútri navrhovaného pásma bola v databáze využitá položka rozlišujúca tieto plochy od plôch ležiacich mimo pásma. Takýmto spôsobom vznikla jedna nezávislá množina plôch, ktorých súčet udával celkovú výmeru navrhovaného ochranného pásma. Druhou nezávisle vypočítanou výmerou navrhovaného ochranného pásma bola výmera priamo vypočítaná z plochy jeho hranice kreslenej v inej vrstve ako iný mapový prvok. Porovnanie týchto výmer má ukázať teoretický rozdiel nula, v praxi však dochádzalo k minimálnym rozdielom rádovo do 10 štvorcových metrov, vznikajúcich zrejmým vynechaním niektorého z vrcholov čiarovej kresby pri kreslení obrysovej hranice ochranného pásma. Tento rozdiel je v rozumnej tolerancii a nemá vplyv na stanovenie celkovej výmery pásma, ako bude uvedené neskôr. Zmyslom spomínanej duplicity určenia výmery ochranného pásma bolo odhalenie prípadných hrubých chýb pri označovaní parciel ležiacich vo vnútri pásma. Pri veľkom nesúlade plôch bolo treba logickým postupom spolu s využitím GIS a iných softvérových nástrojov nájsť dôvod nepresnosti, čo sa vždy podarilo.

Uvedené plochy boli potom z MSAccess databázy prepojenej na MGE exportované do MSExcel. Tu prebehol konečný výpočet výmery navrhovaného ochranného pásma jaskyne. Do tabuľky bol pridaný stĺpec s oficiálnymi výmerami z katastra. Tie boli uplatnené v prípade, keď nedošlo k deleniu parcely návrhom ochranného pásma. Ak k tomu došlo, platila plocha vypočítaná GISom. V porovnaní parcelných plôch katastra a plôch vypočítaných GISom dochádzalo v prípade zdrojových podkladov v papierovej forme k odchylkám, ktoré však boli v rámci prípustnej tolerancie. V prípade získania digitálneho podkladu z katastra boli výmery v podstate identické. Táto fáza spracovania je veľmi náročná na manuálnu prácu, keďže bolo treba mnohokrát riešiť nesúlad medzi textovou a grafickou časťou oficiálnych výpisov katastra. S vynaložením tvorivej fantázie a úsilia sme to nakoniec vždy zvládli. Výslednou plochou navrhovaného ochranného pásma bola potom plocha vypočítaná ako suma stĺpca s oficiálnymi údajmi výmier z katastra a počítačových výmier pre časti parciel delené návrhom ochranného pásma jaskyne.

Iným elementom určeným pomocou GIS nástroja boli tzv. lomové body. Lomové body vznikajú v prípade delenia parcely ochranným pásmom na viaceré časti. Ak túto hranicu netvorí jedna úsečka, vznikajú lomové body priamo vo vrcholoch lomenia na nej ale aj na jej priesečníkoch s rovnými úsekmi hraníc parciel katastra. Ak sa pripája novonavrhovaná hranica ochranného pásma k už existujúcemu vrcholu pôvodnej parcelnej mapy, lomový bod nevzniká. Lomové body boli označené zástupným textovým symbolom, ku ktorému bola priradená databáza. Do nej bolo vložené správne číslo bodu, ktoré bolo potom príslušnou funkciou vyexportované do mapy ako textový prvok. Do databázy pripojenej k bodu boli

načítané *x* a *y* súradnice polohy bodu v sieti JTSK. Tabuľka bola potom použitá v prílohe textovej časti projektu ochranného pásma.

### **Záver a diskusia**

Použitie GIS nástrojov pre tvorbu podkladov k návrhom ochranných pásiem jaskýň znamená kvalitatívny a výkonnostný posun pri ich spracovaní. Pravdou je, že spracovanie prvej verzie pásma zaberie dlhší čas ako pri klasickom postupe bez použitia počítača. Avšak je skôr pravidlom ako výnimkou, že prvý návrh pásma je pozmenený v rámci pripomienkového konania. Tieto zmeny sú však pri dobre navrhnutej GIS technológii nepomerne ľahšie zvládnuteľné ako pri klasickom papierovom postupe. Digitálna forma spracovania prináša úsporu času aj pri hľadaní chýb a nepresností v grafike aj databázových položkách. Výraznou črtou prinášajúcou presnosť a spoľahlivosť je aj funkcia výpočtu výmery pásma štandardnými GIS funkciami ale najmä výpočtu výmer častí parciel rozdelených navrhovaným pásmom. Samozrejmou pomôckou je aj tlač výstupných máp na veľkoformátových tlačiarňach, kde odpadá zložité kopírovanie veľkých formátov. Umožňuje sa dokonca použitie farby vo výstupoch a tým lepšie zvýraznenie navrhovaných prvkov. Ďalšou výhodou je možnosť dodania hranice schváleného ochranného pásma prostredníctvom výmenných formátov v digitálnej forme do katastra nehnuteľností a tým ušetrenie ďalšej práce a rýchla implementácia aktuálneho právneho stavu do katastra.

## **Read shape - program na sledovanie negatívnych javov v prírode**

*Mgr. Ján Žitniak, Mgr. Matej Pargáč, Slovenská agentúra životného prostredia, Centrum environmentalistiky a informatiky, Banská Bystrica* 

V Slovenskej agentúre životného prostredia v priebehu relatívne krátkeho času vznikla prvá verzia softvérového produktu na sledovanie negatívne ohrozujúcich javov v prírode. Nazvali sme ju readShape a jej primárnym cieľom je napomôcť ochranárom životného prostredia geograficky exaktne sledovať ohrozené územia ako je napr. požiar, úhyn rýb, dosah dopravnej nehody alebo nebezpečné objekty ako sú čierne skládky, odpadky a i. Ochranár zaznamená ohrozené územie pomocou GPS zariadenia, príslušným hardvérovým vybavením (notebook, PDA, mobilný telefón) odošle celé meranie do centrály, napr. Slovenskej agentúry životného prostredia. Komunikáciu medzi ochranárom a centrálou zabezpečuje práve aplikácia ReadShape. ReadShape prakticky okamžite zinterpretuje namerané dáta pomocou mapového zobrazenia na displeji prenosného počítača.

Ako to vlastne funguje? Vysvetlime si to na praktickom príklade. Predstavte si, že na určitom území dôjde k požiaru, no nevieme určiť presne jeho geografickú polohu a rozsah vplyvu. Presné informácie by sme využili pre vypracovanie záverečneho reportu, ktorý by bolo vhodné podložiť presnou mapkou ohrozeného územia.

Na obrázku č.1 vidíme prepojenie medzi ochranárom v teréne a centrálou. Musíme splniť niekoľko základných podmienok. Pre korektné meranie potrebujeme hardvérové vybavenie ako je GPS, notebook (alebo vreckový počítač PDA), GSM/GPRS kartu, ktorá je zapojená v konektore notebooku typu PCMCIA alebo USB.

Ochranár v teréne zmeria požadované územie pomocou zariadenia GPS. Namerané údaje z GPS nahrá do prenosného počítača (notebook, PDA), kde vzniká tzv. SHAPE súbor (alebo SHAPEFILE pozostávajúci z netopologických dát a atribútov). Keďže notebook je vybavený GSM (alebo v kombinácii GPRS) modulom, vznikne medzi ním a centrálou spojenie využívajúce GSM protokol rovnako ako pri používaní mobilného telefónu. Centrálou môže byť napr. Slovenská agentúra životného prostredia. Tým dosiahneme komunikačný reťazec medzi všetkými prvkami, čoho výsledkom je prenos informácie o aktuálnom stave dopadu negatívného javu v meranom území. Každý nameraný objekt obsahuje netopologické geografické údaje, sprievodné atribútové informácie ako napr. názov merania, názov akcie, meno ochranára, dátum a i. Všetky údaje sa neskôr môžu spracovať postprocessingom alebo ihneď prezentovať ostatným zložkám ochrany prírody pomocou tématickej mapy. Na strane klienta, ale aj na strane príjemcu sa mapa automaticky zobrazí spolu s aktuálnou pozíciou merania (pozri obr.č.2). V našom prípade využívame vrstevnicovú mapu, ale k dispozíci budú tématické mapy podľa potreby a typu merania. Ochranár si môže mapu zväčšiť, zmenšiť alebo prezerať do svetových strán. Pre informáciu o vzdialenostiach je vpravo dolu vyobrazená grafická mierka v metroch. Pod ňou sa nachádza informácia o prepočítaní vzdialenosti na 1 pixel, taktiež v metroch.

Súčasťou aplikácie je možnosť prezerania, editácie, príp. vymazanie predchádzajúcich meraní podľa pridelených práv používateľa. Tie sú rozdelené od najnižšej priority (číslo 3) až po najvyššiu (číslo 1), pričom v tej najnižšej môže používateľ čítať a zapisovať iba vlastné merania. Naopak v tej najvyššej sa stáva používateľ akýmsi koordinátorom akcie, má povolené ktorékoľvek dáta čítať, no dokáže ich aj zmazať v prípade nesúvislosti s účelom merania.

V budúcnosti uvažujeme nad zasielaním popisných informácii k danému územiu (k meraným údajom sa môžu zaznamenať aj textové informácie v podobe tzv. DBF – databasefile súborov). Jednou zo zaujímavých možností sa nám rysuje podpora mobilných telefónov, kde by nám odpadlo používanie "nemotorných" zariadení ako je notebook s GSM/GPRS kartou, i keď na úkor zobrazovacej plochy. Vhodné sa nám zdá sprístupniť funkciu posielania fotografií, videošotov alebo iných dôležitých a potrebných záznamov.

Zhrňme si, kde by si našla aplikácia ReadShape použitie. Napr. pri meraní v týchto oblastiach:

- chránené územia
- rezervácie
- skládky odpadu
- ohrozené druhy,
- biotopy
- ekosystémy
- dosah vplyvu pri dopravných nehodách a i.

Samozrejme využitie si môže nájsť aj pri výmere katastrov, biotopov, ekosystémov a i., čím sa môžu namerané údaje stať dobrým podkladom pre vznik plnohodnotnej informačnej databázy regiónu alebo celkovo Slovenskej republiky.

Profesie, v ktorých aplikáciu ReadShape využijeme:

- ochranári
- lesníci
- požiarnici
- dobrovoľníci a. i.

Myslíme si, že používanie aplikácie ReadShape dostatočne spresní výsledky merania pri ohrozených územiach, hlavne pri ich mapovom reprezentovaní ako cenný informačný výstup, ktorý môže tvoriť podklad pri reporte o stave územia za určité obdobie. Jeho hlavnou výhodou je, že namerané údaje sa môžu spracovať prakticky okamžite po odoslaní alebo priamo publikovať i smerom k verejnosti. Ochranár nemusí dodatočne posielať namerané údaje, ale ich posiela priamo v teréne. Z toho plynie i ďalšia výhoda – dáta dostávajú jednotnú formu a ukladajú sa jednotným databázovým formátom do centrálnej databázy.

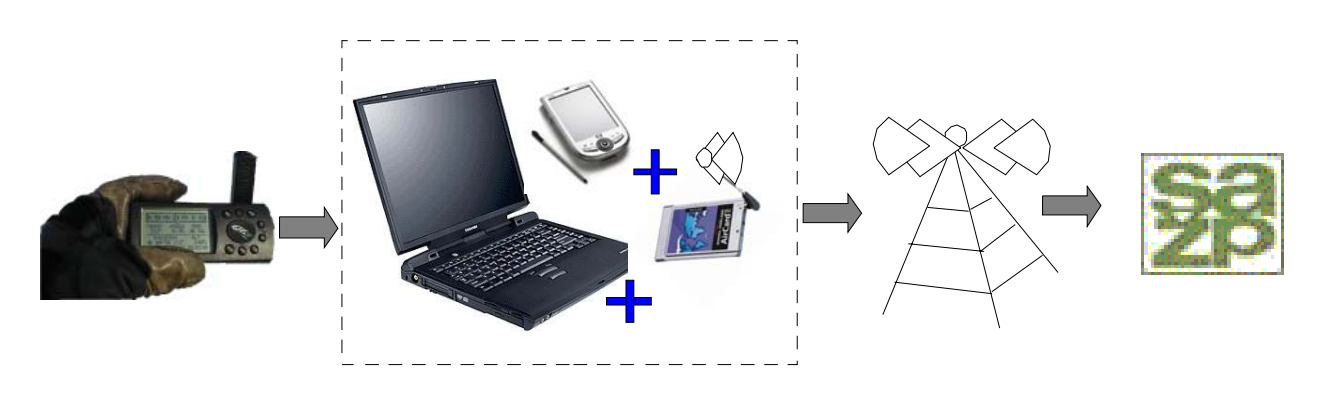

Obr.č.1: Komunikačný reťazec medzi používateľom na diaľku.

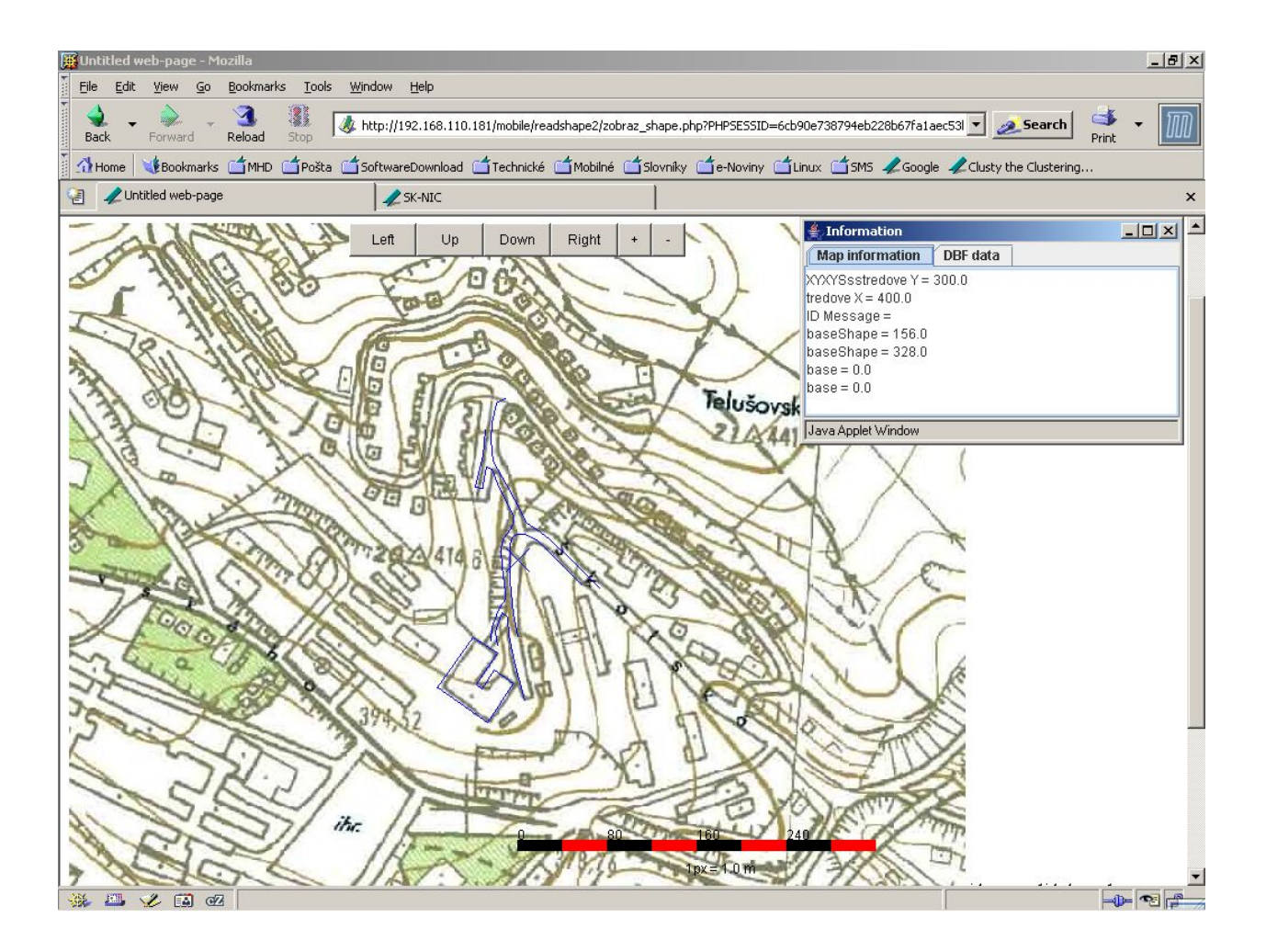

Obr.č.2: Mapový výstup nameraných dát v teréne – okolie Slovenskej agentúry životného prostredia (modrá farba).

# **Mapový server SAŽP**

*Ing. Martin Koška, Slovenská agentúra životného prostredia, Centrum environmentalistiky a informatiky, Banská Bystrica*

## **Úvod**

V posledných rokoch sa prudko zvýšil dopyt po informáciách prostredníctvom internetových stránok vo svete ako aj na Slovensku. Užívatelia internetu vyhľadávajú rôzne informácie a medzi najdôležitejšie patria informácie o životnom prostredí. Okrem článkov o životnom prostredí užívatelia hľadajú konkrétne informácie o kvalite životného prostredia vo svojej blízkosti (kvalita vody, ovzdušia, pôdy) a o faktoroch ktoré ju ovplyvňujú (výstavba nový podnikov, komunikácií atď.) Okrem toho sú vyhľadávané informácie o chránených fenoménoch (veľkoplošných a maloplošných chránených územiach, chránených stromoch).

Slovenská agentúra životného prostredia (SAŽP) je odbornou organizáciou Ministerstva životného prostredia SR. V oblasti informatiky je zodpovedná za prevádzku Informačného systému životného prostredia (ISŽP) Slovenskej republiky. Hlavným cieľom ISŽP je zber, vyhodnocovanie a sprístupňovanie relevantných informácií o životnom prostredí medzi organizáciami štátnej správy, verejnej správy, verejnosťou, vedeckými inštitúciami atď.. SAŽP využíva technológiu publikovania geopriestorových údajov tzv. WEB máp (dynamického mapovania) – mapy sa tvoria online. Technologickou časťou informačného systému je internetový mapový server.

### **Použitie mapového servera v SAŽP**

V súčasnosti reprezentujú mapový server SAŽP predovšetkým aplikácie, ktoré slúžia pre organizácie vrámci rezortu životného prostredia, odbornú alebo laickú verejnosť ako zdroj údajov pre rozhodovanie alebo získavanie informácií. Mapový server zabezpečuje mapovú časť aplikácií – informačných systémov (napr. eia, seveso), katalógov a zoznamov (napr. maloplošné CHÚ, chránené stromy) alebo aplikácií (napr. živá príroda). Mapový server produkuje rôzne mapy, kde je zobrazovaná dotazovaná situácia

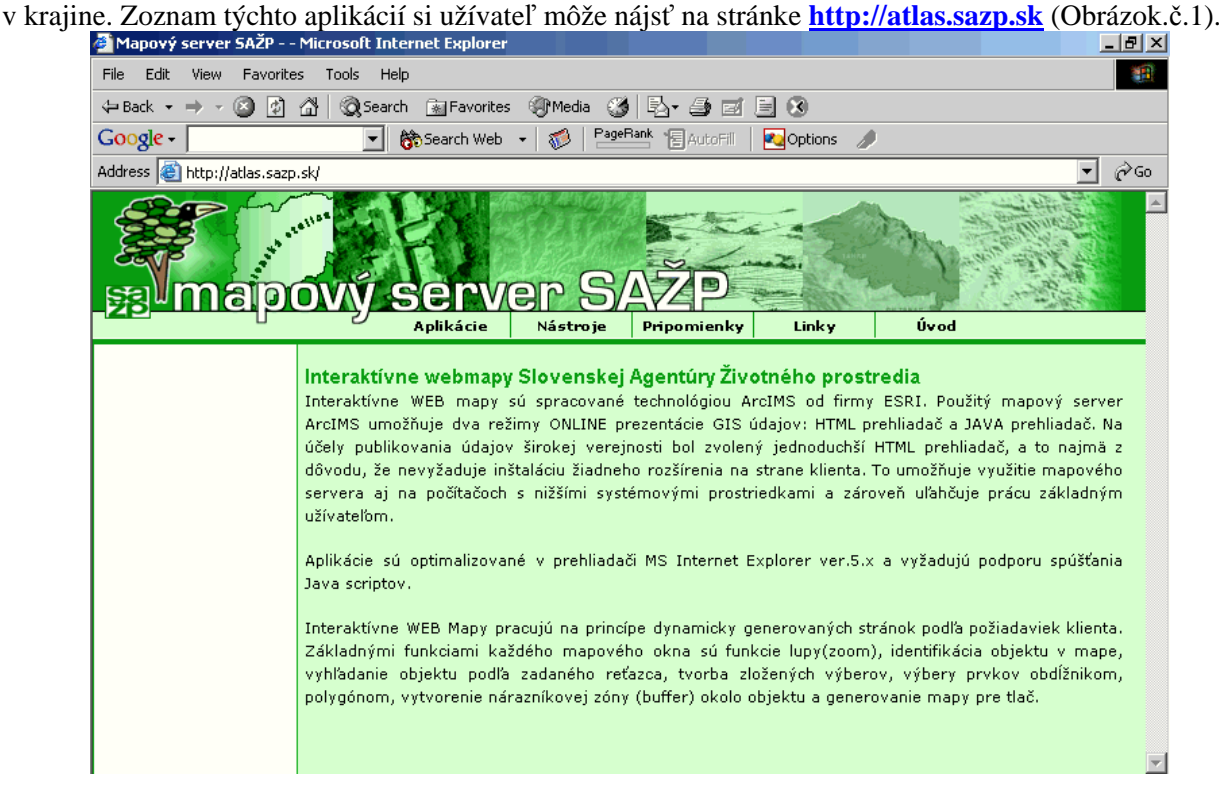

## **Zoznam aplikácií (výber), ktoré poskytuje mapový server SAŽP**

- Katalóg chránených stromov na Slovensku
- Štátny zoznam chránených území na Slovensku
- Informačný systém posudzovania vplyvov na životné prostredie EIA
- Čiastkový monitorovací systém pôda
- Čiastkový monitorovací systém odpady
- Projekt živá príroda
- **-** Atlas krajiny SR
- Register základných sídelných jednotiek

Okrem zobrazenia konkrétnych informácií v krajine, mapový server umožňuje podľa typu aplikácie celý rad ďalších funkcií práce s mapou. Za všetky môžeme spomenúť – lupu, posun po mape, zobrazovanie legendy, zobrazovanie zoznamu vrstiev, vyhľadávanie, meranie vzdialeností atď.

## **Stručný popis niektorých aplikácií z mapového servera SAŽP:**

Čiastkový monitorovací systém pôda

Aplikácia využíva plnú funkcionalitu základného HTML prehliadača ArcIMS t.j. nástroje zväčšovania, atribútových aj grafických selektov, bufferovania atď.

V interaktívnej mape sú zobrazené jednotlivé pôdne monitorovacie sondy na poľnohospodárskom pôdnom fonde Slovenska. Tie sú reprezentované ako body s pripojenými atribútovými tabuľkami. V tabuľkách sú uvedené všetky najdôležitejšie parametre vlastností pôd a ich kritéria, ktoré sú rozhodujúce jednak z hľadiska pôdnej úrodnosti, ako aj mimoprodukčných funkcií.

Obrázok č.2.: Ukážka z aplikácie ČMS Pôda

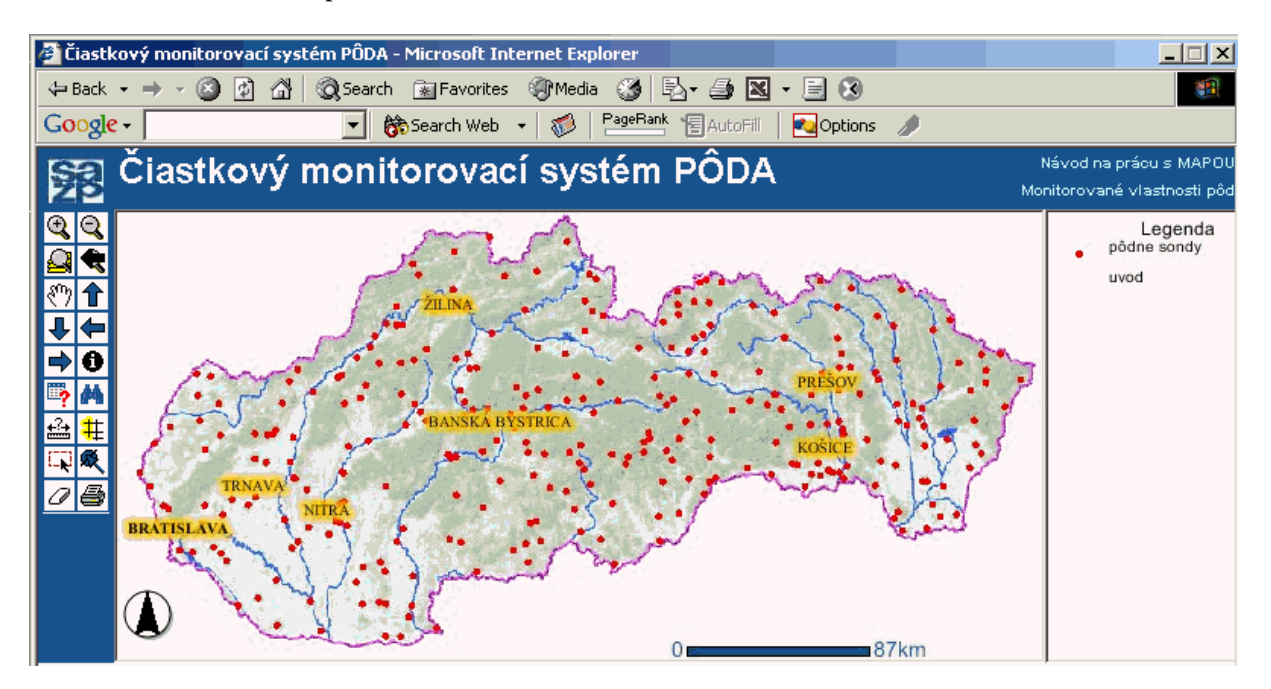

- Katalóg chránených stromov na Slovensku
- Štátny zoznam chránených území na Slovensku

Tieto "sesterské" aplikácie prezentujú chránené časti prírody Slovenska vo forme katalógov. Užívateľ má možnosť prehľadávania databázy, ktorá zahŕňa približne 480 chránených stromov a viac než 1000 maloplošných chránených území, ktoré sú vyhlásené na území Slovenska. Súhrnnú informáciu o konkrétnom hľadanom chránenom strome alebo chránenom území užívateľ získa vo forme katalógového listu. Jeho súčasťou je aj mapa zobrazujúca polohu hľadaného objektu v krajine, ktorá je dynamicky vygenerovaná aplikačným serverom ArcIMS. Užívateľ nemá k dispozícií GIS nástroje, ale využíva len nástroje priestorového filtra mapového servera.

Obrázok č.3.: Ukážka z aplikácie Zoznam osobitne chránených častí prírody

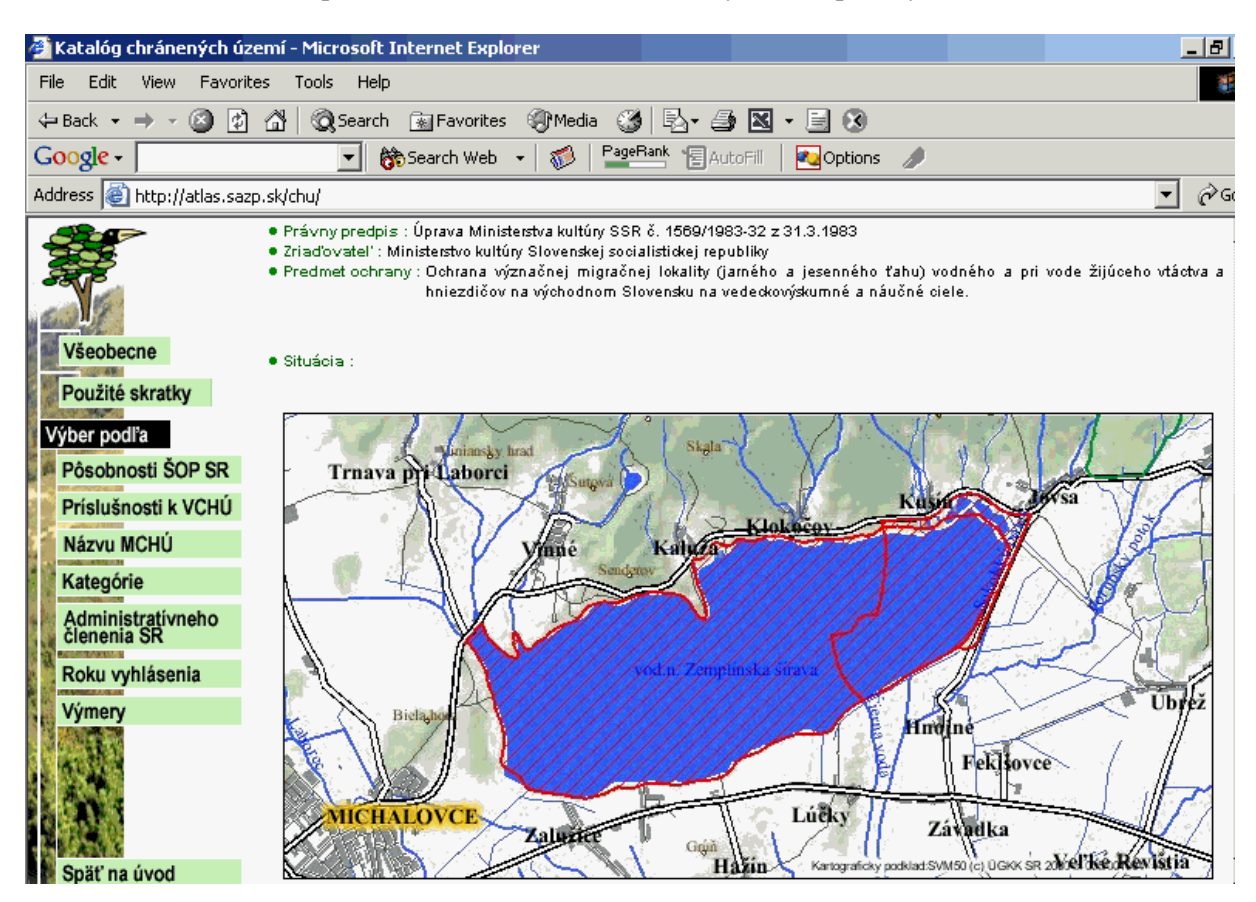

### **Perspektívy**

Technológia mapového servera je jednou z najprogresívnejšie sa rozvíjajúcich informačných technológií, ktorá umožňuje sprístupniť komplexnú informáciu pre koncového užívateľa. Okrem už spomenutých funkcií je možné zdieľať mapové servery a kumulovať informácie na jedno miesto napr. internetovú stránku. Budúci vývoj mapových aplikácií SAŽP bude zameraný najmä na:

- zdieľanie informácií s inými organizáciami
- vytváranie komplexných aplikácií s výstupmi pomocou tabuliek, grafov, máp
- vytváranie populárno-náučných aplikácií pre odbornú a laickú verejnosť za účelom vyvolania záujmu o informácie o životnom prostredí

## **Digitálna segmentácia a klasifikácia obrazu v prostredí eCognition: Vegetácia vysokých polôh z údajov CIR a Ikonos**

*prof. Ing. Ján Tuček, CSc., Technická univerzita vo Zvolene* 

## **Úvod**

Tento príspevok je zameraný na prezentovanie nových poznatkov týkajúcich sa digitálneho spracovania materiálov DPZ s vysokou priestorovou rozlišovacou úrovňou pre lesnícke účely – adresnejšie na určenie typu vegetačného krytu (porastu) vo vysokohorských podmienkach z leteckých farebných infračervených snímok (CIR) a panchromatických a multispektrálnych údajov IKONOS.

Využívajú sa nové možnosti segmentácie a klasifikácie obrazu s podporou apriórnych poznatkov o klasifikovaných objektoch ktoré ponúka prostredie pre digitálne spracovanie obrazov eCognition. V tejto práci nadväzujeme na výsledky dosiahnuté na rovnakých materiáloch s využitím menej vyspelých metód spracovania riešených najskôr v sérii diplomových prác a neskôr prepracovaných a doplnených do niekoľkých referátov a prác publikovaných v odborných periodikách. Podobne vo viacerých príspevkoch sme sa podrobne zaoberali problematikou materiálov DPZ s vysokou priestorovou rozlišovacou schopnosťou a možnosťou digitálnej identifikácie individuálnych korún stromov z nich spolu s návrhom vlastnej metódy pre tento účel.

### **Metodika**

Záujmové územie predstavujú doliny Krížna a Kôprovnica. Výškové rozpätie územia je 980 až 2 052 m, rozloha 1 331 ha. Reliéf terénu je hladký, hôľny, s pomerne dlhými a strmými svahmi. Hlavný a miestami i bočné hrebene sú bralnaté, ovplyvňované mrazovým zvetrávaním. V území sa nachádzajú spoločenstvá jarabinových smrečín (Sorbeto-Piceetum), na ne nadväzujú limbové smrečiny (Cembreto-Piceetum) prechádzajúce do limbových kosodrevín (Cembreto-Mughetum) a kyslých kosodrevín (Mughetum acidofilum). Na tieto postupne nadväzujú hôľne lúky, pozostávajúce najmä z Calamagrostis villosa, Vaccinium myrtillus, Vaccinium vitis-idaea, na vlhkejších stanovištiach Juncus trifidus, z lišajníkov Cetraria islandica a Cladonia rangiferina.

Na spracovanie sme použili farebné infračervené snímky, film KODAK PANTOMIC X 2412, filter 450 nm, vyhotovené leteckou meračskou fotokomorou RC20, ohnisková vzdialenosť 213.371 mm, približná mierka 1 : 15 000, formát 23 x 23cm, približná výška letu 3200 m nad terénom. Snímky vyhotovila firma EUROSENSE s.r.o. Bratislava dňa 25.9.1998, približný čas snímkovania 11:30 hod.

Snímky Ikonos boli dodané firmou GISAT Praha v panchromatickom (iko\_pan) a multispektrálnom (iko\_mx) móde. Išlo o výrez zo scény 2000082209324460000010521829 z archívnych zdrojov firmy Eurimage. Snímka bola vyhotovená 22. 8. 2000 o 9:32 hod miestneho času družicou Ikonos. Snímky boli dodané vo forme digitálnych súborov vo formáte GeoTiff na CD nosiči.

CIR snímky boli scanované do troch kanálov (Red, Green, Blue). Oboje dáta – CIR aj IKONOS boli ortorektifikované, georeferencované a topograficky normalizované. Na digitálnu segmentáciu a klasifikáciu digitálnych obrazov boli použité nástroje progamového prostredia eCognition, ktoré tiež umožňuje využiť a priori poznatky a fuzzy logiku na popis tried.

Software eCognition je založený na novom objektovo orientovanom prístupe k obrazovej analýze. V porovnaní s tradičnými metódami, ktoré ako so základnou jednotkou pracujú s pixelom, objektovo orientovaná analýza pracuje s vyselektovanými objektami alebo segmentami obrazu.

S identifikáciou týchto objektov priamo súvisí aj ich spojenie do sietí. Kým topologické vzťahy jednotlivých pixelov pri bežnej klasifikácii sú dané implicitne vybudovaným rastrom, sieť objektov v eCognition môže byť vytvorená s rešpektovaním, resp. určením vzájomných vzťahov medzi susednými, nadradenými a podradenými objektami. Následne však táto sieť topologických vzťahov poskytuje veľké možnosti vyjadrenia rôznych druhov informácií, ako sú tón, tvar, textúra, kontext, či informácie z iných obrazových vrstiev.

Segmentáciu obrazu možno definovať ako úlohu, v ktorej sa scéna snímky rozčleňuje na jednotlivé segmenty, kde tieto predstavujú sémanticky dôležité jednotky. Metódy segmentácie môžeme rozdeliť do dvoch skupín - na metódy pracujúce na základe určitých znalostí (zhora nadol) a metódy pracujúce na daných údajoch (zdola nahor). V prvej skupine metód má užívateľ predstavu o očakávanom objekte, ale nevie, ako požadovaný výsledok dosiahnuť. V druhom prípade sú objekty vygenerované na základe sady štatistických metód a parametrov v rámci celého obrazu. Vyselektované objekty nemajú zatiaľ žiadny význam a záleží na užívateľovi, aký význam vyselektovaným objektom priradí.

eCognition používa klasifikáciu založenú na princípe neostrej logiky (fuzzy logic), čo možno vyjadriť ako matematický prístup ku kvantifikácii nejasných vyjadrení. Hlavnou myšlienkou je zmena dvoch presne vymedzených výrokov "áno" a "nie" na plynulý rozsah s hodnotami medzi 0 a 1, kde 0 znamená absolútne nie, 1 úplné áno a hodnoty medzi nimi sú vyjadrením stupňa príslušnosti k 0 alebo 1.

V eCognition sú aplikované dve základné metódy klasifikácie: Nearest neighbour – najbližší sused a Membership function – funkcia príslušnosti. Prvá metóda klasifikuje objekty obrazu v danom priestore znakov na základe zadaných tréningových množín. Druhá metóda umožňuje efektívnu formuláciu odborných vedomostí a/alebo domnienok o objektoch a ich začlenenie do procesu klasifikácie. Metóda má jednoduché ovládanie a dokáže sa prispôsobiť akémukoľvek definovanému znaku.

Územie sme spracovávali v dvoch variantoch. Najskôr to bola menšia časť a následne celé územie. Segmentáciu obrazov sme vykonali pomocou modulu Multiresolution segmentation, pričom sme zadávali rôzne vstupné parametre riadiace proces. Pre CIR snímky s priestorou rozlišovacou schopnosťou 3 m sa ako najvhodnejší ukázal parameter veľkosti 10, pre snímky IKONOS bol použitý parameter väčší – 25, čo bolo spôsobené väčšou rozlišovacou schopnosťou panchromatického obrazu (1 m). Digitálny model terénu sme pri segmentácii nebrali do úvahy, pretože neobsahuje žiadne spektrálne informácie.

Následným krokom bolo nadefinovanie jednotlivých tried. eCognition ponúka veľmi jednoduché a jasné prostriedky na zadávanie jednotlivých tried a ich charakteristík v module *Class Hierarchy*. Pre klasifikáciu na výrezoch sme vylíšili 8 kvalitatívnych tried vegetačného krytu: 1 – smrečiny do 50 rokov, 2 – smrečiny nad 50 rokov, 3 – kosodrevina, 4 – Empetrum sp., 5 – Juncus sp., 6 – Calamagrostis sp., 7 – jarabina + smrek, 8 – štrk. Na celých snímkach to boli triedy: 1 – kosodrevina, 2 – limba, 3 – smrek, 4 – štrk, 5 – jarabina, 6 – Calamagrostis sp., 7 – Juncus sp., 8 – potok.

V klasifikačnom procese sme použili obe metódy dostupné v eCognition. Pre metódu *Standard Nearest Neighbour* sme najskôr definovali viacrozmerný priestor, v ktorom klasifikačný proces prebiehal. Na zadefinovanie tohto priestoru sme použili ako charakteristiky priemerné hodnoty odraznosti objektov vo všetkých kanáloch, ktoré sa vypočítavajú zo všetkých pixeloch nachádzajúcich sa v rámci každého objektu obrazu.

Po zadefinovaní všetkých tried sme postupne pre každú triedu zadávali trénovacie množiny, na základe ktorých sú objekty obrazu zaraďované do jednotlivých tried. Na tento účel ponúka eCognition modul *Sample Editor*, pomocou ktorého sa jednotlivé tréningové množiny vyznačenej triedy definujú jednoduchým označením objektu obrazu v rámci snímky. Po označení objektu ako tréningovej množiny sa jeho priemerná hodnota odraznosti pre každý kanál vykreslí v histograme. Grafické porovnávanie histogramov je veľmi pohodlné a názorné, čo výrazne uľahčuje prácu užívateľa pri ich porovnávaní a interaktívnom hodnotení účinku dopĺňaných segmentov na kvalitu signatúr.

Po vybraní dostatočného počtu tréningových množín pre každú triedu sme spustili samotný proces klasifikácie, ktorý však nepriniesol uspokojivé výsledky. Preto sme sa v ďalšom kroku snažili tento výsledok zlepšiť využitím modelu terénu a apriórnych poznatkov o výskyte jednotlivých typov vegetácie v spracovávanom území. Tieto poznatky sú jednoducho zakomponovateľné do charakteristík jednotlivých tried pomocou funkcie *Membership Function*. Tento modul pracuje s krivkou, ktorá vyjadruje stupeň príslušnosti k triede v závislosti na hodnotách zvoleného znaku, v našom prípade nadmorskej výšky. Typ, tvar a krajné hodnoty krivky príslušnosti sme volili s ohľadom na poznatky o výskyte jednotlivých tried – typoch vegetačného krytu s ohľadom na nadmorskú výšku územia. Hodnoty pravdepodobnosti výskytu jednotlivých tried sme zadávali ako je uvedené v tabuľke č. 1.

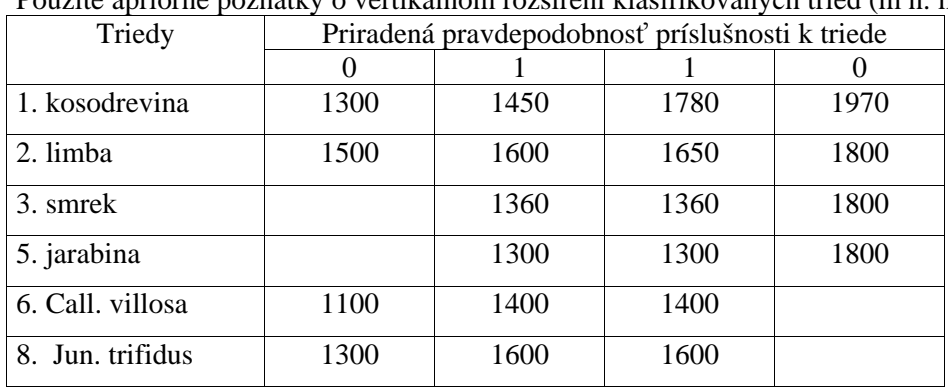

Tabuľka č. 1. Použité apriórne poznatky o vertikálnom rozšírení klasifikovaných tried (m n. m.)

Po opätovnom spustení klasifikačného procesu sme výsledky klasifikácie opäť vizuálne posúdili. V niektorých prípadoch sme zistili zreteľné chyby v klasifikácii, ktoré sme sa snažili opraviť pridaním nových tréningových množín z oblastí v ktorých k chybám došlo. Zdôrazňujeme, že proces klasifikácie prebieha v eCognition dostatočne rýchlo a takýto iteračný a interaktívny postup je veľmi efektívny, pričom je možné výrazne zlepšiť výsledky klasifikácie.

Definitívne výsledky klasifikácie sme exportovali do formátu .ascii, ktorý je podporovaný prostredím Idrisi 32, v ktorom sme výsledky klasifikácie vyhodnocovali. Na posúdenie presnosti a správnosti klasifikácie má Idrisi 32 k dispozícii modul *ERRMAT*, ktorý vo forme tabuľkového výstupu (matica správnosti) ponúka počty správne zaradených pixelov do jednotlivých tried, nesprávne zaradených pixelov, súčty po riadkoch a stĺpcoch, jednotlivé chyby, ako aj hodnotu KHAT indexu (miera zhody medzi referenčnými a klasifikovanými údajmi s vylúčením náhody).

Referenčné polygóny pre výrezy sme digitalizovali na obrazoch s najlepšou rozlišovacou schopnosťou, pričom sme im priraďovali identifikátor triedy, v ktorej sa patrili. Tieto polygóny neboli zhodné

s tréningovými množinami. Pre celé snímky sme použili modulom *SAMPLE* z prostredia Idrisi 32 náhodne rozmiestnené a následne vizuálne interpretované referenčné obrazové prvky.

### **Dosiahnuté výsledky**

Zmyslom segmentácie je vygenerovať objekty obrazu vhodné pre ďalší proces klasifikácie. Ako sme už uviedli v metodike, najvhodnejší parameter veľkosti pre infračervené snímky bol 10, pre snímky IKONOS 25. Príliš malá hodnota tohto parametra spôsobovala veľmi malé vysegmentované objekty obrazu a s nimi spojené problémy veľkého detailu. Naopak pri veľkom parametri veľkosti zanikali niektoré aj vizuálne rozlíšiteľné objekty, ako napr. individuálne koruny kosodreviny, či iných drevín.

Po vizuálnom zhodnotení výsledkov segmentácie sme konštatovali, že lepšie výsledky boli dosiahnuté na CIR snímkach, na ktorých boli hranice medzi jednotlivými objektami ostrejšie a výraznejšie. Na snímkach IKONOS boli hranice medzi objektami menej jasné a jednotlivé objekty neboli vylíšené úplne korektne.

Pri tvorbe trénovacích množín nám pomohli poznatky získané pri pochôdzke v území s lokalizáciou typických kategórii. Niektoré triedy sa nám podarilo určiť zo spektrálneho hľadiska pomerne jednoznačne (bolo to zrejmé aj z histogramov pre ne). Ďalšie však neboli určené takto jednoznačne, čo je spôsobené prekrývaním ich spektrálnych znakov. Možno predpokladať, že tento jav je spôsobený výškovým členením stromov v závislosti od reliéfu, pôdy a polohy, zmiešaním drevín, a pod. Prekrývanie kategórií je tiež spôsobené variabilným zatienením svahov, častí korún stromov a presvitaním vegetácie a pôdneho krytu popod porast s nízkym zakmenením.

Detailné výsledky pre výrez CIR snímky uvádzame v tabuľke č. 2. Počet overovacích bodov bol 3270, z čoho korektne klasifikovaných bolo 3099, čo znamená celkovú dosiahnutú správnosť 97,77%. Percento správne klasifikovaných pixelov s vylúčením titulu náhody (KHAT index) je 93,47%. Pravdepodobnosť správnej klasifikácie 97,77% môžeme očakávať s 95% spoľahlivosťou.

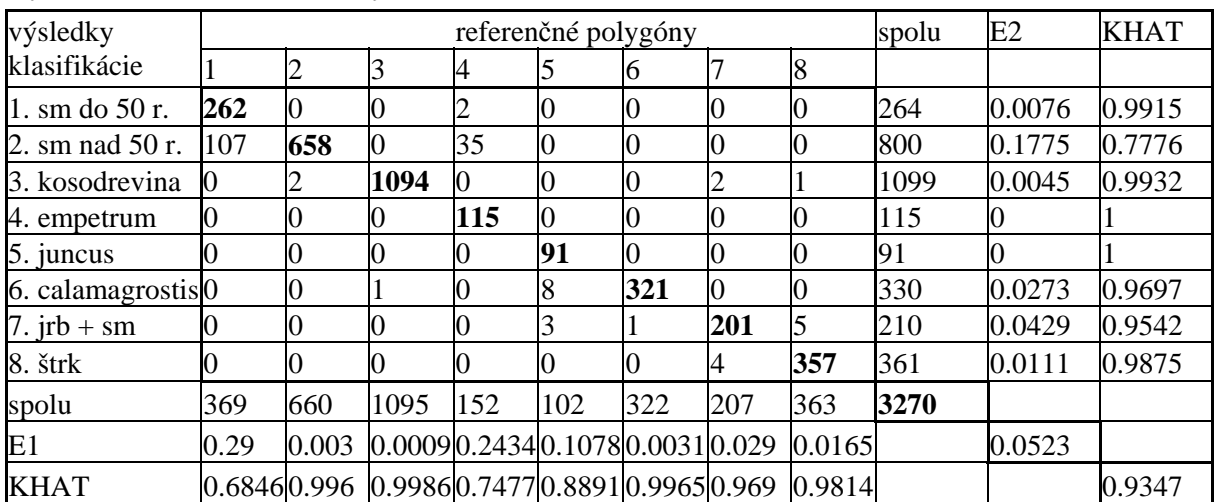

Tabuľka č. 2. Výsledok klasifikácie: CIR – výrez

Detailné výsledky pre výrez snímky IKONOS uvádzame v tabuľke č. 3. Počet správne klasifikovaných overovacích bodov bol 27 706 z celkových možných 29 424, čo predstavuje celkovú správnosť 94,16%. Percento správne klasifikovaných pixelov s vylúčením titulu náhody bolo 92,73%.

| výsledky<br>klasifikácie | referenčné polygóny |        |                 |      |                      |       |                |        | spolu | E2            | <b>KHAT</b> |
|--------------------------|---------------------|--------|-----------------|------|----------------------|-------|----------------|--------|-------|---------------|-------------|
|                          |                     |        |                 |      |                      | 6     |                |        |       |               |             |
| 1. sm do 50 r.           | 5879                | 386    | $\vert 0 \vert$ | v    |                      |       | 325            |        | 6590  | 0.1079        | 0.8648      |
| 2. sm nad 50 r.          | 67                  | 2859   | $\overline{0}$  |      |                      |       | 90             | 22     | 3038  | 0.0589        | 0.9336      |
| 3. kosodrevina           |                     | 0      | 9655            | 70   | 66                   |       | 0              | 19     | 9813  | 0.0161        | 0.9758      |
| 4. empetrum              |                     | 0      | 140             | 1752 | 110                  | 57    | 0              | 175    | 2234  | 0.2158 0.7694 |             |
| 5. juncus                |                     | 0      | Ю               | 73   | 3077                 | 0     | 0              |        | 3150  | 0.0232        | 0.9739      |
| 6. calamagrostis         |                     | Ю      | 43              | 0    | О                    | 2794  | 0              |        | 2837  | 0.0152        | 0.9832      |
| 7. $jrb + sm$            |                     | 72     | $\overline{0}$  |      |                      |       | 972            |        | 1044  | 0.069         | 0.9276      |
| 8. štrk                  |                     |        |                 |      |                      |       |                | 718    | 718   |               |             |
| spolu                    | 5946                | 3317   | 9838            | 1895 | 3253                 | 2854  | 1387           | 934    | 29424 |               |             |
| E1                       | 0.0113              | 0.1381 | $0.0186$ 0.0755 |      | 0.0541               | 0.021 | 0.2992         | 0.2313 |       | 0.0584        |             |
| <b>KHAT</b>              | $0.9855$ 0.846      |        | 0.9721          |      | 0.9183 0.9394 0.9767 |       | $0.6898$ 0.763 |        |       |               | 0.9273      |

Tabuľka č. 3. Výsledok klasifikácie: IKONOS – výrez

Po dosiahnutí uspokojivých výsledkov na jednotlivých výrezoch snímok sme klasifikačný postup aplikovali aj na celé snímky. Aby sme ušetrili priestor, neuvádzame celé tabuľky správnosti klasifikácie ale len zhrnutie jej výsledkov v tabuľke č. 4.

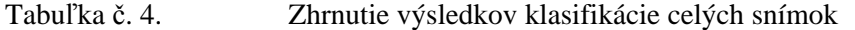

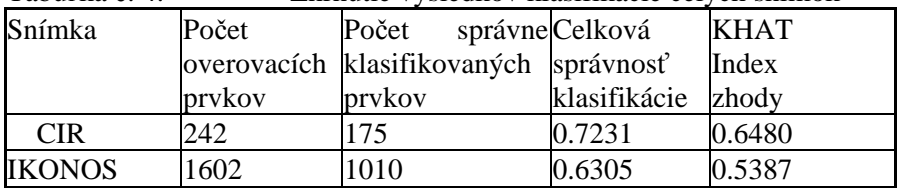

Výsledky klasifikácie celej CIR snímky môžeme porovnávať s výsledkami dosiahnutými na tej istej snímke vo viacerých iných prácach. KHAT index dosiahnutý v diplomovej práci Noščáka je 56,6%, čo je takmer o 10% menej ako správnosť dosiahnutá pomocou softwaru eCognition. V diplomovej práci Hájku, ktorý vo svojej klasifikácii použil aj apriórne poznatky o danom území, dosiahol KHAT index hodnotu 62,7%, čo je zrovnateľný výsledok s výsledkom klasifikácie v eCognition. Podobne v posledne citovanej práci bola dosiahnutá celková správnosť klasifikácie s vylúčením náhody 54 až 67 % pre rôzne spôsoby uplatnenia ariórnych poznatkov a počet klasifikovaných tried. Prostredie eCognition však ponúka oveľa výhodnejšie prostriedky na namažovanie apriorných poznatkov spolu s možnosťou pripojiť ďalšie metódy na vylepšenie výsledkov (multiškálová segmentácia, vytváranie hierarchii objektov).

### **Diskusia a záver**

Pri vyhodnocovaní menších výrezov z daného územia boli dosiahnuté veľmi dobré výsledky, o čom svedčí vysoká celková správnosť klasifikácie dosiahnutá na oboch typoch snímok. Menšia variabilita územia, ale i detailnejšie zadávanie tréningových množín spolu s korektným určením referenčných prvkov viedli k celkovej správnosti nad 90%. Na hodnotenom území sa prejavuje vplyv výraznej vertikálnej pásmovitosti vegetačného krytu, čo umožnilo s výhodou aplikovať apriórnych poznatkov o vertikálnom výskyte jednotlivých tried v klasifikačnom procese. Využitie apriórnych poznatkov o spracovávanom území sa ukazuje ako vhodná cesta k zlepšeniu konečných výsledkov klasifikácie.
Pri vyhodnocovaní celých CIR snímok bola celková dosiahnutá správnosť menšia, avšak zrovnateľná s výsledkami dosiahnutými v predchádzajúcich prácach zaoberajúcich sa touto problematikou. Na väčšom území sa vo väčšej miere prejavili problémy týkajúce sa výskytu tieňa na svahoch aj korunách, vplyvu nedokonalého zápoja porastu drevín a veľkej variability krajinnej pokrývky

K pomerne nízkej dosiahnutej správnosti klasifikácie na celých IKONOS snímkach mohol okrem príčin spoločných s CIR snímkou prispieť aj vplyv nekorektne definovaných overovacími prvkov. Neistotu v tomto smere je potrebné odstrániť opakovaným spracovaním s použitím kvalitných prvkov.

Tento príspevok bol spracovaný ako súčasť riešenia grantového projektu VEGA 1/7051/20, etapa 02.

# **Zahraničné elektronické informačné zdroje o životnom prostredí na internete**

*Mgr. Ladislav Svršek, Albertina icome Bratislava, s.r.o.* 

Elektronické informačné zdroje prešli za čas svojej existencie mnohými zmenami, ktoré boli ovplyvnené tak technologickými možnosťami ako aj požiadavkami samotných používateľov. Tento príspevok pojednáva o externých elektronických informačných zdrojoch (e-zdrojoch) t. j. o databázach, ktoré si nevytvárajú samotní používatelia či ich inštitúcie. Databázy vytvárajú producenti dát, ktorí ich prostredníctvom vydavateľov vydávajú v rôznych podobách a ponúkajú používateľom rôznou formou. V prvej časti príspevku sú e-zdroje popísané najprv zo všeobecnej stránky – tak ako by na ne mohol nahliadať informačný pracovník. V druhej časti je niekoľko najvýznamnejších titulov, ktoré sprístupňujú odborné a vedecké znalosti o životnom prostredí on-line v prostredí internetu, popísaných podrobnejšie.

### **Forma a obsah informácií**

Základom databáz sú, pochopiteľne, informácie. Ak sa na informácie pozrieme z pohľadu formy a obsahu, je možné vytvoriť toto rozdelenie informačných zdrojov podľa hĺbky spracovania informácií:

- **Bibliografické databázy** databázy, ktoré obsahujú len bibliografické odkazy na literatúru.
- **Abstraktové databázy** sú bibliografické databázy rozšírené o stručné obsahy odkazovanej literatúry.
- **Plnotextové databázy** databázy, ktoré spolu s uvedením prameňa obsahujú aj úplný text v niektorých prípadoch doplnený aj o grafiku. V súčasnej dobe ako konkurenčnú výhodu uvádzajú niektoré vydavateľstvá doplňujúce hypertextové spracovanie textov (prepojenie odkazov, citovanej literatúry a pod.). Pod túto skupinu je ešte možné zahrnúť niektoré špecifické typy databáz, ktoré však tiež obsahujú úplné texty, ale s odlišným spôsobom prístupu. Sú to predovšetkým slovníkové databázy (elektronické slovníky a encyklopédie) a faktografické databázy (niektoré doplnené i o ďalšie interaktívne a analytické nástroje).

Už v uvedenom rozdelení je vidieť, že vývoj v tejto oblasti je skutočne ovplyvnený technologickými možnosťami (so zvyšovaním kapacity elektronických médií je možné zvyšovať i objem uložených informácií v databáze) a požiadavkami používateľov, ktorí uprednostňujú komplexnú informáciu (úplný text) pred sekundárnymi informáciami (bibliografie, abstrakty).

Druhý možný náhľad na informácie podľa obsahu databáz, umožňuje rozlíšiť databázy z hľadiska druhu primárnych dokumentov, ktoré spracúvajú:

- Články z odborných periodík.
- Knihy a monografie.
- Špeciálne druhy dokumentov, kam je možné zaradiť oficiálne dokumenty (zákony, …), normy, patenty, audiovizuálne dokumenty, firemnú literatúru, zoznamy a adresáre a ďalšie.

V mnohých prípadoch sa e-zdroje, sledujúce jeden odbor, zameriavajú na viaceré, ak nie na všetky spomenuté typy dokumentov.

### **Prístup k databázam**

Asi najstarší spôsob pristupovania k veľkým databázam je on-line prístup. Tento spôsob prístupu prežíva v súčasnej dobe svoju renesanciu predovšetkým vďaka internetu. Internet tu v tomto prípade vystupuje ako fyzická sieť, ktorá umožňuje pripojenie na vzdialené servery a súčasne ponúka nové možnosti vzájomného prepájania on-line služieb. Okrem samotných e-zdrojov sú preto v súčasnej dobe dôležité aj ďalšie doplnkové služby ako nástroje na metavyhľadávanie (súčasné vyhľadávanie v databázach od viacerých vydavateľstiev – napr. *Central Search, SearchSolver, MetaLib* a pod.) a linkovacie nástroje *(Article* *Linker, LinkSolver, SFX* a pod.), ktoré umožňujú navigovať používateľa z bibliografických a abstraktových databáz až k úplným textom primárnych dokumentov. Ďalšou výhodou vstupu on-line poskytovaných databázových služieb do prostredia internetu je možnosť vytvoriť používateľsky prívetivejšie vyhľadávacie prostredie. Ak by mal byť výpočet výhod on-line úplný, treba spomenúť, že dáta v databázových centrách môžu byť aktualizované častejšie, v prípade špecifických druhov informácií (spravodajstvo) aj v reálnom čase. Naopak – ako nevýhodu možno uviesť závislosť využívania databáz od kvality pripojenia.

Ako alternatíva k on-line prístupu existuje možnosť prevádzkovať databázu lokálne. Spočiatku boli databázy ponúkané na páskových médiách, v súčasnej dobe je najbežnejšou formou CD-ROM a/alebo DVD-ROM. Výhody a nevýhody sú takmer presným opakom on-line prístupných databáz: Používateľ nie je závislý na kvalite pripojenia do siete, ale aktualizácia databáz sa pohybuje od polročného cyklu k týždenným aktualizáciám v prípade niektorých špecifických databáz. Lokálne prevádzkované databázy však tiež zažívajú renesanciu, a to vďaka rozvoju intranetu. Takmer na všetky dostupné databázy je možné získať licenciu, ktorá umožní inštitúcii sprístupniť dáta v rámci lokálnej siete a tým podstatne zvýšiť využívanosť zakúpených dát. Technologické riešenia takého intranetového prístupu k databázam ponúkajú najväčší vydavatelia pre svoje databázy zdarma *(Ovid ERL, Dialog@Site),* ale je možné použiť aj univerzálne nástroje, ktoré umožnia v rámci intranetu sprístupniť celú škálu externých i interných informačných zdrojov vrátanie správy prístupov do on-line databáz *(H+H NetMan/HAN).*

### **Prehľad ťažiskových e-zdrojov z oblasti životného prostredia**

V nasledujúcom zozname sú uvedené ťažiskové e-zdroje, ktoré poskytujú odborné informácie z oblasti životného prostredia, ochrany prírody a enviromentalistiky a zo širších alebo príbuzných odborov (biológia, poľnohospodárstvo a pod.). Chýbajú ďalšie okrajové odbory, prípadne odbory, ktoré s danou témou súvisia len nepriamo (ekonomika, spoločenské vedy a pod.). Zoznam je radený abecedne.

### **AGRICOLA**

#### Producent: *U.S. National Agricultural Library*

Bibliografická databáza s abstraktami, ktorá sleduje časopisecké články, monografie, kvalifikačné práce, technické správy, patenty a ďalšie informačné zdroje. Od roku 1970 do súčasnosti obsahuje viac ako 3,7 milióna záznamov s ročným prírastkom takmer 120 tisíc záznamov. Dostupná je u viacerých vydavateľstiev.

### **BioOne**

#### Producent: rôzni

Služba *BioOne* spája na jednom mieste úplné texty vysokohodnotených vedeckých časopisov z oblasti biologických vied. Mnohé z dostupných titulov vydávajú malé a/alebo nekomerčné vydavateľstvá a doteraz neboli prístupné v elektronickej podobe. K dispozícii je takmer 100 titulov od roku 2000 a ich počet priebežne narastá. Služba *BioOne* je v našom regióne dostupná exkluzívne prostredníctvom spoločnosti *Cambridge Scientific Abstracts.*

### **BIOSIS Previews**

### Producent: *Thomson BIOSIS*

Bibliografická databáza s abstraktami, ktorá sleduje široké spektrum dokumentov (5000 časopiseckých titulov, viac ako 165 tisíc konferenčných príspevkov, monografie a patenty). Databáza pokrýva prírodné vedy s retrospektívou od roku 1969. V súčasnej dobe obsahuje asi 13 miliónov záznamov s ročným prírastkom okolo 565 tisíc záznamov. *Thomson BIOSIS* ponúka aj jednoduchšiu verziu tejto databázy

*Biological Abstracts* (obsahuje len záznamy článkov z odborných časopisov) a databázu s podobným zameraním: *Zoological Record.* Väčšina databáz z produkcie *Thomson BIOSIS* je dostupná u viacerých vydavateľstiev.

### **CAB Abstracts**

#### Producent: *CABI Publishing*

Bibliografická databáza s abstraktami, z oblasti aplikovaných prírodných vied a poľnohospodárstva. Sleduje periodickú (6000 titulov) i neperiodickú (3500 titulov) literatúru od roku 1973. S ročným prírastkom asi 225 tisíc nových záznamov obsahuje v súčasnej dobe viac ako 4,5 milióna bibliografických citácií. Dostupná je u viacerých vydavateľstiev.

### **ENVIROnetBASE**

#### Producent: *CRC Press*

Špecializovaná kolekcia úplných textov príručiek vydavateľstva *CRC Press.* V súčasnej dobe obsahuje 162 kníh zo všetkých oblastí environmentalistiky. Knihy sú aktualizované a pridávané priebežne – aktualizované dáta bývajú k dispozícii skôr než v novom tlačenom vydaní. Kolekciu ponúka producent a vydavateľstvo ako celok formou predplateného prístupu na jeden rok. Vydavateľstvo ponúka aj ďalšie služby z príbuzných odborov: *CHEMnetBASE, FOODnetBASE, ATSDR's Toxicological Profiles a pripravuje BIOSCIENCEnetBASE* a *PlantSCIENCEnetBASE.*

### **Environmental Sciences and Pollution Management**

#### Producent: *Cambridge Scienetific Abstracts*

Bibliografická databáza s abstratkami, ktorá sleduje viac ako 6000 periodík, konferenčných materiálov, správ, monografií a vládnych dokumentov. Databáza obsahuje takmer 1,7 milióna záznamov s ročným prírastkom okolo 75 tisíc záznamov. Retrospektíva je od roku 1967. Databáza je dostupná len u producenta na platforme *Illumina.*

### **Knovel: Environment & Environmental Engineering**

#### Producent: rôzni

Spoločnosť *Knovel* je agregátorom úplných textov príručkových a slovníkových diel od rôznych producentov. Služba je výnimočná tým, že ponúka rozšírené možnosti práce s tabuľkovými údajmi (vrátane grafického spracovania) a ďalšie interaktívne a analytické nástroje pre vedeckú prácu a výskum. Celá kolekcia *Knovel* obsahuje cez 720 titulov, pričom v súbore *Environment & Environmental Engineering* je ich 40. Kolekcia je dostupná formou ročného predplatného. Zo súvisiacich možno ešte spomenúť kolekcie *Biochemistry, Biology & Biotechnology; Chemistry & Chemical Engineering; Electrical & Power Engineering; Food Science* či *Safety, Health & Hygiene.*

### **Ďalšie zdroje**

V zozname ešte chýbajú e-zdroje zamerané na špeciálne typy dokumentov – pre základnú informáciu ich spomeniem len stručne:

- **Legislatívne dokumenty:** Právo Európskej únie v databáze *Justis CELEX* (ale i v súvisiacich ďalších oficiálnych publikáciách) ponúka napr. vydavateľstvo *Justis Publishing* (predtým CONTEXT).
- **Normy:** Spoločnosť *IHS* ponúka najrozsiahlejšiu kolekciu noriem v elektronickej podobe (vrátane národných i medzinárodných európskych noriem).

**Informácie o nebezpečných látkach:** Existuje niekoľko špecializovaných databáz, ktoré slúžia na rýchlu identifikáciu a zneškodnenie nebezpečných látok pri priemyselných a ekologických haváriách či pri požiaroch (producentom je napr. spoločnosť *MDL Information Systems,* spoločnosť *Croner.CCH* ponúka aj ďalšie zdroje týkajúce sa nebezpečných látok).

Súčasťou prezentácie počas konferencie sú aj ukážky niektorých vybraných produktov a služieb. Obrázky sú súčasťou PowerPoint prezentácie. V prípade záujmu je možné kontaktovať spoločnosť *Albertina icome Bratislava, s.r.o.*

# **GIS – INFOSERVIS VÚPOP Bratislava**

*Mgr., Ivana Kováčiková, Mgr. Ondrej Rybár, Ing. Vladimír Šmoldas, Ing. Michal Sviček CSc., Výskumný ústav pôdoznalectva a ochrany pôdy*

Cieľom vybudovania INFOSERVIS-u Výskumného ústavu pôdoznalectva a ochrany pôdy je sprevádzkovať systém on-line prístupu na celom území SR cez internet k informáciám o poľnohospodárskom pôdnom fonde a aplikáciám interpretujúce tieto informácie a riešiace čiastkové problematiky na základe požiadaviek poľnohospodárskej praxe.

# **Úvod**

Výskumný ústav pôdoznalectva a ochrany pôdy (VÚPOP) za 50 ročnú existenciu zhromaždil rozsiahle množstvo údajov a informácii o pôde a o poľnohospodárskej krajine. Keďže popularita internetových implementácii geografických informačných systémov rastie a je jasné, že ich efektívnosť z hľadiska rýchleho prístupu ku geo - informáciám je vysoká, preto VÚPOP zvolil túto technológiu na vybudovanie svojho informačného servisu.

Pre účel zefektívnenia poľnohospodárstva je nevyhnutné mať okamžitý prístup k informáciám, ktoré sú relevantné životnému prostrediu a o podmienkach produkčného procesu, resp. parametroch jeho najbližšieho vývoja. Rozhodovací proces by mal byť podporovaný aplikáciami, ktoré na základe zberu a vyhodnocovania aktuálnych podmienok navrhnú najvhodnejšie riešenia a odporučia vhodné opatrenia.

# **Použité údajové zdroje**

Údaje na VÚPOP vznikali pre účely, ktoré si vyžadovali rôznu kvalitu a hlavne obsahovú náplň údajov. Zásadou integrácie týchto údajov do systému, ktorý bude poskytovať informácie na rôznej úrovni potrieb je, či údaje reflektujú na očakávané trendy dopytu po účelových informáciách o pôde a krajine. Je potrebné zosúladiť zabezpečenie vstupov pre tvorbu informácii a to na úrovni priestorovej a kvality atribútov, stanoviť možnosti tvorby informácie formou vhodných metód a úrovňou znalostí a zamerať sa na výslednú kvalitu vytvorených informácii ako je pokrytie, mierka, kvalita atribútov a čas.

Nosné údaje nachádzajúce sa na VÚPOP sa dajú rozdeliť do troch tematických skupín: Údaje o pôde:

- − Databáza komplexného prieskumu pôd (KPP) v analógovej podobe (v súčasnosti sa transformujú)
- − Výberové sondy KPP digitálna databáza
- − Pôdna mapa 1:400 000 georeferencovaná digitálna databáza
- − Databáza pôdnoekologických jednotiek (BPEJ) georeferencovaná digitálna databáza
- − Databáza čiastkového monitorovacieho systému (ČMS-P) digitálna databáza
- − Databáza geochemického atlasu pôd digitálna databáza
- − Mapy environmentálnych geofaktorov (regióny) georeferencovaná digitálna databáza

Údaje tvorené pre účely podpôr v poľnohospodárstve z fondov EÚ (systém IACS):

− Register pôdy (Land Parcel Identification System) – georeferencovaná digitálna databáza

Údaje diaľkového prieskumu Zeme:

- − Digitálne ortofotomapy
- − Satelitné obrazové záznamy (rôzne zdroje)

### **Technologické riešenie**

Sprístupnenie informácií verejnosti je realizované prostredníctvom statických a dynamicky generovaných HTML stránok, zobraziteľných vo webových prehliadačoch. Projekt je teda založený na princípe "klientserver", kde klient odošle požiadavku na server a po jeho spracovaní dostane zo servera odpoveď - HTML stránku, vygenerovanú mapu, dopyt do DB.

Celkovú štruktúru projektu znázorňuje nasledovný diagram:

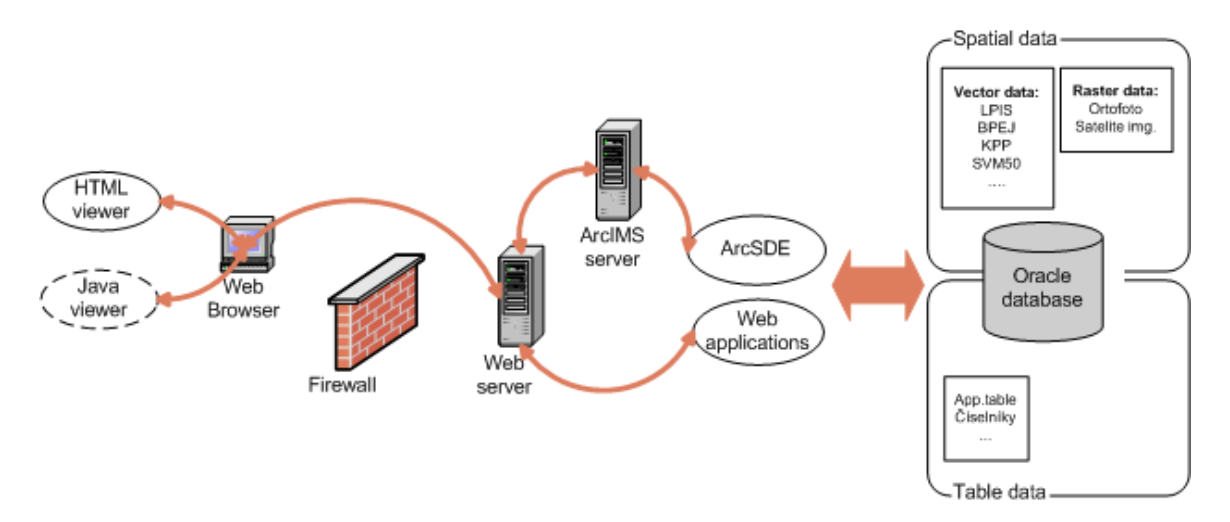

Infoservis VUPOP využíva databázový systém Oracle® 9i, priestorové údaje (vektory, rastre) sú uložené v ArcSDE (ESRI®) geodatabáze. Vektorové údaje sú v geodatabáze reprezentované jednotlivými triedami objektov (feature class). Rastrové údaje sú uložené dvomi spôsobmi. Kolekcia ortofotomáp, ktorá pokrýva celé územie SR, bola mozaikovaná do štyroch rastrových vrstiev (raster dataset), pričom bola použitá JPEG kompresia. Ostatné, menej rozsiahle rastre boli uložené ako jednotlivé rastrové vrstvy, v prípade údajov reprezentujúcich časové rady (napr. satelitné záznamy,...) do raster catalogu. Nepriestorové údaje sa nachádzajú v sde-geodatabázových tabuľkách alebo "obyčajných" DBMS tabuľkách.

Pri výbere SDE geodatabázy ako zdroja prezentovaných údajov boli zohľadnené viaceré faktory:

- rýchlosť spracovania rozsiahlych rastrových údajov v porovnaní s "file" rastrami
- existujúci geoinformačný systém v sde-geodatabáze LPIS
- jednoduchšia aktualizácia vektorových a tabuľkových údajov ako napr. shapefile + dbf table
- jednoduchšia prezentácia spojených vektorových a tabuľkových údajov využitím spatial view
- nižšia záťaž IMS servera
- bezpečnosť

Prezentácia priestorových údajov cez internet je zabezpečovaná programovým balíkom ArcIMS od firmy ESRI®. ArcIMS je ucelené softwarové riešenie, ktorého súčasťou sú nástroje na tvorbu a administráciu interaktívnych mapových aplikácií na strane servera, ako aj na strane klienta (HTML,JAVA viewer). Priestorové údaje sú distribuované prostredníctvom mapových služieb (service). Každá mapová služba je procesom obsluhujúcim požiadavky klientskych aplikácií. V podstate ide o službu bežiacu nad súborom rastrových a vektorových vrstiev s presne definovaným správaním, interne reprezentovanú vo formáte ArcXML. INFOSERVIS VUPOP využíva predovšetkým imageserver služby, ktorých výstupom sú obrázky vo formáte jpeg, gif alebo png. Na strane klienta sa používa HTML viewer. Zjednodušene povedané, HTML viewer je kolekciou html a javascript súborov, ktoré spracúvajú jednotlivé udalosti vyvolané užívateľom a následne vygenerujú požiadavku. Hlavným prvkom pre integráciu údajových zdrojov pre tvorbu informácii sú čiastkové aplikácie. Tieto aplikácie vhodnými metódami a na základe úrovni znalostí interpretujú a modelujú údaje. Využívajú sa pri tom nástroje geografických informačných

systémov, ako aj napríklad aplikované matematické modely (agro-meteorologické modely pre odhad úrod a iné).

Pre vývoj vlastných webových aplikácii bola zvolená technológia ASP.NET firmy Microsoft®. ASP.NET je technológia generujúca HTML stránky na strane servera. Dôvodom voľby je najmä rýchlosť vývoja aplikácií a veľmi dobre spracovaná dokumentácia. Ďalšou výhodou je oddelenie prezentačnej vrstvy od programového kódu. Aplikácie zabezpečujú (resp. budú) zadávanie údajov užívateľmi a ich spracovanie, dopyty do databázy, interaktívne výpočty . Prepojenie priestorových a ostatných údajov je realizované prostredníctvom hyperliniek.

### **Stav riešenia**

V súčasnosti bola vybudovaná doména [www.podnemapy.sk](http://www.podnemapy.sk/), z ktorej je možné pristupovať do jednotlivých aplikácii. Momentálne sú prístupné len aplikácie umožňujúce prehliadať údaje prostredníctvom HTML klienta, ktoré sú zamerané hlavne pre potreby dotačných mechanizmov z fondov EÚ. Na týchto aplikáciách sa otestovala funkčnosť použitého riešenia a analyzovali sa možnosti ďalšieho rozširovania poskytovaných služieb.

Pre ďalší vývoj boli vybrané hlavné tematické oblasti, pre ktoré je potreba publikovať údaje a informácie. Tieto oblasti momentálne zahrňujú problematiku produkčného procesu v poľnohospodárstve. V súčasnosti sa pripravujú čiastkové aplikácie so zameraním na odhady úrod, potreby výživy rastlín, potenciálu degradácie pôd, interpretované údaje z diaľkového prieskumu Zeme atď.

### **Záver**

Technológiou publikácie priestorových údajov formou internetového portálu sa sprístupnia vhodne interpretované georeferencované údaje Informačného systému o pôdach, registra pôdy - LPIS na pozadí digitálnych ortofotomáp, alebo satelitných obrazových záznamov ako aj ďalšie údaje v správe Výskumného ústavu pôdoznalectva a ochrany pôdy. Tieto informácie budú dostupné cez on-line INFOSERVIS VÚPOP pre poľnohospodársku prax, vedu ako aj celú verejnosť. Testovacia verzia INFOSERVISU bola odmenená na výstave AX 2004 cenou "Zlatý kosák". Plné sfunkčnenie systému si vyžaduje v roku 2005 overovanie a sústavné zdokonaľovanie.

Funkčná internetová doména spravovaná Výskumným ústavom pôdoznalectva a ochrany pôdy publikujúca informácie o poľnohospodárskom pôdnom fonde a aplikácie manažujúce tieto informácie z hľadiska produkčného procesu v súlade s ochranou a rešpektovaním životného prostredia sú podstatou a náplňou INFOSERVIS-u.

# **EnviWeb – webový portál o životním prostředí**

*Mgr. Miroslav Kubásek, Katedra informačních technologií, Fakulta informatiky, Masarykova univerzita v Brně*

Environmental Web-portal (EnviWeb) je jediný portál na českém Internetu, který se komplexně věnuje problematice životního prostředí. Byl zprovozněn v říjnu 2001 na adrese [www.enviweb.cz.](http://www.enviweb.cz/) EnviWeb není pouze portál přinášející informace z domova i zahraničí, ale je to také komplexní adresář firem, oprávněných osob, institucí, orgánů státní správy… Obsahuje archiv dokumentů, které nejsou v elektronické podobě běžně dostupné, či seznam norem a platných právních předpisů a resortu Ministerstva životního prostředí. Dále sdružuje komunitu odborníků na životní prostředí a nabízí jim různé služby.

Ve svém příspěvku stručně popíši odborný obsah portálu EnviWeb. Zmíním se také o managementu tohoto projektu a rozdělím se o zkušenosti a poznatky z provozování takto rozsáhlého projektu.

# **Historie**

V srpnu roku 1998 byla vyřčena myšlenka vytvořit odpadový server, který by umožňoval firmám dle litery zákona č. 125/1997 Sb. o odpadech [1] (kde se mimo jiné píše že: *"Původce odpadu je povinen odpady, které sám nemůže využít, trvale nabízet k využití jiné právnické nebo fyzické osobě, a to buď přímo nebo prostřednictvím k tomu zřízené právnické osoby"*) nabízet svoje odpady k dalšímu využití a také firmám, které zpracovávají odpady umožnit tyto odpady na serveru poptávat.

Dne 1.5.1999 jsme zprovoznili na adrese http://[www.skladka.cz](http://www.skladka.cz/) odpadový server, který kromě nabídky a poptávky odpadů nabízel kompletní servis v oblasti odpadového hospodářství, jako je adresář firem, platná legislativa, odborné články, odpadový software, literatura, inzerce a další užitečné informace.

Vzhledem k velmi omezenému okruhu uživatelů serveru SKLÁDKA jsme se rozhodli a na základě svých zkušeností vybudovali nový odborný portál, který jsme nazvali EnviWeb a zprovoznili ho 1.10.2001 na internetové adrese http://www.enviweb.cz.

Cílovou skupinou návštěvníků serveru EnviWeb jsou odborníci na životní prostředí a jeho jednotlivé složky. Ekologové podniků, pracovníci firem poskytující služby v oboru a vyrábějících či prodávajících výrobky a technologie pro ochranu životního prostředí a bezpečnosti práce, zástupci a studenti vysokých škol se zaměřením na ŽP, zástupci a členové odborných svazů, pracovníci státní správy a samosprávy, pořadatelé a účastníci odborných akcí, vydavatelé a čtenáři odborných publikací... Server není primárně zaměřen na ekologické aktivisty, spolupráci s pozitivně naladěnými organizacemi a jednotlivci se však nebráníme, naopak ji vítáme jako vhodný doplněk.

# **Struktura portálu**

Z pohledu uživatelů tvoří EnviWeb jedno vstupní místo se strukturovanou nabídkou informací, z kterého se uživatel podle svých potřeb dostane k vlastním informacím. Na informace obsažené na tomto portálu lze nahlížet v několika rovinách.

# **Rozdělení na sekce**

Portál lze "vertikálně" rozdělit do 14-ti sekcí, které obsahují informace o jednotlivých složkách životního prostředí. Jedná se o sekce: "*Voda"* sekce je věnovaná vodnímu hospodářství a jeho aspektům z odborného hlediska; "*Ovzduší"* sekce věnovaná problematice ochrany ovzduší, monitorování zdrojů znečištění a omezování jejich vlivů; "*Odpady"* sekce se zaměřením na odpadové hospodářství, snižování produkce a recyklaci odpadů; "*Chemické látky"* sekce zaměřená na ekologické aspekty nakládání s

chemickými látkami a jejich vlivy na životní prostředí; "*Havárie"* sekce věnovaná problematice prevence závažných průmyslových havárií, reakce na havárie a odstraňování jejich následků; "*Hluk"* sekce věnovaná problematice hluku, jeho měření, snižování, modelování a ochraně před nadměrným hlukem; "*Ochrana přírody a krajiny"* sekce věnovaná problematice ochrany přírody a krajiny z odborného hlediska; "Půda" sekce věnovaná ochraně zemědělského půdního fondu a ekologickému zemědělství; "Les" sekce zaměřená na lesní hospodářství a ochranu lesů; "Geologie" sekce zaměřená na environmentální aspekty průzkumu, ochrany, těžby a rekultivace ložisek nerostných surovin a geologii obecně; "EIA" sekce věnovaná hodnocení vlivů na životní prostředí a aspektům investiční výstavby v souvislosti s ochranou životního prostředí; "*EMS"* sekce zaměřená na systémy environmentálního managementu, poradenství při jejich zavádění a certifikaci; "*IPPC"* sekce věnovaná integrované prevenci a omezování znečišťování; "*Obecné"* v této sekci jsou zařazeny články, odkazy, firmy... které nelze jednoznačně zařadit do jednotlivých sekcí serveru, nebo které mají všeobecný charakter (např. z oblastí energetiky, dopravy a dalších průřezových oborů).

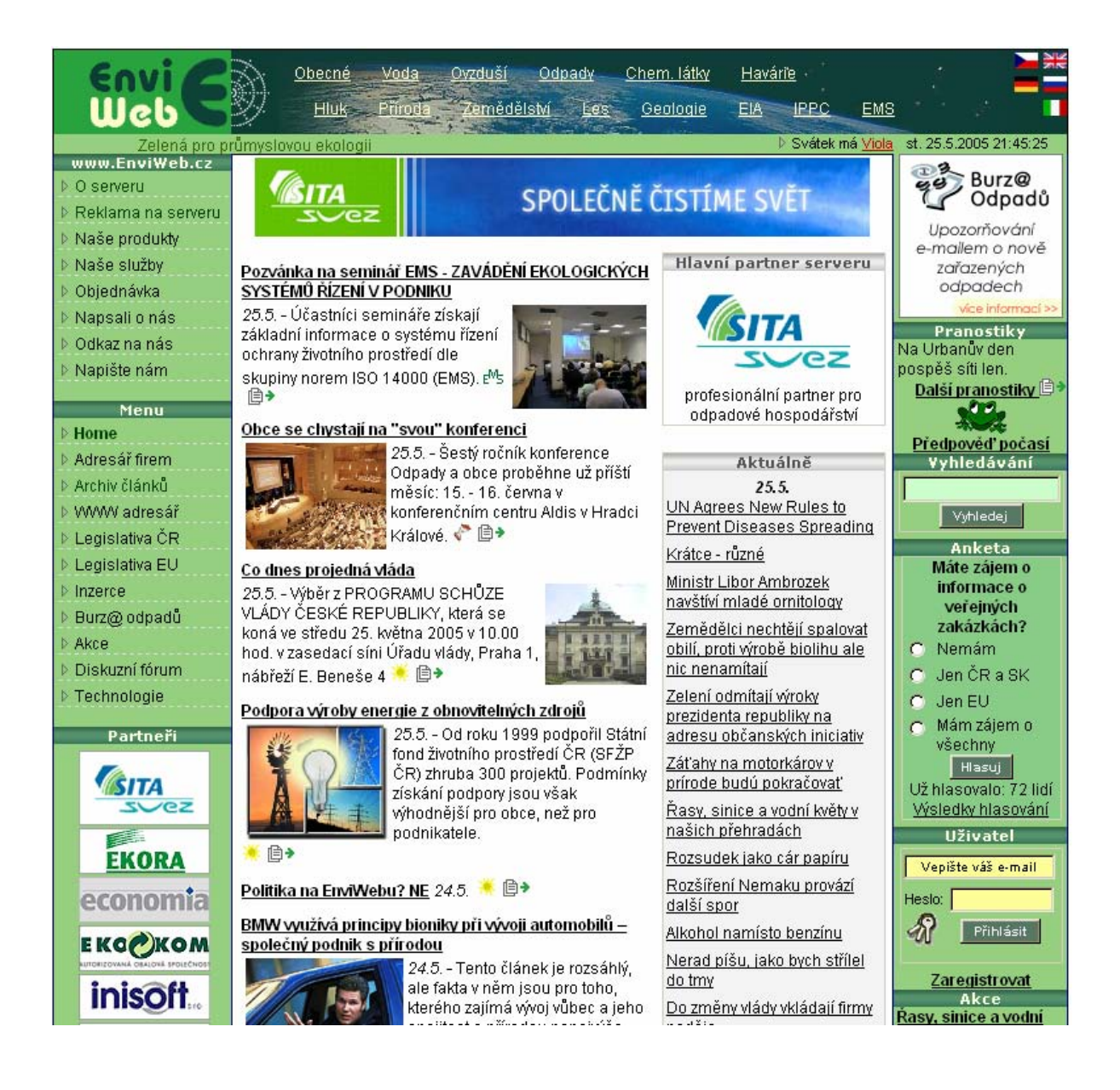

### **Obsah sekcí**

"Horizontálně" lze portál rozdělit na informace, které jsou pro všechny sekce společné a při zobrazování je jejich výstup přizpůsoben dle aktuálně zvolené sekce. Jsou to: "*Adresář firem"* obsahuje přes 6000 záznamů firem včetně kontaktů, služeb a výrobků které firmy nabízí, s možností prolinkování na další služby nápomocné v dohledávání údajů o firmách jako jsou PSČ, telefony, obchodní rejstřík apod.; "*Legislativa"* obsahuje kompletní znění zákonů, vyhlášek, nařízení a dalších právních předpisů; "*Normy"* seznam platných norem ČSN; "*Inzerce"* inzertní rubrika umožňuje zadávat nabídky a poptávky zaměstnání v oboru, vzdělávání apod.; "Akce" kompletní, svého druhu unikátní archív pořádaných akcí, s možností zobrazení chystaných akcí a archív již proběhlých akcí; "*Články"* velký archív článků, které jsou rozděleny na "články z tisku", "odborné články" a "business články"; "*WWW odkazy"* odkazy na další internetové zdroje.

V každé sekci je možnost umístit specifickou informaci či službu. V současné době to jsou: *"Burz@ odpadů*" služba umožňující nabízení a poptávání odpadů a *Katalog odpadů* – dle vyhlášky *381/2001 Sb.,*  um ístěn v sekci EMS. *ve znění vyhlášky č. 503/2004 Sb*.[2], které jsou umístěny v sekci "*Odpady*". Dále pak "*Požadavky na EMS"* obsahující požadavky na systém environmentálního managementu ČSN EN ISO 14 001[3] a je

### **Management portálu**

administrátorů a odborníků z jednotlivých oborů. Každá sekce má přiděleného jedno administrátora, který v ysokých škol a aktivně se snaží nalézat a shánět další informace a služby, které by portál měl obsahovat. Odborný obsah portálu je velmi rozsáhlý a různorodý a proto je pro jeho existenci potřeba vybudovat tým se stará o aktualizaci článků, akcí, adresářů a přijímá náměty a podklady od externích přispěvovatelů. Dále pak udržuje kontakty s odborníky v oboru, profesními sdruženími a představiteli zainteresovaných

### **Závěr**

by ch rád odkázal přímo na adresu http://www.enviweb.cz kde je tento portál umístěn a kde mohou lépe Celý portál EnviWeb se neustále vylepšuje a doplňuje novými informacemi a službami. Případné zájemce pochopit jeho celkovou koncepci a udělat si představu o jeho obsahu.

### **Literatura:**

[1 ] Zákon č. 125/1997 Sb. o odpadech ze dne 13. května 1997 , ve znění zákona č. 167/1998 Sb., zákona č . 352/1999 Sb., zákona č. 37/2000 Sb. a zákona č. 132/2000 Sb., 125/1997 Sb. Zrušen zákonem č. 185/2001 Sb.

[2 ] Vyhláška č. 381/2001 Sb., ve znění vyhlášky č. 503/2004 Sb. ze dne 17. října 2001, kterou se stanoví Katalog odpadů, Seznam nebezpečných odpadů a seznamy odpadů a států pro účely vývozu, dovozu a tranzitu odpadů a postup při udělování souhlasu k vývozu, dovozu a tranzitu odpadů (Katalog odpadů).

[3 ] ČSN EN ISO 14001 Systémy environmentálního managementu - Specifikace s návodem pro její použití.

# **Informačný portál Slovenského hydrometeorologického ústavu**

*Ing. Peter Čellár, vedúci odboru Centrum operatívnych informácií, Slovenský hydrometeorologický ústav* 

SHMÚ je organizácia s celoslovenskou pôsobnosťou, ktorá svojimi aktivitami zabezpečuje monitoring parametrov prírodného prostredia v atmosfére a hydrosfére. Tieto aktivity sa rozvíjajú ako súčasť monitorovacieho systému životného prostredia a integrovaného informačného systému o zhromažďovaní, uchovávaní a šírení informácií o životnom prostredí.

SHMÚ je nositeľom štyroch čiastkových monitorovacích systémov (ČMS) životného prostredia:

- ČMS Ovzdušie;
- ČMS Meteorológia a klimatológia;
- ČMS Voda;
- ČMS Rádioaktivita životného prostredia.

Čiastkové monitorovacie svstémv Hlavná stránka >> Čiastkové monitorovacie systémy >> Ovzdušie >> Kontakt

SHMÚ je tiež prevádzkovateľom meteorologického a hydrologického predpovedného a varovného systému, systému včasného varovania pred radiačnými nehodami, smogového varovného a regulačného systému a ozónového smogového varovného systému.

Cieľom monitorovacieho systému meteorológie a klimatológie je získať meteorologické a klimatologické údaje o priebehu počasia, stave a vývoji klimatického systému pre:

- poskytovanie meteorologických a klimatologických informácií pre rôzne oblasti hospodárskeho a spoločenského života,
- poskytovanie údajov pre detekciu a sledovanie kolísania a zmien klímy, pre odhad a redukciu dopadov zmien klímy a pre kvalifikované opatrenia na redukciu prípadných nepriaznivých dôsledkov zmien klímy,
- poskytovanie údajov pre skúmanie a poznanie procesov v klimatickom systéme, pre klimatologické predpovede a modelovanie.

ČMS – Voda poskytuje informácie a údaje cez Hydrologický Informačný Systém (HIS), ktorý je vytvorený v databázovom prostredí INGRES pod OS Windows NT.

Tvorí ho 6 databáz s definovaným systémom prístupových práv:

- Kvantita povrchových vôd,
- Kvalita povrchových vôd,
- ŠVHB povrchových vôd,
- Kvantita podzemných vôd,
- Kvalita podzemných vôd,
- Odbery podzemných vôd.

enviro fi fó 15. - 17. júna 2005, Zvolen

### Operatívne údaje z automatických staníc

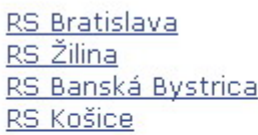

Údaje sa pravidelne aktualizujú: Po - Pi: k 6:00, 12:00, 17:00, 21:00 So - Ne: k 6:00, 12:00, 17:00

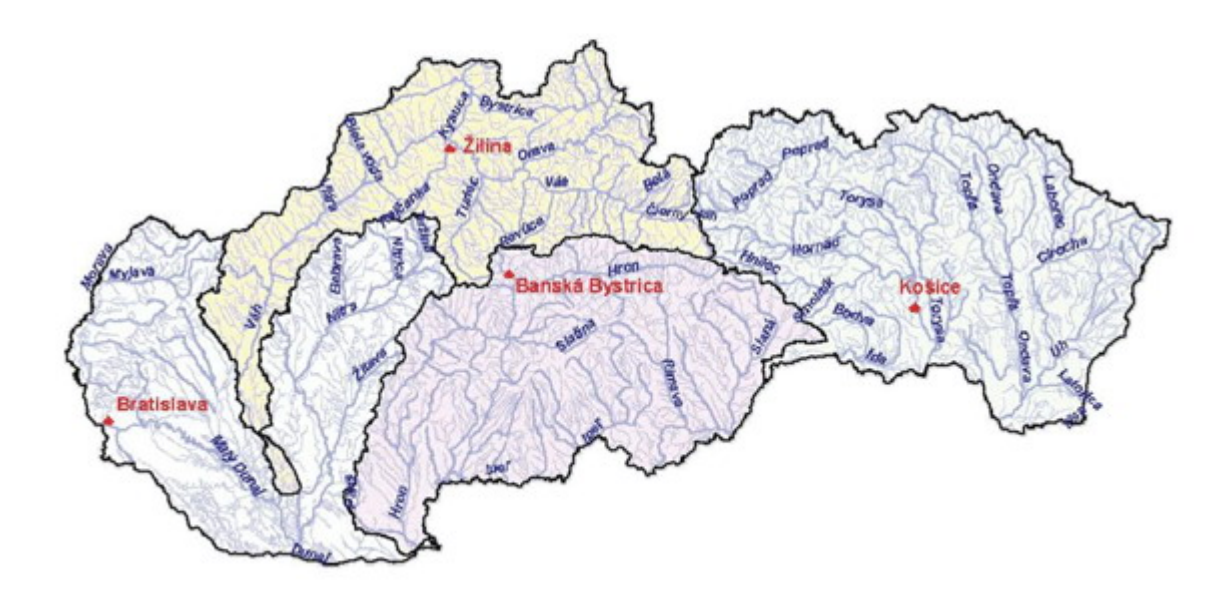

Úlohou radiačnej monitorovacej siete Slovenskej republiky je včasná identifikácia možného ohrozenia zdravia obyvateľstva a životného prostredia v dôsledku nepredvídaných radiačných havárií, resp. nehôd, či už na území SR, alebo mimo územia republiky. Radiačná monitorovacia sieť SHMÚ je súčasťou Radiačnej monitorovacej siete SR a ako jej stála zložka zabezpečuje kontinuálny monitoring kontaminácie prízemnej vrstvy atmosféry formou sietí včasného varovania.

Zabezpečenie radiačnej ochrany a bezpečnosti zdrojov ionizujúceho žiarenia spadá v SR do pôsobnosti viacerých orgánov a organizácií. SHMÚ je správcom Jednotnej databázy radiačných údajov SR v ktorej zhromažďuje a hodnotí výsledky z jednotlivých monitorovacích sietí včasného varovania (Ministerstvo zdravotníctva SR, Ministerstvo vnútra SR (Úrad Civilnej ochrany ), Ozbrojené sily SR (5. Radiačné stredisko) a Ministerstvo hospodárstva SR (Slovenské elektrárne, a. s.).

SHMÚ je poverený zisťovaním úrovne koncentrácie znečisťujúcich látok, pre ktoré sú stanovené imisné limity a okolnosti vzniku a šírenia znečisťovania v zaťažených územiach. Činnosť ústavu v oblasti ochrany ovzdušia a prevádzky smogových varovných a regulačných systémov v zaťažených územiach spočíva vo vyhodnocování údajov o druhoch, množstve, priestorovom a časovom rozložení znečisťujúcich látok s prihliadnutím na meteorologické pomery. Následne sú vytvárané súbory informácií o týchto údajoch pre informačný systém o životnom prostredí. Rieši tiež úlohy riadiaceho strediska smogového regulačného systému, ktorý zabezpečuje centrálne získavanie, spracúvanie a vydávanie informácií a predpovedí v rámci smogového regulačného systému.

Smogový regulačný systém tvoria súbory informácií o:

• umiestnení a parametroch zdrojov znečisťovania,

- znečistení ovzdušia získané z údajov monitorovacej meracej siete,
- stave rozptylových podmienok,
- predpovede rozptylových podmienok a imisnej situácie,
- signály upozornenie a regulácie.

Obyvateľstvo je informované o aktuálnej úrovni znečistenia priebežne prostredníctvom médií, informačných tabúľ, teletextu a internetovej stránky www.shmu.sk.

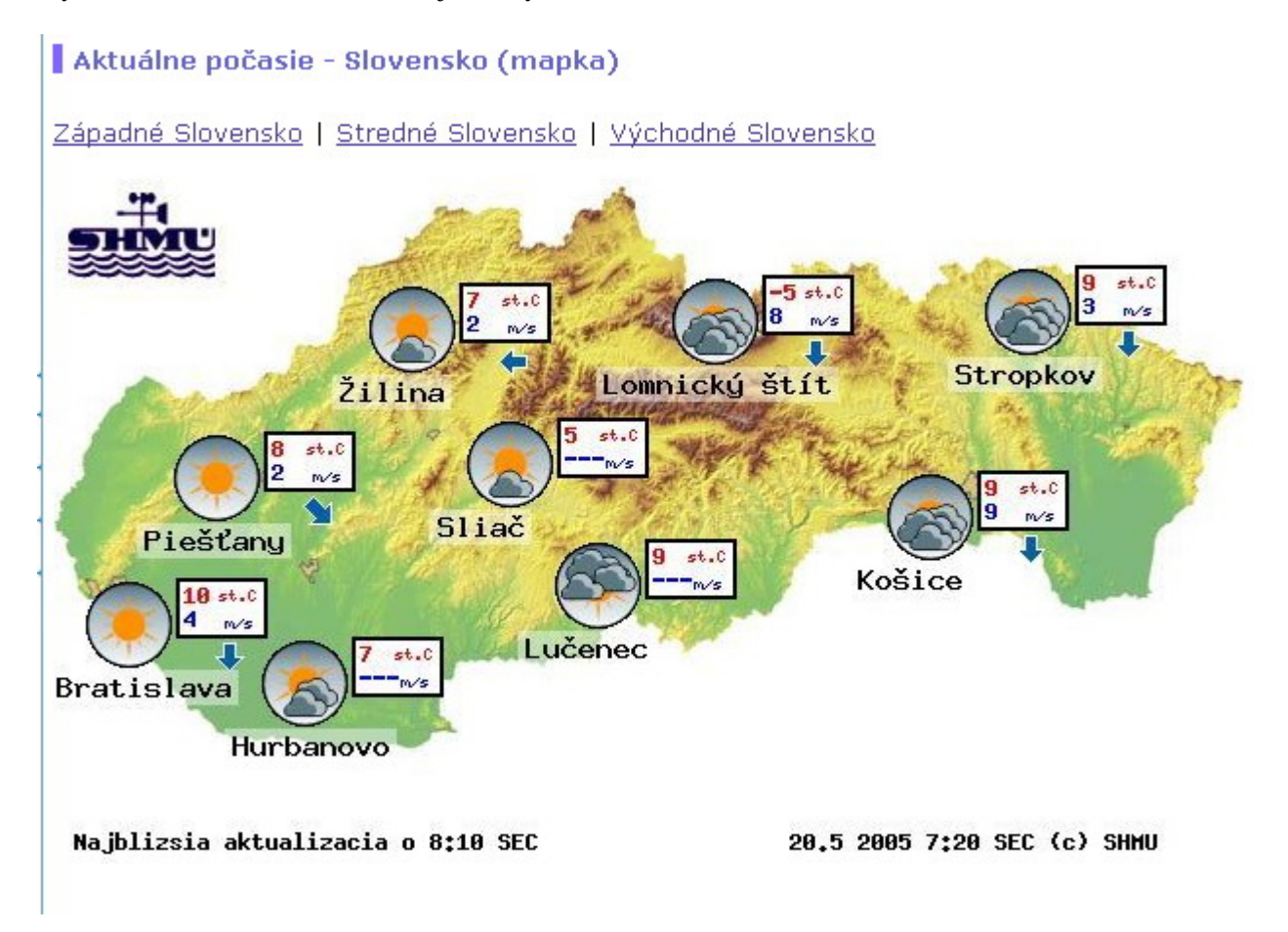

Jednou z najdôležitejších aktivít SHMÚ je príprava a šírenie výstrah na nebezpečné javy. Štát, Slovenská republika, aj tým plní jednu zo svojich základných funkcií ochrany zdravia, životov a majetku občanov v prípade výskytu prírodných katastrof a javov ohrozujúcich životné prostredie. Nepretržitá služba divízie Meteorológia a klimatológia a Hydrologickej informačnej a predpovednej služby (HIPS) poskytuje v rámci operatívnych informácií predpovede počasia pre verejnosť, vykonáva leteckú predpovednú službu, výstražnú službu pre jadrové elektrárne a CO, poskytuje informácie do medzinárodnej výmeny údajov v rámci GTS (Global Telecomunication System).

Základné princípy výstražnej služby sú:

- bezplatné poskytovanie výstrah všetkým subjektom
- autorizácia šírenia výstrah formou uzatvárania zmluvných vzťahov so špecializovanými užívateľmi ( Úrad jadrového dozoru SR, Úrad civilnej ochrany MV SR, médiá ...)
- aktívne vytváranie a zlepšovanie technických a organizačných podmienok pre prípravu a šírenie výstrah
- aktívne hľadanie ciest šírenia výstrah, aby sa dostali k užívateľom v reálnom čase
- budovanie internetového portálu

Dňom 1.januára 2005 bol oficiálne spustený obnovený informačný internetový portál www.shmu.sk, ktorý prináša návštevníkom informácie Slovenského hydrometeorologického ústavu v novom šate. Na stránkach www.shmu.sk sú uverejňované, okrem aktuálneho počasia doplneného o grafické znázornenie na mape Slovenska, predpovedný servis v rôznych časových intervaloch, informácie o čiastkových monitorovacích systémoch životného prostredia (ČMS) a tiež zaujímavé informácie a novinky z jednotlivých odborných divízií ústavu.

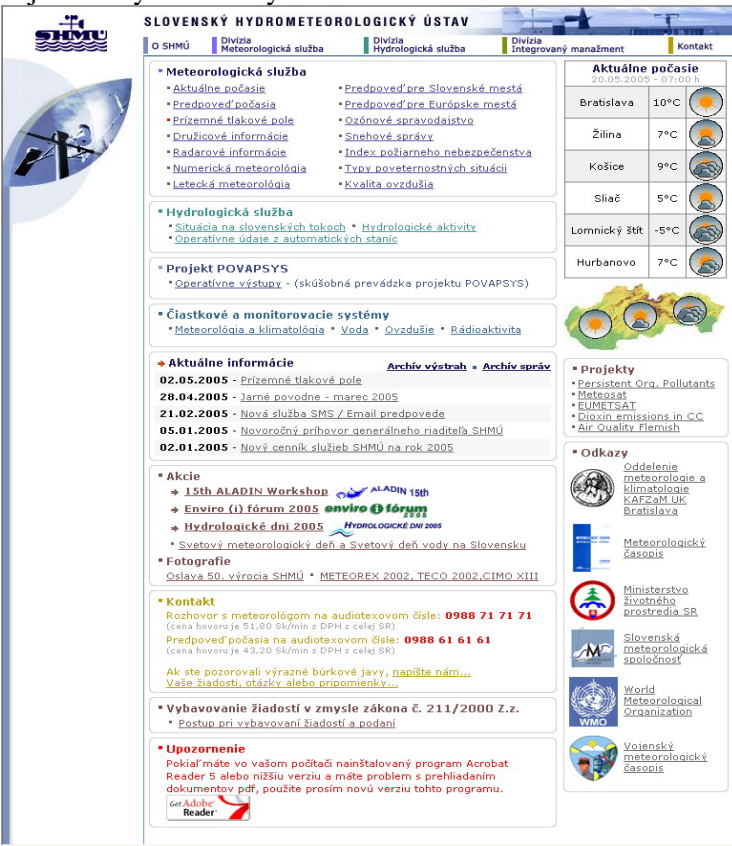

Premenu pôvodných internetových stránok www.shmu.sk doplnili viaceré novinky, ktoré vniesli do informačného portálu väčší komfort pre návštevníka a hlavne neoceniteľnú prehľadnosť. Práve takouto novinkou sú navigačné prvky, ktoré zaujímavo dotvárajú celé prostredie portálu. Návštevník je pri prezeraní stránok automaticky, v hornej časti stránky, informovaný o aktuálnej pozícii tzv. "rýchle navigačné menu", prostredníctvom ktorého môže ľubovolne prechádzať na ktorúkoľvek predchádzajúcu stránku. Rýchle navigačné menu ocení návštevník najmä pri väčšom množstve vnorených stránok a prehliadaní medzi nimi.

Veľmi užitočným navigačným prvkom, ktorý bol pridaný nad navigačné menu sú tzv. navigačné šípky, ktoré návštevník portálu určite ocení. Ide o efektívne uľahčenie navigácie vo vnorených stránkach. Nástroj umožňuje návrat na predchádzajúcu prehliadanú stránku, resp. návrat na stránku o úroveň vyššie.

Ďalším novým nástroj pre informovanosť internetovej verejnosti sa stal varovný systém, ktorý je umiestnený v hornej časti hlavnej stránky portálu. Systém účelovo, farebne zvýraznene, signalizuje

aktuálne varovanie o poveternostnej situácii na našom území s možnosťou zobrazenia detailnej informácie aj s popisom exspirácie varovania.

Portál prešiel radou dizajnérskych i štrukturálnych zmien. Zavedené informačné novinky i použitá technológia ukazuje pozitívny smer, ktorým sa Slovenský hydrometeorologický ústav v snahe zlepšiť informovanosť odbornej i laickej verejnosti ubral. Tu chceme poukázať hlavne na animáciu radarových a družicových informácií ako i prepojenie informácií ČMS s operatívnymi databázami, čo umožňuje informovať v reálnom čase o stave monitorovaného životného prostredia.

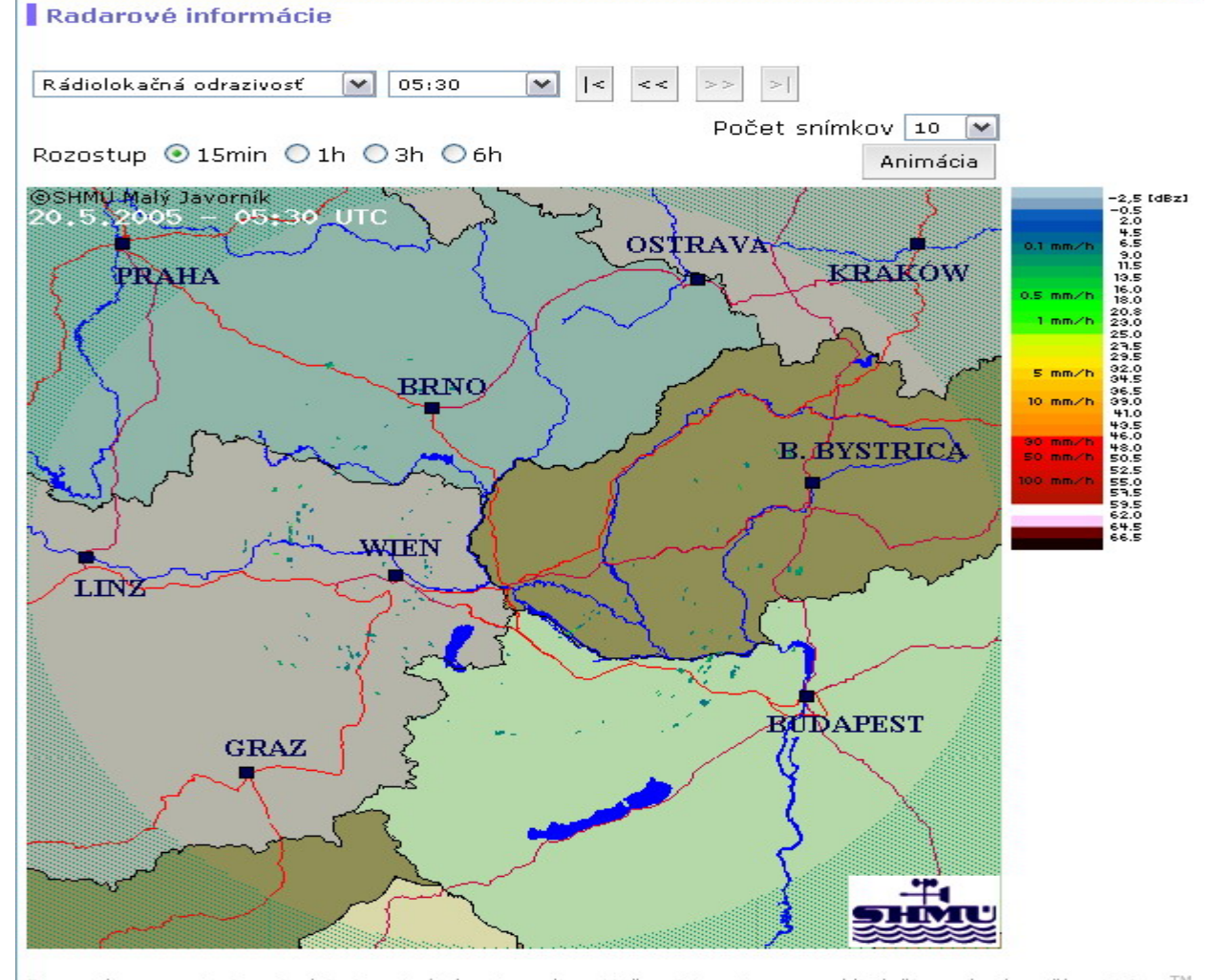

správne spustenie animácie je nutné aby ste mali vo Vašom internetovom prehliadači povolené používanie Java™ rre spravne spustenie ammacie je nutne aby ste man vo vasom internetovom premiauaci povolene pouzívanie Java<br>appletov. V prípade, že nemáte vo vašom počítači nainštalovanú technológiu JavaTM, môžete su ju nainštalovať zo<br>s

Informačný portál www.shmu.sk je neustále vo vývoji. SHMÚ má snahu sprostredkovať čo najviac volne prístupných informácií pre širokú verejnosť, zároveň sa snažíme o čo najefektívnejšie spôsob informovania pre orgány krízového riadenia počas havarijnej situácie. Preto chceme obsahovo portál riešiť v dvoch úrovniach poskytovania informácií:

*prvá úroveň* - prezentácia základných informácií pre širokú verejnosť;

*druhá úroveň* - poskytovanie operatívnych informácií pre špeciálnych užívateľov a krízový manažment;

V druhej úrovni budú prezentované operatívne relevantné materiály podľa požiadaviek jednotlivých špeciálnych užívateľov a krízového manažmentu SR ( tiež operatívnych orgánov Integrovaného záchranného systému) a sprístupňované budú formou poskytnutia prístupových práv k údajom. Na stránku sa dostanú tiež informácie pre našich komerčných partnerov, preto sa máme ešte na čo v budúcnosti tešiť a verme, že podobných zmien sa na slovenskom internetovom trhu udeje ešte viac.

# **Internetové poradenství na portálech e-governmentu**

prof. RNDr. *Jiří Hřebíček,* CSc.*,* Ing. Mgr. *Jana Andrýsková, Provozně ekonomická fakulta, Mendelova zemědělská a lesnická univerzita v Brně*

# **1. Úvod**

Využívání moderních informačních a komunikačních technologií v prostředí veřejné správy vyžaduje změnu způsobu jejího výkonu. Transformace zavedených procesů v rámci nových podmínek rozšiřující se Evropy zcela jistě vede ke zkvalitnění komunikace státu s občany. V rámci koncepce e-Governmentu se formulují také požadavky specifické pro resort životního prostředí. Nejprve je však nutné pochopit principy e-Governmentu v podmínkách České republiky, aby bylo možné identifikovat požadavky na moderní informační a komunikační technologie, jejíchž prostřednictvím se lze dostat do bližšího podvědomí občanů a poskytovat jim účelně informace a služby nezávisle na místě a čase. Významnou úlohu zde sehrávají internetové portály jako speciální případ webových informačních systémů. Rovněž internetové poradenství nabývá nevídaného rozmachu, rozličných forem a podob. A právě internetové poradenství provozované na řídících portálech mohou výrazně přispět k efektivní komunikaci s občany při problémech řešených v rámci životního prostředí.

# **2. Principy e-Governmentu v České republice**

Pod pojmem e-Government si můžeme představit elektronizaci vlády, konkrétně procesů veřejné správy za účelem zefektivnění komunikace směrem k občanům a podnikatelských subjektům, kteří by velice rychle a efektivně mohli přistupovat ke jednotlivým informačním zdrojům a službám, které jsou poskytované subjekty veřejné správy na všech úrovních. Pod subjekty veřejné správy spadají v České republice jak instituce státní správy, tak samosprávy.

Obecně platí zásada, že lidé chtějí snadno a včas komunikovat s úřady a to cestou, která jim co nejlépe vyhovuje. To znamená přímo z místa jejich bydliště či sídla firmy kontaktovat instituci bez omezení otevírací dobou či umístěním. Jak již bylo řečeno, e-Government se zabývá rovněž zefektivňováním procesů uvnitř samotné státní správy a zlepšováním vzájemné komunikace mezi jednotlivými úřady. Nové informační technologie šetří čas státním zaměstnancům i peníze daňových poplatníků. Úřady tak mohou získat více času na jednání s lidmi, namísto vyřizování papírových dokumentů (Andrýsková, 2004).

Celá koncepce e-Governmentu patří v České republice mezi hlavní priority Ministerstva informatiky (MI, 2005). Jde zejména o zajištění těchto cílů:

- zprostředkování dálkového přístupu ke správním agendám (např. Portál veřejné správy) a spolupráce s ostatními resorty na elektronizaci správních agend,
- tvorba legislativy pro e-Government a pro e-obchod (např. Bílá kniha o elektronickém obchodu),
- podpora rozvoje informační a počítačové gramotnosti, příprava koncepčních materiálů pro oblast e-Governmentu.

Ministerstvo informatiky realizuje vizi e-Governmentu v rámci iniciativy e-Europe. Tzv. "Prodiho iniciativa" eEurope je akční plán Evropské unie, který byl přijat na schůzce E-15 v březnu roku 2000. Akční program eEurope si klade za cíl zajistit urychlení rozvoje podstatných prvků informační společnosti v Evropě a postupnou realizaci co nejširšího využití jednotlivých výstupů členskými státy, regiony a občany Evropské unie a dále učinit evropskou ekonomiku do roku 2010 nejkonkurenceschopnější a nejdynamičtější hospodářskou zónou světa.

# **3. Internetové poradenství a webové portály poradenských služeb**

### **3.1 Internetové portály veřejné správy**

Obecné principy e-Governmentu se prakticky využívají při implementaci konkrétních aplikačních řešeních. V čím dál větší míře se setkáváme se speciálním řešením webových informačních systémů a to s tzv. portály. Přesné vymezení tohoto slova bývá složité, neboť je potřeba brát v úvahu všechny možné realizační aspekty a funkcionality. Obecně chápeme internetové portály jako vstupní brány do světa této nejrozšířenější sítě, která je schopna poskytovat informace a služby nezávisle na čase a místě. Hlavní zásadou i zde zůstává uživatelské hledisko a zaměření především na osobu, která k systému přistupuje.

Pod portálem si můžeme představit rozsáhlý komplex řešení a služeb, který je specializovaný jak na poskytování rozsáhlého množství informací veřejné správy, tak na procesní úlohy. Portály jsou v dnešní době silným nástrojem on-line poskytování informací a služeb především díky své komplexnosti a schopnosti integrovat rozsáhlé aplikace, data i procesy. Většinu portálů lze proto rozdělit na část informační a část transakční. Informační část zajišťuje šíření informací o daném oboru či okruhu zájmů, představuje presentaci dat v určité formě či zpřístupnění určitého informačního zdroje. Tato povinnost je například orgánům státní a veřejné správy daná zákonem (Zákon č. 106/1999 Sb., o svobodném přístupu k informacím). Transakční část představuje aplikace, které umožňují vyřizovat nejrůznější agendy portálu. Tyto agendy mají usnadňovat život samotným uživatelům. V praxi se jedná o určitou službu, která je zpřístupněna portálem v jeho centrální části. K této službě bývá většinou připojen prostřednictvím serveru rozhraní jiného subjektu, kterým může být například určitá instituce veřejné správy, jiný komerční subjekt apod.

Základní služby, které portály veřejné správy poskytují, můžeme účelově rozdělit podle subjektů, pro které jsou tyto služby zajišťovány (Andrýsková, 2004):

- **G2G Government to Governmet,**  jedná se o služby, ve kterých vládní úřady komunikují s ostatními institucemi veřejné a státní správy;
- **G2B Government to Business,**  jde o služby, pomocí kterých vláda komunikuje s komerčními subjekty a jinými typy právních subjektů;
- **G2C Government to Citizens,**  jde o služby, přes které vládní instituce komunikují s občany.

### **3.2 Současné trendy internetového poradenství**

Poskytování poradenských služeb na internetu souvisí s rozšířením Internetu a webových technologií jako takových. V současné době je ve stádiu masivního rozvoje a nachází své uplatnění v komerční sféře i v oblasti veřejné správy. Úroveň a forma poskytovaných poradenských služeb prostřednictvím internetu závisí na mnoha faktorech (Andrýsková, 2005):

- míra znalostí a zkušeností poskytovatele poradenství v dané oblasti;
- právní forma, charakter a image poskytovatele;
- tržní podíl a charakter tržního segmentu;
- informační gramotnost dané země;
- dostupnost informačních technologií a Internetu;
- míra využívání a znalosti moderních webových technologií;
- vliv legislativních zákonů a vládních opatření;
- obecná znalost mezinárodních standardů;
- životní úroveň obyvatelstva;
- míra otevřenosti dané ekonomiky;

• a další.

Základní schopnosti v oblasti poradenství jsou obecné schopnosti osoby poskytovatele poradenské služby, které vedou k zajištění profesionality a odbornosti poskytovaných služeb. Jde především o tyto schopnosti očekávané u osob poradců či expertů:

- **osobní schopnosti** souvisejí s charakterem: hodnoty, přístupy, chování a charakter projevující se jako iniciativnost, aktivita, kreativita a vytrvalost, ochota učit se;
- **sociální schopnosti** jako je například spolupráce, řešení konfliktů, vyjednávací schopnosti (schopnost komunikace a interakce s klienty, jednotlivci i skupinami, jakožto i s kolegy a jinými lidmi v profesionálním prostředí);
- **technické schopnosti** jsou základní teoretické a metodické dovednosti, jako je zvládnutí procesu řízení s ohledem na vytváření vztahů, řešení problémů, schopnost vystihnout a organizovat fakta a situace, zvládat je metodicky, strategicky i prakticky, monitorovat kvalitu interakcí.

Internetové poradenství má v současné době zelnou. Prostřednictvím internetu je poskytována celá řada důležitých informací a služeb, které mohou být poskytnuty nezávisle na čase a místě, zadarmo či za úplatu. Tak širokou oblast působnosti, jakou poradenství bezesporu je, nelze dělit a škálovat pouze podle jednoho kritéria. Zaměřme se proto podrobněji na základní členění poradenských služeb, poskytovaných prostřednictvím internetu.

Hlavní úlohu zde hraje osoba žadatele o poradenskou službu, jejíž identita může být buď známa, a nebo se může jednat o anonymní osobu. Míru anonymity si většinou určuje sám klient (Pro mnohé je to jediná možnost, jak překonat ostych či strach). Osobu poskytovatele a příjemce internetové poradenské služby můžeme charakterizovat jako fyzickou osobu (občana), právnickou osobu (komerční subjekt), orgán veřejné správy (instituce či úřad státní správy či samosprávy), vládní subjekt (např. ministerstva, vláda), zákonodárný či výkonný subjekt (např. parlament, prezident), nadnárodní mocenský subjekt (např. orgány EU) a další nevýdělečné, neziskové či příspěvkové subjekty. Podle míry, rozsahu a významu internetového poradenství rozlišujeme *primární poradenství* (hlavní poradenská činnost, která tvoří hlavní nápl podnikání) a *sekundární poradenství* (vedlejší poradenská činnost – například servisní zákaznické poradenství a služby prodejce či výrobce). Další uvažované rozdělení by se mohlo vztahovat na resort působnosti (např. životní prostředí, zemědělství, právo, podnikání).

### **3.3 Nástroje a prostředky internetového poradenství**

Internetové poradenské služby jsou poskytovány prostřednictvím speciálních internetových nástrojů a aplikací portálů, jejichž hlavním úkolem je především vytvořit a udržet poradenský vztah a zvolit vhodnou formu komunikace. V internetovém poradenství se uplatňuje *tzv. princip trvanlivosti*. Uživatel poradenského systému se může opětovně vracet jak k výstupům systému (odpovědím, radám), tak ke svým vlastním požadavkům na systém (např. texty, e-maily). Může se využívat práce s časovým odstupem a přehodnocováním stanovisek po určité době. Je to také vhodná pomůcka pro sebereflexi obou stran, která například minimalizuje navázání klienta na konkrétního experta či poradce. Mezi prostředky poradenské komunikace lze zahrnout především (Andrýsková, 2005):

- **E-mail, chat, internetové diskusní skupiny**, …
- **IP Telefonie** je jednou ze široké škály možností, jak komunikovat a uskutečnit hovor na Internetu. Je založená na tzv*. IVR (Interactive Voice Response)* technologii, *VoIP (Voice over IP)* technologii či *ICM (Intelligent Contact Management)* přístupu a využívá přenosu hlasu po komunikačních sítích založených na protokolu IP (Internet Protocol).
- **Hlasový a dialogový systém**, který umožňuje odpovídat na příchozí hovory, vyžadovat specifické informace od volajícího či na základě získaných dat poskytovat poradenské informace nebo služby.
- **Expertní a znalostní systém**, jehož architektura vzniká soustředěná kolem přenosové sítě. Všeobecně se pod pojmem znalostní systém chápe počítačový systém, který zpracovává poznatky,

čímž manifestuje znalost problematiky, které se tyto poznatky dotýkají (např. životní prostředí či zemědělství). Vedle toho expertní systém využívá vhodně reprezentované poznatky specialistů k řešení komplikovaných problémů, jenž obvykle vyžadují odbornou expertízu. Kromě řešení problémů se od expertního systému (podobně jako od specialistů) požaduje i schopnost svá rozhodnutí a řešení zdůvodňovat a vysvětlit, které okolnosti ho k danému řešení přivedly.

- **E-Learning** je běžnou formou internetového poradenství, při které se uplatňují zásady internetového samovzdělávání formou webových kurzů, postupů, testy ověřování znalostí a další. Klienty je obecně možno vzdělávat ve dvou odlišných oblastech (Andrýsková&Mišovič, 2004): v předmětné oblasti, pro kterou je systém určen nebo v používání samotného poradenského systému.
- **Životní situace**, které jsou typické pro oblast veřejné správy (např. Portál veřejné správy: www.portal.gov.cz). Jde o internetové návody a postupy při řešení jednotlivých událostí vyžadujících radu a komunikaci s daným úřadem či institucí. Na internetovém portálu lze požadované řešení efektivně vyhledat pomocí vyhledávače nebo postupným výběrem, tříděním a selekcí kategorií. Základní prvky životní situace v oblasti životního prostředí obsahují: identifikační kód; pojmenování; základní informace; kdo je oprávněn v této věci jednat; jaké jsou podmínky a postup pro řešení; jakým způsobem lze zahájit řešení této životní situace; na kterém úřadu lze situaci řešit; kde, s kým a kdy jí lze řešit; jaké doklady a informace musí mít občan s sebou; jaké jsou potřebné formuláře a kde je získat; jaké jsou v této životní situaci správní a jiné poplatky a jaký je způsob jejich úhrady; jaké jsou lhůty pro vyřízení; kteří jsou další účastníci postupu; jaké další činnosti jsou požadovány; podle kterého právního předpisu se postupuje; jaké jsou související předpisy; jaké sankce mohou být uplatněny, nejčastější dotazy veřejnosti na toto téma a další.

### **4. Poradenské portály v oblasti životního prostředí**

Na tvorbu internetových poradenských portálů v resortu životního prostředí jsou kladeny specifické procesní požadavky, které ovlivňují výsledná strategická rozhodnutí vlastníků poradenských systémů. Pro úspěšné nasazení informačních technologií v oblasti poradenských aktivit je důležité mít na paměti celkovou politiku tvorby poradenských procesních systémů (Andrýsková&Hřebíček, 2005). Poradenské aktivity usnadňují a rozšiřují možnosti začlenění veřejnosti, soukromého i vládního sektoru do vzájemné komunikace o problémech životního prostředí prostřednictvím moderních informačních prostředků.

Obrázek č. 1 zachycuje proces vytváření obecného poradenského systému v resortu životního prostředí se zapojením veřejnosti a soukromého sektoru jakožto potenciálních uživatelů. Při procesu tvorby poradenského systému hraje důležitou úlohu organizační hledisko a řízení celého projektu. V první fázi dochází k identifikaci a analýze požadavků. Dále je potřeba definovat problémy, které mohou do budoucna ovlivnit výsledný projekt. V této fázi je vhodné zvážit zájmy cílových skupin a nalézt východiska při formulaci výsledného řešení. To je vybráno ze skupiny několika možných variant jako optimální. Zde je opět vhodné nalézt cestu k potenciálním uživatelům systému a pomocí zpětné vazby si ověřit přijaté závěry. Poté je možné zahájit rozvoj strategie výsledného řešení a stanovit celkovou politiku projektu. Nyní je možné přistoupit k implementaci systému pomocí zvolených nástrojů a prostředků. Na závěr probíhá zpětná kontrola, experimentální ověření a zhodnocení výsledků, prezentace výsledků a ověření dosažených cílů.

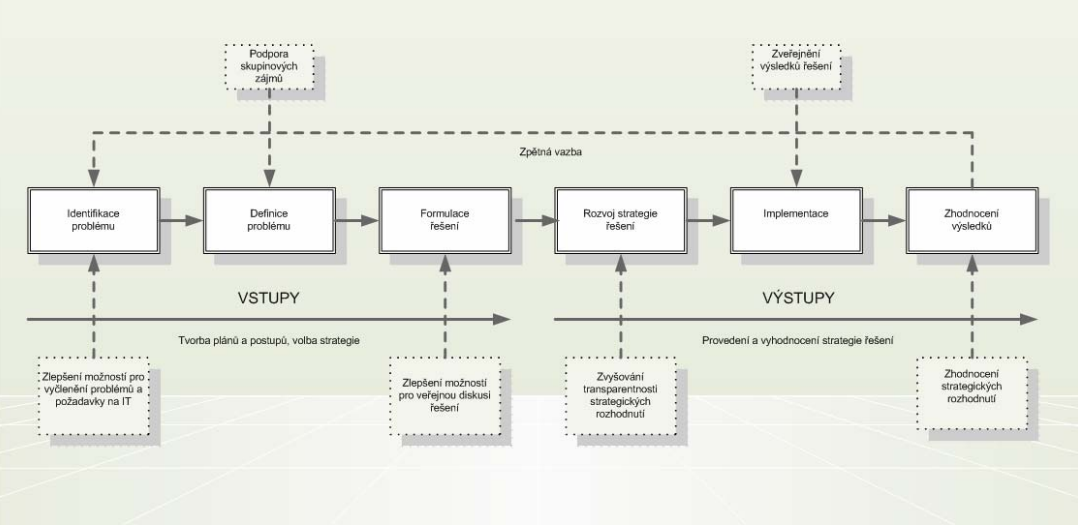

Obrázek 1. Proces vytváření poradenského systému v resortu životního prostředí.

### **4.1 Realizace MAP systému pro oblast životního prostředí**

MAP (Management Advisory Portal) systém je poradenský systém na bázi webového řídícího portálu, který integruje aplikace, data a poradenské procesy a který zabezpečuje cílevědomou a systematickou poradenskou činnost v oblasti životního prostředí. MAP systém je nasazen v prostředí resortu životního prostředí a slouží specifickému účelu podle své orientace. Jeho služby nejsou zpoplatněny, jde o specifické poradenské aktivity, které jsou poskytovány zadarmo.

Základem MAP systému je třívrstvá architektura, která obsahuje vrstvu *datovou* (viz obrázek č. 2, A), *aplikační* (viz obrázek č. 2, B) a *prezentační*. Základem datové vrstvy je systém řízení báze dat a základní operace nad daty, které zajišťují datovou integritu, zpracování, agregaci, ukládání a výběr dat z databáze. Tím je umožněno, aby datovou vrstvu společně využívaly jednotlivé subsystémy MAP. Aplikační vrstva je vrstva funkční, která se nachází mezi vrstvou datovou a prezentační. Její hlavní úlohou je vykonávat transformace mezi vstupně-výstupními požadavky uživatelů a bází dat o životním prostředí. Nejvyšší vrstvou je vrstva prezentační, která umožňuje uživatelům zadávat požadavky, a na druhé straně prezentovat výsledky.

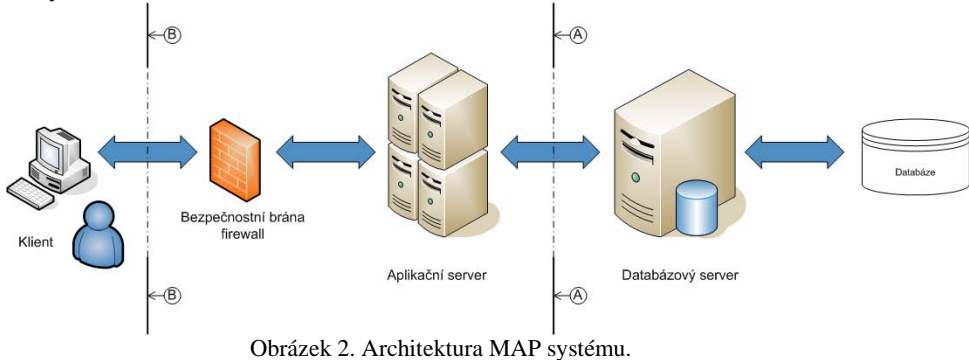

# **5. Závěr**

S rostoucím zájmem o moderní komunikační a informační technologie je tendence poskytovat poradenské služby resortu životního prostředí právě pomocí těchto moderních prostředků. Hlavní prioritou zůstává provozovat poradenskou činnost nezávisle na čase a místě žadatele. Jednou z možností je vytvoření

automatizovaného či poloautomatizovaného systému (portálu), který by poradenské služby poskytoval spotřebiteli tou nejrychlejší a nejefektivnější formou. Důležitou úlohu zde hraje Internet a webové technologie, které splňují všechny uvedené požadavky.

# **Poděkování**

Tento příspěvek vznikl v rámci řešení výzkumného záměru VZ MSM 6215648904/03/04/01.

# **Literatura**

ANDRÝSKOVÁ, J. *Informační a komunikační technologie na podporu e-Governmentu*. Diplomová práce. Brno, Česká republika: Mendelova zemědělská a lesnická univerzita v Brně, 2004.

ANDRÝSKOVÁ, J. *Návrh a pojetí poradenského systému podle metodiky WASP*. Rozpracovaná disertační práce. Brno, Česká republika: Mendelova zemědělská a lesnická univerzita v Brně, 2005.

ANDRÝSKOVÁ, J., HŘEBÍČEK, J. *Advisory Web Portals in the e-Government of the Czech Republic*. In sborník IADIS e-Society 2005. Quawra, Malta: IADIS, 2005. In press.

ANDRÝSKOVÁ, J., MIŠOVIČ, M. *Webové systémy poradenských služeb*. In sborník Agrární perspektivy XIII. Praha: ČZU, 2004. s. 661-665. ISBN 80-213-1190-8.

MINISTERSTVO INFORMATIKY – MI [on-line]. Dostupné z: http://www.micr.cz/ [cit. 8. 5. 2005].

# **Enviroportal.sk – informačný portál o životnom prostredí**

*Ing. Rudolf Navrátil, Miloslav Kmeť, Slovenská agentúra životného prostredia, Centrum environmentalistiky a informatiky, Banská Bystrica* 

# **Z histórie ISŽP - Informačného systému životného prostredia**

Ministerstvo životného prostredia (MŽP SR) už v roku 1996 vytvorilo v zmysle nového zákona č. 251/1995 Z. z. o štátnom informačnom systéme (IS) svoju prvú Koncepciu rezortného informačného systému (KRIS), ktorá zanalyzovala úlohy rezortu, stanovila základnú štruktúru informačných systémov a určila zodpovednosť za ich budovanie. Stanovila 3 úrovne:

- 1. úroveň MŽP SR pre potreby ministerstva ako ústredného orgánu štátnej správy a garanta celého systému,
- 2. inštitucionálnu úroveň pre zabezpečenie činností každej z jeho inštitúcií a
- 3. úroveň prierezových, medzirezortných IS sem patria:
	- a. Informačný systém životného prostredia (ISŽP) a jeho veľké subsystémy:
	- b. IS monitoringu (ISM)
	- c. IS o území (ISÚ)
	- d. IS o stave (ISS)
	- e. IS odborov životného prostredia (ISOŽP, dnes ISÚŽP)
	- f. Katalóg dátových zdrojov (KDZ) ako metainformačný systém

Koncepcia tiež stanovila princípy: *otvorenosti, geografickej priestorovej interpretácie budovaných databáz a distribuovanosti*, ako aj služby, ktoré na tú dobu neboli celkom bežné (napojenosť na internet k www ako zdroju informácií, emaily, prenos súborov – FTP a iné). Budovaním a prevádzkovaním jednotlivých subsystémov boli poverené jednotlivé rezortné inštitúcie a to každá inštitúcia budovaním svojho systému pod koordináciou MŽP SR. Slovenská agentúra životného prostredia (SAŽP) bola poverená budovaním a prevádzkou aj všetkých medzirezortných IS a komunikačnej zložky rezortu. V rámci SAŽP bola táto úloha zverená najmä Centru environmentalistiky a informatiky (SAŽP - CEI).

K hlavným cieľom ISŽP patrí zber, vyhodnocovanie, publikovanie a sprístupňovanie relevantných informácií o životnom prostredí medzi organizáciami štátnej správy, verejnej správy, verejnosťou, vedeckými inštitúciami apod. Jedným z výstupov Informačného systému životného prostredia sa už v roku 1996 stala webová stránka www.iszp.sk .

# **www.iszp.sk www.enviroportal.sk**

Odvtedy sa veľa zmenilo v dostupnosti počítačov a počítačových sietí, v ich výkonnosti, nových technológiách i počítačovej gramotnosti užívateľov, ale aj v úlohách, ktoré rezort životného prostredia dnes zabezpečuje. Aktuálna štruktúra IS v rezorte MŽP SR sa aj dnes odvíja od štruktúry stanovenej v KRIS, ktorá sa ukázala aj s odstupom času dostatočne otvorená čo do rozširovania o nové oblasti, ale aj otvorená novým technológiám. SAŽP - CEI zabezpečuje v mnohých prípadoch kompletné technologické riešenie zberu, spracovania, aktualizácie a prezentácie údajov o životnom prostredí. Súčasná používaná technológia zahŕňa databázové prostredie Oracle, geopriestorový aplikačný server ArcSDE, internetový mapový server, GIS klientov, distribuované databázové aplikácie založené na trojvrstvovej architektúre DATASNAP, INTRAWEB (DELPHI 7) a webové servery.

Tak ako sa zdokonaľovali technológie, rástli aj nároky na publikovanie a prezentovanie zozbieraných environmentálnych informácií. Podoba www.iszp.sk začala výrazne zaostávať za súčasným trendom vo svete aj na Slovensku. Technologické riešenie, aktuálnosť, design, grafická úprava, prehľadnosť a pútavosť týchto stránok nedosahovala požadovanú úroveň.

Nastal čas na zmenu a SAŽP – CEI začalo na jar 2005 prevádzkovať úplne nový informačný portál o životnom prostredí s názvom Enviroportál. Doména www.enviroportal.sk do konca roku 2005 úplne nahradí starú stránku Informačného systému životného prostredia www.iszp.sk (Obr.1).

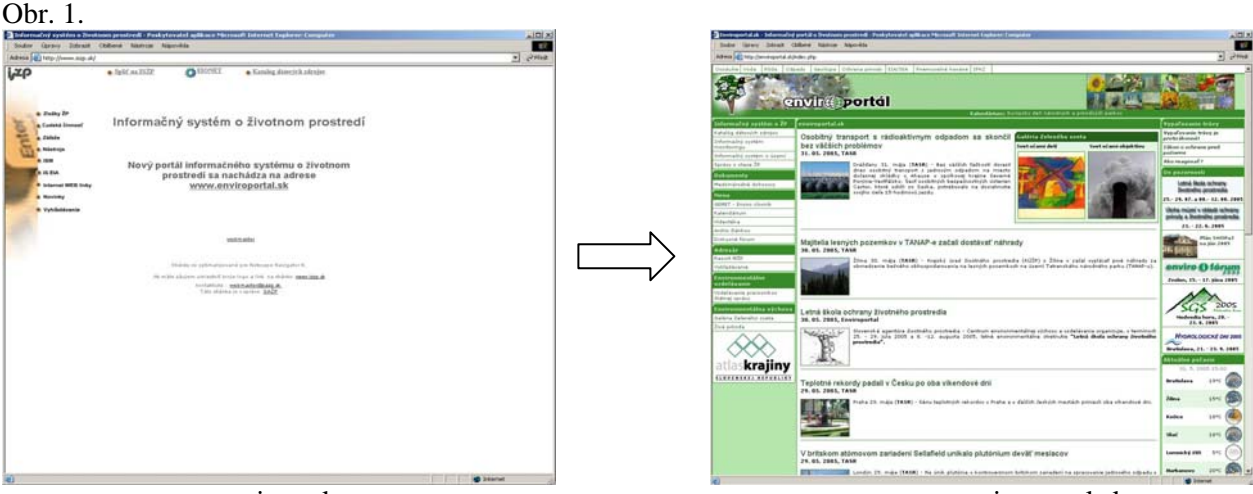

www.iszp.sk www.enviroportal.sk

### **Z obsahu enviroportálu**

Ambíciou Enviroportálu je byť bránou k informáciam tvoreným v rezorte MŽP SR. Jeho prevádzku zabezpečuje SAŽP - CEI, ale užívateľ tu nájde informácie z rôznych inštitúcií pôsobiacich v rezorte MŽP. Dôležitými kritériami úspešnej prevádzky sú najmä obsah a aktuálnosť podávaných informácií. Veľkou výhodou pri budovaní Enviroportálu je možnosť priameho prístupu k dátovému skladu ISŽP. Keďže ISŽP je prienikom informácií o životnom prostredí uložených v databázach odborných organizácií MŽP, úlohou Enviroportálu je tieto informácie publikovať prostredníctvom internetu.

Hlavné ciele informačného portálu o životnom prostredí www.enviroportal.sk:

- poskytovať autorizované a overené informácie o životnom prostredí na Slovensku
- umožniť ONLINE prístup k databázam tvoreným v rezorte životného prostredia
- informovať o stave životného prostredia na Slovensku
- zvýšenie environmentálneho povedomia obyvateľstva
- populárno-náučným prístupom podporovať environmentálnu výchovu

Cieľovou skupinou užívateľov je odborná ale aj laická verejnosť so záujmom o ŽP.

Enviroportál je zároveň vstupnou bránou pre pracovníkov zodpovedných za prevádzku a aktualizáciu údajov vo viacerých informačných systémoch. Pracovníci z obvodných a krajských úradov ŽP, MŽP, rezortných organizácií majú svoj autorizovaný prístup a sú im pridelené určité práva na prácu s údajmi.

Dôležitou časťou je, podobne ako to bolo pri **www.iszp.sk**, sekcia venovaná výstupom z nosných subsystémov ISŽP: IS monitoringu (**ISM**)

IS o území (**ISÚ**)

IS o stave (**ISS**) – správy o stave životného prostredia

IS odborov životného prostredia (ISOŽP, dnes **ISÚŽP**)

Katalóg dátových zdrojov (**KDZ**) ako metainformačný systém

V tejto sekcii užívateľ napríklad nájde napríklad rôzne druhy **správ o stave ŽP na Slovensku**:

- Správa o stave životného prostredia SR
	- Správa o stave životného prostredia podľa D-P-S-I-R štruktúry

enviro @ fórun 15. - 17. júna 2005, Zvolen

- Regionálne správy o stave životného prostredia
- Správy o vplyvoch hospodárskych odvetví na životné prostredie SR (Sektorové správy)
- **Informačné brožúry o životnom prostredí Slovenskej republiky**

Jednotlivé správy sa líšia svojou formou, obsahom, štruktúrou aj účelom, pre ktorý boli vypracované, pričom niektoré z nich monitorujú stav ŽP na Slovensku už od roku 1992.

Ďalšími sekciami sú výstupy zo skupiny informačných systémov na podporu implementácie zákonov a činností, ktoré sú v rezorte zabezpečované viac ako jednou inštitúciou:

- **IS EIA** pre posudzovanie vplyvov na životné prostredie,
- **IS PZPH** pre prevenciu závažných priemy selných havárií,
- IS IPKZ pre integrované posudzovanie a kontrolu znečistenia,

Všetky tieto vytvárané IS sú postavené na princípe zberu, spracovania, verifikovania a poskytnutia/sprístupnenia environmentálnych informácií užívateľom. Títo užívatelia k nim pristupujú na základe *autorizácie (oprávnenosti prístupu)* podľa ich pracovného zaradenia a postavenia v procese implementácie určitého zákona alebo činnosti, alebo k environmentálnym informáciám pristupujú *voľne v skupine verejnosť*.

V sekcii **dokumenty** sú v súčasnosti sprístupnené informácie o medzinárodných dohovoroch s environmentálnym zameraním, ktoré sú zaradené do nasledujúcich základných tém:

- **EXECUTE:** Zivotné prostredie všeobecne
- Ochrana ovzdušia a ozónovej vrstvy
- Ochrana vôd
- Odpady a odpadové hospodárstvo
- Ochrana prírody
- **Energetika**

Tieto je možné ďalej triediť podľa názvu dohovoru, miesta prijatia, dátumu prijatia a dátumu prijatia na Slovensku. Plné znenia dohovorov, resp, ich protokoly sú k dispozícii v PDF formáte.

Veľkú aplikáciu čo do rozsahu prác, predstavuje **Atlas krajiny SR OnLine**. Atlas krajiny SR predstavuje nové kartografické dielo, ktoré podáva komplexný obraz územia Slovenska. Cieľom Atlasu krajiny SR je zdokumentovať doterajší vývoj a stav krajiny, komplexne ju zhodnotiť, stanoviť jej potenciály pre ďalší rozvoj. Enviroportál v súčasnosti ponúka 366 OnLine mapových kompozícií, ktoré využívajú cca 800 GIS vrstiev Mapové kompozície sú rozdelené do 10 kapitol a subkapitol identických s polygrafickou formou atlasu krajiny a sú obohatené o fotodokumentáciu a textovú časť.

Úvodnej stránke Enviroportálu dominuje **spravodajstvo**, ktoré monitoruje dianie v oblasti ŽP doma a vo svete. Okrem spravodajstva od vlastných redaktorov, je Enviroportál obohatený o spravodajský servis TASR, zamerený na environmentálnu tematiku.

Okrem štandardných súčastí portálov – diskusné fórum, anketa, archív článkov, počasie ... majú užívatelia k dispozícií **kalendár akcií**. Pripravované podujatia monitorujú jednak redaktori enviroportálu, ale aj sami návštevníci enviroportálu môžu upozorniť na svoje akcie. Ak organizujete seminár, konferenciu, kurz, brigádu, teda nejaké environmetálne zamerané podujatie, máte k dispozícií vymedzený priestor (500 znakov) a dajte o sebe vedieť.

### **Environmentálna výchova na enviroportáli**

Aj keď nosnou časťou enviroportálu sú Informačné systémy, resp. výstupy z jednotlivých informačných systémov, v neposlednom rade by enviroportál rád prispel k zvýšeniu environmentálneho povedomia obyvateľov a populárno-náučným prístupom podporoval environmentálnu výchovu.

Ak máte radi filmy s environmentálnou tematikou, enviroportál Vám vo svojej **videotéke** ponúka až 500 takýchto filmov, ktoré sú v archíve SAŽP. Videotéka obsahuje predovšetkým filmy z medzinárodného festivalu Envirofilm, napríklad v nej nájdete v súčasnosti 14 dokumentov režiséra Pavla Barabáša (Obr.2). Paleta filmov je veľmi pestrá. Obsahuje filmy dokumentárne, prírodopisné, publicistické, umelecké, animované, výchovno-vzdelávacie, cestopisy, rozprávky, eseje, satiry... a všetky filmy spája jedno vzdávajú hold prírode okolo nás a ponúkajú návod ako sa k nej máme správať.

Nájdite si film, pozrite jeho krátku videoukážku a v prípade záujmu zapožičajte si videokazetu OnLine. Požičiavanie filmov je bezplatné, hradí sa iba poštovné.

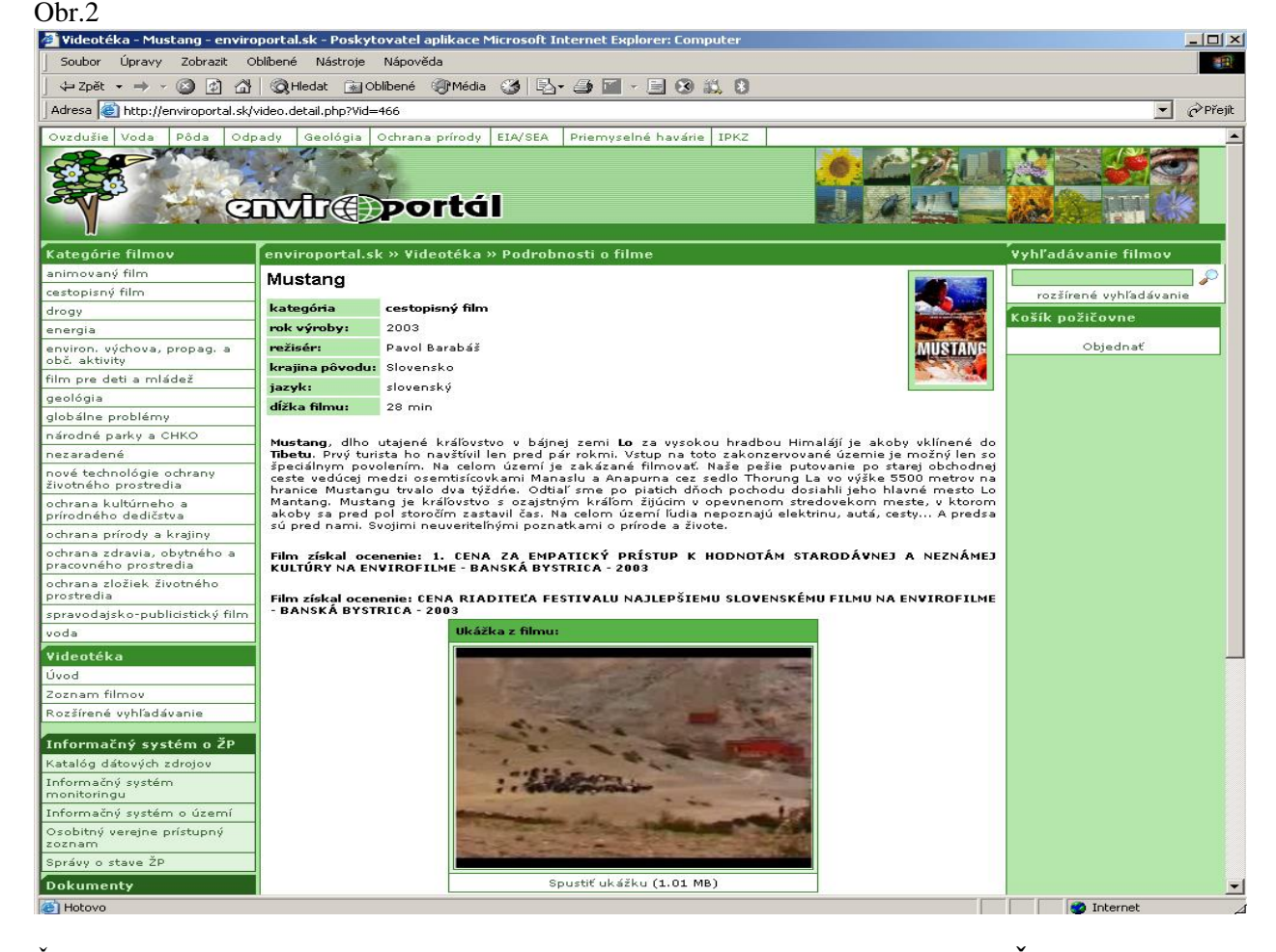

Ďalšou aplikáciou, zameranou na environmentálnu výchovu sú výstupy z projektu **Živá príroda**. Je to najväčší a najúspešnejší detský projekt zameraný na mapovanie a ochranu biodiverzity v Európe, ktorý bol ocenený vacerými domácimi aj medzinárodnými cenami: Green Apple Awards 2004, Winners YOUTH 2004, ITAPA 2004.

Enviroportál prezetuje výsledky projektu. Ponúka OnLine mapy výskytu jednotlivých taxónov, ktoré zaznamenali deti. Údaje je možné prezerať podľa jednotlivých ekosystémov, druhov, mapovaných lokalít a pracovných skupín.

enviro O fórum 15. - 17. júna 2005, Zvolen

Možno ste už počuli o Zelenom svete. Je to medzinárodná súťaž výtvarnej tvorivosti detí a mládeže. Deti od 3 do 15 rokov maľujú a kreslia svoj Zelený svet - Svet mladých ideálov a predstáv.

Enviroportál Vám ponúka **Galériu Zeleného sveta**, v ktorej nájdete všetky ocenené práce.

Hľadajme v nich odkaz a posolstvo, hľadajme v nich inšpiráciu a riešenie. Hľadajme v nich svet, na ktorý sa deti musia pozerať.

# **Záver**

Informačný portál o ŽP – Enviroportal.sk bol spustený do testovacej prevádzky v apríli 2005. Samozrejme si uvedomujeme, že informácií ktoré by mohol poskytovať je omnoho viac. Enviroportál je prevádzkovaný pracovníkmi SAŽP-CEI, ale je to stránka rezortná. Preto záleží aj na prístupe MŽP a ostatných rezortných inštitúcií ako sa bude ďalej vyvíjať.

Plánov do budúcnosti je veľa.

V priebehu roku 2005 by sa mal v zmysle zákona o IPKZ (Zákon NR SR č. 245/2003 Z.z.) spustiť do prevádzky **IS pre integrované posudzovanie a kontrolu znečistenia**. Podobne ďalšou aplikáciou bude **Osobitný verejne prístupný zoznam** (OVPZ), ktorý vzniká v zmysle zákona 205/2004 Z.z. o zhromažďovaní, uchovávaní a šírení informácií o životnom prostredí.

Veľké zmeny v tomto roku čakajú aj rezortný metainformačný systém **Katalóg dátových zdrojov**. Pripravuje sa samostatná sekcia **Mapový server**, ktorá bude užívateľom umožňovať interaktívnu tvorbu mapových kompozícií s environmentálnou tematikou. Vieme že užívatelia by určite uvítali Sekciu **Legislatíva**, ktorá by ponúkala kompletné znenia zákonov, vyhlášok a iných právnych predpisov z oblasti ŽP. Takže plánov je dosť a aj našou snahou je informačnú hodnotu domény www.enviroportal.sk neustále vylepšovať.

# **Správy o stave životného prostredia SR na internete**

*Ing. Radoslava Kanianska, CSc., Ing. Adrián Fabricius, Ing. Ľudmila Marcinátová, Slovenská agentúra životného prostredia, Centrum environmentalistiky a informatiky, Banská Bystrica* 

Sprístupňovanie informácií patrí k predpokladom rozvoja demokratickej spoločnosti. Informácie umožňujú účasť verejnosti na rozhodovaní aj dosah na spravodlivosť. Dopyt po informáciách rastie, vrátane informácií týkajúcich sa životného prostredia na národnej i európskej úrovni.

Podľa článku 45 **Ústavy Slovenskej republiky** *"každý má právo na včasné a úplné informácie o stave životného prostredia a o príčinách a následkoch tohto stavu".* Toto právo občana na informácie o životnom prostredí bolo ukotvené v **zákone č. 17/1992 Zb. o životnom prostredí**. Z**ákon NR SR č. 211/2000 Z.z. o slobodnom prístupe k informáciám** už upravuje podmienky, postup a rozsah slobodného prístupu k informáciám.

Základným medzinárodným dokumentom v oblasti napĺňania základných ľudských práv a slobôd v oblasti starostlivosti o ŽP je **Dohovor (EHK OSN) o prístupe k informáciám, účasti verejnosti na rozhodovacom procese a prístupe k spravodlivosti v záležitostiach životného prostredia (Aarhuský dohovor)** z roku 1998.

Publikovanie správ o stave životného prostredia a ich zverejňovanie, predovšetkým vo verejných telekomunikačných sieťach, je základnou požiadavkou prvého piliera Aarhuského dohovoru, ktorým je **prístup verejnosti k informáciám o životnom prostredí**. Bez splnenia tohto predpokladu nie je možné navyše naplniť požiadavky zvyšných dvoch pilierov tohto dohovoru, ktorými je **účasť verejnosti v procese rozhodovania týkajúcom sa ŽP** a **prístup verejnosti k spravodlivosti v záležitostiach životného prostredia.**

Významným legislatívnym opatrením prijatým na uskutočňovanie cieľov dohovoru v SR je **zákon NR SR č. 205/2004 Z.z. o zhromažďovaní, uchovávaní a šírení informácií o životnom prostredí a o zmene a doplnení niektorých zákonov**. Podľa § 7 tohto zákona správy o stave životného prostredia musia obsahovať najmä údaje o stave životného prostredia a o príčinách a následkoch tohto stavu, ako aj údaje o trendoch jeho vývoja a opatreniach na ochranu a zlepšovanie životného prostredia, vrátane medzinárodnej spolupráce. Na rozdiel od predchádzajúcich právnych noriem tento zákon ukladá povinnosť, aby správy o stave životného prostredia boli šírené predovšetkým prostredníctvom verejných telekomunikačných sietí, najmä internetu.

Slovenská agentúra životného prostredia pod gesciou Ministerstva životného prostredia pripravuje každoročne rôzne druhy správ hodnotiacich stav životného prostredia SR na základe verifikovaných štatistických údajov, ktoré pochádzajú jednak z podkladov Štatistického úradu SR, Ministerstva životného prostredia SR, odborných organizácií rezortu životného prostredia, ako aj z databáz ostatných ústredných orgánov štátnej správy a ich odborných organizácii. Jednotlivé správy sa líšia formou, obsahom, štruktúrou aj účelom, pre ktorý boli vypracované. Sú sprístupnené verejnosti na internetovej stránke http://www.enviroportal.sk/, prípadne na internetovej stránke Slovenskej agentúry životného prostredia http://www.sazp.sk/.

# **Správa o stave životného prostredia SR**

**(http://enviroportal.sk/spravy-zp/zoznam-sprav.php?typ=1)** 

Správa o stave životného prostredia poskytuje **komplexnú informáciu o environmentálnej situácii v SR**, tak v tlačenej forme ako aj v elektronickej verzii. Súčasťou správy je zhodnotenie stavu jednotlivých zložiek životného prostredia, ovzdušia, vody, horninového prostredia, pôdy, rastlinstva a živočíšstva. Správa hodnotí kumulatívne environmentálne problémy v SR – klimatické zmeny, acidifikáciu, ohrozenie ozónovej vrstvy, prízmený ozón, eutrofizáciu; informuje o ochrane prírody

a tvorbe krajiny, o environmentálnej regionalizácii SR, zaťažených územiach, rizikových faktoroch v životnom prostredí. Správa analyzuje vplyvy jednotlivých hospodárskych odvetví na životné prostredie so snahou o vyjadrenie riešenia a integrácie sociálnych, ekonomických a environmentálnych problémov v zmysle Cardiffskej iniciatívy EÚ a následných summitov Európskej rady. Obsah celej správy potvrdzuje, že všetky tri piliere trvaloudržateľného rozvoja sú neoddeliteľne spojené a ich vývoj vykazuje vzájomnú súvislosť.

Informácie od špecialistov zabezpečujúcich environmentálny monitoring, vyhodnocovanie jednotlivých ukazovateľov, tvorbu a budovanie informačného systému, tvorbu, realizáciu a vyhodnocovanie štatistických sledovaní a cielených hodnotení stavu životného prostredia SR sú prezentované v porovnaní s inými štátmi, najmä v EÚ a bližšie v Stredoeurópskom priestore. Takto sústredené informácie sa stávajú aj súčasťou podkladov pre plnenie rozsiahlych informačných povinností vyplývajúcich z členstva SR v EÚ – voči Európskej komisii (EK) a Európskej environmentálnej agentúre (EEA). Ďalšie informačné povinnosti pre SR vyplývajú z členstva v EUROSTATe, OECD a v neposlednom rade voči OSN a organizáciám v jeho pôsobnosti.

# **Regionálne (Krajské) správy o stave životného prostredia**

**(http://enviroportal.sk/spravy-zp/zoznam-sprav.php?typ=2)** 

Porovnanie vybraných ukazovateľov stavu životného prostredia jeho príčin a následkov v krajoch umožňujú **Krajské správy o stave životného prostredia** vypracované v roku 2003**.** Úlohou týchto správ bolo **zhodnotenie životného prostredia na miestnej, resp. lokálnej úrovni**, formou a štruktúrou podobne ako je tomu v Správe o stave životného prostredia v SR.

Krajské správy o stave životného prostredia predstavujú základný informačný dokument pre environmentálne plánovanie, pri tvorbe strategických dokumentov regionálnej úrovne, podklad pre hodnotenie environmentálnych aktivít v území, podklad pre regionálne inštitúcie (štátna správa, samospráva), pre prácu v území – zvýšenie kvality rozhodovacích a koncepčných činností v území (úroveň kraj, okres). Zároveň predstavuje základný informačný dokument o stave životného prostredia pre odbornú i laickú verejnosť.

# **Správa o stave životného prostredia podľa D-P-S-I-R štruktúry (http://enviroportal.sk/dpsir/)**

### **Základné charakteristiky správy o stave životného prostredia podľa D-P-S-I-R štruktúry**

Tzv. PSR model bol prvýkrát vyvinutý už v roku 1970 kanadským štatistikom Anthony Friendom. V roku 1991 Rada OECD schválila **Doporučenie o environmentálnych indikátoroch,** ktoré zaviazalo **Výbor pre environmentálnu politiku OECD** ďalej vyvíjať základné skupiny porovnateľných, čitateľných a merateľných environmentálnych indikátorov použiteľných v oblasti environmentálnej politiky. OECD v tejto súvislosti navrhlo hodnotiť situáciu v ŽP prostredníctvom štruktúry environmentálnych indikátorov agregovaných podľa významu do štruktúry **tlak (Pressure-P)-stav (State-S)-odozva (Response-R).** Základné kritériá stanovené OECD pre environmentálne indikátory boli politická relevantnosť, analytická jednoznačnosť a merateľnosť.

**Európska environmentálna agentúra** so sídlom v Kodani (EEA) prevzala a ďalej rozpracovala metodológiu hodnotenia stavu životného prostredia prostredníctvom P-S-R štruktúry navrhnutej OECD s tým, že do spomínanej štruktúry zapracovala ukazovatele hnacích síl **(Driven forces-D)** a dopadu **(Impact-I)**, čím sa vytvoril uzavretý kauzálny reťazec D-P-S-I-R, predstavujúci základný metodologický nástroj integrovaného posudzovania životného prostredia (IEA) používaného EEA pri posudzovaní stavu životného prostredia, jeho príčin, ako aj predpokladaných tendencií jeho vývoja do budúcnosti.

### **Kauzálny reťazec DPSIR štruktúry**

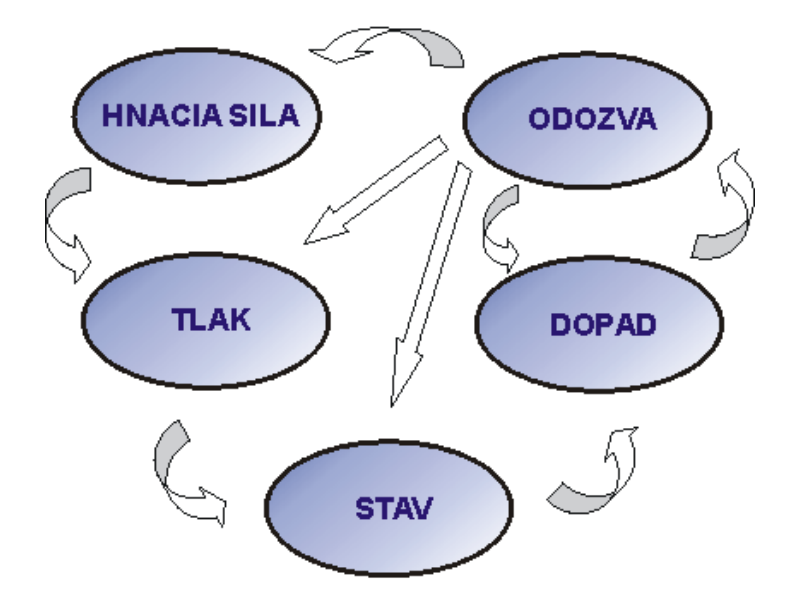

Správa o stave životného prostredia podľa D-P-S-I-R štruktúry je určená len pre elektronické médiá. Oproti správam o stave ŽP spomínaných v predchádzajúcej časti rozdiel spočíva v tom, že tento druh správy je typom tzv. **indikátorovej správy**, ktorej prioritným cieľom je poznať **príčinno - následné vzťahy** medzi činnosťou človeka a stavom životného prostredia - pomocou D-P-S-I-R reťazca a poskytnúť užívateľskej skupine inovatívny pohľad na stav a vývoj ŽP v SR prostredníctvom integrovaného hodnotenia ŽP rozpracovanej OECD a EEA, pričom v rámci jednotlivých článkov tohto reťazca sa nachádzajú indikátory charakterizujúce:

- **hnacie sily** ("driving forces" **D**), t.j. spúšťacie mechanizmy procesov v spoločnosti, ktoré vyvolávajú,
- **tlak** ("pressure" **P**) na životné prostredie, ktorý je bezprostrednou príčinou zmien v
- **stave životného prostredia** ("state" **S**). Zhoršovanie stavu životného prostredia má zvyčajne za následok negatívny
- **dopad** ("impact" **I**) na zdravie človeka, biodiverzitu, funkcie ekosystémov....., čo logicky vedie k formulovaniu opatrení a nástrojov v spoločnosti zameraných na eliminovanie, resp. nápravu škôd v životnom prostredí v poslednom článku tohto kauzálneho reťazca ktorým je
- **odozva** ("response" **R**).

# **Štruktúra správy o stave životného prostredia podľa D-P-S-I-R štruktúry**

Indikátorová správa o stave ŽP SR podľa DPSIR štruktúry je rozvrstvená do troch úrovní:

- **kapitoly** podávajú prvotné informácie o riešenej problematike,
- **skupiny agregovaných indikátorov** základné informácie o individuálnych indikátoroch,
- **skupiny individuálnych indikátorov** stručná štatistická charakteristika ukazovateľa vyjadrená v podobe textu, grafu, tabuľky, či interaktívnych web máp.

Výberom vhodných indikátorov (resp. ukazovateľov), ktoré sa umiestnia do jednotlivých častí vyššie spomínaného kauzálneho reťazca môžeme zároveň spoznávať a identifikovať aj stav životného prostredia podľa jeho jednotlivých zložiek (ovzdušie, voda, pôda, horniny, biota) a na základe pozorovaných trendov vývoja (predovšetkým u ukazovateľov tlaku) môžeme aj prejudikovať perspektívy ďalšieho vývoja životného prostredia.

# **Správy o vplyvoch hospodárskych odvetví na životné prostredie SR (http://enviroportal.sk/sektor/)**

Špecifickým produktom správ o stave životného prostredia Slovenskej republiky sú tzv. **sektorové správy**, resp. **správy o miere implementácie environmentálnych opatrení do vybraných sektorov ekonomickej činnosti.**

Integrácia environmentálnej politiky (EPI) do sektorových politík predstavuje proces, pri ktorom sú zámery a ciele environmentálnej politiky premietnuté do všetkých parciálnych a rámcových politík, predovšetkým do tých, ktoré tvoria bázu činností ekonomických sektorov, s cieľom zabezpečenia trvalo udržateľného rozvoja.

Primárnym cieľom EPI je zabezpečiť prechod od tradičného spôsobu politickej praxe, kedy environmentálne opatrenia boli realizované len ako odozva na škody spôsobené aktivitami ekonomických sektorov v životnom prostredí ("end-of-pipe"), k politikám so zabudovanými preventívnymi opatreniami, minimalizujúcimi tieto negatívne dopady na maximálne možnú mieru.

Od roku **1997**, summitu Európskej rady v **Luxemburgu,** sa proces EPI stal integrálnou súčasťou politiky EÚ. V roku 1998 bol na summite Európskej rady v Cardiffe zahájený **Cardiffský proces,** kedy Európska rada zaviazala príslušné Rady ministrov EÚ vypracovať súbor opatrení na previazanie sektorových a environmentálnych politík na strane jednej a na strane druhej požadovala vypracovať **mechanizmus na monitorovanie** týchto procesov. Sektorové správy v tomto slova zmysle sa stali **nástrojom tohto monitoringu** a od roku 1999, resp. roku 2000 sa stali permanentným objektom činnosti viacerých inštitúcií v EÚ - menovite Európskej environmentálnej agentúry v Kodani. Prvá indikátorová správa bola vypracovaná pre sektor dopravy s názvom **TERM** (**T**ransport and **E**nvironment **R**eporting **M**echanism). Stala sa základom pre hodnotenie ďalších sektorov - energetiky (**EERM** - **E**nergy and **E**nvironment **R**eporting **M**echanism) a poľnohospodrástva (**IRENA** - **I**ndicator **R**eport on the integration of **EN**vironmental concerns into the **A**gricultural policy).

Štruktúra sektorových indikátorov je odvodená od vzťahov **DPSIR** štruktúry (**D**riving forces – hnacia sila, **P**ressures – tlak, **S**tate – stav, **I**mpact – dopad, **R**esponces - odozva), ktorú EEA vypracovala podľa PSR štruktúry vytvorenej OECD.

Sektorové správy hodnotia súčasnú situáciu v procese implementácie environmentálnych aspektov do sektorových politík v rámci EÚ podľa:

- kvantitatívneho hodnotenia súborov indikátorov, ktoré sa snažia dať odpoveď na politické otázky typu: Aký je súčasný stav a smerovanie sektoru? Zlepšuje sa vplyv sektoru na životné prostredie? Zvyšuje sa environmentálna efektivita sektoru? Aké environmentálne opatrenia sú zavádzané do sektoru? Podporuje systém platieb v sektore zavádzanie environmentálnych opatrení?
- **Krátkodobých a dlhodobých trendov,**
- medzinárodných porovnaní,
- porovnaním aktuálneho stavu s vytýčenými politickými cieľmi stanovenými v 6 EAP EÚ, právnych predpisoch EÚ a strategických dokumentoch ES.

Slovenská agentúra životného prostredia vypracovala šesť sektorových správ podľa metodológie EEA/OECD.

- Doprava a jej vplyv na životné prostredie
- Energetika a jej vplyv na životné prostredie
- **Priemysel a jeho vplyv na životné prostredie**

- Turizmus a jeho vplyv na životné prostredie
- Poľnohospodárstvo a jeho vplyv na životné prostredie
- Lesné hospodárstvo a jeho vplyv na životné prostredie

# **Inidkátory trvalo udržateľného rozovja (TUR) SR na národnej úrovni (http://www.sazp.sk/slovak/periodika/sprava/tur/index.html)**

Indikátory trvalo udržateľného rozvoja (TUR) SR na národnej úrovni, sú vypracovávané v záujme sprístupnenia informácií o súčasnom stave a perspektívach vývoja Slovenskej republiky smerom k trajektórii trvalo udržateľného rozvoja záujemcom o túto problematiku.

Zásadnú podporu TUR deklarovala Konferencia OSN o životnom prostredí a rozvoji v Riu de Janeiro v roku 1992, na ktorej bol prijatý aj zásadný dokument AGENDA 21 (40 kapitol), tvoriaci základné východisko pre vypracovanie stratégií TUR na všetkých úrovniach. Táto podpora bola znovu potvrdená a deklarovaná aj v prijatých záverečných dokumentoch na Svetovom summite o trvalo udržateľnom rozvoji (WSSD) v Johannesburgu.

Johannesburská deklarácia z júla 2003 potvrdila základné zásady na dosiahnutie trvalo udržateľného rozvoja stanovené v Riu v roku 1992. Na všetkých úrovniach musí byť vyvinuté úsilie na podporu integrácie troch zložiek trvalo udržateľného rozvoja - ekonomického rozvoja, sociálneho rozvoja a ochrany životného prostredia - ako navzájom závislých a podporujúcich sa pilierov.

Výzvou pre SR je premietnuť princípy TUR do každodenného správania, posudzovať všetky plánované i realizované aktivity prostredníctvom kritérií TUR a vyhodnocovať smerovanie k trvalej udržateľnosti pomocou súboru ukazovateľov TUR.

Výber indikátorov TUR SR na národnej úrovni vychádzal zo súborov indikátorov TUR obsiahnutých v **Agende 21**, revidovaného súboru **indikátorov TUR UN CSD (2001)**, **indikátorov TUR EÚ** a indikátorov TUR využitých v národnej správe "RIO+10 Report".

**Indikátory TUR SR na národnej úrovni** sú rozčlenené podľa pilierov, problematiky a témy TUR. Súbor indikátorov je prioritne zameraný na analýzu a vyhodnotenie tých ukazovateľov TUR, ktoré pokrývajú oblasť environmentálneho piliera.

Forma prezentácie jednotlivých indikátorov umožňuje získať informácie o súčasnom stave, trendoch a zakotvení danej problematiky v strategických dokumentoch s možnosťou medzinárodného porovnania a prístupu k relevantným informáciám na internete.

# **Učebný program z Integrovanej biológie bunky ako elementárnej regulačnej jednotky vyrovnávajúcej sa so záťažou a stresovými faktormi životného prostredia**

*RNDr. Dana ŠUBOVÁ, CSc., Slovenské múzeum ochrany prírody a jaskyniarstva* 

# **Úvod**

 Určité kapitoly dotýkajúce sa problematiky vplyvu znečistenia zložiek životného prostredia na živé organizmy je veľmi ťažké priblížiť bez názornosti. K takejto problematike jednoznačne patria vplyvy znečistenia životného prostredia a rôzne stresové faktory pôsobiace na bunku a odpoveď bunky na tieto podnety morfologickými a fyziologickými adaptačnými mechanizmami. V tomto prípade nevyhnutnou učebnou pomôckou je powerpointová prezentácia obsahujúca schémy štruktúry bunkových povrchov, znázorňujúca schémy transportných mechanizmov, vnútornej ultraštruktúry bunky, reakcie jednotlivých bunkových organel a štruktúr na tieto stresové faktory.

### **Vplyv podmienok životného prostredia na bunku**

 Vplyv znečistenia zložiek životného prostredia môžeme sledovať na viacerých úrovniach. Je to podobné ako s biologickou premenlivosťou, ktorá má tiež niekoľko úrovní. Najvyššou úrovňou je ekosystémová úroveň kde je z celosvetových problémov často spomínané ničenie a ústup dažďových pralesov alebo ústup a ničenie lužných lesov a mokraďových spoločenstiev. Hlavnými negatívnymi vplyvmi sú tu špecifické činnosti človeka (vyrubovanie, melioračné práce). Narušenie určitých ekosystémov vedie k zmenám a narušeniu aj ostatných ekosystémov na planéte. K zložkám životného prostredia patria aj vzájomné vzťahy medzi organizmami. Vzťahy medzi druhmi v ekosystémoch sú narušované tiež priamymi zásahmi človeka, odstrelom, trhaním, zošliapavaním a následnou eróziu pôdy. Tieto faktory činnosti človeka sú pomerne dobre ovplyvniteľné legislatívou a praktickou ochranou − strážnou službou a postihmi.

Ťažšie ovplyvniteľné aj regulovateľné sú ďalšie vplyvy činnosti človeka, hlavne priemyselná výroba a s ňou súvisiace emisie, skládky nebezpečného odpadu i poľnohospodárska výroba. Tu sa do veľkého protikladu dostávajú ekonomické požiadavky a environmentálne snahy. Niekedy a snáď aj väčšinou je riešenie možné len na úrovni určitých kompromisov. Je však dosť ťažké dokázať negatívny vplyv určitých imisií na populáciu druhov. Presnejšie keď jednotlivé druhy začnú znižovať svoju abundanciu (početnosť) bez takých zásahov ako je odstrel, trhanie a pod., teda len vplyvmi ako je zasolenie pôd, kyslosť pôd, prítomnosť ťažkých kovov, pesticídy, globálne otepľovanie, vplyv spádu popolčeka je už dosť neskoro. U človeka k rizikovým faktorom patria reziduá pesticídov, niektoré konzervačné a farbiace látky, výpary lakov, farieb a v neposlednom rade aj liečivá. U živočíchov a človeka je významným faktorom aj stres z vyrušovania. Všetky tieto vplyvy majú svoju odozvu na najmenšiu elementárnu jednotku živých organizmov, bunku.

Bunka špecificky reaguje na záťaž a má vyvinuté zaujímavé rozmanité obranné reakcie a adaptačné mechanizmy. Pozrime sa ale najskôr na základnú štruktúru bunky. Každá bunka prokaryotická (baktérie), eukaryotická (huby, rastliny, živočíchy, človek) má na svojom povrchu špecifické bariéry (bunkové povrchy), ktoré sú prvým miestom kontaktu s okolitým prostredím. Sú to plazmaléma alebo cytoplazmatická membrána a bunková stena u rastlín, baktérií a prvokov a plazmaléma a špecifická tenšia bunková stena – glykokalyx u živočíšnej a ľudskej bunky.

Bunková stena je prvou bariérou pri kontakte so stresovým faktorom i prvým kontaktom buniek medzi sebou. U rastlín je jej stavba pomerne komplikovaná tvorená 2 resp. 3 vrstvami z fibríl celulózy, hemicelolózy, lignínu a jej strednú zložku fragmoplast tvorí hlavne pektín. Táto tzv. extracelulárna matrix

je priestorom, v ktorom sa pohybujú roztoky na princípe difúzie (z miesta vyššej koncentrácie na miesto nižšej koncentrácie). Bunková stena je aj miestom kadiaľ pri biotickom strese preniká patogén - vírus, baktéria, nižšie huby (plesne) do bunky a kadiaľ prenikajú aj účinné látky proti patogénovi, ktoré rastlina vytvorila ako odpoveď na biotický stres, napr. hormón systemín, ktorý spôsobuje odpoveď aj okolitých buniek a chráni ich tak pred infekciou. Odpoveďou rastlinnej bunky je syntéza enzýmov chitináz, galakturozidáz, ktoré rozrušujú bunkovú stenu húb alebo zabezpečujú syntézu antireplikačných faktorov vírusov (brániacich ich rozmnožovaniu, replikácii).

Bunkové steny živočíšnych i ľudských buniek majú schopnosť rozpoznávať bunky vlastné – toho istého tkaniva. Túto schopnosť však strácajú pri malígnej transformácii a preto majú rakovinové bunky veľkú tendenciu metastázovať aj v iných orgánoch. Bunkové povrchy živočíšnych buniek obsahujú aj tzv. histokompatibilné antigény na základe čoho vedia rozpoznať vlastné bunky a odvrhnúť transplantát darcu, ktorý je geneticky vzdialený. Štúdiu bunkových stien v spojitosti s plazmalémou je venovaná veľká pozornosť

Plazmaléma, vlastný obal bunky, ktorý vzniká ako prvý po delení bunky je tou najvýznamnejšou regulačnou bariérou pre bunku. Dokáže selektívne prijímať aj vylučovať určité látky podľa ich potreby. Táto vlastnosť sa nazýva selektívna permeabilita, výberová priepustnosť. Výberová priepustnosť je zabezpečovaná procesmi, do ktorých je začlenená väčšia alebo menšia časť membrány tvoriaca mechúriky (pinocytóza) alebo panôžky (fagocytóza). Obidva procesy vyžadujú energiu vo forme adenozíntrifosfátu (ATP) a zabezpečujú príjem látok. Menšie molekuly sa dostávajú do bunky pinocytárnymi vezikulami a pohlcovanie väčších častí, ktorými sú baktérie alebo zrnká pigmentov prebieha procesom fagocytózy. Proces pinocytózy je vlastný skoro všetkých bunkám. Fagocytózu vykonávajú špecializované biele krvinky. Proces vylučovania strávených látok z bunkového vnútra je zabezpečovaný exocytózou.

Štruktúra biologickej membrány je tvorená fosfolipidovou dvojvrstvou - hydrofilnými koncami orientovanými k vonkajšiemu i vnútornému povrchu membrány a hydrofóbnymi koncami orientovanými k sebe a stabilizovanými iónmi Ca<sup>2+</sup>. Fosfor a vápnik sú veľmi dôležité prvky pre život bunky. V tejto fosfolipidovej dvojvrstve, ktorá môže prechádzať od stavu tuhého rôsolu (gélu) do stavu polotekutého až tekutého (sólu) sú umiestnené molekuly bielkovín, ktoré celú túto štruktúru jednak stabilizujú a jednak zabezpečujú prenos iónov a látok do bunky aj z bunky. Princíp prenosu látok cez biologické membrány, ktoré sa nachádzajú aj na rôznych štruktúrach v bunke je odlišný ako v bunkovej stene. Riadi sa mechanizmom osmózy, t.j. prenikajú ňou prednostne molekuly vody z miesta nižšej koncentrácie na miesto vyššej koncentrácie. Niektoré v lipidoch rozpustné látky prenikajú dvojvrstvou fosfolipidov priamo difúziou a to sú práve veľmi nebezpečné látky pre bunku, lebo ich príjem bunka nereguluje. Takto prenikajú niektoré pesticídy, anestetiká, nervovoparalytické jedy, ale aj alkohol a liečivá – farmaká. Predpokladá sa, že jednou z príčin zvýšeného výskytu alergií v ľudskej populácii v poslednom období je práve zvýšenie tendencie plazmalémy k tvorbe pinocytárnych vezikúl, ktorými sa potom do bunky dostávajú makromolekuly spôsobujúce alergénnu odpoveď organizmu, ktoré za normálnych pomerov plazmaléma neprepustí. Ďalšou formou regulácie bunky a adaptácie na osmotický stres je napr. v zasolených pôdach alebo pôdach so zvýšeným obsahom ťažkých kovov (Al, Cd, Pb) aktívna regulácia príjmu iónov z extracelulárnej matrix alebo z vakuoly a tým zvýšenie koncentrácie vnútorného obsahu bunky (cytosólu). Tým následne nedôjde k plazmolýze (scvrknutiu bunky), čo by mohlo mať za následok smrť bunky. Takto sa rastliny vedia dočasne adaptovať na existenciu na pôdach vysokej osmotickej hodnoty. Dlhodobé stúpnutie koncentrácie iónov Cl, K<sup>+</sup> a Ca<sup>2+</sup> v cytosóle má však za následok výraznú zmenu bunkového prostredia a narušenie metabolizmu. Druhým spôsobom, ktorým bunky reagujú na zvýšené osmotické hodnoty prostredia je rozklad zásobného škrobu (osmoticky neaktívneho) na sacharózu a glukózu (osmoticky aktívne). Takto bunka reaguje aj na podchladenie, ktoré má rovnaký účinok ako sucho.

Regulácia príjmu iónov a molekúl sa cez plazmalému uskutočňuje 3 mechanizmami spojenými s naviazaním sa na špecifickú bielkovinu membrány – receptor. Receptory zabezpečujú prijatie signálu – hormónu, elicitoru, svetelného impulzu a jeho prenos do bunky, kde dôjde k rade biochemických reakcií, výsledkom čoho je aktivácia špecifických génov zodpovedných za adekvátnu odpoveď organizmu – vyvolanie morfogénnych a metabolických zmien.

Prvým transportným mechanizmom sú tzv. pumpy – membránové enzýmy katalizujúce prenos iónov a menších molekúl cez membrány s využitím voľnej energie získanej pri štiepení adenozíntrifosfátu (ATP) na adenozíndifosfát (ADP). Pumpy sú evolučne veľmi staré transportné mechanizmy a môžu mať 2 konformácie (priestorové usporiadania). Jedna sa vyznačuje vysokou afinitou k ATP a k prenášanému iónu alebo molekule a druhá naopak nízkou afinitou. Po prechode membránou v dôsledku zmeny prvej na druhú konformáciu dôjde k uvoľneniu iónu alebo molekuly do vnútorného obsahu bunky – cytosólu. Pumpy regulujú transport mnohých katiónov (H<sup>+</sup>, Ca<sup>2+</sup>, Cu<sup>2+</sup>, Mo<sup>2+</sup>, Mn<sup>2+</sup>, Zn<sup>2+</sup>, Cd<sup>2+</sup>, Ag<sup>+</sup>) i fosfolipidov a iných látok. Pumpy pracujú rýchlosťou transportu 500 iónov za sekundu. Špecifické GS-X rastlinné pumpy prenášajú po spojení s glutatiónom toxické xenobiotiká – pesticídy, ťažké kovy, produkty oxidačného stresu, katabolické produkty senescencie do vakuoly rastliny. V živočíšnych bunkách sú tieto deponované v lyzozómoch.

Druhým mechanizmom transportu regulujúcim príjem a výdaj látok sú transportéry. Rýchlosť transportu pomocou týchto prenášačov je  $10^2 - 10^4$  iónov za sekundu. Na transport iónov a molekúl využívajú gradient iného iónu a preto sa označujú aj ako kotransportéry. Prenášajú nasledovné anióny NO- $3, PO^{3}$ 4,  $SO^{2}$ <sub>4</sub> aminokyseliny, cukry a antibiotiká. Sú to integrálne membránové bielkoviny, tvorené z viacerých úsekov (domén). Sú tiež evolučne veľmi staré a veľmi podobné u všetkých organizmov.

Tretím mechanizmom transportu regulujúcim príjem a výdaj látok sú kanály. Rýchlosť transportu cez kanály je  $10^6 - 10^8$  iónov za sekundu a transportným mechanizmom je difúzia. Stav kanálu otvorený a zatvorený je tiež daný zmenou konformácie molekúl kanálu. Kanály sa významne podieľajú na vedení signálov  $(Ca^{2+}$  kanál,  $Cl^-$  kanál).

 Rýchlosť transportu látok do bunky a z bunky teda sprostredkujú v závislosti od akútnosti potreby a prítomnosti energie tieto 3 typy transportných mechanizmov, ktoré umožňujú bunke odpovedať na zmeny environmentu.

 Odpoveďou bunky na stres vplyvom biotických a abiotických faktorov životného prostredia je niekoľko fáz v dôsledku príjmu signálu. Jeho vedenie je v bunke zabezpečené pomocou sekundárnych poslov, čím dôjde k aktivácii génov a syntéze špecifických bielkovín – stresových proteínov. Do tejto skupiny patria bielkoviny, ktorých syntéza u rastlín je vyvolaná rozmanitými vplyvmi environmentu.

Podľa stresového faktora indikujúceho syntézu proteínov rozoznávame napr. u rastlín syntézu:

- proteínov indukovaných vysokou teplotou (hsp, heat shock proteins)
- bielkoviny indukované chladom alebo nízkou teplotou (cs, cold alebo chilling stress proteins)
- proteíny indukované suchom (dehydríny)
- proteíny indukované nedostatkom kyslíka (asp anaerobic stress proteins)
- Na osmotický stres zo zasolenia príp. výskytu ťažkých kovov a sucha reaguje bunka už

spomenutým znížením vodného potenciálu (zvýšenie koncentrácie cytosólu).

Bunka vplyvom stresu syntetizuje 3 skupiny proteínov:

- 1. chaperony, bielkoviny stabilizujúce konformáciu pôvodných bielkovín, ktorá zabezpečuje ich funkčný stav
- 2. ubikvitíny, bielkoviny označujúce poškodené bielkoviny, ktoré chaperony nestihli stabilizovať (bielkoviny – markery),
- 3. proteázy, bielkoviny rozkladajúce označené poškodené bielkoviny.

Bunka po vystavení stresovému faktoru reaguje fázou poplachu, kedy prebieha príjem signálu, jeho vedenie a adekvátna odpoveď na úrovni aktivácie génov. Po nej nastupuje fáza rezistencie, kedy sa
bunka zdanlivo vyrovnáva so stresom, navonok funguje normálne, ale vnútorne je to sprevádzané vysokou funkčnou aktivitou a syntézou stresových proteínov. Po tejto fáze zdanlivej adaptácie nastupuje fáza vyčerpania a nakoniec pri dlhodobom pôsobení stresového faktora vysokej účinnosti aj smrť bunky.

 Ukazovateľom poškodenia bunky, ktoré môžeme identifikovať cytologicky sú všetky formy poškodenia jadra, hyperchromatóza, pyknóza, karyorexia, karyolýza, t.j. zníženie aktivity, fragmentácia až úplný rozpad jadra. Ďalším ukazovateľom patológie bunky je rozpad jadierka, ktoré zabezpečuje syntézu zložiek ribozómov, na ktorých prebieha syntéza bielkovín. Stres indukuje v bunke dilatáciu vnútromembránových systémov endoplazmatického retikula a Golgiho komplexu, ktoré zabezpečujú syntézu, úpravu a transport všetkých látok v bunke. Silný a dlhodobý vplyv stresového faktora môže viesť k narušeniu integrity membrán a integrity vnútornej kostry bunky, cytoskeletu. To má ďalekosiahle následky na pohyb bunkových štruktúr, delenie bunky, metabolizmus a vedenie vzruchov. Dochádza k zastaveniu polymerizácie dimérov tubulínu, tvoriaceho štruktúrne útvary vnútornej kostry bunky. Aj dilatácia perinukleárnej cisterny je ukazovateľom patológie bunky.

Ďalšie morfologické zmeny bunky v dôsledku patológie bunky sú endematózne zdurenie mitochondrií, energetických centier buky. Zlyhávanie ich metabolizmu vedie k zníženiu biologickej oxidácie a zníženiu tvorby ATP, potrebného ako zdroja energie pre pumpovanie vody z mitochondrie. Táto napučiava až praskne. Vonkajšie vplyvy environmentu napr. zvýšenie účinnosti žiarenia sú pozorovateľné aj na deštrukcii lamelárneho systému chloroplastov rastlín, čo vedie k zastaveniu fotosyntézy.

Cytologické ukazovatele, ku ktorým patria aj chromozomálne zmeny ako polyploidia, zlomy chromozómov vedúce k tvorbe mostíkov, kruhových chromozómov alebo acentrických fragmentov, sú dôležitým a prvým ukazovateľom zmien v bunke vyvolaných vplyvom environmentu. Zmeny ako rýchlosť transportu a syntéza špecifických bielkovín sú ďalšími sprievodnými javmi pri reakcii bunky a sú tiež jedným z prvých ukazovateľov nepriaznivého vplyvu environmentu na bunku. Na úrovni celých organizmov sa tieto zmeny prejavujú oveľa neskôr.

# **Using Technology for Interactive Teaching and Learning**

*Annie ANGELOPOULOU, TU Atény* 

In today's knowledge-based economy, society needs people who can think critically and strategically to solve problems. Individuals must learn in a rapidly changing environment, and build knowledge taken from new sources and different perspectives. Today we must understand systems in diverse contexts, and collaborate locally and around the globe using new tools like the Internet.

With the use of technology, knowledge can be captured, structured and delivered by learners in new ways:

- o Hyper-linked, not just hierarchical
- o Multi-dimensional, not just linear
- o Constructed, not just displayed
- o Held graphically, aurally and as video, not just as text
- o Supporting dynamic interactions with the audience, not just static

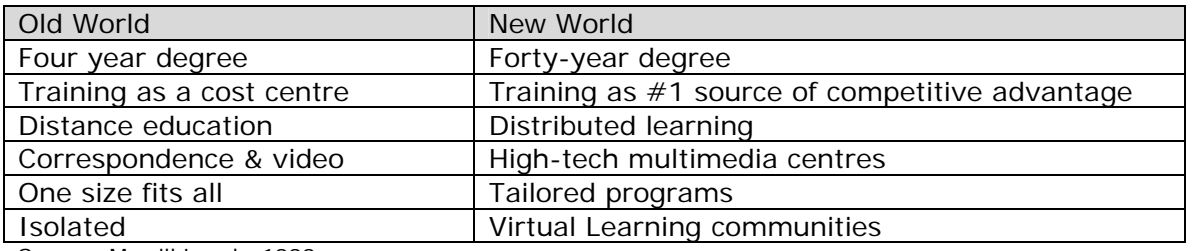

#### **Changes in the Educational Environment**

Source: Merrill Lynch, 1999

Learning can be optimised when learning takes place with others. The model that assumes the instructor is the information giver and the learner a passive recipient is being challenged, as new beliefs in learning through collaborative experiences and "doing" are being tested (Cross, 1998).

## **Computer-Based Instruction**

Computer-based instruction has some benefits for both instructor and learners. Among the potential benefits are:

- o Reduced learning time
- o Reduced costs
- o Instructional consistency
- o More privacy
- o Guided mastery of learning
- o Increased retention
- o Improved safety
- o Increased motivation
- o Multiple access
- o Increased engagement
- o Personalized feedback

Research shows that learners learn more when they can control the course of their learning. Software can be architected with an understanding that individuals differ in their learning preferences and paces. The instructional software can provide a combination of audio, video and animation to appeal to different learners' styles. Learners may repeat instructional selections without feeling embarrassed. Learners with motivation or aptitude that is stronger or weaker than others may move ahead at the pace that meets their needs.

In addition to supporting different learning styles, software can be architected to provide visual and auditory stimulation, based on research, which shows that learners learn and retain more when they use more than one sense. Because interactivity is key to capturing learners attention, software can be designed to provide learners with an engaging experience that shows the importance of the subject matter, at the same time building higher order thinking skills. This is accomplished by showing videos and using animation to explain the history and applicability of key concepts.

## **Technology's Role in Teaching and Learning Systems**

Technology can play a key role in improving the delivery of instructional content by:

- o Presenting media in visual, graphical way using animation, video and other forms of multimedia.
- o Using audio to expand sensory input.
- o Creating "learning by doing" exercises.
- o Using adaptive programming logic, mapping to input and feedback.
- o Offering learners the ability to control the pace and flow in a non-threatening, patient manner.
- o Providing a framework for collaboration for learners and instructors.
- o Managing the learning environment--tracking for instructors providing immediate feedback on results.
- o Offering instruction any place, any time.

Instructional software better addresses learners' goals, by providing a prescriptive learning plan, based on assessment tools, and learners' performance. Software can adapt to learners' answers and patterns, providing input based on specific responses. Learners can control the rate and pace of instruction, and choose a method that best meets their individual preferences.

Online teaching and learning can be described as business or educational instruction that is enhanced by the use of interactive multimedia authoring and production software, personal computers, Web and/or intranets, and learning management systems for delivering instruction and tracking learner results and other key training-related data.

Online teaching and learning systems enable learners to determine which training modules they would like to take and in what order. Custom curriculum plans can be developed based on a variety of characteristics, including skill level, learning goals, and learning styles. Using an online learning system, an institution can create a virtual campus in which learners, instructors and others can collaborate.

Educational Psychologists describe the effectiveness of different modes of learning: What we read  $> 10\%$ What we hear  $> 20\%$ What we see  $>$  30%

What we see and hear  $> 50\%$ What we discuss with others  $> 70\%$ What we experience  $> 80\%$ What we teach someone else  $> 95\%$ 

Software can be built to maximize the benefits of technology to allow the computer to provide personalized and adaptive instruction and assessment. Many learners perform better with computer-based feedback, which reinforces positive learning, and provides them a supportive, patient environment to help them work through areas where they lack understanding. Online learning systems can be forgivinglearners don't feel embarrassed when they repeat learning segments. By developing instruction built on a mediated learning approach, learners can be involved in a software-guided, step-by-step process of problem solving and receive immediate **feedback**. Systems can be designed to give immediate positive **reinforcement**. When learners provide incorrect answers, the software can be designed to provide a **hint** as to how complete the problem correctly. Learners have the option to go back to the different chapters of the courseware to enhance their understanding of any lesson at **any time**, thus allowing learners to progress at a rate with which they are **comfortable**. In practice, it means that learners can choose their own way and pace of learning by adapting the interactive material to their needs, skills, temperament and time.

Systems can provide detailed feedback at many levels: practice problems, evaluation scores, time on task, student progress reports and more to both the instructor and the learner.

The future of integrated teaching and learning systems is exciting. The opportunity to meet the changing needs of lifelong learners, outside the limits of the formal degree programs with truly personalized instruction is truly exciting. Tools are available today to provide this level of support for learning.

## **Computer-based Training examples**

During the presentation, three (3) CBT programmes in the field of environmental management will be presented:

- o "An Innovative System for Environmental Training of Personnel in Prefectures & Municipalities" in the fields of treatment plants' operation, waste management and environmental impact assessment studies (1999). This project was managed by a Municipality in Greece and was financed by the European Commission in the framework of LIFE Environment Programme (LIFE95 ENV/GR/1034).
- o An interactive multimedia application for the environmental training of school children (2001). This CBT programme was developed in the framework of the project: "Local Authority and Citizen: an Interactive System of Information Flow on Waste Management and a Pilot Project for the Collection of Hazardous Household Waste", managed by the Development Agency of the Municipality of Athens-Greece and financed by the European Commission in the framework of LIFE Environment Programme (LIFE97 ENV/GR/351).
- o An Environmental Training Programme for school children in the field of solid waste management, namely recycling systems. The programme aimed to activate children into friendly environmental procedures (2002). This CBT programme was developed in the framework of the project: "Green Drachma: an Innovative Approach for Waste Recycling and Environmental Public Awareness", managed by the Prefecture of Halkidiki (in Macedonia, Greece) and financed by the European Commission in the framework of LIFE Environment Programme (LIFE99 ENV/GR/000528).

## **Interesting eLearning links**

#### *eLearning resources*

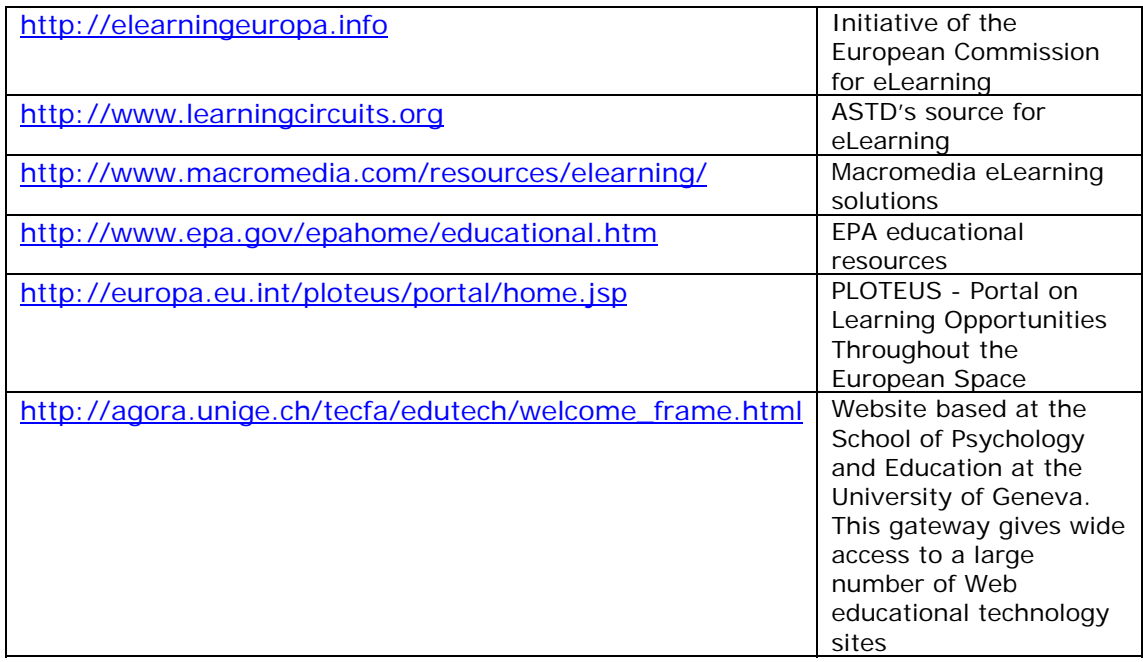

## **Educational websites**

http://www.forgefx.com/casestudies/prenticehall/

http://nobelprize.org

http://www.show.me.uk/

http://www.epa.gov/epahome/educational.htm

http://spaceplace.nasa.gov/en/kids/

http://europa.eu.int/europago/welcome.jsp

# **ECDL a jeho vplyv na efektivitu práce s informačnými systémami v organizácii**

*Peter Lojdl, GAMO a.s.* 

S explóziou výpočtovej techniky rastú aj požiadavky podnikov na svojich zamestnancov. IT gramotnosť "bežných používateľov" PC ako aj odborníkov v podnikoch nesúvisí len so štandardným ovládaním operačných systémov či programových balíkov. V súčasnosti je obzvlášť dôležitá úroveň schopností, vedomostí a zručností zamestnancov, ktorí využívajú informačné technológie. Je mylné sa domnievať, že iba investíciou do nového softvéru či výkonnejšieho hardvérového vybavenia sa zvýši efektivita podniku. Dôležité je aj naučiť zamestnancov s týmito novinkami efektívne a plnohodnotne pracovať. Ak je v podniku nasadzovaný nový operačný systém či programové vybavenie, tak na zvládnutie tohto softvéru je potrebné aj odborné zaškolenie a v mnohých prípadoch aj následná certifikácia zamestnancov.

## **Prečo certifikovať zamestnancov ?**

O prínosoch certifikácie pre firmu a zamestnanca uskutočnila spoločnosť Dataquest Worldwide Services Group zaujímavý výskum. Uskutočnil sa na vzorke 8 500 účastníkov certifikačných programov a 400 manažérov vysielajúcich firiem. Zaujímavé sú nasledujúce zistenia:

Kľúčovým motivačným faktorom kandidátov sú lepšie predpoklady:

- v budúcom zamestnaní 42%
- v súčasnom zamestnaní 17%

Manažéri podnikov a reselleri sú presvedčení o nasledovných skutočnostiach:

- zamestnávanie certifikovaných pracovníkov zvýši kredit vlastnej firmy 65 87 %
- certifikácia zvyšuje profesionálnu úroveň pracovníkov 70 72 %
- certifikovaní špecialisti majú vyšší stupeň sebahodnotenia  $41 52$  %
- certifikovaní odborníci poskytujú vyššiu úroveň služieb  $32 35$  %
- certifikovaní špecialisti sú produktívnejší vo vzťahu k novým technológiám  $20 25$  %
- certifikovaní špecialisti kvalitnejšie riadia ostatných zamestnancov 29 40 %

## **Čo je ECDL?**

Prechod k informačnej spoločnosti sa odrazil na vývoji požiadaviek kladených na znalosti pracovníkov. Znalosť práce s počítačom sa stala základnou požiadavkou na trhu práce. Problémom sa však často stávalo, ako túto znalosť zistiť, či preukázať schopnosti zvládnuť základné informačné technológie. S riešením prichádza medzinárodný systém **ECDL (European Computer Driving Licence)** vyvinutý na podporu, rozširovanie a zdokonaľovanie základnej počítačovej gramotnosti a jej overovania. **Schopnosť efektívne využívať základné počítačové vybavenie a programy sa preukazuje úspešným absolvovaním série medzinárodných štandardizovaných testov, a potvrdzuje sa vydaním medzinárodného, časovo neobmedzeného Európskeho vodičského preukazu na počítač (Certifikátu ECDL). Je to najvyšší doklad systému ECDL.** 

Slovensko je jednou zo 136 krajín sveta, kde sa systém zaviedol. Overovacie skúšky a testy sú dostupné už aj na Slovensku. Pozostávajú z okruhu požadovaných znalostí a zručností potrebných pre využívanie osobných počítačov a vyhodnocujú sa predpísanou metodikou. Aby bola dodržaná medzinárodne štandardizovaná úroveň kvality, testovanie môžu uskutočňovať jedine akreditované testovacie centrá pod vedením akreditovaného skúšobného komisára.

Okruh základných vedomostí a zručností, ktoré musí absolvent ovládať, a ich rozdelenie do tematických celkov vymedzuje **Sylabus ECDL**.

#### **Sedem tematických celkov:**

- 1. Základy informačných technológií
- 2. Používanie počítača a správa súborov
- 3. Spracovanie textu (Textový procesor)
- 4. Tabuľkový kalkulátor (Tabuľkový procesor)
- 5. Databázový systém
- 6. Elektronická prezentácia
- 7. Informácie a komunikácia

Do dnešného dňa je na území Slovenskej republiky možné vykonávať testy na nasledovných SW platformách : MS Windows 2000 + MS Office 2000 alebo MS Windows XP + Office XP.

## **Aký je postup cetifikácie?**

Certifikát ECDL je jedinečným dokladom o vedomostiach pri obsluhe počítača. Ide skutočne o "vodičák" na počítač, ktorým môžete deklarovať svoje znalosti a schopnosti. Jeho platnosť je časovo neobmedzená a bežne ho uznávajú v štátoch Európskej únie.

Aby ste ho mohli získať ECDL certifikát musíte navštíviť testovacie stredisko a spraviť nasledovné kroky:

- 1. zakúpiť si **Index ECDL** je to oficiálny medzinárodne rešpektovaný dokument, ktorý slúži na zaznamenávanie pokroku, ktorý uchádzač na ceste k získaniu Certifikátu ECDL alebo Osvedčenia ECDL Štart dosahuje. Dokument platí vo všetkých štátoch prevádzkujúcich systém ECDL. Dokument je vlastníctvom uchádzača a zostáva mu aj po vydaní certifikátu. Jednotná cena za index je 900,- Sk (bez DPH)
- 2. vybrať si **termín** testovania a moduly, ktorých sa zúčastníte (viď nižšie)
- 3. zvoliť si **SW platformu** (viď nižšie)
- 4. vyplniť a podpísať **prihlášku** na testy. Obsahuje aj súhlas so spracovaním osobných údajov.
- 5. zúčastniť sa testu po úspešnom absolvovaní testu zapíše testovací komisár výsledok skúšky do indexu
- 6. požiadať o vystavenie ECDL certifikátu (po všetkých 7 úspešných skúškach) alebo o vystavenie osvedčenia ECDL Štart (po vykonaní ľubovoľných 4 testov)

Okruh základných vedomostí a zručností, ktoré musí absolvent ovládať a ich rozdelenie do siedmich modulov vymedzuje **Sylabus ECDL**.

Garantom za vývoj a kvalitu systému ECDL je vlastník systému ECDL - ECDL Foundation, Ltd. (ECDL-F) v Dubline.

# **Živá príroda**

*Ing. Tomáš KIZEK, Ing. Martin KOŠKA, Slovenská agentúra životného prostredia, Centrum Environmentálnej výchovy a vzdelávania, Centrum environmentalistiky a informatiky, Banská Bystrica* 

### **Živá príroda je výchovno-vzdelávací projekt vyhlásený Slovenskou agentúrou životného prostredia v spolupráci s Field Studies Council z Veľkej Británie, za finančnej podpory Darwin Initiative a Slovenského plynárenského priemyslu, š.p.**

V súčasnosti predstavuje najväčší a najúspešnejší detský projekt zameraný na mapovanie a ochranu biodiverzity v Európe. Slávnostne bol otvorený dňa 24. apríla 2001 na nádvorí Britskej rady v Bratislave. Činnosť v projekte je záujmová a preto dobrovoľná. Záujmovým územím je prírodná aj kultúrna krajina v blízkom okolí školy alebo inej organizácie, bydliska a pod. V projekte pracujú žiaci približne vo veku 10 až 15 rokov, vedúcimi pracovných skupín sú študenti stredných a vysokých škôl, učitelia, odborní pracovníci štátnych a mimovládnych organizácií a rodičia. V jednej skupine pracuje približne 10 detí.

## **Ciele projektu**

- zvýšiť uvedomelosť mladej generácie a zodpovednosť za svoje činy vykonané voči životnému prostrediu,
- spoznať vyčerpateľnosť prírodných zdrojov,
- overiť a rozšíriť si školské poznatky praktickým prieskumom v teréne,
- vytvoriť detské mapy biodiverzity Slovenska s ktorými budú pracovať odborníci,
- zapojiť deti do riešenia ekologických problémov pri praktickej ochrane biodiverzity a tak informovať a osloviť ostatnú verejnosť.

## **Výsledky**

V prvej etape (máj – október 2001) žiaci zaznamenávali výskyt predpísaných rastlín a živočíchov. Deti sa pomocou ilustrovaných kľúčov a zvukových nahrávok živočíchov naučili monitorovať výskyt jednoznačne rozlíšiteľných druhov rastlín a živočíchov v štyroch vybraných typoch ekosystémov (mokrade, lesy, lúky a ľudské sídla) vo svojom okolí. Údaje o výskyte zaznamenávali do evidenčných kariet podľa lokalít a lokality vyznačili na mape 1 : 25 000. Z časového hľadiska bolo najnáročnejšie prevedenie údajov na evidenčných kartách do prostredia GIS (spolu 38 600 údajov zo 787 lokalít), kde sa každý záznam musel spracovať osobitne pre každý druh a lokalitu. Výsledkom sú detské mapy živočíchov a rastlín vedené pre každý sledovaný druh rastliny alebo živočícha v rámci celého územia Slovenska. Počas jedného roka skupiny detí dokázali plošne zmapovať také miesta, ktoré vo väčšine prípadov boli súčasťou kultúrnej – využívanej krajiny, najčastejšie v blízkosti škôl. Údaje o výskyte ohrozených druhov overujú odborníci (napr. ŠOP SR, SAV), pretože prípadné omyly pri určovaní niektorých živočíchov nie sú vylúčené. Je zrejmé, že deti zistili alebo overili mnoho nových lokalít výskytu. Najdôležitejšie je predovšetkým to, že pracovné skupiny pracujú priamo v učebni prírody.

Výsledky mapovania druhov po overení výskytu ohrozených druhov doplňujú databanky fauny a flóry a pre dokumentáciu Územné systémy ekologickej stability. Každá skupina, ktorá poslala SAŽP výsledky mapovania biodiverzity, zdarma obdržala *databázové CD - Detské mapy biodiverzity* a tak sa dozvedela o výsledkoch všetkých skupín v rámci Slovenska. Výsledky v nasledujúcich rokoch tak majú možnosť dopĺňať o nové údaje ďalšie generácie žiakov a sledovať a hodnotiť zmeny vo vývoji biodiverzity na záujmovom území.

Okrem spomínaného CD sú výsledky mapovania biodiverzity publikované aj na Informačnom portály o životnom prostredí www.enviroportal.sk . Technológiou mapového servera sú dynamicky zobrazované mapy výskytu jednotlivých taxónov, ktoré zaznamenali deti z jednotlivých pracovných skupín. Deti si môžu priamo na internete pozrieť výsledky svojej práce. Údaje je možné prezerať podľa jednotlivých ekosystémov, druhov, mapovaných lokalít a pracovných skupín. Obrázok znázorňuje zmapovaný výskyt taxónu *Stehlík pestrý (Carduelis carduelis)*, jednak potvrdený aj nepotvrdený výskyt.

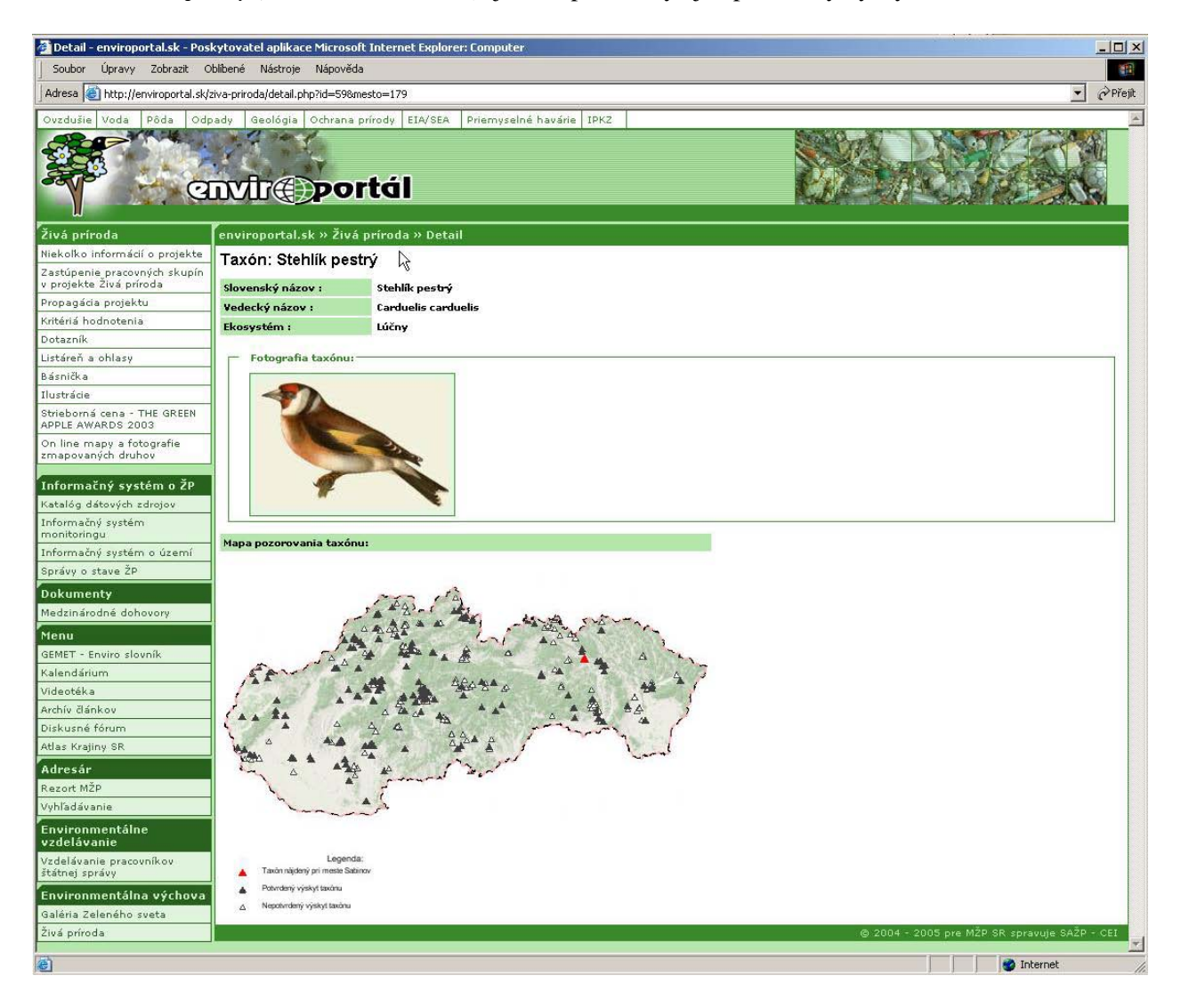

V rámci druhej etapy sa marci 2002 uskutočnili školenia vedúcich záujmových skupín zamerané na tvorbu a realizáciu malých ekologických projektov. Pracovný tím zložený z odborníkov z rôznych organizácií posudzoval úroveň 68 projektov.

**Čo všetko žiaci riešili?** Tu sú tie najúspešnejšie, ktoré boli finančne podporené na slávnostnom ukončení druhej etapy projektu dňa 9. mája 2003 v aule Univerzity Mateja Bela v Banskej Bystrici:

Projektový tím " Blchy" z CVČ Včielka, Športovcov –904 v Púchove, sa v náväznosti na prvú etapu Projektu Živá príroda vo svojej práci zameral na monitorovanie lužného lesa a rybníka neďaleko rieky Váh. V rámci projektu skupina inštalovala vtáčie búdky a zamerala sa na detailné sledovanie avifauny. Vo svojej práci navrhli aj opatrenia na zlepšenie prírodného prostredia v danej lokalite.

- **Projekt na náučný chodník Drieňok vypracovala skupina " Tri lopúchy zo Sirka",** ktorá naplánovala jeho trasu v Revúckej vrchovine. Predložený projekt sa ešte v tom istom roku úspešne aj dokončil a existujúci NCH tak vhodne rozšíril už dnes existujúcu sieť náučných chodníkov na Slovensku.
- Projekt **Zabraňujeme úhynu obojživelníkov na cestách počas sťahovania** si postavil za cieľ záchranu čo možno najväčšieho množstva migrujúcich obojživelníkov. Realizácia tohto projektu bola iste náročná na čas a prácu množstva dobrovoľníkov a možno aj preto tento projekt realizovala len jedna pracovná skupina. Bol to krúžok Strom života – **Ekoláčik z obce Beňuš**. Táto skupina sa zamerala na praktickú ochranu obojživelníkov. V rokoch 2001 a 2002 aj za pomoci NP Muránska planina vybudovali zábrany v kritických úsekoch.
- Žiaci zo **ZŠ Komenského-10 v obci Turany** sa zamerali na zmapovanie výskytu inázneho druhu krídlatky japonskej širšom okolí obce. Zistené údaje boli zakreslené do mapy a poskytnuté obecnému úradu za účelom lepšej informovanosti obyvateľstva. Predložený projekt môže byť veľmi vhodne využitý pri zvyšovaní environmentálneho povedomia miestneho obyvateľstva ako aj pri mapovaní ostatných inváznych druhov rastlín.
- V nadväznosti na prvú etapu projektu Živá príroda si skupina **"Lienky" zo ZŠ Moskovská z Banskej Bystrice** zobrala pod patronát potôčik Udurná. Vo svojom projekte zmapovali rastliny a živočíchy v okolí toku a podali návrh riešení na zlepšenie súčasného nepriaznivého stavu.
- **Členovia klubu ZO SZOPK Miniopterus z Bratislavy** uskutočnili zimné sčítanie netopierov v okolí Modry. Išlo o prieskum starých štôlní. Pri prieskume 485 metrov štôlní bol potvrdený výskyt 4 druhov netopierov. Celý projekt je doplnený o kvalitnú fotodokumentáciu.
- Na **ZŠ Semerovo** vypracoval **projektový tím "Volavky"** prácu v ktorej sa zamerali na riešenie problému nízkeho environmentálneho povedomia obyvateľstva. Celý projekt bol rozdelený do troch etáp v rámci ktorých pozorovali a mapovali živočíchy, diskutovali o problémoch a na záver sa pokúsili pomocou výtvarných prác vyjadriť to , čo sa naučili. Veľmi kladne treba hodnotiť spoluprácu s médiami ,čím environmentálne pôsobenie rozšírili na širšiu verejnosť.
- Žiaci zo **ZŠ Semerovo** sa vo svojom projekte zamerali na monitoring vtáčej populácie v okolí školy. Realizovali výrobu búdok ako aj prikrmovanie v zimných mesiacoch. Kladom práce bol kvalitný text bez odborných nedostatkov.

## **Hodnotenie a ohlasy**

Projektu Živá príroda boli doteraz udelené dve medzinárodné uznania:

- "Green Apple Awards 2004" strieborná cena od The Green Apple Organization
- od Energy Globe / GEG Werbung cena za druhé miesto v rámci kategórie "Winners YOUTH **2004**"
- **•** Projekt za *databázové CD detských máp biodiverzity* na "domácej pôde" v rámci 3. ročníka súťaže o najlepší IT projekt obdržal ocenenie **ITAPA 2004** v kategórii III – vzdelávanie.

V rámci osláv Dňa Zeme za účasti záujmových skupín žiakov zo škôl a zástupcov masmédií, prácu a výsledky v projekte po ukončení jeho prvej etapy v átriu MŽP SR vysoko ocenili veľvyslanec Spojeného kráľovstva Veľkej Británie a Severného Írska – Mr. Damian Roderic Todd, minister životného prostredia Laszló Miklós, generálny riaditeľ SAŽP Ing. Miroslav Tončík a ďalší hostia.

 "*Do projektu Živá príroda sa zapojilo viac detí ako v ktorejkoľvek inej krajine v Európe"* (celkove vyše 6.000 žiakov)*. Údaje, ktoré deti zhromaždili môžu odborníci použiť pre svoju prácu"* zdôraznil Anthony Thomas, riaditeľ Field Studies Council z Veľkej Británie.

Nespočetné pozitívne ohlasy boli počas trvania projektu vo všetkých masmediálnych prostriedkoch, ako aj v dotazníkoch priamo od pracovných skupín. Vďaka svojej popularite projekt bude pokračovať aj v

nasledujúcich rokoch a je ambíciou ho postupne rozšíriť aj pre ostatné štáty Európskej únie. V rokoch 2005 – 2006 proejkt Živá príroda pokračuje programom BISEL, ktorý je zameraný na monitoring čistoty tečúcich vôd pomocou vodných bezstavovcov.

## **Detektív v prírode**

*Ing. Tomáš KIZEK, Slovenská agentúra životného prostredia, Centrum environmentálnej výchovy a vzdelávania* 

**Detektív v prírode** je jednou z najobsažnejších odborných encyklopédií, ktorá poskytuje jedinečné informácie na nepriame určovanie pôvodcov zmien v prostredí alebo priamo na organizmoch v podmienkach strednej Európy. Na príprave tejto elektronickej publikácie sa odborných textoch podieľalo desať autorov, na technickej stránke pätnásť spolupracovníkov. Pozostáva z dvoch dielov, pričom pri zostavovaní prvej časti sa čerpalo z vyše 350 informačných zdrojov a v prípade druhého dielu je to ďalších viac ako 500 odborných prác.

Základom prvého dielu je ilustrovaný terminologický slovník, ktorý obsahuje viac ako 2 900 hesiel prevažne z ekológie. Jeho súčasťou sú kľúče na určovanie (v zátvorkách je uvedený počet druhov): hornín (46), geomorfologických tvarov (40), pôd a ich porúch (28), stavieb živočíchov (500), vajec obojživelníkov, plazov a vtákov (243), odtlačkov nôh a iných častí tela živočíchov (75), svetelných a zvukových signálov živočíchov (140). CD-rom je optimalizovaný pre prehliadanie v Microsoft Internet Explorer v. 5.5 a vyššie, pri rozlíšení 800x600.

Ukážka z prvého dielu *CD Detektív v prírode*:

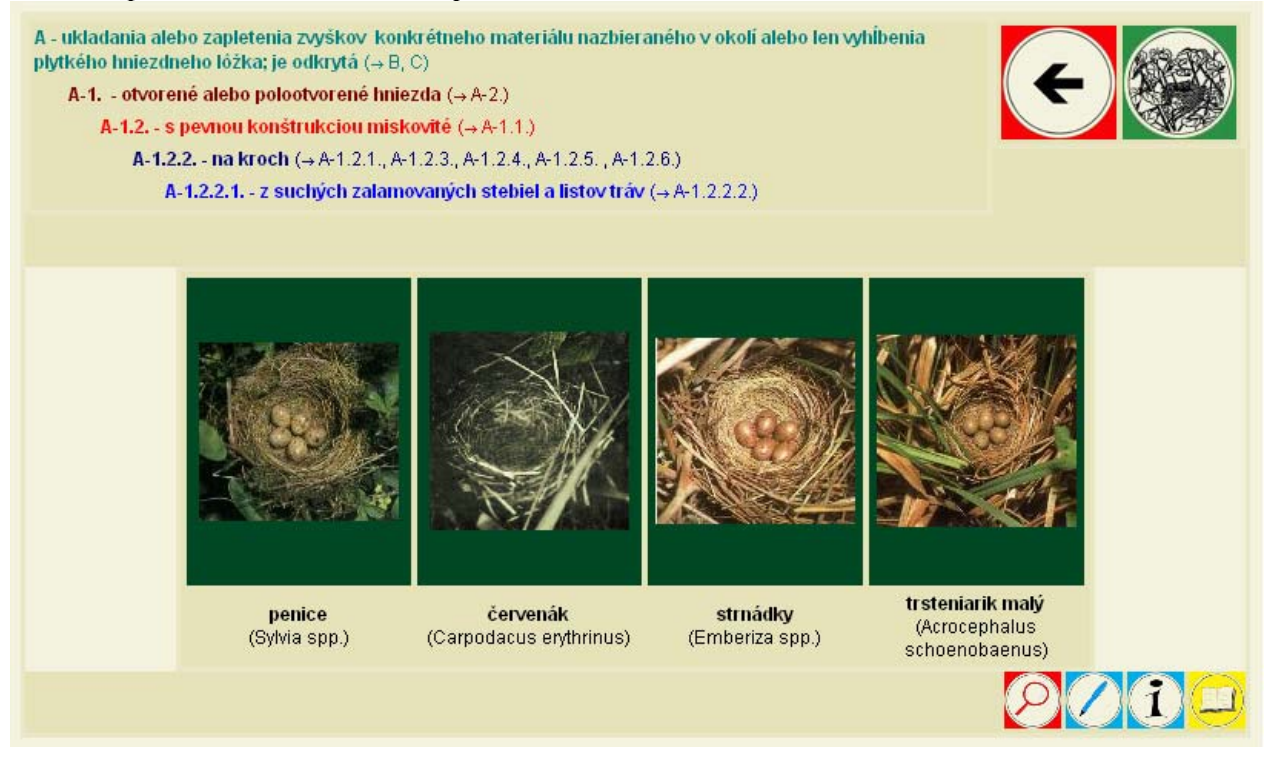

Aj v rámci druhého dielu bude ilustrovaný terminologický slovník, ktorého súčasťou sú kľúče na určovanie rastlín s farebnými ilustráciami väčšiny stredoeurópskych druhov, na určovanie pôvodcov pozoruhodných zmien na rastlinách a živočíchoch, na určovanie lariev fytofágneho hmyzu, na určovanie živočíchov na základe zanechaných zvyškov koristi, na určovanie vtákov a cicavcov podľa trusu a vývržkov, na určovanie pozostatkov po odumretí živočíchov a iné.

Detektív v prírode je zameraný predovšetkým na nepriame zisťovanie prítomnosti živočíchov na určitej lokalite. Tento cieľ uľahčujú ilustrované prehľady pobytových stôp zatriedené podľa spoločných znakov. Pre ľahšiu orientáciu sú vo forme ponuky vypracované skrátené verzie kľúčov, ktoré sú následne doplnené ilustráciami a rozšírenou textovou verziou, kde sú rozlišovacie znaky charakterizované podrobnejšie. A vôbec nejde o to, či niektoré skupiny nespomenieme. Ako sami zistíte, v textovej časti kľúčov nevynechávame ani tie druhy, pre ktoré sa nám nepodarilo získať ilustrácie. Problém je v úplne niečom inom. Určovanie nebolo možné zostaviť klasickou formou vyslovenej tézy a následnej antitézy ako je to obvyklé pri systematických (taxonomických) kľúčoch. Niektoré súborné pobytové znaky sa prekrývajú a nemožno medzi nimi stanoviť presné hranice. Ako každý detektív a my sa v teréne snažíme zaistiť čo najviac stôp. Preto sa jednotlivé kľúče vzájomne dopĺňajú. V niektorých prípadoch si pri pobytových znakoch všímame vonkajší vzhľad, najmä tvar, rozmery, štruktúru, inokedy aj ich umiestnenie v priestore, prípadne výskyt v určitom období. Nezabúdajme, že na odhalenie pôvodcu potrebujeme praktické skúsenosti hlavne v tom, čo si treba všímať. Aj napriek tomu sa, z objektívnych dôvodov, neraz musíme uspokojiť s určením pôvodcu na úrovni rodu, prípadne čeľade. Existujú však paradoxné situácie, keď podľa pobytového znaku pôvodcu určíme presnejšie a oveľa jednoduchšie, ako keby sme ho mali pred sebou. Tak je tomu napríklad pri, inak veľmi podobnom a drobnom, mínujúcom alebo hálkotvornom hmyze. Ten bude predmetom obsahu druhého dielu detektíva. Niektoré kľúče sú spracované po prvý krát alebo obsahom a rozsahom doplňujú už existujúce, niektoré v slovenskom jazyku doteraz neboli vydané.

Želaním autorského tímu je, aby každý, kto sa zaujíma o prírodu, v dobrodružnom odhaľovaní spoznával krásu a rozmanitosť prírody a súčasne aj jej premeny v čase. Veríme, že Detektíva v prírode privítajú nielen odborníci a amatéri, ale hlavne učitelia, ktorí organizujú terénne exkurzie. Publikácia môže byť doplnkovým zdrojom informácií pri spracovaní ekologických projektov, najmä pri inventarizácii a monitoringu vybraných druhov v rámci prieskumu určitého územia a pod. Veľkou výhodou pri zaznamenávaní pobytových znakov je nenáročnosť na technické vybavenie. Z terénnych pomôcok odporúčame pero, zápisník, mapu, pravítko, lupu, ďalekohľad, fotoaparát, prípadne zvukový záznamník, pretože dokumentácia zaistených stôp väčšinou postačí aj na dodatočné odhalenie pôvodcu.

Vydanie Detektíva v prírode nepredstavuje cieľ, ale prostriedok, ktorý Vám pomôže odhaľovať pôvodcov uvedených zmien. Predpokladom úspešného pátrania je mať dostatok odborných informácií. Veríme, že hoci si tento zdroj nezakladá na úplnosti, vo väčšine prípadov vám pôvodcu pomôže nielen odhaliť, ale aj určiť. Nepriame určovanie môže prispieť ku komplexnosti inventarizačného prieskumu, následného monitoringu a k celkovej starostlivosti o vybrané územie. A kedy táto publikácia splní svoj účel? Odpoveď sa dostaví, ako náhle začneme byť citlivejšími a vnímavejšími pozorovateľmi nášho prírodného prostredia. Jeho súčasťou sa môže stať každý, kto si častejšie vyjde do terénu v snahe obdivovať a dozvedieť sa viac.

Keď vychádza populárno-odborné dielo, je vždy jasné, že sú k tomu vážne dôvody. Prvým dôvodom, ktorý sme mali pri príprave tejto špeciálnej encyklopédie, bol dlhodobý dopyt po nej. Druhým dôvodom je sprístupnenie informácií príťažlivejšou formou, ktoré sú väčšinou v odbornej literatúre roztrieštené alebo predmetovo ohraničené. Ako sa to nakoniec podarilo, posúdi každý užívateľ sám. Sme si vedomí, tak ako to už býva pri súborných prácach takmer pravidlom, že sú určité nedostatky tak v prezentácii a grafickom prevedení, ako aj v neúplnosti vložených informácií. Neúplnosť je objektívne daná doterajšou nepreskúmanosťou spôsobu života niektorých druhov, prevažne bezstavovcov a tým neexistujúcim textovým a obrázkovým materiálom. V niektorých prípadoch sme sa museli uspokojiť aj s menej kvalitnými ilustráciami, čo taktiež prispelo k určitej estetickej rôznorodosti diela. Preto privítame Vaše pripomienky a doplnky, ktoré prispejú k skvalitneniu a doplneniu ďalších jeho vydaní.

# **CD ROM "Prírodné dedičstvo Slovenska"**

*Mgr. Barbora Úradníková, Slovenská agentúra životného prostredia, Stredisko environmentálnej výchovy Geopark, Banská Štiavnica* 

Abstrakt: Centre of Environmental Education Geopark ("Centre") applied environmental education into school and out-of-school institutions. The "Centre" is working in the fields: environmental education, ecotourism development, presentation of the cultural landscape and world heritage.

**Key words**: environmental education, natural heritage, project, natural connservation, Slovak Environmental Agency, environmental management

## **Úvod**

Materiálov o prírodnom potenciále Slovenska je na trhu veľké množstvo. Patria k nim rôzne knižné publikácie, príp. periodiká z tejto oblasti. V súčasnosti však človek začína byť závislý na rýchlom prísune aktuálnych informácií. S úmyslom uceliť rozdrobené informácie, obsiahnuté v rôznych typoch literatúry, pripravilo Stredisko environmentálnej výchovy Geopark produkt interaktívneho CD ROM "Prírodné dedičstvo Slovenska".

Produkt je dielom širšieho odborného autorského kolektívu z inštitúcií ako je Štátna ochrana prírody SR, Ústav ekológie lesa SAV Zvolen, Geologický ústav SAV – pobočka B. Bystrica, Lesnícka fakulta TU Tvolen, Fakulta ekológie a environmentalistiky TU Zvolen B. Štiavnica, Centra vedeckého turizmu na Slovensku Zvolen, Slovenská agentúra životného prostredia.

## **Zámer**

Produkt vznikol za účelom zvýšenia environmentálneho povedomia, výchovy, vzdelávania a rozvoja ekoturizmu na Slovensku. Ponúka všeobecný prehľad o životnom prostredí jeho zložkách, legislatíve, histórií a súčasnosti ochrany prírody a krajiny. *Zahřňa základné informácie o živej a neživej prírode Slovenska v podobe jednoduchým jazykom napísanej textovej časti, fotografií, máp a explikantívneho slovníka* [VASS, 2004, MINERALIA SLOVACA str.13].

## **Cieľová skupina**

 Poskytované informácie majú smerovať predovšetkým do školských lavíc základných a stredných škôl. Dôležité informácie však môžu byť prínosom aj pre vysokoškolských študentov, pedagógov, pracovníkov v mimoškolských organizáciách. Môže byť vhodnou oporou pri výchovno-vzdelávacom procece, pri tvorbe učebných osnov prírodovedných predmetov. Študentom poskytuje ucelené informácie pri olympiádach, stredoškolských projektoch, referátoch, seminárnych prácach atď. Zaujímavosti tu nájde i široká laická verejnosť.

Produkt poskytuje pre pedagóga vhodný prienik "moderného vyučovania" - prírodných predmetov s využitím informačných technológií, ktoré sú v súčasnosti akýmsi štandardom každého človeka.

#### **Obsahová náplň produktu**

V CD ROM-e užívateľ nájde jednotlivé časti *Ovzdušie,* kde sa dočíta o plynnom obale Zeme jeho úlohe, v časti *Voda* sa oboznámi o hydrosfére. V časti *Horniny* je popísané základné členenie skupín hornín.V časti O*rganizmy* sa môže užívateľ dozvedieť o biosfére. Samostatnou časťou je aj *Pôda*, kde je

základný popis zloženia, vývoja a členenia pôdy. Okrem textových informácií je v každej téme fotodokumentácia, ktorá užívateľovi priblíži problematiku.

*Ochrana príroda a krajiny, jej vývoj, legislatíva, prírodné dedičstvo* je tiež súčasťou produktu. Jadnoduchým spôsobom poskytuje informáciu o *chránených územiach,* či už *CHKO, NP, PR, NPR* a i. Tiež tvoria samostatné časti, kde jednotlivé prírodné scenérie zachytáva fotodokumentácia z danej oblasti. Preto CD ROM je vhodným materálom aj pre turistu.

Interaktívne CD ROM je naozaj rozsiahle – pozostáva z 912 fotografií, 100 máp, 417 strán autorslých hárkov a je obohatené o terminologický slovník, ktorý umožňuje užívateľovi osvojenie neznámych termínov. Niektoré poznatky v priebehu vzniku boli odborníkmi aktualizované. CD ROM obsahuje aj problematiku nominácií prírodného dedičstva SR na zápis do zoznamu svetového prírodného dedičstva.

V roku 2004 získal produkt Čestné uznanie na 3. ročníku súťaže o najlepší IT projekt v oblasti verejnej správy ITAPA 2004. V roku 2005 získal produkt doporučenie Ministerstva školstva SR (na základe posudku Štátneho pedagogického ústavu) o zaradení medzi doplnkovú literatúru na školách. Produkt sa tak stal doporučenou didaktickou pomôckou, ktorá môže nájsť veľké uplatnenie v školách ako doplnkový študijný materiál k environmentálnej výchove. Editori produktu uvažujú o jeho reedícii a príprave cudzojazyčnej verzie (anglický jazyk).

#### **Záver**

Najhlavnejšou úlohou produktu bolo a je osloviť, čo najširšiu škálu užívateľov, dokonca aj tých, ktorí nie sú zástancami prechádzok v prírode, ako aj poskytnúť obrazový prierez prírodnou krásou Slovenska a toho, čo nás robí unikátnym. Na záver ponúkame názor jedného z recenzentov, Doc.Ing. Viliama Pichlera, PhD.: *Na Slovensku neexistuje obdobný produkt, ktorý by tak kompletne a pritomflexibilne pokrýval jednotlivé aspekty prírodného dedičstva SR, a pritom generoval aj pridanú hodnotu vo forme možného prepojenia informácií podľa potrieb vyššie definovanej cieľovej skupiny tohoto produktu.*

## **Možnosti výuky environmentálneho práva formou e-vzdelávania.**

*Ing. Ľuboš Jurík PhD., Katedra krajinného inžinierstva , FZKI SPU v Nitre* 

Environmentálne právo vznikalo ako výsledok snahy o riešenie nepriaznivých antropogénnych vplyvov (ľudskej činnosti) na životné prostredie. Environmentálne právo je potrebné rozvíjať kvôli:

- zanedbaniu riešenia ekologickej problematiky v minulosti
- limitácii finančných zdrojov v spoločnosti i u jednotlivcov
- medzinárodným záväzkom a globálnym stavom životného prostredia na Zemi
- jednotou zložiek životného prostredia
- významom environmentálneho prostredia.

Všestranná úloha environmentálneho práva je široko koordinovaná súčinnosť, inštitúcií a jednotlivcov, vládnych a mimovládnych organizácií, zameraná na vytvorenie možnej a optimálnej rovnováhy medzi ľudskými činnosťami, uspokojovaním potrieb a schopnosťou prírody zbavovať sa záťaží prirodzených alebo umelých.

Ochrana prírody a krajiny má veľmi dlhé tradície. Asi prvý pokus je uvedený v tzv. Chamurapiho zákonníku, kde sa sústreďuje predovšetkým na ochranu vôd. V Rímskej ríši sa tomuto problému venovala tiež dostatočná pozornosť.

Na Slovensku sa traduje ochrana životného prostredia od dôb Rakúsko-Uhorskej ríše. Už v tomto období bolo prijatých niekoľko veľmi významných ríšskych zákonov pre ochranu jednotlivých zložiek krajiny a životného prostredia.

Môžeme sem zaradiť ako príklad ríšske zákony:

93/1869 r.z. o práve vodnom, vyhradenom zákonodarstvu ríšskemu,

116/1884 r.z. o podpore poľnohospodárstva na poli vodných stavieb

117/1884 r.z. o opatreniach na neškodné odvádzanie horských vôd

a potom základný vodný zákon, ktorý sa traduje až dodnes len s prepracovávaným obsahom XXIII/1885 o vodnom práve.

45/1894 r.z. o zakladaní, udržovaní, užívaní a zrušovaní rybníkov

XXX/1900 o povodňových družstvách a všeprospešných povodňových kanáloch

Neskôr bol prijatý uhorský zákon XVIII/1913 o doplnení a zmenení zákona XXIII/1885 o vodnom práve, ktorý platil u nás v prijatom znení takmer až do konca II. svetovej vojny.

V povojnovom období sa obsah i forma mnohých právnych dokumentov zmenila.

Legislatíva pre životné prostredie v slovenskej a európskej legislatíve obsahuje súhrn noriem legislatívneho charakteru zameraných na ochranu ovzdušia, vôd, lesa a pôdy odpadové hospodárstvo, environmentálne plánovanie a riadenie, ekonomiku životného prostredia. V Európskej únii sa pre celkový zoznam právnych noriem používa termín "environmentálne acquis". Označuje sa ním časť acquis communautaire, týkajúca sa životného prostredia. Je dôležité chápať, že tieto termíny označujú oveľa viac ako len právne dokumenty. Krajiny akceptujúce acquis musia taktiež chápať a stotožniť sa s duchom a hlbším kultúrnym kontextom tejto legislatívy. To je výzva aj pre Slovensko po pristúpení do EÚ v roku 2004

Právo Európskeho spoločenstva je osobitým právom poriadku. Preto aj legislatíva regulujúca podmienky ochrany životného prostredia sa systematicky rozdeľuje na niekoľko logických a prehľadných skupín. Sú podobné rozdeleniu environmentálneho práva Slovenskej republiky, ale sú tu aj určité skupiny, ktoré naše

enviro **t**i fói 15. - 17. júna 2005, Zvolen

právo zatiaľ neobsahuje. Z pohľadu zložiek životného prostredia tu zatiaľ prekvapujúco chýba ochrana pôdy. Jej ochrana v legislatíve je v súčasnosti len ako ochrana formy majetku.

Pre výuku rôznych predmetov sa dnes celosvetove používajú systémy e – learningu. Sú to rôzne typy v čase sa rozvíjajúcich predmetov a problematík. Niektoré sú časove stálejšie ( matematika, fyzika...), niektoré sú neustále doplňované a pozmeňované (literatúra, právo...).

Ku druhej kategórii patrí aj výuka práva všeobecne. Každý týždeň pribúdajú nové právne normy alebo sú staré upravované. Pre tento typ predmetov je zabezpečenie aktuálnych tlačených podkladov pre výuku veľmi problematické. Hneď po svojom vydaní sú už v niektorých častiach neaktuálne. Pre tieto problematiky sú preto vhodnejšie elektronické formy študijnej literatúry a podkladov pre výuku.

Aj problematika užšej časti práva – práva o životnom prostredí – by mala byť vyučovaná novými modernými výukovými prostriedkami. Preto sme aj my pri výuke tejto problematiky hľadali iné ako klasické prostriedky výuky.

Nové vyvinuté formy softwarových riešení ponúkajú nové možnosti aj pri vzdelávaní.

Výuka môže prebiehať vo virtuálnej triede, ktorú na rozdiel od reálnej triedy predstavuje miesto na serveri, na ktorom je umiestnený software pre vzdelávanie.

Ďalšími prvkami sú už reálne prvky. Je to predovšetkým lektor, učiteľ, pedagóg s vyhradenými právami pri využívaní software a potom študenti. Ich účasť na vzdelávaní je podmienená už nie prítomnosťou v miestnosti s pedagógom, ale prítomnosť vo virtuálnej učebni sprostredkovaná pripojením cez internet alebo intranet ku serveru s výukovým softwarom. Miesto odkiaľ sa môže pripojiť nie je pevné a je dané len prístupovými právami ku kurzu a serveru

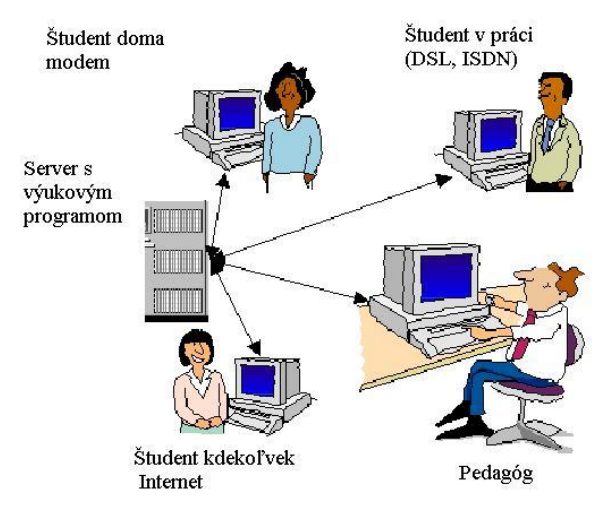

Prečo sa k takejto forme pristupuje má niekoľko dôvodov. Je to predovšetkým:

- možnosť vzdelávať nezávisle na čase
- možnosť vzdelávať nezávisle na spoločnom mieste účastníkov
- zjednodušenie prístupu ku vzdelávaniu a k informáciám
- použitie netextových prvkov do výukového obsahu
- možnosť rýchlej a neustálej aktualizácie výukových textov

Ich výsledkom by malo byť okrem zjednodušenia a zefektívnenia vzdelávania aj

- zvýsenie produktivity vzdelávacieho procesu
- prispôsobenie časového priebehu výuky podmienkam študentov
- okamžitá kontrola efektívnosti výuky
- zníženie nákladov na vzdelávania ( napr. na cestovanie, učebné pomôcky).

Preto je sumárne tento spôsob výuky najvhodnejší pre študentov dištančnej formy univerzitného alebo postgraduálneho vzdelávania.

Študent si môže voliť rýchlosť a čas pre vzdelávanie. Ku internetovým študijným informáciám pristupuje v čase, keď sa na takúto výuku môže plne sústrediť. Súčasti software mu umožňujú neustále komunikovať s učiteľom alebo inými študentami. Taktiež pri hodnotených kontrolách vie okamžite výsledky testov alebo iných foriem preskúšavania.

Na trhu je v súčasnosti viacero možností výberu vhodného software. U nás používame už druhý rok programový produkt LMS systém EDEN. Vznikol v r.1999 a je naďalej vyvíjaný za podpory externých konzultantov MFF Univerzity Karlovy v Prahe.

Systém je primárne orientovaný na školské prostredie a na postgraduálne kurzy. Je priebežne aktualizovaný (2–3 verzie ročne). Je veľmi prístupný pre užívateľov a zrozumiteľný pri zachovaní komplexnej funkčnosti (základná uživateľská znalosť IT).

Štruktúra programu EDEN pozostáva z troch základných oblastí:

- Virtuálnej univerzity – foriem dopĺňajúcich a nahradzujúcich prácu reálneho učiteľa.

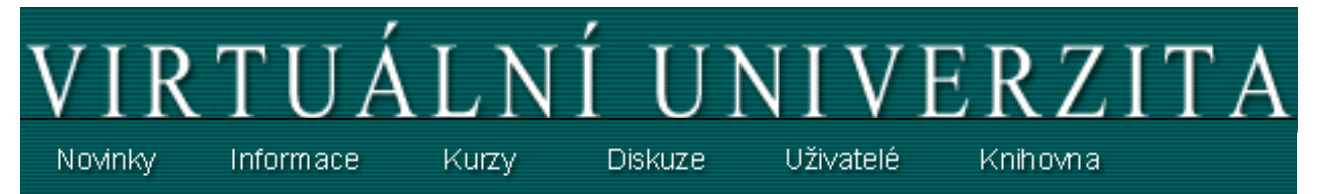

Sú tu dostupné základné informácie o kurze, jeho priebehu, ostatných účastníkoch a informácie od správcu alebo pedagóga o niektorých aktuálnych udalostiach.

Osobný portál študenta

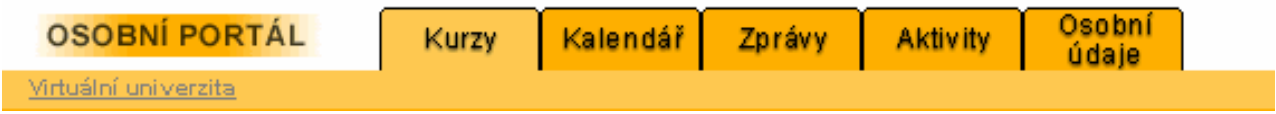

V tejto časti sa uskutočňujú študijné aktivity a sú tu dostupné konkrétne osobné správy, úlohy a termíny ďalšieho priebehu kurzu. A tiež osobné hodnotenia od pedagóga.

Prostredie kurzu

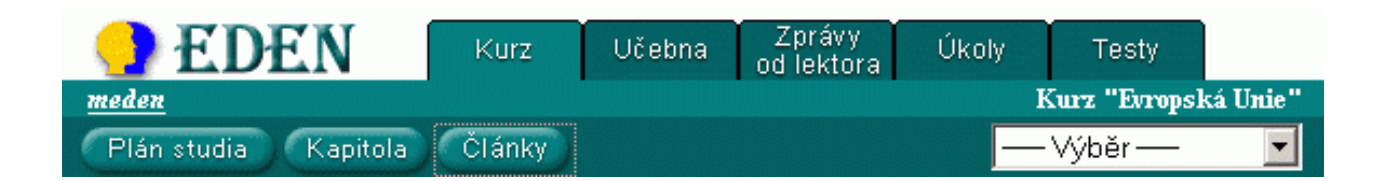

Obsahuje samotné učebné texty, ktoré sa môžu zobrazovať v stanovených časových etapách alebo sa môžu aj zobraziť celé naraz a študent si sám riadi postup štúdia podľa možností voľného času alebo obtiažnosti problematiky.

Samotnou neverejnou časťou je prostredie lektora. Je to interný systém prípravy učebných textov a iných súčastí kurzu, ako napr. doplnkovej literatúry, testov, vybraných internetových doplnkových informácií a hodnotení študentov.

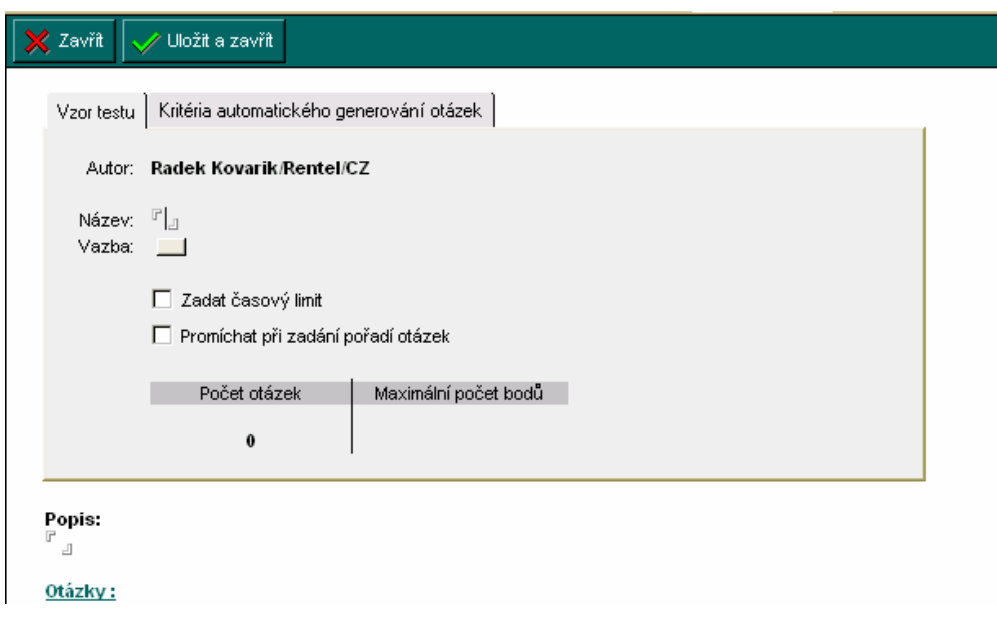

V tomto prostredí sa tiež zobrazujú aj informácie o všetkých aktivitách jednotlivých študentov. Sú spracovávane do tabuľkovej formy. Tu je niekoľko príkladov:

Prehľadne sa tu zobrazujú aj výsledky uskutočnených priebežných hodnotení študentov:

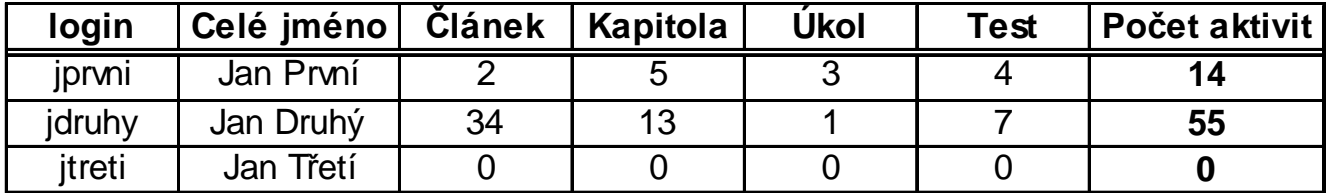

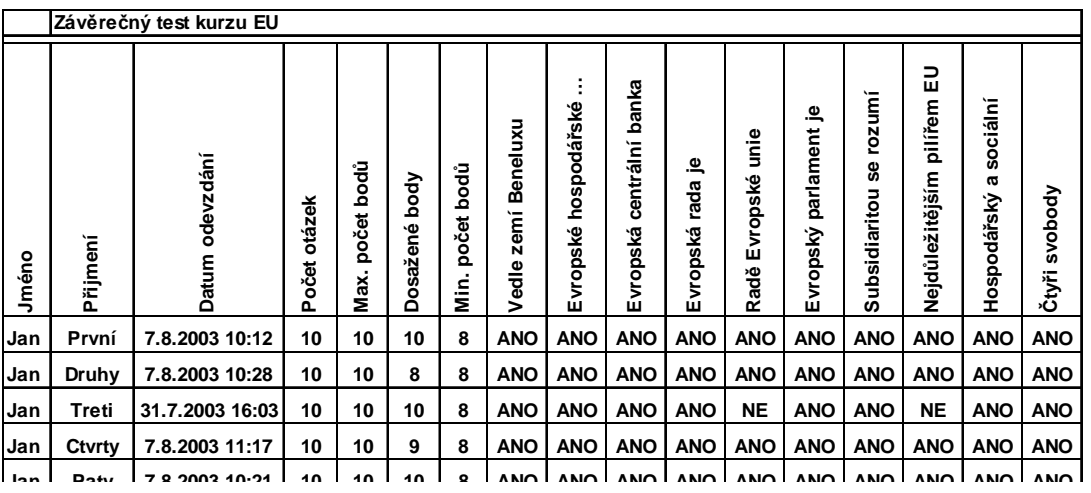

Takto vyzerá prostredie konkrétneho kurzu:

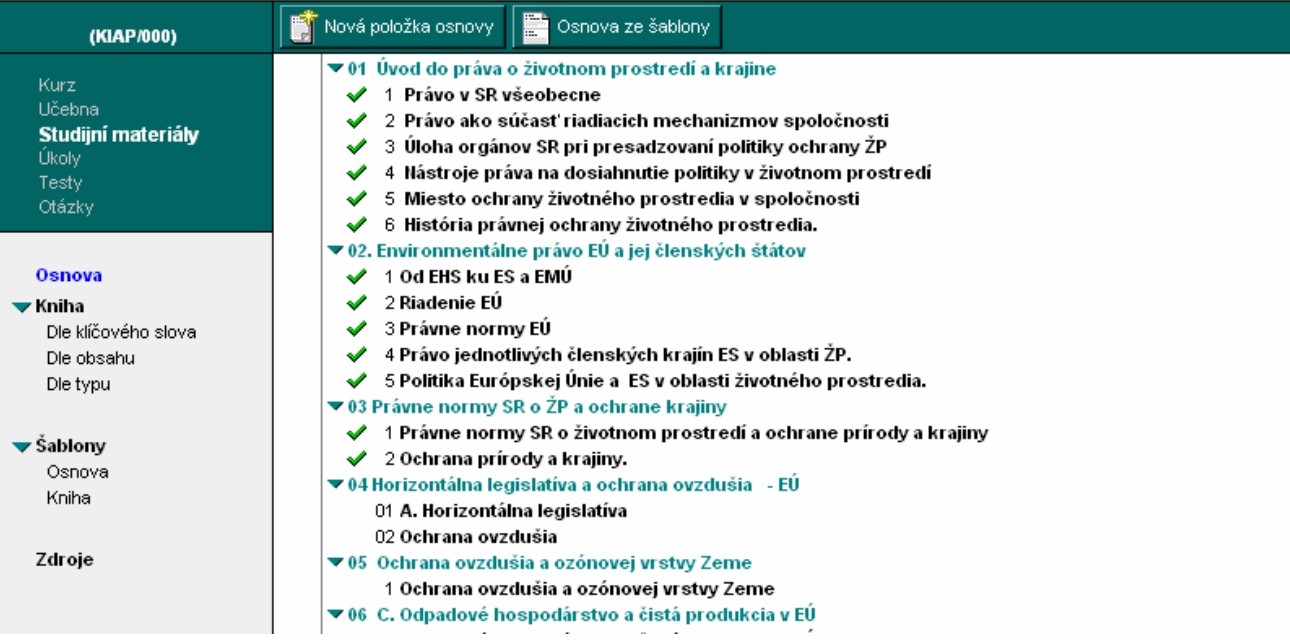

Na KKI SPU v Nitre je eLearningový systém využívaný formou hosťovánia, keď tvorci kurzov, lektori, a aj študenti pristupujú k vzdelávaciemu serveru spoločnosti RENTEL v prostredí internetu.

Technické, servisné a administrátorské zaistenie výuky je tiež v réžii dodavateľa.KKI SPU realizuje výuku ako podporu doterajších prezenčných školení študentov dištančnej formy vzdelávania s cieľom dosiahnutia vyššej efektivity vzdelávánia a poskytnutia lepších služieb diaľkovým študentom (internet / prenájom LMS systému).

#### **Literatúra:**

Jurík, Ľ., Bárek, V.: ( 2005 ) Výuka predmetu Krajinné inžinierstvo a právo formou e-vzdelávania, In: Sieťové a informačné technológie, Nitra, február 2005

Keder, D.: E-learning: škola cez Internet. PC Revue, 11/2004, s. 36-39

Tóthová, D.: Prezentácia elektronický ch dokumentov na Internete. In: Zborník z celoškolského seminára Sieťové a informačné technológie. Nitra: SPU, 2003, s. 129-131. ISBN 80-8069-148-7

#### **Poznámka**

Príspevok vznikol ako prezentácia riešenia projektu KEGA 3/2079/04 Environmentálne právo - elearningové štúdium a multimediálne vzdelávanie

# **Aktuálny stav a zámery vzdelávania v oblasti geoinformatiky na Technickej univerzite vo Zvolene**

*prof. Ing. Ján Tuček, CSc., Technická univerzita vo Zvolene* 

## **1. Úvod**

Geoinformatika patrí v súčasnosti k mimoriadne rozvíjaným oblastiam informatiky a dochádza k jej rýchlej infiltrácii do mnohých odborov. Podiel na objemoch obchodu so zariadeniami, softwarovými prostriedkami a dátami pre túto oblasť pre viaceré významné spoločnosti je veľmi výrazný a má stúpajúcu tendenciu.

Na Slovensku naproti tomu nie je dostatočne aplikovaná v činnosti ako štátnych tak i súkromných organizácií, úradov a inštitúcií. Okrem chronického nedostatku kapitálových prostriedkov je jednou z príčin aj nedostatok špecialistov v oblasti ako i odborníkov aspoň so základnými vedomosťami geoinformatiky v aplikačných odboroch. Tieto sú pritom mimoriadne široké, lebo prevaha dát a informácií má priamu alebo aspoň sprostredkovanú väzbu na lokalizáciu, určenie polohy. Ako príklady oblastí, kde vo svete sú rutinne využívané poznatky z geoinformatiky a kde možno v krátkej dobe očakávať mimoriadnu potrebu odborníkov aj u nás, môžeme spomenúť najmä obhospodarovanie a využívanie prírodných zdrojov (poľnohospodárstvo, lesníctvo, geológia a ťažba surovín, vodohospodárstvo), ochranu a tvorbu životného a prírodného prostredia, dopravu a logistiku, urbanistiku, štátnu správu (najmä miestny rozvoj a správa katastra), armádu a dokonca marketing a prieskum trhu, či zdravotníctvo. Vo všetkch týchto oblastiach pôsobia absolventi Technickej univerzity vo Zvolene.

Lesoprojektu, Slovenskej agentúry životného prostredia, odbornej štátnej správy (lesné úrady), ochrany prírody a katastrálnych úradov na vedomosti absolventov Technickej univerzity (TU) v danej oblasti. Zvlášť naliehavý začne byť tento problém vzhľadom na prijatie Slovenska do Európskej únie a potrebu kvalifikovaného čerpania prostriedkov z jej zdrojov, najmä štrukturálnych fondov a fondov pre rozvoj regiónov kde sa používanie nástrojov geoinformatiky rutinne vyžaduje jednak pri spracovávaní projektov, ich manažovaní ako aj kontrole ich využívania apod. Dôležité je tiež upozorniť na zvyšujúce sa požiadavky lesníckej praxe, rezortu životného prostredia,

Na TU vo Zvolene sa snažíme už dlhšie obdobie čo najlepšie rozvíjať oblasť geoinformatiky. V rámci viacerých domácich aj zahraničných projektov bolo vybudované Laboratórium geoinformatiky, s kvalitným technickým vybavením, ktoré sa už dlhdobo podieľa na zabezpečovaní výučby viacerých predmetov z oblasti geoinformatiky, príprave doktorandov a riešení výskumných aj medzinárodných projektov. V príspevku uvádzame aktuálnu situáciu v oblasti výučby ako aj zámery do budúcnosti súvisiace s prechodom na trojstupňový model štúdia a rozširovanie aktivít celoživotného vzdelávania.

## **2. Študijné programy a miesto geoinformatiky v nich**

Lesnícka fakulta (LF) zabezpečuje výchovu lesných inžinierov a vedeckých pracovníkov v oblasti lesníctva. Charakteristickou črtou štúdia je komplexnosť biologických, technických a ekonomických predmetov. V súčasnosti je možné na LF študovať 4 študijné odbory – Lesníctvo ako základný, Manažment a financovanie lesných podnikov, Ekológia lesa a Aplikovaná zoológia a poľovníctvo.

Výchovno vzdelávací proces Fakulty ekológie a environmentalistiky (FEE) je zameraný na prípravu odborníkov so širokým prierezom vedomostí z oblasti ekológie a životného prostredia. Štúdium je polytematické s vyváženým podielom prírodných, technicko technologických a spoločenských disciplín.

V súčasnosti je možné študovať 2 odbory a 4 špecializácie. V odbore Aplikovaná ekológia sú to špecializácie Ekológia krajiny a ochrana prírody a Krajinné inžinierstvo a tvorba krajiny. V odbore Environmentalistika sú to špecializácie Environmentalistika a Manažment životného prostredia.

Už z názvov študijných odborov a špecializácií je zrejmé, že problematika výučby geoinformatiky a GIS veľmi dobre zapadá do profilu obidvoch fakúlt. Na obidvoch fakultách je tiež organizované postgraduálne štúdiu – na LF v 9 a FEE v 2 odboroch. Vzhľadom na nedostatok priestoru ho podrobnejšie nekomentujeme. Vo väčšine odborov si ho však v súčasnosti nevieme predstaviť bez štúdia a využitia aspoň niektorých súčastí geoinformatiky.

#### **Niečo z histórie**

Výučba geoinformatiky na TU začala v školskom roku 1992/93 predmetom Geografické informačné systémy so skromným počtom cca 30 študentov (2 študijné skupiny z FEE a niekoľko záujemcov z LF). Pôvodne bol predmet na LF zaradený ako výberový pre všetky špecializácie odboru Lesníctvo. Od školského roku 1997/98 je obligatórny pre všetky študijné odbory okrem Manažmentu a financovania lesných podnikov. Na FEE je predmet od začiatku povinným predmetom pre všetky študijné odbory a špecializácie.

V školskom roku 1997/98 v zimnom semestri absolvovalo predmet už cca 250 študentov z oboch fakúlt. Výučba problematiky GIS na LF nadväzuje na poznatky z predmetov "Geodézia a fotogrametria v lesníctve" a "Diaľkový prieskum Zeme v lesníctve". Na FEE existuje takáto väzba na predmet "Mapovanie a diaľkový prieskum Zeme". Na obidvoch fakultách sa tiež študujú predmety "Výpočtová technika", resp. "Základy výpočtovej techniky".

Výučba problematiky GIS je špecifická, náročná na študijnú literatúru, sady spracovávaných údajov a najmä používanú výpočtovú techniku. Rýchly vývoj v oblasti sa prejavuje aj potrebou pomerne častých zmien v zabezpečení výučby, alebo potrebou využívania pružného a vyspelého systému, ktorý umožní zmeny zohľadňovať.

Už prvé učebné osnovy bol spracované s využitím poznatkov mnohých domácich, ale najmä zahraničných univerzít, ako aj štúdia zahraničnej literatúry. V procese prípravy sme oslovili viac ako 150 univerzít na celom svete s otázkou o zaradení problematiky a spôsobe jej výučby. Pretože neexistovala nijaká študijná literatúra v slovenskom jazyku pristúpili sme k spracovaniu základnej študijnej dokumentácie. Táto by mala pozostávať predovšetkým z učebných textov a návodov na cvičenia.

Učebné texty sme spracovali v roku 1996 s využitím poznatkov z domácej a zahraničnej literatúry. Odvtedy boli viackrát opakovane vydané. V roku 1998 vyšla v nakladateľstve Computer Press publikácia "GIS – principy a praxe", ktorá je doteraz používaná ako základný zdroj informácií pri štúdiu. Ako doplnok, najmä pokiaľ ide o najnovšie trendy (kvalita, štandardizácia, metadáta, infraštruktúra) sa používa slovenský preklad publikácie Compendium Panel GI vytvorená v rámci Inco – Copernicus, Europskeho projektu v roku 2000.

Otázka návodov na cvičenia, ktorých prvé vydanie vyšlo v roku 1995 súvisí s problematikou výberu technických – najmä softwarových prostriedkov pre výučbu. Vzhľadom na množstvo produktov na trhu nebolo jednoduché vykonať výber prostriedkov, ktoré sa používajú v praktickej časti výučby. Pretože sa táto chápe obecne ako úvod do problematiky (nie ako školenie k používaniu konkrétneho softwarového produktu) vybrali sme spomedzi iných systém Idrisi kvôli jeho jednoduchosti, nenáročnosti, nízkej cene a zároveň komplexnosti. Ďalším dôvodom výberu bola existencia širokej palety študijných materiálov spracovaných pre tento systém.

Aj s ich využitím sme vytvorili prvý tutoriál návodov na cvičenia, ktoré poskytujú materiál na cca 25 hodín vedených cvičení pre začiatočníkov v oblasti GIS. Zámerom je ilustrovať základné koncepcie, techniky a možnosti GIS. Druhé, prepracované vydanie, ktoré využíva dátové sady zo Slovenska a novšie programové verzie Idrisi vyšlo v roku 1998.

### **Dobiehajúci model štúdia**

Súčasné obdobie sa vyznačuje intenzívnymi zmenami v oblasti štúdia. Tieto súvisia so vstupom Slovenska do Európskej únie, ale najmä s vrcholiacou reformou vysokoškolského štúdia. K jej základným znakom patrí prechod na trojstupňový model štúdia, zvýšenie samoprofilácie a mobilít študentov v rámci, aj mimo univerzít a orientácia na celoživotné, či ďalšie vzdelávanie. V súčasnosti preto aj v oblasti výučby geoinformatiky doznieva tradičný prístup, ale pripravujeme, či už sú pripravené nové zámery.

V existujúcom modeli štúdia výučbu koncipujeme ako všeobecný úvod do problematiky bez príslušných väzieb na konkrétne softwarové prostredie tak ako sme uviedli vyššie. Dôvodom je tu najmä pomerne úzky priestor (jeden semester) na výučbu. Snažíme sa chápať predmet ako prípravný pre zvládnutie aplikácií v profilových predmetoch – na LF je to najmä Hospodárska úprava lesov, Lesná ťažba, Lesné dopravníctvo, Sprístupňovanie lesov, Ochrana lesa. Na FEE možno v tomto zmysle hovoriť o Monitoringu, Projektovaní a modelovaní, Manažmente chránených území atď.

Podľa tohoto modelu predpokladáme, že každý študent by mal dostať solídne základy z problematiky. Musíme však byť schopní poskytnúť prípadným záujemcom veľmi hlboké a špecifické štúdium vo vybraných oblastiach získavania dát pre potreby mapovania v špeciálnych prieskumoch, použitie metód priestorovej štatistiky a špecifických analýz, rozvoj špeciálnych aplikácií v lesníctve a ochrane životného prostredia v nadväznosti na potreby praxe. Takáto hlbšia úroveň sa vyžaduje u menšieho počtu študentov vo forme seminárnych a diplomových prác, prípadne sem patrí v plnom rozsahu doktorandské štúdium s jeho špecifickými potrebami.

#### **Trojstupňový model štúdia**

V zmysle § 82 ods. 2 a § 83 ods. 4 zákona č.131 Z.z. o vysokých školách a o zmene a doplnení niektorých zákonov predložila TU Akreditačnej komisii žiadosť o akreditáciu študijných programov fakúlt a univerzitných študijných programov. K žiadosti boli predložené všetky potrebné podklady v zmysle príloh Nariadenia vlády SR č.104 o Akreditačnej komisii a Kritérií akreditácie študijných programov vysokoškolského vzdelávania.

Celkovo bolo predložených 70 študijných programov z toho 24 programov 1. stupňa, 26 programov 2. stupňa a 20 študijných programov doktorandského štúdia. Doteraz (máj 2005) je akreditovaných 58 študijných programov (83 %), v riešení je 8 ( 11 %) študijných programov a 4 študijné programy neboli schválené. Pre zahraničných, ale aj domácich študentov je zatiaľ ponúkaný jeden študijný program 2.stupňa Wood Science and technology. Okrem študijných programov fakúlt je akreditovaný univerzitný študijný program 1.stupňa Ekonomika a manažment obnoviteľných prírodných zdrojov, v riešení je medziodborový študijný program medzi TU vo Zvolene a SPU v Nitre.

Na LF boli predložené a schválené v Akreditačnej komisii 3 študijné programy 1. stupňa (bakalárske) – Lesníctvo, Ekológia lesa a Aplikovaná zoológia a poľovníctvo. Na FEE boli schválené v Akreditačnej komisii 4 študijné programy 1. stupňa – Environmentálne inžinierstvo, Filozofia a teória ekologizácie, Ekológia a využívanie krajiny a Ekológia a ochrana biodiverzity. V týchto programoch sa s výučbou geoinformatiky nepočíta. Uvedené programy sú však akreditované aj v inžinierskom stupni v ktorom je

zaradený ako povinný, resp. povinne voliteľný predmet Základy GIS – GIS I. Cieľom predmetu je poskytnutie teoretického základu GIS a geoinformatiky, ako i praktické zvládnutie základných funkcií systému Idrisi 32.

Ako s povinne voliteľným, resp. výberovým sa v uvedených programoch počíta s predmetom Prevádzka GIS – GIS II. Cieľom predmetu je poskytnutie poznatkov o najdôležitejších prevádzkových aspektoch používania GIS s dôkazom na aktuálnu situáciu na Slovensku, ako i praktické zvládnutie základných funkcií systému Arc View. Na doplnenie samoprofilácie študentov je k dispozícii celá paleta predmetov zameraných na informatiku ponúkaných na všetkých fakultách TU – Databázové systémy, Základy programovania, CAD systémy, atď.

V súčasnom období vrcholia na LF prípravy na akreditáciu študijného programu Geoinformatika a mapovanie v lesníctve v rámci odboru Lesníctvo. Pripravuje sa ako program druhého stupňa – inžiniersky. Jeho absolventi získajú jednak prehlbujúce poznatky, ako aj ďalšie praktické skúsenosti z lesníckych disciplín a oblastí, ako i špeciálne poznatky z geoinformatiky a mapovania. V lesníckej oblasti pôjde najmä o špecifické metódy hospodárskej úpravy lesov, oceňovanie lesa a jeho funkcií so zvláštnym dôrazom na vypracovávanie projektov a diel hospodárskej úpravy lesov. Ako špeciálnu prípravu na podporu lesníckych aplikácií získajú informácie z oblasti informatiky, geografických informácií a geografických informačných systémov, katastra nehnuteľností, databázových systémov, diaľkového prieskumu Zeme, geodézie, fotogrametrie, kartografie a mapovania.

Pri prehodnocovaní plnenia Dlhodobého zámeru TU, ako základného strednodobého dokumentu vo Vedeckej rade TU bola konštatovaná potreba skvalitnenia činností univerzity v oblasti informatiky a informatizácie. Dôsledkom bolo doplnenie 6. Rozvojového programu zameraného na tieto oblasti do Dlhodobého zámeru. Ako prioritná úloha bolo stanovené vybudovať a akreditovať študijné programy v oblasti informatiky kompatibilné s Bolonským procesom.

Doteraz sme vykonali prípravné práce na príprave študijného programu 1. stupňa Aplikovaná informatika v rámci študijného odboru Aplikovaná informatika, resp. Informatika. Cieľom je výchova kvalifikovaných odborníkov s perspektívou uplatnenia v súkromných i štátnych inštitúciách, využívajúcich informačné služby alebo poskytujúcich služby, ktorých obsah sa viaže na informačné technológie. Absolvent získa vedomosti z matematiky a špeciálne diskrétnej matematiky, spojitej a diskrétnej štatistiky, základov teoretickej informatiky, algoritmov a štruktúr údajov, databáz, operačných systémov, počítačových sietí a základy ďalších informačných technológií. Študent sa počas štúdia bude profilovať v niektorej z oblastí, ako je geoinformatika (GIS), ekoinformatika, hospodárska informatika priemyselných podnikov, hospodárska informatika lesných podnikov a enviroinformatika (aplikácie informatiky v environmentalistike).

## **3. Laboratórium geoinformatiky a projekty**

Za vyústenie snáh v uplatnení medzinárodnej spolupráce vo výučbe geoinformatiky je možné považovať získanie štrukturálneho projektu TEMPUS s názvom "Výučba GIS s DPZ na stredoslovenských univerzitách", ktorý TU získala v roku 1995 v spolupráci s Univerzitou Mateja Bela (UMB) v Banskej Bystrici.

V najobecnejšej polohe bol projekt zameraný na regionálnu a štrukturálnu diverzifikáciu vysokoškolského štúdia na Slovensku. Jeho hlavným cieľom bolo napomôcť zavedeniu a rozvoju bakalárskeho štúdia v oblasti GIS na Fakulte prírodných vied UMB Banská Bystrica vrátane dištančného štúdia. Druhý čiastkový cieľ bol zaviesť na novej kvalitatívnej úrovni výučbu predmetov Geografické informačné systémy a Diaľkový prieskum zeme na LF a FEE TU vo Zvolene. Spoluriešiteľskými pracoviskami na riešení projektu boli okrem uvedených ešte Wageningen Agricultural University Wageningen, Holandsko a Swedisch Space Corporation Satellitbild Kiruna, Švédsko.

V obidvoch cieľoch bolo dôležité zabezpečiť transfer nových technológií priamo do vyučovacieho procesu v progresívnych oblastiach, ktoré sú súčasťou moderných informačných technológií. Tieto môžu byť efektívne využité v manažovaní prírodných zdrojov vrátane lesníctva a ochrane prírodného a životného prostredia. Pre zabezpečenie obidvoch hlavných cieľov boli identifikované viaceré čiastkové – postupové ciele projektu zamerané na štruktúru učebných plánov, učebné osnovy, zabezpečenie literatúry ale najmä na študijné pobyty učiteľov a vybudovanie špecializovaných účební a laboratórií na oboch univerzitách. Na TU bolo v rámci projektu vybudované Laboratórium GIS (vtedajší názov) a počítačová učebňa.

Od ukončenia projektu TEMPUS v roku 1998 sme získali viacero ďalších projektov v ktorých sa postupne vylepšovalo technické zázemie pre výučbu aj výskum. V roku 2001 a 2003 získala TU rozvojové projekty financované Ministerstvom školstva SR s názvom Inovácia laboratória GIS a Diverzifikácia vzdelávania v oblasti geoinformatiky na báze informačných technológií.

V prvom projekte sme vykonali inováciu technického vybavenia počítačovej učebne. Významnejší a rozsiahlejší bol druhý z projektov. Z technického hľadiska bol zameraný jednak na inováciu vybavenia laboratória v oblasti GIS a dialkového prieskumu Zeme, ale najmä na rozšírenie jeho aktivít na oblasť digitálnej fotogrammetrie a globálnych polohových systémov čo zodpovedá všeobecnému trendu integrácie všetkých oblastí geoinformatiky. V súlade s uvedeným došlo aj k zmene názvu laboratória na Laboratórium geoinformatiky. Prebudovaná štruktúra laboratória v spojení s existujúcou počítačovou učebňou tvorí dnes kvalitný základ pre poskytovanie tématicky, úrovňou i organizáciou diverzifikovanú sústavu vzdelávania v oblasti geoinformatiky na TU vo Zvolene.

Okrem inovácie výučby problematík zo široko chápanej oblasti geoinformatiky a súvisiacich oblastí v podmienkach TU bolo cieľom projektu aj zavedenie špecifických, tématicky, úrovňou a organizačnou formou diverzifikovaných foriem kurzov a školení z oblasti geoinformatiky pre pracovníkov hospodárskych organizácii, štátnej a verejnej správy na Slovensku. Niektoré detaily v tomto smere uvádzame aj ďalej.

Laboratórium už dlhšiu dobu zohráva kľúčovú úlohu vo výučbe v širokochápanej oblasti geoinformatiky ako aj s ňou súvisiacich oblastiach. Každoročne dochádza k nárastu počtu študentov absolvujúcich jednotlivé predmety vyučované s využitím jeho vybavenia. V školskom roku 2002/2003 si napr. predmet Geografické informačné systémy zapísalo 167 študentov denného a 27 študentov externého štúdia Lesníckej fakulty a 94 študentov Fakulty ekológie a environmentalistiky, predmet Diaľkový prieskum Zeme 73 študentov. Okrem toho sa v súčasnosti výrazne rozšíril rozsah výučby predmetov Geodézia a fotogrametria v lesníctve (173 študentov), Mapovanie a DPZ (92 študentov) a Mapovanie lesov (59 študentov) na báze počítačov (cca na 1/3), ktorý sa plne zabezpečuje prostriedkami Laboratória. V celom rozsahu sa v Laboratóriu vyučujú výberové predmety Informačný systém HÚL a Automatizácia mapovacích prác. V danom akademickom roku v Laboratóriu pracovalo 16 diplomantov 7 doktorandov.

Mimoriadny význam zohráva Laboratórium práve v príprave doktorandov, najmä na Katedre hospodárskej úpravy lesov a geodézie. Vzhľadom na zameranie väčšiny odborov doktorandského štúdia na LF a FEE (les, krajina) má však podporný význam aj pre všetky ostatné, lebo umožňuje jednak spracovať dáta a informácie z rôznych zdrojov ktoré majú geografickú povahu a tiež vytvárať výstupy mapovej povahy, ktoré sú v týchto odboroch veľmi časté.

Pracoviská LF sa tiež v roku 2001 a 2002 zapojili do riešenia štyroch projektov v rámci 5. RP EU – z ktorých vo dvoch - ITEM (Implementing Tree Growth Models as Forest Management Tools) a WARM

(Wildland-Urban Area Fire Risk Management) významnú časť riešenia tvorí spracovanie vstupov z DPZ a analýz údajov v prostredí GIS a ktoré sú výrazne závislé na vybavení Laboratória.

V súčasnosti sa s využitím prostriedkov laboratória rieši VEGA projekt "Metódy na zisťovanie a spracovanie informácií o stave lesa pre lesnícke mapovanie s tvorbu digitálnych databáz" a projekt financovaný APVT "Modelovanie a simulácia požiarov". V rámci krátkodobých hospodárskych zmlúv boli v poslednom období spracované napr. aj projekty súvisiace s odstraňovaním následkov veternej smršte vo Vysokých Tatrách.

TU spolu s Mendelovou lesnickou a zemědělskou univerzitou v Brne pôsobí na základe zmluvy s Clark University Worcester, USA ako Idrisi Resource Center (IRC) pre Českú a Slovenskú republiku. Okrem spracovania viacerých štúdijných materiálov je mimoriadnym prínosom IRC spracovanie celého užívateľského prostredia systému Idrisi verzia 2.0 a systému on line pomoci v slovenskom jazyku. Tieto sa úspešne používajú vo výučbe aj na ďalších univerzitách v Čechách a na Slovensku. Činnosť IRC je nekomerčná, nezisková, založená na dobrovolnej práci členov. V činnosti IRC budeme pokračovať aj naďalej.

Z ďalších doplnkových aktivít považujeme za veľmi dôležitú činnosť študentov LF v rámci Študentskej vedeckej a odbornej činnosti**.** Každoročne je organizované fakultné kolo v sekcii Lesnícke mapovanie a geoinformatika, v ktorom napr. v školskom roku 2002/2033 súťažilo 7 študentov. Všetky práce v tejto sekcii, ale aj práce z ďalších boli spracované s využitím vybavenia Laboratória.

Inováciu vybavenia Laboratória považujeme za nepretržitú činnosť. V roku 2005 sme získali viacero krátkodobých projektov so špecifickým zameraním, ktoré však jednak závisia od laboratória a zároveň cez ich riešenie dôjde k jeho rozvoju. Ide napr. o "Návrh modernizácie informačného systému Vysokoškolského lesníckeho podniku" alebo "eGIS portál". Prvý projekt je úzko zameraný a financovaný z účelových prostriedkov TU. Umožní však dokumentovať, publikovať a najmä efektívne využívať vo výučbe veľké množstvo zdrojov geoinformácií o území podniku. Zároveň sa riešia niektoré špecifické otázky lesníckej prevádzky s využitím prostriedkov IT.

Druhý projekt má za cieľ realizovať elearningový portál GIS v rámci Laboratória a financovaný je zo ydrojov Ministerstva dopravy pôšt a telekomunikácií. Okrem dát bude tento portál sprístupňovať výučbové materiály v oblasti geoinformatiky a zároveň poskytne priestor Slovenskej asociácii pre geoinformatiku (SAGI). V spolupráci so SAGI chceme tiež spracovať novú učebnicu v slovenskom jazyku a aktivizovať činnosť v čiastkových oblastiach. K tomu sme pripravili aj cyklus pracovných seminárov, obsah ktorých bude taktiež zverejnený cez portál a poslúži ako zdroj najaktuálnejších informácií pre študentov i širokej verejnosti v rámci celého Slovenska.

## **4. Ponuka kurzov**

Okrem aktivít súvisiacich s priamou výučbou sme v rámci projektu Diverzifikácia vzdelávania v oblasti geoinformatiky na báze informačných technológii v spolupráci s Centrom ďalšieho vzdelávania TU navrhli a rozpracovali sústavu kurzov pre záujemcov z najrôznejších oblastí spoločenskej praxe.

V prvej skupine ide o špecificky zamerané a samostatne alebo v skupinách ponúkané kurzy: - Základy informatiky, - Základy geoinformatiky a GIS, - Základy dialkového prieskumu Zeme, - Globálne navigačné systémy, - Digitálna fotogrametria, - Geoštatistika, - Špecificky zamerané aplikácie geoinformatiky (analýzy DTM, sietí, vzdialeností, obrazov z DPZ, podpora priestorového rozhodovania).

Druhú skupinu kurzov tvoria školenia na niektoré druhy softwarových prostriedkov používaných v oblasti geoinformatiky. Aktuálne ide o Idrisi 32 alebo Kilimandžáro, Arc View a Kokeš. Podľa záujmu je však možné pripraviť školenia aj pre iné prostriedky.

Ako sme už uviedli, v rámci magisterského stupňa štúdia lesníctva v pripravovanom trojstupňovom systéme štúdia na LF TU vo Zvolene je zaradených viacero predmetov z oblasti geoinformatiky alebo s ňou súvisiacich. Ide o predmety – Základy GIS, - Prevádzka GIS, - Fotogrametria a DPZ, - Automatizácia mapovacích prác, - Kataster nehnuteľností. Absolvovaním tejto zostavy a/alebo jej doplnením o problematiky uvedené v prvej a druhej skupine ponúkaných kurzov je možné zostaviť rôzne zamerané typy postgraduálnych kurzov alebo štúdii pre celoživotné vzdelávanie pre rôzne oblasti spoločenskej praxe a rôzne pozície riadiacich a výkonných pracovníkov.

Na najvyššej úrovni tejto zostavy môže Laboratórium geoinformatiky ponúknuť postgraduálne štúdium geoinformatiky podľa medzinárodne akreditovaného programu UNIGIS. Na Slovensku tento typ štúdia zatiaľ nie je ponúkaný a TU vo Zvolene má na základe zmluvy o spolupráci právo na tento typ školenia v spolupráci s Mendlovou lesnickou a zemedelskou univerzitou v Brne.

Štúdium je navrhnuté tak, aby umožnilo účinné profesionálne samovzdelávanie popri zamestnaní. Pomocou teoretického štúdia a praktického tréningu sa sústreďuje na dosiahnutie praktických vedomostí a zručností súvisiacich ako s projektom implementácie GIS tak aj jeho využitím v praktických situáciách.

Štúdium je možné realizovať vo dvoch, respektíve troch úrovniach:

- Diplomové štúdium absolvent obdrží postgraduálny diplom,
- MSc štúdium štúdium vedúce k titulu MSc,
- Štúdium s postgraduálnym osvedčením o absolvovaní kurzu.

Štúdium je otvorené absolventom vysokých škôl akýchkoľvek odborov a pracovníkom s uznanou profesionálnou kvalifikáciou. Určitá znalosť informatiky a oblastí príbuzných GIS sa predpokladá. Kurz je možné absolvovať v slovenčine/češtine alebo v angličtine.

Program UNIGIS je organizovaný tak, aby bolo možné dosiahnuť stanovené ciele pomocou dištančne uplatňovanej výučbovej stratégie. Celý kurz sa skladá z piatich študijných sekcií, pozostávajúcich z modulov ktoré sú vlastným prostriedkom realizácie kurzu. Študenti ktorí úspešne absolvujú sekcie číslo 1. a 2. a jednu z ďalších sekcii môžu získať postgraduálne osvedčenie (certifikáciu) v odbore GIS. Študentom ktorí úspešne absolvujú všetky študijné sekcie zahrňujúce 8 povinných modulov bude udelený postgraduálny diplom v odbore GIS. Záverečné dva moduly si študenti môžu vybrať z ponuky voliteľných modulov.

Očakáva sa, že študenti zvládnu v priebehu jedného semestra tri moduly. Predpokladaná záťaž je 8-9 hodín týždenne. V takomto prípade je možné dokončiť diplomový kurz v priebehu dvoch školských rokov, čo predstavuje minimálnu možnú dobu. Celý diplomový program zaberá asi 900 hodín štúdia. Štúdium na úrovni MSc. je pokračovaním diplomového štúdia a umožňuje študentovi prácu na výskumnej téme podľa vlastného výberu. Tému stanoví študent spolu s vyučujúcim, pričom riešenie sa vykoná dištančne.

Základnou stratégiou je snaha o samostatnú prácu študenta. Opiera sa o prepracované učebné texty, priebežné a periodické cvičenia s vlastným hodnotením, úlohy hodnotené učiteľom, kontakt s vyučujúcim pomocou telefónu a elektronickej pošty, konzultácie a semináre.

Učebné materiály v jednotlivých moduloch obsahujú základný text, ktorý je rozšírený doplnkovými textami a bibliografickými odkazmi. Zámerom je, naučiť študenta samostatne pracovať s literatúrou. Aj keď sa študentom doporučuje aby sledovali oblasť aj nad rámec uvedených bibliografických odkazov, vlastné materiály k jednotlivým modulom obsahujú všetko, čo je k úspešnému štúdiu potrebné.

Celá výučba je striktne počítačovo orientovaná. "Výučbová stanica" spája jednotlivé počítačovo orientované materiály do jednej súvislej a ľahko dostupnej štruktúry. Dodáva sa zároveň s prvým modulom a je doplňovaná materiálmi pre ďalšie moduly. Integrálnou súčasťou študijných materiálov sú krátke písomné a počítačovo orientované cvičenia, ktoré poskytujú študentom častú príležitosť, aby mohli sami posúdiť svoj vlastný pokrok. V prípade problémov s týmito cvičeniami je k dispozícii linka pomoci. Dôkladnejšie písomné apočítačovo orientované cvičenia poskytujú študentom príležitosť zopakovať si obsah každého modulu a sú zaradené na konci každého oddielu. Okrem toho každý modul obsahuje spravidla dve úlohy hodnotené učiteľom. Týkajú sa prebratej látky a majú napomôcť študentovi v nezávislej práci a v praktickom využití koncepcii a tém prebratých v textoch jednotlivých modulov. Výsledok hodnotenia učiteľom spolu so zdôvodnením známky je zasielaný študentovi.

## **Možnosti geovizualizácie v krajinnom plánovaní**

*Ing. Jozef HALVA, Slovenská agentúra životného prostredia Banská Bystrica, Centrum pre revitalizáciu zaťažených oblastí Prievidza, Stredisko Nitra, Ing. Marcel KLIMENT, Slovenská poľnohospodárska univerzita v Nitre, Fakulta záhradníctva a krajinného inžinierstva, Katedra krajinného plánovania a pozemkových úprav* 

Pri plánovaní v krajinnom priestore sa kladú v súčasnosti vysoké požiadavky na znalosť a presnosť všetkých informácií o predmetnej lokalite. Existuje mnoho spôsobov, ako tieto informácie zhromaždiť, od terénneho prieskumu a terénneho merania, ktoré vzhľadom na časovú obtiažnosť predstavuje zaťažovanie projektantov a tým aj predražovaniu výslednej práce, až po využívanie mapových podkladov. Tieto sú ale vo väčšine prípadov projektovania málo presné. Veľmi vhodnými sú ale údaje získané z metód Diaľkového prieskumu Zeme, zo snímok družicových ale najmä zo snímok leteckých. Pri zachovaní určitých podmienok pri snímkovaní, nutný prekryt susedných snímok v pozdĺžnom smere min. 60% a v priečnom smere min. 30%, umožňuje získať vzájomnou orientáciou týchto snímok prostredníctvom fotogrametrických digitálnych pracovných staníc (FDPS) model, na ktorom je možné merať modelové súradnice. Ich presnosť je závislá od presnosti skenovania analógových snímok, alebo od presnosti fotoskenera, ktorým bolo snímané územie. Presnosť výsledných absolútnych 3D súradníc je potom závislá od snímkovej mierky. Automatizovane prostredníctvom FDPS sa po relatívnej orientácii snímkovej dvojice zavádza aj absolútna orientácia, ktorá orientuje snímkový model v súradnicovom systéme, ktorý je vztiahnutý k Zemi. Výsledkom sú 3D súradnice jednotlivých bodov digitálneho modelu reliéfu (DMR). Tento je východiskovým podkladom pre výpočet morfometrických parametrov reliéfu (sklon, expozícia, krivosti, svahové dĺžky atď.) v danej lokalite. Keďže ide o digitálne dáta, možno ich využiť pri práci v geoinformačnom systéme (GiS). GiS v súčasnosti umožňuje modelovanie krajiny podľa mnohých aspektov, zadaním rôznych podmienok a samozrejme aj analýzy pôvodných ale aj naprojektovaných súčastí a prvkov v krajine. Ďalšou formou využitia DMR je aj geovizualizácia krajiny prostredníctvom ktorej získavame predstavu o priestorovej orientácii a štruktúre jednotlivých geoobjektov, ako aj vzťah medzi nimi.

Vývoj geovizualizácie je úzko spätý s rozvojom kartografie, geoštatistiky, geoinformatiky a ďalších disciplín súvisiacich s tvorbou počítačových programov na tvorbu, spracovanie, analýzu a vizualizáciu rozsiahlych báz priestorových geoúdajov. Toto umožňuje používateľovi pomocou aktívnej interakcie (interaktívne) variabilne (dynamicky) zobrazovať len tie údaje, ktoré sú pre neho zaujímavé. Existujú tri základné techniky, ktoré sa používajú v geovizualizácii:

- 1. techniky pre manipuláciu pomocou nich ovládame obsluhu vizualizačných nástrojov na obrazovke monitora, približovanie, vzďaľovanie sa obrazu (zooming), posúvanie, rotáciu, atď.
- 2. techniky pre dopyty a vyhľadávanie geoúdajov slúžia na selekciu jednotlivých geodát na základe ich atribútov a pod.
- 3. techniky pre interaktívny výber hodnôt (focusing) ide o zvýraznenie (brushing) jednotlivých alebo skupiny údajov a ich priame prepojenie na vybrané spôsoby vizualizácie.

Maximálnym štádiom geovizualizácie je virtuálna realita. Tu môže používateľ ľubovoľne meniť smer premietania svetelných lúčov, smer osvetlenia, môže sa v podstate prechádzať po krajine. Ak sa pre geovizualizáciu použijú ortofotomapy, snímky územia v ktorých je odstránené skreslenie z centrálnej projekcie a poloha bodu je ortogonálne prekreslená do zobrazovacej roviny, následne je možné výstup sledovať formou virtuálnej reality. Ide o vyriešenie softvérového problému vytvorenia geomodelu. Prostredníctvom VRML (Virtual Reality Modeling Language) je možné zobrazovať priestorové údaje. Ďalšou výhodou je prezentácia týchto údajov na internete inštaláciou prehliadačov VRML. Tento

umožňuje pohyb vo virtuálnom svete s interakciou s virtuálnymi predmetmi. Priestorový vnem možno zabezpečiť aj pomocou špeciálnych okuliarov.

# **Parciálny informačný systém geologických faktorov - časť svahové deformácie**

*RNDr. Ľubica IGLÁROVÁ, Doc. RNDr. Peter WAGNER, CSc , RNDr. Alena KLUKANOVÁ, Štátny geologický ústav Dionýza Štúra, Bratislava* 

Úloha Čiastkový monitorovací systém geologických faktorov životného prostredia SR, ktorej obstarávateľom je MŽP SR a vykonávateľom ŠGÚDŠ Bratislava sa rieši od roku 1993, pričom najväčšia pozornosť sa sústreďuje na zosuvy a iné svahové deformácie. Ich negatívny vplyv na kvalitu životného prostredia je v geologických podmienkach SR najzávažnejší. Monitorovanie aktuálneho stavu zosuvov sa vykonáva súborom meraní rôzneho charakteru, aplikovaných s rôznou frekvenciou. Pre zaznamenávanie pohybu povrchových častí zosuvu sa používajú geodetické merania pozorovacích bodov, pre identifikáciu deformácií v hĺbke masívu sa aplikuje metóda presnej inklinometrie. Zmeny napätostno – deformačného stavu v povrchovej časti zosuvov sa zisťujú meraniami povrchových reziduálnych napätí a v hĺbke masívu nepriamo metódou pulzných elektromagnetických emisií. Súčasťou monitorovacích meraní je hodnotenie stavu najvýznamnejšieho zosuvotvorného faktora – podzemnej vody (zmien úrovne jej hladiny a výdatnosti odvodňovacích zariadení). Výsledky súboru monitorovacích meraní sa pravidelne zhodnocujú, porovnávajú a na základe ich spracovania sa odvodzuje aktuálny stav pozorovanej svahovej deformácie.

## **Databáza údajov (podrobný informačný systém)**

Počas cca 10 rokov vykonávania monitorovacích pozorovaní sa nahromadilo veľké množstvo údajov, ktorých objem stále narastá. V súvislosti s tým je nevyhnutnou podmienkou, aby boli údaje ukladané do premysleného systému databázy. Všetky primárne údaje, získané pri monitorovacích meraniach sa ukladajú do objektovo – orientovanej databázy, ktorá je súčasťou podrobného informačného systému. Svojím užívateľským prostredím umožňuje interaktívnu manipuláciu s primárnymi údajmi, ich spracovanie do sekundárnych parametrov podľa zásad účelového hodnotenia a vizualizáciu formou dynamických grafov. Účelovo spracované výsledky monitorovacích meraní (sekundárne údaje) možno použiť v rámci ďalšieho spracovávania i pri komplexnom hodnotení aktivity svahového pohybu. Vybrané informácie zahrnuté v podrobnom informačnom systéme, sú exportované do databázy prehľadného IS.

## **Vizualizácia hodnotených dát (prehľadný informačný systém)**

Klientská aplikácia prehľadného informačného systému umožňuje spracovávať a vizualizovať sledovanú problematiku vo zvolenom priestorovom, tématickom a časovom rozsahu. Podľa výberu obdobia a počtu požadovaných monitorovacích metód je generovaný typ vytváranej účelovej mapy. Na hodnotenie výsledkov monitorovania v jednom zvolenom roku sa vytvorí vrstva vizualizovaná ako tzv. kartogram, pričom pri výbere viacerých metód sa vytvoria naraz ich kartogramy odlíšené rôznym typov bodov. Pre hodnotenie výsledkov získaných jednou metódou počas dlhšieho obdobia, zadaného intervalom rokov, sa vytvorí vrstva vizualizovaná ako tzv. kartodiagram. Užívateľskú aplikáciu možno doplniť aj o ďalšie referenčné vrstvy, ktoré vyjadrujú topografiu územia a iné doplňujúce informácie o pomeroch monitorovanej lokality. Aktívne tématické, ako aj referenčné vrstvy možno vytlačiť, alebo exportovať ako súbory typu SHP. Po ukončení práce softvérová aplikácia umožňuje bez porušenia zdrojových dát uložiť počet a vzhľad vrstiev v mape, vzhľad tlačovej stránky, stav okien, úpravy prostredia a podobne.

Vzhľadom na veľkú zložitosť i rôznu podstatu meraní môže sa hodnotenie výsledkov odlišovať i v blízko ležiacich bodoch. Na druhej strane, v prípade, ak výrazne nepriaznivé hodnotenia rôznych meraní sú identifikované v polohovo blízkych bodoch, predstavuje to vážne a aj pre širokú verejnosť zrozumiteľné varovanie o nevyhnutnosti prijať potrebné opatrenia, eliminujúce preukázaný nepriaznivý vývoj svahového pohybu.

# **Webová stránka Oddelenia meteorológie a klimatológie www.dmc.fmph.uniba.sk**

## *Milan LAPIN, Fakulta matematiky, fyziky a informatiky Univerzity Komenského*

Oddelenie meteorológie a klimatológie - OMK (do roku 2004 Katedra meteorológie a klimatológie - KMK) na Fakulte matematiky, fyziky a informatiky Univerzity Komenského sa zaoberá pedagogickými a vedeckými aktivitami v odbore Meteorológia a klimatológia v rámci celého Slovenska už od roku 1946. OMK tiež garantuje magisterký a doktorandský študijný program z Meteorológie a klimatológie ako jediné univerzitné pracovisko na Slovensku. Je len prirodzené, že sa snaží sprístupniť na INTERNET-e odbornej a laickej verejnosti ako aj študentom všetky potrebné informácie o štúdiu a vedeckých aktivitách OMK už od začiatku roku 2004. Odbornú náplň a celkový dizajn stránky navrhol M.Lapin, konkrétne riešenie designu webovej stránky a jej správu zabezpečujú doktorandi OMK, teraz M.Vojtek a M.Martini. V poslených mesiacoch predstavuje návštevnosť mesačne asi 2000 pripojení, pričom si záujemcovia pozrú až 20 000 stránok mesačne. Evidujeme návštevy z asi 100 krajín mesačne, pretože časť stránok je aj v angličtine, najviac v poradí z ČR, Maďarska, Poľska, Nemecka, USA a Veľkej Británie. Cez niektoré kľúčové slová, ako "klimatické zmeny", "scenáre klimatickej zmeny", "trend teploty vzduchu", "trend atmosférických zrážok", "teplota vody", "beh na lyžiach" a mnohé iné, sa stránky OMK trvale umiestňujú na Google.com prehľadávači na prvých miestach spomedzi niekoľkých stoviek až tisíciek iných stránok.

## **Všeobecná a podrobnejšia štruktúra webovej stránky OMK**

Na obr. 1 vidíme náhľad na úvodné menu webovej stránky OMK, kde sme sa snažili prehľadne naznačiť obsah vnútorných stránok. **Členovia** – informácia o štruktúre pracoviska ako aj o všetkých pracovníkoch a doktorandoch OMK, vrátane osobných stránok niektorých členov OMK (aj v anglickej verzii); **Činnosť** – prehľadne usporiadané vedecké a odborné aktivity OMK (aj v angličtine), vrátane stručných výsledkov riešených projektov; **Výučba** - Aké predmety sa tu vyučujú a ako je organizované štúdium, Sylaby štátnej skúšky, rigoróznej a dizertačnej skúšky; **Študenti** – O čom je štúdium Meteorológie a klimatológie ?, Zoznam študentov OMK (KMK) od roku 1952, vrátane ich diplomových prác a mailových adries (a aj fotografii v posledných 3 rokoch); **Pubikácie** – Prehľad publikovaných článkov v periodiku OMK "Acta Meteorologica Universitatis Comenianae" od roku 1972 a v Meteorologickom časopise (vydáva SHMÚ) od roku 1998; výber z publikačnej činnosti členov a doktorandov OMK a prehľad vydaných skrípt a učebníc autorov z OMK v posledných rokoch; Pripravujú sa vzorové učebné texty v pdf formáte; **Observatórium** – fotodokumentácia Meteorologického observatória pri OMK v Mlynskej doline (uverejňovanie denných meraní sme z bezpečnostných dôvodov museli dočasne prerušiť); Trend teploty vzduchu v Hurbanove od roku 1871, vrátane 6 aktualizovaných obrázkov a trend atmosférických zrážok v Hurbanove a na Slovensku od roku 1881, vrátane 4 aktualizovaných obrázkov (v spolupráci s SHMÚ); Beh na lyžiach na trase Bratislava Rača – Pezinská Baba v spolupráci s SHMÚ; Teplota vody v jazere Zlaté piesky, vrátane aktuálnych údajov a predpovede; **Klimatické zmeny** – po otvorení úvodného menu sa objaví niekoľko liniek na naše stránky s rôznou náročnosťou na čitateľa – jednoduché stránky ako "Čo je to víchrica, čo je to orkán ?" alebo "Normálne počasie, normálna klíma ?" a novinové články M.Lapina striedajú stredne náročné stránky "Trend teploty vzduchu", "Trend atmosférických zrážok", "Zmeny a variabilita klímy, zmena klímy, skleníkový efekt atmosféry, scenáre klimatickej zmeny, náhle klimatické zmeny..." a náročnejšie stránky "Stručná teória fyziky Klimatického systému Zeme" na 9 atranách s prezentáciou v PowerPointe a 3-dielny poster "Scenáre klimatickej zmeny pre Slovensko" v angličtine; **Aktuality** – informácie zo života OMK a FMFI UK (prednášky, semináre, konferencie, obhajoby dizertačných a habilitačných prác), vrátane fotodokumentácie; **Linky** – niekoľko desiatok web adries meteorologických a klimatologických stránok z mnohých krajín v Európe a inde na Svete.

**Vitajte na stránke Oddelenia meteorológie a klimatológie** 

**Katedry astronómie, fyziky Zeme a meteorológie**

## **Fakulty matematiky, fyziky a informatiky Univerzity Komenského!**

**Členovia Činnosť Výučba Študenti a absolventi Publikácie a prednášky Meteorologické observatórium Klimatické zmeny Aktuálne Linky** ≋

**english version** 

*Obr. 1. Úvodné menu webovej stránky Oddelenia meteorológie a klimatológie FMFI UK* 

#### **Záver**

Overili sme si, že webova stránka Oddelenia meteorológie a klimatológie na FMFI UK je ľahko a rýchle dostupná kdekoľvek na Slovensku a aj v zahraničí. Snažíme sa tak propagovať vedecky a odborne hodnotné, vyvážené a aktuálne informácie z meteorológie a klimatológie ako protiváhu niektorým medializovaným informáciám, ktoré sú občas spracované so zrejmým záujmom "honby za senzáciami".

*Poďakovanie: V materiáloch na webovej stránke OMK sme použili aj výsledky riešenia projektov podporovaných grantom VEGA No. 1/1042/04, 1/1043/04 a APVT-51-006502 ako aj údaje SHMÚ.*  **Literatúra (výber)** 

- Gera, Martin: Energy flows at orography wave motion In: Acta Meteorol. Univ. Comen., XXIX (2000), 27-45
- Hrouzková, Eva: Meteorológia, 7 s. (Meteorology, 7 p.). In.: Encyclopedia Beliana. (Encyklopédia Beliana.) - Vol. 2, - Bratislava: SAV, 2001. - 686 p. - ISBN 80-224-0671-6 Hrvoľ, J., Lapin, M., Tomlain, J.: Changes and variability in solar radiation and evapotranspiration in Slovakia in 1951-2000. Acta Meteorol. Univ. Comen., XXX (2001), 31-58
- Lapin, M. Tomlain, J.: Všeobecná a regionálna klimatológia. (General and regional climatology.) Bratislava: Vydavateľstvo UK, 2001. - 184 p. - ISBN 80-223-1433-1
- Milan Lapin, Marián Melo, Ingrid Damborská, Martin Gera (2004): Scenáre úhrnov zrážok počas extrémnych zrážkových situácií na Slovensku. In.: Rožnovský, J., Litschmann, T. (ed): Seminář "Extrémy počasí a podnebí", Brno, 11. března 2004, ISBN 80-86690-12-1, 18 strán na CD
- Závodský, Dušan: Atmospheric chemistry and air pollution modelling. Banská Bystrica: Matej Bel University, 2001. - 128 p. – ISBN 80-88784-22-0

## **Význam monitoringu podzemných vôd v poľnohospodárskej krajine**

*Ing. Matej MOJSES, Ústav krajinnej ekológie SAV Bratislava, pobočka Nitra* 

Vodné zdroje sú základnou zložkou hydrosféry a nezastupiteľnou súčasťou všetkých ekosystémov. V súčasnosti je potrebné podporovať racionalizačné opatrenia vo využívaní podzemných vodných zdrojov a zároveň zabezpečovať ochranu týchto zdrojov pred znečistením. Rámcová smernica EÚ o vodách definuje základný (minimálny) monitoring ako proces zabezpečenia celoplošnej informácie o režime podzemných vôd s ohľadom na poskytnutie súvislého a komplexného prehľadu stavu vôd v každom správnom území riečnych povodí, informácií, charakteristík podzemných vôd a hodnotenia dopadu ľudskej činnosti na stav podzemných vôd, pri súčasnom zabezpečení podkladových informácií pre splnenie základných opatrení. Monitoring podzemných vôd v súčasnosti slúži na zber, meranie a vyhodnocovanie údajov. Takto získané údaje poskytujú retrospektívne a perspektívne informácie o režime podzemných vôd, pričom tvoria základ pre odhadnutie trendov v čase, v priestore a umožnia založenie vzťahu príčina – účinok. Vytvorená databáza údajov slúži ako informačná základňa pre verejnosť (informácia o prírodnom prostredí), pre štátnu správu, pre organizácie zaoberajúce sa ochranou životného prostredia, vodohospodárske organizácie a právne subjekty. Štruktúra pozorovacej siete v rámci monitorovania kvantity a kvality podzemných vôd sa sústreďuje predovšetkým do oblastí s najväčšími zásobami podzemnej vody t.j. územia kvartérnych a predkvartérnych sedimentoch alebo v územiach, kde je predpoklad najväčšieho negatívneho vplyvu priemyselnej výroby. Pri podzemných vodách je možné príčiny fluktuácie hľadať v hydrogeologických pomeroch v daného územia, intenzity pôsobenia antropogénnych vplyvov a sezónneho cyklus hydrologického režimu najmä pri podzemných vodách s plytkým obehom. Takýto typ predstavujú aj podzemné vody povodia potoka Paríž Cieľom výskumu v povodí potoka Paríž je poukázať na vzájomnú väzbu medzi systémami poľnohospodárska krajina – mokraďové ekosystémy – podzemná voda. Krajina s intenzívnou poľnohospodárskou činnosťou prináša celý rad negatívnych stresových faktorov, ktoré vplývajú na kvalitu a kvantitu povrchovej vody, ale aj podzemnej vody. Nepriaznivý stav týchto dvoch zložiek hydrosféry ovplyvňuje priamo stav na nich závislých terestriálnych ekosystémov. Odbery podzemnej vody v území sa uskutočňujú od roku 2003, v ktorom sa uskutočnil odber 1x a v roku 2004 to bolo 4x. Odbery vzoriek prebiehali od apríla do novembra s cieľom zachytiť dynamiku zmien kvality podzemnej vody vo vegetačnom období. Analýzy vzoriek boli vyhodnocované podľa STN 75 7111 Kvalita vody. Pitná voda a vyhlášky MZ SR č. 29/2002 Z.z. o požiadavkách na pitnú vodu a kontrolu kvality pitnej vody. V rámci monitoringu sme sledovali nasledovné vybrané indikátory:

- nutrienty: amónne ióny NH<sub>4</sub><sup>+</sup> [mg.l<sup>-1</sup>], dusitanové ióny NO<sub>2</sub><sup>-</sup> [mg.l<sup>-1</sup>], dusičnaté ióny NO<sub>3</sub><sup>-</sup> [mg.l<sup>-1</sup>], fosforečnany  $PO_4^3$ <sup>-</sup> [mg.l<sup>-1</sup>] – odbery 4x ročne
- prvky: K<sup>+</sup> [mg.l<sup>-1</sup>], Ca<sup>2+</sup> [mg.l<sup>-1</sup>], Mg<sup>2+</sup> [mg.l<sup>-1</sup>], Na<sup>+</sup> [mg.l<sup>-1</sup>], Mn<sup>2+</sup> [mg.l<sup>-1</sup>], Fe<sup>3+</sup> [mg.l<sup>-1</sup>] 2x ročne
- fyzikálno-chemické ukazovatele: pH vody, elektrolytická vodivosť- konduktivita (EC) [mS.m-1] merania sa uskutočnili 1x za mesiac

Z doterajších výsledkov analýz vzoriek a terénnych meraní bolo zistené prekročenie limitných hodnôt predovšetkým pri konduktivite a horčíku (100% vzoriek), ďalej to boli dusitany NO<sub>2</sub>, amónne ióny NH<sub>4</sub><sup>+</sup> a mangánu  $Mn^{2+}$ . Nadlimitné hodnoty sú čiastočne dôsledkom chemizácie poľnohospodárskej činnosti – aplikácie hnojív, ďalej sú to nepriaznivé oxidačno – redukčné podmienky a čiastočne aj geologickými vlastnosťami územia  $(Mn^{2+})$ . Význam monitoringu v danom území nie je len v tom, že získame informácie o reálnom stave kvality podzemnej vody, ktoré sú dôležité pre lepšie pochopenie vzťahov a väzieb medzi jednotlivými zložkami krajiny, ale zároveň nám výsledky odberov dávajú približný obraz o stave kvality podzemnej vody, ktorá sa môže využívať na súkromné účely aj ako zdroj pitnej vody.

## **Energetický kalkulátor znečištěných území**

*Mgr. Jan PAVLOVIČ, Fakulta informatiky Masarykovy univerzity Brno* 

## **Motivace**

Ještě před několika málo lety nebylo dostatečně známo, jaký může mít znečištění životního prostředí dopad na lidské zdraví a přírodu kolem nás. Spousta odpadu se ocitala volně v přírodě. Výsledkem byly třeba jen v USA tisíce neevidovaných a nezabezpečených vysoce toxických znečištěných území. Stejně tomu bylo i v České republice, kde jsou po odchodu sovětských vojsk mnohá území zamořena dodnes nezjištěnými vysoce toxickými látkami, jejichž dopad na environment není plně znám.

Likvidace takto znečištěných území je velice komplikovaný, extrémně drahý a energeticky náročný proces. V současné době je v USA evidováno na 500 znečišťujících látek a na druhé straně na 130 technologií, které umožňují jednotlivé kontaminanty z daného území odstranit.

Zjišťování vhodné technologie pro vyčistění daného území představuje úlohu, která není zdaleka tak triviální, jak by se mohlo na první pohled zdát. Vše závisí na mnoha parametrech, což v praxi představuje desítky milionů kombinací.

 Naštěstí nám dnes moderní počítačová věda přináší spoustu možností, jak jednoduše zpřístupnit znalosti expertů ve jednotlivých oborech běžným uživatelům. Mezi ně patří i expertní systémy a rozhodovací nástroje. Právě takový je i náš projekt energetického kalkulátoru znečistěného území.

Tento projekt započal jako mezinárodní spolupráce mezi Pacific Northwest Pollution Prevence Resource Center USA a Fakultou informatiky Masarykovy university v Brně s odborným dohledem Environmental Protection Agency USA.

### **Implementace**

Celý program je rozdělen na dvě hlavní části. Jádro, které počítá všechny matematické rovnice, a generátor grafického rozhraní. Toto rozdělení umožňuje v pozdější fázi vývoje, bez nákladné modifikace kódu, uvolnit verzi kalkulátoru, která bude fungovat jako běžná krabicová aplikace. Jádro programu zůstane původní, pouze se změní generátor (Graphical User Interface) GUI, který bude namísto webového rozhraní používat knihovnu Java SWING. Samotná aplikace tak bude implementována jako Java Webstart. Uživatel si aplikaci stáhne z webu a dále už poběží na jeho vlastním počítači.

 Webové řešení s sebou přináší spoustu výhod, mezi které patří i okamžitá aktualizace a oprava chyb. Jádro aplikace běží jako Java Servlet. A grafické rozhraní je generováno pomocí Java Server Pages. Finální podoba, která se uživateli zobrazuje v jeho internetovém prohlížeči, je kombinace XHML a CSS. To umožňuje do velké míry oddělit vizuální informace od logických. A jednoduše měnit design bez zasahování do kódu, který je generován JSP.

JSP kód je rozčleněn na Java Beans komponenty, které zefektivňují kód kalkulátoru. Vlastní XHTML se generuje využíváním Taglibs, které umožňují používat makra jež ulehčují programátorovi práci.

Veškerá konfigurace kalkulátoru je uložena v externích XML souborech. Výsledkem je velmi efektivní možnost konfigurace, bez zásahu do programového kódu. Stejně tak jsou uloženy i informace a nastavení uživatelů.

Pro práci s XML pro Javou existuje několik rozhraní začleněných přímo do Java Development Kit. Pro jejich jistou těžkopádnost byla vyvinuta nástavba dom4j, která práci s XML v mnohém ziednodušuie.

# **Čiastkový monitorovací systém BIOTA**

*Ing. Andrej Saxa, Štátna ochrana prírody SR, Centrum NATURA 2000* 

#### **Súčasnosť:**

ČMS Biota zahŕňa tri podsystémy:

- rastliny
- živočíchy
- biotopy

Monitoring je zameraný na 19 druhov rastlín a 8 druhov resp. skupín živočíchov. Všetky monitorované druhy sú zaradené v Červenom zozname rastlín Slovenska a vyhláške 24/2003 Z. z., ktorou sa vykonáva zákon č. 543/2002 Z. z. o ochrane prírody a krajiny. Projekt vychádza z implementácie európskych dohovorov a smerníc do národnej legislatívy. Predmetom monitoringu sú teda vybrané rastlinné a živočíšne druhy, ktoré sú významné z európskeho alebo národného hľadiska. Ide o druhy hlavne endemické, kriticky ohrozené, ubúdajúce a vzácne. Do monitorovania boli zahrnuté aj druhy bioindikačne významné. Z 50 monitorovaných rastlinných a živočíšnych druhov, patrí 45 medzi európsky významné, zaradené v niektorej z príloh Smernice o vtákoch alebo Smernice o biotopoch.

## **a) Rastliny**

Monitoring sa orientuje na zistenie stavu a početnosti 19 rastlinných druhov na 37 trvalých monitorovacích plochách v rámci územia Slovenska. Zapojených je 13 organizačných útvarov Štátnej ochrany prírody SR. V závislosti od životných prejavov, vlastností a nárokov jednotlivých druhov sú sledované rôzne parametre. Najčastejšie ide o počet kvitnúcich a sterilných jedincov.

## **b) Živočíchy**

 Monitoring zahŕňa 25 druhov sledovaných v rámci dvoch živočíšnych skupín (5 druhov dravcov a 20 druhov netopierov) a 6 samostatných živočíšnych druhov. Spolu ide o 31 druhov živočíchov a všetky sú európsky významnými druhmi. Monitoring prebieha spolu na 630 trvalých monitorovacích plochách a zapojených je všetkých 25 organizačných útvarov Štátnej ochrany prírody.

#### **c) Biotopy**

Monitoring biotopov je kôli príprave novej metodiky monitoringu pozastavený.

## **Budúcnosť:**

Zameranie ČMS Biota sa rozšíri na všetky druhy a biotopy európskeho významu prirodzene sa vyskytujúce na území Slovenska. Ide o druhy a biotopy, pre ktoré sa vyhlasuje sústava NATURA 2000. Podsystém:

- rastliny (51 druhov)
- živočíchy (150 druhov)
- biotopy (66 typov)

Cieľom sústavy NATURA 2000 je zachovanie európskeho prírodného dedičstva v prospech celosvetovej biologickej diverzity. Tvorbou tejto sústavy v Slovenskej republike pokračuje proces plnenia záväzkov voči Európskej komisii. Jedným z nich je zabezpečenie systematického monitoringu prírodných biotopov a druhov, nachádzajúcich sa prílohách smerníc Európskej komisie a prirodzene sa vyskytujúcich na území SR.

V súlade so "smernicou o biotopoch" sú členské štáty povinné sledovať stav biotopov a druhov na ktoré sa vzťahuje Zmluva a každých 6 rokov predkladať správu o monitoringu ich priaznivého stavu.
Priaznivý stav druhu, biotopu a časti krajiny je premietnutý do § 5 zákona č. 543/2002 Z. z. o ochrane prírody a krajiny. V roku 2004 ŠOP SR zabezpečila vypracovanie vedeckých podkladov pre stanovenie priaznivého stavu druhov a biotopov európskeho významu. Cieľom monitoringu je pravidelné zisťovanie, hodnotenie a dlhodobé sledovanie stability, zmien a vývojových trendov tohto stavu.

Podobne "smernica o vtákoch" upravuje povinnosť členských štátov postúpiť Európskej komisii každé 3 roky správu o implementácii opatrení prijatých v jednotlivých štátoch. Pre naplnenie jednotlivých článkov smernice o vtákoch je potrebné zaviesť monitorovacie schémy vtáčích populácií, na základe ktorých bude možné hodnotiť trendy vývoja početnosti a ich ohrozenie, aj vo vzťahu k potrebným opatreniam.

Vzhľadom k uvedeným skutočnostiam je nutné sledovať a vyhodnocovať parametre zadefinované v priaznivom stave druhov a biotopov prostredníctvom pravidelného a systematického monitoringu. V roku 2005 prebieha finalizácia metodík monitoringu a výber monitorovacích plôch. Od roku 2006 sa predpokladá plné spustenie celoplošného monitoringu európsky významných druhov a biotopov.

#### **Program konferencie**

Organizátori si vyhradzujú právo zmien v programe.

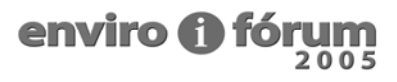

#### **Streda 15. jún 2005**

#### Aula

13:00 – 14:15 **Otvorenie konferencie, úvodné prejavy** Vladimír BENKO, riaditeľ Centra environmentalistiky a informatiky SAŽP Ján TUČEK, rektor Technickej univerzity vo Zvolene

Ladislav MIKLÓS, minister životného prostredia SR

Európska environmentálna agentúra, Kodaň – prezentácia inštitúcie

enviroportal.sk – oficiálne spustenie do ostrej prevádzky

Aula

#### 14:35 – 16:30 **Právny rámec informácií o ŽP**

Predsedajúci: Štefan TÓTH, Ministerstvo životného prostredia SR

- **CENIA Prístupy ČR k spracovavaniu a dostupnosti environmentálnych informácii** Jiří HRADEC, Česká informační agentura životního prostředí, ČR
- **Právny rámec získavania, spracovávania a poskytovania informácií o ŽP v medzinárodnom meradle (medzinárodné dohovory a smernice EÚ) a na úrovni SR**  Jana DULAYOVÁ, Ministerstvo životného prostredia SR
- **Iniciatívy EÚ v oblasti zberu, spracovávania a šírenia informácií**  Vladimír BENKO, Slovenská agentúra životného prostredia - CEI
- **Požiadavky na informácie zo strany EÚ (EEA a EK) od členských štátov za oblasť ŽP** R. VIRGOVIČ, R. GRÓFOVÁ, O. SOCHOROVÁ, Slovenská agentúra životného prostredia - CEI
- **Tvorba indikátorov a požiadavky na informácie zo strany OECD od členských štátov za oblasť ŽP a výstupy pripravované OECD + ESTAT** 
	- Zuzana LIESKOVSKÁ**,** Slovenská agentúra životného prostredia CEI
- **Európske environmentálne komunikačné siete**  Tatiana PLESNÍKOVÁ, Ministerstvo životného prostredia SR

#### Aula

#### $16:50 - 19:00$

Predsedajúci: Vladimír BENKO, Slovenská agentúra životného prostredia – CEI

- **Iniciatíva EÚ v oblasti monitoringu pôd a jej implementácia v podmienkach Slovenska** Jozef KOBZA, Výskumný ústav pôdoznalectva a ochrany pôdy, Regionálne pracovisko B.Bystrica
- **Indikátory trvalo udržateľného rozvoja (TUR) na internete, medzinárodné súvislosti a indikátory TUR v SR** 
	- Juraj BEBEJ, Technická univerzita Zvolen
- **Štrukturálne fondy ako finančný nástroj na riešenie environmentálnych problémov**  Iveta KAVČÁKOVÁ, Slovenská agentúra životného prostredia – CPEP
- **Vízie a koncepcie budovania Informačných systémov v životnom prostredí**  Štefan TÓTH, Ministerstvo životného prostredia SR - Odbor environmentálnej informatiky
- **Príspevok rezortu ÚGKK SR k budovaniu informačnej spoločnosti v SR a EÚ**
- Patrícia SOKÁČOVÁ, Miloslav OFÚKANÝ, Úrad geodézie kartografie a katastra SR **INSPIRE - brána EÚ k priestorovým informáciám o ŽP** Martin TUCHYŇA, Jozef NOVÁČEK, Slovenská agentúra životného prostredia – CEI

19:00 Večera 20:00 – 23:00 Spoločenský večer, tombola ...

## **Štvrtok 16. jún 2005**

#### **Sekcia: Informačné systémy v životnom prostredí**

Aula  $9:00 - 10:20$ Predsedajúci: Vladimír ČABOUN, Lesnícky výskumný ústav Zvolen

- **Informačný systém NATURA 2000** 
	- Andrej SAXA, Roman RAJTAR, Štátna ochrana prírody SR
- **Výsledky revízie databázy štátneho zoznamu osobitne chránených častí prírody a krajiny v náväznosti na zbierku listín štátneho zoznamu**
- Leonard AMBRÓZ, Juraj SÝKORA, Slovenské múzeum ochrany prírody a jaskyniarstva **Informačný systém taxónov a biotopov Štátnej ochrany prírody SR**
- Alexander KÜRTHY, Rudolf JUREČEK, Štátna ochrana prírody SR, Správa CHKO Záhorie **Národná inventarizácia a monitoring lesov SR - potencionálna súčasť informačného systému o ŽP**

Štefan ŠMELKO, Jaroslav JANKOVIČ, Lesnícky výskumný ústav

10:20 – 10:35 Prestávka + káva

Aula

10:35 – 12:00

Predsedajúci: Mariana DLHOŠOVÁ, Slovenská agentúra životného prostredia – CEI

- **ISÚŽP Informačný systém úradov ŽP legislatívne východiská, koncepcia** Mariana DLHOŠOVÁ, Slovenská agentúra životného prostredia – CEI
- **ISÚŽP subsystém VODA: IS súhrnná evidencia o vodách**  Daniela ĎURKOVIČOVÁ, Slovenský hydrometeorologický ústav
- **ISÚŽP subsystém OVZDUŠIE: NEIS Národný emisný inventarizačný systém**  Elena SAJTÁKOVÁ, K. SPIŠÁKOVÁ, Slovenský hydrometeorologický ústav
- **Spôsob získavania a spracovania údajov o odpadoch pomocou RISO**  Alexander JANČÁRIK, Jakub SOLDÁN, Slovenská agentúra životného prostredia – COHEM
- **ISÚŽP subsystém PRÍRODA: APV Príroda**  Daniel VRBJAR, Juraj STRÝČEK, Slovenská agentúra životného prostredia – CTK, CZŽP

12:00 – 13:00 Prestávka + obed

Aula

 $13:00 - 15:00$ Predsedajúci: Alžbeta TRULÍKOVÁ, Slovenská agentúra životného prostredia – CEI

- **IS EIA Posudzovanie vplyvov na životné prostredie**  Katarína ŠUCHOVÁ, Slovenská agentúra životného prostredia – CEI
- **IS SEVESO Prevencia závažných priemyselných havárií**  Margita GALKOVÁ, Erich PACOLA, Slovenská agentúra životného prostredia – CEI
- **IS IPKZ Budovanie IS integrovanej prevencie a kontroly znečisťovania**  Blanka KAPUSTOVÁ, Slovenská agentúra životného prostredia - CEI
- **Informačný systém monitoringu prístup k informáciam z monitoringu ŽP**  Alžbeta TRULÍKOVÁ, Slovenská agentúra životného prostredia – CEI
- **Monitoring a informačný systém o cudzorodých látkach v potravinách**  Danka ŠALGOVIČOVÁ, Slávka KRIŽOVÁ, Výskumný ústav potravinársky

15:00 – 15:20 Prestávka + káva

Aula 15:20 – 17:00

Predsedajúci: Pavol BIELEK, Výskumný ústav pôdoznalectva a ochrany pôdy

**Monitorovací systém rádioaktivity životného prostredia**

Terézia MELICHEROVÁ, Slovenský hydrometeorologický ústav

- **Monitoring a informačný systém pôd SR**
- Jozef KOBZA, Boris PÁLKA, Výskumný ústav pôdoznalectva a ochrany pôdy
- **Informačný systém o obaloch**  Viera ŠIMKOVICOVÁ, Slovenská agentúra životného prostredia – COHEM
- **Informačný systém na podporu zhodnocovania komunálneho odpadu v SR riešenie, publikácia informácií, prínosy**

Adriana KRÓLIKOVÁ, Dalibor JURÁŠKA, CORA GEO s.r.o., Poprad

 **Zber spracovanie a hodnotenie informácií ŽP v USSK**  Miloš FODOR, US Steel Košice, Peter SKOKAN, Procesná automatizácia a.s.

17:00 – 17:20 Prestávka + káva

#### Aula

17:20 – 19:00

Predsedajúci: Radovan HILBERT, Slovenský vodohospodársky podnik

- **Skúsenosť s modernými technológiami pri zbere, archivácii a prezentácii enviromentálnych dát**  Juraj BARTOK, MicroStep-MIS, s.r.o.
- **Metódy hodnotenia kvality environmentálnych údajov** Jiří HŘEBÍČEK, Masarykova univerzita Brno, ČR
- **Informácie o environmentálne vhodných technikách a výrobných technológiach**  J. LADOMERSKÝ, L. WELWARD, E. HRONCOVÁ, TU Zvolen, Fakulta ekológie a environmentalistiky
- **TIS SVP Technický informačný systém vo vodnom hospodárstve**  Radovan HILBERT, Rudolf KANTOREK, Slovenský vodohospodársky podnik, š.p., YMS a.s.
- **Tvorba databázových aplikácií na SAŽP CEI**  Erich PACOLA, Slovenská agentúra životného prostredia – CEI

19:00 Večera 20:00 – 23:00 Spoločenský večer, tombola ...

#### **Štvrtok 16. jún 2005**

#### **Sekcia: GIS a DPZ**

Poslucháreň PL1  $9:00 - 10:20$ Predsedajúci: Rudolf NAVRÁTIL, Slovenská agentúra životného prostredia – CEI

- **Digitálna segmentácia a klasifikácia obrazu v prostredí eCognition: Vegetácia vysokých polôh z údajov CIR a Ikonos** 
	- Ján TUČEK, Technická univerzita Zvolen
- **Corine Land Cover 2000** 
	- Jozef NOVÁČEK, Slovenská agentúra životného prostredia CEI
- **Práca s odhadnutými parametrami v environmentálnom modelovaní**  Jan PEŠL, Fakulta informatiky Masarykovy univerzity Brno, ČR
- **Využitie GIS pri mapovaní a modelovaní vybraných pôdnych parametrov**  Boris PÁLKA, Jarmila MAKOVNÍKOVÁ, Miloš ŠIRÁŇ, Výskumný ústav pôdoznalectva a ochrany pôdy

10:20 – 10:40 Prestávka + káva

#### Poslucháreň PL1

 $10:40 - 12:00$ Predsedajúci: Vladimír ČABOUN, Lesnícky výskumný ústav Zvolen

- **Využitie geoinformatiky pri modelovaní funkčného účinku vybraných funkcií lesa** Roman SITKO, Technická univerzita Zvolen
- **Spektrorádiometre ASTER a MODIS charakter údajov, ich dostupnosť a využiteľnosť v oblasti ŽP** 
	- Tomáš HLÁSNY, Rastislav RAŠI, Tomáš BUCHA, Lesnícky výskumný ústav **Počítačová simulácia lesných požiarov a jej možné použitie**
- Ladislav HALADA, Peter WEISENPACHER, Ján GLASA, Ústav informatiky SAV **Field-Map - technológia pre počítačom podporovaný zber údajov v teréne** 
	- Petr BLAŽEK, Radek RUSS, IFER Ústav pro výzkum lesních ekosystémů, ČR

12:00 – 13:00 Prestávka + obed

Poslucháreň PL1  $13:00 - 15:00$ 

Predsedajúci: Ján TUČEK, Technická univerzita Zvolen

- **SAGI Slovenská asociácia pre geoinformatiku** Milan KOREŇ, Technická univerzita Zvolen
- **Aktuálny stav v naplňovaní CPD ZBGIS**  Jaroslav PIROH, Topografický ústav
- **Geoportál ÚGKK jadro národnej priestorovej infraštruktúry**  Marián LACENA, Matej KLOBUŠIAK, Geodetický a kartografický ústav
- **GIS INFOSERVIS VÚPOP Bratislava**  I.KOVÁČIKOVÁ, O.RYBÁR, V.ŠMOLDAS, M.SVIČEK, Výskumný ústav pôdoznalectva a ochrany pôdy
- **Mapový server SAŹP**  Martin KOŠKA, Rudolf NAVRÁTIL, Slovenská agentúra životného prostredia – CEI
- **Informačný systém o území implementácia INSPIRE v podmienkach rezortu MŽP SR**  Martin TUCHYŇA, Slovenská agentúra životného prostredia – CEI

15:00 – 15:20 Prestávka + káva

Poslucháreň PL1  $15:20 - 17:00$ Predsedajúci: Rudolf NAVRÁTIL, Slovenská agentúra životného prostredia – CEI

**ArcGIS Data Interoperability** 

Peter NEMEC, ArcGEO Information Systems spol. s r.o.

- **Využitie Oracle technológií v GIS** 
	- Stanislav HARVAN, Oracle Slovensko a.s.
- **Read shape program na sledovanie negatívnych javov v prírode**  Ján ŽITNIAK, Matej PARGÁČ, Slovenská agentúra životného prostredia - CEI
- **Atlas krajiny SR OnLine** Martin KOŠKA, Slovenská agentúra životného prostredia – CEI
- **Digitálna geologická mapa v M 1:50 000**  Štefan KÁČER, Miroslav ANTALÍK, Štátny geologický ústav Dionýza Štúra

17:00 – 17:20 Prestávka + káva

#### Poslucháreň PL1

17:20 – 19:00 Predsedajúci: Rudolf NAVRÁTIL, Slovenská agentúra životného prostredia – CEI

- **Zdroje údajov využívaných pre spracovanie vodohospodárskych úloh** Radovan SUNEGA, Roman ŠIRUČEK, Slovenský vodohospodársky podnik, š.p. Odštepný závod Piešťany
- **Environmentálna regionalizácia Slovenskej republiky** Peter BOHUŠ, Jozef KLINDA, Peter SEMRÁD, Slovenská agentúra životného prostredia – CER
- **Možnosti detekcie klimatickej zmeny na Slovensku**  Milan LAPIN, Fakulta matematiky, fyziky a informatiky Univerzity Komenského
- **Tvorba ochranných pásiem jaskýň prostriedkami GIS**  Peter GAŽÍK, Správa slovenských jaskýň
- **Register základných sídelných jednotiek SR**  Bohdan VAVRINEC, Štefan GALDÍK, Slovenská agentúra životného prostredia – CISK, CTK

19:00 Večera 20:00 – 23:00 Spoločenský večer, tombola ...

#### **Piatok 17. jún 2005**

#### **Sekcia: Informácie o ŽP na Internete**

Poslucháreň PL1  $9:00 - 10:20$ Predsedajúci: Štefan TÓTH, Ministerstvo životného prostredia SR

- **Informačný portál SHMÚ**
- Peter ČELLÁR, Slovenský hydrometeorologický ústav
- **Informácie na webstránke Štátnej ochrany prírody SR**  Roman RAJTAR, Štátna ochrana prírody SR
- **Správy o stave životného prostredia SR na internete**  R. KANIANSKA, A. FABRICIUS, Ľ. MARCINÁTOVÁ, Slovenská agentúra životného prostredia – CEI
- **EnviWeb webový portál o životnom prostredí**  Miroslav KUBÁSEK, Fakulta informatiky Masarykovy univerzity Brno, ČR

10:20 – 10:40 Prestávka + káva

Poslucháreň PL1  $10:40 - 12:00$ Predsedajúci: Rudolf NAVRÁTIL, Slovenská agentúra životného prostredia – CEI

- **Informácie o životnom prostredí na www**  Juraj RIZMAN, Greenpeace
- **Zahraničné elektronické informačné zdroje o životnom prostredí na internete** Ladislav SVRŠEK, Albertina icome Bratislava, s.r.o.
- **Poradenské webové portály pre e-Government Českej republiky**  Jana ANDRÝSKOVÁ, Jiří HŘEBÍČEK, Ústav informatiky, Provozně ekonomická fakulta, Mendlova zemědělská a lesnická universita Brno, ČR
- **Enviroportal.sk informačný portál o životnom prostredí**  Rudolf NAVRÁTIL, Miloslav KMEŤ, Slovenská agentúra životného prostredia – CEI

12:00 Ukončenie konferencie + obed

#### **Piatok 17. jún 2005**

#### **Sekcia: Výchova a vzdelávanie**

Poslucháreň PL2 9:00 – 10:05 Predsedajúci: Peter URBAN, Štátna ochrana prírody SR

- **Učebný program z Integrovanej biológie bunky ako elementárnej regulačnej jednotky vyrovnávajúcej sa so záťažou a stresovými faktormi ŽP** 
	- Dana ŠUBOVÁ, Jiří GORALSKI, Slovenské múzeum ochrany prírody a jaskyniarstva **Živá príroda**
- Tomáš KIZEK, Ľuboš ČILLAG, Slovenská agentúra životného prostredia CEVAV **Detektív v prírode**

Tomáš KIZEK, Slovenská agentúra životného prostredia – CEVAV

 **Prírodné dedičstvo Slovenska na CD médiu**  Barbora ÚRADNÍKOVÁ, Slovenská agentúra životného prostredia CPEP

10:05 – 10:15 Prestávka + káva

Poslucháreň PL2

10:15 – 11:35 Predsedajúci: Vladimír BENKO, Slovenská agentúra životného prostredia – CEI

**INFOVEK**

Zástupca projektu

- **Možnosti výuky environmentálneho práva formou e-vzdelávania** Ľuboš JURÍK, Slovenská poľnohospodárska univerzita, Nitra
- **ECDL a jeho vplyv na efektivitu práce s informačnými systémami v organizácii**  Peter LOJDL, GAMO a.s.
- **Aktuálny stav a zámery v oblasti vzdelávania geoinformatiky na TU vo Zvolene** Milan KOREŇ, Ján TUČEK, Technická univerzita Zvolen
- **e-learning**  Annie ANGELOPOULOU, Atény, Grécko
	-

12:00 Ukončenie konferencie + obed

## **Mgr. AMBRÓZ Leonard**

*Slovenské múzeum ochrany prírody a jaskyniarstva Školská 4 031 01 Liptovský Mikuláš*  ambroz@smopaj.sk

#### **ANGELOPOULOU Annie**

*TU Atény*  xandrysk@node.mendelu.cz

#### **Ing. BAKALJAR Peter**

*Slovenský vodohospodársky podnik, š.p. Radničné námestie 8 969 39 Banská Štiavnica*  peter.bakaljar@svp.sk

#### **RNDr. BEBEJ Juraj**

*Technická univerzita vo Zvolene T. G. Masaryka 24 960 53 Zvolen*  bebej@vsld.tuzvo.sk

### **BLAŽEK Petr**

*IFER - Ústav pro výzkum lesních ekosystému, ČR Jílové u Prahy 254 04 Jílové u Prahy*  blazek@ifer.cz

### **Doc. RNDr. BRESTENSKÁ Beáta, PhD.**

*Národná rada Slovenskej republiky Bratislava*  brestenska@infovek.sk

#### **Ing. ČELLÁR Peter**

*Slovenský hydrometeorologický ústav Jeséniova 17 833 15 Bratislava*  peter.cellar@shmu.sk

## **Ing. Mgr. ANDRÝSKOVÁ Jana**

*Ústav informatiky, Provozně ekonomická fakulta Mendlova zemědělská a lesnická univerzita v Brně Zemědelská 1 613 00 Brno*  xandrysk@node.mendelu.cz

#### **Ing. ANTALÍK Miroslav**

*Štátny geologický ústav DŠ Mlynská dolina 1 817 01 Bratislava*  antalik@gssr.sk

#### **Mgr. BARTOK Juraj**

*MICROSTEP - MIS, s.r.o. Čavojského 1 841 04 Bratislava*  jurob@microstep-mis.com

#### **Ing. BENKO Vladimír**

*Slovenská agentúra životného prostredia - CEI Tajovského 28 974 01 Banská Bystrica*  benko@sazp.sk

## **RNDr. BOHUŠ Peter**

*Slovenská agentúra životného prostredia - CER Alžbetina 25 04001 Košice*  bohus@sazp.sk

#### **Dr. Ing. BUCHA Tomáš**

*Lesnícky výskumný ústav T. G. Masaryka 22 960 02 Zvolen*  Tomas.Bucha@fris.sk

### **Ing. ČERNÝ Martin**

*IFER - Ústav pro výzkum lesních ekosystému, ČR 254 04 Jílové u Prahy*  martin.cerny@ifer.cz

15. - 17. júna 2005, Zvolen **enviro 6 fórum** 

### **Ing. DLHOŠOVÁ Mariana**

*Slovenská agentúra životného prostredia - CEI Tajovského 28 974 01 Banská Bystrica*  dlhosova@sazp.sk

## **Ing. DULAYOVÁ Janka**

*Ministerstvo životného prostredia SR, Odbor pre styk s verejnosťou Nám. Ľ. Štúra 1 812 35 Bratislava*  dulayova.janka@enviro.gov.sk

# **Doc. RNDr. DUŠEK Ladislav, PhD.**

*Lékařská a Přírodovědecká fakulta MU v Brně, Centrum biostatiky a analýz (CBA LF a PřF MU)* dusek@cba.muni.cz

### **Ing. arch. GALDÍK Štefan**

*Slovenská agentúra životného prostredia - CTK Svätoplukova 40 979 07 Rimavská Sobota*  galdik@sazp.sk

## **Ing. GAŽÍK Peter**

*Správa slovenských jaskýň Hodžova 11 03101 Liptovský Mikuláš*  gazik@ssj.sk

#### **Ing. GORALSKI Jiří**

*Slovenské múzeum ochrany prírody a jaskyniarstva Školská 4 031 01 Liptovský Mikuláš*  goralski@smopaj.sk

## **Ing. DOBRÍKOVÁ Erika**

*Výskumný ústav potravinársky, Stredisko pre vyhodnocovanie výskytu CL Priemyselná 4 82 475 Bratislava*  dobrikova@vup.sk

## **Ing. ĎURKOVIČOVÁ Daniela**

*Slovenský hydrometeorologický ústav Jeséniova 17 833 15 Bratislava*  daniela.durkovicova@shmu.sk

#### **Ing. FODOR Miloš**

*US Steel Košice, odbor Ekológia Vstupný areál 044 54 Košice - Šaca*  mfodor@sk.uss.com

## **RNDr. GALKOVÁ Margita**

*Slovenská agentúra životného prostredia - CEI Tajovského 28 974 01 Banská Bystrica*  galkova@sazp.sk

### **RNDr. GLASA Ján, CSc.**

*Ústav informatiky SAV Dúbravská cesta 9 845 07 Bratislava*  utrrglas@savba.sk

#### **Doc. RNDr. HALADA Ladislav, CSc.**

*Ústav informatiky SAV Dúbravská cesta 9 845 07 Bratislava*  upsyhala@savba.sk

#### **Ing. HALVA Jozef**

*Slovenská agentúra životného prostredia Centrum pre revitalizáciu zaťažených oblastí Prievidza, Stredisko Nitra Ďurkova 19 949 01 Nitra*  halva@sazp.sk

#### **RNDr. HILBERT Radovan**

*Slovenský vodohospodársky podnik, š.p. Radničné námestie 8 969 39 Banská Štiavnica*  radovan.hilbert@svp.sk

#### **Ing. HRADEC Jiří**

*Česká informační agentura životního prostředí Kodaňská 10/54 100 10 Praha 10*  jiri.hradec@cenia.cz

## **prof. RNDr. HŘEBÍČEK Jiří, CSc.**

*Masarykova univerzita v Brne CBA LF a PřF Kamenice 126/3 625 00 Brno*  hrebicek@cba.muni.cz

## **RNDr. IGLÁROVÁ Ľubica**

*Štátny geologický ústav DŠ Mlynská dolina 1 817 04 Bratislava*  iglarova@gssr.sk

#### **Ing. JANKOVIČ Jaroslav, CSc.**

*Lesnícky výskumný ústav T. G. Masaryka 22 960 02 Zvolen*  jankovic@fris.sk

## **HARVAN Stanislav**

*Oracle Slovensko a.s. Bratislava*  stanislav.harvan@oracle.com

## **HLÁSNY Tomáš**

*Lesnícky výskumný ústav T. G. Masaryka 22 960 02 Zvolen*  hlasny@fris.sk

### **HRONCOVÁ Emília**

*Technická univerzita vo Zvolene, Fakulta ekológie a environmentalistiky Kolpašská 9 969 01 Banská Štiavnica*  hroncova@fee.tuzvo.sk

## **Ing. HUBÁČEK Marek**

*Slovenská agentúra životného prostredia - CEI Tajovského 28 974 01 Banská Bystrica*  hubacek@sazp.sk

#### **Ing. JANČÁRIK Alexander**

*Slovenská agentúra životného prostredia - COHEM Hanulova 5/D 863 03 Bratislava*  jancarik@sazp.sk

## **RNDr. JURÁŠKA Dalibor**

*CORA GEO, s.r.o. Štefánikova 15 058 01 Poprad*  juraska.dalibor@corageo.sk

enviro O fóru 15. - 17. júna 2005, Zvolen

## **Mgr. JUREČEK Rudolf**

*Štátna ochrana prírody SR - Správa CHKO Záhorie Vajanského 17 901 01 Malacky*  jurecek@sopsr.sk

# **RNDr. KÁČER Štefan**

*Štátny geologický ústav DŠ Mlynská dolina 1 817 01 Bratislava*  kacer@gssr.sk

#### **Ing. KAPUSTOVÁ Blanka, PhD.**

*Slovenská agentúra životného prostredia - CEI Tajovského 28 974 01 Banská Bystrica*  kapu@sazp.sk

#### **Ing. KIZEK Tomáš**

*Slovenská agentúra životného prostredia - CEVAV Tajovského 28 974 01 Banská Bystrica*  kizek@sazp.sk

#### **RNDr. KLINDA Jozef**

*Ministersvo životného prostredia SR Nám. Ľ.Štúra 1 812 35 Bratislava Sekcia environmentálnych koncepcií a práva*  klinda.jozef@enviro.gov.sk

#### **KLUKANOVÁ Alena, RNDr.**

*Štátny geologický ústav DŠ Mlynská dolina 1 817 04 Bratislava*  klukan@gssr.sk

## **Ing. JURÍK Ľuboš, PhD.**

*Slovenská poľnohospodárska univerzita Hospodárska 7 949 76 Nitra*  Lubos.Jurik@uniag.sk

#### **Ing. KANIANSKA Radoslava, CSc.**

*Slovenská agentúra životného prostredia - CEI Tajovského 28 974 01 Banská Bystrica*  kanianska@sazp.sk

## **Ing. arch. KAVČÁKOVÁ Iveta**

*Slovenská agentúra životného prostredia - CPEP Tajovského 28 974 01 Banská Bystrica*  ikavcak@sazp.sk

#### **Ing.KLIMENT Marcel**

*Slovenská poľnohospodárska univerzita v Nitre, Fakulta záhradníctva a krajinného inžinierstva Hospodárska 7 949 01 Nitra*  marcel.kliment@uniag.sk

### **Ing. KLOBUŠIAK Matej, PhD.**

*Geodetický a kartografický ústav Chlumeckého 4 827 45 Bratislava*  klobusiak@gku.sk

## **KMEŤ Miloslav**

*Slovenská agentúra životného prostredia - CEI Tajovského 28 974 01 Banská Bystrica*  kmet@sazp.sk

#### **Doc. Ing. KOBZA Jozef, CSc.**

*Výskumný ústav pôdoznalectva a ochrany pôdy, Regionálne pracovisko Banská Bystrica Mládežnícka 36 974 04 Banská Bystrica*  kobza.vupop@isternet.sk

# **Mgr. KOVÁČIKOVÁ Ivana**

*Výskumný ústav pôdoznalectva a ochrany pôdy, Bratislava Gagarinova 10*  kovacikova@vupu.sk

# **Ing. KRÓLIKOVÁ Adriana**

*CORA GEO, s.r.o. Štefánikova 15 058 01 Poprad*  krolikova.adriana@corageo.sk

### **MVDr. KÜRTHY Alexander**

*Štátna ochrana prírody SR - Správa CHKO Záhorie Vajanského 17 901 01 Malacky*  kurthy@sopsr.sk

# **prof. Mgr. LADOMERSKÝ Juraj, CSc.**

*Technická univerzita vo Zvolene, Fakulta ekológie a environmentalistiky Kolpašská 9 969 01 Banská Štiavnica*  ladomersky@fee.tuzvo.sk

## **Ing. LIESKOVSKÁ Zuzana**

*Slovenská agentúra životného prostredia - CEI Tajovského 28 974 01 Banská Bystrica*  lieskov@sazp.sk

### **Ing. KOŠKA Martin**

*Slovenská agentúra životného prostredia - CEI Tajovského 28 974 01 Banská Bystrica*  koska@sazp.sk

## **RNDr. KRÍŽOVÁ Slávka**

*Výskumný ústav potravinársky, Stredisko pre vyhodnocovanie výskytu CL Priemyselná 4 82 475 Bratislava*  krizova@vup.sk

### **Mgr. KUBÁSEK Miroslav**

*Fakulta informatiky Masarykovy univerzity v Brne Botanická 68a 602 00 Brno*  xkubasek@fi.muni.cz

#### **Ing. LACENA Marián**

*Geodetický a kartografický ústav Chlumeckého 4 827 45 Bratislava*  lacena@gku.sk

#### **Prof. RNDr. LAPIN Milan, CSc.**

*Fakulta matematiky, fyziky a informatiky UK Mlynská dolina 1 842 48 Bratislava*  lapin@fmph.uniba.sk

#### **LOJDL Peter**

*GAMO a.s. Kyjevské námestie 6 97404 Banská Bystrica plojdl@gamo.sk*

15. - 17. júna 2005, Zvolen **enviro 6 fó** 

## **Ing. MAČKAY Jaroslav**

*Softec, s.r.o. Košovská cesta 16 976 01 Prievidza*  jaroslav.mackay@softec.sk

# **RNDr. MARTINSKÝ Ladislav**

*Štátny geologický ústav DŠ Mlynská dolina 1 817 04 Bratislava*  lacom@gssr.sk

#### **Ing. MOJSES Matej**

*Ústav krajinnej ekológie SAV Bratislava, pobočka Nitra Akademická 2 949 01 Nitra*  matej.mojses@savba.sk

#### **Ing. NEMEC Peter**

*ArcGEO Information Systems spol. s r.o. Kutuzovova 13 83103 Bratislava*  nemec@arcgeo.sk

## **Mgr. OFÚKANÝ Miloslav**

*Úrad geodézie, kartografie a katastra SR, Odbor medzinárodnej spolupráce Stromová 1 837 86 Bratislava*  ofukany@geodesy.gov.sk

### **RNDr. PÁLKA Boris**

*Výskumný ústav pôdoznalectva a ochrany pôdy, Regionálne pracovisko Banská Bystrica Mládežnícka 36 974 04 Banská Bystrica*  kobza.vupop@isternet.sk

## **RNDr. MAKOVNÍKOVÁ Jarmila, CSc.**

*Výskumný ústav pôdoznalectva a ochrany pôdy, Regionálne pracovisko Banská Bystrica Mládežnícka 36 974 04 Banská Bystrica*  kobza.vupop@isternet.sk

### **Ing. MELICHEROVÁ Terézia**

*Slovenský hydrometeorologický ústav Jeséniova 17 833 15 Bratislava*  terezia.melicherova@shmu.sk

#### **Ing. NAVRÁTIL Rudolf**

*Slovenská agentúra životného prostredia - CEI Tajovského 28 974 01 Banská Bystrica*  navratil@sazp.sk

## **Ing. NOVÁČEK Jozef**

*Slovenská agentúra životného prostredia - CEI Tajovského 28 974 01 Banská Bystrica*  novacek@sazp.sk

#### **Ing. PACOLA Erich, PhD.**

*Slovenská agentúra životného prostredia - CEI Tajovského 28 974 01 Banská Bystrica*  pacola@sazp.sk

## **Mgr. PARGÁČ Matej**

*Slovenská agentúra životného prostredia - CEI Tajovského 28 974 01 Banská Bystrica*  pargac@sazp.sk

15. - 17. júna 2005, Zvolen **enviro 6 fórum** 

## **Mgr. Ján PAVLOVIČ**

*Fakulta informatiky Masarykovy univerzity v Brne Botanická 68a 02 00 Brno*  xpavlov@fi.muni.cz

## **pplk. Ing. PIROH Jaroslav, PhD.**

*Topografický ústav Ružová 8 975 53 Banská Bystrica*  piroh@topu.army.sk

#### **Ing. RAJTAR Roman**

*Štátna ochrana prírody SR Lazovná 10 974 01 Banská Bystrica*  rajtar@sopsr.sk

### **Ing. RIZMAN Juraj**

*Greenpeace Mlynské Nivy 37 814 99 Bratislava*  juraj.rizman@greenpeace.sk

#### **Mgr. RYBÁR Ondrej**

*Výskumný ústav pôdoznalectva a ochrany pôdy, Bratislava Gagarinova 10*  rybar@vupu.sk

# **Ing. SAXA Andrej**

*Štátna ochrana prírody SR Lazovná 10 974 01 Banská Bystrica*  saxa@sopsr.sk

#### **Mgr. SIMANDL Jaroslav**

*Slovenská agentúra životného prostredia - COHEM Hanulova 5/D 863 03 Bratislava*  simandl@sazp.sk

## **Mgr. PEŠL Ján**

*Fakulta informatiky Masarykovy univerzity v Brne Botanická 68a 602 00 Brno*  xpesl@fi.muni.cz

## **PLESNÍKOVÁ Tatiana**

*Ministerstvo životného prostredia, Sekcia environmentálnych koncepcií a práva Nám. Ľ. Štúra 1 812 35 Bratislava*  plesnikova.tatiana@enviro.gov.sk

#### **Ing. RAŠI Rastislav, PhD.**

*Lesnícky výskumný ústav T. G. Masaryka 22 960 02 Zvolen*  Tomas.Bucha@fris.sk

#### **RUSS Radek**

*IFER - Ústav pro výzkum lesních ekosystému, ČR Jílové u Prahy 254 04 Jílové u Prahy*  russ@ifer.cz

# **RNDr. SAJTÁKOVÁ Elena**

*Slovenský hydrometeorologický ústav Jeséniova 17 833 15 Bratislava*  elena.sajtakova@shmu.sk

#### **Ing. SEMRÁD Peter, PhD.**

*Slovenská agentúra životného prostredia - CER Alžbetina 25 04001 Košice*  semrad@sazp.sk

#### **Ing. SITKO Roman**

*Technická univerzita vo Zvolene T. G. Masaryka 24 960 01 Zvolen*  sitko@vsld.tuzvo.sk

15. - 17. júna 2005, Zvolen **enviro 6 fó** 

#### **Ing. SKOKAN Peter**

*Procesná automatizácia Strojárenská 1 040 01 Košice*  skokan@procaut.sk

### **Mgr. SOLDÁN Jakub**

*Slovenská agentúra životného prostredia - COHEM Hanulova 5/D 863 03 Bratislava*  soldan@sazp.sk

### **STRÝČEK Juraj**

*Slovenská agentúra životného prostredia - CZŽP Palárikova 1158 022 01 Čadca*  strycek@sazp.sk

## **Ing. SVIČEK Michal**

*Výskumný ústav pôdoznalectva a ochrany pôdy Gagarinova 10 827 13 Bratislava*  svicek@vupu.sk

## **Ing. SÝKORA Juraj**

*Slovenské múzeum ochrany prírody a jaskyniarstva Školská 4 031 01 Liptovský Mikuláš*  sykora@smopaj.sk

## **Ing. ŠIMKOVICOVÁ Viera, CSc.**

*Slovenská agentúra životného prostredia - COHEM Hanulova 5/D 844 40 Bratislava*  simkovic@sazp.sk

## **Ing. SOKÁČOVÁ Patrícia**

*Úrad geodézie, kartografie a katastra SR, Odbor medzinárodnej spolupráce Stromová 1 837 86 Bratislava*  sokacova@geodesy.gov.sk

# **SPIŠÁKOVÁ Katarína, Ing.**

*Slovenský hydrometeorologický ústav Jeséniova 17 833 15 Bratislava*  katarina.spisakova@shmu.sk

#### **SUNEGA Radovan**

*Slovenský vodohospodársky podnik, š.p. Odštepný závod Piešťany Nábrežia I.Krasku 3 92180 Piešťany*  radovan.sunega@svp.sk

## **Mgr. SVRŠEK Ladislav**

*Albertina icome Bratislava, s.r.o. Cukrová 14 813 39 Bratislava 1*  ladislav.svrsek@aib.sk

## **Ing. ŠALGOVIČOVÁ Danka**

*Výskumný ústav potravinársky, Stredisko pre vyhodnocovanie výskytu CL Priemyselná 4 82 475 Bratislava*  salgovicova@vup.sk

# **Ing. ŠIRÁŇ Miloš**

*Výskumný ústav pôdoznalectva a ochrany pôdy, Regionálne pracovisko Banská Bystrica Mládežnícka 36 974 04 Banská Bystrica* 

## **prof. Ing. ŠMELKO Štefan, DrSc.**

*Lesnícky výskumný ústav T. G. Masaryka 22 960 02 Zvolen*  smelko@vsld.tuzvo.sk

## **RNDr. ŠUBOVÁ Dana, CSc.**

*Slovenské múzeum ochrany prírody a jaskyniarstva Školská 4 031 01 Liptovský Mikuláš*  subova@smopaj.sk

## **Ing. TÓTH Štefan**

*Ministerstvo životného prostredia SR, Odbor environmentálnej informatiky Nám. Ľ. Štúra 1 812 35 Bratislava*  toth.stefan@enviro.gov.sk

## **prof. Ing. TUČEK Ján, CSc.**

*Technická univerzita vo Zvolene T. G. Masaryka 24 960 53 Zvolen*  tucek@vsld.tuzvo.sk

## **Mgr. ÚRADNÍKOVÁ Barbora**

*Slovenská agentúra životného prostredia - CPEP Kammerhofská 26 96901 Banská Štiavnica*  uradnik@sazp.sk

#### **Ing. VIRGOVIČ Radoslav**

*Slovenská agentúra životného prostredia - CEI Tajovského 28 974 01 Banská Bystrica*  virgovic@sazp.sk

## **Doc. RNDr. Wagner Peter, CSc**

*Štátny geologický ústav DŠ Mlynská dolina 1 817 04 Bratislava*  wagner@gssr.sk

## **Ing. ŠMOLDAS Vladimír**

*Výskumný ústav pôdoznalectva a ochrany pôdy, Bratislava Gagarinova 10*  smoldas@vupu.sk

### **Ing. ŠUCHOVÁ Katarína**

*Slovenská agentúra životného prostredia - CEI Tajovského 28 974 01 Banská Bystrica*  suchova@sazp.sk

### **Ing. TRULÍKOVÁ Alžbeta**

*Slovenská agentúra životného prostredia - CEI Tajovského 28 974 01 Banská Bystrica*  btrulik@sazp.sk

## **Ing. TUCHYŇA Martin**

*Slovenská agentúra životného prostredia - CEI Tajovského 28 974 01 Banská Bystrica*  tuchyna@sazp.sk

#### **Ing. VAVRINEC Bohdan**

*Slovenská agentúra životného prostredia - CISK Hanulova 5/D 863 03 Bratislava*  vavrinec@sazp.sk

#### **Ing. VRBJAR Daniel**

*Slovenská agentúra životného prostredia - CTK Svätoplukova 40 979 07 Rimavská Sobota*  vrbjar@sazp.sk

#### **Mgr. WEISENPACHER Peter, PhD.**

*Ústav informatiky SAV Dúbravská cesta 9 845 07 Bratislava*  upsyweis@savba.sk

# **Mgr. ŽITNIAK Ján**

*Slovenská agentúra životného prostredia - CEI Tajovského 28 974 01 Banská Bystrica*  zitniak@sazp.sk

# **Organizátori**

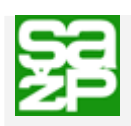

**Slovenská agentúra životného prostredia - CEI Tajovského 28 97590 Banská Bystrica**  [http://www.sazp.sk](http://www.sazp.sk/)

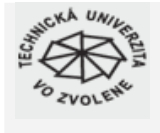

**Technická univerzita vo Zvolene T. G. Masaryka 2117/24 960 53 Zvolen**  [http://www.tuzvo.sk](http://www.tuzvo.sk/)

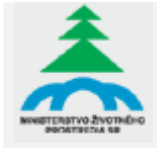

**Ministerstvo životného prostredia SR Nám. Ľ.Štúra 1 812 35 Bratislava**  [http://www.enviro.gov.sk](http://www.enviro.gov.sk/)

# **Partneri**

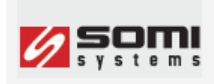

**SOMI systems a.s. ČSA 25 974 01 Banská Bystrica**  [http://www.somi.sk](http://www.somi.sk/)

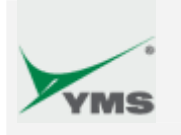

**YMS, a.s. V. Clementisa 13 917 01 Trnava**  [http://www.yms.sk](http://www.yms.sk/)

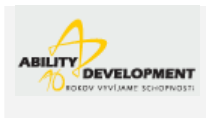

**Ability Development SK, a.s. Plynárenská 7/B 821 09 Bratislava**  <http://www.ability.sk/>

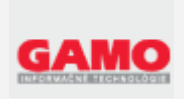

**GAMO a.s. Kyjevské námestie 6 974 04 Banská Bystrica**  [http://www.gamo.sk](http://www.gamo.sk/)

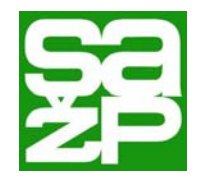

**Slovenská agentúra životného prostredia** je odbornou organizáciou s celoslovenskou pôsobnosťou, ktorej činnosť je zameraná na ochranu a tvorbu životného prostredia na princípoch trvalo udržateľného rozvoja. Vznikla v roku 1993 a jej zriaďovateľom je Ministerstvo životného prostredia SR. Sídlom SAŽP je Banská Bystrica.

### **SAŽP - CENTRUM ENVIRONMENTALISTIKY A INFORMATIKY (SAŽP-CEI)**

SAŽP-CEI v oblasti informatiky spolupracuje na koncepčných úlohách v rámci rezortu pri zavádzaní nových informačných systémov, ktoré sa viažu najmä na harmonizáciu slovenskej legislatívy a legislatívy EÚ.

Ďalej zabezpečuje:

- Budovanie medzirezortného ISŽP- Informač[ného systému životného](http://www.iszp.sk/) [prostredia,](http://www.iszp.sk/) vrátane jeho podsystémov ISM-Informač[ného systému](http://www.iszp.sk/nastroje/ism/uvodism.htm) [monitoringu](http://www.iszp.sk/nastroje/ism/uvodism.htm) a ISU- Informač[ného systému o území.](http://www.iszp.sk/isu/)
- Budovanie metainformačného systému [Katalógu dátových zdrojov](http://www.iszp.sk/katalog) v nádväznosti na informácie spravované ISM a ISU.
- Tvorbu a prevádzku Informačného systému úradov životného [prostredia \(ISÚŽP\)](http://www.iszp.sk/isozp) vo vzájomnej väzbe s ISŽP a ďalšími informačnými systémami.
- [Správu a budovanie rezortnej po](http://www.sazp.sk/slovak/svserver/index.html)čítačovej komunikačnej siete [ŽPNet.](http://www.sazp.sk/slovak/svserver/index.html)
- znímou.<br>Spracovanie satelitných snímok z diaľ[kového prieskumu Zeme](http://www.sazp.sk/slovak/struktura/ceev/DPZ/)<sup>pro</sup>juntornan<sup>z</sup>ný za
	- s možnosťou ich rozsiahleho využitia pri tematickom mapovaní a spracovaní podkladov pre priestorovo-časové hodnotenie ŽP.
- 
- Prevádzkovanie WEB stránok:

[www.sazp.sk](http://www.sazp.sk/) - domovskej stránky SAŽP,

[http://www.enviroportal.sk](http://www.enviroportal.sk/) - informačného portálu o ŽP,

[www.iszp.sk](http://www.iszp.sk/) - domovskej stránky ISZP (zanikne koncom roku 2005)

[http://www.zpnet.sk](http://www.zpnet.sk/) - stránky rezortnej počítačovej siete,

[http://nfp-sk.eionet.eu.int](http://nfp-sk.eionet.eu.int/) - prepojenie národného ohniskového bodu na sieť EIONET - Európskej environmentálnej agentúry.

- Prevádzkovanie referenčnej D[GPS](http://www.sazp.sk/slovak/struktura/ceev/DPZ/DGPS/index.html) služby a poskytovanie GPS [meraní](http://www.sazp.sk/slovak/struktura/ceev/DPZ/DGPS/index.html) v teréne pre aplikácie GIS na Slovensku.
- Prevádzkovanie mapového servera a poskytovanie mapových služieb na URL adrese [http://atlas.sazp.sk.](http://atlas.sazp.sk/)

Kontaktná adresa:

**Slovenská agentúra životného prostredia - CEI** 

Tajovského 28 975 90 Banská Bystrica Tel.: +421 - 48 - 413 21 57 Fax: +421 - 48 - 413 21 60 http://www.sazp.sk [c-cei@sazp.sk](mailto:c-cei@sazp.sk)

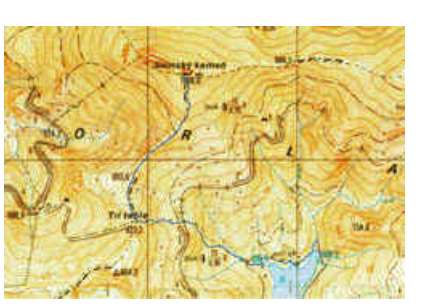

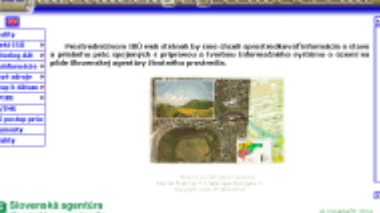

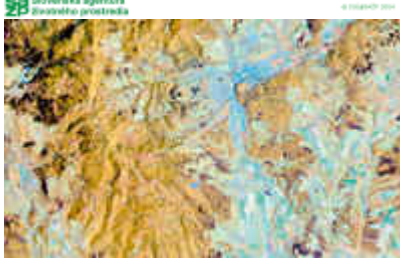

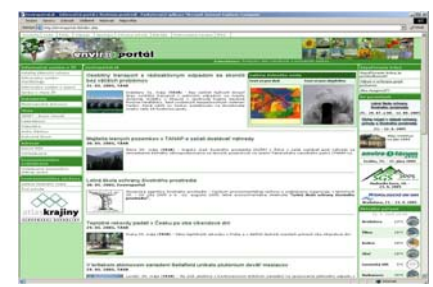

enviro **d**i fó 15. - 17. júna 2005, Zvolen

# **TECHNICKÁ UNIVERZITA VO ZVOLENE**  Technická univerzita vo Zvolene Ul. T. G. Masaryka 24 960 53 Zvolen Slovenská republika Tel.: +021 45/5206 111  $fax: +021\,45/5330\,027$ http:// [www.tuzvo.sk](http://www.tuzvo.sk/)  TECHNICKÁ UNIVERZITA VO ZVOLENE e – mail: [rektor@vsld.tuzvo.sk](mailto:rektor@vsld.tuzvo.sk)

► *Technická univerzita vo Zvolene je vrcholná slovenská vedeckovýskumná a vzdelávacia inštitúcia, ktorá svoje odborné aktivity rozvíja v spoločensky preferovaných, navzájom prepojených oblastiach lesníctva, drevárstva, ekológie, environmentu, ochrany životného, prírodného i pracovného prostredia.* 

*► História Technickej univerzity vo Zvolene začína 3. apríla 1770 zriadením Baníckej akadémie v Banskej Štiavnici, v rámci ktorej bola vytvorená Katedra banského práva a lesného hospodárstva, z ktorej vzišiel v roku 1809 Lesnícky ústav akadémie. Rozšírenie vyučovania lesníckych a drevárskych disciplín vyústilo v roku 1846 do reorganizácie a premenovania Baníckej akadémie na Kráľovskú banícku a lesnícku akadémiu v Banskej Štiavnici, ktorej názov sa v roku 1 904 zmenil na Vysokú školu banícku a lesnícku. Po anabáze presunov inštitúcie cez Bratislavu a Košice, vyvolanej historicky búrlivými rokmi prvej polovice dvadsiateho storočia, v roku 1952 usídľuje sa Vysoká škola lesnícka a drevárska definitívne vo Zvolene. V roku 1992 prijíma názov Technická univerzita vo Zvolene a presunutím Fakulty ekológie a environmentalistiky v roku 2000 do Banskej Štiavnice eklatantne potvrdzuje historickú a odbornú i územnú zviazanosť s dedičstvom najstaršej technickej vysokej školy na svete, ktorou bansko-štiavnická Banícka akadémia nepochybne bola.* 

*► Technickú univerzitu vo Zvolene dnes tvoria štyri, vo svete uznávané a na Slovensku ojedinelé fakulty:* 

- *Lesnícka fakulta*
- *Drevárska fakulta*
- *Fakulta ekológie a environmentalistiky so sídlom v Banskej Štiavnici*
- *Fakulta environmentálnej a výrobnej techniky*

*► Štúdium na Technickej univerzite vo Zvolene je založené na bohatej, medzinárodne významnej, vedeckovýskumnej činnosti a je realizované moderným spôsobom trojstupňovej organizácie – na bakalárskom, inžinierskom i vedeckom doktorandskom stupni, všetkými formami denného, externého, dištančného (CAE) i celoživotného vzdelávania, na báze najmodernejších poznatkov, technológií a metód.* 

*► V 54 akreditovaných študijných programoch bakalárskeho, inžinierskeho a doktorandského štúdia na univerzite študuje viac ako 4 200 študentov vo všetkých formách vysokoškolského*  *štúdia. Každoročne opustí brány TU viac ako 500 vysoko odborne pripravených absolventov, schopných plniť najnáročnejšie riadiace, manažérske, vedecké, pracovné úlohy, s využitím najmodernejších poznatkov a technológií, vrátane informačných, v oblasti pôsobenia univerzity, ale aj v ďalších sektoroch národného hospodárstva.* 

*► Úlohy vedy, výskumu a vývoja, vzdelávanie a výchovu a podporné činnosti zabezpečuje 816 zamestnancov, z ktorých je 307 pedagógov, 67 vedeckovýskumných a vývojových pracovníkov a 442 technických, odborných, administratívnych, servisných a prevádzkových pracovníkov.* 

*► TU vo Zvolene sa intenzívne a s úspechom zapája do medzinárodných vedeckých i vzdelávacích projektov v rámci programov COST, 6RP, 7RP, COCOP, CEEPUS, ERASMUS, LEONARDO atď., s riešeným priemerným ročným objemom prostriedkov cca 230 000 EUR.* 

*► TU vo Zvolene pri napĺňaní poslania prípravy odborníkov pre oblasť lesníctva, drevospracujúceho priemyslu, tvorby a ochrany prírody, životného a pracovného prostredia, ako aj pri vedeckej, výskumnej a vývojovej činnosti napomáhajú organizačné súčasti univerzity – špecializované inštitúcie, ktorých aktivity majú medzinárodný dosah a význam, a ktorými sú:* 

- *Ústav cudzích jazykov,*
- *Ústav telesnej výchovy a športu,*
- *Centrum ďalšieho vzdelávania,*
- *Centrum informačných technológií,*
- *Slovenská lesnícka a drevárska knižnica,*
- *Vydavateľstvo TU,*
- *Arborétum Borová hora,*
- *Vysokoškolský lesnícky podnik,*
- *Vývojové dielne a laboratóriá.*

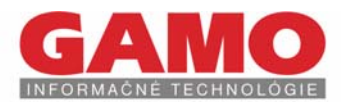

#### Zákaznícka orientácia a kompetencie profesionálov

GAMO a.s. si od svojho vzniku budovalo pozíciu relevantného partnera pre zákazníkov. Partnera, ktorý je schopný spoľahlivo implementovať progresívne produkty a riešenia, partnera, ktorý dokáže ďalej rozvíjať a podporovať už nasadené systémy.

Na slovenskom trhu s IT sa profilujeme ako poskytovateľ komplexných riešení. Dokonalým poznaním implementovaných produktov a systémov dokážeme zákazníkovi ponúknuť optimálnu hardvérovú platformu, navrhnúť a zrealizovať ucelenú IT infraštruktúru, vrátane všetkých bezpečnostných aspektov. Našou silnou stránkou je však schopnosť vyvinúť a nasadiť na tejto technologickej základní komplexné riešenie - informačný systém integrujúci jednotlivé subsystémy do homogénneho celku. Samozrejmosťou je technická podpora, kvalitný servis a široké spektrum školiacich a certifikačných služieb.

Preto nie sme len dodávateľom, ale stávame sa skutočným partnerom a náš zákazník sa tak môžete sústrediť na svoj vlastný core business.

GAMO najlepšie charakterizuje nasledovné portfólio produktov a služieb.

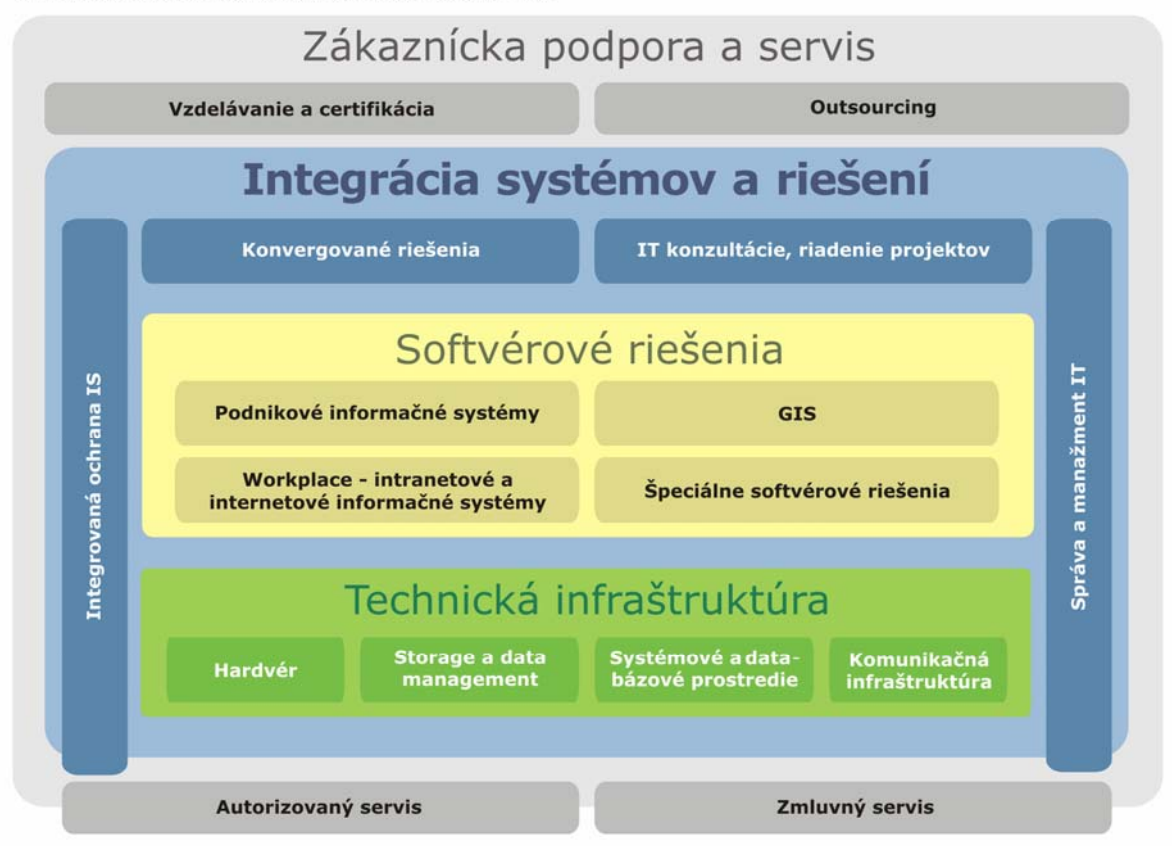

#### Školenia a certifikácie

Budovanie vzdelanej a kvalifikovanej štruktúry ľudských zdrojov je dlhodobý a finančne nákladný proces, ktorý sa, možno povedať, nikdy nekončí. Odpoveď na otázku, ako postupovať pri efektívnom budovaní kvalitnej štruktúry ľudských zdrojov znie jednoducho: individuálny prístup ku každému pracovníkovi presne podľa požiadaviek na jeho kvalifikáciu ako aj na súčasnú úroveň jeho vedomostí a znalostí.

Uvedený prístup je presným vyjadrením cieľa, ktorý si GAMO a.s. určilo v oblasti školení a kurzov: vzdelávať presne tak ako to pracovník potrebuje a sústrediť sa na oblasti, ktoré potrebuje mať zvládnuté. V pobočke GAMO a. s.v Liptovskom Mikuláši máme centrum školiaceho strediska zameraného na vzdelávanie a certifikáciu v oblasti informačných technológií. Školiace a certifikačné miestnosti sú rozmiestnené po celom území SR a preto máme blízko ku každému zákazníkovi, ktorý si vyžaduje individuálny a profesionálny prístup ku vzdelávaniu.

Zaneprázdneným manažérom umožňujeme absolvovať rekreačné školenia v strediskách cestovného ruchu po celom území našej republiky. Spojenie aktívneho alebo pasívneho odpočinku s možnosťou prežitia príjemných chvíľ aj so svojimi rodinnými príslušníkmi v prostredí nádhernej prírody (možnosti lyžovania, bicyklovania, letnej a zimnej turistiky, člnkovania, rybolovu...) zvyšujú efektívnosť celého školiaceho procesu.

GAMO a.s., Kyjevské námestie 6, 974 04 Banská Bystrica<br>Tel: +421 - 48 - 4372 111, Fax: +421 - 48 - 4132 947 http://www.gamo.sk info@gamo.sk

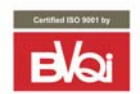

GAMO a.s., Gagarinova 19, 821 03 Bratislava GAMO a.s., Školská 10, 031 01 Liptovský Mikuláš<br>GAMO a.s., Školská 10, 031 01 Liptovský Mikuláš GAMO a.s., ul 1. mája 32, 010 26 Žilina

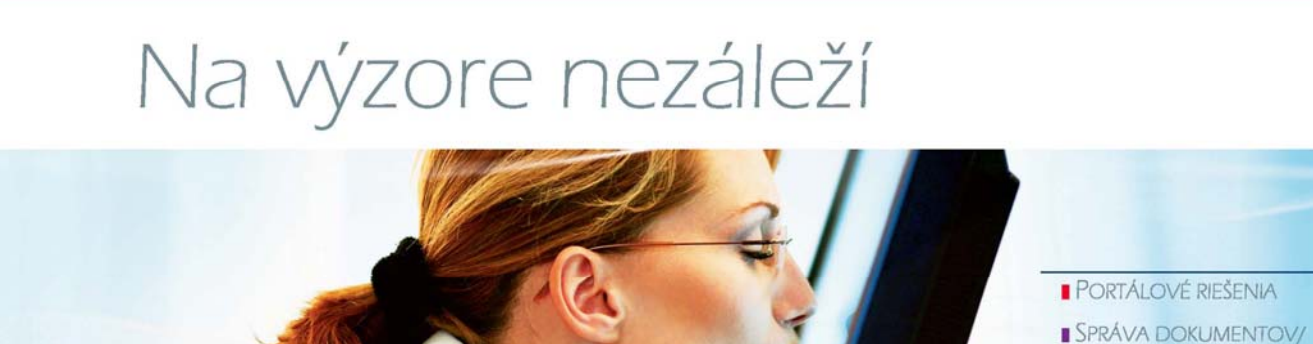

KEĎ SA VÁM NEBUDE CHCIEŤ ODÍSŤ Z PRÁCE A VÁŠ POČÍTAČ SA STANE VAŠIM PARTNEROM, NEZNEPOKOJUJTE SA, NIE STE JEDINÍ. NA VÝZORE NEZÁLEŽÍ, DÔLEŽITÉ SÚ SCHOPNOSTI. NAVRHLI SME SYSTÉM PRESNE PODĽA VAŠICH **POŽIADAVIEK** 

**ABILITY DEVELOPMENT** ROKOV VYVÍJAME SCHOPNOSTI

SPRÁVA OBSAHU **DATAWAREHOUSE** A MANAŽÉRSKE **INFORMAČNÉ SYSTÉMY** VISION SYSTÉMY

WWW.ABILITYDEV.COM

AD inzercia 183x124.indd